# Introducción a las Infraestructuras de Datos Espaciales

# Maria Iniesto Amparo Núñez

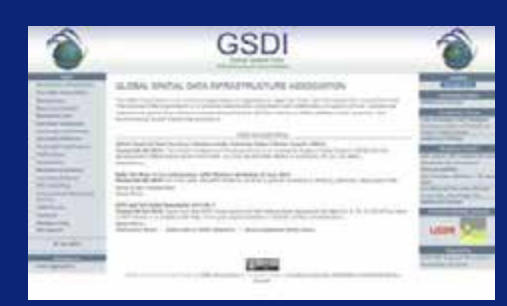

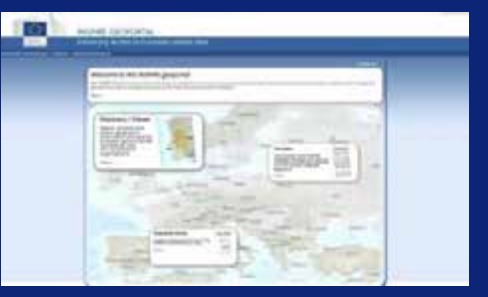

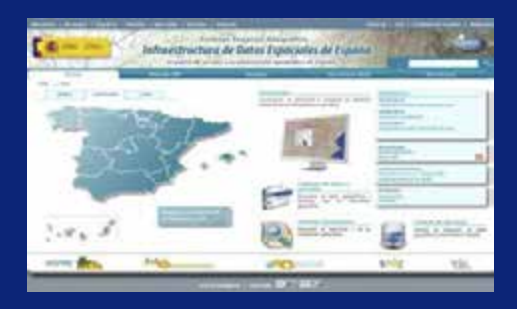

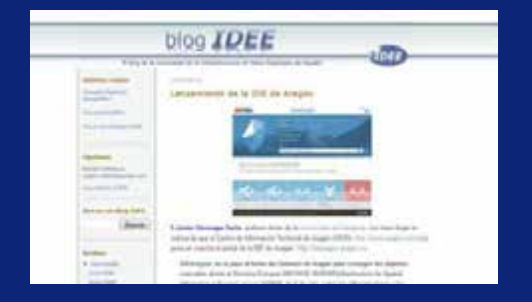

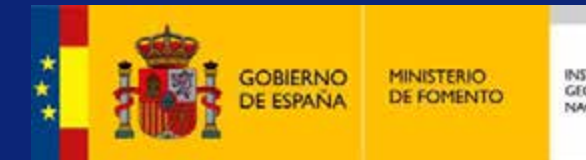

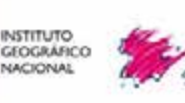

# Introducción a las Infraestructuras de Datos Espaciales

Maria Iniesto Amparo Núñez

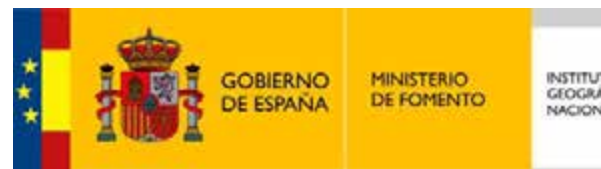

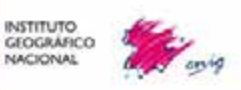

Edición digital *Introducción a las Infraestructuras de Datos Espaciales*

Editado en diciembre de 2014

Catálogo general de publicaciones oficiales http://publicacionesoficiales.boe.es

#### **Edita:**

Centro Nacional de Información Geográfica (CNIG) Dirección General del Instituto Geográfico Nacional (IGN)

Este libro se publica bajo una licencia CC-BY 4.0.

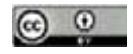

#### **Autores:**

María Iniesto, Amparo Núñez, Juan Carlos González, Francisco Javier Ariza, Manuel A. Ureña, Antonio F. Rodríguez, Paloma Abad, José Ramón Rodríguez, María Flor Álvarez, Carlos Pérez, Aitor Bastarrika, Álvaro Rodríguez, Leyre Torre, Miguel Ángel Manso, Débora Rivas, Guillermo Píriz, Eloína Coll y José Carlos Martínez.

María Iniesto y Amparo Núñez (editoras).

Foro en Ingeniería en Geodesia y Cartografía del GT IDEE.

NIPO: 162-14-022-0 DOI: 10.7419/162.12.2014

*«…vi caballos de crin arremolinada, en una playa del Mar Caspio en el alba, vi la delicada osatura de una mano, vi a los sobrevivientes de una batalla, enviando tarjetas postales, vi en un escaparate de Mirzapur una baraja española, vi las sombras oblicuas de unos helechos en el suelo de un invernáculo, vi tigres, émbolos, bisontes, marejadas y ejércitos, vi todas las hormigas que hay en la tierra, vi un astrolabio persa…»*

*Jorge Luis Borges (El Aleph, 1949)*

# Índice

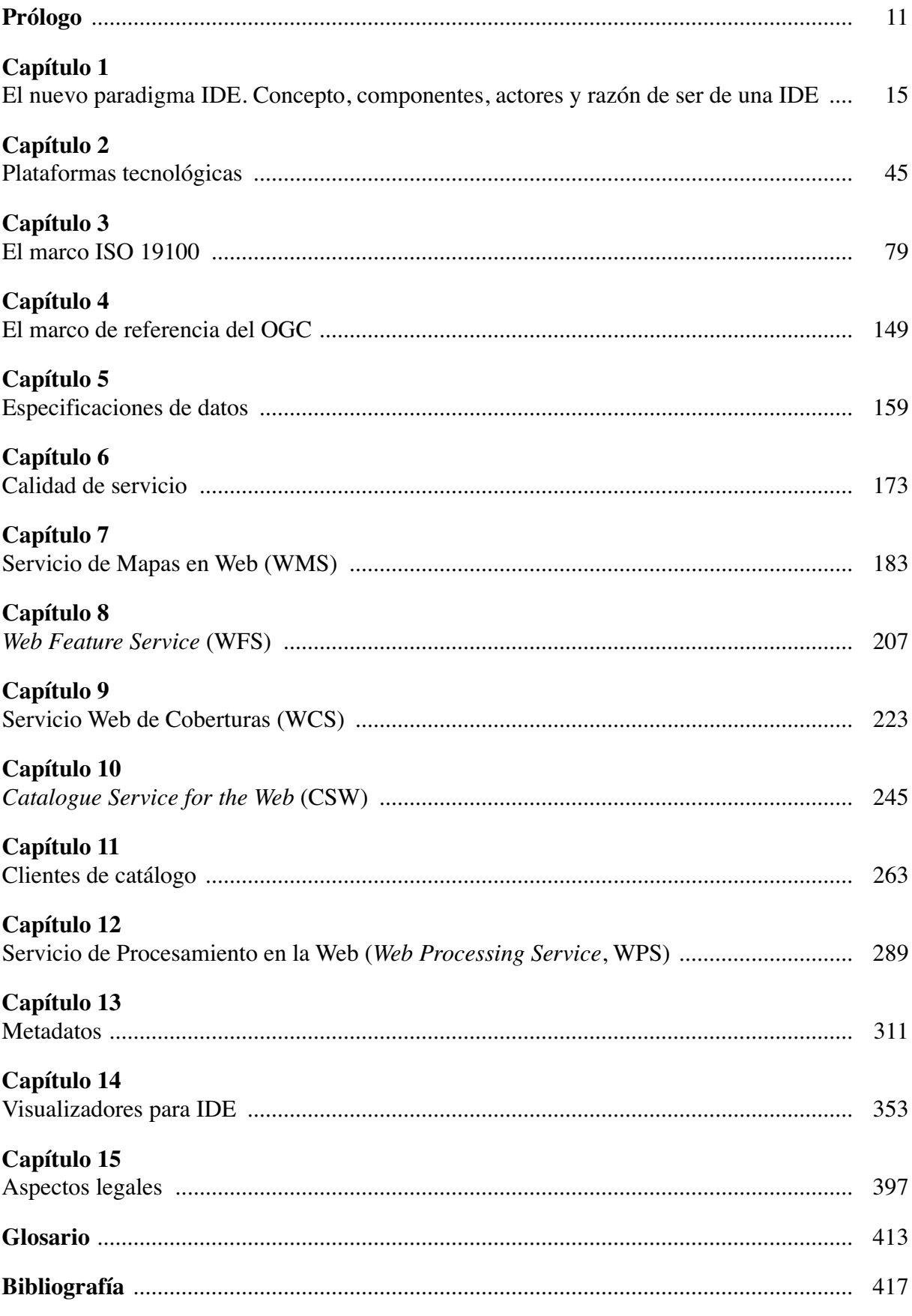

*A los que comparten*

# **Prólogo**

Las infraestructuras de datos espaciales han supuesto un cambio trascendental en la gestión y análisis de la información geográfica. Son soluciones tecnológicas que se basan y aprovechan la Red Internet, permitiendo la globalización en la intercomunicación, e incluso la interoperabilidad, entre los sistemas de información geográfica. Saltan sobre la capacidad tradicional que nos dan los sistemas de información geográfica (SIG), de construir modelos del mundo real orientados a satisfacer necesidades específicas contando con la disponibilidad en el sistema de unos datos específicos, dejando de lado los datos y accediendo e interoperando con servicios en red que proporcionan información geográfica elaborada por otros sistemas de información geográfica. Esta información geográfica elaborada pasa a integrarse directamente en nuestro sistema, o a constituir información de entrada para los procesos que desarrolla nuestro sistema.

La fuerza de la infraestructura de datos espaciales no es la capacidad de acceder y hacer acopio en nuestro propio SIG de datos geográficos, sino la posibilidad de encadenar servicios de información geográfica que nos evitan tanto la acumulación de datos como la realización de procesos en nuestro propio sistema.

Podemos decir que las infraestructuras de datos espaciales, en el mundo de la información geográfica, han despejado el camino para el acceso a los servicios de información geográfica y a la verdadera interoperabilidad entre ellos.

Su potencial hace del máximo interés conocer sus características y posibilidades. Pero, como toda solución tecnológica relativamente reciente, hay documentos y artículos que describen soluciones tecnológicas específicas, especialmente a nivel de normas y especificaciones, pero hay poca literatura que documente en forma didáctica qué son las infraestructuras de datos espaciales y que describa las soluciones tecnológicas en que se basan y las normas y especificaciones que permiten conseguir la interoperabilidad de datos y servicios.

Este libro «Introducción a las Infraestructuras de Datos Espaciales» se plantea con esta finalidad, eminentemente didáctica, para explicar qué es una infraestructura de datos espaciales, qué aporta sobre, y como complementa a, los sistemas de información geográfica y, sobre todo, las bases tecnológicas, normativas y de especificaciones en las que se asienta. En efecto, para interoperarar hay que hacerlo conforme a unas normas y especificaciones acordadas. Una IDE constituye un entorno de intercomunicación, incluso colaborativo, y para poder intercomunicarse hacen falta las correspondientes reglas, sean impuestas por una parte o acordadas por un conjunto amplio, que puede ser incluso global. Este último es el verdadero entorno de una IDE.

No se puede entender una IDE sin conocer las plataformas tecnológicas sobre las que se asienta, así como los lenguajes en que se desarrolla y que posibilitan la intercomunicación. Este es el cometido del Capítulo 2 del libro.

El Capítulo 3 se dedica a la importante tarea de exponer la situación actual global de la normalización de la información geográfica, basada en la familia de normas ISO 19100, desarrollada por el Comité Técnico 211 (ISO/TC211) para la Información Geográfica/Geomática, de la Organización Internacional de Normalización, como normas de referencia en el campo de la IG digital, pensadas tanto para la transferencia de datos y el mundo de los SIG aislados, como para los servicios y el universo de las IDE o SIG distribuidos.

El Capítulo 4, avanza en la descripción de cómo es posible, de una forma consensuada y global, interoperar entre los distintos sistemas de información geográfica siguiendo las especificaciones que establece el *Open Geospatial Consortium,* fundado en 1994 como un consorcio internacional sin ánimo de lucro, que actualmente está formado por más de 700 organizaciones públicas y privadas, incluyendo productores de *software*, organismos gubernamentales, universidades, investigadores, etc., que se ha consolidado como una organización de estandarización no lucrativa, internacional, basada en el consenso voluntario, que está liderando el desarrollo de estándares para los servicios web de información geográfica.

El Capítulo 5, detalla las especificaciones que especifican las normas de ejecución europeas establecidas como desarrollo reglamentario de la Directiva europea 2007/2/CE (INSPIRE), para asegurar la interoperabilidad de datos y servicios web de información geográfica, en el contexto de las infraestructuras de datos europeas. Especialmente para asegurar la interoperabilidad de todas ellas con la Infraestructura de Datos Europea.

Pero no basta con que se presten servicios web interoperables a través de la Red, estos servicios deben asegurar una calidad y acreditarla mediante las medidas correspondientes, especialmente cuando son servicios web prestados por las Administraciones Públicas, que por tanto deben estar garantizados. La descripción de los parámetros, medidas y métodos de determinación de la calidad de servicio es el objeto del Capítulo 6.

Los capítulos siguientes hacen una exposición de los diversos tipos de servicios web de información geográfica estandarizados por el *Open Geospatial Consortium:* Servicios de visualización de mapas (WMS), en el Capítulo 7; servicios de descarga individualizada de objetos (WFS), en el Capítulo 8; servicios de descarga de coberturas ráster o en malla (WCS), en el Capítulo 9; servicios de catálogo de metadatos de datos y de servicios (CSW), en el Capítulo 10; descripción de diversos clientes de catálogo, en el Capítulo 11, y servicios de procesamiento directo en la web (WPS), en el Capítulo 12.

El Capítulo 13 se centra en los metadatos, como datos sobre los datos, tanto a nivel de las normas para describirlos (ISO, NEM y Dublin Core) como herramientas para generarlos.

El Capítulo 14 analiza distintos visualizadores de información geográfica, tanto basados en clientes ligeros como formando parte de clientes pesados que normalmente aportan capacidad de análisis y gestión de la información geográfica.

Actualmente, los gobiernos tanto a nivel local o regional, como nacional, europeo o global, han entendido la importancia de la intercomunicación e interoperación que permiten las infraestructuras de datos espaciales, y además de fomentar su desarrollo en un marco colaborativo, están sentando las bases legislativas de todo este marco tecnológico para asegurar su desarrollo e implantación, de forma que no quede limitada o constreñida por soluciones específicas, marcas, países o sectores de actividad y, sobre todo, para asegurar su utilidad para todos los sectores de la actividad económica, no sólo el especifico de la información geográfica. En este sentido el Capítulo 15, repasa los marcos y condicionantes legales establecidos tanto en el ámbito europeo como en España, transposición del anterior, y la influencia que en las infraestructuras de información geográfica tienen la Ley 11/2007, de acceso electrónico a los

servicios de las Administraciones Públicas y la Ley 37/2007, de reutilización de la información del Sector Público, así como la influencia de estas tecnologías en los cambios de sistemas, en los derechos de acceso y uso de la información geográfica.

Es, por tanto, una revisión muy completa, fácil de seguir y asimilar, de este entorno tecnológico importantísimo que suponen las infraestructuras de información geográfica.

Espero que ayude a los lectores a aclarar las ideas sobre estos nuevos conceptos y como instrumento útil para iniciarse en el uso de estas tecnologías y, aún más, a empezar a colaborar para extender la gran red de datos y servicios que puede, y debe, constituir la red de infraestructuras de datos espaciales.

Madrid, septiembre de 2014

SEBASTIÁN MAS MAYORAL *Presidente del Grupo de Trabajo de la IDEE*

# **Capítulo 1. El nuevo paradigma IDE. Concepto, componentes, actores y razón de ser de una IDE**

Prof. María J. Iniesto Alba (Universidad de Santiago de Compostela), Prof. Mª Amparo Núñez Andrés (Universitat Politècnica de Catalunya)

> *«De una cosa estamos bien seguros: La tierra no pertenece al hombre, es el hombre el que pertenece a la tierra»*

*Mensaje del jefe Seattle (1854)*

*«Si compartes, siempre ganas más» Álex Rovira y Fernando Trías (La buena suerte, 2005)*

## **Contenido**

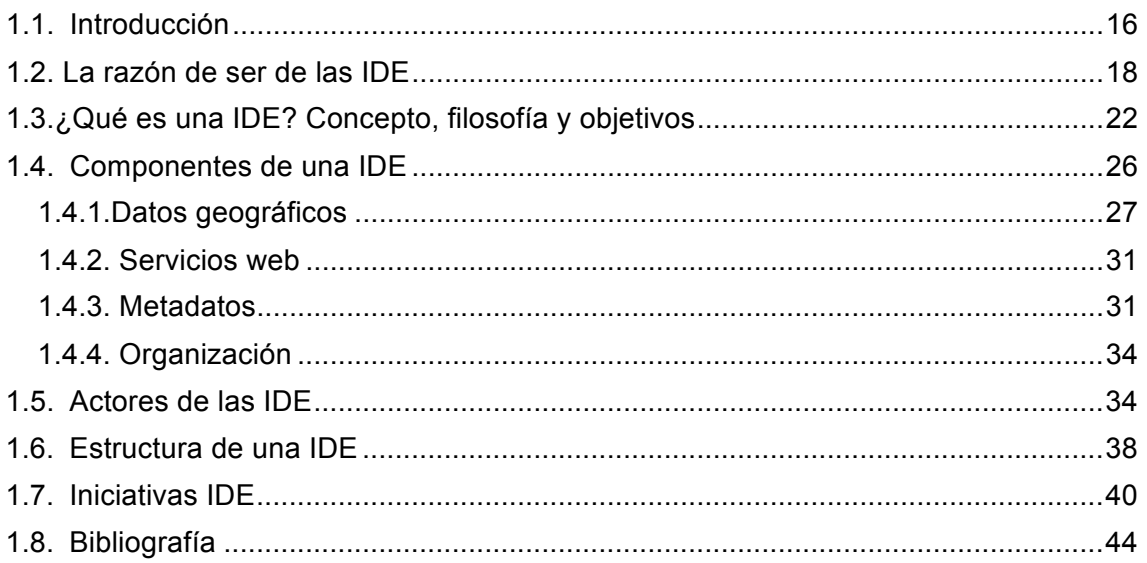

# **1.1. Introducción**

El sector de la Información Geográfica (IG), sector que ha crecido cuantitativa y cualitativamente en los últimos años hasta impregnar prácticamente todas las actividades humanas, asistió en la década de los noventa al nacimiento de un nuevo paradigma, es decir, de una nueva manera de concebir su trabajo y quehacer cotidiano: las **Infraestructuras de Datos Espaciales** (IDE).

Llamamos paradigma a un marco conceptual completo, que Foucault llama episteme, un «conjunto de suposiciones, prejuicios y mentalidades que estructuran y limitan el pensamiento de una época y que da lugar a una forma de conocimiento y a un discurso» (Foucault, 1999). Siendo así, parece que denominar paradigma a las IDE es un poco pretencioso, en realidad estamos llamando a la parte por el todo. Lo que sí constituye un nuevo marco conceptual es la **globalización**, un incremento cualitativo de la intercomunicación e interdependencia entre todas las partes que ha cambiado radicalmente el mundo tal y como lo conocemos. La globalización como gran cambio social y cultual, llegado de la mano de los avances en las tecnologías de la comunicación y muy especialmente Internet, transformando radicalmente todas las esferas de la actividad humana y, en particular de la gestión de IG (Rodríguez, et al., 2006).

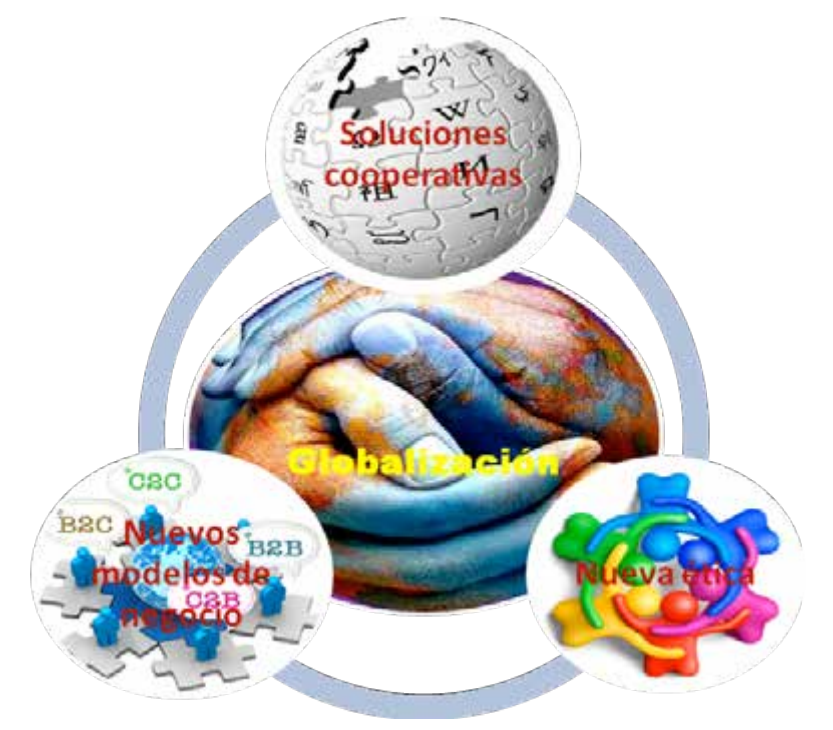

**Figura 1.1.- Esquema de nuevos conceptos y cambios en el marco de la Globalización. El incremento cualitativo de intercomunicación e interdependencia motivado por las tecnologías de la comunicación y el entorno digital,** 

**especialmente por internet, han llevado en el marco de la globalización a la aparición de nuevos modelos de negocio, en los que aparecen nuevos conceptos como la economía de la gratuidad, en la que los productos gratis o de bajo coste no tienen por qué dañar los productos de pago, o la economía de la cola larga, centrada en el comercio electrónico (Amazon, eBay, iTunes,…), centrada en nuevos nichos de mercado, basados en la suma o acumulación de todas las pequeñas ventas de muchos productos y donde los costes de almacenaje y distribución disminuyen considerablemente; soluciones cooperativas y creaciones colectivas (Wikipedia, Free Software, Creative Commons, literatura colectiva, Mashups,YouTube… ), que con la filosofía de compartir y unir sinergias ante los grandes monopolios, desarrollan nuevas sistemas de producción con acciones conjuntas y creatividad; e incluso a la aparición de una nueva ética, basada en la libertad, en la responsabilidad personal y la conciencia social para crear conocimiento y producir resultados y beneficios, que repercutan en la comunidad a nivel económico, social y ambiental, con la finalidad de respetar los derechos humanos, fomentar el capital social y asegurar la sostenibilidad.**

Decimos que las IDE constituyen un nuevo paradigma en el campo de la Geomática porque suponen un cambio sin vuelta atrás en los principios fundamentales, métodos de trabajo, resultados, e incluyo en la difusión y utilización de resultados (Rodríguez, et al., 2006).

Tras las revoluciones conceptuales que supusieron la aparición del mapa, como documento analógico y métrico pensado para ser leído por el ojo humano, y luego de los Sistemas de Información Geográfica (SIG), concebidos para ser consultados a través de un terminal, llega el mundo IDE como consecuencia del impacto conceptual generado por la aparición de Internet, la Red por antonomasia y con mayúscula. Por fin la globalización tecnológica y sus consecuencias han llegado al campo de la Información Geográfica.

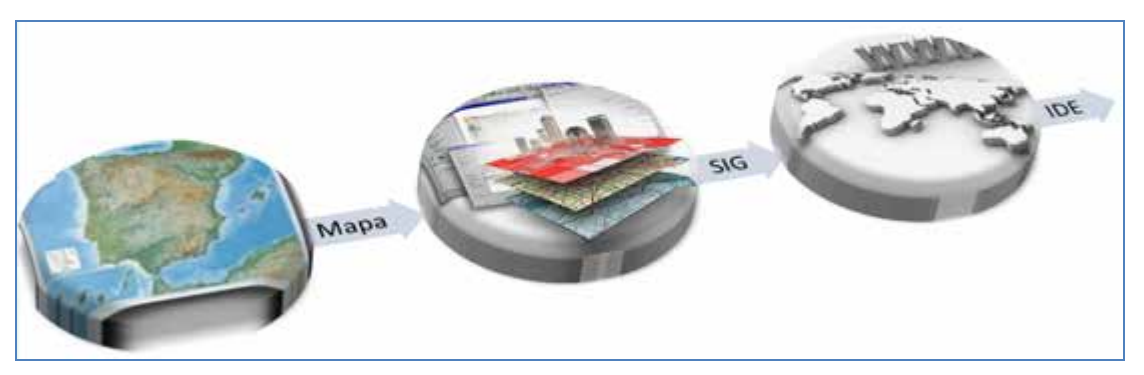

**Figura 1.2.- Evolución de la información geográfica en el ámbito de la geomática.**

Se ha pasado de los SIG, considerados como modelos del mundo real construidos para satisfacer unas demandas de información muy concretas y específicas, es decir, sistemas que tienden de modo natural a la especialización, sistemas concentrados; a las IDE, como sistemas basados en la apertura de servicios estandarizados, accesibles a través de la red, en entornos abiertos, amigables y usables, que proporcionan una infraestructura libre y generalista, que tienden a la máxima difusión, aprovechable por todo tipo de usuarios, incluso sin un alto grado de especialización, para sus fines particulares.

El concepto central alrededor del que se estructura toda la tecnología, ya no son los datos, alma y centro de los SIG que consumían la mayor parte de los recursos invertidos, sino los servicios que permiten que la sociedad en su conjunto amortice las inversiones realizadas en la generación de datos y en el establecimiento de sistemas de información (Rodríguez, et al., 2006).

Una primera aproximación consiste en ver una IDE como un SIG implementado sobre la Red, con todo lo que ello conlleva y significa. No se trata, por lo tanto, de que el usuario pueda realizar una mera conexión a un SIG a través de Internet para explotar en remoto el mismo sistema que puede tener disponible en una estación de trabajo. Más bien se trata de que el usuario pueda mediante un simple navegador, un cliente ligero, buscar qué datos geográficos y qué servicios hay disponibles en la Red, seleccionar cuáles son de su interés, visualizar los datos seleccionados, invocar el servicio o servicios necesarios (servicios de visualización, de acceso a objetos, de nomenclátor, de transformación de coordenadas,…), de modo transparente y sin preocuparse de en qué nodo reside cada componente, obtener las respuestas deseadas y finalizar la sesión.

Como consecuencia de la distribución de componentes, de la interoperabilidad entre nodos y de la necesaria estandarización y armonización de recursos, aparece algo nuevo, un sistema virtual auténtico «sistema de sistemas»<sup>1</sup> integrado por un conjunto de recursos muy heterogéneo (*hardware*, *software*, datos, metadatos, personal, organización, marco legal, acuerdos, recomendaciones, políticas, incluso usuarios…) armonizados para permitir que las personas y los sistemas compartan Información Geográfica en la web de manera eficiente.

Por todo ello, las Infraestructuras de Datos Espaciales (IDE) se están consolidando como la estrategia tecnológica más adecuada para abordar las exigencias de la sociedad de la información, para facilitar las posibilidades de acceso de ciudadanos, instituciones y empresas a la Información Geográfica y servicios de geoprocesamiento a través de la red. En el ámbito europeo, la importancia de estas infraestructuras se ha puesto de manifiesto con la Directiva 2007/2/CE, llamada Directiva INSPIRE (*INfrastructure for SPatial InfoRmation in Europe*) que establece la obligación de implementar una IDE en Europa, basada en las IDE de los países miembros, con una finalidad de gestión de políticas medioambientales (www.ign.es/ign/resources/actividades/ide/IDEE.pdf).

# **1.2. La razón de ser de las IDE**

La información geográfica es reconocida por su gran importancia en proyectos y actividades de toda índole. Sin embargo, dicho reconocimiento no llega hasta la época de los 90. En la Conferencia de las Naciones Unidas sobre el Medio Ambiente y el Desarrollo, también conocida como «Cumbre de la Tierra», celebrada en Río de Janeiro en junio de 1992 (http://www.cinu.org.mx/temas/des\_sost/conf.htm), la importancia de la Información Geográfica y la necesidad de su correcta gestión fue calificada como crítica para la toma de decisiones y para poder solucionar problemas de diferente naturaleza acerca de los cuales allí se debatía (protección medioambiental, cooperación internacional, desarrollo sostenible, etc.) a distintos niveles jurisdiccionales (nivel global, regional, nacional y local).

En esta cumbre los países participantes acordaron adoptar un enfoque de desarrollo que protegiera el medio ambiente, mientras se aseguraba el desarrollo económico y social**.** En ella fueron aprobados por 178 gobiernos diversos documentos, entre ellos:

• **Declaración de Río sobre medio ambiente y desarrollo**  (http://www.un.org/documents/ga/conf151/aconf15126-1annex1.htm): se definen los derechos y deberes de los Estados.

<sup>&</sup>lt;sup>1</sup> La visión de una IDE como Sistema de Sistemas (SoS) fue lanzada por Rubén Béjar, de la Universidad de Zaragoza, y otros, en la revista electrónica IJSDIR (http://ijsdir.jrc.ec.europa.eu/index.php/ijsdir/article/view/124).

- El **Programa 21** (http://www.un.org/spanish/esa/sustdev/agenda21/): un plan de acción exhaustivo que habrá de ser adoptado universal, nacional y localmente por organizaciones del Sistema de Naciones Unidas, Gobiernos y Grupos Principales -las mujeres, los sindicatos, los agricultores, los niños y los jóvenes, los pueblos indígenas, la comunidad científica, las autoridades locales, los empresarios, la industria y las ONG- que tiene como finalidad metas ambientales y de desarrollo sostenible en el siglo XXI.
- $\approx$  La Declaración de principios sobre los bosques y las Convenciones sobre el cambio climático, la diversidad biológica y la Desertificación.

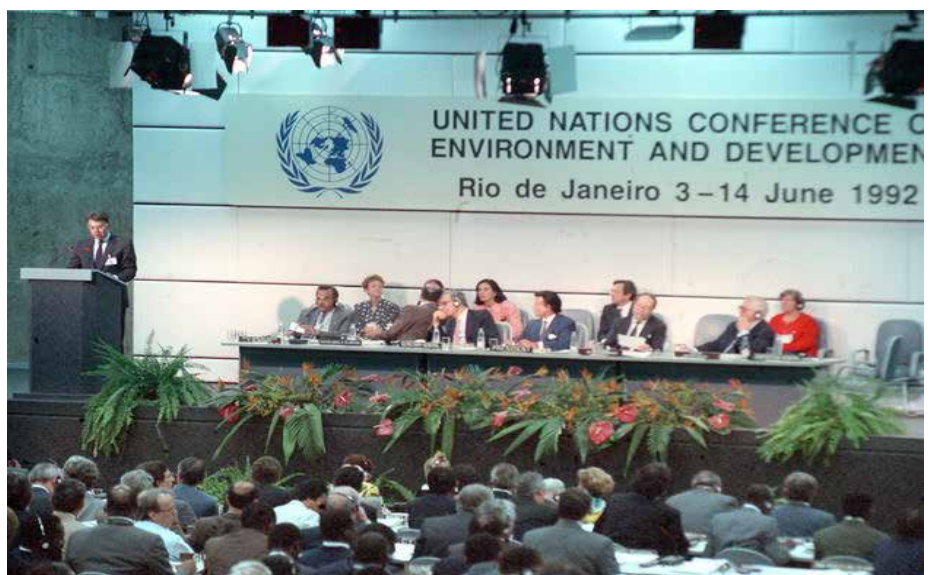

**Figura 1.3.- Imagen de la intervención del presidente del Gobierno español, Felipe González, ante el pleno de la Cumbre de la Tierra, celebrada en Río de Janeiro (Brasil), 13-6-1992. Fuente: Agencia EFE.**

En la **Declaración de Río sobre el Medio Ambiente y el Desarrollo,** reafirmando la Declaración de la Conferencia de las Naciones Unidas sobre el Medio Humano, aprobada en Estocolmo el 16 de junio de 1972, y tratando de basarse en ella, se proclamaron un conjunto de principios, los llamados «Principios de Río», entre los que cabe destacar:

 $\infty$  PRINCIPIO 9

Los Estados deben **cooperar en el fortalecimiento de su propia capacidad de lograr el desarrollo sostenible, aumentando el saber científico mediante el intercambio de conocimientos científicos y tecnológicos, e intensificando el desarrollo, la adaptación, la difusión y la transferencia de tecnologías, entre estas, tecnologías nuevas e innovadoras**.

 $\infty$  PRINCIPIO 10

El mejor modo de tratar las cuestiones ambientales es con la participación de todos los ciudadanos interesados, en el nivel que corresponda. En el plano nacional, **toda persona deberá tener acceso adecuado a la información sobre el medio ambiente de que dispongan las autoridades públicas**, incluida la información sobre los materiales y las actividades que encierran peligro en sus comunidades, así como la oportunidad de participar en los procesos de adopción de decisiones. **Los Estados deberán facilitar y fomentar la sensibilización y la participación de la población** 

**poniendo la información a disposición de todos**. Deberá proporcionarse acceso efectivo a los procedimientos judiciales y administrativos, entre éstos el resarcimiento de daños y los recursos pertinentes.

Dichos principios, fueron adoptados con el objetivo de establecer una alianza mundial nueva y equitativa mediante la creación de nuevos niveles de cooperación entre los Estados, los sectores claves de las sociedades y las personas, procurando alcanzar acuerdos internacionales en los que se respeten los intereses de todos y se proteja la integridad del sistema ambiental y de desarrollo mundial, reconociendo la naturaleza integral e interdependiente de la Tierra.

Como respuesta a la redacción de estos principios, comienzan a surgir las primeras iniciativas de carácter nacional encaminadas a lograr los objetivos anteriores.

Ya que, entre los muchos temas a debate en esta reunión, uno de especial relevancia fue el papel de la información geográfica, quedó claro en aquel momento que establecer mecanismos para afrontar esos problemas pasaba necesariamente por instaurar de forma paralela mecanismos que permitieran aprovechar mejor la información geográfica y lograr una mayor coordinación entre las organizaciones estatales encargadas de su manejo. En otras palabras, en una reunión de naciones que buscaban coordinarse para solucionar asuntos medioambientales, estas concluyeron unánimemente que un aspecto critico era coordinarse en lo referente a información geográfica, pues esta era una herramienta básica para el desarrollo de cualquier actividad en ese ámbito. Y además, que esta coordinación debería extenderse dentro de cada país descendiendo desde el nivel estatal hasta el nivel más detallado en el que se produzca información geográfica (Luaces, Olaya, y Fonts, 2011).

Previamente a esta cumbre, una coordinación así era algo impensable y el hecho de que la situación relativa a la información geográfica no era idónea era ya conocido. Cada organización, ya fuera una agencia estatal o una empresa, producía la información que necesitaba, sin preocuparse por favorecer su difusión. Como consecuencia de ello, se perdía la oportunidad de aprovechar el esfuerzo realizado, y cualquier otro trabajo que pudiera beneficiarse de esa información geográfica debía desarrollarse sin ella, o bien realizando un nuevo esfuerzo de creación, con el consecuente gasto económico.

Aunque no existieran iniciativas formales para atajar el problema, este estaba ya plenamente identificado. En particular, se habían identificado los siguientes puntos problemáticos respecto a la IG (Luaces, Olaya, y Fonts, 2011):

- $\infty$  Calidades muy diferentes y sin especificar.
- $\infty$  Disparidad de escalas y formas de representación.
- $\infty$  Políticas de precios que suponen, en la práctica, hacer inaccesibles los datos espaciales.
- $\infty$  Un mercado sin regular: distintos proveedores con productos similares,
- Falta de estándares de intercambio. Cada proveedor suministra la información en el formato de fichero de su programa (propietario).

La importancia y requisitos de Información Geográfica para la toma de decisiones pueden resumirse en las siguientes necesidades relativas a la localización, acceso y uso de esta información:

• **Información actualizada**, ya que, ya sea por la acción del hombre o por causas naturales, las características de la Tierra son altamente cambiantes y para tomar decisiones fundamentadas es necesario disponer de datos actualizados. La actualización implica siempre un gasto considerable, por ello la Información Geográfica suele ser cara pues son costosos los medios para conseguirla.

• **Información instantánea**, ya que, en los momentos críticos de tomas de decisión se requiere que la información esté disponible de manera inmediata. Esto implica que los centros de distribución de información deben tener agilidad en la entrega de la información.

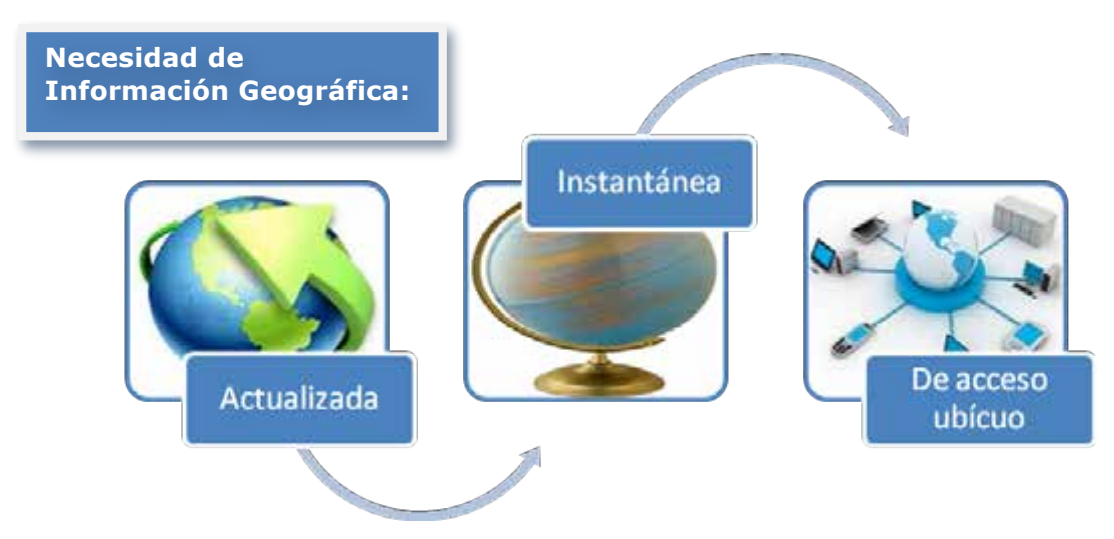

**Figura 1.4.- Principales características de la Información Geográfica necesarias para solucionar problemas diferente naturaleza (protección medioambiental, cooperación internacional, desarrollo sostenible, etc.) y la toma de decisiones a distintos niveles jurisdiccionales (nivel global, regional, nacional y local).**

• **Acceso ubicuo.** La información está en manos de quien la produce o la distribuye (instituciones, organismos, empresas, universidades) y el acceso más rápido, generalizado y ubicuo es el que se realiza por medio de las redes de Internet (IGN, 2012).

Estos acuerdos de cooperación y el desarrollo de iniciativas y acciones de este tipo, forman en su conjunto lo que desde entonces se ha dado en llamar Infraestructura de Datos Espaciales, conformándose así de forma progresiva el panorama actual de la producción y uso de IG, que paulatinamente los distintos países han ido instaurando en sus territorios hasta el día de hoy. Estados Unidos fue pionero en los años 90 en el establecimiento de una IDE nacional, aunque actualmente existen iniciativas en la mayoría de países. En la Unión Europea, la directiva INSPIRE dicta desde el 2007 las pautas para el establecimiento de una IDE europea basada en las IDE de los países miembro.

## **1.3. ¿Qué es una IDE? Concepto, filosofía y objetivos**

Si buscamos el concepto de IDE, podremos obtener distintas definiciones publicadas en diversos medios y formatos, propias de científicos, técnicos o profesionales del sector, de Instituciones, Organismos o Asociaciones Profesionales e incluso de cualquier usuario, que fruto de su propia experiencia, tras un análisis y reflexión, pudiera sintetizar su propia visión de una IDE.

En este caso, de las muchas definiciones encontradas citaremos las que consideramos más completas y relevantes, comenzando por la dada por la **IDEE** (Infraestructura de Datos Espaciales de España), cuya visión y concepto ha evolucionado hasta la actual definición: «Una Infraestructura de Datos de Espaciales (IDE) es un **sistema informático** integrado por un **conjunto de recursos** (catálogos, servidores, programas, aplicaciones, páginas web,…) que permite el acceso y la gestión de conjuntos de **datos y servicios geográficos** (descritos a través de sus metadatos), disponibles en **Internet**, que cumple una serie normas, estándares y especificaciones que regulan y garantizan la **interoperabilidad** de la información geográfica. Así mismo es necesario establecer un **marco legal** que asegure que los datos producidos por las instituciones serán **compartidos por toda la administración** y que **potencie que los ciudadanos** los usen» (http://www.idee.es/web/guest/introduccion-a-las-ide).

Una definición más oficial es la incluida en la **LISIGE** (*Ley 14/2010, sobre las infraestructuras y los servicios de información geográfica en España)*, que en su Capítulo I, artículo 3 establece que una Infraestructura de datos espaciales es una «**estructura virtual** en red integrada por **datos georreferenciados y servicios interoperables** de información geográfica distribuidos en diferentes sistemas de información, accesible vía **Internet** con un mínimo de **protocolos y especificaciones normalizadas** que, además de los datos, sus descripciones mediante **metadatos** y los servicios interoperables de información geográfica, incluya las **tecnologías de búsqueda y acceso** a dichos datos; las **normas** para su producción, gestión y difusión; los **acuerdos** sobre su puesta en común, acceso y utilización entre sus productores y entre éstos y los usuarios; y los mecanismos, procesos y procedimientos de coordinación y seguimiento establecidos y gestionados de conformidad con lo dispuesto en la presente ley».

Ambas definiciones coinciden en que una IDE está integrada por:

• Un **sistema informático o una estructura virtual**, formada por un conjunto de recursos de heterogéneos de *hardware* y *software*, que permiten efectuar operaciones sobre los datos y servicios de IG, a través de una aplicación informática accesible, a través **Internet**, desde geoportales que proporcionan acceso a dichos datos y servicios interoperables.

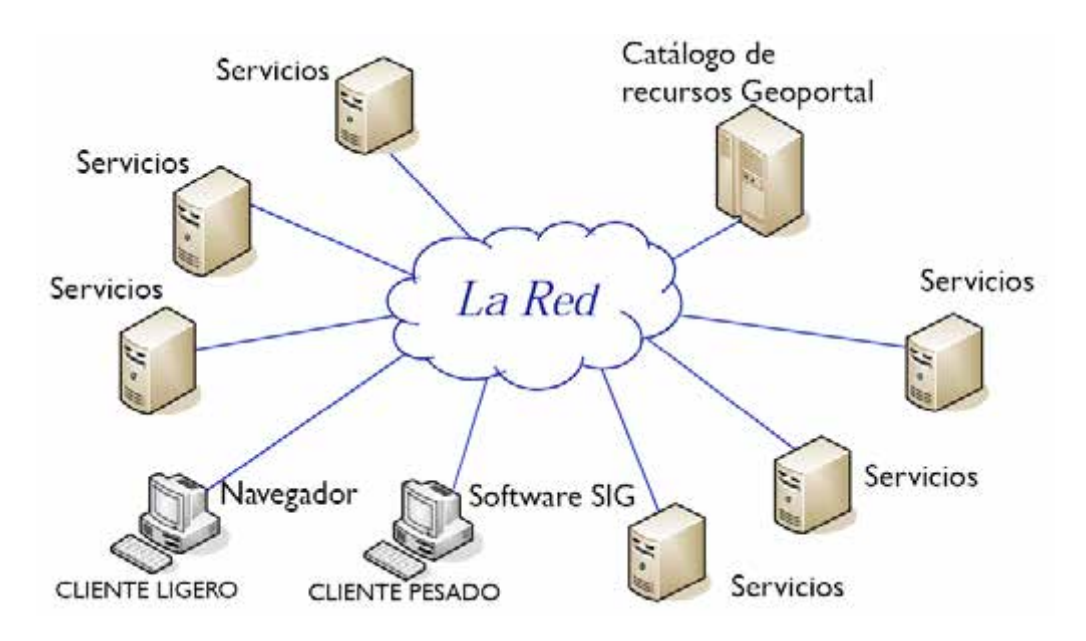

**Figura 1.5.- Estructura virtual de una IDE.**

#### • **Datos y servicios web interoperables**

o **Datos geográficos**, es decir, cualquier tipo de datos que, de forma directa o indirecta, hagan referencia a una localización o zona geográfica específica y

que estén en formato electrónico (mapas vectoriales o ráster, ortofotos, imágenes de satélite, topónimos, capas de información de un SIG, etc).

- o **Servicios web interoperables**: una operación, o conjunto de operaciones, que pueden efectuarse en remoto, a través de una aplicación informática, sobre datos geográficos o sus metadatos.
- o **Interoperabilidad**: la capacidad, que proporcionan servicios y procedimientos especializados, de combinar conjuntos de datos geográficos y de facilitar la interacción de los servicios de información geográfica, sin intervención manual repetitiva, de forma que el resultado sea coherente y se aumente el valor añadido de los datos geográficos y servicios de información geográfica. La interoperabilidad permite que los datos producidos por distintas organizaciones y los usuarios, utilizando un simple navegador, puedan utilizarlos y combinarlos según sus necesidades. Para ello, los datos y servicios, armonizados y coordinados, deben ser acordes con ciertas normas y estándares y los recursos informáticos cumplir una serie de especificaciones, protocolos e interfaces que garanticen la interoperabilidad.
- **Metadatos**: datos que describen los conjuntos de datos geográficos y los servicios de información geográfica, y que hace posible localizarlos, inventariarlos y utilizarlos, a través de catálogos de metadatos.
- $\sim$  Una **comunidad IDE** integrada por un conjunto de actores (productores de datos, proveedores de servicios, intermediarios, usuarios, desarrolladores de *software*, proveedores de *hardware*, investigadores…) que establecen por consenso las reglas del juego para compartir IG en la red. Cuanto más abierta, sana y colaborativa sea la comunidad, mayor calidad tendrá la IDE. Lo ideal es que incluya organizaciones del sector público, el sector privado y la universidad, así como particulares. Hasta ahora el liderazgo y la iniciativa en estas comunidades ha corrido a cargo de las Administraciones públicas.

Un **marco legal y común** en el ámbito en el que se desarrolle la IDE (internacional, nacional, regional…) que debe recoger los consensos creados en la comunidad. De hecho tanto la Directiva europea INSPIRE como la Ley española LISIGE se han elaborado de manera muy participativa. El marco legal cumple las funciones de consolidar las reglas acordadas por la comunidad, dar seguridad jurídica y sostenibilidad al proyecto, y fomentar la participación, haciendo que no todo dependa de la mera voluntad de las partes implicadas. Debe ser un armazón jurídico mínimo necesario para que se desarrollen con garantías las actividades propias de una IDE.

La filosofía, ideas y principios de las IDE parten del hecho de que para asegurar la informaciónn geográfica y ponerla a disposición del ciudadano, facilitar su gestión y planificación, y dar solución a los problemas de distinta naturaleza que puedan plantearse, es necesario colaborar y compartir información geográfica muy diversa y proveniente de diferentes fuentes, habilitando para ello servicios accesibles a través de Internet, que puedan ofrecer directamente respuestas para satisfacer las necesidades de los usuarios.

Esta filosofía está recogida en la Directiva INSPIRE (Unión Europea, 2004), orientada a la aplicación de las políticas comunitarias de medio ambiente y a la gestión del territorio en general, conforme a cinco principios básicos:

- $\infty$  Debe ser posible combinar de modo continuo la Información Geográfica procedente de diferentes fuentes a lo largo de Europa y compartirla entre todo tipo de usuarios y aplicaciones.
- $\infty$  Debe ser posible compartir a todos los niveles de administración, desde el más detallado al más general, la información capturada a un nivel determinado.
- $\infty$  La información geográfica necesaria para una buena gestión a todos los niveles debe ser abundante bajo unas condiciones que no restrinjan su uso. En particular los servicios de búsqueda y visualización deben ser públicos y gratuitos, salvo algunos casos especiales.
- $\infty$  Debe ser fácil descubrir qué información geográfica está disponible, adaptarla para un uso particular y conocer bajo qué condiciones se puede adquirir y usar.
- $\infty$  Los datos geográficos deben ser fácilmente inteligibles e interpretables para ser visualizados dentro de un contexto apropiado y también fácilmente seleccionables por el usuario.

La filosofía de esta Directiva sigue una directriz genérica, la de facilitar el acceso y utilización de la IG a todo tipo de usuarios porque constituye un recurso estratégico para la protección del medio ambiente, en particular, y para la planificación de todo tipo de políticas, en general (Rodríguez, et al., 2007). En esa misma dirección, aunque con diferentes matices, contribuyen diferentes disposiciones legales, iniciativas y proyectos como:

- La Directiva Europea PSI (*Public Sector Information*) 2003/98/CE sobre la reutilización de la información gestionada por el sector público (Unión Europea, 2003) y la Ley que la traspone en España (Ley 37/2007).
- La Convención de Aarhus (Unión Europea, 1998) que reconoce el derecho de los ciudadanos a acceder a la información ambiental de las AA.PP. y participar de alguna manera en la toma de decisiones que les afecten
- La Ley para el Acceso Electrónico de los Ciudadanos a las Administraciones Públicas (Ley 11/2007) que define el derecho de los ciudadanos a comunicarse con la Administración mediante servicios web de calidad.
- La iniciativa *Open Access* de Budapest, que promueve la publicación electrónica de revistas de investigación para facilitar la transmisión de resultados científicos, y la iniciativa *Open Archives*, dirigida a definir especificaciones estándar para los archivos y catálogos de metadatos relativos a la documentación científica.
- $\infty$  La aplicación de la filosofía de los sistemas abiertos a los SIG, impulsada por las especificaciones de interoperabilidad, públicas y accesibles en la web, definidas por el *Open Geospatial Consortium (OGC*), antes denominado *Open GIS Consortium* y fundado en 1994.
- $\infty$  Incluso los proyectos de Software Libre (SL) basados en la idea de compartir código.

En consecuencia, y siguiendo esta filosofía, los **objetivos de la IDE** son claros y ambiciosos: **facilitar el acceso y la integración de la información geográfica**, tanto a nivel institucional y empresarial como de los propios ciudadanos, lo que permitirá extender el conocimiento y el uso de la información geográfica y la optimización de la toma de decisiones; **promover los metadatos estandarizados** como método para documentar la información espacial, lo que permitirá la reducción de costos y evitar la duplicación de esfuerzos; y animar a **la**  **cooperación entre los agentes**, favoreciendo un clima de confianza para el intercambio de datos (Capdevila, 2004).

Todo ello abre nuevas perspectivas y posibilidades de gestión y manejo de la IG.

# **1.4. Componentes de una IDE**

El seguimiento de la filosofía IDE y el cumplimiento de sus objetivos, dependen de la voluntad para compartir e intercambiar IG y de colaborar en el desarrollo e implementación de servicios por parte de los distintos actores del sector.

Este principio básico de las IDE: cooperar y compartir datos y recursos geográficos, requiere del acuerdo de los productores, integradores y usuarios dentro de su ámbito territorial, para lo que resulta imprescindible un **marco institucional** encargado de coordinar a dichos actores, considerando también otros ámbitos territoriales superiores, y de la creación, gestión y el mantenimiento eficaz de la IDE; además de unas **políticas de datos** que establezcan, a través de distintas leyes, las condiciones para compartir, usar y distribuir IG, los principios básicos de cooperación entre Administraciones y que garanticen el derecho de los ciudadanos a acceder a los datos que gestionan las AA. PP. También es necesario un **lenguaje común** para comunicar, ejecutar programas y transferir datos, que mediante el establecimiento de una serie de **normas y estándares** internacionales y abiertos, que garanticen las condiciones de interoperabilidad (respecto a protocolos, interfaces, modelos, arquitecturas y formatos). Y, por último, se requiere de una **tecnología** en cuanto a *hardware*, *software* y comunicaciones, que permitan el desarrollo, implementación e integración del conjunto de herramientas y aplicaciones necesarias para compartir y gestionar IG a través de un canal común de comunicaciones, **Internet**, fundamental en la tecnología IDE para la difusión, utilización y explotación de los datos y servicios geográficos.

Todos estos elementos se materializan en una serie de componentes, tanto desde el punto de vista tecnológico como desde el punto de vista organizativo, que podemos agrupar en cuatro grandes grupos (obviando los componentes de *hardware, software* y comunicaciones que serán tratados en el Capítulo 2): datos geográficos, servicios de información geográfica, metadatos y organización (Figura 1.6).

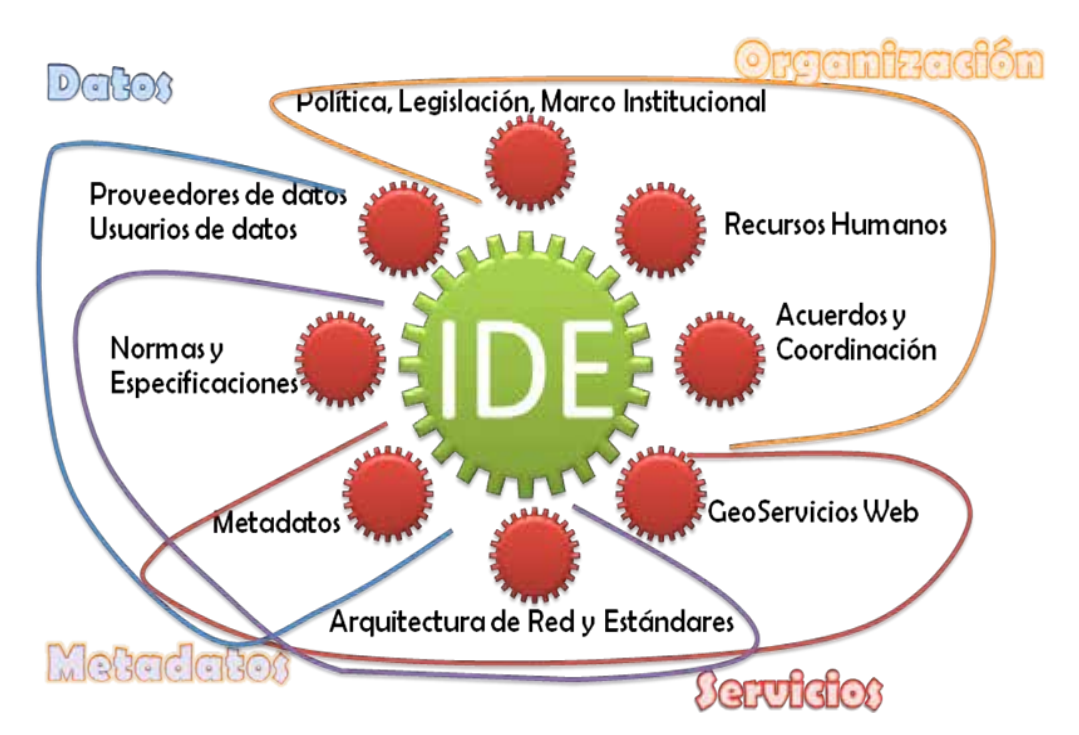

**Figura 1.6.- Esquema de componentes de una IDE. Fuente: Modificado de Bethancourt, 2011.**

### **1.4.1.Datos geográficos**

Atendiendo a la definición recogida en la LISIGE, los datos geográficos: son cualesquiera datos que, de forma directa o indirecta, hagan referencia a una localización o zona geográfica específica. Y se define conjunto de datos geográficos como una recopilación identificable de datos geográficos.

Los datos y conjuntos de datos geográficos tendrán que estar obviamente en formato electrónico y harán referencia al ámbito de actuación de la IDE, es decir, se refieran a una zona geográfica que podrá ser una nación, una región o comunidad autónoma, un municipio, … En concreto los datos geográficos a los que se refiere la LISIGE son aquellos referentes al territorio nacional, el mar territorial, la zona contigua, la plataforma continental y la zona económica exclusiva, generada o bajo responsabilidad de las Administraciones públicas españolas.

Los datos geográficos pueden ser Datos de Referencia, y Datos Temáticos, que su vez pueden clasificarse en Datos Temáticos Fundamentales y Datos Temáticos Generales. Existe una diferencia clara entre los dos tipos de datos (http://inspire.jrc.ec.europa.eu/).

#### *Datos Geográficos de Referencia*

Los datos de referencia sirven como información básica, contienen información geográfica necesaria para que cualquier usuario y aplicación pueda referenciar sus datos y son de propósito general, descriptivos de la geografía de la zona que sirven para referenciar, podemos decir que cumplen el mismo papel que la cartografía básica. Proporcionan una localización precisa para la información, permite cruzar datos de distintas fuentes y sirve para interpretar datos situándolos en un ámbito geográfico. Generalmente provienen de fuentes de observación y captura directa del terreno, como la fotogrametría, el levantamiento topográfico, o la observación geodésica, para crear los mapas topográficos, una cuadrícula geodésica, los límites administrativos, etc.

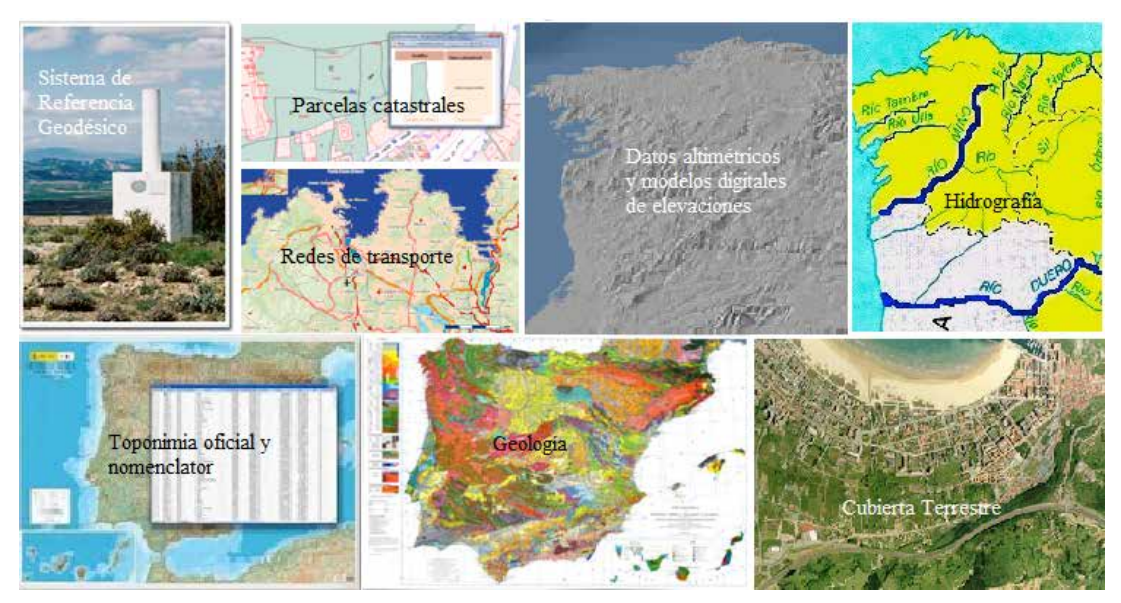

**Figura 1.7.- Ejemplos de algunos datos geográficos de referencia.**

Los datos geográficos de referencia puestos a disposición por la IDE española se relacionan en el Anexo I de la LISIGE, e incluyen los datos recogidos en los anexos I y II de la Directiva INSPIRE más las entidades de población (véase la Tabla 1.1). Estos recogen la información integrada en el Equipamiento Geográfico de Referencia Nacional (Sistema de Referencia Geodésico, Sistema Oficial de Coordenadas, toponimia oficial básica, Delimitaciones Territoriales e Inventario Nacional de Referencias Geográficas Municipales); las cuadrículas geográficas y cartográficas multirresolución, normalizadas y armonizadas; Nomenclátores y bases de datos de topónimos georreferenciados oficiales; los datos altimétricos y modelos digitales de elevaciones; las parcelas catastrales y demás bienes inmuebles inscritos en el Catastro con sus correspondientes referencias catastrales; las instalaciones, redes e infraestructuras del transporte; la hidrografía; y la descripción de la superficie terrestre y de la zona costera marítima próxima, incluyendo las imágenes georreferenciadas obtenidas por satélite o sensores aerotransportados; los lugares o áreas de especial protección o regulación; la cubierta física y biológica de la superficie terrestre; las características geológicas; la localización geográfica de los bienes inmuebles basada en los identificadores de direcciones; y las entidades de población.

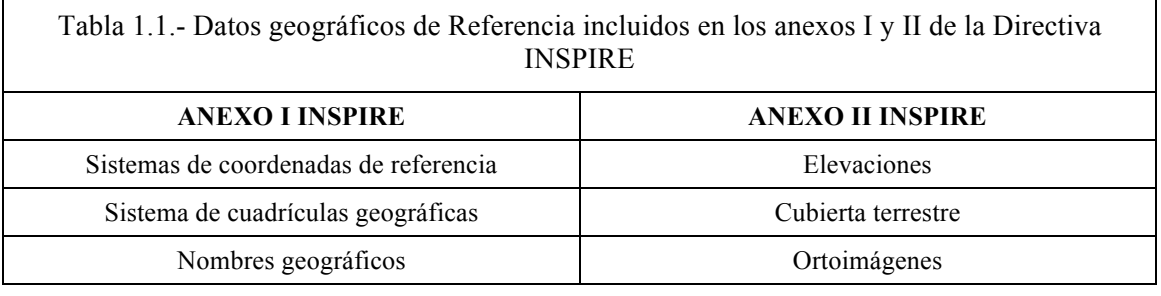

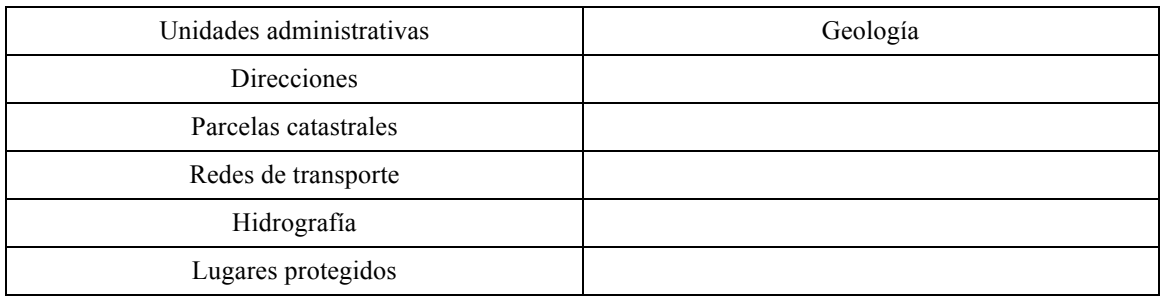

#### *Datos temáticos*

Los datos temáticos son aquellos que basados en información geográfica de referencia, singularizan o desarrollan algún aspecto concreto de la información contenida en aquella o incorporan información adicional específica y están orientados a un sector de aplicación específico. Se clasifican en:

#### • **Datos temáticos fundamentales**

Los datos temáticos fundamentales son los conjuntos de datos necesarios para la gestión medioambiental requeridos por la Directiva INSPIRE en su Anexo III (Anexo II de LISIGE) y comprenden datos relativos al medio físico, la sociedad y la población. Se resumen en los siguientes temas:

- 1. Unidades estadísticas
- 2. Edificios
- 3. Suelos
- 4. Usos del suelo
- 5. Salud y seguridad
- 6. Servicios

7. Instalaciones de monitorización medioambiental

- 8. Instalaciones industriales
- 9. Instalaciones agrícolas y de acuicultura
- 10. Distribución de la población
- 11. Unidades de gestión/reporte
- 12. Zonas de riesgo natural
- 13. Condiciones atmosféricas
- 14. Fenómenos meteorológicos
- 15. Fenómenos oceanográficos
- 16. Regiones marinas
- 17. Regiones bio-geográficas
- 18. Hábitats y biotopos
- 19. Distribución de especies
- 20. Recursos energéticos
- 21. Recursos minerales

#### • **Datos temáticos generales**

Los datos temáticos generales comprenden los datos incluidos en cartografía temática que, no estando constituida por Datos Temáticos Fundamentales, singulariza o desarrolla algún aspecto temático específico (no considerado entre los datos especificados en los Anexos I y II de LISIGE y que se relacionan en su Anexo III). En todo caso, se considera información correspondiente a Datos Temáticos Generales aquella contenida en los siguientes tipos de cartografía:

1. Militar

- 2. Aeronáutica
- 3. Forestal o agrícola
- 4. Estadística
- 5. Urbanística
- 6. De infraestructuras y servicios
- 7. Didáctica
- 8. Específica (de características físicas, jurídicas, económicas, sanitarias, industriales, patrimoniales, culturales, turísticas, de transportes, ganaderas, sociales, históricas y otras)

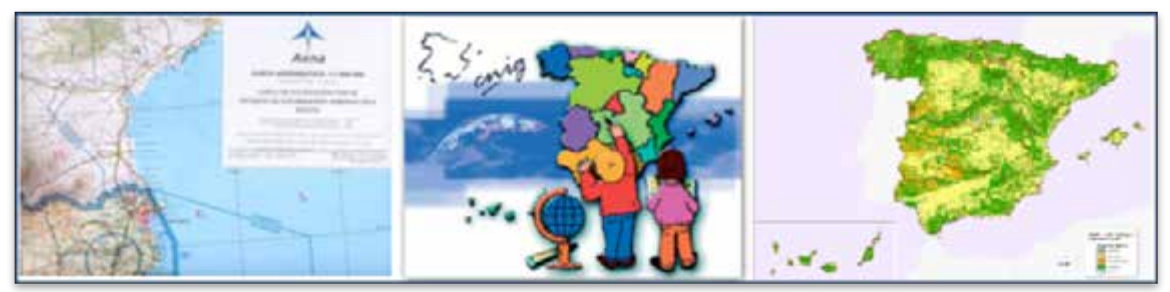

**Figura 1.8.- Ejemplos de algunos datos temáticos generales.** 

El único objetivo del Anexo III de la LISIGE es ampliar el campo de aplicación, que en INSPIRE incluye sólo los temas con un impacto medioambiental más claro, a toda la IG. De ahí la importancia de la expresión otras».

## **1.4.2.Servicios de información geográfica**

Un Servicio de información geográfica es una operación, o conjunto de operaciones, que pueden efectuarse, a través de una aplicación informática, sobre datos geográficos o sus metadatos (LISIGE, 2010). Se entiende que la situación normal es que tales operaciones puedan realizarse en remoto, por lo que se mencionan a menudo como servicios web.

Éstos pueden organizarse en cinco grandes grupos en función de las operaciones que nos permiten realizar: servicios de visualización, servicios de localización, servicios de descarga, servicios de transformación y otros servicios (Tabla1.2). Según INSPIRE y LISIGE, los dos primeros tipos deberán ponerse de forma gratuita a disposición del público, si bien, en el caso del servicio de visualización se podrán cobrar tasas si estas garantizan el mantenimiento de los conjuntos de datos espaciales y los servicios de datos correspondientes. Estos servicios deberán tener en cuenta los requisitos pertinentes de los usuarios y ser fáciles de utilizar y de acceso al público, vía Internet o cualquier otra forma de telecomunicación.

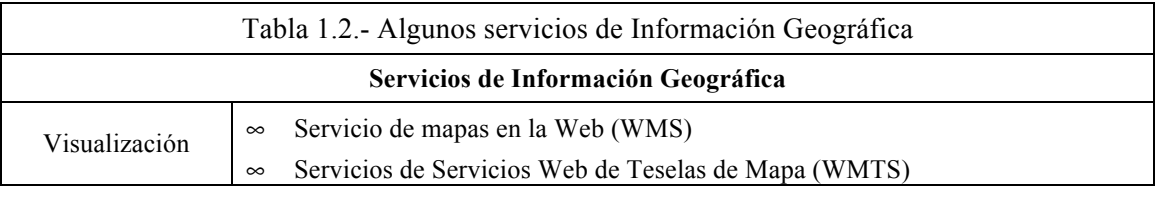

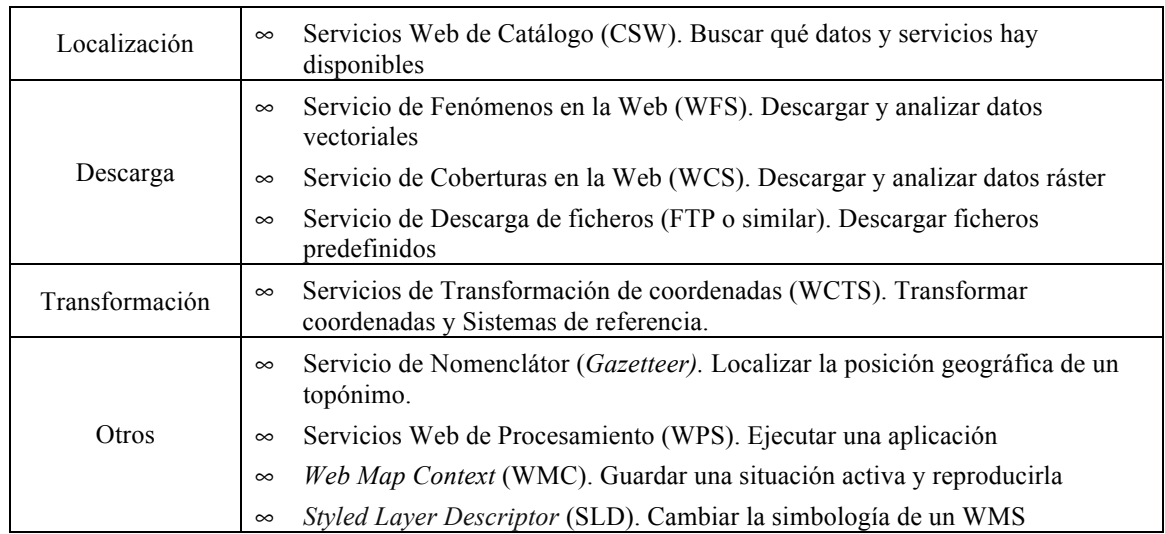

- Los **servicios de visualización** permiten ver y superponer información geográfica, tanto ráster como vectorial, mostrando una imagen a través de un navegador web (cliente ligero) o programa instalado en el ordenador (cliente pesado) y, opcionalmente, consultar los atributos de los datos geográficos en un punto.
- Los **servicios de localización** permiten la búsqueda de conjuntos de datos geográficos y servicios de información geográfica, partiendo del contenido de los metadatos correspondientes y que muestren su contenido.
- Los **servicios de descarga** permite acceder a los datos mismos, es decir, generar copias de datos geográficos, o partes de ellos, para descargarlos y acceder directamente a su contenido.
- Los **servicios de transformación** permiten transformar o adaptar los datos geográficos para garantizar su interoperabilidad.
- $\infty$  **Otros servicios** incluyen servicios de provisión y acceso a los distintos servicios de información geográfica.

#### **1.4.3.Metadatos**

Los metadatos son datos que describen los conjuntos de datos geográficos y los servicios de información geográfica y que hace posible localizarlos, inventariarlos y utilizarlos (LISIGE, 2010), es decir, son los datos sobre los propios datos o servicios, que informan sobre el contenido del conjunto de datos o las operaciones del servicio y los datos acoplados al servicio, incluyendo su nombre y resumen, cuándo fue creado el conjunto de datos o el servicio y sus distintas actualizaciones, cómo se han obtenido, cómo se puede acceder a ellos, la zona o extensión geográfica que cubren, su calidad y validez, el formato, el propietario, las condiciones que rigen el acceso a los datos o servicios, y otras características que sirven para caracterizar datos y servicios de forma que usuarios (y aplicaciones) puedan localizarlos, acceder a ellos y explotarlos adecuadamente.

La utilidad de los metadatos puede definirse en tres tipos de operaciones fundamentales o niveles de aplicación según los objetivos perseguidos (Figura 1. 9):

- **Localizar:** esta operación tiene como objetivo realizar búsquedas para descubrir qué datos y servicios geográficos existen e identificarlos sin ambigüedades. Los metadatos responderán a preguntas del tipo qué, dónde, cuándo, quién y cómo de manera sucinta y sólo para identificar y localizar los tipos de datos y servicios que se busca.
- **Analizar:** esta operación tiene como objetivo evaluar si los datos y servicios localizados satisfacen los requisitos del proyecto o aplicación que quiere realizarse. Los metadatos deben incluir información suficiente para comparar distintas fuentes de datos y servicios, y poder decidir si los datos o servicios son apropiados para un propósito dado, para valorar sus propiedades, así como hacer referencia a algún punto de contacto para obtener más información.
- **Explotar:** esta operación tiene como objetivo informar sobre cómo pueden utilizarse los datos o combinarlos con otros para un determinado propósito. Los metadatos deben incluir aquellas propiedades necesarias para el acceso, descarga, interpretación y uso de los datos. Estos metadatos, con frecuencia, incluyen detalles sobre el diccionario de datos, su organización y su esquema conceptual, también sobre la proyección espacial, características geométricas y otros parámetros útiles para el uso apropiado de los datos geográficos. Lo mismo es aplicable a servicios.

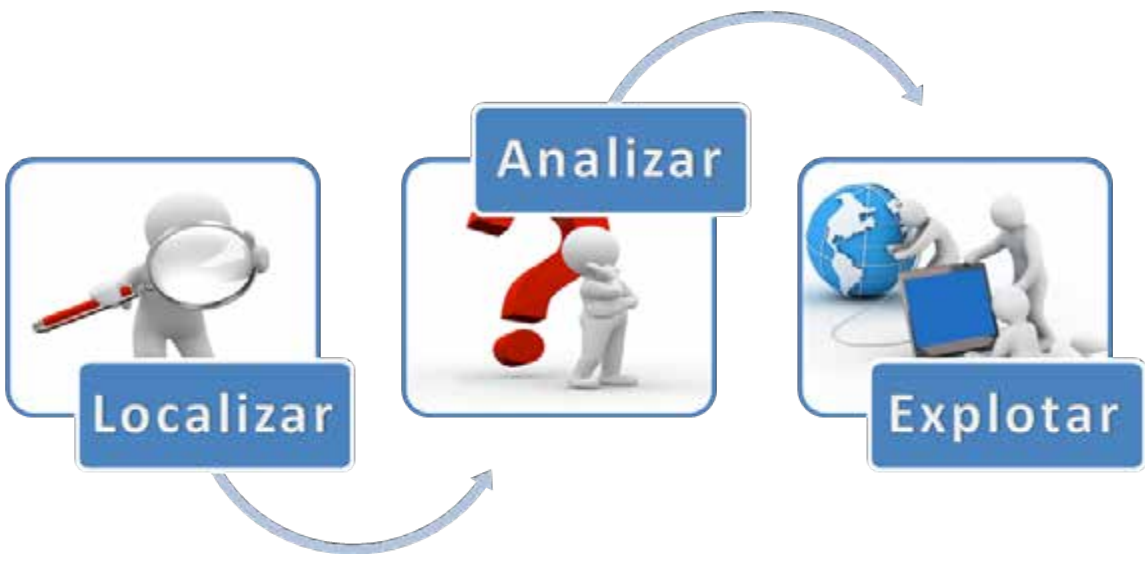

**Figura 1.9.- Aplicaciones de los metadatos.**

Los metadatos aportan una serie de beneficios y ventajas tanto para el usuario, como para los profesionales de la información geográfica, como para las propias organizaciones productoras de datos.

Desde el punto de vista del **usuario**, los metadatos ayudan a los que usan datos geográficos a:

- $\infty$  encontrar los que necesitan,
- $\infty$  conocer sus características clave (fecha, productor, calidad, ...) y
- $\infty$  a transferirlos e interpretar los correctamente,

lo que facilita su visualización y acceso, permite comprender en profundidad los datos y determinar cómo utilizarlos mejor.

Para los **profesionales** que trabajan con información geográfica, además de las ventajas anteriores, los metadatos les ayudan a:

- $\sim$  identificar cada conjunto de datos sin ambigüedades,
- $\infty$  conocer la información sobre las fuentes de datos, el proceso de producción y almacenamiento,
- $\infty$  conocer los parámetros de calidad y actualización de los datos,
- $\infty$  conocer las condiciones y las limitaciones legales que rigen el uso y distribución de los datos,
- $\sim$  obtener información de la persona/punto de contacto para ampliar información,

lo que les permitirá disponer de un inventario de la información que se produce, reducir la carga de trabajo y poder promocionar y difundir las características de los productos y análisis realizados con garantías.

Por último, desde el punto de vista de las **organizaciones y agencias productoras de datos,** los metadatos ayudan a:

- $\infty$  distribuir sus datos junto con la información sobre las fuentes y calidades de éstos,
- $\infty$  mejorar los procedimientos de gestión de los datos,
- $\infty$  no depender del personal que los realizó, ya que, los trabadores que vengan después podrán comprender bien el contenido, la forma de producción y los usos de los datos, ya que, están documentados,
- $\infty$  compartir datos con otras organizaciones, conocer los datos de otras organizaciones y evitar la duplicidad de esfuerzos a la hora de producir datos,
- $\infty$  reducir costes, ahorrando tiempo y dinero, y
- $\infty$  proteger y mantener las inversiones realizadas.

Aunque inicialmente, el coste de generar metadatos, añadido al coste de la producción de los datos, pueda parecer caro, a la larga supone un importante beneficio, que las organizaciones productoras han sabido reconocer, conforme aumenta la utilización y demanda de éstos.

Los metadatos de Información Geográfica están regulados por la norma internacional *ISO 19115 «Geographic Information – Metadata*», aprobada en 2003 gracias a la colaboración de 33 países miembros de ISO/TC211 y, tras su traducción, se adoptó como norma Española, UNE EN ISO 19115, en 2006. Es la norma general de metadatos, que define el modelo requerido para describir información geográfica, y aplicable a diferentes niveles de información. Posteriormente, en 2009, se publicó una extensión ISO 19115-2, aplicable a datos ráster y malla.

En 2005, se publicó una norma específica para servicios, ISO 19119 «*Geographic information – Services*», que también fue adoptada como norma española, UNE-EN ISO 19119, en 2007.

En el portal sobre metadatos de información geográfica, http://metadatos.ign.es/, creado y mantenido por el IGN, se puede encontrar amplia información sobre los metadatos y las herramientas para su creación, gestión y difusión.

### **1.4.4.Organización**

Es la organización, a la que originalmente no se le ha concedido suficiente importancia, un componente clave para la gestión, que hace que el resto funcione y se mantenga, y sin duda alguna el elemento más complejo, ya que, incluye el personal humano, una estructura organizativa y de reparto del trabajo, la estandarización para garantizar la interoperabilidad dentro y fuera de la organización, establece políticas, directivas, reglas y acuerdos para la explotación, producción y la difusión de la información geográfica, proporcionando una plataforma estructurada de datos, productos y servicios.

Además, incluye la coordinación en aspectos básicos como la formación de expertos, la difusión, el intercambio de experiencias y la coordinación en general.

Aunque todos los componentes son necesarios, ha de prestarse especial atención a la organización dada su importancia en una IDE, porque coordina, regula, estructura y armoniza todos los demás componente, lo que garantiza la eficiencia y un uso de los datos y servicios geográficos de una IDE.

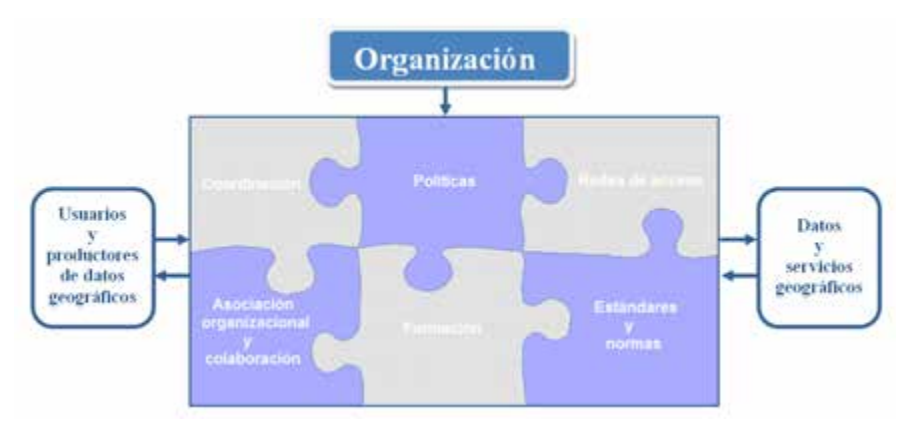

**Figura 1.10.- Organización de una IDE.**

Al ser las IDE una infraestructura básica de un país o región, como pueden serlo las redes de carreteras o de telecomunicaciones, su organización y coordinación es responsabilidad de las Administraciones públicas, que suelen constituir un organismo colaborativo y abierto en el que puedan participar todos los actores implicados, para que las decisiones finales están basadas en el consenso y respondan realmente a las necesidades reales.

# **1.5. Actores de las IDE**

En una IDE, entendida como sistema distribuido en la red, están involucrados distintas instituciones, organismos y usuarios (administraciones públicas, universidades, empresas privadas, etc), tanto públicos como privados, que llamaremos actores, cada uno con un tipo de participación y responsabilidad diferente, pero todos juegan un rol fundamental en el éxito o fracaso de la IDE (Figura 1.11).

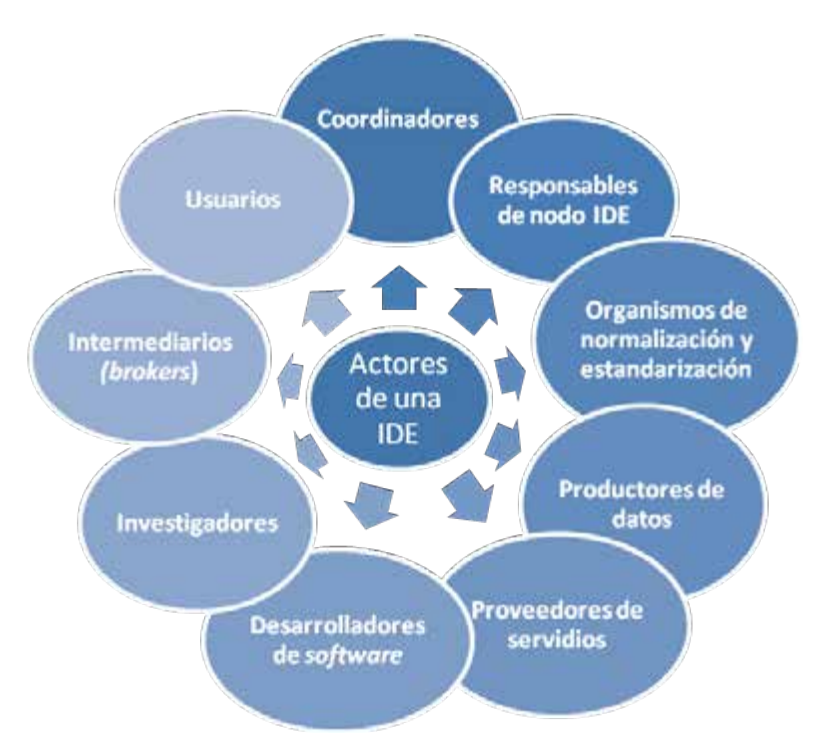

**Figura 1.11.- Principales actores de una IDE.**

Los principales actores de una IDE son:

#### • **Coordinadores**

Son las instituciones públicas responsables de la constitución y mantenimiento de una IDE, que recoja los intereses y necesidades de todos. Actúan como órgano de coordinación y dirección de todas las partes y será el punto de contacto con otras organizaciones internacionales, como la Comisión Europea o GSDI. Sus funciones principales son:

- o Proponer al legislador la adopción de las disposiciones legales necesarias y pertinentes.
- o Establecer acuerdos jurídicos e institucionales para la regulación con las IDE
- o Impulsar la puesta en marcha de estándares y normas, que garanticen la accesibilidad e interoperabilidad de la infraestructura y establezca las bases técnicas que permitan el intercambio de datos y la implementación de recursos.
- o Asesorar en la toma de decisiones a nivel político, enlazando la comunidad profesional con los responsables políticos.
- o Coordinar, planificar y fomentar las actividades de formación, difusión e intercambio de experiencias, mediante la organización de cursos, jornadas, congresos y otros eventos.
- o Asesorar, orientar e informar a nivel general a cualquier actor que quiera iniciar actividades en el campo de las IDE.
- o Coordinar los recursos económicos invertidos en el establecimiento de la IDE.
- o Fomentar la colaboración, la cooperación entre los actores de la IDE y velar para que cada uno pueda desempeñar su papel de manera cómoda y sin obstáculos.

En España, este rol le corresponde el Consejo Superior Geográfico, que ha establecido un Grupo de Trabajo de la IDEE abierto y colaborativo.

#### • **Organismos de normalización y estandarización**

Son los responsables que definen las normas y estándares que formaran la base tecnológica de la IDE y que permiten su interoperabilidad. Las principales organizaciones son la Organización de Normalización Internacional (ISO), el *Open Geospatial Consortium* (OGC) y el *World Wide Web Consortium* (W3C). En estos organismos, los actores de la IDE deben participar, destacando expertos en sus grupos de trabajo y haciendo llegar sus propuestas, comentarios y votos mediante los procedimientos establecidos en cada caso.

#### • **Responsables de un nodo IDE**

Son los responsables del desarrollo y mantenimiento de los nodos que publican datos geográficos mediante servicios web interoperables. Pueden ser una administración pública, una empresa, una universidad, un centro tecnológico u otro tipo de organismo que se hace responsable de la administración de un nodo IDE. Iniciar una actividad de ese tipo supone asumir una serie de responsabilidades frente a los usuarios, como mantener un cierto nivel de calidad de servicio y garantizar en lo posible la sostenibilidad del proyecto. No es deseable que una organización abra un conjunto de servicios en un nodo IDE y después de algún tiempo los cierre.

Por ejemplo, en España, existe un nodo IDE a nivel nacional cuyo responsable es el Instituto Geográfico Nacional (www.idee.es), las comunidades autónomas tienen cada una de ellas nodos IDE, responsabilidad de distintos organismo autonómicos (http://www.idee.es/web/guest/regional), como el Instituto Cartográfico de Cataluña para la IDE de Cataluña o el Sistema de Información Territorial de Galicia para la IDE de Galicia. Además un buen número, ayuntamiento disponen de nodos IDE locales (http://www.idee.es/web/guest/local), también ministerios y otros organismos a distintos niveles administrativos (http://www.idee.es/web/guest/estatal) mantienen nodos IDE, generalmente de carácter temático.

#### • **Productores de datos**

Son los responsables de la producción y mantenimiento de datos geográficos y de su difusión a través de los servicios de información geográficos (visualización, descarga, consulta,…). Habitualmente son organismos públicos, como el IGN, las organizaciones cartográficas de las CC.AA., la Dirección General del Catastro o el Instituto Nacional de Estadística. Aunque también pueden ser universidades, centros de investigación y organizaciones públicas o privadas que asumen la producción de datos geográficos.

#### • **Proveedores de servicios**
Son los responsables de la implementación y mantenimiento de servicios de información geográfica. La mejor solución consiste en que los organismos productores de datos sean los encargados de proporcionar los servicios web correspondientes, lo que resulta más eficiente ya que la conexión a los datos es directa y se garantiza la máxima actualización. Aunque el servicio también podría prestarlo un proveedor externo, normalmente, una empresa privada.

#### • **Desarrolladores de** *software*

Responsables de desarrollar algoritmos, métodos, programas y aplicaciones que permiten publicar un servicio o implementar geoportales, visualizadores, clientes y aplicaciones en general desde los que puedan visualizarse y utilizarse los datos, permitiendo así que la tecnología progrese y evolucione. Suelen ser empresas privadas o universidades, especializadas en investigar, desarrollar e innovar.

#### • **Intermediarios (***brokers***)**

Son los encargados de adaptar e integrar las soluciones y componentes existentes en una IDE (datos, metadatos y servicios) para generar servicios de valor añadido y proporcionar un sistema completo y a la medida para usuarios y organizaciones no expertos. Generalmente son empresas u organizaciones privadas. Hasta ahora se hay pocos actores de este tipo, capaces de adaptar (*personalizar*) los recursos existentes, que suelen ser muy generales, a un caso de uso concreto y hacer que sean usables y eficaces.

#### • **Usuarios**

Son quienes utilizan los datos y servicios que proporciona una IDE. Puede ser un ciudadano individual, un organismo público, una empresa privada, una universidad, un centro de investigación, una asociación o cualquier agente social. Cada vez se le da más importancia a su opinión, su capacidad de decisión y su grado de satisfacción, por eso se le considera el actor más importante de una IDE.

Existen distintos tipos de usuarios, en función de su capacidad para explotar los datos y servicios de una IDE, desde usuarios básicos que podrán realizar funciones de navegación, consulta de información, búsqueda, medición, etc. de manera sencilla, a través de un visor web; usuarios expertos en SIG e IDE que utiliza herramientas y aplicaciones específicas no disponibles para el público general, ya sea, a través de clientes ligeros o pesados, que consiguen sacarle el máximo partido a la IDE, siendo posible realizar consultas semánticas y espaciales.

Cabe destacar el importante papel que juega en España la comunidad IDE, para el desarrollo y difusión de las IDE, a través del Grupo de Trabajo de Infraestructura de Datos Espaciales de España, GTIDEE (http://www.idee.es/web/guest/grupo-de-trabajoidee). Se caracteriza por ser un grupo abierto, de carácter técnico, integrado por expertos y representantes productores de información geográfica procedentes de administraciones a nivel estatal, regional y local, por empresas privadas, universidades, particulares y que contribuyen al proyecto IDEE tanto dentro de España como en otros países.

## **1.6. Estructura de una IDE**

Las IDE surgen con el objetivo de poner en común, para ser datos espaciales y servicios para que sean utilizados por cualquier tipo de usuario y en todo tipo de aplicaciones. Como hemos visto, son múltiples los actores que intervienen en su desarrollo y mantenimiento, desde diferentes niveles de administración pública y a diferentes sectores. Siendo necesario establecer una establecer una estructura organizativa que permita gestionar tal cantidad de datos y tareas, distribuir responsabilidades y coordine los grupos de trabajo de manera que puedan combinarse información y conocimientos procedentes de diferentes sectores, garantizando que las infraestructuras de información espacial creadas sean compatibles y utilizables en un contexto global y transfronterizo.

Antes de continuar vamos a definir algunos conceptos:

 $\infty$  **Nodo IDE:** es un conjunto de servicios web y aplicaciones complementarias (geoportales, clientes, visualizador…) publicados por una organización determinada. Por ejemplo, el nodo IDE del IGN incluye los servicios publicados por el IGN (WMS. WFS. WMTS, WCS, CSW…), el geoportal de la IDEE y los clientes que hay en él (visualizador, cliente de catálogo, etcétera).

Está claro que si una IDE es un sistema distribuido, hace falta que haya más de un nodo para decir con propiedad que tenemos una IDE. Por ejemplo la IDE de las Islas Baleares es una IDE con tres nodos, el nodo principal del Gobierno de Islas Baleares, el nodo de Mallorca y el de Menorca.

 $\infty$  **Geoportal**: es un sitio web que incluye al menos un cliente de un servicio web de datos geográficos. Es decir que un portal que tenga un visualizador ya es un geoportal.

Un concepto importante es el de Geoportal de Referencia, que es el geoportal que para una IDE determinada asume la responsabilidad de permitir el acceso a todos los recursos disponibles en el ámbito de actuación de la IDE: servicios web y geoportales. Para que un Geoportal de Referencia cumpla sus objetivos debe disponer de un Catálogo de datos y servicios. Por ejemplo, el geoportal «http:www.idee.es» es el Geoportal de Referencia de la IDE de España y dispone de un catálogo, de un directorio con las URL de los servicios disponibles y de una lista de enlaces de los geoportales disponibles en España. Al nodo IDE que publica un Geoportal de Referencia se le puede llamar Nodo de Referencia.

De esta manera se crea una estructura organizativa jerárquica con distintos niveles, en la que se distinguen una serie de nodos interconectados, que van desde la IDE global en el nivel superior hasta las IDE locales y las IDE corporativas en el nivel inferior, cada una de ellas administrada por el organismo responsable correspondiente, cumpliendo las normas de ejecución comunes y complementadas por medidas a cada nivel (Figura 1.12).

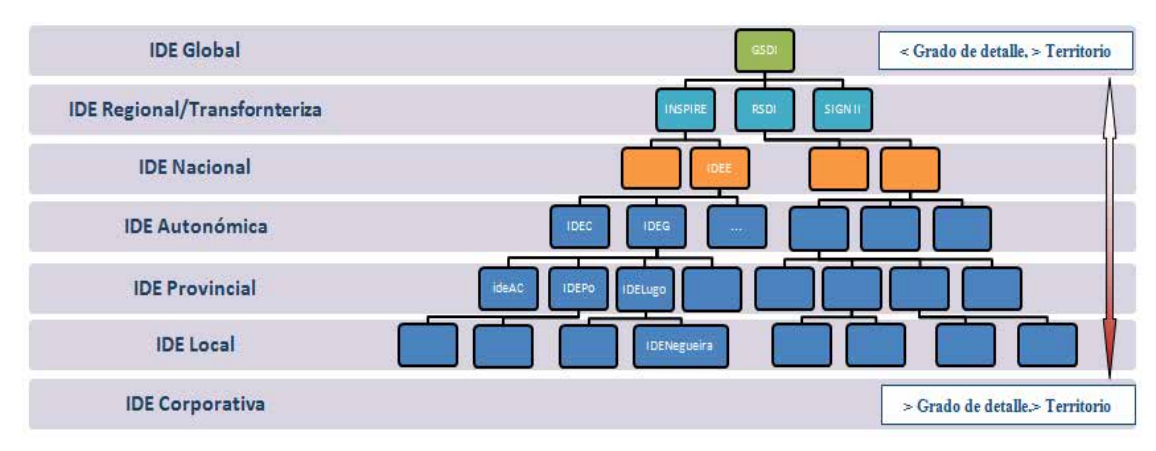

**Figura 1.12.- Esquema de estructura organizativa de las IDE.**

Las relaciones entre los distintos niveles organizativos dependerán de la posición y nivel del nodo en cuestión, así como, del tipo de organismo responsable de éste, estableciéndose dos tipos de relaciones: las relaciones verticales y las relaciones horizontales.

Las relaciones verticales se desarrollarán armónicamente de forma que cada Geoportal IDE de Referencia garantice la visibilidad de todos los recursos disponibles en su ámbito de actuación. El soporte de las que se apoyan en ella, de tal manera, que las iniciativas a nivel mundial o regional dan soporte a las iniciativas que se pongan en marcha a nivel nacional, éstas a su vez a las autonómicas o comarcales y así, sucesivamente, hasta llegar al nivel inferior. No obstante, el grado de información geográfica, aumenta a medida que descendemos en la jerarquía, aumentado la escala de detalle para la captura de datos y disminuyendo, obviamente, el área geográfica gestionada (Figura 1.13).

Esto se pone en práctica mediante dos tipos de acciones:

- $\infty$  En cada Geoportal de Referencia es necesario que aparezcan las URL de los geoportales, servicios y recursos disponibles en su ámbito.
- $\infty$  En cada Nodo de Referencia debe haber un catálogo de datos y servicios en el que estén catalogados por medio de metadatos todos los conjuntos de datos y servicios que cumplan las reglas del juego establecidas en cuanto a estandarización e interoperabilidad. El que en un catálogo se recojan los metadatos actualizados de todos los catálogos del nivel inmediatamente inferior se puede conseguir mediante operaciones automáticas y periódicas (por ejemplo cada 15 días) de cosecha de metadatos (*harvesting*) o, en caso de que fallen, mediante intercambio de ficheros de metadatos en formato XML.

Por otro lado, las relaciones horizontales son las que se producen entre nodos IDE del mismo nivel, debiendo también existir armonía entre las IDE a la misma altura, que garanticen que la información fronteriza sea continua y coherente (Figura 1.13).

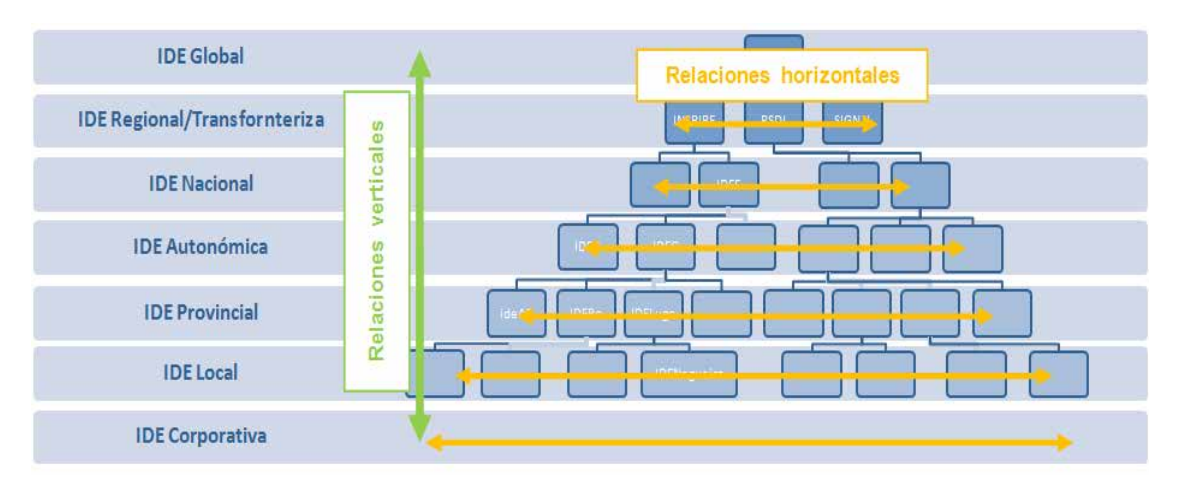

**Figura 1.13.- Esquema de relaciones entre los distintos niveles de la estructura organizativa de una IDE.**

## **1.7. Iniciativas IDE**

Desde lo que podemos considerar los primeros desarrollos IDE, que nacen a mediados de los años 80 y maduran en los 90, cuando USA y Australia empezaron el desarrollo de herramientas de acceso a datos que luego fueron precursores del desarrollo de IDE Nacionales, son muchas las iniciativas desarrolladas en los distintos niveles administrativos, lo que ha permitido que hoy en día dispongamos de numerosas IDE operativas y funcionales, que demuestran que el desarrollo de datos espaciales ha sido un hecho continuo. Los principales ejemplos de iniciativas IDE se pueden resumir como sigue.

### **1.7.1. Iniciativas globales**

GSDI no es propiamente una IDE, sino una asociación GSDI, fundada en 1996, una organización que incluye a otras organizaciones, organismos, empresas y personas de todo el mundo. El propósito de la organización es promover la cooperación internacional y la colaboración en apoyo de los desarrollos de IDE de carácter local, nacional e internacional (http://www.gsdi.org/).

GSDI viene hasta la fecha realizando un trabajo fundamentalmente basado en guiar el desarrollo de iniciativas locales y nacionales y es responsable de aglutinar a todas ellas y coordinarlas, en un intento de trabajar en el nivel superior de la jerarquía de las IDE y poner en marcha una iniciativa que cubra la totalidad del territorio mundial (Luaces, Olaya, y Fonts, 2011).

Entre otras actividades, organiza un Congreso anual, produce documentos y publicaciones, mantiene foros de discusión y tiene una página web (http://www.gsdi.org) con información variada y un directorio de proyectos IDE regionales, nacionales y locales.

### **1.7.2.Iniciativas regionales**

Las **iniciativas regionales o supranacionales** se encargan principalmente de aglutinar las IDE asociadas en el nivel inferior de la jerarquía, es decir, las IDE nacionales correspondientes.

Cabe destacar ANZLIC, *the Spatial Information Council* para Australia y Nueva Zelanda (http://www.ANZLIC.ORG.au/), por ser una de las iniciativas pionera, creada en 1986, aunque desde el nacimiento de las IDE son muchas las iniciativas de este tipo que han aparecido alrededor del mundo (PROCIG, Proyecto Centro Americano de IG (http://www.PROCIG.org/), PCGIAP, Comité Permanente sobre SIG e IDE para Asia y el Pacífico (http://www.PCGIAP.org/), el proyecto de integración de Datos Geográficos de la Antártida (http://www.geoscience.scar.org/geog/agdi/intro.htm), etc).

En Europa, con mayor o menor éxito, también han surgido desde los años 90 diferentes iniciativas IDE (por citar algunas, EuroGeoGraphics, Agencias cartográficas nacionales de Europa (http://www.eurogeographics.org/), el portal europeo del suelo (http://eusoils.jrc.ec.europa.eu/) o la Infraestructura de Gestión de la Información Territorial en Europa (http://www.ec-gis.org/etemii/), pero la iniciativa más relevante es, sin lugar a dudas, INSPIRE.

Con la entrada en vigor de la Directiva INSPIRE en mayo de 2007, se establece una infraestructura de información espacial en Europa. INSPIRE se basa en las IDE establecidas y gestionadas por los 27 Estados miembros de la Unión Europea. La Directiva aborda 34 temas de datos espaciales necesarios para aplicaciones ambientales, con componentes clave especificadas a través de normas técnicas de aplicación.

Para garantizar que las IDE de los Estados miembros sean compatibles y utilizables en un contexto comunitario y transfronterizo, la Directiva exige el cumplimiento de unas Normas de Ejecución (IR, *Implementing Rules*), que tienen la fuerza de ser Reglamentos europeos de obligado cumplimiento en toda la UE sin necesidad de ninguna trasposición y cubren una serie de áreas específicas (metadatos, especificaciones de datos, servicios de red, datos y servicio de uso compartido y seguimiento y presentación).

|                                                                                                    |                                                                                                    | Contact Search Legal notice                                                                                                    |
|----------------------------------------------------------------------------------------------------|----------------------------------------------------------------------------------------------------|----------------------------------------------------------------------------------------------------|
| <b>European Commission</b><br><b>INSPIRE Geoportal</b><br><b>EUROPEAN COMMISSION &gt; INSPIRE &gt; INSPIRE GEOPORTAL &gt; Discovery / Viewer</b> |                                                                                                    |                                                                                                    |
| $\overline{\phantom{a}}$<br>Find a place in: Europe                                                                                              | Powered by GeoNames                                                                                                    | Search: riverside                                                                                                    |
| <b>Dublin</b><br>Greystones<br>Swansea<br><b>Bristol</b> Channel<br>100 km<br>$50$ mi<br>$-3.17965, 51.55365$                                    | Blackpool<br>Leeds<br>Kingston Upon Hull<br>Bradford<br>Preston<br><b>Bolton</b><br>Huddersfield<br><b>StHelene</b><br>Oldham<br>Rotherham<br>Warrington<br>Stockport<br>Stoke-on-Trent<br>Derby Nottingham<br>š<br>Dudley Leicester<br>Telford<br>Peterborough<br>Wolverhampton<br>i.<br><b>Sutton Coldfield</b><br>ambrial<br><b>Birmingham</b><br>Northampton Cambridge<br><b>Milton Keynes</b><br>lp:<br>Luton<br>Colch<br>Gloucester<br>Oxford<br>Swindon<br><b>Newport</b><br>Slough<br><b>Bristol</b><br>Cardiff<br>Read<br><b>Suuuranpron</b><br>Portsr<br>Florida since a colle- | $\bullet$<br>sorted by<br>Relevance<br>$desc$ $\rightarrow$<br>displaying 1 to 3 out of 3<br>essen ditor<br>噐<br>ΠΘ<br>[dataset] Protected<br>sites: Sites of Special<br>Scientific Interest - GIS<br>dataset<br>This is a GIS dataset<br>containing spatial objects<br>such as poi  (show more) |

**Figura 1.14.- Imagen del Geoportal de INSPIRE.**

### **1.7.3. Iniciativas nacionales**

Respecto a las Iniciativas Nacionales, existe una gran variedad de modelos, grados de desarrollo e implementación, dependiendo sobretodo de la envergadura del país correspondiente, de su estructura político-administrativo, de su situación económica y de su tradición en el uso de tecnologías de la información geográfica.

En general, las IDE nacionales de países de un cierto tamaño, o bien en las que la descentralización sea elevada, adoptan el papel aglutinador ya especificado para una IDE transnacional, considerándose como IDE miembros de la unidad global, a cada una de las distintas IDE regionales que esté asociadas a dicho país. En cambio, si el país considerado es de un tamaño reducido o bien está fuertemente centralizado, este tipo de IDE se comporta como el siguiente tipo, la IDE regional (Portoles-Rodriguez, Martín-Cebolla, 2005).

Aunque hoy en día prácticamente todos los países tienen su propia IDE, podríamos hablar de iniciativas IDE de 1ª y 2ª Generación. Las IDE de 1ª generación, son las desarrolladas aproximadamente desde mitad de los 80 hasta el 2000, cuando todavía se tenían unas ideas y conocimientos muy limitados sobre la tecnología IDE. Sus objetivos eran básicamente reducir la duplicidad de datos, utilizar los recursos de manera más efectiva y crear una base para el mercado de la IG. A esta 1ª generación pertenecen las IDE de Australia (1986), EE. UU. (1990), Holanda (1992), Indonesia (1993), Malasia (1994), Japón (1995), Canadá o Inglaterra (1996), entre otros países.

De especial importancia es la IDE de los Estados Unidos, NSDI (*National Spatial Data Infrastructure*), ya que este país fue el primero en poner en marcha una iniciativa de gran calibre para apoyar a nivel nacional la creación y uso coordinados de información geográfica. El éxito del proyecto y la gran experiencia acumulada durante toda su existencia, hacen de la NSDI un referente con gran influencia en las iniciativas de otros países (http://www.fgdc.gov/nsdi/nsdi.html).

La 2ª generación de iniciativas IDE a nivel nacional comienza en el 2000, marcada por el cambio de interés de varios países implicados en el desarrollo del concepto IDE desde el principio, que fueron gradualmente modificando y actualizando su iniciativa, el rápido incremento de los países que se implicaban en el desarrollo de las IDE y la aparición de una comunidad IDE donde compartir e intercambiar experiencias. En esta 2ª generación se enmarca la IDE de España, IDEE (www.idee.es).

La IDEE arranca en 2004, con un objetivo aglutinador, integrar a través de Internet los datos, metadatos, servicios e información de tipo geográfico que se producen en España, y coordinar a las distintas organizaciones implicadas en la producción y distribución de datos geográficos a nivel nacional, regional y local, facilitando a todos los usuarios potenciales la localización, identificación, selección y acceso a tales recursos. Al situada dentro del ámbito cubierto por INSPIRE, la IDEE debe cumplir lo establecido por esta directiva, manteniendo siempre sus características dentro de las recomendaciones y pudiendo añadir sus propios elementos.

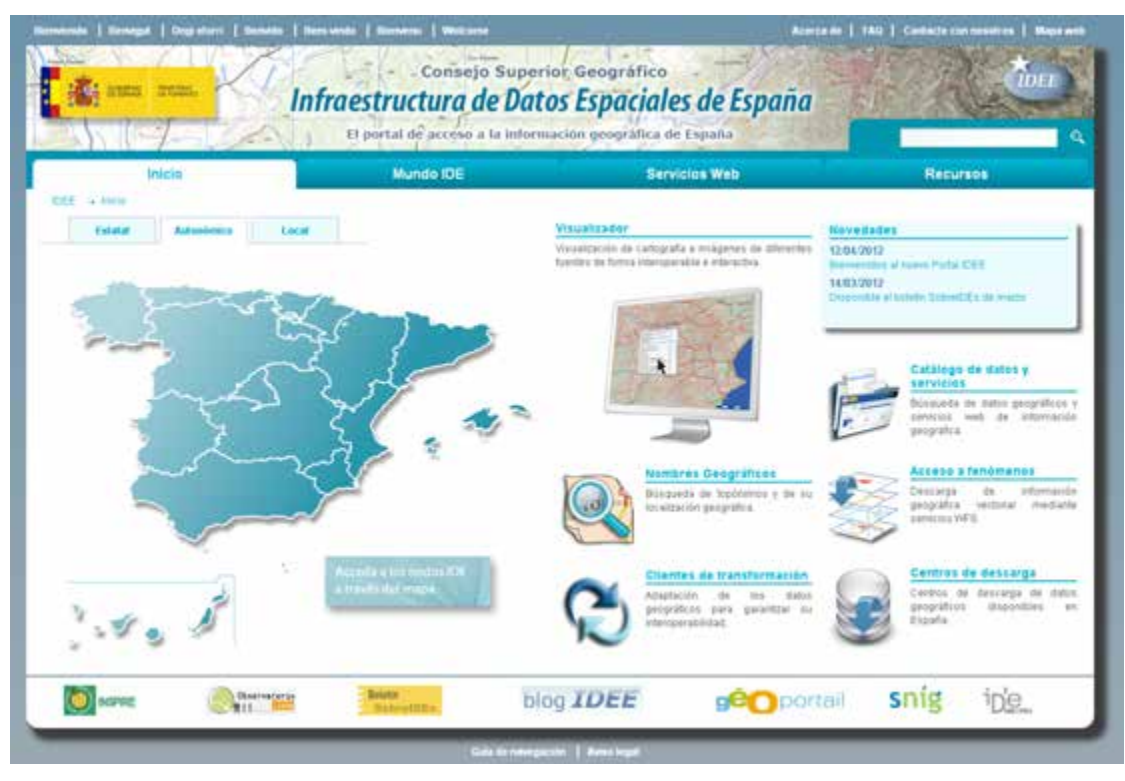

**Figura 1.14.- Imagen de portal de la Infraestructura de Datos Espaciales de España, a través del cual se puede acceder a información, servicios, herramientas y recursos relacionados con la IG (www.idde.es).**

### **1.7.4.Iniciativas autonómicas**

Por debajo de las IDE nacionales existen numerosas **iniciativas autonómicas o regionales**, asociadas a entidades político-administrativas con un cierto grado de autonomía: estados federales, o comunidades autónomas, que proporcionan una buena parte de la información sobre la que se sustentan las IDE nacionales. Muchas de estas iniciativas son anteriores o existen prácticamente desde el mismo momento que la IDE nacional que las acoge, tal es el caso de la IDE de Cataluña (http://www.geoportalidec.cat/geoportal/cas/). Las IDE regionales tienen gran importancia, ya que sin ellas el funcionamiento de la IDE a otros niveles resultaría prácticamente imposible.

En España, todas las comunidades autónomas han puesto en marcha sus infraestructuras de datos espaciales, aunque con distinto grado de desarrollo y evolución, en función de los recursos invertidos y el apoyo de los organismos responsables de su creación y gestión. Desde el portal de la IDEE se puede acceder a los nodos IDE que son responsabilidad de organismos públicos de la Administración Autonómica y organizaciones de ámbito autonómico, clasificados en función de la organización responsable del proyecto o de la temática de la información que ofrecen (http://www.idee.es/web/guest/regional).

### **1.7.5. Iniciativas locales**

Por último, además de las iniciativas anteriores, existen muchas otras iniciativas de mayor detalle, como las **IDE locales**, a cargo de Diputaciones Provinciales, Municipios, *Consells* Insulares y Cabildos Insulares. Por ejemplo, IDEMAP, la Infraestructura de Datos Espaciales de Málaga Provincia, www.idemap.es/) o las iniciativas municipales

con una estructura organizativa más simple y responsabilidades competenciales también menores (http://www.idee.es/web/guest/local).

Por último, también existen IDE corporativas, propias de una organización individual pública o privada, con características y objetivos muy diferentes si se trata de entidades sin ánimo de lucro, como una universidad (como el Servicio de Cartografía Digital e Infraestructura de datos Espaciales, de la Universidad de Extremadura, http://secad.unex.es/portal/), o empresas privadas en las que priman los beneficios económicos.

## **1.8. Bibliografía**

Capdevila i Subirana, J. (2004). Infraestructura de datos espaciales (IDE). Definición y desarrollo actual en España. *Scripta Nova.* Revista Electrónica de Geografía y Ciencias Sociales. Universidad de Barcelona, Vol. VIII, núm. 170 (61).

Foucault, M. (1999). Las palabras y las cosas. Una arqueología de las ciencias humanas. Editorial Siglo XXI, Madrid, 2ª Ed.

Geoportal de la Infraestructura de datos espaciales de España (IDEE). http://www.idee.es/web/guest/introduccion-a-las-ide (Consultado el 31 de enero de 2014)

IGN, 2012. Curso e-learning de Infraestructuras de Datos Espaciales. Unidad 1: Componentes de una IDE y marcos legales. Madrid.

LISIGE - *Ley 14/2010, sobre las infraestructuras y los servicios de información geográfica en España)*. BOE nº 163, martes 6 de julio de 2010, Sec. I. Pág. 59628 - Pág. 59645.

Luaces, M., Olaya, V. y Fonts, O. (2011). Infraestructuras de Datos Espaciales. En Sistemas de Información Geográfica, V1. Cap. 30, pp 683-701. http://wiki.osgeo.org/wiki/Libro SIG (Consultado el 31 de enero de 2014).

UE, 2007. DIRECTIVA 2007/2/CE DEL PARLAMENTO EUROPEO Y DEL CONSEJO de 14 de marzo de 2007 por la que se establece una infraestructura de información espacial en la Comunidad Europea (INSPIRE). Diario Oficial de la Unión Europea, 25.4.2007, L108/1 – L108/14.

Rodríguez, A., Abad, P., Alonso, J.A., y Sánchez, A. (2006) La Infraestructura de Datos Espaciales de España (IDEE): un proyecto colectivo y globalizado. Jornadas de la IDEE 2006. *Universitat Jaume I*, Castellón, pp 15-30 (http://jidee06.uji.es/down/s11 rodriguez.pdf, Consultado el 31 de enero de 2014)

Rodríguez, A. et al. (2007). Las IDE como evolución natural de los SIG. BOLETIC marzo 2007, pp. 60-67.( http://*www.astic.es*, Consultado el 31 de enero de 2014)

# Capítulo 2. Plataformas tecnológicas

Prof. Mª Amparo Núñez Andrés, Juan Carlos González González (Universitat Politècnica de Catalunya)

«Cualquier placa tiene al menos un componente que ya no se fabrica, otro del que no hay repuestos y uno en fase de pruebas».

Arthur Bloch (La ley de Murphy, 1992)

### Contenidos

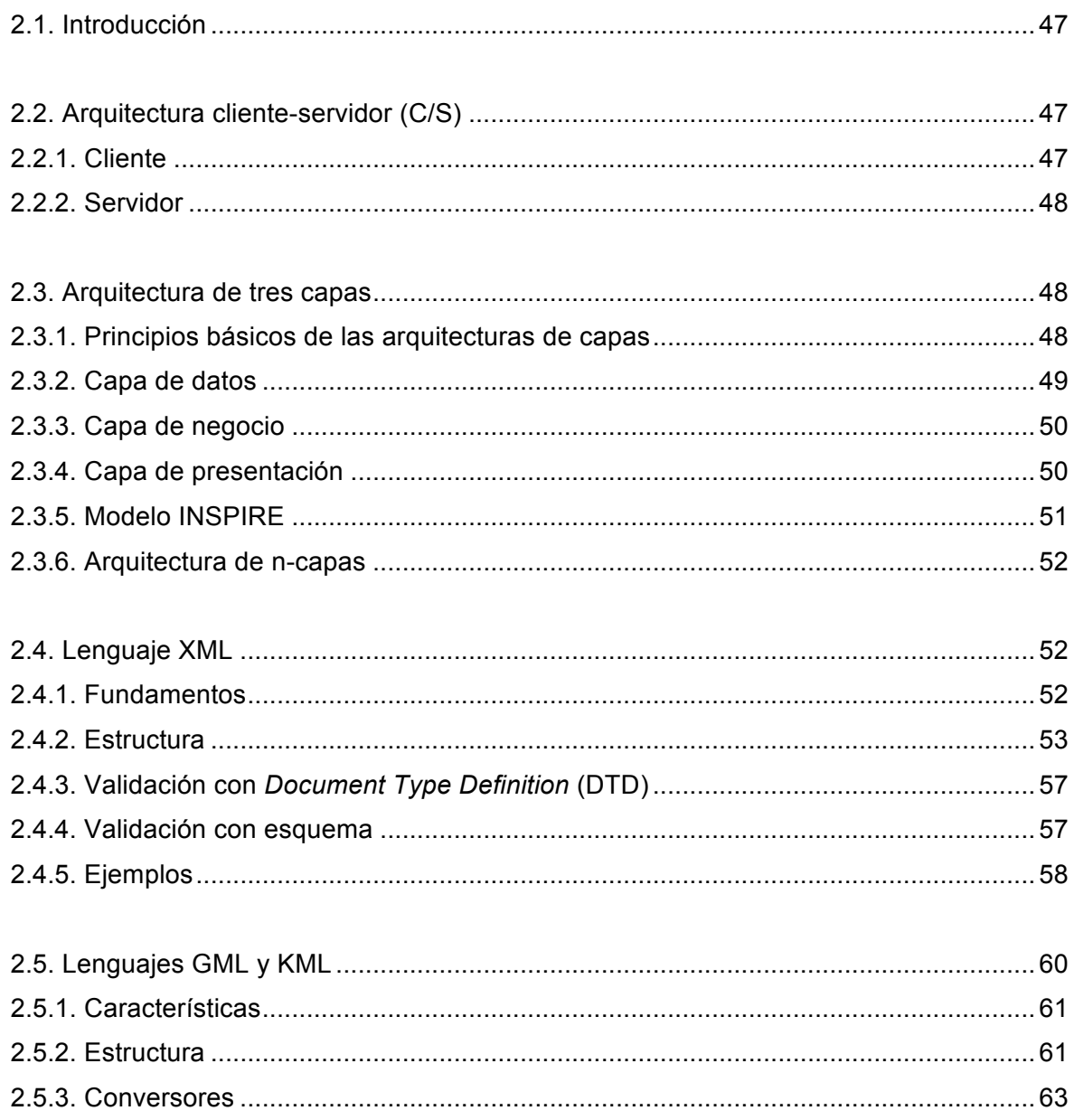

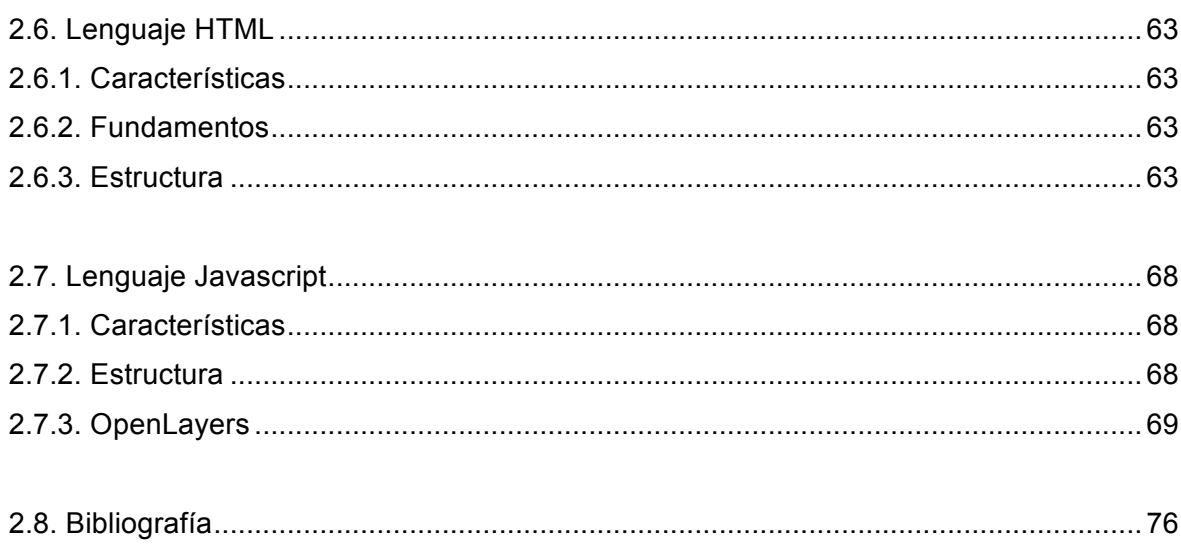

## **2.1. Introducción**

Este capítulo tiene como objetivo el estudio de dos aspectos básicos de las plataformas informáticas en las que se sustentan las IDE. El primero atañe a la arquitectura de sistemas que preconiza la directiva INSPIRE, para lo cual será preciso realizar un breve estudio de los modelos de arquitectura precursores de la misma (cliente-servidor, 3 capas, n capas). Por otro lado, el segundo punto de estudio se centra en el análisis de varios lenguajes que son especialmente relevantes en el ámbito de las IDE. El primero de ellos es XML, lenguaje mediante el cual se articula la comunicación entre los diferentes componentes de una IDE. Abundando en el conocimiento del mismo, también se analizan dos de los lenguajes derivados más conocidos en el ámbito de la geomática para la descripción de información geográfica; se trata de GML y KML. Por último, concluirá el estudio analizando las características principales de los lenguajes de programación HTML y Javascript, los más utilizados para la construcción de las interfaces de usuario de dichos componentes.

## **2.2. Arquitectura cliente-servidor (C/S)**

La arquitectura cliente-servidor es un modelo en el cual los sistemas informáticos se distribuyen en dos capas:

- a) Cliente: capa desde la cual se emite una solicitud y se muestra el resultado.
- b) Servidor: capa que recibe la solicitud del cliente, la procesa y genera una respuesta que es enviada de vuelta al cliente.

Este modelo de arquitectura contrasta con la estructuración previa de los sistemas informáticos que disponían de una arquitectura monolítica, en la que no existía distribución de los componentes del sistema ni a nivel lógico, ni tampoco a nivel físico; siendo éstos conceptos que se abordarán posteriormente.

Reseñar por último en este apartado, que en la arquitectura de una IDE suele haber un *hardware* y un *software* clientes, y un *hardware* y *software* servidores.

### **2.2.1. Cliente**

Se entiende por cliente a quien inicia solicitudes o peticiones, tiene por tanto un papel activo en la comunicación, es el denominado dispositivo maestro. El cliente inicia el diálogo al enviar la petición al servidor, y espera hasta que recibe la respuesta del servidor. Generalmente puede simultanear conexiones a diferentes servidores. Suele ser el componente que interactúa con el usuario final mediante una interfaz gráfica.

Los clientes pueden catalogarse siguiendo distintas aproximaciones, siendo la utilizada en este apartado la que los distingue en función de la complejidad de los mismos. De esta forma, se distingue entre clientes ligeros y pesados. Los primeros no requieren de ninguna instalación específica (en todo caso pueden requerir tener instalados algunos componentes desarrollados por terceros que actúan en calidad de plataforma de ejecución, como Internet Explorer o el *plug-in* Adobe Flash). A título de ejemplo, una aplicación web como Google Maps o el visualizador de la IDEE serían ejemplos típicos de este tipo de clientes; su funcionamiento no

precisa instalación de componente alguno, valiéndose para su ejecución de la funcionalidad que proporcionan los navegadores Web.

Los clientes pesados, por su parte, precisan de una instalación explícita de la aplicación en el ordenador o dispositivo del usuario. En algunos casos, este hecho obliga a disponer de privilegios de administrador del sistema operativo, cosa que puede resultar problemática en ciertos ámbitos empresariales. En este caso, ArcGIS Desktop, Geomedia, gvSIG o Google Earth son ejemplos de este segundo tipo de clientes.

### **2.2.2. Servidor**

Se entiende por servidor al componente encargado de procesar las solicitudes de los clientes. Para ello, al iniciarse espera a que lleguen las solicitudes de los clientes, desempeñando un rol pasivo en la comunicación. Es el denominado dispositivo esclavo.

Tras la recepción de una solicitud, la procesa y luego envía la respuesta al cliente. Generalmente acepta conexiones desde múltiples clientes y el usuario final de una aplicación cliente nunca interactúa directamente con el servidor. En cuanto a la interfaz de usuario, las aplicaciones de carácter servidor disponen de entornos muy especializados para aquellas personas que asumen el rol de administrador del sistema.

La separación entre cliente y servidor es una separación de tipo lógico, es decir, conceptual, puesto que puede darse el caso de instalaciones en las que en una misma plataforma física (ordenador) se disponga de la capa cliente y la capa servidora, aunque este hecho es residual en el entorno de las IDE.

Ejemplos de diferentes tipos de servidores los constituyen los servidores web, los servidores de ficheros, los servidores de correo, los servidores de aplicaciones, los servidores de mapas (como Geoserver, Mapserver), etc. Mientras que sus propósitos varían de unos servicios a otros, la arquitectura básica sigue siendo la misma.

Por último, indicar que una disposición muy común son los «sistemas multicapa» en los que el servidor se descompone en diferentes programas desde un punto de vista lógico, lo cual abre la puerta a la consideración de arquitecturas de más de dos capas, como la estudiada en este apartado.

## **2.3. Arquitectura de tres capas**

La programación por capas es el origen de la arquitectura de capas. Su objetivo primordial es la separación en capas distintas de aquellos elementos que son diferenciables desde un punto de vista lógico.

Un ejemplo muy básico convendría que en el desarrollo de una aplicación se separase la lógica de negocio (intrínseca al problema) de la de presentación (interfaz gráfica del usuario).

### **2.3.1. Principios básicos de las arquitecturas de capas**

Desde un punto de vista funcional, las arquitecturas de capas se caracterizan por respetar los siguientes principios:

- $\infty$  Cada capa ha de poder residir en un sistema físicamente independiente (también denominado nivel), de esta forma se consigue que la arquitectura sea completamente escalable desde un punto de vista operativo.
- $\infty$  Una capa solo debe intercambiar información (conjunto de peticiones y respuestas) con las capas situadas inmediatamente encima y debajo de ella.
- $\infty$  El contenido de cada capa puede ser intercambiable mientras se respete la definición concisa de la interfaz de comunicación (*Application Program Interface*, API) con las capas adyacentes, y siempre que no se demande a las otras capas ninguna información a mayores de la que recoja la propia API.

Las ventajas fundamentales que presenta esta arquitectura son:

- $\infty$  Permite la división del trabajo a desarrollar entre equipos especializados en cada uno de los niveles.
- $\infty$  Permite la sustitución de los componentes de una capa de modo transparente para el resto, simplemente es necesario respetar las interfaces.
- $\infty$  Facilita la escalabilidad funcional y operativa de las aplicaciones

Por otra parte, antes de continuar profundizando en el estudio de estas arquitecturas, es imprescindible realizar una alto en el camino para aclarar la diferencia existente entre los conceptos de nivel y capa, los cuales suelen generar importantes confusiones por ser empleados indebidamente de forma indistinta. Por capa se entiende una unidad diferenciada desde un punto de vista lógico. Por nivel se referencia una unidad diferenciada desde un punto de vista físico. Por tanto, se pueden dar tantas combinaciones como sean necesarias, puesto que una misma capa puede replicarse físicamente en distintos ordenadores (niveles), o bien varias capas pueden instalarse en un único ordenador (nivel).

Retomando el hilo argumental, actualmente el diseño en tres capas es el más utilizado, como evolución del diseño de dos capas propio de la arquitectura cliente-servidor analizada anteriormente. En él se establece una separación entre la capa de presentación, la capa de negocio y la capa de datos.

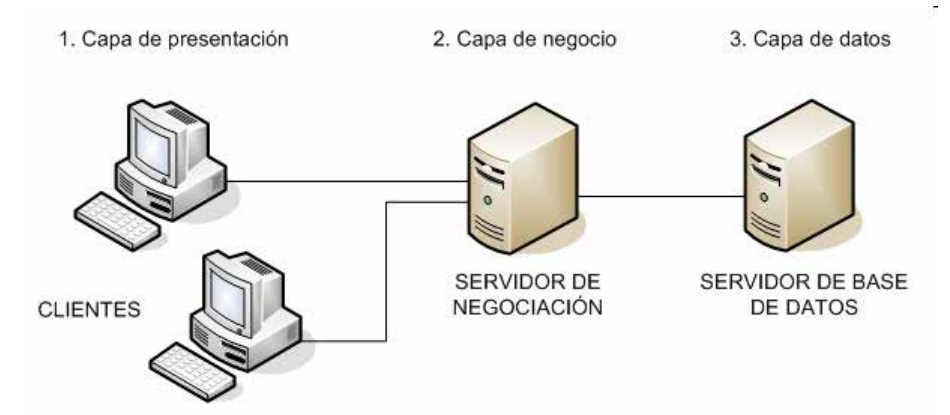

**Figura 2.1.- Estructura de la arquitectura de tres capas**

### **2.3.2. Capa de datos**

En la capa de datos residen los datos y es la encargada de la lógica algorítmica necesaria para acceder a ellos. Está formada por uno o más gestores de bases de datos o sistemas de ficheros,

que realizan todo el almacenamiento y gestión de datos, reciben solicitudes de almacenamiento y recuperación de información. Se comunica únicamente con la capa de negocio.

### **2.3.3. Capa de negocio**

En la capa de negocio residen los módulos que acaparan la lógica de negocio, es decir, el conocimiento del contexto que permite definir los algoritmos que resuelvan los problemas que subyacen en la funcionalidad presentada por el sistema. A veces se la llama capa de aplicación.

Se comunica con la capa de presentación para recibir las solicitudes y presentar los resultados y con la capa de datos para solicitar al gestor de la base de datos, o al sistema de ficheros, el almacenamiento o recuperación de información.

### **2.3.4. Capa de presentación**

La capa de presentación es la interfaz del sistema de cara al usuario, también denominada «capa de usuario». Gracias a ella se puede solicitar información al sistema (realizar peticiones) y acceder a la respuesta. En esta capa se captura la información del usuario, en ocasiones con un mínimo proceso de validación de errores de formato.

También es conocida como interfaz gráfica y debe ser fácilmente entendible y utilizable por el usuario. Esta capa es utilizada por el sistema para presentar la información resultante de una petición y se comunica exclusivamente con la capa de negocio.

Tal y como se ha dicho con anterioridad, la distribución de las capas en niveles (ordenadores) queda supeditada a las necesidades del sistema. Aunque todas ellas puedan residir en un único ordenador, lo más usual es que la capa de presentación se encuentre instalada en un conjunto de ordenadores desde los que acceden al sistema los usuarios, mientras que las de negocio y datos pueden residir en un único nivel (ordenador que hace las funciones de servidor). Estas últimas, en caso de que la demanda lo requiera, pueden separarse físicamente (dos niveles), aunque con carácter general se pueden realizar las siguientes consideraciones:

- ! Si el tamaño o complejidad de la base de datos aumenta, se puede separar en varios ordenadores los cuales recibirán las peticiones del ordenador en que resida la capa de negocio.
- ! Si, por el contrario, fuese la complejidad en la capa de negocio lo que obligase a la separación, esta capa de negocio podría residir en uno o más ordenadores que realizarían solicitudes a una única base de datos.

Como decíamos, la capa hace referencia a una división lógica. Y el término nivel corresponde a una división física. Por ejemplo, una solución de tres capas que residen en un solo ordenador tiene un único nivel, mientras que una solución de tres capas que residen en dos ordenadores (presentación y lógica más datos) tiene dos niveles.

## **2.3.5. Modelo INSPIRE**

INSPIRE preconiza la adopción de la arquitectura de tres capas como modelo para las IDE, aunque la terminología utilizada para cada una de ellas difiera ligeramente de la presentada en los apartados anteriores (Figura 2.2.).

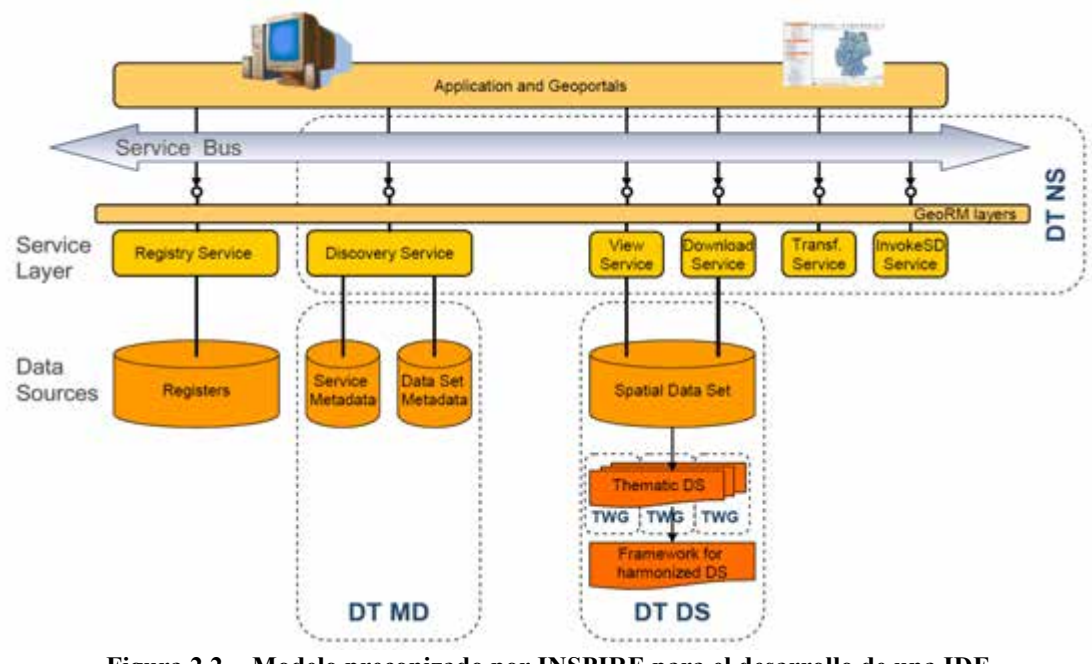

**Figura 2.2.- Modelo preconizado por INSPIRE para el desarrollo de una IDE (http://geostandards.geonovum.nl/index.php/1.7.1\_Achitecture)** 

Desde el punto de vista de esta directiva, la arquitectura se descompone en:

- a) Capa de datos: homóloga y homónima a la presentada en (2.2.2), puede estar gestionada mediante una base de datos o un sistema de ficheros.
- b) Capa de servicios: su función es equivalente a la de la capa de negocio (2.2.3), siendo la encargada de encapsular toda la lógica correspondiente a las capacidades funcionales del sistema. Esas capacidades se agrupan en servicios. A modo de ejemplo, el servicio de visualización será el que proveerá el conjunto de herramientas que permitirán a las aplicaciones visualizar las diferentes capas geográficas publicadas. Esta capa se muestra en forma de bus de servicios (repositorio) que se ofrece de forma pública a los diferentes clientes.
- c) Capa de aplicaciones: equivale a la capa de presentación (2.2.4) y recoge cualquier tipo de aplicación que explote alguno de los servicios provistos por la IDE, ya sea un cliente ligero o pesado.

Aunque será un tema que se tratará en profundidad más adelante (existe un tema específico), es importante reseñar la presencia en la figura anterior de metadatos, dada su importancia dentro del funcionamiento de las IDE. Éstos permiten:

a) Describir los conjuntos de datos que conforman la capa de datos. Estas descripciones permiten que los servicios conozcan los datos disponibles en cada repositorio y sus características.

b) Describir los servicios que se exponen en la capa de negocio (servicios). En este caso, las descripciones permiten a las aplicaciones clientes conocer la existencia de los servicios y cómo es posible interactuar con ellos.

### **2.3.6. Arquitectura de n-capas**

El número de capas de una arquitectura variará en función del número de compartimentos lógicos que se observen. De esta forma, no podemos hablar de un límite concreto. A título ilustrativo, a continuación se presenta un ejemplo de solución distribuida en cinco capas:

- ! Capa de interfaz gráfica (ej. navegador web): procesa el contenido de los documentos HTML para mostrarlos al usuario. Recupera estos documentos de la capa de presentación mediante el protocolo HTTP.
- ! Capa de lógica de presentación (ej. módulo PHP en un servidor web): encargada de generar los documentos HTML que se envían a la capa superior. La información de los documentos la recibe de la capa inferior.
- Capa de lógica de negocio (ej. servidor de aplicaciones con  $EJB<sup>1</sup>$ ): expresada en los términos ya conocidos.
- Capa de acceso a datos (ej. servidor de aplicaciones con JDBC<sup>2</sup>): interfaz de la lógica de negocio en su acceso a los datos.
- ! Capa de datos (ej. gestor de bases de datos): expresada en los términos ya conocidos.

## **2.4. Lenguaje XML**

El lenguaje de Marcas Extensible (*Extensible Markup Languaje XML*) fue creado en 1996 por el *Word Wide Web Consortium* (W3C) partiendo de las especificaciones del Lenguaje Estándar Generalizado de Marcas (SGML). La primera definición que apareció fue la de: «sistema para definir, validar y compartir formatos de documentos en la web».

### **2.4.1. Fundamentos**

XML es un formato basado en texto, parecido al HTML en muchos aspectos, específicamente diseñado para almacenar y transmitir datos, sobre todo alfanuméricos. Se compone de elementos XML, cada uno de los cuales consta de una **etiqueta de inicio** (<title>), de una **etiqueta de fin** ( $\le$ /title>) y de los **datos** comprendidos entre ambas etiquetas (el contenido).

Al igual que los documentos HTML, un documento XML contiene texto anotado por etiquetas. Sin embargo, a diferencia de HTML, XML admite un conjunto ilimitado de etiquetas, no para indicar el aspecto que debe tener algo, sino lo que significa. En otras palabras, mientras que HTML se centra en definir aspectos de diseño, XML lo hace en la especificación de estructuras de datos.

 $\overline{a}$ 

<sup>1</sup> *Enterprise JavaBeans*

<sup>2</sup> *Java Database Connectivity*

### **2.4.2. Estructura**

Un documento XML contiene texto, nunca datos binarios y está compuesto de:

- a) Elementos («etiquetas»)
- b) Texto (cadenas de caracteres)
- c) Entidades predefinidas
- d) Secciones CDATA
- e) Comentarios
- f) Instrucciones de proceso
- g) La declaración XML

A continuación se describen cada uno de ellos.

#### **a) Elemento <> Etiqueta**

Un elemento es todo aquello que va delimitado por una etiqueta de comienzo (<tag>) y una etiqueta de fin (</tag>). Todo lo que está entre esas dos etiquetas se llama el contenido del elemento.

Hay dos tipos de etiquetas:

- ! *Empty,* una etiqueta *empty* también es un elemento, aunque sin contenido.
- ! *No empty,* también conocida como contenedora, es decir, contienen algo. Las etiquetas se encuentran entre los símbolos  $\leq$  y tiene que haber una etiqueta de comienzo y una etiqueta de fin. En la etiqueta de fin, el símbolo < siempre va seguido del símbolo / para indicar que se cierra.

```
<correo>
 </correo>
```
Cuando un elemento H está contenido en un elemento Q, se dice que H es un *elemento hijo* de Q y Q es el *elemento padre* de H.

En el lenguaje XML todo elemento tiene un y solo un padre. El único que no tiene padre es el elemento raíz y a su vez todo documento XML debe tener un y solo un elemento raíz.

El nombre de los elementos puede contener cualquier carácter alfanumérico, además del subrayado o subguión (\_), del guión (-) y del punto (.) y solo puede comenzar por caracteres alfabéticos o por el carácter de subrayado. Además el nombre no puede contener «espacio en blanco». Por ejemplo, el nombre «mapa topográfico» no sería válido y habría que sustituirlo por «mapa\_topografico».

Los elementos pueden contener atributos que permitan caracterizar cada instancia de los elementos en mayor medida. El valor asociado a un atributo siempre debe aparecer recogido

entre comillas verticales simples (') o dobles ("). A título de ejemplo, el elemento "libro" mostrado en los ejemplos anteriores, dispone de un atributo "nombre" que permite diferenciar entre las diferentes instancias del citado elemento.

También cabe reseñar que el nombre de un elemento (etiqueta) puede venir precedido de un prefijo que hace referencia al espacio de nombres (*namespace*) que lo describe. Este hecho permite mezclar en un mismo documento XML dos etiquetas con el mismo nombre. Los espacios de nombres se describen mediante instrucciones de proceso, componentes de un XML que se describen más adelante.

Abundando en lo anterior, se ha de indicar que no es posible mezclar en un documento XML dos elementos que tengan el mismo nombre y diferente estructura. Para ello se precisará la utilización de espacios de nombres distintos. Los atributos también deben tener nombre.

Un espacio de nombres es un conjunto de identificadores, llamados nombres, a los que se puede hacer referencia para desambiguar nombres iguales definidos en diferentes espacios de nombres. Los espacios de nombres suelen agrupar nombres teniendo en cuenta su funcionalidad y un contexto determinado.

#### **b) Texto**

El contenido de un elemento puede ser un texto, otros elementos o una combinación de éstos:

- Texto:

*<usuario>Pedro Gómez</usuario>* 

Elementos<sup>.</sup>

 *<prestamos> <libro nombre="It.pdf"/> <libro nombre="Soledad.pdf"/> </prestamos>*

- Contenido mixto (texto + elementos):

 *<cuerpoMail> Hola, te adjunto las imágenes <firma> Juan </firma> </cuerpoMail>* 

#### **c) Entidades predefinidas**

XML define un conjunto de entidades predefinidas que permiten representar caracteres especiales, de forma que el procesador de XML no los interprete de forma literal. Por ejemplo, si se quiere incluir en XML una expresión en la que figure el operador lógico "<" ("menor que"), no es posible realizarlo de forma literal, puesto que el símbolo "<" es analizador por el procesador XML como el comienzo de un elemento. Para evitar esta limitación, existe una entidad predefinida  $(\&$ lt;) que realiza la misma función. La lista completa de entidades predefinidas es la siguiente:

- $\div$  <  $\rightarrow$  Less Than (menor que, <)
- &  $\alpha$ mpers and &
- $\div$  & gt;  $\rightarrow$  Greater Than (mayor que,  $>$ )
- $\sim$  & quot;  $\rightarrow$  Quotation Mark (comilla doble, ")
- $\therefore$  &  $\&$  apostrophe (comilla simple, ')

Ejemplo:

 *<asignatura> Apuntes <Tema\_1.pdf> <Tema\_2.pdf> </asignatura> <asignatura> Apuntes*  $\<$ *lt*; Tema\_1.pdf $\>$ gt;  $\*Tema_2.pdf* $\>gt;$$  *</asignatura>* 

#### **d) Secciones CDATA**

Aparte de la construcción anterior que permite especificar información utilizando caracteres especiales sin que sean interpretados de forma incorrecta por el procesador, existe una segunda denominada sección CDATA que también hace posible esa labor. En algunas ocasiones resulta necesario facilitar la legibilidad del código, por ejemplo cuando se quiere incluir un fragmento HTML dentro de un XML. Si queremos evitar la utilización de las referencias a entidades (siempre complican un poco la legibilidad), podemos declarar una sección CDATA, puesto que todo lo que incluya ésta no será analizado sintácticamente por el procesador (salvo la cadena "]]>" que se corresponde con la forma de expresar el final del bloque incluido en la sección.

Si en el ejemplo anterior se emplea esta sección quedaría como se muestra seguidamente:

 *<asignatura> Apuntes <![CDATA[ <Tema\_1.pdf> <Tema\_2.pdf> ]]> </asignatura>* 

Estas secciones CDATA no pueden anidarse y, como se ha reseñado anteriormente, interpretan los signos < y & como texto y no como marcas XML.

#### **e) Comentarios**

El documento puede ir comentado, para facilitar su interpretación.

Los comentarios van delimitados por:  $\leq$ !-- --> y pueden aparecer en cualquier parte del documento, pero nuncadentrode etiquetas. Se ha de tener en cuenta que no pueden anidarse y la cadena "--" no puede aparecer dentro de un comentario, para evitar que se confunda con la marca que indica su inicio y final.

Ejemplo

<!-- Esto es un comentario -->

#### **f) Instrucciones de proceso**

Las instrucciones de proceso son componentes de la estructura de un XML que permiten indicar ciertos aspectos o características sobre el propio documento. Todas ellas van delimitadas por la cadena: <? ...........  $i$ >.

A título de ejemplo, la declaración de la hoja de estilo a emplear:

```
<?xsl-stylesheet ref="estilo.css"?>
```
#### **g) Declaración XML**

La declaración XML es de carácter opcional, pero si aparece debe ser la primera línea del documento. Su definición es similar al de una instrucción de proceso:

*<?xml version="..." encoding="..." standalone="..."?>*

Esta declaración tiene tres atributos:

- Version = Indica la versión del estándar XML del documento
- Encoding = Indica el juego de caracteres del documento
- Standalone:
	- no (valor por defecto)  $\rightarrow$  El documento depende del DTD
	- $yes \rightarrow El$  documento no depende del DTD.

Los documentos XML pueden ser o no válidos y estar bien formados o no. Se dice que un documento está bien formado cuando tiene todos los elementos bien anidados y sus elementos cumplen las especificaciones XML.

Un documento válido es aquel que además de estar bien formado ha declarado correctamente todos sus elementos y cumple las especificaciones asignadas a cada uno de dichos elementos en el DTD (*Document Type Definition*) o en el esquema (*XML Schema*) correspondiente.

Así pues las normas para que un documento se considere bien formado son:

- Si hay más de un atributo, tienen que ir separados por espacios.
- Si la etiqueta es contenedora, los atributos sólo se escriben en la primera etiqueta.
- Los valores de los atributos deben ir entre comillas (dobles o simples).
- Una etiqueta no puede tener dos atributos con el mismo nombre.

La ventaja de trabajar con documentos bien formados es que se les pueden aplicar estilos y transformaciones.

### **2.4.3. Validación con** *Document Type Definition* **(DTD)**

Un DTD recoge las definiciones de los elementos que pueden incluirse en un documento XML, la forma en que deben hacerlo (qué elementos van dentro de otros) y los atributos de los elementos.

En el siguiente ejemplo se definen los elementos que contiene el elemento ficha.

*<!ELEMENT ficha (nombre+, apellido+, direccion+, foto?)> <!ELEMENT nombre (#PCDATA)> <!ATTLIST nombre sexo (masculino|femenino) #IMPLIED> <!ELEMENT apellido (#PCDATA)> <!ELEMENT direccion (#PCDATA)> <!ELEMENT foto EMPTY>* 

Los DTD tienen limitaciones, que se subsanan con los esquemas XML*.* 

### **2.4.4. Validación con**

Los esquemas XML (*XML Schema*) permiten superar gran parte de las limitaciones de los DTD. Se diseñan tomando como base un *namespaces* y soportan tipos de datos típicos de los lenguajes de programación, como también tipos personalizados simples y complejos. En su definición se debe tener presente su uso final.

Existen herramientas especializadas que permiten hacer verificaciones de forma y validez de un documento XML (contra un DTD o un *XML Schema)*. Entre ellas XMLSpy es probablemente la mejor en este momento (2012). Se pueden descargar versiones de prueba de treinta días de duración en la web:

http://www.altova.com/download/xmlspy/xml\_editor\_enterprise.html.

Dentro del grupo de editores XML de código libre, podemos encontrar XML Pad, XML Copy Editor, XPontus, Notepad++ (dispone de la extensión *XML Tools*) o las páginas:

http://www.xmlvalidation.com/ http://www.freeformatter.com/xml-validator-xsd.html http://validator.w3.org/.

Por su parte, INSPIRE ofrece en su geoportal (http://inspire-geoportal.ec.europa.eu) una herramienta para que un documento especificado por el usuario sea validado contra el esquema XML definido dentro del proyecto derivado de esta directiva europea.

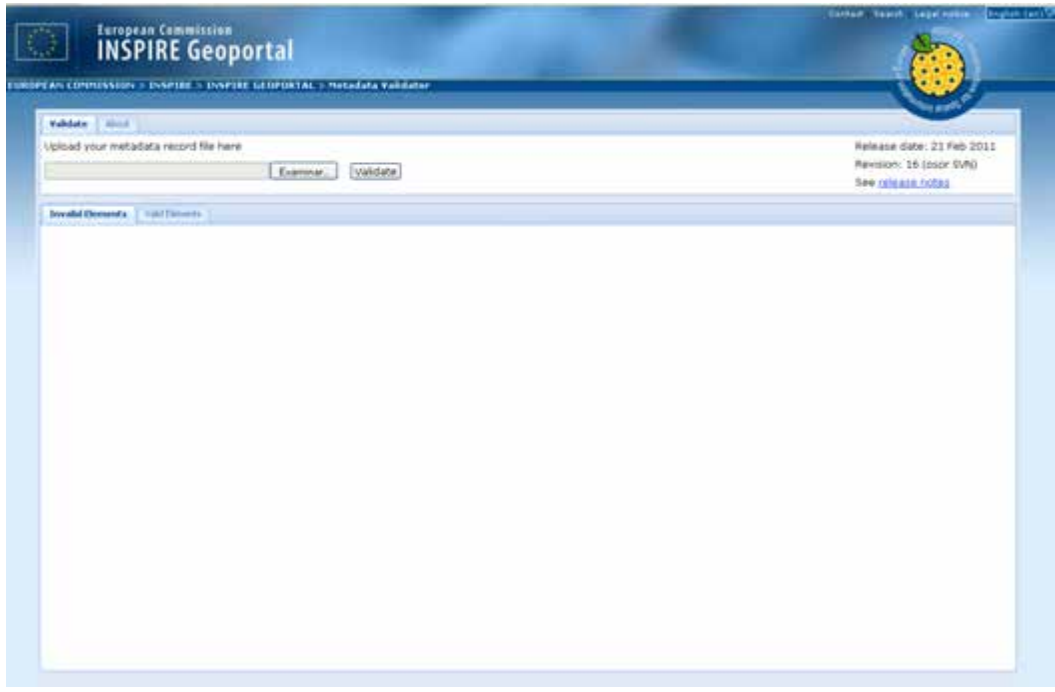

**Figura2.3.- Herramienta de validación en el Geoportal de INSPIRE**

### **2.4.5. Ejemplos**

En el siguiente ejemplo se plantea crear, a partir de un documento XML, un fichero DTD y otro *XML*-*Schema* que permitan validarlo correctamente.

```
<?xml version="1.0" encoding="ISO-8859-1"?>
                  <matricula>
                      <personal>
                         \langle \text{dni} \rangle 02056103E \langle \text{dni} \rangle<nombre>Ricardo Fernández Ruiz</nombre>
                         <titulacion>Enginyeria Tècnica en Topografia</titulacion>
                            <plan>1997</plan>
                         <curso academico>2002/2003</curso academico>
                            <domicilios>
                                     <domicilio tipo="familiar">
                                              <nombre tipo via="Avenida">Principal</nombre>
                                              \langlenumero>1</numero>
                                     </domicilio>
                                     <domicilio tipo="habitual">
                                              <nombre tipo via="Avenida">General</nombre>
                                               <numero>124</aumero>
                                     </domicilio>
                          </domicilios>
                      \langle/personal>
                      <sub>va</sub></sub>
                         \verb|<tipo_matrix|atricula>Matricula ordinària</tipo_matricula>
                      </pago>
                  \langle/matricula>
```
# Fichero XML\_Schema

```
<xs:schema xmlns:xs="http://www.w3.org/2001/XMLSchema" xml:lang="ES">
           <xs:element name="matricula" type="tipus_matricula"/><br><xs:element name="matricula" type="tipus_matricula"/><br><xs:complexType name="tipus_matricula">
                       <xs:sequence>
                                  </xs:sequence>
           </xs:complexType>
           <xs:complexType name="tipus personal">
                       `<xs:all>
                                   <xs:element name="dni" type="xs:string"/>
                                  \begin{array}{lll} \text{--x} \text{--x} \text< /xs:all>
           </xs:complexType>
           <xs:complexType name="tipus_pagament">
                       `<xs:all>
                                  <xs:element name="tipo_matricula" type="xs:string"/>
                      < /xs:all>
           </xs:complexType>
           <xs:complexType name="tipo_domicilios">
                       <xs:sequence>
                                  ------<br><xs:element name="domicilio" maxOccurs="unbounded">
                                              <xs:complexType>
                                                          `<xs:all>
                                                                      <xs:element name="nombre_via">
                                                                                  <xs:complexType>
                                                                                             <xs:simpleContent>
                                                                                                         pie: onieni><br>|-<br>| sxs:attribute name="tipo_via" use="required">><br>|
                                                                                                                                source name = upo via use = required ><br><xs:simpleType><br><xs:restriction base="xs:string">
                                                                                                                                                        <xs:enumeration value="Avenida"/>
                                                                                                                                             < /xs: restriction>
                                                                                                                                 < /xs:simpleType>
                                                                                                                     \trianglexs:attribute>
                                                                                                         </xs:extension>
                                                                                             < /xs :<br>simple Content>
                                                                                  \le/xs:complexType>
                                                                      </xs:element>
                                                                      <xs:element name="numero" type="xs:string"/>
                                                           < /xs:all>
                                                           <xs:attribute name="tipo" use="required">
                                                                      <xs:simpleType>
                                                                                  <xs:restriction base="xs:string">
                                                                                             xx:enumeration value="familiar"/>
                                                                                             <xs:enumeration value="habitual"/>
                                                                                  </xs:restriction>
                                                                      </xs:simpleType>
                                                          \langle x \rangle : attribute
                                              </xs:complexType>
                                   \triangleleftxs:element>
                       \le/xs:sequence>
           </xs:complexType>
</xs:schema>
```

```
Fichero DTD
```
 $<$ ?xml version="1.0" encoding="ISO-8859-1"?> : :ELEMENT matricula ((personal, pago))> <!ELEMENT personal ((dni, nombre, titulacion, plan, curso\_academico, domicilios))> <!ELEMENT dni (#PCDATA)> <!ELEMENT nombre (#PCDATA)> <!ELEMENT titulacion (#PCDATA)> <!ELEMENT plan (#PCDATA)> <!ELEMENT curso\_academico (#PCDATA)> <!ELEMENT domicilios ((domicilio+))> <!ELEMENT domicilio ((nombre via, numero))> <!ATTLIST domicilio tipo (habitual | familiar) #REQUIRED> ELEMENT numero (#PCDATA)> <!ELEMENT nombre via (#PCDATA)> <!ATTLIST nombre via tipo via (Avenida | Calle | Pasaje | Camino | Plaza | Paseo | Rambla | Carretera | Ronda) #IMPLIED>  $<$ !... fem que es pugui triar el tipo via entre tots els diferents tipus de via que existeixen en un carrerer--> <!ELEMENT pago ((tipo\_matricula))> <!ELEMENT tipo\_matricula (#PCDATA)>

Se ha de considerar que el DTD puede almacenarse en un fichero independiente o bien puede incluirse dentro del mismo fichero XML. En este último caso la sintaxis sería:

```
\langle?xml versión="1.0" encoding="ISO-8859-1"?>
<!DOCTYPE matricula [
         <!ELEMENT matricula ((personal,page))>
        <!ELEMENT personal ((dni, nombre, titulación, plan, curso_academico, domicilios))>
        …<br>…
]>
```

```
<matricula>
       <personal>
       ………
```
## **2.5. Lenguajes GML y KML**

**GML** (*Geography Markup Language*) es, atendiendo a la definición del OGC (*Open Geospatial Consortimium*), una gramática XML para expresar elementos geográficos. GML es un lenguaje especializado en el modelado de datos geográficos, facilitando en gran medida el intercambio de fenómenos geográficos en Internet. Como gran parte de los lenguajes basados en XML, se pueden diferenciar dos partes: el esquema que describe el documento y el propio documento que contiene los datos. Dado que los documentos GML se describen usando un esquema GML, los usuarios y desarrolladores pueden describir conjuntos de datos geográficos genéricos que contengan puntos, líneas y polígonos.

**KML** (*Keyhole Markup Language*) es un lenguaje XML enfocado a la visualización de datos geográficos, incluyendo la anotación sobre mapas e imágenes. La visualización de datos geográficos no sólo incluye la representación de datos gráficos en el mundo, sino también ciertos componentes de información relativos a la navegación por los elementos que definen una red de geometrías y que permiten responder a preguntas como dónde ir o dónde buscar. Puede usarse en navegadores tridimensionales como Google Earth o bidimensionales como Google Maps.

Desde esta perspectiva, KML es complementario a los principales estándares OGC, incluyendo GML, WFS y WMS. La versión KML 2.2 utiliza elementos geométricos derivados de GML 2.1.2. Estos elementos incluyen puntos, líneas y polígonos.

El 2008 OGC y Google llegaron a un acuerdo para la definición de KML como estándar abierto, apareciendo *OpenGIS® KML Encoding Standard,* pasando KML a denominarse OGC KML.

Los archivos KML también pueden aparecer en formato KMZ (versión comprimida en formato ZIP de KML).

En los siguientes apartados se analizan en mayor profundidad estos dos lenguajes.

### **2.5.1. Características**

Las principales características del lenguaje GML son:

- Lenguaje en formato texto basado en el estándar XML desarrollado por el W3C y diseñado específicamente para representar la información geográfica.
- Implementa los modelos conceptuales definidos en la serie de normas ISO 19100.
- Soporta las propiedades espaciales y no espaciales de los objetos.
- Es abierto e independiente de plataformas.
- Es extensible, se puede incorporar información adicional.
- Soporta la definición de perfiles particulares del GML completo.
- Compatible con la descripción de los «esquemas de aplicación» descritos en ISO 19109.
- Sirve como formato de almacenamiento e intercambio de modelos conceptuales (esquemas UML) y de conjuntos de datos geográficos.
- Se puede emplear como formato interno de almacenamiento o sólo como formato de intercambio de datos geográficos.
- Diseñado para manejar elementos en 3D.
- Codifica la topología.

Las principales características del lenguaje KML son:

- Está basado en el estándar XML, por lo que utiliza una estructura basada en etiquetas (*tags*) con elementos anidados y atributos.
- Está desarrollado por Google y adoptado como estándar por el OGC.
- Distingue entre minúsculas y mayúsculas.
- El tipo básico de archivo KML puede ser creado dentro del mismo cliente (por ejemplo, Google Earth) sin necesidad de usar un editor de textos.

### **2.5.2. Estructura**

GML sigue el esquema XML que consiste en un elemento principal (*Object*) del que se desprende el elemento *GML Object*. De este objeto *GML Object* es del cual se desprenden otra serie de objetos:

- Fenómeno u objeto geográfico (*Feature*). Es el elemento principal, puede decirse que es la abstracción de algo del mundo real, como un río, una montaña, un municipio o un campo magnético. Un fenómeno geográfico es aquel que está georreferenciado.
- Geometría (*Geometry*), puntos, curvas, polígonos, multipuntos, etc.
- Topología (*Topology*), nodos, arcos, caras, etc.
- Sistema de Referencia de Coordenadas (*Coordinate Reference System*, CRS), contiene la información sobre el sistema de referencia usado para las coordenadas, incluyendo el datum y la proyección.

Existen tres categorías fundamentales:

- Fenómeno (definido anteriormente).
- Cobertura: se trata de un subtipo de la categoría «fenómeno» que tiene asociado una función con un dominio espacial y un rango de valores homogéneos. Una cobertura puede representar un fenómeno o un conjunto de fenómenos, mostrando una relación espacial o una distribución espacial entre ellos. Por ejemplo, un campo magnético, el geoide o un MDT.
- Observación: nuevo subtipo de la categoría «fenómeno» que tiene asociado una componente temporal y un valor o valores tomados como atributos en una localización.

Esquemas GML:

- Esquema de Fenómenos GML (feature.xsd), mediante el cual se regula la definición de las entidades.
- Esquema de Geometría GML (geometry.xsd), mediante el cual se regula la definición de los diferentes tipos de elementos geométricos.
- Esquema XLinks (xlinks.xsd), mediante el cual se regula la definición de hiperenlaces dentro del documento XML.

Un fichero KML contiene como mínimo: el título, descripción geográfica, tipo de elemento (punto, línea, polígono) y sus coordenadas, estructurados de la siguiente manera:

- Un encabezado XML
- Una declaración de espacio de nombres de KML.
- Un objeto de marca de posición (*Placemark*) que contiene:
	- nombre (*name*), se utiliza como etiqueta para la marca de posición.
	- descripción (*description*), aparece en una «viñeta» junto a la marca de posición.
	- punto (*Point*), especifica la posición de la marca de posición en la superficie de la Tierra (*la longitud, la latitud* y, opcionalmente, la *altitud*).

Las marcas de posición (*Placemark*) permiten marcar una posición con el icono de la chincheta amarilla de Google Earth, la marca más sencilla es un punto (<Point>), que especifica la ubicación de la marca de posición.

Si la descripción incluye una etiqueta  $\leq a$  href= " ... " $\geq \frac{a}{a}$  debe aparecer una URL.

### **2.5.3. Conversores**

Normalmente las IDE solo permiten al usuario descargar la información geográfica en formato GML o KML en el caso de Google Earth. Existen multitud de aplicaciones *software*  libre y gratuito que permiten visualizar ese contenido o transformarlo a otros formatos como el *shapefile*.

- *kml2shp*: pasa de formato KML a shape.
- **Librerías GDAL/OGR.**
- *gml2shp 2*: pasa de GML a shape.
- *Kml2shp Online*:herramienta online que pasa de KML a SHP.
- *GeoConverter*: conversor online gratuito que permite la transformación entre diferentes formatos (KML, GML, SHP…).
- *TatukGIS Viewer*: permite visualizar los archivos GML.

## **2.6. Lenguaje HTML**

Las siglas HTML son el acrónimo de *HyperText Markup Language* (Lenguaje de Marcado de HiperTexto) y es el lenguaje que permite publicar información en páginas web. Tim Berners-Lee desarrolló a principios de los años ochenta un sistema de hipertexto que años más tarde se convertiría en un estándar (definido por el W3C) para la creación de páginas web.

### **2.6.1. Características**

Es un lenguaje en formato texto basado en etiquetas delimitadas por los signos  $(\le)$ . Las etiquetas le muestran al navegador dónde y en qué formato deben aparecer los distintos elementos de la página web. El estándar define 91 etiquetas distintas usadas para marcar los diferentes elementos.

- Etiquetas, obligatoriamente tienen que tener una apertura  $\langle b \rangle$  y un cierre  $\langle b \rangle$
- Atributos, permiten colocar una descripción, o información adicional a un determinado elemento.

### **2.6.2. Fundamentos**

El navegador (el cliente) solicita y recibe la información del servidor en lenguaje HTML, donde se especifica cómo debe mostrarse la información en pantalla.

### **2.6.3. Estructura**

Un documento HTML consta de una cabecera (*head*) y un cuerpo (*body*) delimitados por las siguientes etiquetas:

- <HTML>: Limitan el principio y final del documento e indican que está escrito en este lenguaje.
- <HEAD>: Contiene la información básica del resto del documento, como el idioma o el autor del documento.
	- Dentro de ella se coloca el título <TITLE> que identifica el contenido de la página y que se mostrará al visualizar la página en el navegador.
- También aparecen los Metadatos <META> donde se encuentra información acerca del documento: autor, fecha, palabras claves de búsqueda, etc.
- Existen varios tamaños de la cabecera indicados por medio de las etiquetas que van desde <H1> tamaño más grande a<H6> el más pequeño.
- <BODY>: Dentro va el contenido del documento, todo lo que aparece en pantalla, el texto y las imágenes.
	- background= indica el nombre de la imagen que se usa como fondo.
	- bgcolor = cambia el color de fondo de una página web.
	- $\text{text} = \text{index} = \text{index}$  el color del texto.
	- $\blacksquare$  link = indica el color de los enlaces a otras páginas web.
	- vlink  $=$  indica el color de los enlaces que ya hemos pulsado.

El código de color es un numero compuesto por seis números hexagesimales que indican la proporción de colores RGB precedidos de #.

Ejemplos: #000000 - Negro #FF0000 - Rojo (Indica 256 niveles de Rojo, 0 de verde y 0 de azul) #00FF00 - Verde #0000FF - Azul #FFFFFF - Blanco

Estructura de las etiquetas básicas:

<HTML> Inicio del documento

<HEAD> Inicio de la cabecera

<TITLE>Inicio del título

</TITLE> Final del título

</HEAD> Final de la cabecera

<BODY> Inicio del cuerpo del documento

</BODY> Final del cuerpo del documento

</HTML> Final del documento.

- Los atributos de texto vienen indicados con las siguientes etiquetas: Negrita  $\langle B \rangle \langle B \rangle$ , cursiva <I></I>, subrayado <U></U> etc.
- Las imágenes vienen marcadas por la etiqueta <IMG>
- Los hiperenlaces se indican con la etiqueta  $\langle A \rangle \langle A \rangle$ :

<A href=" http://www.upc.edu/"></A>

Pasaremos ahora a describir estos elementos con mayor detalle.

#### COMENTARIOS

AL igual que se ha visto anteriormente para los fichero XML los comentarios se inician con  $\leq$ ! y finalizan con -->

<!--Esto es un comentario-->

#### **TEXTOS**

 $\infty$  La posición del texto vendrá definida por la etiqueta  $\langle P \rangle$  seguida del atributo de alineación:

 $\langle P \text{ align} = \text{"left}, \text{ center}, \text{ right}, \text{ justify} \text{"}\rangle \langle P \rangle$ 

- $\infty$   $\langle$ RR $>$  salto de línea.
- $\sim$  <NOBR> $\leq$ NOBR> marca áreas de texto no divisibles aunque llegue el final de línea.
- $\infty$  deja más de un espacio el blanco.
- $\infty$  <PRE> texto preformateado con fuente courier. Aparece exactamente igual que en el código </PRE>
- <B>**Negrita**</B>,
- <I>*Cursiva*</I>,
- <U>subrayado</U>,
- $\infty$  <S>tachado</S>,
- $\approx$  <BIG> Aumenta el tamaño de la letra </BIG>
- <SMALL> Disminuye el tamaño de la letra </ SMALL>
- $\infty$  <SUB> y <SUP> marcan los subíndices y superíndices.
- $\infty$  Las etiquetas H+n<sup>o</sup> indican el tipo de cabecera.
- $\infty$  <BASEFONT SIZE="tamaño de la fuente del documento si es diferente a 3"> Esta etiqueta se coloca inmediatamente después de la etiqueta body.
- $\approx$  <FONT face="fuente1, fuente2,.." size=tamaño de 1 a 72 color="color de la fuente"></FONT> Por defecto el tamaño de la fuente será el 3.

#### LÍNEAS

Se enmarcan por la etiqueta <HR>.

<HR align="left, center, right" color="color" noshade  $size="n<sup>ov</sup> (grosort)$ width="n° o %"> (anchura)>

Si se elige un color ya no es necesario que se defina el noshade.

#### ALINEAR

<DIV align="left, center, right, justify"></DIV> <CENTER> para centrar lo que queramos </CENTER>

#### LISTAS

Vienen introducidas por la etiqueta <DL>.  $<$ DL $>$  <DT> Palabra a definir <DD> Definición  $<$ /DL $>$ 

#### TABLAS

La etiqueta que las define es <TABLE>. <TR> define las filas <TD> define las columnas

- <TABLE width="píxel o %" ancho de la tabla height="píxel o %" alto de la tabla border="píxel" 0 si actúa de retícula bordercolor="color" cellspacing="píxel", espacio entre las celdas, por defecto 2 píxeles cellspadding="píxel", espacio dentro de las celdas bgcolor="color de fondo" background="imagen de fondo">
- <TR valign="top,bottom, middle" align="left,center, right" bgcolor="color", color de fondo de la fila>
- <TH valign="top,bottom, middle" align="left,center, right" bgcolor="color", color de fondo de la celda width="píxel o %" ancho de la celda height="píxel o %" alto de la celda colspan="cantidad de columnas a expandirse" rowspan="cantidad de filas a expandirse">
- <TD valign="top,bottom, middle" align="left,center, right" bgcolor="color", color de fondo de la celda width="píxel o %" ancho de la celda height="píxel o %" alto de la celda colspan="cantidad de columnas a expandirse" rowspan="cantidad de filas a expandirse" nowrap, coloca el texto de la celda en una sola línea>

<TH>encabezamiento</TH>

Para colocar una celda vacía se debe colocar dentro la etiqueta <BR> o un espacio en blanco &nbsp.

#### IMÁGENES

<IMG src="ruta relativa de la localización de la imagen" width="ancho en píxeles" height="alto en píxel" lowsrc="nombre de una imagen de baja calidad que se cargará mientras se carga la deseada" alt="texto descriptivo de la imagen que aparece al pasar el ratón sobre ella" border="píxel" aparece alrededor de la imagen un borde de color de la anchura indicada. Si se pone a 0 desaparecerá noshade, elimina el efecto 3D del borde, si existe hspace="píxel", espacio en blanco a la derecha e izquierda de la imagen vspace="píxel", espacio en blanco arriba y abajo de la imagen align="left, center, right""top bottom, middle">

En este caso el atributo *aling* se refiere a la alineación de la imagen respecto al texto. Si se desea indicar la alineación absoluta respecto a la pantalla se deben utilizar las etiquetas <P align><DIV align> o <CENTER>

Ejemplo:

Vamos a crear un fichero html que nos permita establecer el marco donde posteriormente mostraremos mapas empleando Openlayers:

```
\Boxshtml>
        <head>
          <meta http-equiv="Content-Type" content="text/html; charset=utf-8" />
          <title>FICHERO DE PRUEBA HTML</title>
             <style type="text/css">
                 body {font-family: Verdana, Geneva, Arial, Helvetica, sans-serif;
                      font-size: small;}
                 #map { width: 1200px;
                 height: 500px;
                 border: 4px solid black; }
             .Estilo1 {font-size: x-small}
            </style>
  <div style="width:100%; height:100%" id="map"></div>
 <script defer="defer" type="text/javascript">
  \le/script>
       \langle/head>
\frac{1}{\sqrt{1}} \body onLoad="init()"><br>
\table width="110<br>
\table width="110<br>
\table width="110<br>
\table width="<br>
\table width="<br>
\table width="<br>
\table width="
          <table width="1100" border="0">
                 \leqtd width="656"><p>Creación de una plantilla de visualización\leq/p>
                 <td width="428"><h4 align="right" class="Estilo1">VENTANA DE MAPA</h4>
                 <p align="right" class="Estilo1"><strong>@ </strong> FICHERO DE PRUEBA</p></td>
              \le/tr>
             \leq/table>
            <h4 align="right"> {nbsp; </h4>
  \prec/hody>
 L_{\leq/\text{html}}
```
El resultado será un marco de color negro y grosor 4, donde posteriormente insertaremos el mapa, y unos textos explicativos sobre lo que contendrá.

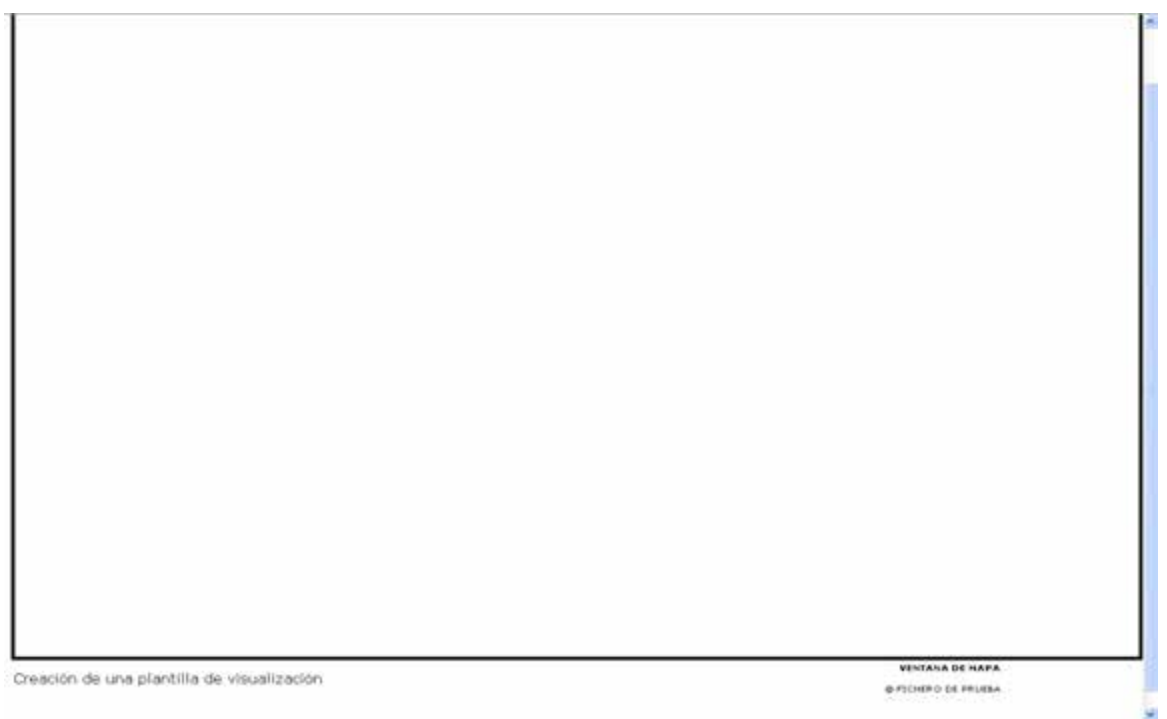

**Figura 2.4.- Plantilla generada para visualización creada con HTML**

## **2.7. Lenguaje Javascript**

Es un lenguaje de tipo interpretado (*script*), basado en objetos y guiado por eventos diseñado específicamente para el desarrollo de aplicaciones cliente-servidor dentro del ámbito de Internet. Es un lenguaje similar a Java o a C++.

### **2.7.1. Características**

Los ficheros Javascript están en formato ASCII y se pueden encontrar dentro de los documentos HTML, o bien separados en ficheros de extensión "js" que son referenciados en los propios documentos HTML. El programa es ejecutado por el propio navegador (cliente) y no por el servidor, aspecto que puede resultar muy adecuado especialmente en circunstancias en las que el dimensionamiento del servidor no sea suficiente para el volumen de clientes concurrentes previsto.

Es capaz de responder a eventos (hacer clic con el ratón) en tiempo real, permitiendo así que el usuario pueda interactuar con la información contenida en la página web (rellenar formularios, mostrar animaciones, etc.).

Se ha de tener en cuenta que este lenguaje es *case sensitive*, es decir, distingue entre mayúsculas y minúsculas.

### **2.7.2. Estructura**

Es un lenguaje interpretado (*script* significa guión) el navegador lee una línea, la interpreta y la ejecuta, y así sucesivamente. (http://www.htmlpoint.com/javascript/corso/js\_02.htm)

Una aplicación desarrollada en Javascript puede encapsularse dentro de uno o varios ficheros que llevarán la extensión "js". Estos ficheros serán referenciados dentro del documento HTML que los invocará y que constituye la interfaz del usuario. Alternativamente, el código puede incluirse directamente dentro del documento HTML, dentro del bloque definido a tal efecto por la etiqueta <script>, la cual permite la especificación del tipo de lenguaje utilizado en el código y la versión del mismo utilizada: <script language="Javascript 1.3">.

Alternativamente:

Contenido:

- Variables, etiquetas que almacenan valores, se refieren a un valor que puede variar.
- Operadores matemáticos, de comparación o lógicos.
- Expresiones, combinación de variables y operadores.
- Sentencias.
- Objetos, que contienen valores, procedimientos y funciones.
- Funciones, contienen sentencias con instrucciones
- Métodos, funciones asociadas a objetos.

#### **2.7.3. OpenLayers**

OpenLayers es una biblioteca gratuita desarrollada en lenguaje JavaScript que **permite mostrar mapas georreferenciados dentro del propio navegador e interactuar con ellos.** Mediante su API se crean clientes web ligeros desde los que se puede acceder a los mapas de Google Maps, Bing, Yahoo, OpenStreetMap, etc.

OpenLayers está desarrollado por la *Open Source Geospatial Foundation* (OSGeo) y es un software libre.

Como inicio se debe crear un fichero html al que añadir posteriormente los controles que permite Openlayers para desplegar los mapas en la web.

<script src="http://www.openlayers.org/api/OpenLayers.js"></script>

La primera acción es definir la capa HTML que contendrá el mapa, para eso se emplea la siguiente sentencia:

```
<divstyle="width:100%; height:100%"id="map"></div>
<html><head>
<script src="http://openlayers.org/api/OpenLayers.js"></script>
</head>
<body>
<divstyle="width:100%; height:100%"id="map"></div>
</body>
</html>
```
Para crear el visualizador es necesario crear un mapa primero, para lo que se requiere un argumento que puede ser un elemento HTML o el ID de un elemento HTML. Será el elemento donde se insertará el mapa.

```
varmap=newOpenLayers.Map('map');
```
Ejemplo: En primer lugar añadiremos la capa de máxima resolución del PNOA:

```
\existskhtml>
⊟<head>
 <script src="http://openlayers.org/api/2/OpenLayers.js"></script>
\pm</head>
∄<body>
 <div style="width:100%; height:100%" id="map"></div>
defer="defer" type="text/javascript">{\disp_{\disp_{\disp_{\disp n}{\disp_{\disp_{\disp n}}}}}
 var map = new OpenLayers. Map('map');
 var wms = new OpenLayers. Layer. WMS( "OpenLayers WMS",
 "http://www.idee.es/wms/PN0A-MR/PN0A-MR", {layers: 'PN0A-MR'} );
 map.addLayer(wms);
 map.zoomToMaxExtent();
 \langle/script>
 </body>
L</html>
```
Con la expresión var map = new OpenLayers.Map('map'); se crea el mapa, y posteriormente añadimos la capa de información desde una web

```
var wms = new OpenLayers.Layer.WMS( "OpenLayers WMS", 
"http://www.idee.es/wms/PNOA-MR/PNOA-MR", {layers: 'PNOA-MR'} );
```
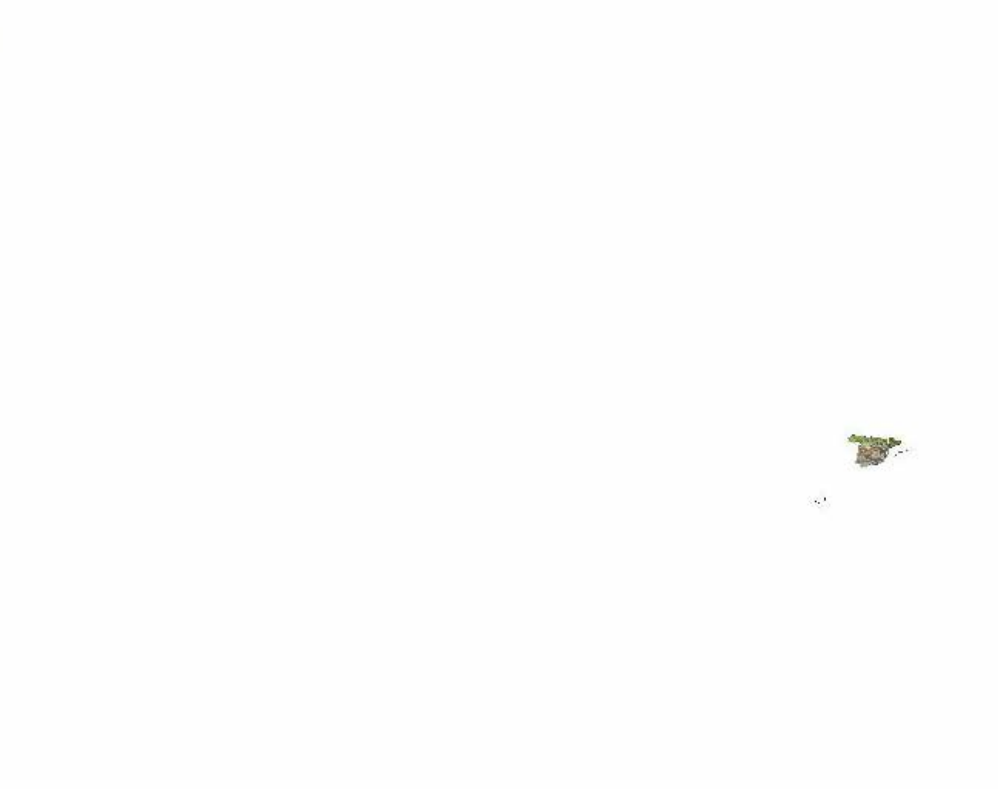

HO+®

**Figura 2.5.- Visualización de la imagen de fondo**

Como se puede ver, queda muy alejada la imagen por lo que podemos introducir los límites para que aparezca centrada en la Península.

```
□<html>
<sup>⊥</sup><head>
 \lescript src="http://openlayers.org/api/2/0penLayers.js"></script>
 </head>
\mathbb{B} <br/>body>
 \vert <div style="width:100%; height:100%" id="map"></div>
Script defer="defer" type="text/javascript">
\frac{1}{\sqrt{2}} var map = new OpenLayers. Map('map', {projection: "EPSG: 4326",
  maxExtent: new OpenLayers.Bounds(-10, 34, 5, 44), controls: [new OpenLayers.Control.PanZoomBar()]});
  T
  var wms = new OpenLayers. Layer. WMS( "OpenLayers WMS",
  \verb"http://www.idee.es/wms/PM0A-MR/PM0A-MR", \{layers: \verb"'PM0A-MR'\}");map.addLayer(wms);
  map.zoomToMaxExtent();
  </script>
 </hody>
 \sim/html>
```
El siguiente paso sería añadir una capa. En OpenLayers se trabaja con dos tipos de capas de información: las capas base o de fondo (*BaseLayer*) y las capas superpuestas (*Overlay*). De las primeras únicamente una puede estar visible, por lo que la gestión de su visualización se realiza usando *radio-buttons*. En cambio, las capas *overlay* pueden verse simultáneamente por lo que la gestión de su visualización se realizará empleando *checkboxes*.

Ejemplo para añadir una capa base:

```
var nombre_capa = new OpenLayers.Layer.WMS( "nombre_capa_en_cliente",
"punto_acceso_WMS", {layers: 'nombre_capa1_WMS,nombre_capa2_WMS'});
map.addLayer(nombre_capa);
```
Ejemplo para añadir una capa *overlay*:

```
var nombre_servicio_wms = "punto_acceso_WMS";
var nombre_capa = new OpenLayers.Layer.WMS( "nombre_capa_en_cliente",
"nombre_servicio_wms", {layers: 'nombre_capa1_WMS,nombre_capa2_WMS',
visibility:true, transparent: true, format: "formato_imagen"});
map.addLayer(nombre_capa);
```
A continuación añadiremos la información correspondiente a la información de la Consellería de Turismo de la Generalitat Valenciana, concretamente las capas que contienen los Puntos de Interés de la Comunidad Valenciana (Modernización) y la Red de Centros de Turismo (CdT) (Conselleria\_de\_Turisme).

```
\overline{\exists \text{html}}⊟<head>
 <script src="http://openlayers.org/api/2/OpenLayers.js"></script>
 </head>
⊟<body>
 <div style="width:100%; height:100%" id="map"></div>
<sup>2</sup> <script defer="defer" type="text/javascript">
\Box var map = new OpenLayers. Map('map', {projection: "EPSG: 4326",
 maxExtent: new OpenLayers.Bounds(-10, 34, 5, 44), controls: [new OpenLayers.Control.PanZoomBar()]});
  var wms = new OpenLayers. Layer. WMS( "OpenLayers WMS",
  "http://www.idee.es/wms/PNOA-MR/PNOA-MR", {layers: 'PNOA-MR'} );
 map.addLayer(wms);
  var UMS1 = "http://terramapas.icv.gva.es/modernizacion";
  var wmsModernizacion = new OpenLayers. Layer. WMS("Modernizacion", WMS1,
\Box{layers: "Modernizacion", visibility: true,
  transparent: true, format: "image/png"});
 map.addLayer(wmsModernizacion);
  var WMS2 = "http://terramapas.icv.gva.es/modernizacion";
  var wmsturisme = new OpenLayers. Layer. WMS("Conselleria_de_Turisme", WMS2,
\Box{layers: "Conselleria_de_Turisme", visibility: true,
  transparent: true, format: "image/png"});
 map.addLayer(wmsturisme);
 map.zoomToMaxExtent();
 map.addControl(new OpenLayers.Control.LayerSwitcher());
 \langle/script>
 ∤</body>
\sim/html>
```
Además para poder gestionar la visualización de los datos, se puede añadir el gestor de capas map.addControl(new OpenLayers.Control.LayerSwitcher());

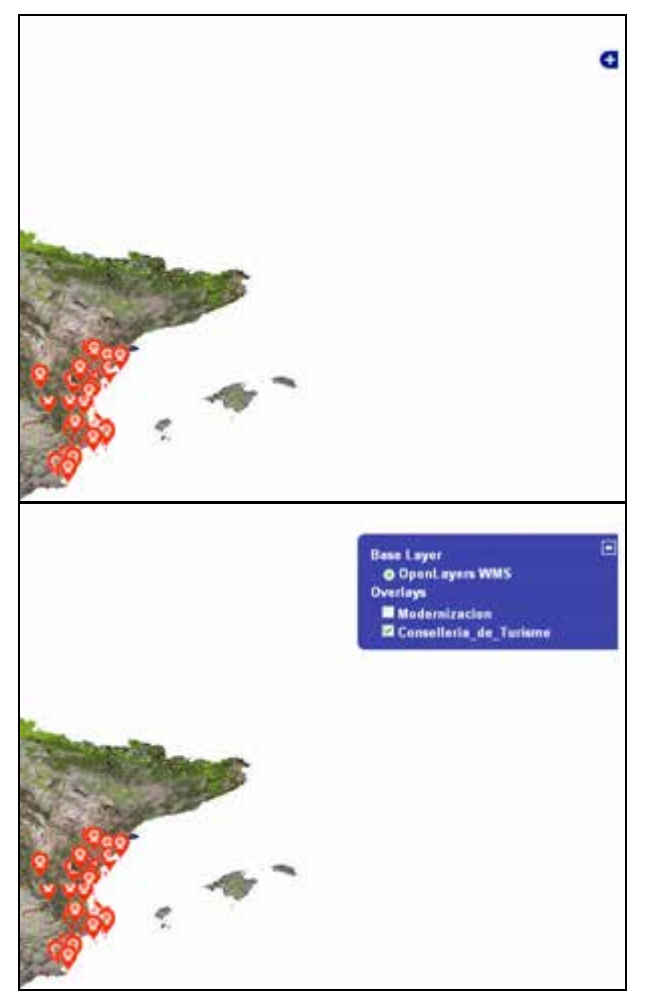

**Figura 2.6.- Herramienta para la gestión de la visualización de capas**

#### **Sentencias de control de visualización:**

Sentencia para ver el mapa en toda su extensión:

```
map.zoomToMaxExtent();
```
Añadir herramientas de activado/desactivado de la visualización de capas:

```
map.addControl(new OpenLayers.Control.LayerSwitcher());
```
Añadir pan y zoom por ventana:

```
map.addControl(new OpenLayers.Control.MouseToolbar());
map.addControl(new OpenLayers.Control.PanZoomBar());
```
#### **Otros controles:**

Añadir las coordenadas en las que se localiza el ratón:

map.addControl(new OpenLayers.Control.MousePosition());

Añadir un mapa de referencia que permita localizar la zona geográfica visualizada:

```
map.addControl(new OpenLayers.Control.OverviewMap());
```
Escala map.addControl(new OpenLayers.Control.ScaleLine(); map.addControl(new OpenLayers.Control.Scale();

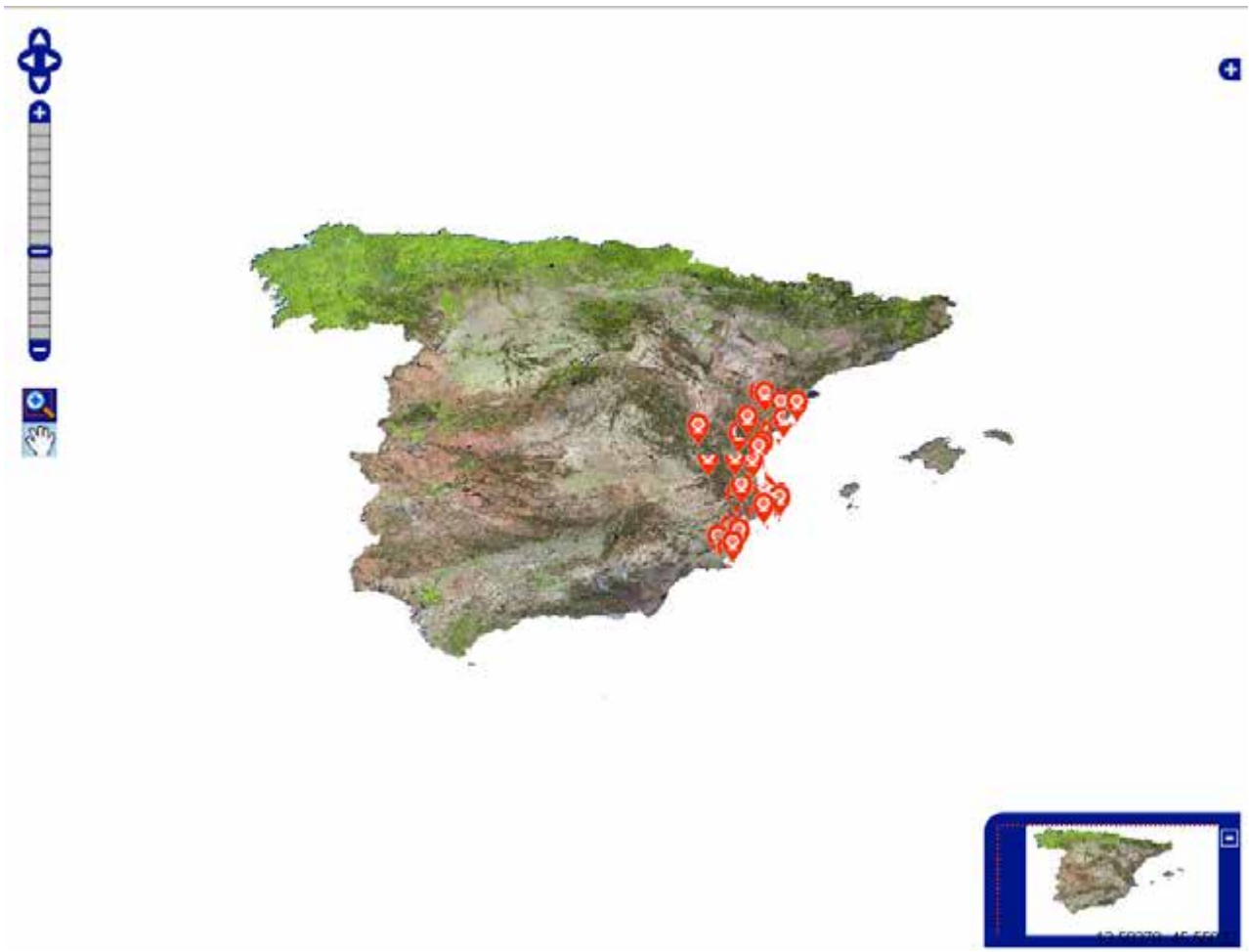

**Figura 2.7.- Herramienta para la gestión de zoom y miniatura de situación**

Como se puede apreciar existen elementos que se solapan y nos falta información sobre el tipo de coordenadas, escala,.. Se pueden añadir nuevos controles y opciones para subsanar esas carencias.

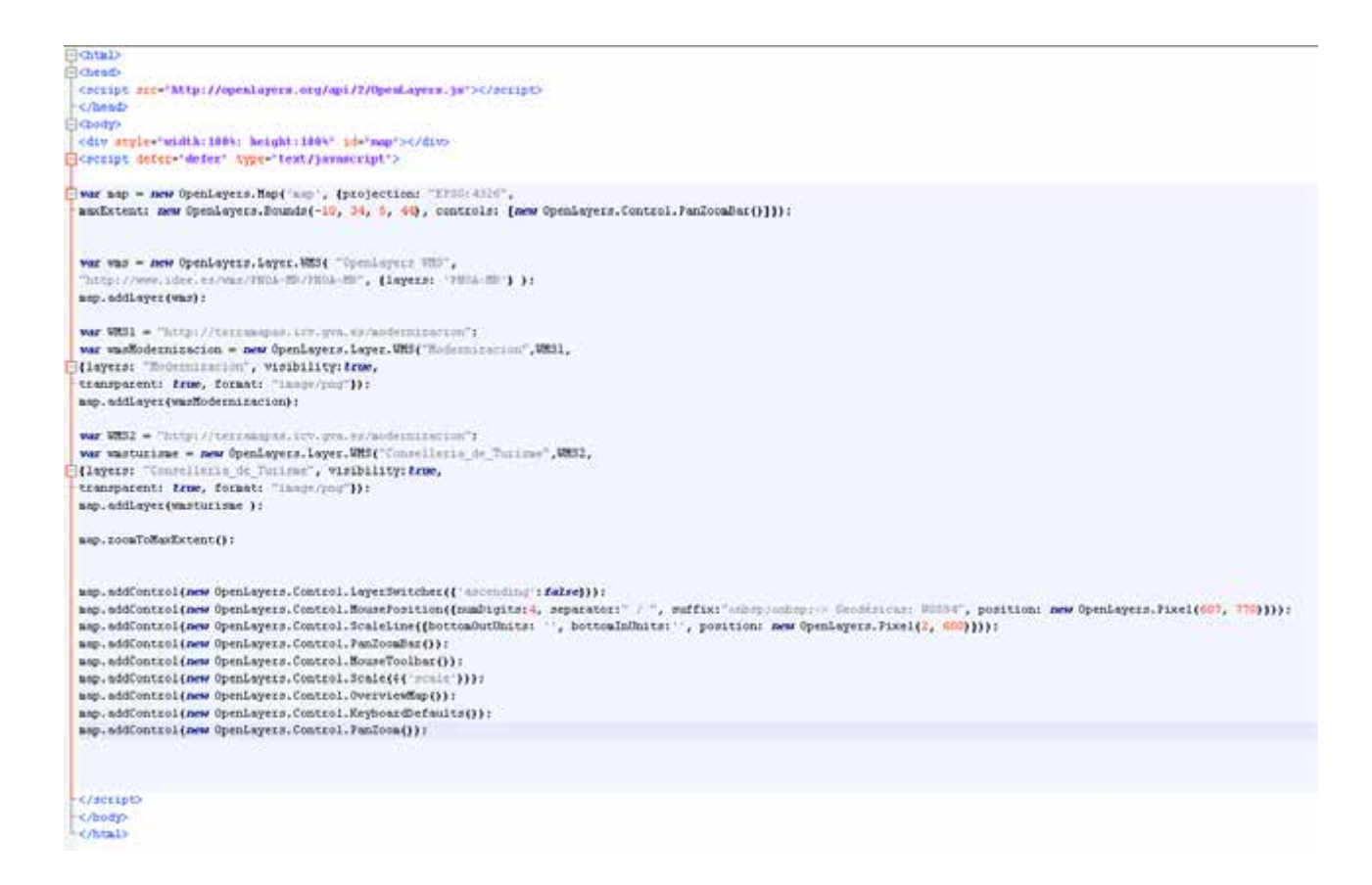

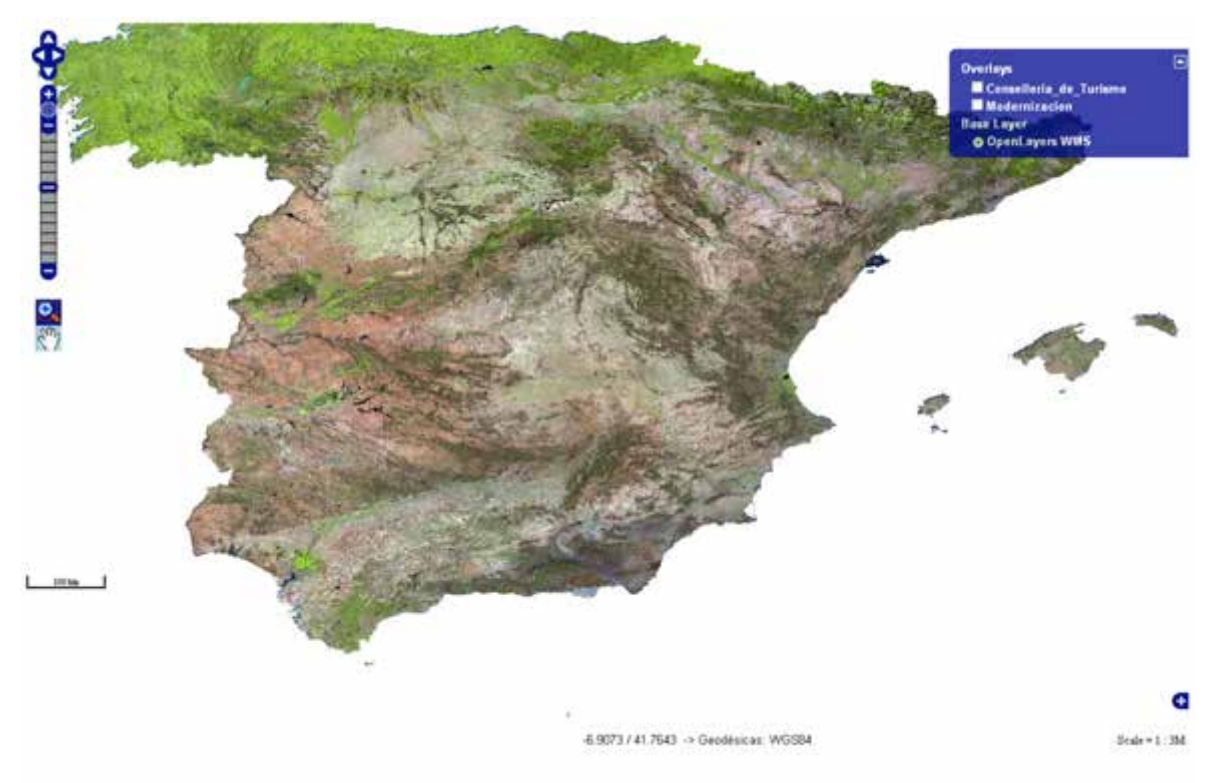

**Figura 2.8.- Muestra de coordenadas de posición del puntero y escala gráfica**

Finalmente insertaremos este código en el fichero html anteriormente creado, con lo que resulta:

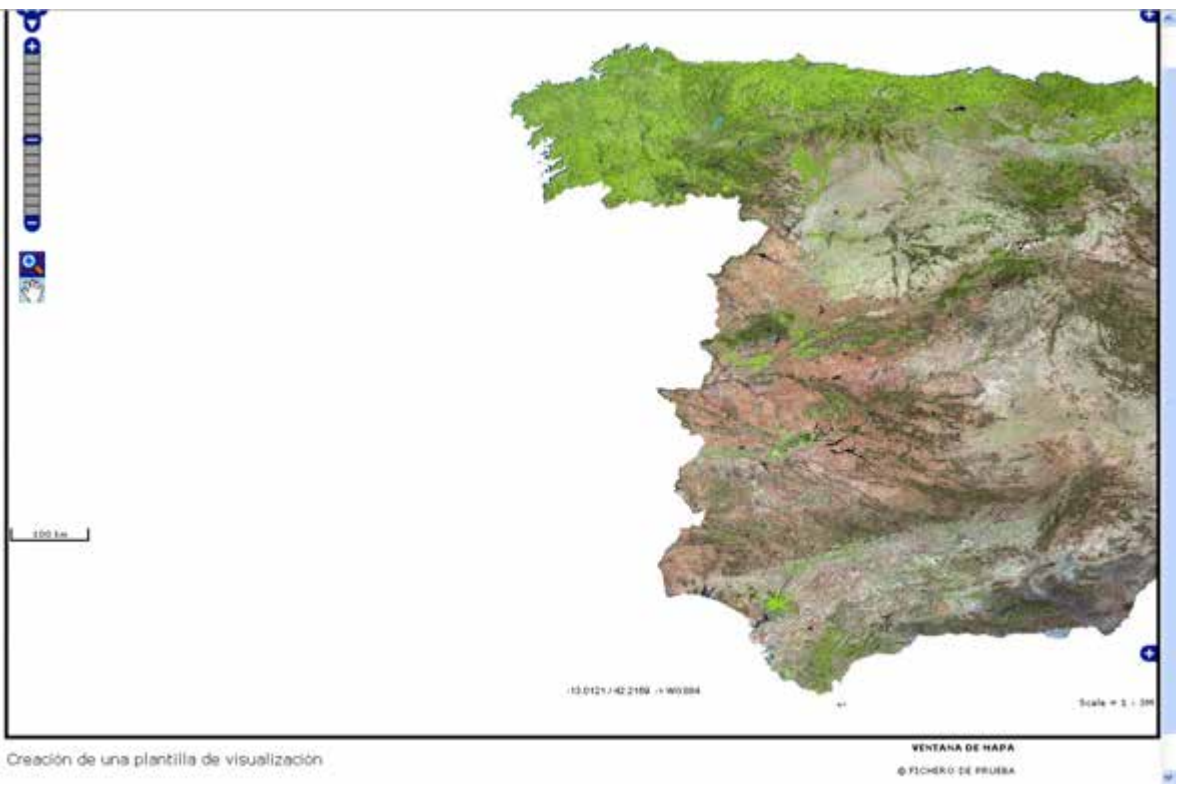

**Figura 2.9.- Visualización final**

# **2.8. Bibliografía**

Estándar KML del *Open Geospatial Consortium* (OGC). http://www.opengeospatial.org/standards/kml (Consultado el 19 de septiembre de 2013)

Estándar GML del *Open Geospatial Consortium* (OGC). http://www.opengeospatial.org/standards/gml (Consultado el 22 de septiembre de 2013)

GML, presentación de Clemens Portele (*Interactive Instruments GmbH*) en la reunión plenaria de ISO/TC 211 en Pallanza (2004-10-03). http://www.isotc211.org/WorkshopsPallanza/Presentations/Portele.pdf (Consultado el 20 de

diciembre de 2013)

GML, presentación de Clemens Portele (*Interactive Instruments GmbH*) en la reunión plenaria de ISO/TC 211 en Berlín 2003-10-31). http://www.google.es/url?sa=t&rct=j&q=gml%20tutorial%20geographic&source=web&cd=2 &ved=0CC4QFjAB&url=http%3A%2F%2Fwww.isotc211.org%2FWorkshopsBerlin%2FTut orial%2FPresentations%2FPortele\_tutorial.ppt&ei=cls2T4rhO5Sp8QOzeWvAg&usg=AFQjCNFhTkZiEz2y0nBoWRXkyL0MLm8dsA&cad=rja (Consultado el 21 de enero de 2014)

Diferencia entre KML y GML, artículo de Susan Smith, editora de GISCafé.

http://www10.giscafe.com/blogs/gissusan/2009/07/30/the-difference-between-kml-and-gml/ (Consultado el 21 de enero de 2014)

Manual de HTML http://www.webestilo.com/html/ (Consultado el 21 de enero de 2014)

Manual de Javascript http://www.webestilo.com/javascript/ (Consultado el 21 de enero de 2014)

Manual de Openlayers de Xurxo Méndez. http://blog.sonxurxo.com/2011/03/29/tutorial-deopenlayers-i-introduccion/ (Consultado el 21 de enero de 2014)

# **Capítulo 3 El marco ISO 19100**

Prof. Francisco Javier Ariza López y Manuel A. Ureña Cámara (Universidad de Jaén)

*«Sólo hay que pedir a cada uno, lo que cada uno puede dar - continuó el rey. La autoridad se apoya antes que nada en la razón. Si ordenas a tu pueblo que se tire al mar, el pueblo hará la revolución. Yo tengo derecho a exigir obediencia, porque mis órdenes son razonables.»* 

*Antoine de Saint-Exupéry (El principito, 1943)* 

#### **Contenido**

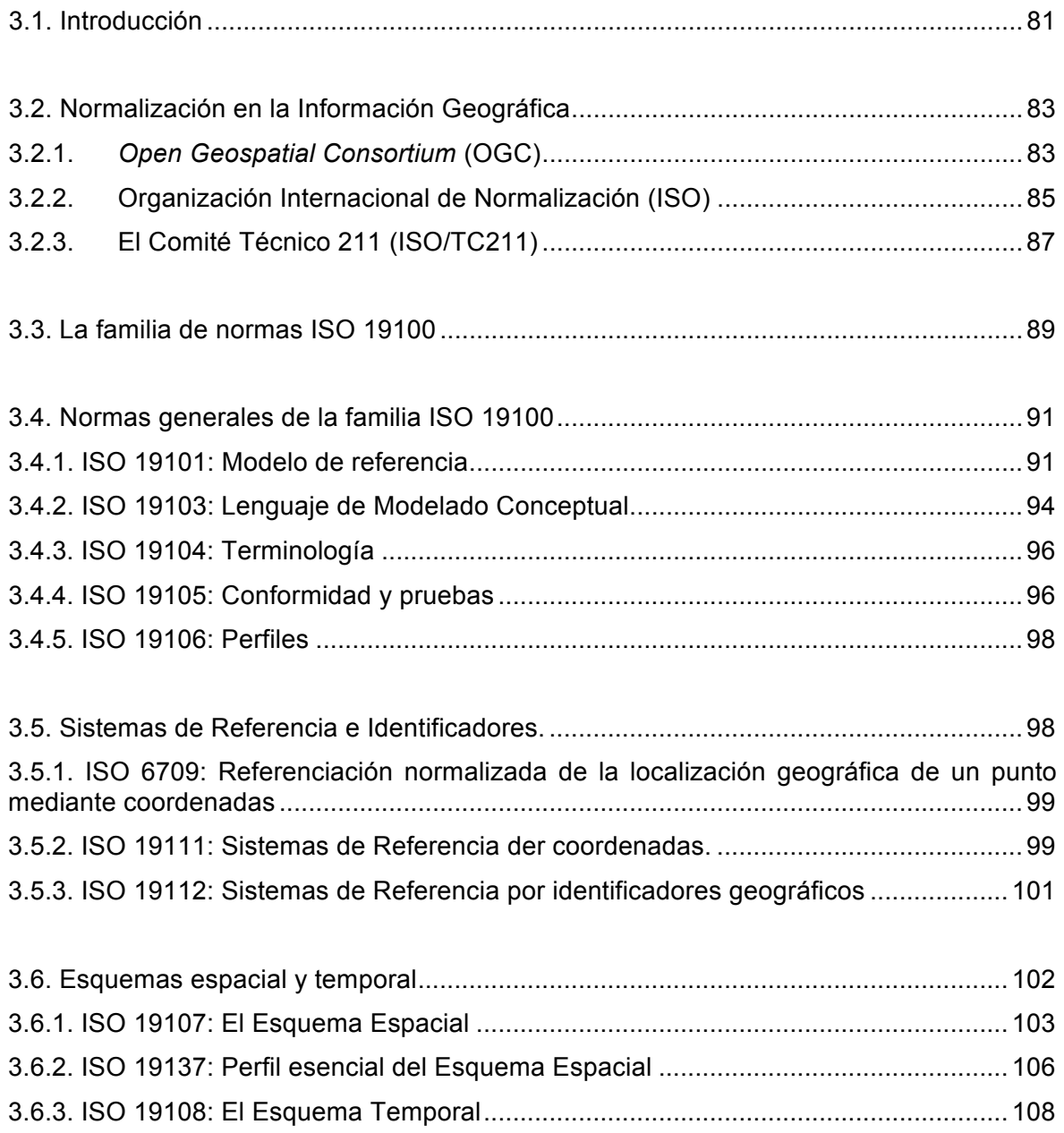

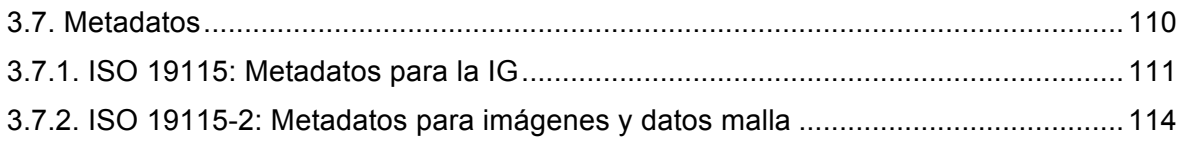

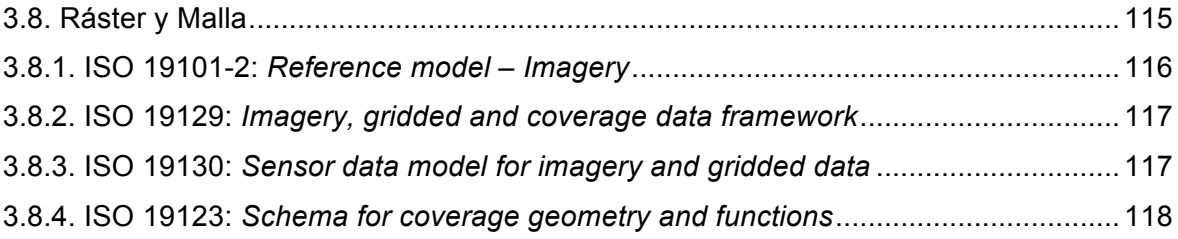

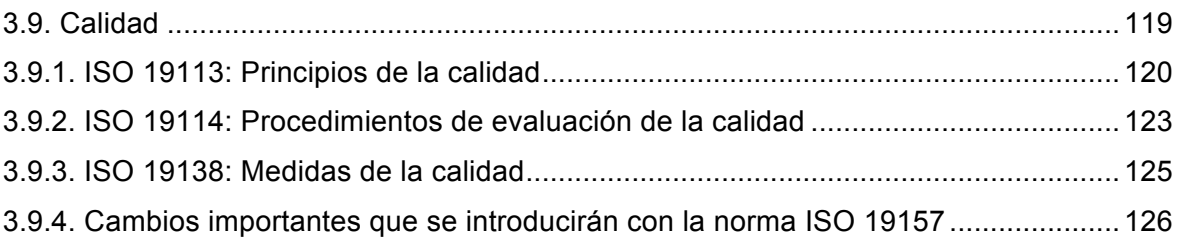

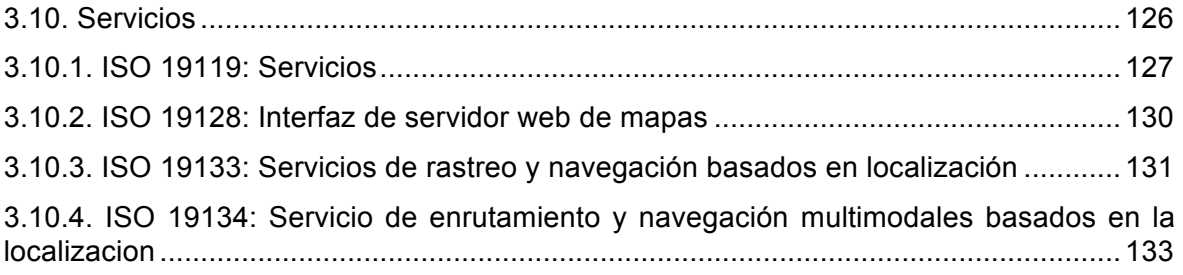

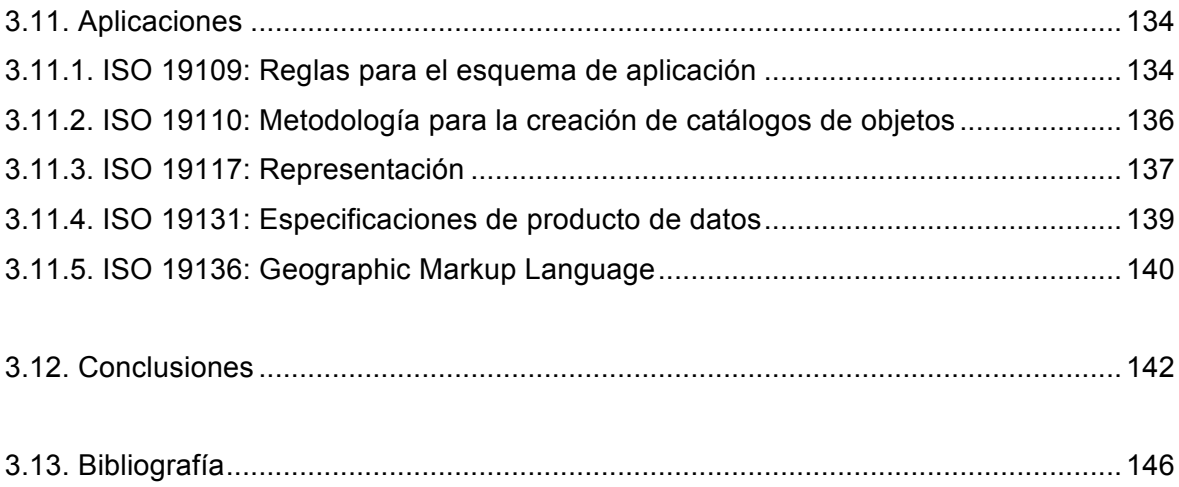

## **3.1. Introducción**

La base de las IDE es la interoperabilidad y ésta se consigue gracias a los estándares y normas, lo que justifica plenamente el interés de este tema. La interoperabilidad necesaria para el funcionamiento de las IDE es muy amplia y abarca los protocolos de red, sistemas de *hardware*, sistemas operativos, ficheros de datos, modelos de datos, etc. (Figura 3.1). El objetivo de este tema es más reducido y tan solo se pretende dar una visión general de las principales referencias de normas internacionales en el campo de la Información Geográfica (IG).

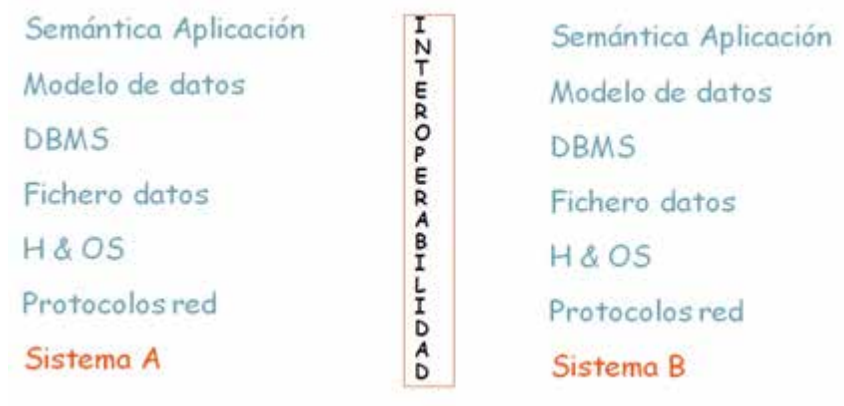

**Figura 3.1.- Niveles de interoperabilidad para el funcionamiento de las IDE**

Haciendo un poco de historia nos interesa llegar a la revolución industrial, la cual supuso la posibilidad de obtener productos manufacturados con gran eficiencia y competitividad entre productores. En sus inicios, cada una de estos productores elaboraba sus productos, que aún siendo utilizados para los mismos fines, no tenían ninguna compatibilidad (interoperabilidad) entre ellos; por un lado debido a que no era necesario y, por otro, para que el consumidor tuviese que elegir entre ellos creando una relación de dependencia de la que fuera difícil desvincularse (recambios, reparaciones, etc.).

Este escenario, claramente de divergencia entre productores, no pudo continuar durante largo tiempo, se produjeron consensos iniciales entre ellos (por ejemplo en la elaboración de ferrocarriles), para facilitar la compatibilidad entre los productos. En este sentido, y a pesar de ser acontecimientos no deseados, las dos Guerras Mundiales aportaron una gran influencia normalizadora buscando la interoperabilidad, tanto de materiales como de procesos. Se justifica este hecho en la necesidad de incrementar y asegurar la producción que, de esta forma, podría ser encargada a diferentes empresas que trabajarían paralelamente sobre un conjunto de especificaciones comunes.

Todo el bagaje anterior culmina en un proceso de normalización en todos los ámbitos industriales y su mayor exponente actual es la Asociación Internacional de Normalización (ISO) fundada en el año 1947. Sin embargo, antes de comenzar a tratar la normalización de la IG es conveniente definir cada uno de los conceptos con propiedad (toda vez que aunque en el idioma inglés donde se desarrollan la mayoría de los procesos se utiliza una única palabra para denominar norma – *standard* –). Así, trataremos con:

¬ Norma. Todo documento que armoniza aspectos técnicos de un producto, servicio o componente, definido como tal por alguna organización oficial de normalización (p.e. organizaciones nacionales como AENOR, AFNOR, BS, DIN, o regionales como CEN o internacionales, como ISO). Éstas son las denominadas normas *de jure* o normas de derecho.

- Estándar. Documento o práctica que, sin ser norma, está consagrado y aceptado por el uso y cumple una función similar a la de una norma. Son documentos que no han sido definidos por ningún organismo de normalización oficial, en algunos casos pueden proceder de empresas privadas, de consorcios de empresas, o de otras organizaciones. Se les denomina normas *de facto* o normas de hecho. Ejemplo son las especificaciones del *Open Geospatial Consortium*, los formatos DXF, DGN, Shape, TIFF, PDF, etc. En algunos casos estos estándares son asumidos por las organizaciones de normalización (p.e. PDF por ISO en la norma ISO 32000-1:2008).
- Recomendación. Directriz que promueve un organismo que intenta armonizar prácticas y usos en una comunidad determinada, normalmente basándose en un consenso previo. Su mayor o menor éxito depende de la influencia que es capaz de ejercer el organismo que la propone. Por ejemplo: EUROSTAT produce recomendaciones para armonizar las prácticas estadísticas en Europa; OSGEO recomienda una manera estándar de solicitar mapas teselados, el llamado WMS-C, etc.
- Especificación. Descripción técnica, detallada y exhaustiva de un producto o servicio, que contiene toda la información necesaria para su producción. Algunas especificaciones pueden ser adoptadas como normas o como estándares.

Hasta aquí se ha hablado de normalización como un método de alcanzar la interoperabilidad, pero la normalización es más que eso. La normalización es una actividad que proporciona una grandísima economía de escala a las naciones y a las organizaciones, y por ello todos los Estados modernos la apoyan. La normalización permite abaratar costes, tanto en la producción como en la labor de conceptualización y diseño de los productos, es decir, crear productos mejores, de una manera más rápida y sencilla, y con más posibilidades de éxito.

Tras esta introducción este capítulo se organiza en 11 apartados. El primero de ellos se centra en la normalización de la IG, presentando los agentes e iniciativas principales y posteriormente se presenta una visión general de la familia ISO 19100. Habiendo agrupado las normas que se van a presentar en los siguientes grupos:

- ¬ Normas sobre la familia ISO 19100.
- ¬ Sistemas de referencia.
- ¬ Modelo espacial y temporal.
- ¬ Metadatos.
- ¬ Ráster y malla.
- ¬ Calidad.
- ¬ Servicios.
- ¬ Aplicaciones.

Cada uno de estos grupos se desarrolla en un apartado independiente, y cada una de las norma de un mismo grupo se presenta en un subapartado dentro de aquel. En algunos casos los títulos de los apartados se ofrecen en inglés, esto es así cuando las normas a las que se refieren no han sido traducidas al castellano por AENOR. El documento finaliza con unas conclusiones generales e incluye un glosario de gran interés por ofrecer una lista sistematizada de definiciones de los aspectos más relevantes.

El documento que se ha elaborado para el desarrollo de este módulo está parcialmente basado en Ariza-López y Rodríguez-Pascual (2008), en la documentación existente en la web de ISO,

en la información pública elaborada por el ISO/TC211 y en las propias normas ISO publicadas tanto en su formato original como aquellas aprobadas como normas UNE.

## **3.2. Normalización en la Información Geográfica**

En el campo de la IG, pese a ser uno de los campos tecnológicos con mayor impacto y difusión desde hace décadas, el conjunto de instituciones, empresas y otros productores, generalmente han trabajado de forma separada y con sus propias recomendaciones y especificaciones. Este escenario provocaba que cada IG tratada poseía diferentes calidades, representaciones, etc. siendo, de forma general, incompatibles entre ellas. La aparición de los Sistemas de Información Geográfica (SIG) no redujo dicha diferencia, por el contrario, cada empresa implementadora de *software* SIG trataba de elaborar su propio formato de almacenamiento, estructuras y procesos de trabajo que lo hacían diferente de sus competidores.

En este panorama, aquellos productores de cartografía que compilaban IG de diversos organismos y los consumidores que obtenían IG de múltiples instituciones, fueron los primeros en entender que la situación, al igual que había ocurrido en otras ramas tecnológicas, estaba necesitada de una normalización que abarcase todos los ámbitos. De esta forma, iniciativas como la creación del *Federal Geographic Data Committee* (FGDC) en Estados Unidos en el año 1990 trataba de armonizar la información de diversas fuentes que se recibían para unificarlas, así importantes documentos como el *Content Standard for Digital Geospatial Metadata* (1998) o el *Spatial Data Transfer Standard* (1998) sentaron las bases de posteriores normalizaciones en el ámbito de la IG como la elaboración del *Digital Geographic Information Exchange Standard* para la OTAN (2000) o la elaboración del *Geographic Data File* (ISO 14825:2004). Sin embargo, a pesar de todas las instituciones –nacionales, sectoriales e incluso internacionales– que desarrollan especificaciones, recomendaciones y estándares de IG, en la actualidad, dos de ellas destacan sobre todas las demás, la primera el *Open Geospatial Consortium* (OGC) como ejemplo de iniciativa privada y no gubernamental, generando recomendaciones y estándares de hecho, e ISO en la figura de su Comité Técnico 211, con la creación de normas en el campo de la IG.

## **3.2.1.** *Open Geospatial Consortium* **(OGC)**

OGC (http://www.opengeospatial.org) es un consorcio constituido por más de 300 organizaciones industriales, agencias gubernamentales y universidades, sin ánimo de lucro, cuyo objetivo es definir especificaciones de interoperabilidad por consenso, llevando la filosofía de los sistemas abiertos al mundo de los SIG. Por ese motivo, en un principio OGC respondía al nombre de *Open GIS Consortium*, pero al poner en práctica la interoperabilidad de los SIG mediante la definición de servicios web de interfaz estandarizada, apareció el concepto de Infraestructura de Datos Espaciales (IDE) como SIG distribuido y el mismo OGC modificó su nombre.

Las especificaciones de OGC se estructuran en dos grandes bloques:

- ¬ Modelos Abstractos. Proporcionan las bases conceptuales para el desarrollo de otras especificaciones OGC.
- Especificaciones para implementación. Están concebidas para una audiencia técnica y poseen un el nivel de detalle adecuado para realizar una implementación.

La Tabla 3.1 lista el conjunto de temáticas que abarcan los modelos abstractos y la Tabla 3.2 las especificaciones desarrolladas hasta la fecha (septiembre de 2012).

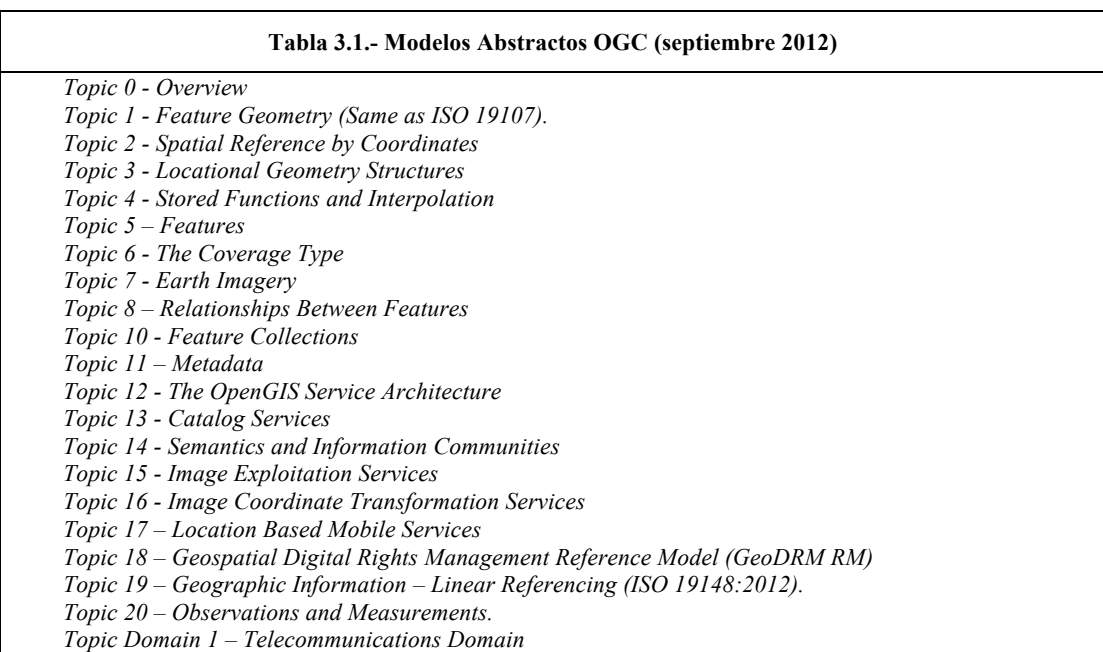

#### **Tabla 3.2.- Especificaciones para la implementación desarrolladas por OGC (septiembre 2012)**

¬ *OGC Catalogue Services Standard 2.0 Extension Package for ebRIM Application Profile: Earth Observation Products*

- ¬ *OpenGIS Catalogue Service Implementation Specification 2.0.2*
- ¬ *OpenGIS CityGML Encoding Standard*
- ¬ *OpenGIS Coordinate Transformation Service Implementation Specification 1.0*
- ¬ *OpenGIS Filter Encoding Implementation Specification 2.0*
- GeoAPI 3.0 Implementation Standard
- ¬ *OGC GeoSPARQL A Geographic Query Language for RDF Data*
- ¬ *OpenGIS Geographic Markup Language (GML) Encoding Specification 3.3*
- ¬ *Geospatial eXtensible Access Control Markup Language (GeoXACML) 1.0.1*
- ¬ *KML 2.2.0*
- ¬ *OpenGIS Location Services (OpenLS) Implementation Specification 1.2*
- ¬ *OGC Network Common Data Form (NetCDF) Core Encoding Standard version 1.0*
- ¬ *Observations and Measurements XML Implementation version 2.0*
- ¬ *OGC Open GeoSMS Standard Core version 1.0*
- ¬ *Ordering Services Framework for Earth Observation Products Interface Standard*
- ¬ *OGC PUCK Protocol Standard version 1.4*
- ¬ *OGC SWE Common Data Model Encoding Standard version 2.0*
- ¬ *OpenGIS SWE Service Model Implementation Standard version 2.0*
- ¬ *OpenGIS Sensor Model Language (SensorML) version 1.0*
- ¬ *OpenGIS Sensor Observation Service version 2.0*
- ¬ *OGC Sensor Planning Service Implementation Standard version 2.0*
- ¬ *OpenGIS Implementation Specification for Geographica Information Simple Feature Access. Part 1: Common architecture version 1.2.1*
- ¬ *OpenGIS Simple Features Implementation Specification for CORBA 1.0*
- ¬ *OpenGIS Simple Features Implementation Specification for OLE/COM 1.1*
- ¬ *OpenGIS Implementation Specification for Geographic information Simple feature access Part 2: SQL option version 1.2.1*
- ¬ *OpenGIS Styled Layer Descriptor Profile of the Web Map Service Implementation Specification version 1.1.0*
- ¬ *OpenGIS Specification Symbology Encoding Implementation Specification 1.1.0*
- ¬ *OpenGIS Georeferenced Table Joining Service Implementation Standard version 1.0*
- ¬ *OGC WaterML 2.0: Part 1- Timeseries*
- ¬ *OpenGIS Web Coverage Processing Service (WCPS) Language Interface Standard version 1.0.0*
- ¬ *OGC WCS 2.0 Interface Standard Core version 2.0*

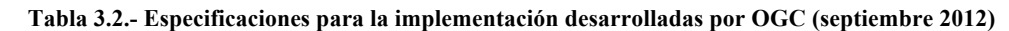

- ¬ *OpenGIS Web Feature Service (WFS) Implementation Specification version 2.0*
- ¬ *OpenGIS Specification Web Map Context Implementation Specification version 1.1*
- ¬ *OpenGIS Specification Web Map Service (WMS) version 1.3.0*
- ¬ *OpenGIS Web Map Tile Service Implementation Standard version 1.0*
- ¬ *Web Processing Service version 1.0*
- ¬ *OpenGIS Specification Web Service Common Implementation Specification 2.0*

La mayor parte de todas estas implementaciones son asumidas luego por ISO o tomadas como un esfuerzo conjunto por ambas instituciones para el proceso normalizador de la IG. De entre todas las especificaciones de OGC, la de más difusión es la de *Web Map Service* ya que permite mostrar al usuario de IG la información en una pantalla de cualquier dispositivo sin comprometer la venta de la información ni el uso por parte de terceros.

#### **3.2.2.Organización Internacional de Normalización (ISO)**

ISO es el acrónimo de Organización Internacional de Normalización. Esta organización elabora normas internacionales en diversos ámbitos científicos, tecnológicos, de la empresa, etc. La estructura de ISO es compleja y puede verse esquemáticamente desarrollada en la Figura 3.2, si bien, desde el punto de vista que nos interesa en este tema puede simplificarse en los siguientes elementos:

- ¬ Órganos permanentes y protocolarios. Secretaría Central, Consejo, Órgano de Gestión Técnica y Asamblea General.
- ¬ Órganos consultivos. Comités de desarrollo de políticas, Comité de Gestión y otros.
- ¬ Órganos técnicos. Comités Técnicos, Grupos de Asesoramiento Técnico y Comité de Referencia de Materiales.

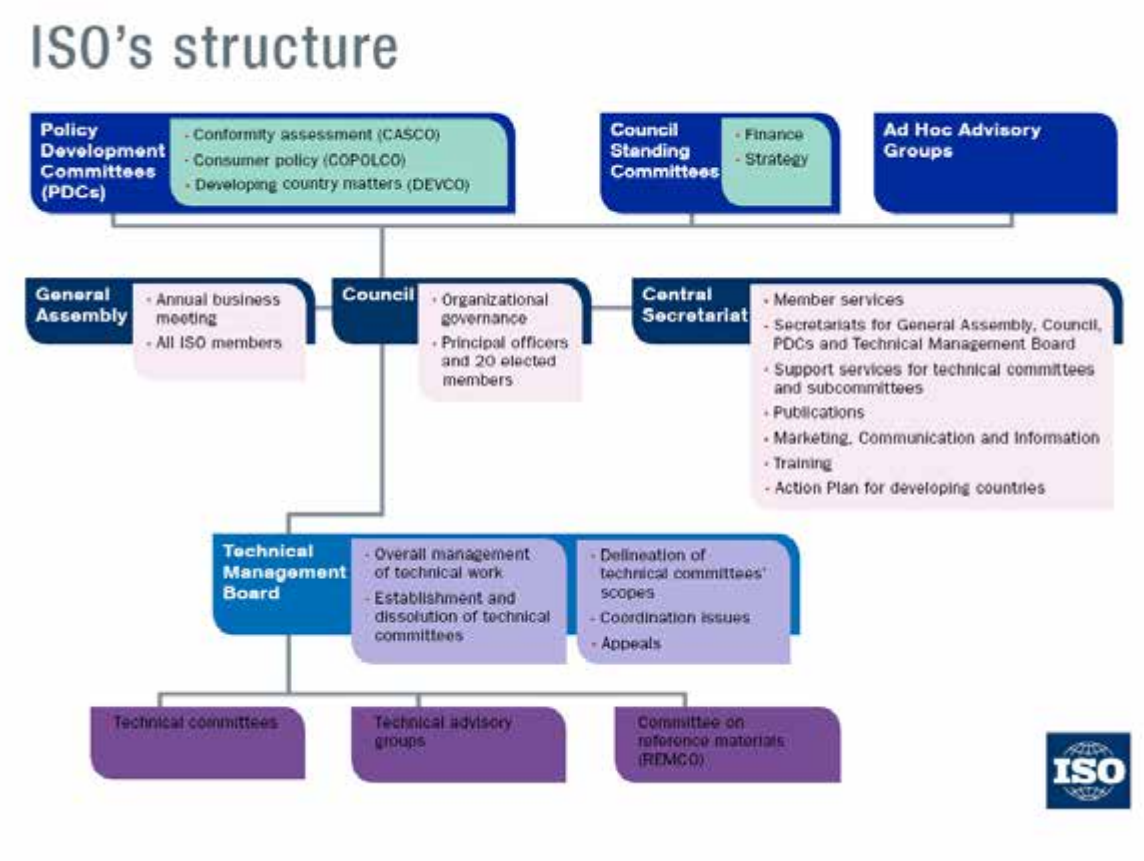

**Figura 3.2.- Estructura general de ISO. Fuente: ISO**

Los órganos encargados de la elaboración de normas son los Comités Técnicos (*Technical Commitee*, abreviado *TC*, en inglés). El proceso de elaboración de una norma es largo y suele comenzar con iniciativas de algún organismo público o privado, asociado a ISO, que propone la necesidad de una norma en un campo determinado, dicha propuesta es aceptada por ISO y encargada al Comité Técnico adecuado.

Una vez asignado al *TC* adecuado el proceso hasta alcanzar el rango de Norma Internacional se puede resumir en los siguientes pasos (Figura 3.3):

- Elaboración de un *Working Draft* (*WD*) o borrador de trabajo que se encarga a un grupo específico de trabajo por parte del *TC*.
- ¬ Elaboración de un *Committee Draft (CD) o* Borrador de Comité que consiste un *WD* ya acabado por un Grupo de Trabajo que se distribuye dentro del *TC* para que sus miembros elaboran comentarios y sugerencias en sucesivas consultas.
- Una vez alcanzado un consenso en el *TC*, el *CD* se transforma en lo que se denomina *Draft International Standard* (*DIS*) o Borrador de Norma Internacional y se distribuye a todos los países miembros de ISO para votación y comentarios durante un período de 5 meses. Durante la preparación del *DIS*, puede ser necesario la elaboración de dos documentos relacionados con la futura norma pero que no llegan a formar parte de la misma:
	- o *Technical Specification* (*TS*). Especificación Técnica de carácter informativo y que describe técnica y detalladamente un producto, servicio, método o práctica. Sirve para generar documentación útil que no existe. En algunos casos, si el *DIS* no tienen entidad suficiente puede ser distribuidas como una *TS*.
- o *Technical Report* (*TR*). Informe Técnico que se utiliza para analizar y estudiar una temática. Se emplea para estudiar qué normas hay que definir o modificar en un campo determinado. También puede ser distribuido de forma independiente si el *TC* así lo desea.
- Una vez aportadas todas las modificaciones y aprobadas, el *DIS* se transforma en *Final Draft International Standard* (*FDIS*) o Borrador Final de Norma Internacional, que se considera un documento estable, aceptado por la comunidad y utilizable para las primeras implementaciones. Sólo se espera que sufra cambios editoriales antes de ser aprobado como Norma Internacional, en un proceso que dura pocos meses e incluye la edición formal del texto para su publicación y una votación final.
- ¬ Tras finalizar todo el proceso de aprobaciones, el *FDIS* se convierte en *International Standard* (*IS*) o Norma Internacional. Para modificarla o actualizarla es necesario iniciar de nuevo todo el proceso con un nuevo documento de trabajo.

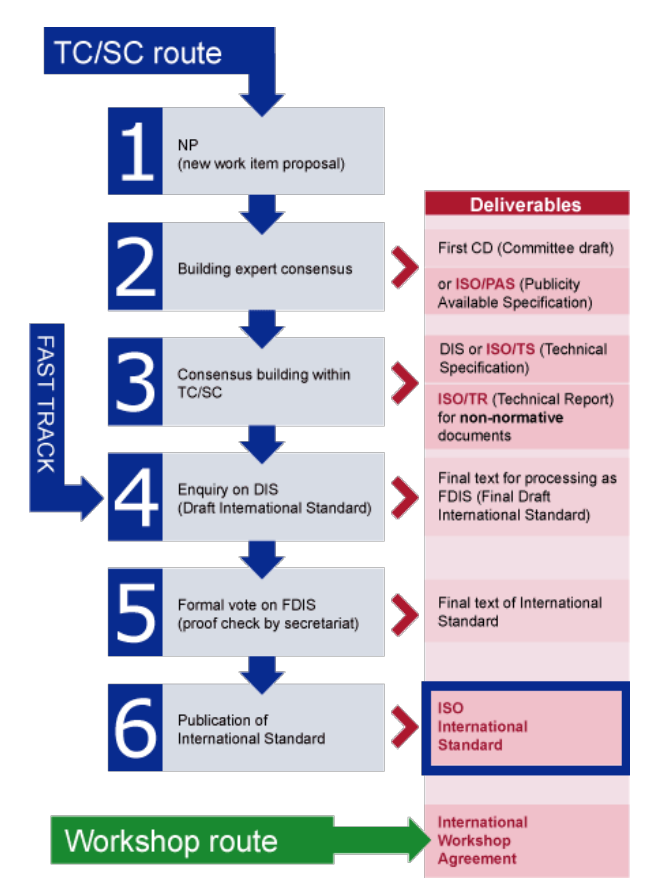

**Figura 3.3.- Hoja de ruta para la elaboración de normas internacionales seguido en ISO. Fuente: ISO**

## **3.2.3.El Comité Técnico 211 (ISO/TC211)**

Dentro de ISO el *TC* que trabaja en el campo de la IG es el TC211. En la actualidad la actividad de normalización se agrupa en un conjunto de normas que se denomina familia ISO 19100.

El TC211 comenzó a trabajar en noviembre de 1994 con el objetivo de establecer normas de referencia en el campo de la IG digital, pensadas tanto para la transferencia de datos y el mundo de los SIG aislados, como para los servicios y el universo de las IDE o SIG distribuidos (curiosamente el título del TC 211, Información Geográfica/Geomática, no fue

definido hasta la segunda sesión plenaria en agosto de 1995). Como resultado de este trabajo, apareció la familia ISO 19100, un conjunto de normas relacionadas con fenómenos, modelos, procesos y servicios que están directa o indirectamente asociados con una localización geográfica. Las normas tratan sobre los métodos, herramientas y servicios para la gestión de datos, adquisición, procesamiento, análisis, acceso, presentación y transferencia de IG en formato digital entre diferentes usuarios, sistemas y localizaciones.

El TC211 ha tenido una amplia actividad habiendo elaborado 49 *IS* o *TS/TR* (hasta septiembre de 2012), estando involucrado actualmente en 25 proyectos normativos, teniendo 33 miembros participantes y 31 observadores. Asimismo tiene relación con 30 organizaciones internacionales de máxima relevancia y otros 18 comités de normalización en ISO mediante los oportunos acuerdos de colaboración. España ha participado y participa en el TC211 como miembro de pleno derecho. La delegación española está formada por vocales del comité equivalente (CTN148 «Información geográfica digital») de la Asociación Española de Normalización y Certificación (AENOR), y actúa representando los intereses y opiniones del sector español (agencias cartográficas, administración pública, universidades, empresas, colegios profesionales, etc.).

Hasta la fecha septiembre de 2012 el TC211 ha desarrollado o está desarrollando los documentos de trabajo que se indican en la Tabla 3.3. Se reseñan en negrita las normas en revisión.

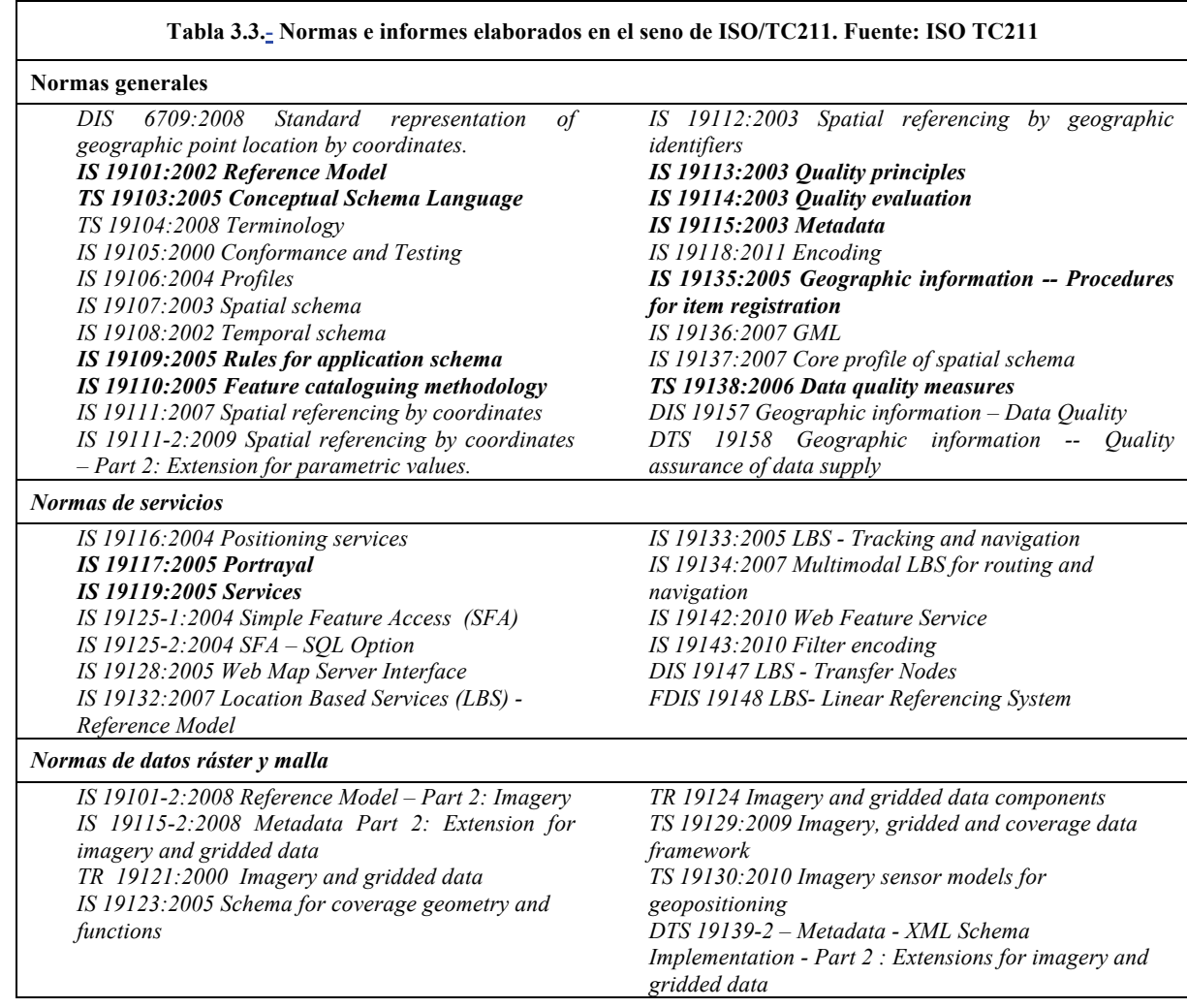

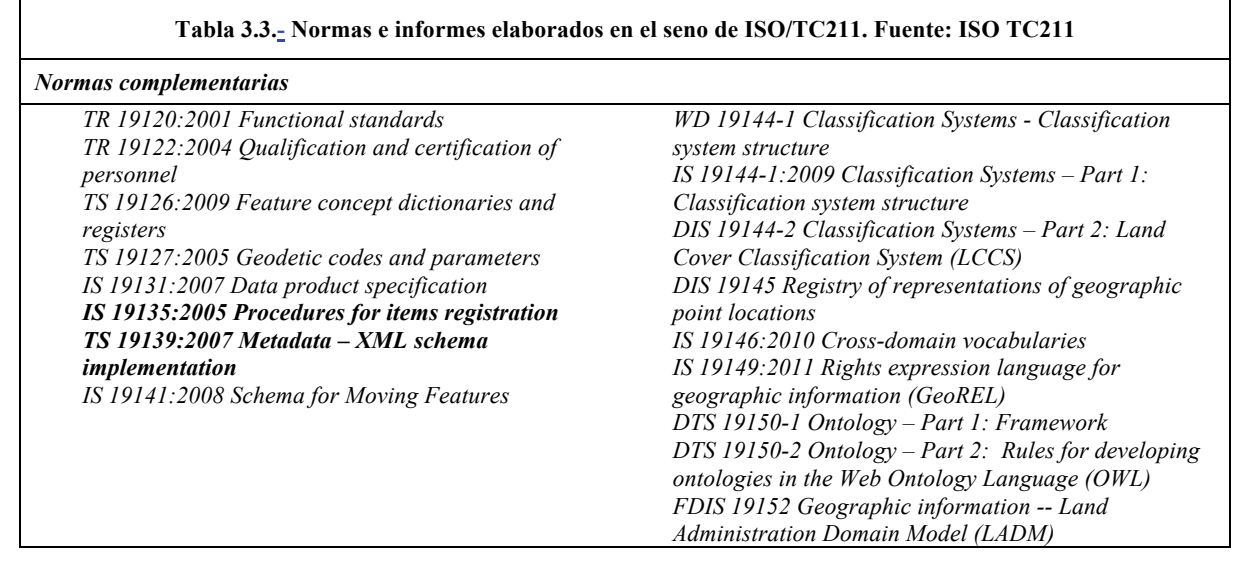

La lista de normas ISO/TC211 aprobadas y el estado de cada uno de los documentos de trabajo está disponible en línea en: http://www.isotc211.org/pow\_all.htm.

## **3.3. La familia de normas ISO 19100**

La familia de normas ISO 19100, tal y como se ha mostrado en la sección anterior, es muy extensa y compleja. Por ello, y debido a la orientación y extensión de este tema se dará una visión reducida y centrada en las normas más importantes de esta familia. Sin embargo, esta misma extensión de la familia nos ofrece la posibilidad de recapacitar sobre lo que es un sistema normativo completo, cómo abordarlo, cómo organizarlo, qué se necesita, etc.

La Figura3.4 presenta un esquema general de las relaciones entre las distintas normas de esta familia y que se presentan en este documento. En él se relaciona cada norma con las normas de referencia y aquellas con las que tienen una relación. Sin flecha se indican relaciones en ambos sentidos y con flecha, una relación en el sentido de la flecha o de la navegación. Como se puede observar el sistema está muy vinculado pues existe un número elevado de dependencias (las que tienen flechas son directas y las que no las tienen son circulares). En este esquema no se ha incluido la norma ISO 19115 como norma de referencia, cosa que se podría haber realizado, pero de esta forma se resalta el papel de los metadatos en la propuesta de ISO y su carácter casi transversal.

**Figura 3.4.- Esquema general de relaciones entre las normas de la familia ISO 19100**

Volviendo a la presentación de las normas, para tratar de simplificar su exposición y comprensión se tratarán exclusivamente los siguientes apartados:

- ¬ Objeto de la norma.
- ¬ Relación con otras normas de la familia ISO 19100 y externas.
- ¬ Contenidos de la norma.
- ¬ Otros aspectos de interés.

Para mayor comodidad y para aclarar los grandes objetivos que persiguen, en los siguientes apartados se tratarán las normas agrupadas en los siguientes bloques temáticos:

- ¬ Normas sobre la familia ISO 19100.
- ¬ Sistemas de referencia.
- ¬ Modelo espacial y temporal.
- ¬ Metadatos.
- ¬ Ráster y malla.
- Calidad.
- Servicios.
- Aplicaciones.

En Ariza-López y Rodríguez-Pascual (2008) y en Bulgarelli et al. (2010) se puede encontrar una explicación más detallada de gran parte de ellas.

## **3.4. Normas generales de la familia ISO 19100**

Dada la amplitud del proyecto normativo a desarrollar un aspecto que quedó claro desde los inicios de los trabajos del TC211 era la necesidad de establecer unas bases comunes para todos los proyectos normativos. En gran medida estas bases están recogidas en las primeras normas de la familia que establecen lo que se denominan normas generales y que realizan una labor que se puede definir de metanormalización, es decir, normalizar ciertos aspectos generales que serán necesarios para los desarrollos normativos posteriores.

Entrando en mayor detalle dentro de este grupo, en primer lugar se presentará el conjunto completo y luego se desarrollará cada una de las norma con algo más de extensión. Así, ISO 19101 es el modelo de referencia de la familia 19100, es decir, el documento que marca las bases de esta serie de normas. Por otra parte, ISO 19103 define el lenguaje de modelado conceptual que se va a utilizar en el resto de las normas internacionales dedicadas a la IG. Esta definición se realiza mediante la utilización del Lenguaje de Modelado Universal (UML) (OMG, 1998; ISO/IEC 19501:2005, ISO 19505-1:2012 e ISO 19505-2:2012). Además, dentro de este apartado, se incluye el documento ISO 19104, que tiene como cometido el determinar las bases para la recogida y el mantenimiento de terminología en el campo de la IG. Es decir, los términos que se van a incluir en el capítulo dedicado a este cometido para cada una de las normas de la familia ISO 19100. Por su parte, también ISO 19105 encaja dentro de este grupo de normas. En esta última se define la estructura y el contenido que debe tener el capítulo de pruebas de conformidad que existe en cada una de las normas internacionales de IG, con el fin de asegurar, de manera objetiva, la conformidad de aplicaciones e implementaciones a cada norma. El último documento que se va a tratar en este apartado es ISO 19106. Esta norma define las pautas para definir perfiles dentro de la familia ISO 19100, es decir, maneras especializadas y particulares de aplicar la norma. Estos perfiles resultan de gran utilidad para adaptar la normativa a necesidades concretas.

## **3.4.1. ISO 19101: Modelo de referencia**

Es de imaginar que todo proyecto normativo de la envergadura de la familia ISO 19100 necesita un modelo de referencia para asegurar la homogeneidad y consistencia de la serie. El modelo de referencia establece los requisitos globales para la normalización, y los principios del desarrollo y utilización de dicha familia normativa. Es decir, establece el marco de normalización en el campo de la IG. Este marco proporciona el método por el que se puede determinar lo que se va a normalizar y la relación entre las normas.

Para alcanzar los objetivos de la normalización de ISO 19100 hay que conseguir la integración de los conceptos propios de la IG con los de las tecnologías de la información. Para ello se adopta como criterio base la normativa genérica de tecnologías de la información y, sólo cuando esta no exista, desarrollar normativa propia. Esta perspectiva es muy

interesante pues acerca el mundo de la IG al de las Tecnologías de la Información y Comunicación (TIC) materializando una gran transversalidad entre ambos campos, facilitando con ello las sinergias.

ISO 19101 utiliza los conceptos de la planificación ISO/IEC sobre entornos basados en sistemas abiertos para determinar los requisitos de normalización, descritos en ISO/IEC TR 14252 y el Modelo de Referencia, definido en ISO/IEC 10746-1. ISO 19101 identifica en su segundo anexo (Anexo B, de carácter informativo), cinco puntos de vista o perspectivas según los establece la norma ISO/IEC 10746-1: Modelo de Referencia de Procesamiento Distribuido Abierto (RM-ODP) ( Figura 3.).

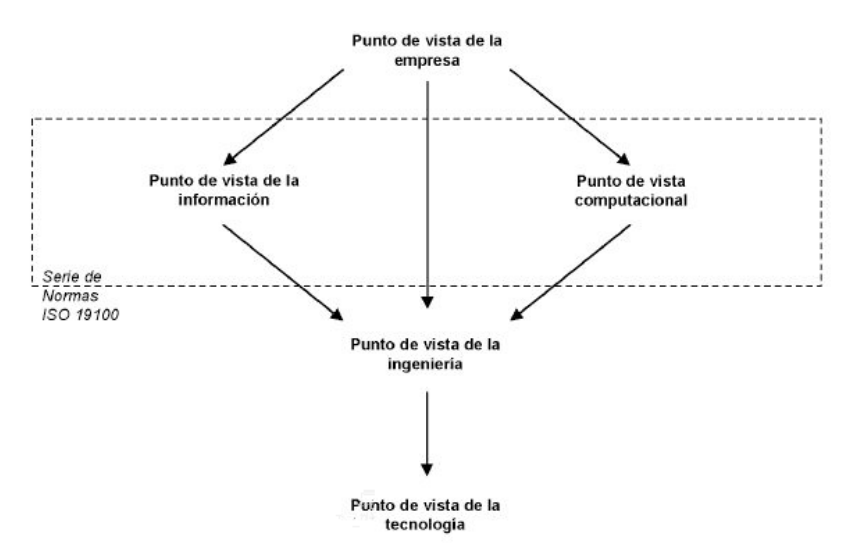

**Figura 3.5.- Puntos de vista en el Modelo ISO RM-ODP. Fuente: ISO 19101, Anexo B**

Estos puntos de vista son los de:

- La empresa. Se ocupa del propósito, campo de aplicación y políticas de una organización en relación con los sistemas de IG. Esta perspectiva se utiliza para generar requisitos y varía entre las diferentes organizaciones y, por lo tanto, no es objetivo de la normalización dentro de ISO 19100.
- La información. Se ocupa de la semántica y del procesamiento de la información. Una norma realizada en esta línea ha de proporcionar un modelo de información para un SIG y también define el procesamiento en dicho sistema. Este es el punto de vista más importante para la serie de Normas ISO 19100. Las normas y perfiles de la familia ISO 19100 proporcionan descripciones normalizadas de IG para utilizar en el desarrollo de SIG que pueda interoperar en entornos informáticos distribuidos.
- La computación. El interés se centra sobre los elementos que interaccionan entre servicios que forman parte de un sistema. Esta es la segunda prioridad normativa de ISO 19100.
- La ingeniería. Se encarga del diseño de las implementaciones dentro de los sistemas informáticos distribuidos, en red, que soporten las especificaciones definidas desde la perspectiva de los puntos de vista de la información y computacional. La serie ISO 19100 pretende separar las especificaciones de los datos, y de los servicios, de la implementación de los mismos. Es decir, ISO 19100 no presta mucha atención a esta perspectiva.
- La tecnología. Pretende facilitar una infraestructura dentro de la que operen los servicios. Una especificación de tecnología define cómo se estructura un sistema en términos sus componentes de *hardware* y *software*. Por el momento el TC211 todavía no ha desarrollado esta perspectiva.

Bajo esta perspectiva en ISO 19101 se definen las cinco áreas<sup>1</sup> principales en las que se estructura la familia. Estas son:

- ¬ Marco de referencia para la serie. Donde se incluye esta norma, el lenguaje de esquema conceptual, modelado conceptual, etc.
- Servicios de IG. Donde se definen la codificación de información en formatos de transferencia, y la metodología para la presentación de la información.
- ¬ Administración de datos. Se realiza la descripción de los datos, metadatos, de los principios de calidad y procedimientos de evaluación de éstos.
- ¬ Modelos de datos y operadores. Es el ámbito del modelado los fenómenos geográficos y sus características espaciales.
- $\Box$  Perfiles y normas funcionales. Se utiliza la técnica de desarrollo de perfiles para conseguir la aplicación en áreas o para usuarios concretos. Estos perfiles son subconjuntos de la totalidad de elementos que componen una o varias normas.

El modelado conceptual es crucial para la definición de la serie de normas ISO 19100, tanto desde el punto de vista de la información, como desde el computacional. El modelado conceptual se utiliza para describir rigurosamente la IG. También se utiliza para definir servicios para transformación e intercambio de IG. Por tanto, es una metodología totalmente aplicable dentro de las organizaciones que capturan, procesan o distribuyen servicios y productos de IG.

Los documentos ISO/IEC 10746-1 e ISO/IEC 14481 proporcionan un marco para el uso del modelado conceptual en las normas ISO, y para asegurar una especificación y un planteamiento de modelado que sea neutral con respecto a la implementación.

El modelado conceptual es el proceso de crear una definición abstracta de alguna porción del mundo real y un conjunto de conceptos relacionados. Estos modelos sólo pueden existir en la mente humana. Se pueden transmitir de unas personas a otras verbalmente de forma imprecisa o, también, de forma escrita mediante un lenguaje de esquemas conceptuales, que ha de proporcionar los elementos semánticos y sintácticos para describir con rigor un modelo conceptual. Un lenguaje de esquema conceptual se basa en un formalismo conceptual, en el caso de ISO 19100, el formalismo conceptual aplicable es el modelado orientado a objetos.

Un modelo conceptual descrito mediante un lenguaje de esquemas conceptuales se denomina esquema conceptual.

El lenguaje de esquemas conceptuales adoptado para la serie ISO 19100 es el UML. A este respecto, la especificación técnica ISO/TS 19103 proporciona el conjunto de requisitos para representar la estructura de la IG y el comportamiento de los servicios de IG. Los esquemas conceptuales de la serie ISO 19100 se integran en esquemas de aplicación que definen la estructura de los datos geográficos procesados mediante sistemas informáticos. En la norma ISO/IEC 14481 establece unos principios que gobiernan el modelado conceptual y el desarrollo de esquemas conceptuales en la serie ISO 19100.

Junto al modelado conceptual la norma ISO 19101 también define lo que se denomina Modelo de Referencia del Dominio. El objetivo del Modelo de Referencia del Dominio es proporcionar una representación completa del dominio de la IG. Esto significa proporcionar una descripción de alto nivel de los aspectos de la IG tratados en la Familia 19100. También

 $\overline{a}$ 

<sup>&</sup>lt;sup>1</sup> La división de las normas en grupos que se realiza en este documento para presentarlas no coincide exactamente con esta división pues atendemos a criterios algo distintos.

identifica los principales conceptos utilizados en ISO 19100 para la representación, organización, intercambio y análisis de la información geográfica con propósitos informáticos.

La abstracción es un proceso por el que seleccionan, definen y representan las características relevantes de los objetos geográficos o de los conceptos a representar. El uso de niveles de abstracción superiores ayuda a comprender mejor el dominio de la IG y las relaciones de distinto aspecto de este dominio con las diferentes normas.

El Modelo de Referencia del Dominio utiliza tres niveles de abstracción que se basan en el *Conceptual Schema Modelling Facility* (Anexo A de ISO 19101:2002). Estos son:

- ¬ Nivel de datos. Contiene información que describe fenómenos específicos, o instancias, halladas en la realidad.
- ¬ Nivel del modelo de aplicación. Contiene tanto los esquemas de aplicación como los esquemas conceptuales normalizados en la serie ISO 19100. El esquema de metadatos, la definición de los sistemas de referencia, la descripción gráfica de la relación entre calidad y datos geográficos y la determinación de los tipos de fenómenos estarían en este nivel.
- ¬ Nivel de metamodelo. Identifica el lenguaje utilizado para definir un esquema en el nivel del modelo de aplicación.

#### **3.4.2. ISO 19103: Lenguaje de Modelado Conceptual**

La norma ISO 19103 describe el lenguaje a utilizar a la hora de elaborar esquemas conceptuales. El lenguaje elegido fue el denominado *Unified Modelling Language* (UML). En esta norma se define un perfil para la IG.

Un lenguaje de esquema conceptual se basa en un conjunto de formalismos de ámbito conceptual que proporcionan las reglas, restricciones, mecanismos de herencia, eventos, funciones, procesos y otros elementos. Para la familia de estándares ISO 19100 el formalismo conceptual que se aplica es el modelado orientado a objetos tal y como se encuentra descrito por el *OMG,* un consorcio de la industria del *software* que define estándares de hecho. Un lenguaje de esquemas conceptuales debe ser capaz de representar el 100% de la semántica del dominio correspondiente, entendiendo este requisito del 100% como el necesario para obtener el nivel de detalle apropiado para el modelado. En esta línea, UML se ha configurado como el mejor de los lenguajes de esquema conceptual desarrollados hasta la actualidad.

La norma ISO 19103 demanda el uso de UML tal y como se define en la norma ISO 19501-1. Se han establecido reglas específicas y recomendaciones para los siguientes aspectos: clases, atributos, tipos de datos, operaciones, asociaciones y estereotipos. De manera adicional también se han establecido convenciones para la denominación y pautas de modelado con las que proporcionar una apariencia única al conjunto de estándares de la familia ISO 19100.

A continuación se presenta cada uno de elementos básicos de este lenguaje:

¬ Clases. Una clase es una descripción de un conjunto de objetos que comparten los mismos atributos, operaciones, métodos, relaciones, comportamientos y restricciones. Una clase representa el modelado de un concepto. Dependiendo del tipo de modelo, el concepto puede estar basado en el mundo real (modelo conceptual), o puede basarse en implementaciones entre conceptos de sistemas independientes de la plataforma (modelos de especificación), o conceptos de sistemas de plataformas específicas (modelos de implementación). Según la familia ISO 19100, una clase se concibe como una especificación y no como una implementación. Los atributos se consideran abstractos y no tienen que ser implementados directamente. Para cada clase definida según la familia ISO 19100, el conjunto de atributos definidos junto con el conjunto de atributos de otras clases deben ser suficientes para soportar totalmente la implementación de cada operación definida para la clase particular. Una clase de objetos se representa por una caja como la mostrada en la Figura 3.6. Esta caja se divide en tres compartimentos, en el primero de ellos se indica el nombre de la clase, en el segundo los atributos y en el tercero los métodos. Así, en el ejemplo de la Figura 3.6, el nombre de la clase es Polígono. Es una clase que nos interesa definir con: unos atributos, la posición de su centro, sus esquinas o vértices y los colores de borde y relleno; y unos métodos, la posibilidad de rotarla, borrarla, destruirla o seleccionarla.

| Polígono                         |
|----------------------------------|
| Centro: Punto                    |
| Vértices: Lista de Puntos        |
| ColorBorde: Color                |
| ColorRelleno: Color              |
| Rotar (ángulo: Entero)           |
| Borrar ()                        |
| Destruir()                       |
| Seleccionar (p: Punto): Booleano |

**Figura 3.6.- Representación gráfica de una clase Polígono en UML**

- ¬ Atributos. Un atributo es una característica o rasgo de la clase que resulta de interés. Un atributo debe ser único dentro del contexto de una clase y de sus super-tipos, o bien ser un atributo derivado. Todos los atributos deben tener tipo y éste debe existir entre el conjunto de tipos básicos. Siempre debe especificarse el tipo ya que no existe un tipo por defecto.
- ¬ Tipos de datos. Los tipos básicos han sido agrupados en 3 categorías:
	- o Tipos de primitiva. Tipos fundamentales para la representación de valores (p.e. enteros, decimales, reales, etc.).
	- o Tipos de implementación. Tipos plantilla para representar acontecimientos múltiples de otros tipos (p.e. conjuntos, secuencias, diccionarios, enumeraciones, listas, etc.).
	- o Tipos derivados. Tipos de medida (p.e. longitud, distancia, área, ángulo) y unidades de medida.
- ¬ Operaciones. Una operación especifica una transformación en el estado de un objeto, o una consulta que devuelve un valor a una operación.
- Relaciones y asociaciones. Una relación en UML es una conexión semántica entre elementos del modelo. Generalización, dependencia y refinamiento son relaciones clase-aclase. En la familia de estándares ISO 19100, se utilizan según la notación y el uso de UML (Figura 3.77). La asociación, agregación, y composición son relaciones objeto-aobjeto que se definen de la siguiente manera:
	- o Asociación lógica. Se utiliza para describir una relación entre dos o más clases.
	- o Agregación. Es una relación entre dos clases, en la que una de las clases juega el papel de contenedor y la otra juega el de contenido.
	- o Composición. Es una agregación fuerte. Si un objeto contenedor se borra, también se borran los objetos contenidos.
	- o Generalización. Es una relación entre un objeto-madre y un conjunto de objetoshijos que heredan todas las propiedades y características (atributos, relaciones, operaciones) de la clase-madre.

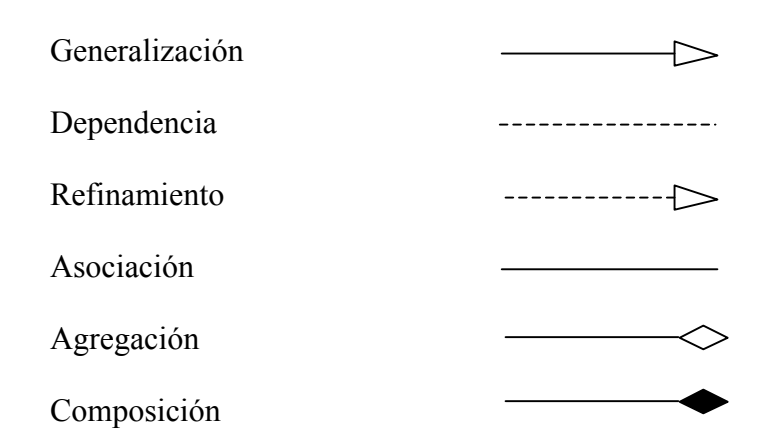

**Figura 3.7.- Tipos de relaciones en UML**

## **3.4.3. ISO 19104: Terminología**

En muchos casos, la terminología aplicada en las normas sobre IG no se corresponde con las definiciones comúnmente aceptadas para otros usos. En otros casos, se establecen nuevos términos. En ambas situaciones se hace necesario recoger definiciones donde explicar sin equívocos dichos términos. Por ello, en toda norma de la familia ISO 19100 se establece un capítulo donde se recogen esas definiciones terminológicas.

Para tener un registro conjunto de terminología que facilite su uso, distribución y armonización, el TC211 confecciona un repositorio de terminología donde se incorporan los términos incluidos en los diferentes documentos de la familia ISO 19100. El órgano encargado de la coordinación de esos trabajos es el *Terminology Mantenence Group* (TMG).

Según lo avanzado es ISO 19104 la norma que aporta las bases para la recogida y el mantenimiento de la terminología en el campo de la IG. Esta norma establece el criterio selección de los conceptos que deben ser incluidos en las diferentes normas relativas a la IG desarrolladas por ISO/TC211. Además, en ella también se establece la estructura del registro de terminología, y se describen los principios para redactar las definiciones que se incluye en la norma. La norma también establece las líneas básicas para el mantenimiento de un repositorio de terminología. El glosario multilingüe de ISO/TC211 que sirve como registro de terminología está disponible en: http://www.isotc211.org/.

Como es lógico pensar, la norma debe garantizar la no conformidad de un documento donde se ha creado un nuevo término para un concepto existente, o donde un término existente que ha sido incorrectamente aplicado. Es decir, los conceptos y sus definiciones no deben ser incluidos con el término candidato hasta que se demuestre la conformidad.

#### **3.4.4. ISO 19105: Conformidad y pruebas**

Para conseguir el objetivo de normalización propuesto es primordial que los datos y los sistemas puedan ser probados para determinar si se ajustan o no a las normas de referencia. El hecho de que la conformidad sea verificable de manera objetiva, es decir, mediante la superación de un conjunto de pruebas, resulta imprescindible para que los usuarios de IG puedan lograr la interoperabilidad, objetivo prioritario en los trabajos del TC211. Esto implica comprobar las funcionalidades de una implementación respecto a los requisitos de conformidad de la normativa y, también, en relación con las funcionalidades declaradas de la implementación.

Así, el objetivo de la norma ISO 19105 es proporcionar un marco para especificar el conjunto de pruebas y procedimientos utilizados en la comprobación de conformidad de una nueva norma respecto al sistema o familia o de un desarrollo de una norma respecto a la norma base. Los principios básicos para el desarrollo de las pruebas de conformidad se establecen de manera que se asegure la fiabilidad de estas pruebas como medida de conformidad y la comparación de los resultados en comprobaciones realizadas por diferentes equipos. Esto permite facilitar la comunicación entre los agentes que intervienen en estas pruebas.

En esta línea se definen dos tipos de conformidad:

- ¬ Conformidad de Clase A. Se encarga comprobar la conformidad de especificaciones, perfiles y normativa funcional en relación a la normativa producida por el TC211. Para estudiar este tipo de conformidad se comprueba manualmente que las normas o especificaciones tienen desarrollado un capítulo en este sentido, definido de manera que no excluya la conformidad con ninguna de las normas de la familia ISO 19100 que están afectadas.
- ¬ Conformidad de Clase B. Se ocupa del estudio de conformidad de los capítulos de conformidad que cada norma tiene definida. Para ello hay que verificar que dicho capítulo está descrito de acuerdo al Anexo A de la norma ISO 19105, de carácter normativo. En este anexo se definen los puntos fundamentales que hay que introducir en la redacción de un capítulo de conformidad en una norma internacional de IG digital, y cómo hay que hacerlo para que se muestre de manera clara los requisitos para lograr la conformidad con la norma analizada. En este anexo también se dan las directrices para definir un conjunto de pruebas genéricas (*Abstract Test Suite*, ATS). Esto se define como, "módulo de pruebas genéricas que especifican todos los requisitos de conformidad que deben satisfacer" (UNE-EN-ISO 19105:2000 Conformidad y pruebas).

De esta forma, se establece un marco general de conformidad tal que una implementación se dice que está conforme a una norma de la familia si cumple los requisitos que se definen en los capítulos de conformidad de cada una de las normas ISO 19100 aplicables. Estos requisitos pueden ser de tres tipos:

- Requisitos obligatorios. Deben ser observados en todos los casos.
- Requisitos condicionales. Deben ser observados si los factores de condición se cumplen.
- ¬ Requisitos opcionales. Pueden ser utilizados para satisfacer la implementación.

Para determinar los límites del dominio de aplicación de las pruebas que se han de realizar, se confecciona un documento denominado Declaración de Conformidad de Implementación (*Implementation Conformance Statement*, ICS). Éste determina las opciones que han sido tomadas en cuenta en la implementación. De esta manera se permite que la implementación sea sometida a la prueba de conformidad contra los requisitos que ha de cumplir en función del tipo de implementación realizada.

Para que una implementación se denomine conforme, ésta debe satisfacer los requisitos de conformidad de las normas ISO 19100 aplicables, e incluso satisfacer funcionalidades adicionales no descritas en la norma, siempre y cuando no estén explícitamente prohibidas en la normativa.

#### **3.4.5. ISO 19106: Perfiles**

La norma ISO 19106 tiene como objetivo el establecimiento de las pautas necesarias para el desarrollo de perfiles. Los perfiles son una opción muy interesante que permite amoldar ciertas normas a circunstancias particulares (p.e. entornos tecnológicos, usuarios concretos, realidades socioeconómicas o culturales distintas, etc.). Por ello el manejo de perfiles es una opción que se debe tener muy en cuenta en la organizaciones productoras de datos espaciales y de servicios de datos espaciales para desarrollar productos conformes respecto a algunas normas de la familia ISO 19100 pero matizado en busca de una mayor competitividad, eficacia y eficiencia. Además, esta misma idea puede ser aplicada sobre estándares propios de la organización para desarrollar nuevos y diferentes productos.

La familia ISO 19100 define múltiples normas que contienen conjuntos de reglas para el modelado de diversos aspectos de la IG. El uso de los perfiles pretende aunar distintos elementos derivados de una o varias de las normas con los siguientes objetivos:

- Identificar aquellas normas de base que, junto con las clases apropiadas, subconjuntos de conformidad, opciones y parámetros, son necesarias para llevar a cabo funciones identificadas para la obtención de algún propósito como la interoperabilidad.
- $\overline{\phantom{a}}$  Proporcionar un medio de mejorar la disponibilidad de implementaciones coherentes a partir de grupos de normas de base definidas funcionalmente, las cuales se espera sean los componentes más relevantes de sistemas de aplicación reales.
- Promover uniformidad en el desarrollo de pruebas de conformidad para sistemas que implementen la funcionalidad de los perfiles.

En esta norma se tratan dos tipos de conformidad:

- ¬ Conformidad de Clase 1. Se satisface cuando un perfil se elabora a partir de un subconjunto puro de normas ISO de IG.
- ¬ Conformidad de Clase 2. Permite que los perfiles incluyan extensiones dentro de un contexto aceptado en la norma de base y posibilita la elaboración de perfiles que incluyan elementos provenientes de estándares de IG que no sean ISO.

Por tanto, la creación de perfiles promueve la integración de normas base mediante la definición del modo de utilizar una combinación de aquéllas para un entorno funcional dado. Así, los perfiles no pueden contener contradicciones con las normas base pero, sin embargo, pueden llevar a cabo elecciones en el ámbito de las opciones y los rangos de valores.

Esta norma da directrices para: el desarrollo de los contenidos de los perfiles, los elementos clave que definen su conformidad, el formato y estructura del perfil, la manera de identificación y de preparación y adopción de los perfiles.

## **3.5. Sistemas de Referencia e Identificadores.**

El siguiente grupo de normas que parece más coherente establecer dentro de ISO 19100 es el relativo a los sistemas de referencia e identificadores, ya que toda entidad, bien sea vectorial, de malla, paramétrica o de cualquiera otra naturaleza debe basarse en algún tipo de coordenada referido a estos sistemas de referencia.

En ISO 19100 existen dos normas relativas a sistemas de referencia, en concreto la norma ISO 19111 que define los sistemas de referencia de coordenadas y la norma ISO19112 referida a los sistemas de referencia de identificadores geográficos. Tanto en el primero como en el segundo caso es necesaria la definición de coordenadas, por lo que aunque no lleve el código de la familia (191xx), la norma ISO 6709 cubre esta necesidad ya desde su primera versión en 1983.

Indudablemente el aspecto posicional es el rasgo más característico y diferenciador de los datos especiales respecto a cualquier otro tipo de datos. Por ello la gestión adecuada de los sistemas de referencia es una cuestión primordial para las organizaciones productoras de IG. Se trata de un tema ligado a la geodesia y a la cartografía matemática, asuntos que sin ser  $excesivamente complicados desde la perspectiva del uso<sup>2</sup> (datums, geoides y proyecciones)$ son de gran relevancia para asegurar la interoperabilidad y calidad posicional de productos y servicios de datos espaciales. Por muy obvio que resulte, ninguna organización productora de datos espaciales puede olvidar tratar adecuadamente los sistemas de referencia dentro de la documentación de sus productos y servicios (especificaciones de productos, servicios, etc.).

#### **3.5.1. ISO 6709: Referenciación normalizada de la localización geográfica de un punto mediante coordenadas**

La norma ISO 6709 está dedicada a la descripción de un método normalizado para informar acerca de la localización de un punto en un sistema de referencia definido. El interés de esta norma es antiguo, la primera versión de la norma es del año 1983, aunque se ha actualizado recientemente (en 2009).

La norma permite informar sobre la situación de un elemento puntual sobre una superficie de referencia dada. De forma general estas coordenadas serán de latitud y longitud, aunque también se aceptan otros tipos planos. Asimismo, se aceptan elementos por encima o debajo de una superficie de referencia de forma opcional. La norma ISO 6709 se pensó con el fin de facilitar el intercambio de coordenadas entre personas y/o máquinas o entre máquinas, aunque no está ideada para el almacenamiento interno de la información.

Al ser la segunda revisión de la norma, ha tratado de ser compatible con la primera versión. Así, usa una cadena de texto como en la primera norma aunque también acepta una cadena XML para la descripción como un método alternativo estándar en la actualidad.

De forma general, la norma considera que los elementos puntuales pueden ser individuales con una tupla de valores (mínimo 2 valores) para definir un conjunto de coordenadas. El orden fijado para las coordenadas latitud y longitud es en primer lugar la latitud y en segundo lugar la longitud. En cualquier caso, todos ellos requieren de un Sistema de Referencia de Coordenadas (CRS por sus siglas en inglés) según quedan definidos en ISO 19111.

Por tanto, esta norma se relaciona básicamente con la ISO 19111 que le ofrece el soporte para la expresión de las coordenadas en cualquier CRS.

#### **3.5.2. ISO 19111: Sistemas de Referencia por coordenadas.**

 $\overline{a}$ 

La norma ISO 19111 es la norma fundamental en el desarrollo y especificación de sistemas de referencias basados en coordenadas (CRS, *Coordinate Reference Systems*). Sin embargo, es

<sup>&</sup>lt;sup>2</sup> Con esta perspectiva nos referimos a saber manejarse con estos términos y aplicarlos en la carga y análisis de información en un SIG o visualizador IDE. Por supuesto, el aparato matemático que hay detrás queda fuera de esta perspectiva.

importante indicar que para los aspectos temporales, que también están presentes en los CRS, se dispone de la norma ISO 19108. Para esta norma los CRS son estáticos.

Al igual que la mayor parte de las normas, ISO 19111 se basa en otras normas de la familia ISO 19100. Sin embargo, esta norma define conceptos mucho más básicos y de apoyo a un conjunto mayor de normas debido precisamente al menor número de documentos necesarios para su desarrollo.

El aspecto fundamental que define ISO 19111 son los CRS, intentando que sean legibles tanto por seres humanos como por sistemas automáticos. Así, según ISO 19111, los aspectos fundamentales son:

- La posición de cualquier punto sobre la superficie de la Tierra viene definida por una tupla de coordenadas y un CRS.
- ¬ La tupla sólo puede contener un elemento de altitud.
- ¬ El orden de las coordenadas dentro de las tuplas tiene que estar definido en el CRS.
- ¬ El CRS está formado por:
	- o Un datum.
	- o Un sistema de coordenadas para medir sobre dicho datum.

Asimismo, se definen los esquemas de operaciones que permiten convertir tuplas de coordenadas de un CRS a otro. En la Figura 3.88 pueden verse todas las entidades que se involucran en un proceso de transformación de coordenadas, donde a la izquierda aparecen puntos en el CRS de origen (con su datum y su sistema de coordenadas) y a la derecha puntos en el CRS de destino (con otro datum y su sistema de coordenadas respectivo). Así en el centro de la figura, la Operación de Coordenadas permite esta transformación.

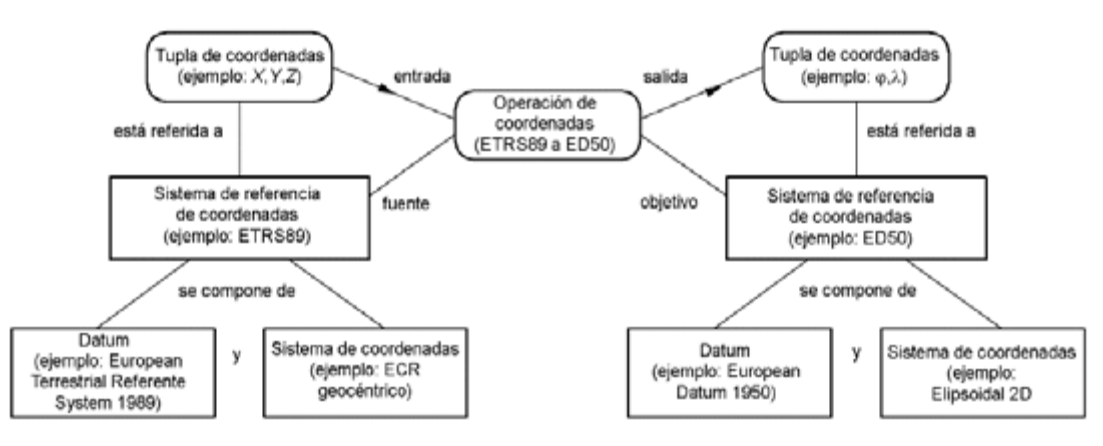

**Figura 3.8.- Relación de entidades involucradas en una operación de transformación de coordenadas. Fuente: Norma ISO 19111**

Según todo lo anterior, el conjunto de entidades de la norma son (Figura 3.8):

- Datum. Parámetro o conjunto de parámetros que definen la posición del origen, la escala y orientación de un sistema de coordenadas. Según esta norma puede ser de 4 tipos: vertical, geodésico, de ingeniería y de imágenes. De entre todos ellos, el datum geodésico es el más usado en cartografía, aunque todos los demás son ampliamente utilizados en nuestra área de estudio. Así pues, el datum geodésico requiere de la definición de algunos parámetros adicionales como el elipsoide (semieje mayor y otra de las constantes), el origen de medidas, etc.
- Sistemas de coordenadas (CS). Conjunto de métodos matemáticos que especifican la manera de medir puntos sobre un datum. Definirá datos como el número de coordenadas

(elementos de la tupla), orden en la tupla de cada elemento, unidad de medida, etc. Los sistemas de coordenadas están clasificados en diferentes tipos: cartesianos, episódicos, verticales, afines, etc. Todo sistema de coordenadas está formado por 1 o más ejes que deben ser definidos mediante algunos parámetros (orientación, dimensión, nombre, etc.).

- Sistemas de referencia de coordenadas (CRS). Composición de un datum y un CS que permiten posicionar inequívocamente un punto sobre la superficie del objeto (en cartografía, la Tierra). Estos sistemas pueden ser simples o compuestos. Los sistemas simples son aquellos que no cambian con el tiempo y que son o bien horizontales o verticales. Los sistemas compuestos se componen de sistemas simples, por ejemplo, un sistema horizontal y un sistema vertical.
- ¬ Operaciones de coordenadas. Métodos numéricos o algoritmos que permiten convertir coordenadas de un CRS a otro CRS de forma general. En la norma se denominan conversiones a aquellos procesos de transformación que tienen el mismo datum de origen y destino, transformaciones si tienen diferente datum y pasos cuando afectan a un subconjunto de las tres coordenadas.
- ¬ Objetos identificados. Hace referencia a cualquier entidad definida en la norma ISO 19111 a la que se le asignará un nombre y un tipo.

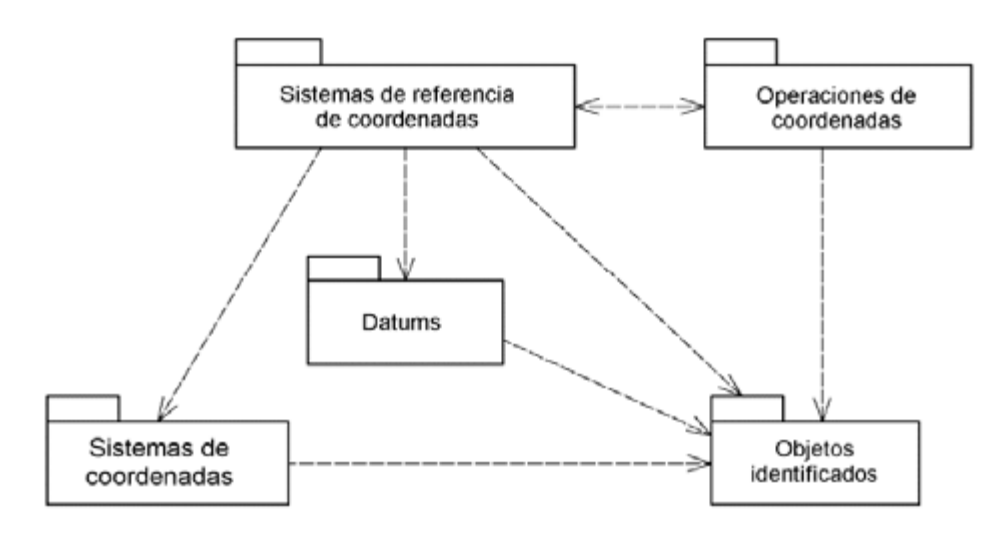

**Figura 3.9.- Relación entre los distintos paquetes que conforman la estructura de la norma ISO 19111.**

#### **3.5.3. ISO 19112: Sistemas de Referencia por identificadores geográficos**

Esta norma trata de formalizar los sistemas de referencia basados en identificadores geográficos, es decir, el posicionamiento indirecto o basado en objetos. Esta forma de posicionamiento es connatural al hombre, se utiliza en el lenguaje natural y por ello el gran interés de incluirla en la familia como punto de entrada a aplicaciones basadas en la posición orientadas al gran público o a otro tipo de aplicaciones. Un claro ejemplo de este método de posicionamiento es cuando damos nuestra dirección a otra persona en una conversación: "pues yo vivo en Jaén, junto a la Estación, en la Calle de la Rioja nº 3 sobre el tienda de muebles". Como se puede observar, todos los elementos de la frase son objetos que dan posición a la vivienda del interlocutor.

Por tanto, en estos sistemas la relación entre la posición sobre la superficie de la Tierra y el fenómeno no está definida por coordenadas si no por los siguientes posibles indicadores:

- De inclusión. Por indicar que la posición se encuentra dentro de una región del espacio dada (p.e. dentro de un país).
- ¬ Basada en mediciones locales. Indicando distancias relativas a un elemento nominal posicionable en el terreno (p.e. distancia en una calle).
- Por relación débil. Indicando proximidades o posiciones aproximadas respecto de un elemento de relevancia (p.e. junto a un edificio).

La norma ISO 19112 no trata de desarrollar todos los tipos de relaciones anteriores. Por el contrario sólo trata de la definición de los sistemas de referencias espaciales basados en nombres, que generalmente pueden considerarse relaciones de inclusión.

En cuanto a la relación con otras normas, ésta está limitada a la 19105 (conformidad y pruebas), 19107 (esquema espacial), 19111 (Sistemas de referencia) y 19115 (metadatos).

La materialización de un sistema de referencia espacial (al igual que un CRS puede ser una red geodésica), viene determina por lo que se denomina nomenclátor, según la propia norma, un nomenclátor geográfico (*gazetteer* en inglés) es un «catálogo de identificadores geográficos que describen instancias de localización. Contendrá información adicional sobre la posición de cada instancia de localización». De esta forma, un conjunto o lista de denominaciones relativas a fenómenos reales, siempre que sea lo suficientemente extenso, permite a los usuarios referenciar los lugares más comunes con un grado de precisión adecuado. La relación entre un nomenclátor y el sistema de referencia basado en identificadores se diagrama en la Figura 3.0 donde puede observarse que el nomenclátor es un conjunto de instancias, que éstas tienen un tipo de localización y que este tipo de localización es parte de un sistema de referencia espacial basado en identificadores.

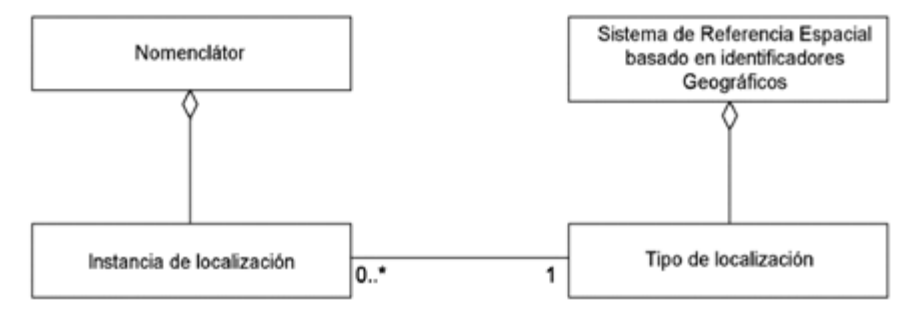

**Figura 3.10.- Relaciones entre las diferentes entidades desarrolladas en ISO 19112.**

# **3.6. Modelo espacial y temporal**

El mundo real posee un sinnúmero de detalles, por lo que su modelización por medio de IG no puede basarse exclusivamente en puntos con una posición definida. Se necesita modelar geometrías y relaciones diversas en el espacio y en el tiempo. Por ello, una vez que se pueden definir de forma inequívoca posiciones puntuales en diferentes CRS el siguiente paso es introducir complejidad y versatilidad mediante modelos espaciales y temporales. De ello se encargan las normas ISO 19107 y 19108.

ISO 19107 establece un completo y detallado modelo espacial que queda simplificado mediante el perfil que se desarrolla en ISO 19137. Los modelos conceptuales descritos en esta norma se están usando, hoy en día, en la mayoría de los Organismos Cartográficos gracias a

su implementación en el *software* SIG. El uso de estos modelos por desarrolladores de *software* y usuarios proporciona estructuras de datos espaciales interoperables, aumentando así la capacidad de compartir IG entre aplicaciones.

La norma ISO 19108 se desarrolla con la misma intención que la anterior, pero en el ámbito temporal. Se trata de un modelo más sencillo que el espacial con el que se posibilita la incorporación de este factor en el análisis de la IG. El tiempo es un aspecto cuya gestión en bases de datos alfanuméricas está perfectamente dominado (bien empleando vistas por tiempo o añadiendo campos de gestión temporal específicos), pero cuyas implicaciones en el ámbito de la IG son mucho más complejas al afectar tanto a la geometría como a las relaciones topológicas entre elementos (Langran, 1992). Sin embargo, la norma propone un modelo no excesivamente complejo que va a tener gran proyección en el análisis SIG.

Dado que las aplicaciones temporales no son todavía usuales, estas normas, y, fundamentalmente ISO 19007 y su perfil ISO 19137, son la base sobre la que se debe apoyar la modelización y producción de datos espaciales, así como el desarrollo de las herramientas de *software* que las han de gestionar. Esto conlleva la necesidad de que en las organizaciones productoras de IG exista personal con amplios y profundos conocimientos de ellas. Como es lógico pensar, estas normas se apoyan en la ya comentadas relativas a la modelización (UML), sistemas de referencia, etc.

#### **3.6.1. ISO 19107: Esquema espacial**

El objetivo de la norma ISO 19107 es proporcionar modelos conceptuales para describir y manipular las características espaciales de los objetos geográficos. Se entiende aquí por objeto geográfico toda abstracción del mundo real que se encuentra asociada con una posición en la Tierra.

Para su desarrollo esta norma se apoya en otras más generales, tanto de la familia ISO 19100 como de otros ámbitos. Dentro de la familia 19100 se deben indicar ISO/TS 19103, que proporciona las reglas para el lenguaje base (UML), así como ISO 19109 que define las reglas para crear y documentar esquemas de aplicación, incluyendo los principios para la definición de objetos geográficos. Además, los objetos geométricos definidos en esta norma, que llamaríamos vectoriales, están íntimamente relacionados con el posicionamiento, tratado anteriormente en ISO 19111. Dado que es ésta es una norma base dentro de la familia ISO 19100, son numerosas las normas que basarán sus desarrollos en ella.

En el modelo que define la presente norma, las características espaciales de los objetos geográficos se describen mediante uno o más atributos espaciales que pueden ser cuantitativos o cualitativos y cuyos valores vendrán dados, respectivamente, por un objeto geométrico o topológico:

- ¬ La geometría proporciona la descripción cuantitativa de las características espaciales, por medio de coordenadas y funciones matemáticas, incluyendo las dimensiones, posición, tamaño, forma y orientación.
- La topología proporciona una descripción cualitativa, y se encarga de las características de las figuras geométricas que permanecen invariantes frente a deformaciones elásticas y continuas del espacio, como por ejemplo las transformaciones de un sistema de coordenadas a otro. Dentro del contexto de la IG, la topología se suele usar para describir la conectividad, propiedad que es invariante bajo cualquier transformación continua y que se deriva de la propia geometría.

Por otro lado, las características espaciales de los fenómenos geográficos se manipularán mediante un conjunto de operadores espaciales acordes con dichos modelos conceptuales. Los operadores espaciales son, por tanto, funciones y procedimientos que utilizan, consultan, crean, modifican o eliminan objetos espaciales. Esta norma define la taxonomía de estos operadores con la finalidad de crear una norma para su definición e implementación, con el objetivo de definir:

- $\neg$  Operadores espaciales sin ambigüedad, de manera que diferentes implementaciones tengan resultados comparables, dentro de las propias limitaciones de exactitud y resolución.
- ¬ Un conjunto de operaciones estándar que sean la base de los sistemas y sirvan de banco de pruebas para implementaciones, y de punto de referencia para las validaciones de conformidad.
- ¬ Un álgebra de operadores que permita la combinación de los operadores básicos para ser usados de manera predecible en la consulta y manipulación de datos geográficos.

Los ítems anteriores nos marcan claramente el papel fundamental de esta norma para el caso de las organizaciones productoras de *software* y por ello su importancia dentro de los procesos productivos y de aseguramiento y control de la calidad que deben desarrollar y estar especificados en sus SGC.

Los modelos conceptuales consistirán, en la mayoría de los casos, en una jerarquía de clases, donde la clase superior o raíz describe un elemento gráfico en sentido general y las clases hijas un elemento gráfico específico. Por ejemplo, la clase geométrica conceptual más general es el objeto geométrico que podría ser cualquier objeto geométrico de un conjunto de datos: una curva, un punto, una superficie o un sólido. Sin embargo, una clase inferior describirá una geometría específica como puede ser un arco o una clotoide. El modelo completo contendrá la estructura abstracta del mundo real y el propósito de los modelos es poder relacionar las clases que están presentes en el conjunto de datos.

Soportada en una gran base conceptual (álgebra, teoría de conjuntos, topología, etc.) la norma ISO 19107 se caracteriza por:

- ¬ Estar dirigida a datos vectoriales de hasta 3 dimensiones.
- ¬ Describir la geometría y topología de la IG.
- ¬ Aplicar los axiomas de la Teoría de los Conjuntos.
- ¬ Garantizar, para dos dimensiones, la cobertura completa de un área, sin interrupciones.
- ¬ No hacer referencia alguna a la representación gráfica de los elementos geométricos.
- ¬ Estar basada en dos criterios generales de diseño. El criterio de representación de la frontera (*boundary-criterion* o generalmente *b-rep*) y de composición (*complexes*). El criterio de frontera, consiste en que cada objeto se compone de su frontera que pertenecerá a una clase de un nivel inferior, por ejemplo, una superficie está delimitada por un conjunto de curvas y éstas a su vez por puntos al principio y final. El criterio de composición, expresa que los objetos complejos (geométricos y topológicos), se componen de geometrías que no se solapan.

En la Figura 3.11 se muestra una organización en paquetes y las relaciones entre ellos, además, habrá relaciones de dependencia con otros paquetes de ISO 19111 (sistemas de referencia por coordenadas) y de ISO 19103 (tipos básicos de datos).

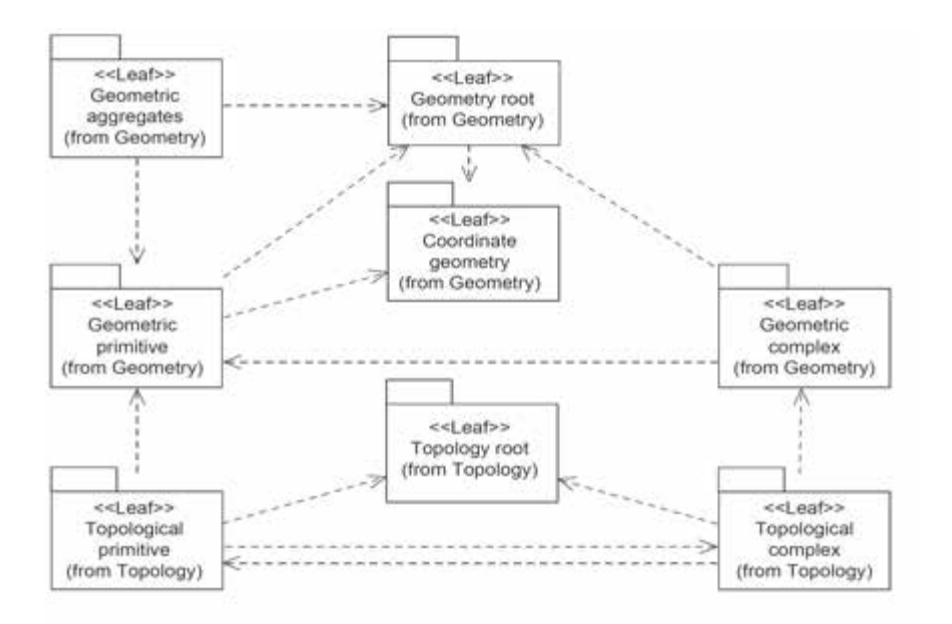

**Figura 3.11.- Conjunto de paquetes que presenta ISO 19107.** 

A continuación se presentarán los aspectos más básicos de las clases geométricas y topológicas.

#### *Descripción general de las clases geométricas y sus operaciones*

La clase geométrica conceptual más general es el objeto geométrico. Todas las clases heredan a través de ella una asociación opcional a un determinado sistema de referencia. Un objeto geométrico puede ser de tres tipos:

- Primitiva. Son los elementos gráficos básicos que conforman el conjunto de datos geográficos completo. Las primitivas existen por sí mismas y no tienen más relación geométrica con sus vecinas que el sistema de referencia de coordenadas. Las primitivas son abiertas, esto significa que no contendrán a sus respectivas fronteras como posiciones directas, aunque podrán tener punteros a ellas. Las primitivas geométricas, según su dimensión son:
	- o Punto. Primitiva geométrica cero dimensional que representa una posición.
	- o Curva. Primitiva geométrica unidimensional formada por una secuencia de posiciones, y que se compone de uno o más segmentos curvos. Existen diferentes métodos de interpolación entre los puntos de control, lo que genera diferentes tipos de segmentos curvos: clotoides, cónicas, geodésicas, arcos, etc.
	- o Superficie. Primitiva geométrica bidimensional que se define, bien como un mosaico de superficies poligonales conectadas entre sí por las curvas que forman sus fronteras de manera que quede una superficie continua sin agujeros (superficie poliédrica), o bien mediante una malla rectangular de puntos en el espacio, que se unen por filas y columnas utilizando funciones matemáticas (superficie paramétrica).
	- o Sólido. Primitiva geométrica tridimensional.
- Complejo. Es una colección de primitivas geométricas contiguas y conectadas entre sí por sus fronteras. Los objetos complejos son cerrados, es decir, cada objeto complejo estará formado por primitivas de una dimensión y cerradas por primitivas de una dimensión inferior, que son sus fronteras. Los complejos se denominan compuestos si se componen

de primitivas de igual dimensión. Si la colección se forma por objetos de la misma dimensión, da lugar a los objetos compuestos que según la dimensión serán:

- o Punto compuesto. Objeto complejo que se compone de un único punto y que se incluye en el modelo por compleción.
- o Curva compuesta. Curva formada por un conjunto de curvas donde cada una (excepto la primera) empieza en el punto final de la anterior de la secuencia.
- o Superficie compuesta. Es la superficie formada por un conjunto de superficies conectadas entre sí por sus fronteras (que son curvas).
- o Sólido compuesto. Conjunto de sólidos que se unen entre sí por sus superficies límites y que forman un único sólido.
- ¬ Agregado. Permite la agrupación de elementos geométricos sin limitaciones. El ejemplo típico es un conjunto de puntos de elevación los cuáles, sin agregados, sólo podrían ser descritos como puntos individuales; sin embargo, la agregación permite hacer referencia a los mismos como un conjunto único. Las agregaciones se denominan «Multi\_primitivas» si son composición de primitivas de igual dimensión, de esta forma tendríamos: multi puntos, multi curvas, multi superficies y multi sólidos.

Las operaciones más comunes de las clases geométricas quedan incluidas como métodos, entre las consideradas están: frontera, cerramiento, distancia, centroide, cerramiento convexo, orlado, etc.

Como ya se ha indicado, las relaciones topológicas son cualitativas y se deducen directamente de la geometría, por ejemplo: la conectividad, la inclusión, la vecindad o la coincidencia. Por ello la topología describe las propiedades geométricas que son invariantes a deformaciones continuas, por ejemplo, un cuadrado es topológicamente equivalente a un rectángulo o un trapezoide. La topología se utiliza por dos razones básicas: para acelerar el cálculo computacional, porque se pasará de usar algoritmos geométricos a algoritmos combinatorios y para relacionar los fenómenos geográficos independientemente de su geometría.

La clase principal de la topología es objeto topológico. Un objeto topológico puede ser de dos tipos: primitiva o complejo; pero, en cualquier caso, las geometrías básicas serán las primitivas topológicas, que según su dimensión son:

- $\overline{\phantom{a}}$  Nodo. Primitiva topológica de dimensión cero. Son los puntos topológicos donde se cortan dos o más curvas. Son los extremos inicial y final de los arcos.
- ¬ Arco. Primitiva topológica unidimensional. Son las curvas topológicas que están delimitadas por dos nodos y que, a su vez, delimitan las caras.
- ¬ Cara. Primitiva topológica bidimensional. Son las regiones cerradas que se encuentran delimitadas por arcos.
- ¬ Sólido topológico. Primitiva topológica tridimensional. Son los cuerpos definidos por nodos, arcos y caras.

#### **3.6.2. ISO 19137: Perfile esencial del esquema espacial**

La norma ISO 19137 establece el núcleo del perfil de la parte geométrica de la norma ISO 19107. Como tal perfil se ha realizado conforme con la norma ISO 19106. Se trata de un perfil que especifica el conjunto de elementos geométricos mínimos que son necesarios para la creación de un modelo de aplicación. La finalidad es obtener un núcleo o conjunto de datos mínimo recomendado, más fácil de entender y con menor coste de implementación que el descrito por ISO 19107. Precisamente, se ha diseñado intencionadamente pequeño para aumentar su difusión.

El perfil descrito en ISO 19107 sólo desarrolla la parte geométrica para datos vectoriales. Para ello utiliza primitivas geométricas de 0, 1 y 2 dimensiones, es decir, puntos, curvas y superficies. Por tanto, este perfil no tiene primitivas geométricas tridimensionales (sólidos), aunque permite que las primitivas de 1 y 2 dimensiones estén en un sistema de referencia tridimensional, lo que comúnmente denominamos 2.5D. El perfil tampoco utiliza primitivas topológicas, pero en el futuro se podrá diseñar un paquete topológico como extensión de la misma. La Figura 3.5 muestra el diagrama UML de la clase geométrica más general (*GM\_Object*, omitiendo las clases abstractas) que es soportada por esta norma.

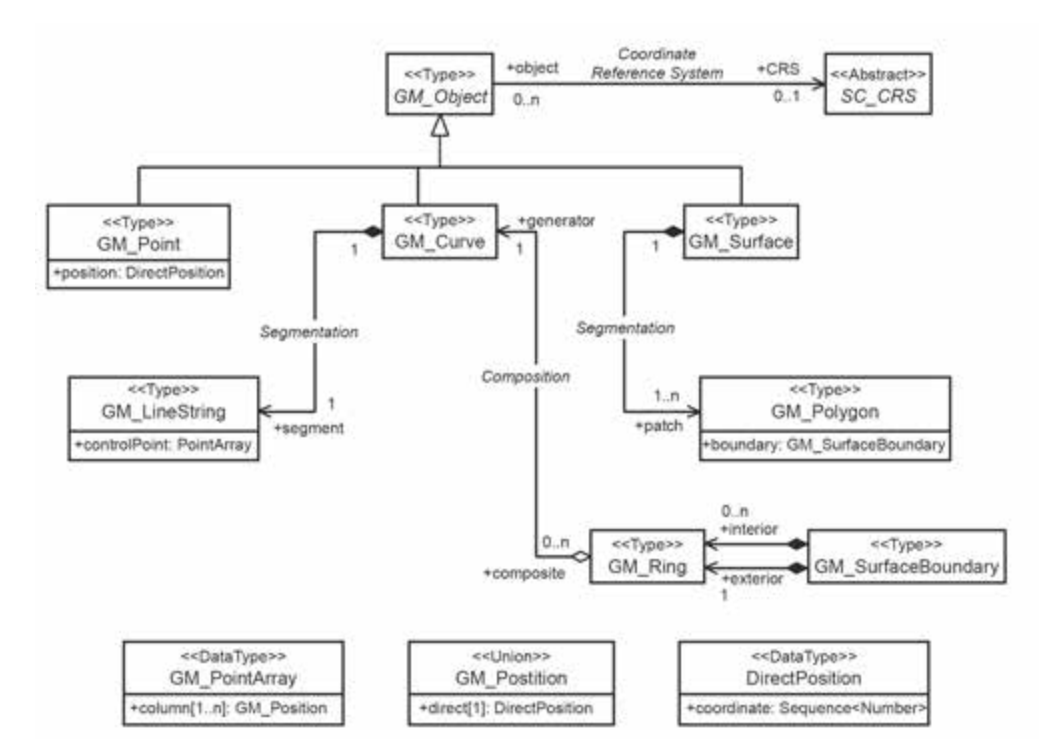

**Figura 3.52.- Diagrama de la clase GM\_Object según ISO 19137. Fuente: UNE-EN-ISO 19137.**

Como resultado de elaborar un perfil sencillo de implementar y de fácil difusión se imponen un conjunto elevado de restricciones respecto de la norma general ISO 19107:

- El perfil no utiliza ni las operaciones ni interfaces definidas en ISO 19107.
- ¬ Hay determinadas clases que siendo concretas en ISO 19107 se convierten en abstractas en la norma ISO 19137, lo que implica que no son instanciables directamente, sino que deberán instanciarse a partir de sus subclases.
- Se restringen algunas listas controladas.
- Se modifica la cardinalidad de ciertas asociaciones.
- Las posiciones no pueden darse de manera indirecta mediante un puntero a un objeto puntual.

Es importante indicar que existe libertad para definir extensiones del perfil añadiendo clases topológicas.

#### **3.6.3. ISO 19108: Modelo temporal**

ISO 19108 define los conceptos necesarios para describir las características temporales de la IG, incluyendo atributos, operaciones, asociaciones y metadatos de los fenómenos que toman un valor en el dominio temporal.

La importancia del tiempo es cada vez mayor en el campo de la IG, tanto por el lado de la oferta (productores) como de la demanda (usuarios). La inclusión del tiempo en los modelos de IG supone un reto importante para las organizaciones productoras. Se requiere de modelo mucho más complejos, la determinación y especificación de los ciclos de vida de cada tipología de objeto y de sus relaciones, la inclusión de identificadores únicos externos, de sellos o marcas temporales, etc. Sin embargo, la aplicaciones geomáticas van por este derrotero y por ello aspectos como la mejora en innovación de productos están relacionados con la inclusión del tiempo.

La norma distingue, al igual que en el modelo espacial, entre la geometría y la topología del tiempo, la geometría especifica la posición temporal del evento (instante y periodo) y la topología establece las relaciones de conectividad entre eventos (concurrencia, secuencia temporal, etc.), estas relaciones se pueden extraen directamente de la geometría aunque habrá determinadas aplicaciones en las que sea conveniente tenerla descrita explícitamente.

Dado que esta norma desarrolla un modelo base dentro de la familia ISO 19100, tiene una estrecha relación con el resto de normas de esta familia, pero también, dado que el tiempo es un factor crucial de la normalización internacional, tiene dependencia de otras normas más generales como ISO 31-1 (unidades del espacio y del tiempo) e ISO 8601 (expresión de fechas).

En la norma se define un modelo conceptual para describir las características temporales de la IG. El modelo consiste en dos paquetes (Figura 3.63):

- El paquete de Objetos Temporales, en el que se definen los objetos temporales geométricos y topológicos que deben utilizarse como valores de las características temporales de los fenómenos y del conjunto de datos.
- ¬ El paquete de Sistema de Referencia Temporal, que describe la «Posición Temporal» de un objeto y proporciona elementos para describir los «Sistemas de Referencia Temporales».

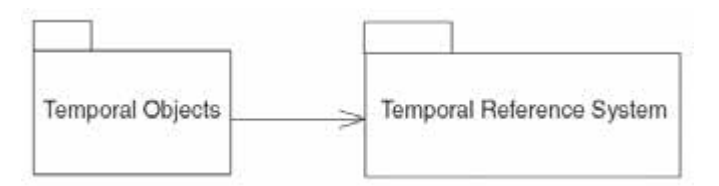

**Figura 3.63.- Estructura general del Esquema Temporal**

Dentro del paquete de objetos temporales la norma distingue entre los objetos topológicos y geométricos temporales que se utilizan como valores para las características temporales de entidades y de los conjunto de datos. El objeto base es una clase abstracta que contiene dos subclases:

Primitiva temporal. Clase abstracta que representa los elementos geométricos y topológicos temporales elementales tales que no pueden descomponerse en otros.
Contiene *dos* sub-clases, las primitivas geométricas temporales y las topológicas. Las dos primitivas geométricas en la dimensión temporal son el instante y el periodo:

- o Instante. Primitiva geométrica de dimensión cero que representa una posición en el tiempo. Es el equivalente a un punto en el espacio. En la práctica, un instante es un intervalo cuya duración es inferior a la resolución de la escala temporal. Sólo tiene un atributo, la posición y que puede asociarse a un determinado Sistema de Referencia Temporal.
- o Periodo. Es una primitiva geométrica temporal de una dimensión que representa la extensión en el tiempo. El periodo es equivalente a una curva en el espacio. Al igual que una curva, el periodo es un intervalo limitado por dos puntos (instantes) el inicio y fin, tal que tiene una longitud que es su duración.

Estas primitivas poseen operaciones para determinar el orden y separación temporal.

Dentro de los objetos topológicos temporales se tiene:

- o Nodo temporal. Primitiva topológica de dimensión cero que representa la ocurrencia de dos o más eventos en un mismo instante de tiempo y tiene 3 asociaciones: principio y final que relacionan el nodo con el arco al que delimitan y la realización que es una asociación opcional que relaciona el nodo con el instante correspondiente.
- o Arco temporal. Primitiva topológica unidimensional que representa la ocurrencia de dos o más eventos simultáneamente durante un periodo de tiempo. También tiene tres asociaciones: principio, fin y realización que relaciona el arco con el periodo correspondiente.
- ¬ Complejo temporal. Que es una agregación de primitivas topológicas temporales conectadas. En la norma sólo se describe una agregación de primitivas topológicas.

Una de las partes más importantes de la norma es la dedicada a los Sistemas de Referencia Temporales que funcionan de manera parecida a los CRS en el espacio. Así, un valor en el dominio del tiempo será una posición temporal en un determinado Sistema de Referencia Temporal.

Según la norma, el tiempo se puede medir con dos tipos de escalas, ordinal y de intervalos. Una escala ordinal proporciona información sólo sobre la posición relativa en el tiempo, mientras que la de intervalos proporciona la base para medir la duración. El paquete de Sistema de Referencia Temporal contiene las siguientes sub-clases que describen los 3 tipos de sistemas de referencia:

- Calendarios y Relojes. Ambos se basan en escalas de intervalos. El calendario define la posición temporal con una resolución de un día. El reloj fija la posición temporal dentro de un día.
- ¬ Sistemas de coordenadas temporales. Se basa en una escala de intervalos continua. Tiene dos atributos, origen e intervalo.
- Sistema de referencia temporal ordinal. Se basa en una escala ordinal. Se aplica en determinados sistemas, sobretodo en geología y arqueología, donde la posición relativa en el tiempo se conoce con mayor exactitud que la duración, de esta manera el orden de los eventos en el tiempo puede establecerse con exactitud mientras que no puede hacerse lo mismo con la magnitud de los intervalos entre ellos. Simplificando, un sistema de referencia temporal ordinal es una secuencia ordenada de eventos.

Los métodos para identificar una posición temporal se especifican para cada tipo de sistema de referencia temporal. El sistema de referencia preferido para utilizar con la información

geográfica es la combinación del calendario Gregoriano con el Tiempo Universal Coordinado (UTC).

# **3.7. Metadatos**

La IG pretende modelar y describir el mundo real para su posterior análisis, visualización y toma de decisiones. Por ello la elección de un conjunto de datos u otro, de un producto u otro no es un tema banal. La selección del producto de datos espaciales más adecuado a un propósito determinado es una de las funcionalidades que se exigen a los metadatos. Pero además de la selección el propio descubrimiento de la existencia de ese conjunto de datos y ayudar a su explotación son también propósitos de los metadatos.

Según se ha comentado, el propósito fundamental de la familia ISO 19100 es la interoperabilidad y uno de los elementos base para alcanzar esa interoperabilidad es tener un conocimiento o descripción normalizada de cada conjunto de datos, y de los servicios que se ofrecen para tratarlos. Esta descripción, amplia, permitirá conocer aspectos tecnológicos de un Conjunto de Datos Geográficos (CDG), su contenido, su sistema de referencia, su productor, etc., favoreciendo la transparencia y los procesos de búsqueda, selección y explotación de los datos espaciales.

Estamos hablando pues de datos que informen o expliquen los conjuntos de datos a los que se refieren. Por ello se denominan metadatos, y son necesarios tanto para los datos, como ya se ha indicado, como para los servicios $3$ .

Dentro de la familia actualmente son dos normas las relativas a metadatos: ISO 19115-1 para datos vectoriales, e ISO 19115-2 para datos ráster y malla. Estas normas no son más que marcos abstractos para la organización de toda la información que describe un CDG. Desde un punto de vista operativo y de comunicación hacia sociedad de información, estas dos normas tienen la gran debilidad por no disponer de un desarrollo que permita generar un sistema normalizado de intercambio digital de información relativa a los metadatos. Este hecho ha sido suplido con la creación de la norma ISO 19139, que indica los esquemas de implementación en el lenguaje XML (*XML-Schema*), catalogados en función del tipo de elemento a describir.

Fuera ya del ámbito de la IG, la norma ISO 19115 tiene un fin común con la ISO 15836, que representa los esfuerzos de desarrollo alcanzados por la Iniciativa de Metadatos de *Dublín Core* (DCMI). Esta iniciativa fue desarrollada como un método de búsqueda bibliográfico y se ha ido adaptando con el único fin de mantener un sistema de búsqueda común para todos los documentos digitales, de hecho, cualquier mapa puede considerarse como parte de un fondo bibliográfico, y, por ende, ser consultado o localizado buscando esas mismas pautas. Este hecho, ha forzado a asumir a todos los perfiles de las normas ISO 19115 y 19115-2 algunas partes comunes con la ISO 15836.

 $\overline{a}$ 

<sup>&</sup>lt;sup>3</sup> Los metadatos de servicios se presentarán con la norma ISO 19119.

# **3.7.1. ISO 19115: Metadatos para la IG**

La norma ISO 19115 establece un marco común para todos los metadatos de la IG. Este marco es un modelo que establece una terminología y definiciones comunes y procedimientos de aplicación para los metadatos de la IG. Mediante la definición de elementos de metadatos se va a poder describir información sobre la identificación, la extensión, la calidad, el modelo espacial y temporal, la referencia espacial y la distribución de los datos geográficos, etc. La norma trata de ser lo más generalista posible para facilitar la inclusión de todos los tipos de IG analógica y digital disponibles:

- ¬ La catalogación de conjuntos de datos, actividades de *clearinghouse,* y la descripción completa de conjuntos de datos.
- Diferentes niveles de información. Pueden ser conjuntos de datos geográficos, series de conjunto de datos, fenómenos geográficos individuales, colectivos, etc. (todas las clases indicadas en la Figura 3.74 con el prefijo DS de *DataSet*), hasta alcanzar el nivel máximo de desagregación en entidades y atributos (las metaclases indicadas en la Figura 3.714 con el prefijo GF de *General Feature*).

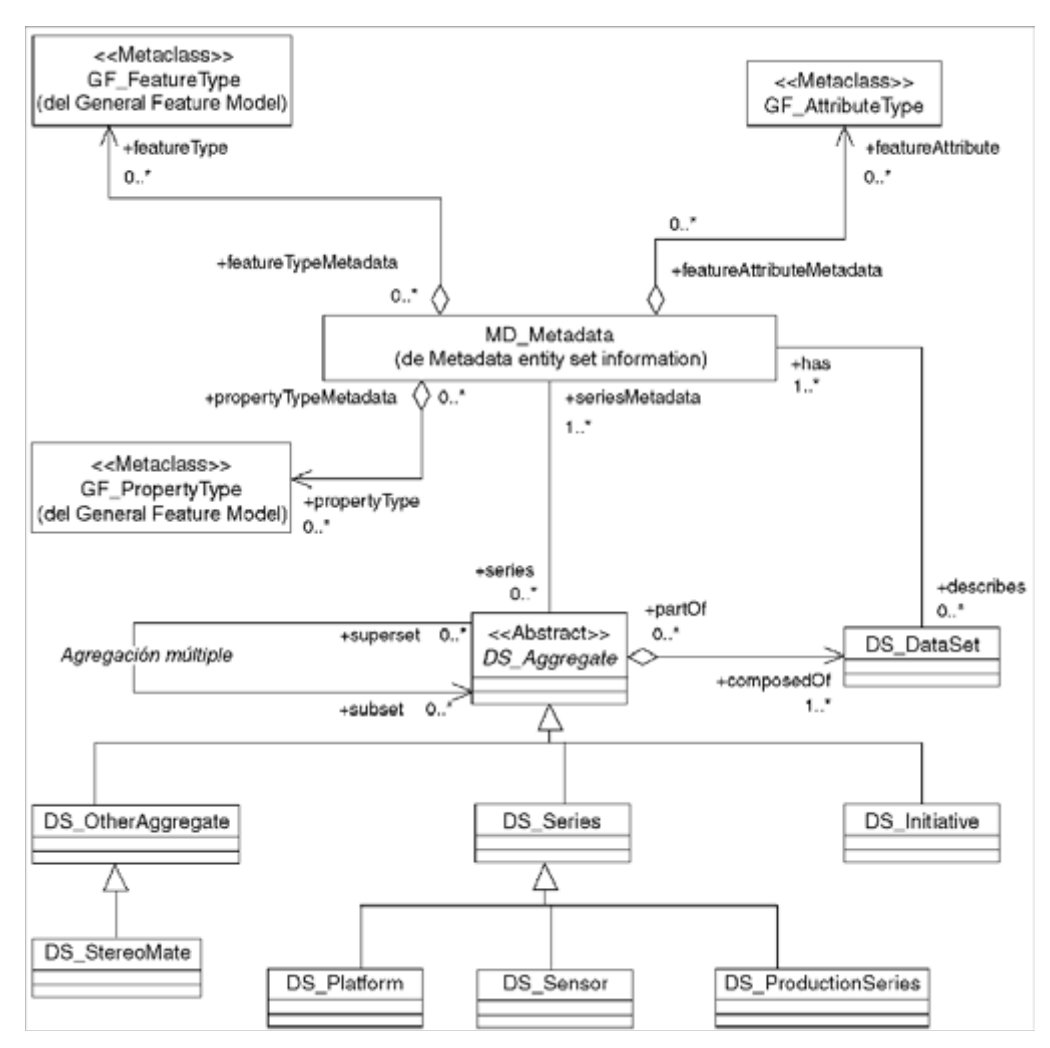

**Figura 3.74.- Definición de las clases de IG a la que se aplican los metadatos descritos en la norma**

ISO 19115 se representa mediante paquetes en la Figura 3.8. En ella la clase principal se sitúa en el centro de la figura y, a partir de ella, se relacionan el resto de paquetes. Estos son paquetes de contenidos de atributos que pueden añadirse a los registros de metadatos, ejemplo de ello es la Información de Calidad.

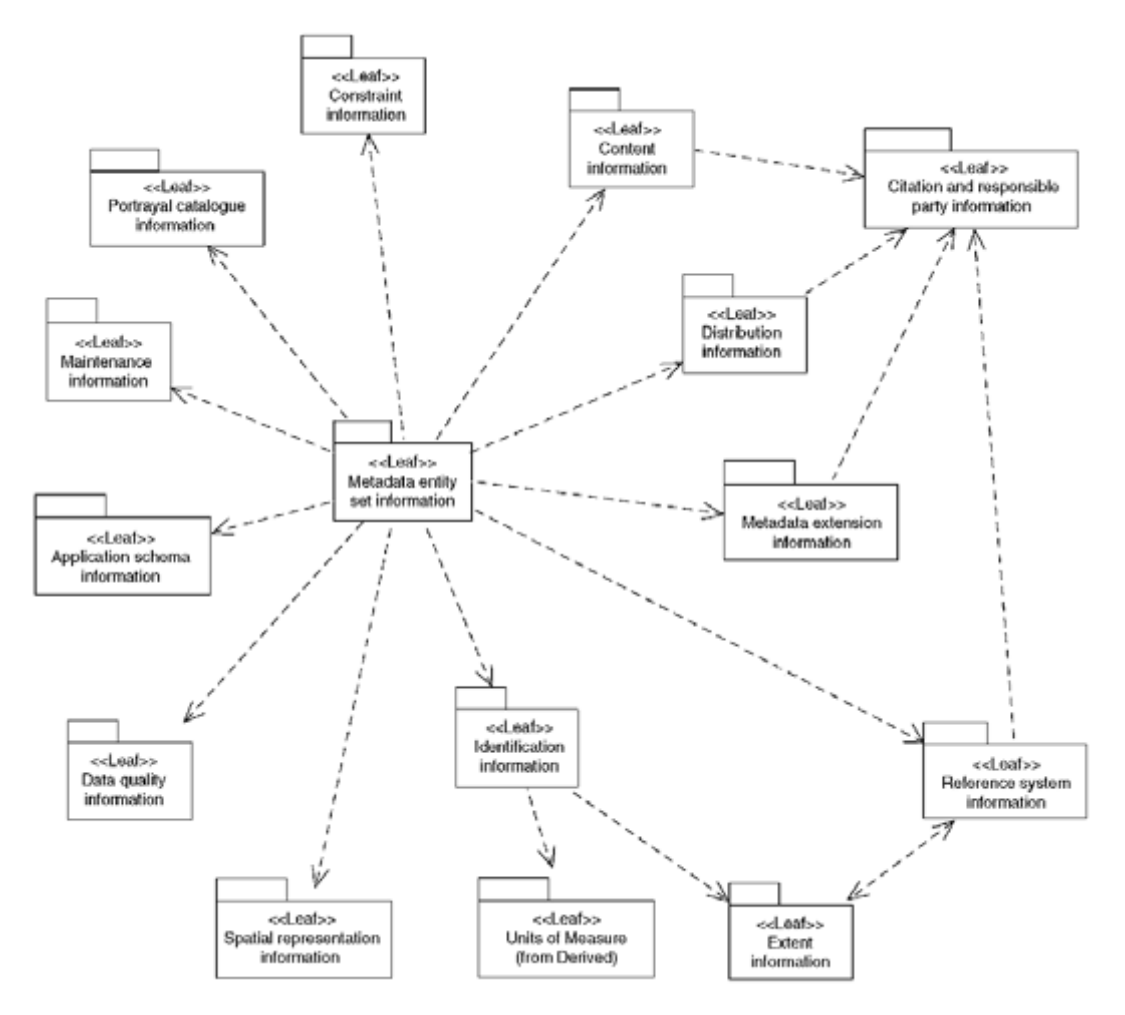

**Figura 3.8.- Relaciones entre el paquete de Metadatos y el resto de paquetes de la norma ISO 19115.** 

Aunque esta norma define un extenso número de elementos de metadatos, establece un conjunto mínimo que denomina *Core* o núcleo para facilitar la implementación y búsquedas básicas. En la Tabla 3.4 se muestra el conjunto de elementos que conforman el núcleo y su carácter.

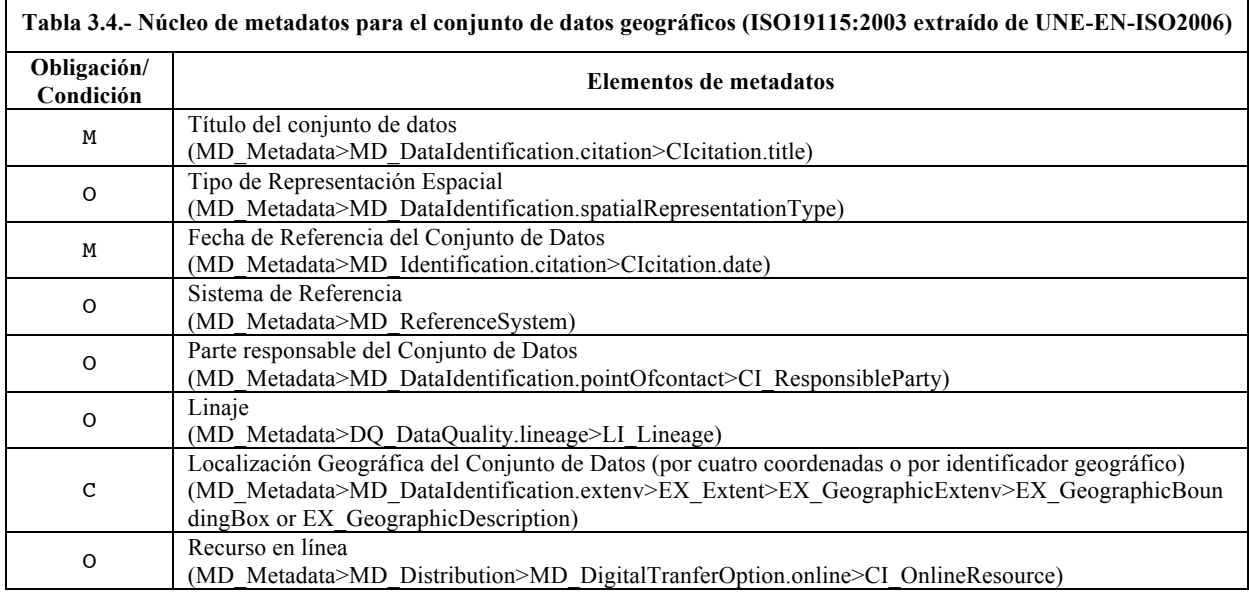

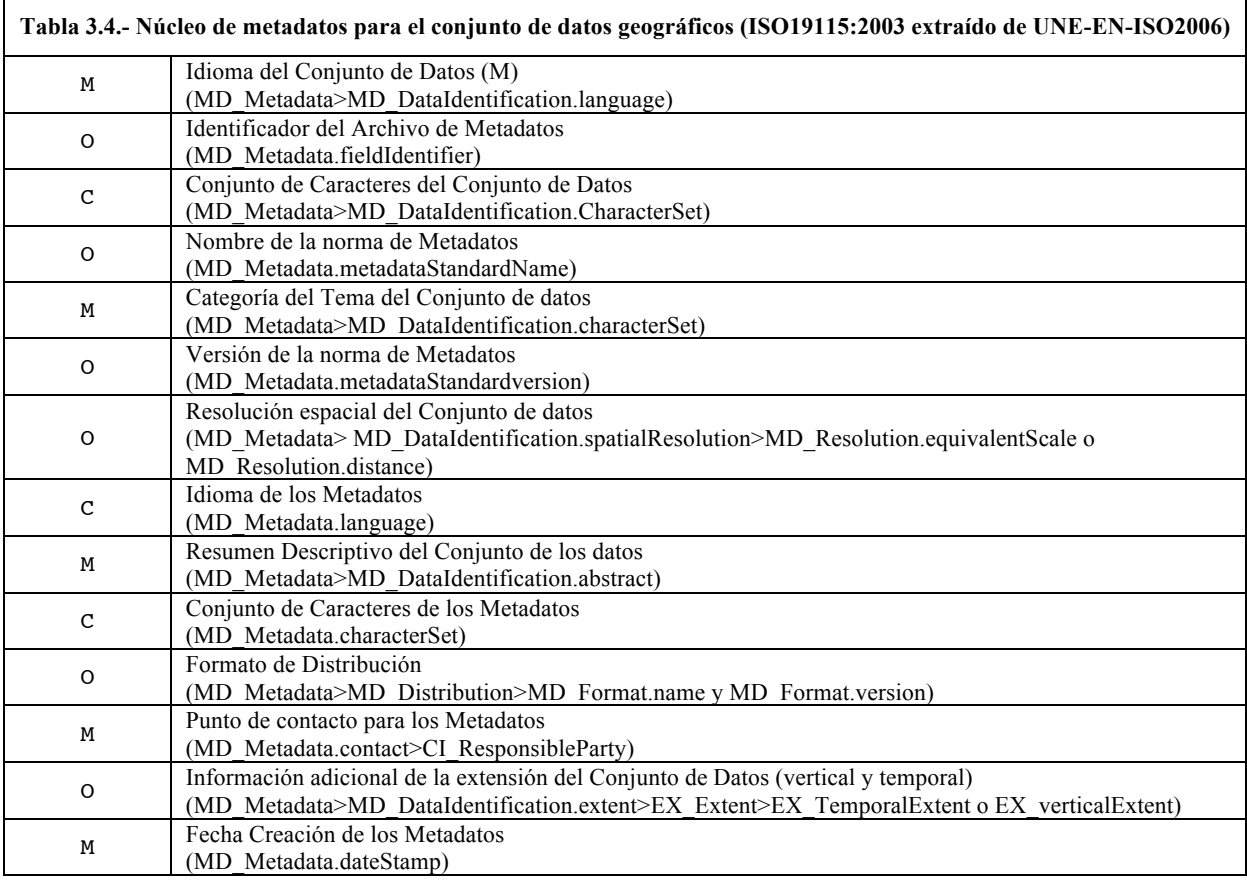

A pesar de la complejidad y amplitud de la norma, se deja la puerta abierta para la implementación de extensiones, fundamentalmente debido a la posibilidad de creación de nuevos tipos de IG (el primer ejemplo es la extensión a ISO 19115-2 para imágenes y datos malla que se verá en el siguiente apartado).

Además de las extensiones, ISO 19115 ofrece la posibilidad de definir perfiles de metadatos para ofrecer una personalización de la norma a las necesidades de una comunidad de usuarios (Figura ).

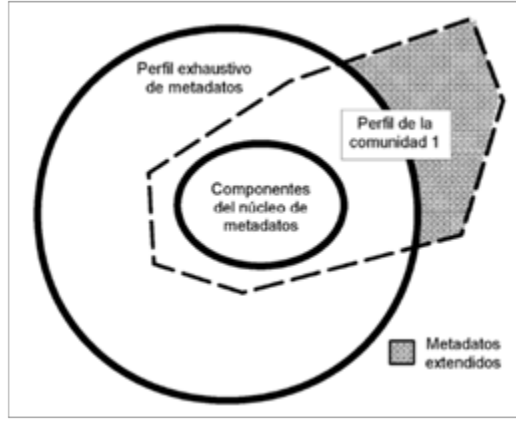

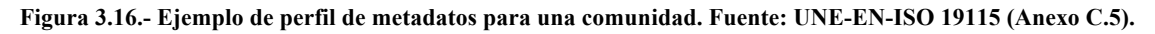

## **3.7.2. ISO 19115-2: Metadatos para imágenes y datos malla**

Aunque la norma ISO 19115-1 define un extenso número de elementos para poder describir un amplio número de recursos de IG, en ocasiones resulta insuficiente para describir con detalle algunas características de recursos utilizados en dominios específicos (p.e. Teledetección, Fotogrametría, etc.). En concreto, se ha desarrollado la extensión denominada ISO 19115-2 (*Geographic information — Metadata — Part 2: Extensions for imagery and gridded data*) para este fin. De hecho, se considera que la creación de la norma ISO 19115 tuvo una gran laguna al no incluir una importante fuente de información (imágenes de satélite, ortofotografías, etc.). Esto no significa que la norma ISO 19115-1 sea incapaz de admitir la documentación de este tipo de IG, que de hecho lo es, sin embargo los elementos disponibles resultan escasos para identificar de forma correcta y completa toda la información ráster. Por ello se desarrolló la extensión ISO 19115-2 en la que los datos incluidos son de tipo ráster y malla y poseen características particulares, que deben quedar reflejadas mediante los metadatos.

Dada la novedad de la norma ISO 19115-2 todavía son pocas las organizaciones que han adoptado esta referencia. Se puede suponer que en un futuro cercano todos los trabajos fotogramétricos deban cumplir con la misma.

El objetivo de ISO 19115-2 es definir los metadatos asociados a datos ráster y malla que van a contener información sobre:

- Las propiedades de los equipos de adquisición usados para capturar los datos, como son: descripción de los instrumentos de medición, plataforma a partir de la cual los datos fueron obtenidos, etc.
- $\neg$  La geometría de los procesos de medición empleados por los equipos.
- $\neg$  Los procesos de producción usados para obtener los datos.
- ¬ Los métodos numéricos y procesos informáticos usados, por ejemplo los procesos de rectificación y georreferenciación, etc.
- El contenido. Contiene información para describir el contenido, como pueden ser: elementos para las propiedades de los anchos de bandas de imágenes satelitales, la descripción de imágenes y coberturas, etc.

Para facilitar y diferenciar la norma ISO 19115-2 de la ISO 19115-1, las clases y paquetes de la extensión de metadatos se definen los prefijos MI (*Metadata for imagery and gridded data*), LE (*Lineage extended*) and QE (*Data quality extended*) para el nombre de los paquetes que heredan luego las entidades. Los paquetes que añade o modifica ISO 19115-2 respecto de ISO 19115 son (ver Figura , paquetes con borde de línea continua).

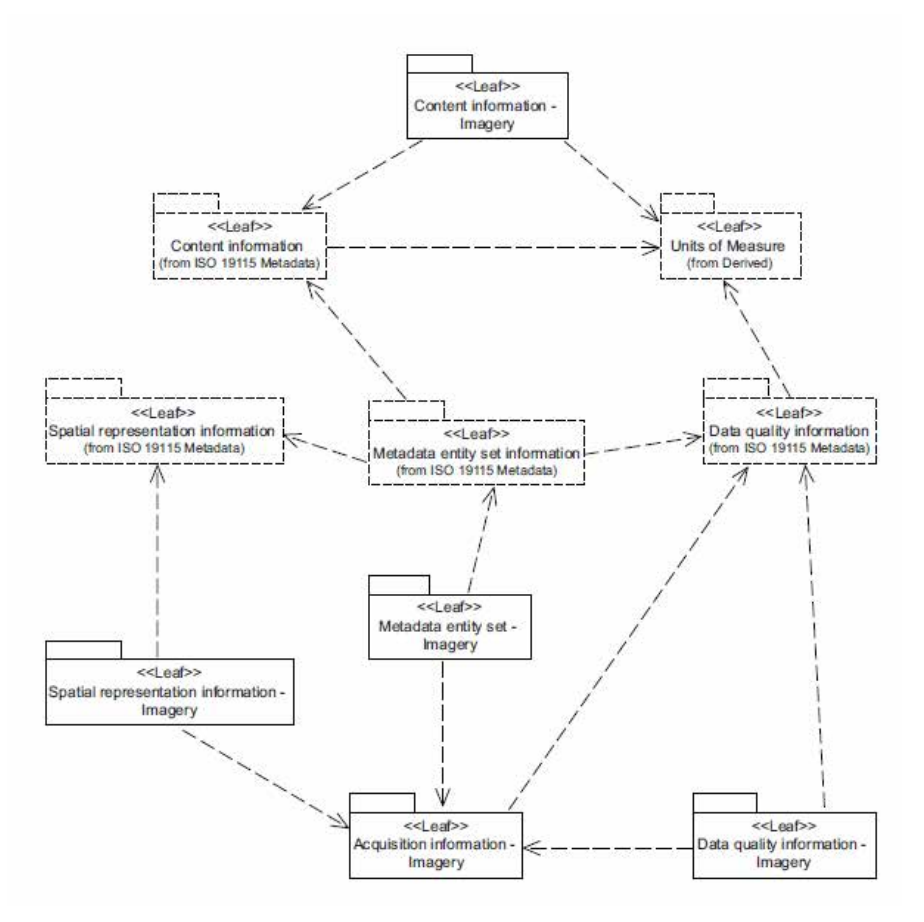

**Figura 3.17.- Paquetes de metadatos de la norma ISO 19115-2 y su relación con la norma ISO 19115 (extraída de ISO 19115-2).**

# **3.8. Ráster y datos malla**

La familia de normas ISO 19100 ha estado desde el inicio de su definición concebida y diseñada esencialmente para datos vectoriales. Esto resulta evidente si se consultan las fechas de publicación de la Norma Internacional del Modelo de Referencia (ISO 19101: 2002) y de la norma de Metadatos (ISO 19115: 2003) y se tiene en cuenta que las normas equivalentes para datos ráster y de malla (ISO/TS 19101-2 e ISO 19115-2) no fueron publicadas hasta varios años más tarde.

En cualquier caso, en lo que respecta a datos ráster y de malla, en la familia ISO 19100 se hace referencia a ellos en seis documentos básicos:

- El Modelo de Referencia (ISO 19101-2) define el marco de trabajo general de este grupo de normas dentro de la familia.
- ¬ ISO 19129 define como se relacionan y encajan estas normas entre sí.
- ¬ ISO 19121 sirvió para estudiar qué normas era necesario definir para adaptar la familia ISO 19100 a los datos de imagen y malla.
- ¬ ISO 19130 define los modelos de sensores y datos fuente.
- ¬ ISO 19123 define las coberturas ráster.
- ¬ ISO 19124 normalización de conceptos para la descripción y representación de ficheros de imágenes: reglas de aplicación, principios y métodos de evaluación de la calidad, visualización, etc.

Sin embargo, cabe destacar que el desarrollo de estos documentos no ha estado exento de problemas de integración con el corpus general, así como que algunos de ellos están parcialmente incompletos y que otros se incorporan como añadidos o partes a la norma preexistente.

Se debe indicar, que como alguna de estas normas no están traducidas por AENOR se presentan con su título original en inglés.

Desde una perspectiva general de las IDE el hecho de que no estén traducidas por AENOR no significa que estas normas no sean de interés. Como documentos científico técnicos que son aportan conocimiento y soluciones que pueden ser de valor.

### **3.8.1. ISO 19101-2:** *Reference model – Imagery*

Esta norma define el marco de referencia de toda la familia de normas relativas a imágenes. Este marco está orientado tanto al intercambio de datos como a la interoperabilidad de servicios, es decir al procesamiento distribuido, entre distintos nodos de una red, de las imágenes geográficas.

Se siguen las directrices de ISO 19101 y se adoptan los puntos de vista definidos en el modelo RM-ODP. Así, el GFM descrito en ISO 19101 se extiende para incorporar las imágenes y datos de malla como un tipo más de IG. Tal como se presenta en la Figura el ámbito abarca tanto los sensores y sus plataformas, los instrumentos de medida, los métodos y tecnologías de escaneo y filmado, etc., básicamente todo el ciclo productivo primario y secundario de producción de datos espaciales en base a imágenes. Este modelo puede ser pues de gran interés para organizar procesos dentro de una organización que trabaje en este campo.

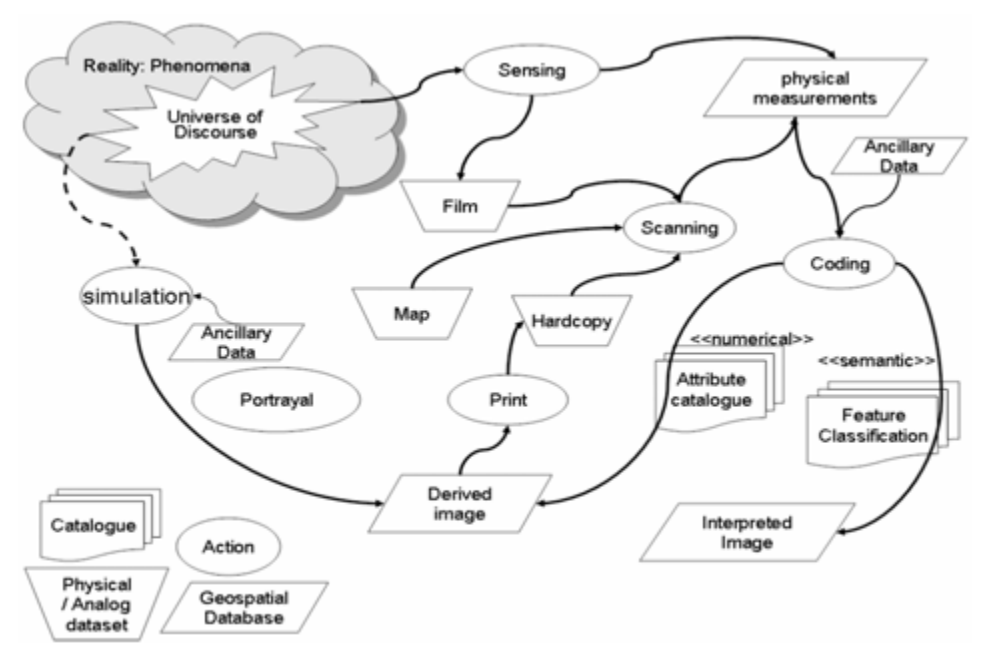

**Figura 3.18.- Modelo de General de Fenómenos extendido para imágenes**

### **3.8.2. ISO 19129:** *Imagery, gridded and coverage data framework*

Esta norma define el marco de trabajo para datos de malla, coberturas e imágenes. Tiene como objetivo la compatibilidad de los distintos estándares existentes. Considera tres niveles en los que se pueden describir los datos de malla, las imágenes y las coberturas:

- El nivel abstracto proporcionará la estructura de los diferentes esquemas de cobertura, en el estándar ISO 19123. Se define el esquema para datos de cobertura, donde se incluyen los datos de malla y las imágenes, el cual será la base para el nivel abstracto del estándar ISO 19129-2.
- ¬ El segundo nivel, es el del modelo de contenido, donde se definen un conjunto de estructuras predefinidas que son la base para otros esquemas de aplicación. Se tiene en cuenta la organización espacial de los datos, los metadatos, la calidad y los sistemas de referencia.
- El último nivel considerado es el nivel de codificación, entendiendo por codificación a la representación de información en un formato físico concreto.

La información podrá ser cambiada de un formato a otro o pueden existir cambios en el proceso de almacenamiento de los datos.

## **3.8.3. ISO 19130:** *Sensor data model for imagery and gridded data*

Los objetivos de ISO 19130 son, por un lado, definir el conjunto de parámetros a incorporar a la información captada por los sensores con el fin de disponer de todos los aspectos relativos a la georreferenciación y, por otro lado, especificar los parámetros que van a describir las características de los sensores. Esta norma también incorpora información descriptiva de la calidad de los elementos intervinientes en el proceso de georreferenciación. Además, ofrece la posibilidad de un trato diferenciado a la información que procede de la rasterización de documentos en papel o en película frente a los otros métodos de captura de información por sensores. La transformación de un píxel escaneado a un punto del sistema de coordenadas de la imagen quedará determinada mediante los parámetros de una distorsión afín y con la información de los puntos de control del escáner.

El esquema general de clases es el que se presenta en la Figura . Como puede observarse se trata de una composición de los datos de la observación y de metadatos de la imagen (calidad, radiometría y geolocalización).

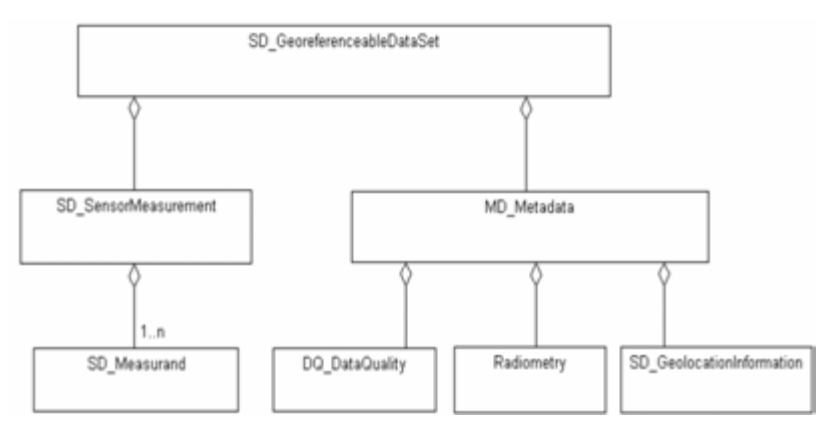

**Figura 3.19.- Clase principal de la norma ISO/TS 19130. Fuente: Di y otros (2004).**

Esta norma es de interés para las empresas de fotogrametría y operadores de satélites, pero también para las recientes empresas que se dedican a captura de imágenes por medio de sistemas no tripulados.

## **3.8.4. ISO 19123:** *Schema for coverage geometry and functions*

Esta norma define un esquema conceptual para las características espaciales de una cobertura (según la definición de OGC del *Abstract Specification*). Las coberturas permiten representar espacialmente, dentro de un determinado dominio espacio-temporal, una abstracción de un fenómeno geográfico, en el que a cada posición se le asigna un cierto valor, estando este valor acotado dentro de un determinado dominio de tipo de dato. Un dominio espacio-temporal consiste en una colección de posiciones directas en un sistema de representación espacial. Son ejemplos de coberturas los datos ráster, los TIN *(triangulated irregular networks*), las coberturas formadas por conjuntos de elementos puntuales, y las coberturas formadas por conjuntos de elementos poligonales.

Se define la relación entre el dominio espacio-temporal de una cobertura y su rango de atributos o datos asociados, definiendo también las características del dominio espacial, mientras que las características de dicho rango de atributos no son objeto de definición en este documento.

Por tanto, la principal aportación de ISO 19123 es la inclusión de la cobertura. Esta clase se divide en dos grandes tipos:

- ¬ Cobertura discreta. Capaz de aportar un valor de atributo dentro de un objeto para cualquier posición directa. Pueden ser de diferentes clases en función del tipo de objeto utilizado para aportar el dato de atributo (puntos aislados, puntos en malla, curva, superficie y sólido).
- ¬ Cobertura continua. Capaz de obtener valores intermedios para diferentes posiciones directas dentro del mismo objeto. Pueden ser de diferentes tipos en función del método de determinación del valor intermedio:
	- o Polígonos de Thiessen. Basada en un conjunto finito de posiciones directas. El espacio se particiona según el punto más próximo creando un conjunto de polígonos (Diagramas de Voronoi). Desde este punto de vista ésta colección utiliza la misma función que las coberturas discretas empleando la opción de localizar el punto más próximo.
	- o Celdillas o Grid. Estas coberturas emplean una teselación<sup>4</sup> sistemática del dominio espacio-temporal, concretamente la teselación se obtiene a partir de elementos de cuatro lados generales (incluyendo las celdas rectangulares y cuadradas estándar).
	- o Hexágonos o panel de abejas. Estas coberturas presentan una teselación compuesta de hexágonos regulares.
	- o Red de triángulos irregulares (TIN). Basada en un conjunto finito de posiciones directas. Dichas posiciones se triangulan siguiendo algún algoritmo que asegure que dichos triángulos cubren todo el espacio y no están solapados (p.e. Delaunay).
	- o Curvas segmentadas. Estas coberturas modelan fenómenos que varían tanto continua como discretamente a lo largo de curvas, que pueden ser elementos de una malla. El dominio espacio-temporal se describe por un conjunto de curvas, con todas sus posiciones.

 $\overline{a}$ 

<sup>4</sup> Una teselación es una partición completa del espacio a partir de figuras geométricas. Generalmente se obtiene empleando una red compuesta de dos o más conjuntos de curvas que se intersecan de modo sistemático. Dichas curvas se denominan grid\_lines, mientras que los puntos en que se intersecan son los grid\_points, y los intersticios serán las celdas del *grid*.

# **3.9. Calidad**

Normalización y calidad van siempre de la mano y por ello es lógico que cuando se desarrolla un grupo de normas específicas para un sector, como es el caso de la familia ISO 19100 para la IG, se incluya dentro de las mismas algún documento relativo a la calidad.

En el caso de la familia ISO 19100 las normas que abordan esta temática de una manera específica son:

- ISO 19113: Información Geográfica Principios de la calidad.
- ISO 19114: Información Geográfica Procedimientos de evaluación de la calidad.
- ¬ ISO 19138: Información Geográfica Medidas de la calidad.

Sin embargo conviene advertir que en breve estas tres normas serán sustituidas por el estándar internacional ISO 19157.

Estas normas actualmente en vigor, y su sustituta, presentan un objetivo común: normalizar los aspectos relativos a la identificación, evaluación y descripción de la calidad de la IG con el fin de dar transparencia y posibilidad de comparación, evitar informaciones ambiguas y facilitar la elección y uso adecuado de los productos. Es decir, se trata de unas normas que pretenden facilitar el entendimiento inequívoco entre productores y usuarios de este tipo de información, facilitando la comercialización, difusión y el uso eficientes de la IG. Informar sobre la calidad supone:

- ¬ Identificar los factores relevantes: Sobre qué informar.
- ¬ Evaluar con métodos adecuados: Cómo evaluar cada factor.
- ¬ Cuantificar adecuadamente y de forma comparable: Qué medidas usar.
- ¬ Describir adecuadamente todos los aspectos: Cómo informar (estructura, reglas, etc.).

Lo anterior permite al productor establecer unas especificaciones de la calidad claras para sus productos e, igualmente, validarlos frente a esas especificaciones. De manera similar, para el usuario disponer de información relevante sobre la calidad de unos datos geográficos significa poder seleccionar los productos y servicios según sus necesidades.

Estas normas se conforman como una triada consistente pero también presentan una estrecha relación con otras normas ISO, tanto de su propia familia (p.e. ISO 19115, 19131), como de otras familias (p.e. ISO 2859 e ISO 3951). De manera gráfica, los procesos en los que intervienen y las interrelaciones entre todas estas normas se presentan en la Figura , que pasamos a explicar brevemente a continuación.

La calidad tiene aspectos cualitativos o descriptivos, lo que la norma denomina información no cuantitativa, y aspectos cuantitativos, que se concretan en elementos de la calidad. Aspectos cualitativos son el linaje o historia de los datos, el uso o recopilación de casos de uso reales y el propósito o descripción de los usos teóricos para los que los datos han sido producidos. La idea básica de los elementos de la calidad es la «medida» o determinación de la calidad, lo cual significa comparación. La obtención de dichas medidas se realiza en un proceso que se denomina evaluación. De esta forma, la Figura presenta en su centro un área que se refiere a la evaluación y que coincide con el alcance de ISO 19114, y que se incorpora plenamente dentro de ISO 19157.

Las especificaciones de un producto (ISO 19131), deben establecer una clara definición del universo del discurso y sus características, para poder derivar un producto concreto (BDG en la figura) a través de los procesos necesarios y pertinentes en cada caso (p.e. restitución, edición, etc.).

Las especificaciones han de indicar los aspectos relevantes que deben evaluarse para comprobar que se han alcanzado los niveles de calidad preestablecidos. ISO 19113 es la base para la conceptualización y definición de esos aspectos. Para la materialización de la evaluación se necesita establecer las medidas y cómo desarrollar el propio proceso de medición. Estos pasos se apoyan en la especificación técnica ISO 19138 (medidas) y en las normas ISO 2859 y 3951 (métodos de muestreo y aceptación). El resultado de aplicar estos procesos a un conjunto de datos concreto bajo análisis por métodos directos, ya sean externos (frente al universo de discurso) o internos (el propio conjunto de datos), permite la obtención de unos resultados. Sobre estos resultados se puede informar por dos vías distintas y complementarias: un informe cuantitativo, a través de los mecanismos de ISO 19114, o por un informe de conformidad, al enfrentar el resultado de la evaluación a los niveles de conformidad previamente establecidos. En este último caso se utilizan los mecanismos propuestos por ISO 19115.

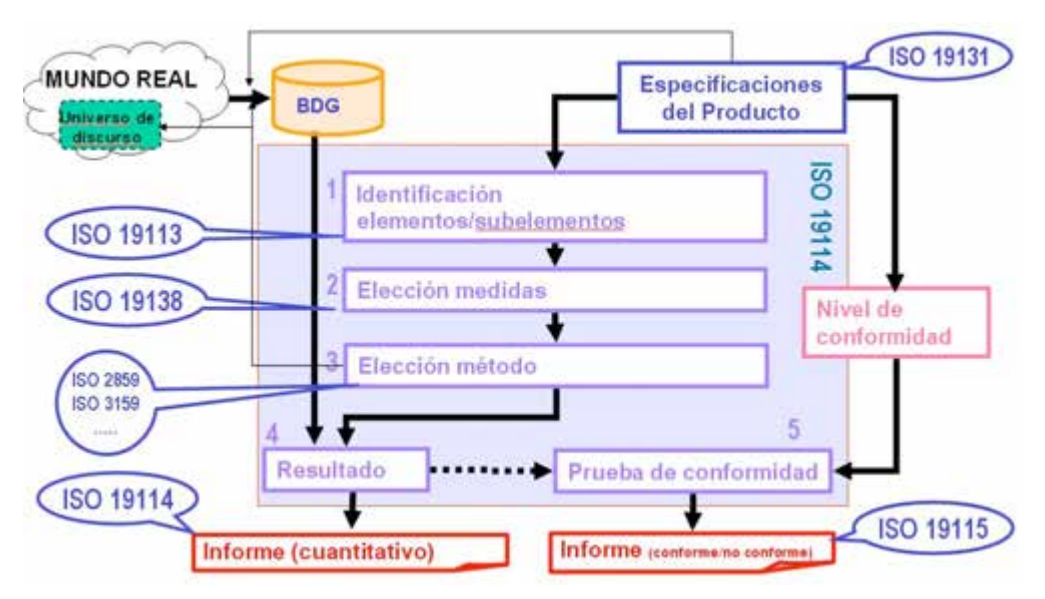

**Figura 3.20.- Relación entre los procesos y normas relativas a la calidad de la IG**

De esta forma, la Figura ha presentado el marco general en el que se desenvuelven los aspectos de la calidad en el caso de la IG. En las siguientes secciones se va a realizar una presentación somera de cada una de las tres normas ya mencionadas. Conviene advertir que la futura norma ISO 19157 incorpora casi al completo las propuestas de las tres normas actualmente en vigor.

## **3.9.1. ISO 19113: Principios de la calidad**

El objetivo de ISO 19113 es establecer los principios para describir la calidad de un conjunto de datos, e informar sobre la misma. Por tanto tiene una gran importancia para los productores, que son los que deben generar esta información, pero también para los usuarios, que son los que han de decidir en función de ella.

La visión general de la propuesta que realiza la norma es la que se presenta en la Figura , que se comenta a continuación. ISO 19113 establece que la descripción de la calidad de una BDG puede realizarse mediante:

- ¬ Información no cuantitativa de la calidad. Es información de carácter general, de gran interés para conocer el objetivo e historial de una información, así como para considerar otros posibles usos en aplicaciones distintas a las consideradas comúnmente. Esto se describe mediante los denominados «elementos generales de la calidad» (*Data Quality Overview Elements*). Estos elementos generales ya no aparecen en ISO 19157 pero se incorporan en ISO 19115.
- Información cuantitativa de la calidad. Se considera que hay aspectos del comportamiento de una BDG que pueden ser medidos. Esta información se describe mediante los denominados «elementos de la calidad» (*Data Quality Elements*), que vienen a ser los denominados tradicionalmente como componentes de la calidad del dato geográfico.

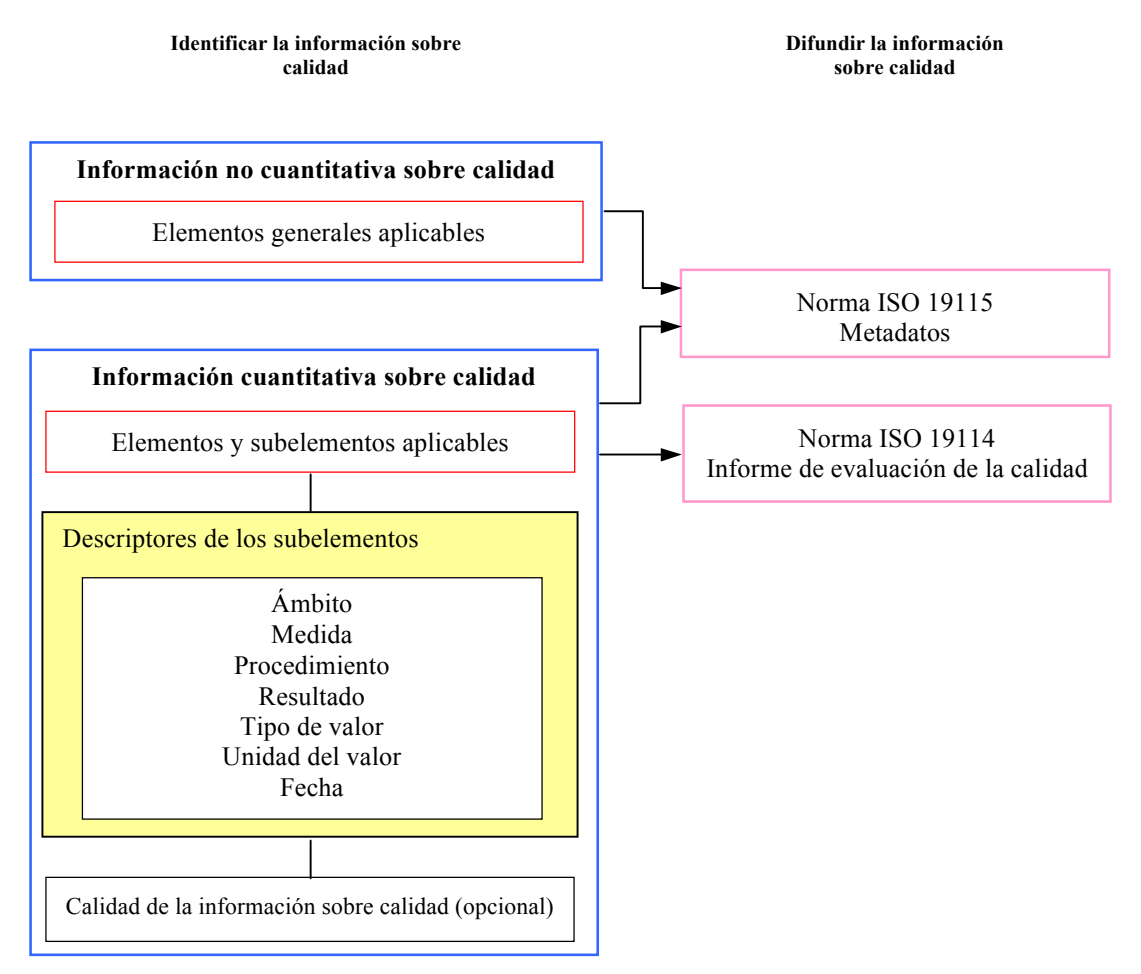

**Figura 3.21.- Visión general de la información sobre la calidad de datos según ISO 19113**

Según ISO 19113 los elementos generales de la calidad de un conjunto de datos son:

- ¬ Propósito: razones de la creación del producto e información sobre el uso al que se pretende destinar.
- ¬ Uso: descripción de la(s) aplicación(es) para las cuales el conjunto de datos geográficos se ha usado.
- Linaje: descripción de la historia de un conjunto de datos geográficos, atendiendo fundamentalmente a las fuentes y pasos del proceso de producción.

La descripción puede hacerse con uno o más de los elementos mencionados, e incluso añadiendo otros nuevos siempre que se refieran a aspectos no cuantitativos.

Según ISO 19113 los elementos de la calidad de una BDG son:

- ¬ Compleción. Describe los errores de omisión/comisión en los elementos, atributos y relaciones.
- ¬ Consistencia lógica. Adherencia a reglas lógicas del modelo, de la estructura de datos, de los atributos y de las relaciones.
- ¬ Exactitud posicional. Exactitud alcanzada en la componente posicional de los datos.
- ¬ Exactitud temporal. Exactitud alcanzada en la componente temporal de los datos.
- ¬ Exactitud temática. Exactitud de los atributos cuantitativos o no cuantitativos y de la corrección de las clasificaciones de los elementos y de sus relaciones.

Para cada uno de los elementos anteriores se establecen unos subelementos que permiten concretar el aspecto de la calidad al que se refieren dichos elementos. Los suplementos considerados por la norma son:

- Compleción. Comisión y omisión, es decir, la presencia en la BDG de elementos que no deberían estar presentes o la ausencia de otros que si deberían estarlo.
- ¬ Consistencia lógica. Consistencia conceptual, de dominio, de formato, topológica. En este caso hay un modelo «lógico» cuyas reglas se violan con: valores fuera de dominio, registros que no se adhieren al formato establecido, o relaciones no consideradas en el modelo o la topología.
- Exactitud posicional. Exactitud externa o absoluta, interna o relativa, exactitud para datos en malla. La exactitud absoluta es la proximidad entre los valores de coordenadas indicados y los valores verdaderos o aceptados como tales. La exactitud relativa se refiere a las posiciones relativas de los objetos de un conjunto de datos y sus respectivas posiciones relativas verdaderas o aceptadas como verdaderas. La exactitud posicional de datos en malla es la proximidad de los valores de posición de los datos en estructura de malla regular a los valores verdaderos o aceptados como verdaderos.
- Exactitud temporal. Exactitud de la medida del tiempo, consistencia temporal, validez temporal. Hace referencia a la corrección de: las referencias temporales asignadas a un elemento (informe del error en la medida del tiempo asignado), los eventos o secuencias ordenadas, si se indican, y a la validez de los datos respecto al tiempo.
- Exactitud temática. Corrección de la clasificación, corrección de los atributos cualitativos, exactitud de los atributos cuantitativos. Por tanto, se observan dos niveles distintos de corrección, el de las clases y el de los atributos, con distinción de si éstos últimos son cualitativos o cuantitativos.

Cada uno de estos subelementos se registra con un paquete de seis descriptores obligatorios que informan sobre las medidas:

- ¬ Ámbito. Se debe identificar al menos un ámbito de la calidad por cada subelemento aplicable. El ámbito puede ser una serie de conjuntos de datos, a la que pertenece el conjunto de datos, el propio conjunto de datos, o una a agrupación más pequeña de datos, localizados físicamente en el conjunto y que comparten unas características comunes. Si no se puede identificar un ámbito, éste debe ser el conjunto de datos. Como ámbito se pueden utilizar: tipos de objetos, temas, extensiones espaciales o temporales, etc.
- ¬ Medida. Para cada ámbito de la calidad se debe proporcionar una medida de la calidad. La medida debe describir brevemente y denominar, si el nombre existe, el tipo de prueba a

aplicar a los datos especificados por el ámbito; también debe incluir los valores límite de los parámetros.

- ¬ Procedimiento de evaluación. Para cada medida se debe proporcionar un procedimiento de evaluación de la calidad. Éste siempre debe describir, o referenciar documentación que describa, la metodología empleada para aplicar cada medida a los datos especificados por su ámbito, debiendo incluir un informe de la metodología.
- Resultado. Se debe proporcionar un resultado por cada medida. El resultado de la calidad puede ser un valor o conjunto de valores numéricos o el resultado de evaluar el valor, o conjunto de valores, obtenidos frente a un nivel de conformidad especificado como aceptable.
- ¬ Tipo del valor. Se debe especificar un tipo, éste se corresponderá con algunas de las tipologías (p.e. byte, entero, real, etc.).
- ¬ Unidad del valor. Si procede, se debe proporcionar una unidad del valor para cada resultado de la calidad de datos.
- ¬ Fecha. Se debe proporcionar una fecha para cada medida, lo cual se realizará en conformidad con los requisitos del modelo temporal de la norma ISO 19108.

Cabe puntualizar que la norma permite que, junto a los elementos y subelementos establecidos en ella, y según las necesidades de cada usuario, se proceda a definir nuevos elementos y subelementos, en cuyo caso sólo han de cumplir con ciertas limitaciones de coherencia que establece la propia norma. De esta forma, el conjunto de elementos y subelementos indicados en la norma es un conjunto inicial que puede extenderse tanto como se necesite, lo cual da gran versatilidad.

Otro aspecto importante de la norma es el relativo a las directrices que da para realizar el reporte o informe sobre la calidad en forma de metadatos. La información cuantitativa sobre la calidad de un conjunto de datos se puede registrar para múltiples ámbitos.

### **3.9.2. ISO 19114: Procedimientos de evaluación de la calidad**

La norma ISO 19114 se refiere a los procedimientos de evaluación de la calidad, estableciendo para ello un proceso estándar que ha de cumplirse tanto si se dispone de especificaciones para la evaluación de la calidad como si no se dispone de ellas. Para esta norma la evaluación de la calidad consiste en la obtención de uno o varios índices de la calidad de un producto. Esta indicación podrá ser cuantitativa o no. La norma ISO 19114 se queda corta en cuanto a que no se habla para nada de los servicios, para lo que no ofrece ni una guía al respecto.

La Tabla 3.5 especifica los pasos del proceso propuestos, en tanto que la Figura ya presentada esquematizaba el flujo y relaciones entre los mismos. En la Figura cada uno de los pasos aparecía numerado.

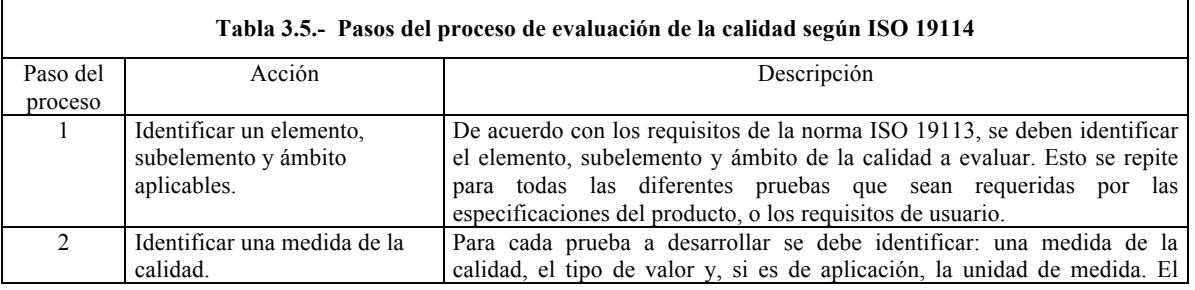

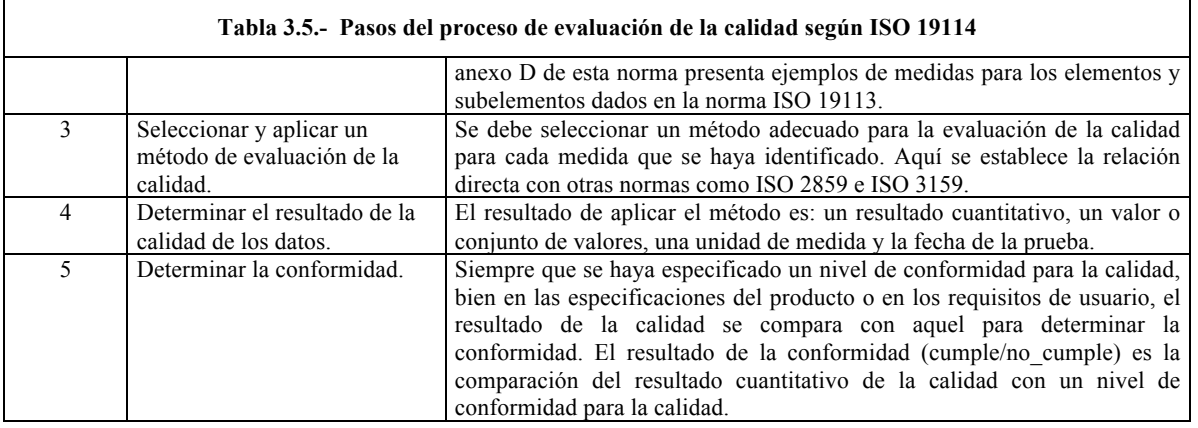

Para la evaluación de la calidad se pueden aplicar métodos directos e indirectos. Los métodos directos son aquellos que se basan en la comparación o medida y se dividen en internos y externos. En el primer caso sólo se utiliza el mismo conjunto de datos a evaluar, es el caso de comprobaciones como la de consistencia lógica de carácter topológico. Los métodos externos necesitan fuentes externas, como por ejemplo para la comprobación otra fuente más exacta. Dentro de esta alternativa de métodos directos existen procesos plenamente automatizables, que permiten lo que se denomina una inspección o control al 100%. No obstante son muchos los elementos de la calidad que requieren procesos de control con un desarrollo manual, lo cual lleva al uso de técnicas de muestreo o inspección como las apuntadas en las normas ISO 2859 e ISO 3159.

Los métodos indirectos se basan en estimaciones e informaciones relacionadas con el CDG pero con fuentes distintas a los propios datos del CDG bajo consideración, en este caso no se realiza medición o cuantificación alguna. El linaje y otras informaciones que presenten ejemplos de uso, o los productos derivados del producto que se referencia, serán datos de gran valor, y de ello se encarga la norma ISO 19115.

Los resultados cuantitativos de la evaluación de la calidad deben reportarse como metadatos de acuerdo con la norma de metadatos (ISO 19115). ISO 19114 incluye un informe de evaluación de la calidad que debe usarse en los siguientes casos:

- ¬ Cuando los resultados de la evaluación de la calidad se informan en los metadatos usando el tipo «pasa/falla».
- ¬ Cuando se generan resultados de evaluación del tipo agregado.
- ¬ Cuando se informa sobre la calidad de la calidad.

En cualquier caso se puede generar este informe, siempre que se desee, para dar mayor información pero nunca como sustituto del informe de metadatos.

Junto a la metodología de evaluación, otro de los intereses fundamentales de la norma consiste en asegurar una base estadística adecuada al proceso, al objeto de alcanzar resultados representativos para la calidad, y por ello dedica algunos de sus epígrafes a los muestreos. En esta parte, la norma internacional ISO 19114 hace referencia a las normas ISO 2859 e ISO 3951, en el sentido de que pueden ser aplicadas a los muestreos para evaluar la conformidad frente a unas especificaciones de producto.

# **3.9.3. ISO 19138: Medidas de la Calidad**

Se trata de un documento del tipo TS que desarrolla un marco para la normalización de las medidas de la calidad a aplicar a la IG, es decir, utilizar un conjunto de medidas que siendo conocidas puedan ser bien y fácilmente interpretadas por las partes (productores y usuarios). La manera de normalizar las medidas es establecer un conjunto o selección de ellas y dotarlas de unas especificaciones que las definan de forma inequívoca, a estas especificaciones se las denomina en la norma «componentes técnicos». Al igual que en otras normas de la familia ISO 19100, el conjunto de componentes técnicos está compuesto por elementos obligatorios, optativos y condicionales. La Tabla 3.6 presenta un ejemplo de estas definiciones y del esquema de componentes que se utilizan para este propósito.

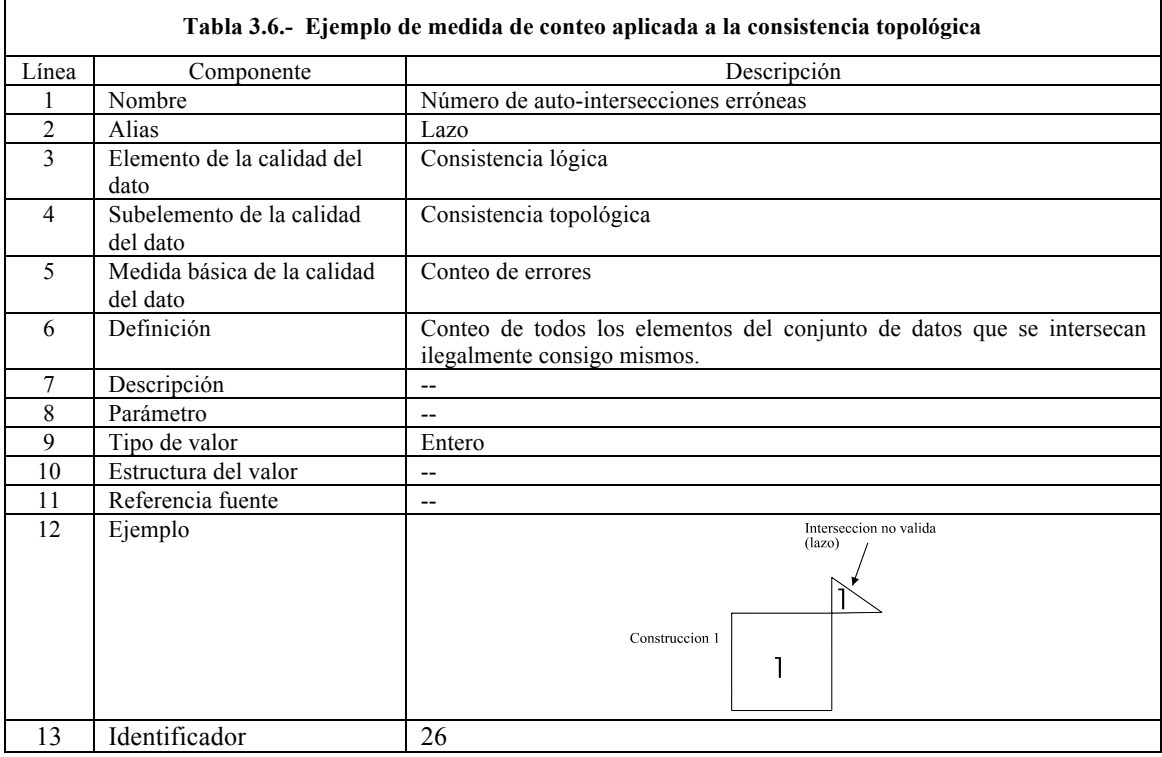

Un aspecto importante de esta norma es que define lo que denomina «medidas básicas» de la calidad del dato. Éstas se introducen para evitar la repetición en la definición de conceptos y evitar así problemas y ambigüedades. De esta forma sirven como base para el desarrollo de todas las medidas concretas posibles que se pueden utilizar. Se relacionan con dos formas de trabajo muy propias del control de calidad como son:

- ¬ Conteo de errores. Son aquellas que cuentan el número de errores (defectos) o casos correctos. Son adecuadas para los aspectos de la calidad en los que la medida es el conteo de ocurrencias de una circunstancia (error), bien sea presenta/ausencia o número absoluto o relativo.
- ¬ Estimación de la incertidumbre. Son aquellas que se basan en modelos estadísticos sobre la incertidumbre en las medidas y son adecuadas para los aspectos medibles.

### **3.9.4. Cambios importantes que se introducirán con la norma ISO 19157**

El TC211 está actualmente trabajando en la norma ISO 19157 que se espera entre en vigor en 2013. Este documento, actualmente en estado de FDIS, según se ha indicado revisará y sustituirá al conjunto de normas ISO 19113:2002, ISO 19114:2003 e ISO 19138:2006. El reunir estas tres normas en una sola facilitará su uso y también redundará en una mayor coherencia entre ellas.

ISO 19157 supera las normas a las que sustituye, que se pueden considerar de la primera generación, y así incluye un modelo en UML que formaliza y define de una manera mucho más precisa el modelo que se propone. Igualmente, introduce el concepto de metacalidad y la necesidad de informar sobre él, aspecto de gran relevancia para los temas de calidad.

Respecto a lo avanzado en los apartados anteriores, la norma traerá consigo algunos cambios, entre ellos se deben destacar los siguientes:

- Se han eliminado los elementos generales de la calidad (propósito, uso y linaje), que ahora juegan un papel secundario. Se argumenta que los elementos generales no son el resultado de una evaluación de la calidad y que por tanto son metadatos que forman parte de ISO 19115.
- ¬ Se ha eliminado la relación jerárquica entre elementos y subelementos de la calidad. Lo que antes eran subelementos ahora pasarían a llamarse directamente elementos de la calidad. Estos elementos se clasifican en diferentes categorías, que serían las que anteriormente se conocían como elementos de la calidad.
- Se ha suprimido la posibilidad de crear nuevos elementos y subelementos de la calidad. Esta posibilidad que brinda ISO 19113 era la única forma de atender algunos aspectos de la calidad que no estaban suficientemente cubiertos, como es el caso de la evaluación de la calidad de las imágenes.

# **3.10. Servicios**

La IG ha saltado de los escritorios personales y de las redes internas de organizaciones militares, cartográficas, científicas y de ingeniería a ser un elemento ampliamente difundido tanto en los equipos sobremesa como muy especialmente en los equipos móviles de los ciudadanos más comunes. Este hecho supone un cambio de paradigma tal que se pasa de ofrecer datos para que el usuarios los procese a ofrecer respuestas con valor añadido. Estas respuestas las podemos denominar de forma general "servicios", y que son la base de la democratización de la geomática.

Con esta perspectiva, desde sus inicios tanto ISO como OGC apostaron por desarrollar un conjunto de normas en este ámbito. Hoy en día alguna de ellas (p.e. ISO 19128) tiene una gran difusión, es la base de las IDE y del auge de la democratización de la IG por esta vía de gran utilidad práctica e inmediatez. Debido a la gran expansión de este sector, el conjunto de normas crece de año en año, por lo que se presentarán sólo los elementos fundamentales de las más básicas y difundidas en la actualidad, entre ellas:

- ¬ ISO 19119: Servicios.
- ¬ ISO 19128: Interfaz de servidor web de mapas.
- ¬ ISO 19133: Servicios de rastreo y navegación basados en la localización.

¬ ISO 19134: Servicios de enrutamiento y navegación multimodales basados en la localización.

Todas las normas ISO relativas a servicios están basadas en las normativas de Tecnologías de la Información (familias ISO 14700 y 14200), asimismo, tienen gran relación con otras normas relativas a ámbitos como el de los sistemas inteligentes de transportes o con especificaciones de OGC.

Como ya se ha indicado anteriormente, no existe una norma relativa a la calidad en los servicios dentro de la familia ISO 19100, si bien en otros ámbitos, p.e. en la aplicación de la Directiva Inspire, sí existen algunas directrices al respecto de este tipo de servicios.

## **3.10.1. ISO 19119: Servicios**

ISO 19119 proporciona un entorno de trabajo para el desarrollo de *software* que permita a los usuarios el acceso y procesamiento de datos geográficos procedentes de diversas fuentes, a través de interfaces genéricas dentro de un entorno tecnológico abierto y mediante la normalización de metadatos que describan adecuadamente cada uno de estos servicios. La definición de servicio incluye un conjunto de aplicaciones con diferentes niveles de funcionalidad para el acceso y uso de IG provenientes de cualquier tipo de plataforma. La normalización de las interfaces de estos servicios permite la interoperabilidad entre productos propietarios.

Entendemos que dada la evolución social el sector geomático deberá girar su orientación de la producción a la prestación de servicios de IG, a lo que se denominan actividades infomediarias. Es decir, a la creación de valor añadido sobre los datos y a ofrecer servicios de procesado. En esta línea, la norma ISO 19119 es fundamental para las organizaciones que quieran ir por ese camino.

ISO 19119 fue desarrollada al principio considerando las funcionalidades proporcionadas por sistemas de procesamiento de imágenes y aplicaciones SIG monolíticas. La arquitectura ISO 19119 proporciona esas mismas funcionalidades y más, en un entorno distribuido, como Internet. Los conceptos en esta arquitectura han sido adoptados como parte del "*OGC Abstract Specification*", tema 12 «Arquitectura OGC». Al igual que otras normas de la familia, ISO 19119 está basada en RM-ODP (ISO/IEC 10746).

Los principales aspectos que desarrolla la norma son:

- ¬ La definición de servicio.
- ¬ La necesidad y contenidos de los metadatos de servicio.
- ¬ Una clasificación de los servicios.
- ¬ Una arquitectura de servicios.

A continuación se trata cada uno de estos aspectos.

En relación a lo que es un servicio, ISO 19119 utiliza ampliamente un conjunto de términos que conviene aclarar (las relaciones entre todos los términos se muestran en la Figura ):

- ¬ Un servicio es una parte distinguible de funcionalidad que es proporcionada por una aplicación a través de sus interfaces.
- ¬ Una interfaz es un conjunto de operaciones que caracteriza el comportamiento de una aplicación.

Una operación es una especificación de una transformación o consulta que un objeto puede recibir para que ejecute. Tiene un nombre y una lista de parámetros.

Los servicios son accedidos a través de un conjunto de interfaces que son un conjunto de operaciones. La suma de interfaces en un servicio define la funcionalidad ofrecida a los usuarios, ya sean personas o aplicaciones cliente. Un servicio proporciona funcionalidad que añade valor y este valor lo obtiene el usuario invocando el servicio. La agregación de operaciones en una interfaz y la definición de una interfaz permiten la reusabilidad *software*. Las interfaces se definen para ser reutilizables para múltiples tipos de servicios. La sintaxis de una interfaz puede ser reutilizada por múltiples servicios con diferentes semánticas. Las interfaces se definen a través de operaciones. Una operación especifica una transformación del estado de un objeto o una consulta que devuelve un valor.

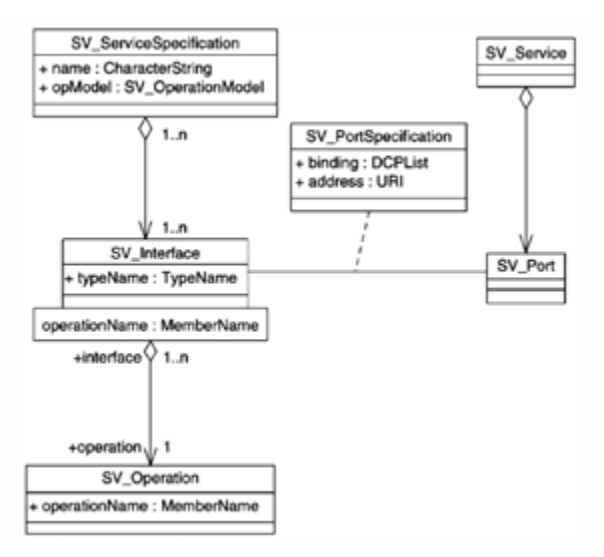

**Figura 3.22.- Relaciones de la definición de un servicio. Fuente: UNE-EN-ISO 19119:2007.**

La ventaja de los servicios consiste en que pueden ser encadenados junto a otros para realizar operaciones de una complejidad mayor. Desde este punto de vista, una cadena de servicios no es más que un digrafo donde cada nodo representa un servicio individual, las flechas de entrada los valores de entrada del servicio y las flechas de salida representarían los productos obtenidos (Figura ). Así, las cadenas de servicio podrían ser cíclicas o acíclicas, inmutables o plantillas y paralelos o en serie, pudiendo todos ellos ser cajas individuales (transparentes), cajas blancas (traslúcidas) o cajas negras (opacas).

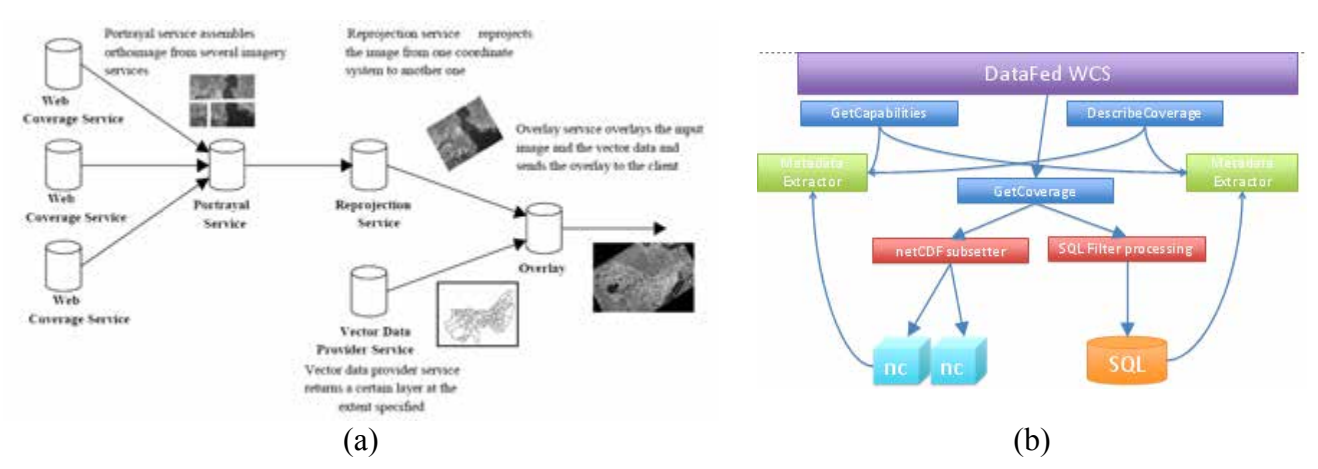

**Figura 3.23.- Ejemplo de encadenamiento de servicios. (a) Ejemplo de encadenamiento acíclico inmutable. (b) Extracción de una posible implementación de un** *Web Coverage Service* **aplicable al ejemplo (a).**

Para evaluar si un servicio es adecuado a un propósito determinado, los usuarios necesitan revisar la descripción del servicio. Estas descripciones son los metadatos de servicio. Los registros de metadatos de servicio pueden gestionarse y ser localizados usando un servicio de catálogo, al igual que para los metadatos de productos. Los metadatos de servicio deben proporcionar la información suficiente al usuario para permitirle invocar el servicio.

Un servicio puede estar fuertemente acoplado a un conjunto de datos o puede no tener ningún conjunto de datos asociado (débilmente acoplado). Los metadatos de servicios fuertemente acoplados deben describir tanto los servicios como el conjunto de datos (que será descrito de acuerdo a ISO 19115)

Básicamente los metadatos de servicio son:

- Identificación del servicio. Permiten identificar de manera única el servicio, brindando las principales características que lo definen (p.e. versión, condiciones de acceso, restricciones, etc.).
- Metadatos de la operación. Se ofrecen metadatos básicos sobre cada operación que realiza el servicio (nombre, forma de invocarla, parámetros, etc.).
- Información sobre el proveedor del servicio. Permite conocer y contactar con el proveedor.
- Identificación de los datos. Permite identificar los datos, para ello aplica ISO 19115.
- Parámetros del servicio. Describe los parámetros necesarios para el uso del servicio.

Los sistemas que sean conformes con ISO 19119 deben usar la clasificación de servicios geográficos para organizar sus servicios. Un servicio determinado debe clasificarse en una, y solo una, categoría, a menos que sea un servicio compuesto que permita realizar servicios de más de una de las categorías. Todos los servicios se clasifican en las siguientes categorías (para una lista completa de los servicios individuales clasificados ver apartado 8.5.3 de la norma ISO 19119):

- De interacción humana, p.e. Visualizador (animación, mosaicado, perspectiva e imágenes).
- ¬ De gestión de modelos de IG, p.e. Servicio de acceso a mapas.
- ¬ De gestión de tareas y *workflow,* p.e. Servicio de definición de cadenas.
- $\neg$  De procesamiento geográfico:
	- o Espacial, p.e. Servicio de transformación de coordenadas.
	- o Temático, p.e. Servicio de clasificación temática.
- o Temporal, p.e. Servicio de muestreo.
- ¬ De procesamiento geográfico, p.e. Servicio de cálculo de estadísticas.
- ¬ De comunicaciones, p.e. Servicio de transferencia.

Finalmente, ISO 19119 propone una arquitectura que está basada en un modelo multicapa. Como modelo de referencia se utiliza una arquitectura lógica con cuatro capas adaptables a diferentes arquitecturas físicas. La arquitectura lógica es un conjunto de servicios y sus interfaces asociadas que son representados en el sistema. La arquitectura física es un conjunto de componentes e interfaces asociadas que implementan los servicios. Los componentes son ubicados en recursos hardware o nodos. La arquitectura lógica puede trasladarse a múltiples arquitecturas físicas. Todas las capas podrían ser implementadas desde una aplicación monolítica a una arquitectura cliente servidor.

### **3.10.2. ISO 19128: Interfaz de servidor web de mapas**

El estándar ISO 19128, fue originalmente definido por OGC y luego adoptado por ISO. Su objetivo es especificar el comportamiento de un servicio que produce mapas georreferenciados para su visualización como imágenes, de ahí su nombre *Web Map Service* (WMS). Esta norma específica operaciones para devolver una descripción de los mapas ofrecidos por una instancia de servicio, para devolver un mapa y para realizar preguntas a un servidor sobre entidades mostradas en un mapa.

Los mapas generados por WMS se obtienen en forma de imagen, generalmente PNG, GIF, JPEG o TIFF y en raras ocasiones como elementos vectoriales SVG y WebCGM. Esta especificación normaliza la forma en la que los mapas son consultados por los clientes y la manera en la que los servidores describen sus contenidos de datos mediante la definición de tres operaciones:

- ¬ Capacidades (*GetCapabilities*) (M). Obtiene los metadatos de nivel de servicio, que es una descripción (legible para máquinas y personas) del contenido de información del WMS y los parámetros de petición admisibles.
- Mapa (*GetMap*) (M). Obtiene una imagen del mapa cuyos parámetros geoespaciales y dimensionales se han definido correctamente. Debe especificar los límites del mapa y el CRS, el formato de salida, el formato de color y la transparencia del fondo. Además, se pueden definir los parámetros indicando las capas a mostrar y la forma de representación de los elementos que las componen. El conjunto de capas a visualizar no tienen porqué pertenecer todas al mismo servidor WMS, de forma que el servidor al que se realiza la petición puede delegar los resultados a otros servidores WMS, es lo que se denomina WMS en cascada, siendo responsables de la información entrega en cada capa el servidor que se encargó de generarla.
- ¬ Información de un fenómeno (*GetFeatureInfo*) (O). Pregunta por información sobre entidades particulares mostradas en un mapa.

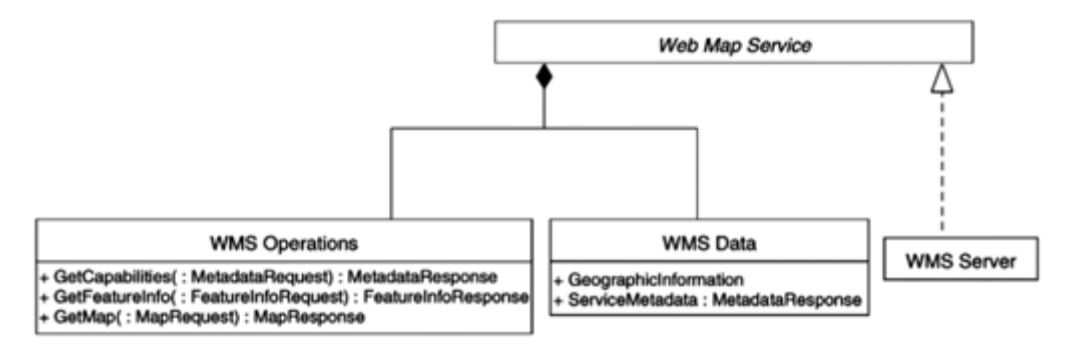

**Figura 3.24.- Diagrama UML que describe un WMS.**

Un navegador web estándar puede consultar un WMS sencillamente escribiendo en la URL el parámetro adecuado. Todas las URL incluyen un número de versión de la especificación y un parámetro de tipo respuesta.

Pese a que WMS implementa todas las funcionalidades necesarias para la visualización de un mapa, la especificación de representación queda relegada a la definición de un descriptor de capas con estilo (SLD, de *Styled Layer Descriptor*), Esta especificación se refiere a un WMS que publica su capacidad de producir mapas, más que a su capacidad de acceder a datos específicos. Un WMS básico clasifica sus contenidos de información georreferenciada en capas y ofrece un número finito de estilos predefinidos para mostrar dichas capas.

### **3.10.3. ISO 19133: Servicios de rastreo y navegación basados en la localización**

Esta norma, junto con la ISO 19134, conforma la base de los servicios basados en la posición (*Location Based Services*, LBS) dentro de la familia ISO 19100.

La norma ISO 19133 trata de los servicios de rastreo y navegación, en ambos casos, es necesaria la obtención de un enrutamiento. Estos conceptos se definen de la siguiente forma:

- ¬ Enrutamiento es la búsqueda de las rutas óptimas entre distintas posiciones de una red.
- ¬ Rastreo es el proceso de seguir e informar de la posición de un vehículo en una red. En algunos casos puede limitarse a la posición de un dispositivo de mano.
- Navegación es la combinación del rastreo y el enrutamiento. La ruta óptima es aquella que posee un coste mínimo en términos económicos, de tiempo o de otro tipo de parámetros.

Un servicio de rastreo (*TK\_TrackingService*, Figura ) es el encargado de entregar las posiciones, una a una o como lista secuencial de los objetos que cumplan el criterio deseado. Las posiciones pueden contener información del nombre del lugar, fenómeno, red, dirección o teléfono, así como un posicionamiento bien por coordenadas según ISO 19111, por nombres según ISO 19112 o por referencias lineales de distancia a un origen.

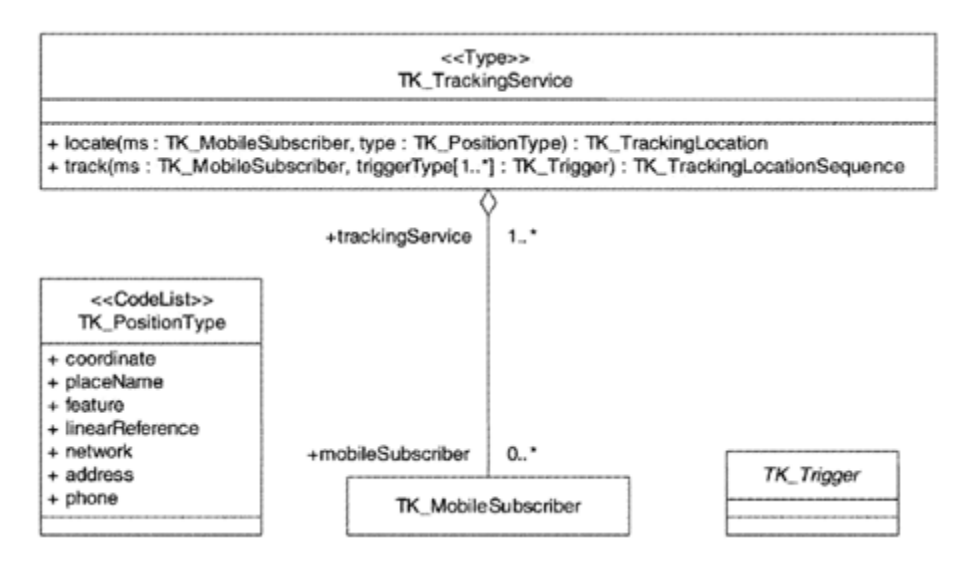

**Figura 3.25.- Diagrama UML del servicio de rastreo. Fuente: UNE-EN-ISO 19133:2007.**

Las posiciones de cada elemento rastreado son obtenidas en los momentos determinados por un disparador (*trigger*). Los disparadores son generalmente de dos tipos: accionados por un evento o por el paso del tiempo. Un disparador de transición entrega una nueva posición dependiente del movimiento del vehículo que está siendo rastreado. Normalmente, los acontecimientos tienen lugar después de completar una distancia o tras un cambio de dirección. El disparador periódico se emplea para controlar las secuencias de localización mediante la fijación de límites temporales.

Los metadatos del rastreo incluyen el suscriptor móvil y la calidad de las posiciones. El suscriptor móvil es el objeto que está siendo rastreado como, por ejemplo, un coche con un sistema de navegación.

Un servicio de navegación viene definido según el diagrama de la Figura y su única misión es la determinación del camino óptimo según los criterios deseados entre dos puntos en una red.

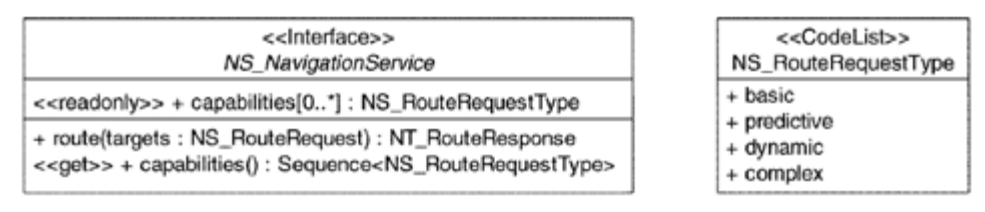

**Figura 3.26.- Diagrama UML de un servicio de navegación. Fuente: UNE-EN-ISO 19133**

Según el grado de complejidad que presentan, los servicios de navegación se clasifican en 5 tipos distintos con un incremento en la capacidad de determinación de la ruta apoyándose en los otros servicios ya definidos:

- ¬ Servicio de navegación básico: Debe proporcionar funciones de coste basadas en la distancia y en el tiempo medio esperado.
- Servicio de navegación predictiva: Es un servicio básico que debe ser capaz de tener en cuenta la fecha y el momento elegido del día para determinar la duración del viaje.
- Servicio de navegación en tiempo real: Es un servicio predictivo que debe ser capaz de monitorizar las condiciones del tráfico y la carretera y recalcular las rutas basándose en la información real.
- Servicio de parada múltiple: Es un servicio básico, predictivo o en tiempo real que debe ser capaz de manejar múltiples paradas a lo largo de la ruta.
- Servicio de navegación compleja: Es un servicio de navegación en tiempo real y de parada múltiple que debe estar habilitado para manejar costes basados en actividades asociadas a la travesía de la ruta, como costes de las paradas basados en el precio de actividades efectuadas en estas paradas.

La función de coste empleada para la obtención de la ruta óptima es aquella que minimiza el valor final del trayecto encontrado, por ello, ISO 19133 recomienda los algoritmos de Dijkstra y Bellman-Ford.

### **3.10.4. ISO 19134: Servicio de enrutamiento y navegación multimodales basados en la localización**

ISO 19134 extiende el modelo propuesto en ISO 19133 al empleo de múltiples medios de transporte o transporte multimodal, es decir, con ISO 19133 se puede determinar una ruta óptima utilizando un único medio de transporte (p.e. vehículo terrestre) aunque pueda tener diferentes costes (bien sea por la propia distancia recorrida, bien sea por otros casos como peajes, etc.). Sin embargo, hoy en día, es práctica común combinar diferentes medios de transporte (p.e. coche y avión, coche y barco, etc.) para alcanzar el punto de destino deseado. Este nuevo escenario es el que normaliza ISO 19134, dando la posibilidad de utilizar distintos medios de transporte en distintas partes de una ruta.

La norma ISO 19134 especifica, por tanto, los tipos de datos y las operaciones asociadas para la implementación de servicios de enrutamiento y navegación multimodales basados en ubicaciones.

El enrutamiento y la navegación multimodales consisten en 6 paquetes distintos:

- ¬ ISO 19133. Ya descrito anteriormente. Ofrece un modelo básico.
- ¬ Modelo de red. Este paquete expande el modelo de red definido en la norma ISO 19133 mediante la incorporación y modificación de información usada para especificar enrutamiento y navegación multimodales.
- ¬ Enrutamiento. Este paquete contiene clases para especificar una ruta dentro de una red multimodal.
- ¬ Trasbordos y aviso. Este paquete contiene clases y tipos útiles para asociar elementos de trasbordo y aviso a los objetos, normalmente cruces y viajes. De este modo es posible representar transferencias de modo múltiple que tienen lugar en un cruce de una red de transporte multimodal y adjuntar información textual que puede ser de utilidad para entender los itinerarios vinculados con un objeto asociado.
- Restricción. Este paquete proporciona clases y tipos para asociar restricciones a los objetos. Las restricciones pueden estar vinculadas a: trasbordos y enlaces, tipos de modos que pueden atravesar un enlace o un trasbordo, y momentos en que una entidad de una red multimodal puede ser atravesada.
- Servicio de navegación. Este paquete proporciona clases que describen los propios servicios basados en localizaciones de modo múltiple (p.e. itinerario con puntos intermedios, instrucciones de viaje, trasbordos, etc.).

# **3.11. Aplicaciones**

En este apartado se presentan cuatro normas desarrolladas para la aplicación de las normas ISO 19100 a proyectos concretos. Así, las normas ISO 19109 e ISO 19110 guardan estrecha relación, por cuanto la primera es la base para el desarrollo de los modelos o esquemas de aplicación y la segunda de la creación de catálogos de fenómenos. El propósito de ISO 19117 es normalizar la descripción de la representación gráfica de la IG, considerando los atributos de presentación con independencia de los tipos de fenómeno, para ello plantea la representación como una consulta a la que se aplica un catálogo de representación. Por su parte, ISO 19131 propone recoger de una manera normalizada las especificaciones de producto y por ello, conceptualmente, es una norma cercana tanto a las normas de metadatos como a las de calidad. Finalmente, ISO 19136 desarrolla un formato neutro de almacenamiento y transmisión de la IG sobre la base de XML

### **3.11.1. ISO 19109: Reglas para el esquema de aplicación**

ISO 19109 define las reglas para crear y documentar un «Esquema de Aplicación» *(Application Schema),* es decir, define las reglas para crear modelos conceptuales que proporcionan la descripción formal de las estructuras de datos que los conforman. Para poder describir las estructuras es necesario, primeramente, realizar una descripción general de sus fenómenos (*feature*) o elementos y de sus atributos, a través de la definición del GFM, cuyas principales características se describen también en esta norma.

Se trata, por tanto, de una norma fundamental para los productores de IG. Con esta norma se podrá especificar de una manera funcional, legible, completa y entendible por toda la comunidad de técnicos que trabajan en IG, los modelos que especifican los productos de IG.

El núcleo de esta norma es la definición de un fenómeno como una abstracción del mundo real. Cada fenómeno está definido por un tipo (definición o descripción), unos atributos asociados a cada tipo, las relaciones entre los tipos y el comportamiento del fenómeno, todo ello integrado utilizando el GFM.

El GFM define un fenómeno abstracto con atributos y operaciones. Los atributos contienen toda la información estática de un fenómeno como puede ser: la calidad del fenómeno o sus propiedades geométricas (punto, curva, superficie, sólido). Las operaciones contienen información sobre los cambios de un fenómeno debido a influencias externas. Existen otros conceptos adicionales que también puede llevar asociado un fenómeno:

- ¬ Asociaciones de fenómenos. Entre un tipo de fenómeno y sí mismo o con otros tipos de fenómenos.
- ¬ Relaciones de generalización y especialización para otros tipos de fenómenos.
- ¬ Restricciones en el tipo de fenómeno. En ocasiones es conveniente imponer restricciones a la definición de un fenómeno, un ejemplo puede ser que un fenómeno de tipo una curva no puede estar definida por más de 8 vértices. El GFM permite formular estas restricciones.

Los fenómenos pueden diferir en importancia y tamaño, por lo que se realiza un agrupamiento jerárquico de los mismos. El GFM permite de árboles de generalización donde unos tipos de fenómeno pueden ser especializados o generalizados.

El GFM se expresa en CSL (*Language Schema Conceptual*), lenguaje basado en UML que mediante diagramas de clase UML, como el de la Figura , describe las características de los diferentes tipos de fenómeno usados en un esquema de aplicación.

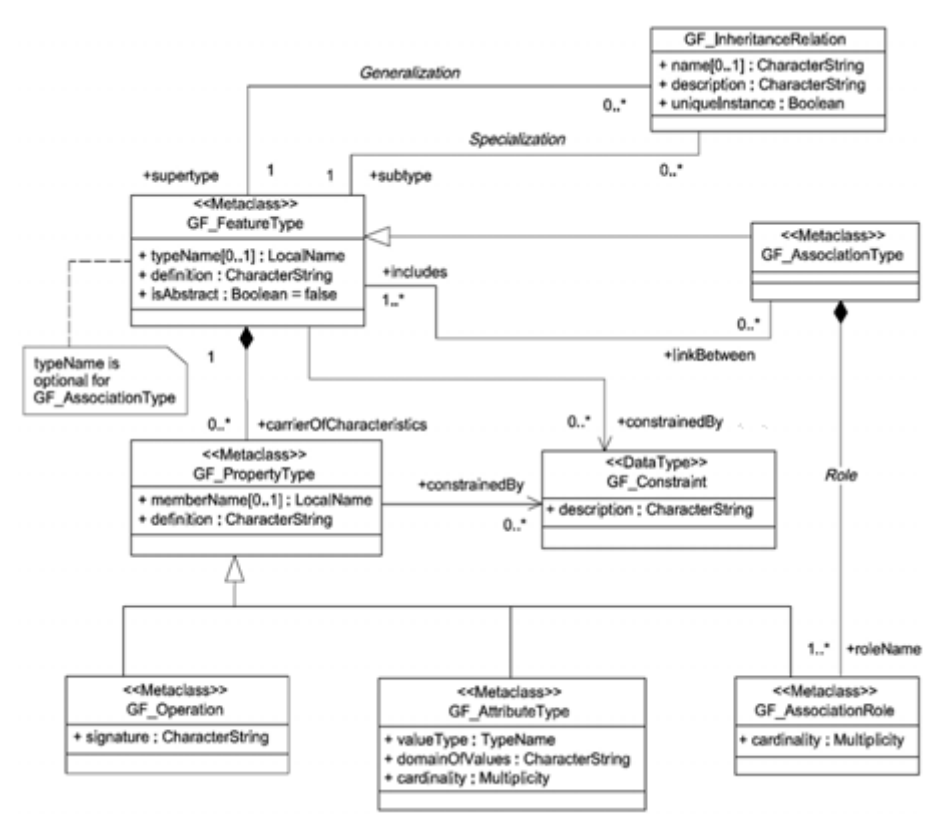

**Figura 3.27.- Fragmento de GFM**

Los modelos de datos que se definen para los SIG tienen principalmente como elementos la geometría (puntos, líneas, polígonos) y sus atributos asociados. Los fenómenos se describen por otro lado, dentro del dominio de la aplicación. Entre las ventajas que ofrece utilizar el modelo GFM se encuentran:

- La semántica es más importante que la representación.
- Las instancias de fenómeno llevan asociadas el tipo de fenómeno.
- ¬ Un fenómeno puede tener más que una geometría asociada a él, o:
	- o Representar múltiples propiedades geométricas del fenómeno (cada etiqueta con un papel diferente: centroide, límite...)
	- o Implementar diferentes representaciones de una propiedad (por ejemplo, diferentes escalas, o usar diferentes modelos tales como malla o triangulación para los modelos de superficies).

Un esquema de aplicación (*Application Schema*) se crea para proceder a la definición de los fenómenos de una aplicación. Todos los detalles de cada uno de esto fenómenos, una vez definidos, se muestran mediante un catálogo de fenómenos. La norma Internacional ISO 19110 describe la metodología para construir estos catálogos.

El esquema proporciona la descripción formal de la estructura de los datos y su contenido, así como las especificaciones de las operaciones necesarias para la manipulación y su

procesamiento requerida por una o más aplicaciones. Contiene las descripciones tanto de los datos geográficos como de otros datos relacionados y se expresa en CSL.

El propósito de un esquema de aplicación es:

- ¬ Proporcionar una descripción de los datos entendibles por los ordenadores que defina la estructura de los mismos, de tal manera que permita aplicar mecanismos automáticos para la gestión de los datos.
- ¬ Alcanzar una comprensión correcta de los datos, documentando el contenido de los datos según el campo de aplicación, de tal modo que se pueda recuperar sin problemas la información de los datos.

Esta norma no normaliza esquemas de aplicación sino que define solamente las reglas para crear modelos de aplicación de un modo consistente para facilitar la adquisición, el procesamiento, el análisis, el acceso, la presentación y la transferencia de datos geográficos entre los diversos usuarios, sistemas y localizaciones.

Entre las reglas que se definen para los esquemas de aplicación se encuentran: reglas para el uso del esquema de metadatos, reglas temporales, reglas espaciales, reglas de catalogación, reglas para la referenciación espacial usando identificadores geográficos. Todas estas reglas definen como crear esquemas de aplicación basándose en clases definidas en cada una de las otras normas de la familia ISO 19100 (19115, 19108, 19107, 19110 e 19112).

### **3.11.2. ISO 19110: Metodología para la creación de catálogos de elementos**

ISO 19110 define la metodología para catalogar tipos de fenómenos especificando cómo se organiza la clasificación de tipos fenómenos en un catálogo y se presenta a los usuarios. Por ello, establece una metodología normalizada que facilita la descripción de la abstracción del mundo real y, también, facilita la comparación entre distintos catálogos de fenómenos normalizados aspecto importante para el caso de la interoperabilidad semántica. Por tanto, es otra de las normas base para los productores de IG, máxime si se proponen la definición y creación IG semánticamente interoperable.

El catálogo de fenómenos define, exclusivamente, el significado de los tipos de fenómenos, el de sus atributos asociados, las operaciones del fenómeno y las asociaciones de fenómenos contenidas en el esquema de aplicación. La descripción completa del contenido y la estructura de un conjunto de datos geográficos debe seguir el esquema de aplicación desarrollado en ISO 19109.

El nivel básico en la clasificación de un catálogo de fenómenos debe ser el tipo de fenómeno. Los fenómenos del mundo real pueden aparecer como instancia o como tipo. Las instancias son cada una de las ocurrencias que aparecen en la realidad. La abstracción se aplica para simplificar la realidad, de esta manera, se crean clases que agrupan a una serie de instancias que tienen unas características comunes. Éstas se denominan tipos de fenómenos.

Desde la norma se recomienda uso de un lenguaje de modelado conceptual para modelar la información del catálogo de fenómenos

En ISO 19110 se especifican los elementos de información que se deben determinar para caracterizar de forma adecuada un catálogo de fenómenos. En el anexo B de la norma, de carácter normativo, establece unas plantillas que especifican los elementos de información y el tipo de requerimiento que tiene, obligatorio, condicional u opcional.

## **3.11.3. ISO 19117: Representación**

ISO 19117 define un esquema para poder crear salidas gráficas a partir de CDG digitales y de sus metadatos. Además incluye una descripción de la metodología de descripción de símbolos y de las relaciones entre el esquema y su aplicación.

La simbolización cartográfica es tratada como una explotación y por ello de manera independientemente de los tipos de fenómenos de la base de datos. Para ello define varios conceptos como son el catálogo de representación, las reglas de representación o el servicio y las especificaciones de representación.

También proporciona las directrices generales sobre los métodos utilizados para representar las instancias de los fenómenos de una base de datos (sin llegar a la implementación directa). El mecanismo de representación hace posible partir de reglas generales válidas para cualquier base de datos. También se incluye un mecanismo para la declaración de los atributos de representación. Sin embargo, no se realiza una normalización de símbolos cartográficos, ni su descripción geométrica y funcional. Se trata de una norma que por su objeto está estrechamente relacionada con otros documentos de la familia ISO 19100 (p.e. 19103, 19107, 19109, 19115).

La representación, según ISO 19117, se define como la presentación de la IG para humanos. La norma se encarga de definir un mecanismo de representación para las entidades basado en reglas, las cuales utilizan la geometría y la información de los atributos. Para poder establecer las relaciones entre las instancias de las entidades que se van a representar, los atributos y la geometría espacial se utiliza el esquema de aplicación de ISO 19109 y las relaciones entre la geometría espacial y la topología asociada se definen en ISO 19107.

En Figura se muestra la representación de un fenómeno mediante un catálogo de representación. El catálogo de representación consiste de la representación del fenómeno, la regla de representación y la función externa. Para producir diferentes productos se pueden emplear distintos catálogos de representación, representando uno o más conjunto de datos. Todo ello bajo un servicio de representación que se encarga de toda la gestión del sistema.

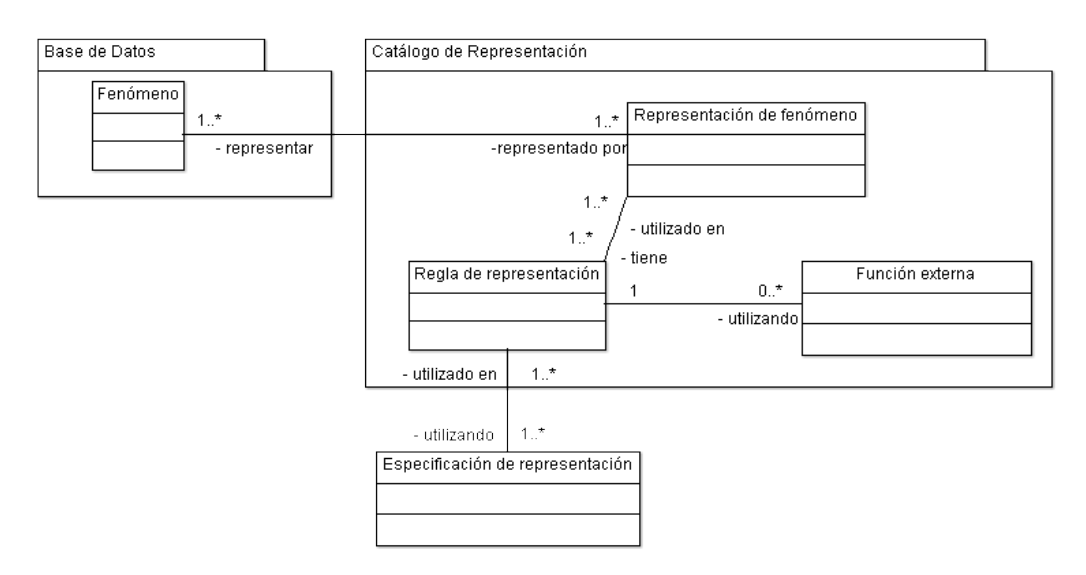

**Figura 3.28.- Visión general de la representación.**

El catálogo de representación se relaciona con una especificación de representación, y una especificación de representación puede ser utilizada en uno o más catálogos de representación. Una regla de representación consiste en dos partes, una de ellas es una declaración de consulta que puede ser utilizada en una o más funciones externas, y la otra es una o más declaraciones de acción.

Según la norma, existen algunos aspectos de relevancia que deben ser tenidos en cuenta a la hora de su implementación con el fin de la reutilización y la separación entre catálogo y elementos representados. Entre ellos destacamos:

- ¬ Las reglas de representación deben estar almacenadas en un catálogo de representación, no ser parte del conjunto de datos y estar especificadas para las clases de entidades o instancias de entidades.
- ¬ Las especificaciones de representación deben estar almacenadas separadamente (preferiblemente de manera externa con acceso URI), referenciadas desde las reglas de representación y no ser parte del conjunto de datos. Siempre debe existir una representación por defecto de cada fenómeno para evitar los casos en los que no se haya definido una regla de representación.

Es importante reseñar que, aunque el proceso de representación mediante reglas es muy flexible, cuando los fenómenos saturan el espacio es necesario incluir otros tipos de reglas como los atributos prioritarios (generalmente empleando funciones externas). Ya que, el esquema definido por ISO 19117 no puede definir reglas entre tipos de fenómenos.

El proceso de representación, según ISO 19117 queda entonces definido por los siguientes pasos:

- ¬ Seleccionar un tipo de fenómeno.
- ¬ Seleccionar la regla que define la representación gráfica de ese fenómeno:
	- o Probar las reglas disponibles según el tipo de entidad dada y sus parámetros adjuntos.
	- o Utilizar la especificación de representación para encontrar la regla válida que hay que aplicar.

¬ Aplica la regla sobre el fenómeno. Las reglas están almacenadas en el catálogo de representación, es decir contiene la representación cartográfica para cada tipo de fenómeno.

# **3.11.4. ISO 19131: Especificaciones de producto de datos**

En el desarrollo de los trabajos del TC211 relativo a las normas ISO 19113 y 19114, referentes a los principios de la calidad y de su evaluación en su aplicación a la IG, se hizo evidente la importancia de una norma para las especificaciones de los productos de IG.

La existencia de unas especificaciones de producto surgió como un requisito fundamental para disponer de la posibilidad de una evaluación objetiva de la calidad, y su importancia proviene de la necesidad de traducir los objetivos de utilización de la IG en indicaciones técnicas adecuadas para dirigir el proceso de producción. Por tanto, se trata de una norma que debería ser directamente adoptada dentro de los SGC como elemento de normalización de las especificaciones de los productos.

Uno de los principales problemas que pueden existir con esta norma es su fuerte relación con la norma ISO 19115 relativa a los metadatos, ya que los metadatos son una descripción de un conjunto de datos. Sin embargo, mientras que los metadatos describen un conjunto de datos ya producido, las especificaciones definen y diseñan un producto antes de ser producido. Por ello, aunque puedan tener algunos aspectos comunes, el diseño realizado en ISO 19115 no es adecuado para las especificaciones de producción.

La especificaciones de un producto son un instrumento que modela el Mundo Real, interpretado según un Universo de Discurso para obtener un CDG. El universo de discurso está compuesto por las ontologías que asociamos a un determinado fenómeno o conjunto de fenómenos. Entendiendo una ontología como la definición de los contenidos de la realidad conceptualizada.

Según lo anterior, la norma ISO 19131 define:

- ¬ Producto geográfico. Conjunto de datos geográficos, o una serie de conjuntos de datos geográficos, producidos de acuerdo a unas especificaciones.
- Especificaciones de un producto de datos geográficos. Descripción detallada de un conjunto de datos geográficos, o una serie de conjuntos de datos geográficos, con información adicional que permita su producción, conocimiento y uso por otra entidad.

Aunque la norma no indica nada sobre otros aspectos de las especificaciones, en el caso de productos con gran difusión o con continuidad temporal parece necesario que las propias reglas de producción y actualización, así como la distribución del producto, sean tenidas como parte integrante de la especificación del producto.

Como normalizador de las especificaciones de un producto, ISO 19137 establece la organización del documento de especificación siguiendo estos apartados:

- ¬ Descripción general del producto. Descripción sintética que permita una compresión rápida de las principales características de un producto por parte de una persona. Esa descripción informal del producto podrá contener información sobre los siguientes aspectos:
	- o Descripción del contenido del producto.
	- o Extensión, tanto espacial como temporal.
- o Propósito de utilización que ha de guiar la producción.
- o Fuentes y procesos de producción.
- ¬ Ámbitos de especificación. La especificación de un producto no tiene porqué aplicarse a toda la extensión del mismo, por lo que se deben indicar los ámbitos a los que se aplica cada parte de la especificación.
- ¬ Identificación del producto. Debe contener (siguiendo ISO 19115):
	- o Título. El título del producto.
	- o Resumen. Una breve descripción narrativa del contenido del producto.
	- o Tema. Tema principal del producto.
	- o Descripción geográfica. Extensión geográfica del área cubierta por el producto.
- ¬ Contenido y estructura de los datos. Es la componente de la especificación que típicamente tendrá un mayor tamaño y debe seguir ISO 19109 o ISO 19123 (para datos de malla). La información relativa al contenido estructura se define por un «esquema de aplicación» y por «un catálogo de características».
- Sistema de referencia. La definición de los sistemas de referencia se realiza a través de identificadores que apuntan a catálogos de sistemas de referencia donde se realiza la descripción de un modo completo (siguiendo ISO 19111 ó 19112 y/o 19108).
- Calidad de los datos. La descripción de la calidad de los datos deberá realizarse de acuerdo con ISO 19113 e ISO 19114 o según ISO 19138. Cabe destacar que en un mismo producto se pueden tener diferentes métodos de validación para cada ámbito, por lo que los resultados de cada elemento de calidad y niveles de conformidad pueden ser diferentes para cada extensión/conjunto de atributos del producto.
- Distribución del producto. Indica el soporte y formato de distribución. Es posible la referencia a distintos soportes y formatos, mediante la identificación de los diferentes ámbitos que les corresponden.
- ¬ Metadatos. Descripción detallada de los metadatos que forman parte del producto final siguiendo ISO 19115.
- ¬ Adquisición de los datos. ISO 19137 no contempla la descripción del proceso de adquisición de la información, si bien reconoce que el proceso y la calidad final están fuertemente relacionados. Por ello, cuando sea procedente, es muy recomendable que se describan en este apartado las fuentes y procesos de adquisición.
- Mantenimiento. Se deben incluir referencias a los sus procesos y frecuencia de actualización de los datos.
- ¬ Representación gráfica.
- $\neg$  Información adicional.

## **3.11.5. ISO 19136:** *Geographic Markup Language*

*Geography Markup Language* (GML) es un lenguaje basado en XML para codificar IG para ser almacenada y transportada por Internet, y que fue desarrollado por OGC para definir la geometría y las propiedades de los objetos que comprenden la IG. Se puede decir que GML es una aplicación práctica para transferir IG por la web. Además de transmitir un mapa GIF o JPEG, GML permite que los datos sean controlados en el navegador por el usuario, quien decide cómo serán mostrados los datos.

Se puede decir que GML es un sublenguaje de XML, el cual queda descrito como una gramática en un esquema XML para el intercambio de la información geográfica. Su importancia radica en que a nivel informático se constituye como una lengua franca para el manejo y trasvase de información entre los diferentes *software* que hacen uso de este tipo de datos, como los SIG. Como cualquier codificación XML, GML representa la información

geográfica en formato texto. Al ser texto, le da simplicidad y es visible por sí mismo, fácil de revisar y de cambiar. Por tanto, GML usa el texto para representar geometrías y objetos geográficos. No representa las entidades geográficas de manera gráfica.

GML se basa en el modelo geográfico abstracto desarrollado por OGC. Este modelo describe el mundo en término de entidades geográficas llamadas fenómenos geográficos. Esencialmente, un fenómeno geográfico no es más que una lista de propiedades y geometrías.

Las propiedades tienen normalmente un nombre, un tipo, un valor y una descripción. Las geometrías están compuestas de geometrías básicas tales como puntos, líneas, curvas, superficies y polígonos. Por simplicidad, la especificación GML inicial está restringida a geometría 2D. De todas formas, extensiones que gestionen geometrías 2.5D y 3D pueden aparecer próximamente, así como las relaciones topológicas entre fenómenos.

GML es una codificación para el transporte, y almacenamiento de IG modela según el esquema de modelización conceptual utilizada en las serie de Normas Internacionales ISO 19100, y tal que incluye tanto las propiedades espaciales, como las no espaciales de las entidades geográficas.

Esta norma define la sintaxis del esquema XML, mecanismos y convenciones que:

- Proporciona un marco de trabajo abierto y neutral de la definición de objetos y aplicaciones de esquemas geoespaciales.
- ¬ Proporciona un conjunto de clases de objetos para describir elementos geográficos como entidades, sistemas de referencia espaciales, geometrías, topologías, tiempo, unidades de medida y valores generales.
- ¬ La definición de GML se realiza utilizando esquemas, que pueden ser personalizados para un modelo de datos determinado, mediante extensión o especialización.
- ¬ Con GML la integración de datos espaciales (geométricos) y no espaciales es fácilmente realizable, especialmente en casos donde los datos no espaciales están codificados en XML y además permite separar el contenido de su representación.
- ¬ GML es independiente de plataformas y aplicaciones propietarias.
- ¬ Admite el almacenamiento y el transporte de esquemas de aplicación y conjunto de datos.
- ¬ Incrementa la capacidad de organizaciones para compartir esquemas de aplicación geográfica y de información geográfica.

GML se diseñó a partir de la especificación abstracta producida por el OGC y de la serie de documentos ISO 19100. GML no contiene información específica sobre cómo se debe hacer la visualización de los datos representados. Para ello se utilizan estilos que se relacionan a GML.

En la norma GML se especifica la codificación XML de clases conceptuales definidas en las Normas Internacionales de la serie 19100 y en las Especificaciones de OGC. Los modelos conceptuales están definidos en:

- ¬ ISO/TS 19103. Lenguaje de esquema conceptual (unidades de medida).
- ¬ ISO 19107. Esquema espacial (geometría especial y topología).
- ¬ ISO 19108. Esquema temporal (geometría temporal y topológica y sistema de referencia temporal).
- ¬ ISO 19109. Reglas para la aplicación de esquemas (entidades).
- ¬ ISO 19111. Referenciación espacial por coordenadas (sistema de referencia de coordenadas).

¬ ISO 19123. Esquema para la geometría de coberturas y funciones (coberturas y malla).

Además de estas normas, GML proporciona codificación XML para conceptos adicionales que no están modelados ni en la serie de Normas Internacionales 19100, ni en las Especificaciones de OGC.

Es importante aclarar las distinciones entre datos geográficos (que son codificados en GML) y la interpretación gráfica de esos datos que podría aparecer en un mapa o en otro formato de visualización. Los datos geográficos están relacionados con una representación del mundo en términos espaciales y es independiente de una determinada visualización de esos datos. Cuando se habla de datos geográficos se trata de capturar la información sobre las propiedades y geometría de los objetos del universo del problema. Cómo se simbolice esto en un mapa, el color o el grosor de las líneas que se usen para representarlos es independiente del GML.

Esta propiedad de separar contenido de representación proviene de su derivación de XML.

Por supuesto, puede usarse GML para crear mapas. Esto podría ser obtenido mediante una herramienta de dibujo que interprete datos GML, como por ejemplo la herramienta *TatukGIS Viewer*. Por tanto, para crear un mapa a partir de GML sólo se necesita aplicar un estilo a los elementos de GML dentro de un formato que pueda ser interpretado por un navegador web. Entre los formatos gráficos potenciales están W3C *Scalable Vector Graphics* (SVG), Microsoft *Vector Markup Language* (VML) y X3D.

Ejemplos de servicios WFS que devuelven datos en GML son: el servicio WFS de la Dirección General del Catastro, que accede a las parcelas catastrales una a una; los servicios WFS de la IDE de Cataluña (IDEC), los de la IDE de la Confederación Hidrográfica del Ebro (IDE-Ebro), el servicio WFS de la IDE de Galicia (IDEG) y el de la IDE de A Coruña.

Prácticamente todos los *software* SIG del mercado importan y exportan ficheros en formato GML y cada vez se dispone de más aplicaciones preparadas para: almacenar y gestionar GML directamente como *Tatuk*GIS, OpenMap; y para importar GML desde las bases de datos más extendidas (Oracle, PostGIS).

# **3.12. Conclusiones**

En este tema se ha realizado una somera presentación de un nutrido número de normas de la familia ISO 19100 dedicada a la IG digital. Se trata de un conjunto amplio, y por tanto heterogéneo, que cubre gran parte del abanico normativo desarrollado por ISO/TC211. Es una selección realizada bajo la consideración de la importancia de los documentos.

De esta forma, los documentos presentados se han agrupado cubriendo las siguientes temáticas: visión general de la familia, modelo espacial y temporal, sistemas de referencia e identificadores geográficos, metadatos, normas para datos ráster y malla, calidad, servicios y aplicaciones.

Por lo general, todas estas normas presentan estrechos lazos entre sí, e incluso con otras normas internacionales que no pertenecen a la familia ISO 19100, como UML sobre el Lenguaje Unificado de Modelado, ISO 8601 acerca de fechas y horas, y un largo etcétera.

La familia ISO 19100 es un trabajo ingente de liderazgo, planificación y coordinación. Se trata de una obra cooperativa e internacional en la que participan centenares de expertos procedentes de muy diversas instituciones y empresas. La familia ISO 19100 es el fruto de más de 18 años de trabajo del TC211, donde junto al esfuerzo propio se ha sabido integrar y aprovechar los trabajos desarrollados previamente por el Comité Europeo de Normalización y por otras organizaciones como el *Open Geospatial Consortium*. Se trata pues de un desarrollo serio y concienzudo, donde han participado los mejores especialistas en cada una de las materias, y se han considerado las aportaciones de la industria. Por todo ello, este conjunto normativo se ha convertido en la referencia indiscutible dentro del sector de la IG y una base fundamental para el desarrollo de las IDE.

Los documentos más significativos de la familia ISO 19100 son las normas internacionales, pero junto a las mismas destacan también otros tipos de documento, informativos, como los informes técnicos y las especificaciones técnicas, que también pueden ser de gran interés en áreas específicas. Por lo común, dado el carácter internacional, estas normas se limitan a establecer marcos o grandes líneas, por lo que una crítica muy común, dentro del sector, suele ser recalcar su carácter excesivamente general. Se trata de un defecto, o virtud, que se debe a la idea de que las normas de este tipo deben asegurar la interoperabilidad de las soluciones, y no tanto su homogeneidad o unicidad, lo que podría llevar a casos de ineficacia, ineficiencia o inoperancia. Además, aunque todavía hay muchas de ellas revisadas, hay que entender que todavía se trata de un conjunto normativo de primera generación, normas que aparecen donde no había absolutamente nada. La idea es que, a partir de ellas, surjan normas nacionales o perfiles/normas internacionales, o estándares de organizaciones que traten con mayor detalle aspectos más específicos.

La familia ISO 19100 presenta una gran coherencia interna, conseguida gracias a los distintos mecanismos de control establecidos por el TC211, como son el grupo de gestión de terminología, el conjunto de pruebas de conformidad con la familia, un conjunto de normas orientadas a establecer las bases conceptuales de toda la normativa, la definición de un vocabulario único, etc. Pero además de lo anterior, estas normas poseen unas bases comunes compartidas, la más evidente el uso de un mismo lenguaje de modelado (UML). Sin embargo, el volumen de trabajo, su complejidad, la distancia temporal entre las primeras y últimas normas de la familia, y otras razones, hacen que existan algunos problemas de coherencia, o discrepancias, entre algunas normas. Consideramos que se debe ser benévolo en este sentido.

Desde un punto de vista más instrumental, la familia ISO 19100 adopta plenamente la filosofía de trabajo con objetos por medio de UML. UML es un potente mecanismo de abstracción y creación de modelos que procede de la convergencia de otros modelos anteriores. UML asegura capacidades adecuadas para modelar múltiples situaciones (requisitos, dinámica, objetos, actividades, etc.) y para llevar estos modelos a posteriores implementaciones. Se trata pues de un pilar instrumental básico de todo el desarrollo de las IDE. Para «leer» muchos aspectos desarrollados por las normas es necesario conocer este lenguaje, por lo que su buen manejo se hace obligado para aquellos que quieran profundizar en todos estos documentos.

Al trabajar con IG, un aspecto primordial es el espacio-tiempo. Por ello un conjunto importantísimo de normas es el que se dedica a establecer los modelos espacial y temporal. Se trata de verdaderos modelos de referencia dentro del sistema ISO 19100 y por ello serán continua referencia y base de otras muchas normas.

Entrando en el capítulo de metadatos, se puede afirmar que éstos son ya una componente más de los datos geográficos, y que poseen una importancia indiscutible para la expansión y uso de la IG en la Red, y especialmente de las IDE. Los metadatos son una de los pilares básicos de las IDE. Por todo ello, la familia ISO 19100 ha dedicado un gran esfuerzo en este aspecto, donde además se ha beneficiado de trabajos previos y más generales procedentes del ámbito de la documentación.

La norma base de metadatos es la ISO 19115. Se trata de un documento extenso, detallado y complejo que suele causar problemas de comprensión tanto por su terminología, y abundancia de conceptos, como por la complejidad de los modelos que incluye. Sin embargo, también hay que decir que se trata de un potente modelo que ofrece versatilidad y flexibilidad por medio de la definición de perfiles, extensiones, soporte multilingüe, etc.

Los datos ráster y malla han adquirido una gran importancia como soporte de la IG y base para el análisis SIG, y por ello la familia ISO 19100 dedica varias normas a esta temática. En algún caso se trata de normas independientes (ISO 19121, ISO 19123, ISO 19124, ISO 19129), y en otros, se trata de partes específicas dedicadas a esta tipología, como ISO 19101- 2.

Como ya se ha indicado los datos ráster y malla no han sido tenidos en cuenta suficientemente en el conjunto de normas ISO 19100, buena prueba de ello es que ha sido necesario definir extensiones de normas esenciales para ese tipo de datos, como ISO 19101-2 e ISO 19115-2, y que hay un desfase temporal entre las normas centradas en los datos vectoriales y este grupo de normas para coberturas, datos ráster y malla. Esto puede haber sido debido a que la necesidad de normalización era algo menor para datos ráster y malla, área en la que los modelos de datos son más sencillos y existe un conjunto de formatos y prácticas estandarizados *de facto* que resuelven aceptablemente bien parte de la situación. Sin embargo, ya se están abordando gran número de los aspectos relacionados con esta clase de información y dentro de poco tiempo dispondremos de una panoplia de normas aplicables y útiles en este campo.

La calidad es una temática muy actual e importante en todos los ámbitos de la producción y prestación de servicios de IG. Dentro de la familia ISO 19100 sobre IG se dispone de un conjunto de tres normas (ISO 19113, 19114 y 19138). Estas normas se centran en aspectos complementarios y relativos a: identificar factores relevantes de la calidad, evaluar la calidad, usar un conjunto de medidas normalizadas para la calidad y también usar unos métodos normalizados para informar sobre la calidad. Conviene advertir que estas normas no marcan niveles de calidad. Los niveles de calidad se deben establecer de mutuo acuerdo entre productores y usuarios en función del propósito de cada producto. También conviene recordar que serán sustituidas en breve por la ISO 19157.

También se ha presentado un conjunto de normas orientadas a los servicios. De este grupo, dos de las normas (ISO 19133 e ISO 19134) se refieren a servicios basados en la posición (seguimiento, enrutamiento y navegación en redes lineales), y otras dos (ISO 19119 e ISO 19128), referidas a servicios con un carácter más convencional, y ya consolidados, como los servidores de mapas, pero donde también se incluyen un amplio elenco de servicios de carácter más cartográfico, como edición, transformación de coordenadas, rectificación, cartometría, etc.
Hoy en día, las organizaciones cartográficas tienen que dar un paso hacia el futuro, ofreciendo, además de los productos tradicionales, un conjunto de servicios en línea. Las normas arriba indicadas son fundamentales en este propósito, generando además el beneficio de los estándares internacionales (interoperabilidad, reusabilidad, difusión, etc.). Desde nuestro punto de vista, se trata del grupo de normas de la familia ISO 19100 que mayor implicación directa tiene con las demandas y tendencias actuales de la sociedad de la información. Con el uso extensivo de sistemas móviles la posición es un elemento base para servicios de valor añadido basados en la localización. Éste es un campo donde los desarrollos se pueden solapar con los de otros comités técnicos de ISO, como el dedicado a los sistemas inteligentes de transporte, etc.

En el último apartado se ha presentado un conjunto de normas (ISO 19109, ISO 19110, ISO 19117, ISO 19131 e ISO 19136) que no forman un grupo homogéneo, y por ello requieren un comentario independiente cada una de ellas.

La norma ISO 19109 explica cómo definir los fenómenos geográficos y el modelo conceptual de una aplicación concreta. Ofrece además un conjunto de directrices sobre cómo utilizar el contenido de varias normas para su integración en un caso concreto, por lo que puede ser considerada como una especie de instrucciones de uso. Se trata pues de una herramienta de modelización fundamental en el ámbito de la IG.

Con cierta relación con la anterior, la norma ISO 19110 establece una estructura para la realización de catálogos de fenómenos. Esta estructura facilita la posibilidad de comparar, conocer y explotar diferentes catálogos de una manera sencilla. Por otra parte, los elementos que definen el catálogo dan una idea más concreta de los tipos de fenómenos y las propiedades que los definen.

La norma ISO 19117 tiene un gran interés y oportunidad dado que posibilita la obtención de salidas gráficas con valor cartográfico. Su objetivo es definir un esquema que se aplica a los fenómenos para obtener su representación. La especificación de representación y las reglas de representación no son parte de la base de datos y se almacenan de manera independiente. Se trata pues de un sistema que desliga el dato de su representación y que con ello permite alcanzar una gran versatilidad.

Por su parte, la norma ISO 19131 define cómo describir de manera normalizada las especificaciones de datos geográficos, presentando una estructura con ciertas similitudes a la norma ISO 19115. Su aplicación está fuertemente condicionada por la adopción de las restantes normas de la serie. La aplicabilidad de la norma de especificaciones para los datos geográficos presupone un buen entendimiento de las restantes normas y un nivel de madurez técnica que va un tanto más allá de la práctica corriente actual de las instituciones y empresas.

Dado que casi todas las instituciones cartográficas (USGS, OS, IGN,…) han propuesto formatos (DLG, SDTS, SAIF, etc.) de intercambio para la IG, era muy importante que la familia ISO 19100 incluyera una norma en este sentido. GML es la propuesta que realiza ISO. GML constituye una capa semántica sobre XML para expresar fenómenos geográficos. GML está diseñado para la modelización, la transferencia y el almacenamiento de IG y, como es de esperar, tiene una gran relación con los otros documentos dedicados a la geometría (ISO 19107, ISO 19123, etc.).

GML es una opción que presenta múltiples ventajas (basado en XML, texto, soportado por estándares, etc.), y algunos inconvenientes, siendo el más evidente el gran tamaño que alcanzan sus ficheros para grandes volúmenes de información, tanto vectorial como ráster.

Una vez realizado un repaso por las conclusiones principales de cada uno de los apartados de este documento, conviene también exponer otras de un carácter más general y amplio. Así, conviene entender que las normas ISO 19100 marcan presente y el discurrir futuro inmediato en el sector de la IG. Son documentos que ponen a nuestra disposición el consenso alcanzado por un amplio grupo de expertos e instituciones pioneras en la materia, una experiencia que no debe ser rechazada de ningún modo. Las normas son documentos de los que se puede aprender muchísimo. Además, en la actualidad, debido a su novedad, el conocimiento de las normas permite acceder a nuevas tecnologías, lo que abre posibilidades de innovación.

La actividad normativa es dinámica, las normas deben evolucionar: corregir sus errores, incorporar nuevos conocimientos, adaptarse a las cambiantes necesidades reales. Por ello, por analogía a lo que ocurre con otros ámbitos normativos más consolidados (p.e. calidad, automoción, medioambiente, etc.), hemos de pensar que la familia ISO 19100 también seguirá evolucionando.

## **3.13. Referencias**

AENOR (2006). Información Geográfica. Metadatos (ISO 19115:2003). AEN/CTN 148 Información Geográfica Digital.

Aguilar Bulgarelli, O.; Vivas Jerez, L.; Borrero Mutis, S. ed. (2009). Guía de Normas (Edición en Español) Pub. 541. Instituto Panamericano de Geografía e Historia. 116 pp. ISBN: 978-607-7842-03-3.

Ariza-López, F.J.; Rodríguez-Pascual, A.F. ed. (2008a). Introducción a la normalización en Información Geográfica: La familia ISO 19100. 230 pp. ISBN: 978-84-612-2075-5. Publicado en la revista Mapping como especial en el año 2008.

Ariza-López, F. J. Rodríguez-Pascual, A. F. ed. (2008b). Especial Sobre la Familia de Normas ISO. Mapping nº 123. Febrero 2008. ISSN: 1131-9100

Di, L.; Kresse, W.; Kobler, B. (2004).*The current status and future plan of the ISO 19130 project* en Actas del XXth ISPRS Congress. Technical Commission II. July 12-23, 2004, Istanbul, Turkey. 240-244 pp.

García-Balboa, J. L. (2011). Normas de calidad. En: Experto Universitario en Evaluación de la Información Geográfica (4ª Edición). Máster Universitario en Evaluación y Gestión de la Calidad de la Información Geográfica (1ª Edición). Universidad de Jaén. Jaén, España.

Object Management Group (OMG) 1998. *Unified Modeling Language Specification. Framingham, MA: Object Management Group*. http://www.omg.org (Consultado el X de XXX de 2014).

OGC (2007). *Styled Layer Descriptor profile of the Web Map Service Implementation Specification. Document: OGC 05-078r4. 53* pp. http://www.opengeospatial.org/standards/sld (Consultado el X de XXX de 2014).

Langran, G. (1992). *Time in Geographic Information Systems*. Taylor & Francis. 180 pp. ISBN: 978-074-8400-59-1.

Ureña-Cámara, M.A. (2011). Normas sobre metadatos (ISO 19115). En: Experto Universitario en Evaluación de la Información Geográfica (4ª Edición). Máster Universitario en Evaluación y Gestión de la Calidad de la Información Geográfica (1ª Edición). Universidad de Jaén. Jaén, España.

# Capítulo 4. El marco de referencia del OGC

Antonio F. Rodríguez Pascual (IGN y Universidad Politécnica de Madrid)

«Lo último que uno aprende acerca de una tarea es lo que hay que hacer primero.» **Blaise Pascal (1623-1662)** 

### Contenido

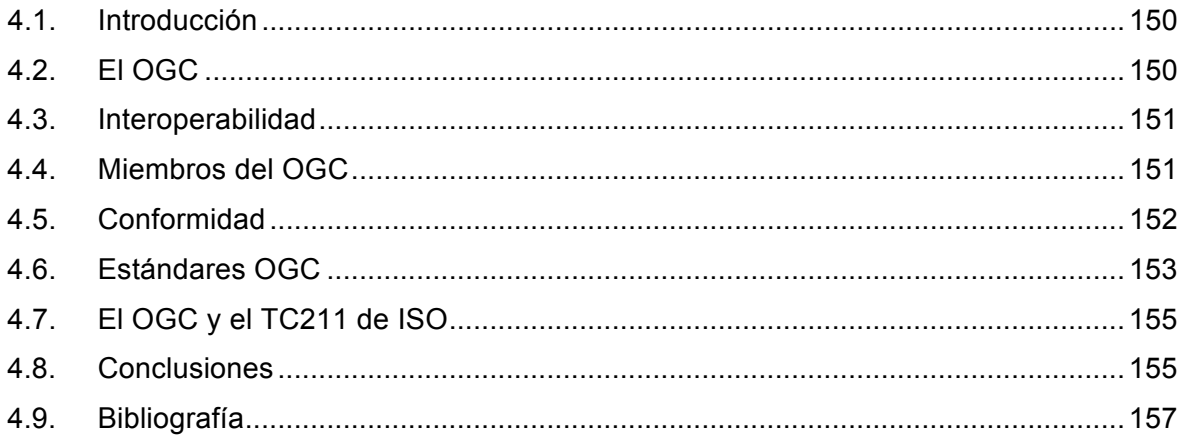

# **4.1. Introducción**

En los años noventa comenzó a aparecer el concepto de Infraestructura de Datos Espaciales (IDE) en varios foros y encuentros internacionales. Apareció como una consecuencia lógica de la aplicación de la filosofía de los Sistemas Abiertos (*Open Systems*) a los SIG. Efectivamente, lo SIG abiertos implican el que los sistemas puedan comunicarse entre sí, es decir, interoperar mediante servicios estándar. Surge así el concepto de interoperabilidad y el concepto de una infraestructura de servicios básicos de IG en un país o región que sirva de soporte a aplicaciones temáticas de todo tipo.

En 1994 esas ideas experimentan un impulso decisivo gracias a la Orden Ejecutiva 12906 del presidente de EE. UU. Bill Clinton sobre el establecimiento de la *National Spatial Data Infrastructure*, dentro de la política de lo que se llamó las Autopistas de la Información y la visión de la *Digital Earth* de Al Gore. Vale la pena citar el principio de esa Orden Ejecutiva: «La IG es crítica para promover el desarrollo económico, mejorar nuestra gestión de los recursos naturales y proteger el medio ambiente…». En consecuencia, dedica recursos a la implementación de la NSDI, establece un plazo de 6 meses para abrir un *Clearinghouse* (Catálogo de datos enlazado con utilidades de descarga) nacional, un plan para crear metadatos de todos los datos geográficos existentes en 1 año, la obligación de documentar con metadatos todos los datos de nueva creación a partir de 9 meses, se liberan los datos geográficos federales y un conjunto de medidas complementarias.

Como consecuencia del arranque de ese movimiento, se creó el OGC en ese mismo año de 1994.

# **4.2. El OGC**

El *Open GIS Consortium* fué fundado en 1994 como un consorcio internacional sin ánimo de lucro bajo la forma de «corporación libre de impuestos» según la legislación de EE. UU. Algunos años después, en 2004, cambió su denominación por la de *Open Geospatial Consortium* y actualmente está formado por más de 700 organizaciones públicas y privadas, incluyendo productores de *software*, organismos gubernamentales, universidades, investigadores, etcétera.

OGC surgió como evolución natural de la fundación OGF (*Open GIS Foundation*) fundada en 1992 alrededor de la comunidad de desarrolladores de GRASS, un SIG ráster *software* libre.

Actualmente OGC se ha consolidado como una organización de estandarización no lucrativa, internacional, basada en el consenso voluntario, que está liderando el desarrollo de estándares para los servicios web de información geográfica. A través de su programa de trabajo, dirigido a través de mecanismos de consenso y votación entre sus miembros, OGC trabaja con el gobierno, la industria privada, y la academia para crear los modelos, arquitecturas e interfaces de programación, para que los SIG sean abiertos e interoperen entre sí. Su misión declarada es promover el desarrollo y uso de técnicas y estándares de Sistema Abiertos en el campo de la IG.

Sus objetivos estratégicos son:

- **1)** Proporcionar a la comunidad, de modo libre, abierto y gratuito los estándares disponibles, beneficios tangibles a sus miembros, y ventajas mensurables a los usuarios.
- **2)** Liderar a nivel mundial la creación y el establecimiento de estándares que permitan que los contenidos y los servicios geoespaciales se integren sin costuras, es decir, se mimeticen, en los procesos de tratamiento de la información, ya sean públicos o privados, a través de la web espacial y la informática de empresa.
- **3)** Facilitar la adopción en todo el mundo empresarial de arquitecturas espaciales de referencia abiertas.
- **4)** Avanzar estándares para ayudar la formación de mercados nuevos e innovadores y nuevas aplicaciones de las tecnologías geoespaciales.
- **5)** Acelerar la asimilación en el mercado de las investigaciones sobre interoperabilidad a través de procesos colaborativos de participación en consorcios.

Los documentos consensuados se establecen como especificaciones OGC de interoperabilidad y están a pública disposición, de modo libre y sin coste alguno en http://www.opengeospatial.org.

## **4.3. Interoperabilidad**

El concepto de interoperabilidad es clave para entender el papel que juega OGC en el campo de la información geográfica, ya que sus resultados más tangibles son especificaciones de interoperabilidad.

La interoperabilidad se define, en ISO 2382-1: 1984 «*Data processing - Vocabulary*», como capacidad para comunicar, ejecutar o transferir datos entre varias unidades funcionales de tal manera que el usuario no necesite tener ningún conocimiento (conocimiento específico) o muy poco (conocimiento genérico, estándar) sobre las características particulares de tales unidades. Esta definición ha sido aceptada y adoptada por OGC y por ISO/TC 211 y viene a decir que es la cualidad que tienen algunos sistemas y servicios de poder ser utilizados y encadenados en remoto por otros sistemas sin necesidad de conocer sus características individuales, sino sólo conociendo qué estándares generales cumplen.

## **4.4. Miembros de OGC**

Hay un amplio abanico de categorías para formar parte como miembro de OGC, cada uno con una cuota anual distinta, que además depende del nivel económico de cada país, y con unos derechos diferentes, entre los que está el derecho a voto en diferentes comités y órganos de OGC. Algunas de las principales categorías son (las cuotas son las existentes en 2013): Miembros estratégicos (55.000 \$/año), principales (55.000 \$/año para España), asociados (4.400 \$/año para España), técnicos (11.000 \$/año para España), Universidades (500 \$/año para España, la cuota se incrementa si solicitan ser miembros técnicos, asociados o principales), ONG (1.100 \$/año para España, la cuota se incrementa si solicitan ser miembros técnicos, asociados o principales) y Miembros individuales (500 \$/año para España).

Esta última categoría está pensada para desarrolladores, programadores y profesionales *freelance*, que están interesados en seguir individualmente el desarrollo y evolución de un estándar porque son autores de un código o por tener relación directa con su actividad profesional.

Actualmente (2014-01) OGC tiene 473 miembros, entre los que empresas privadas, organismos públicos de la administración, universidades e incluso personas individuales. La distribución según tipo de miembro y área geográfica se recoge en las tablas 4.1 y 4.2.

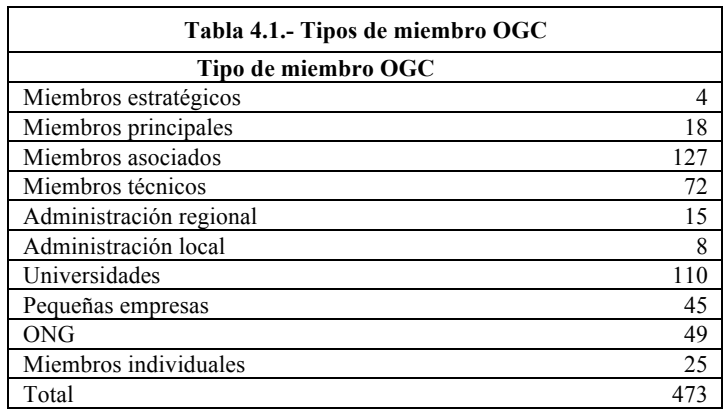

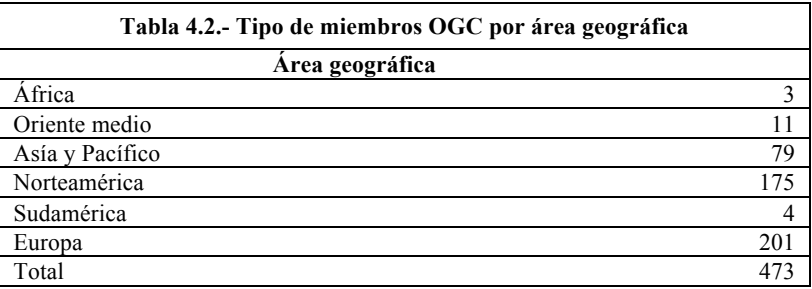

# **4.5. Conformidad**

El *Open Geospatial Consortium* desarrolla, además de la definición de estándares. Una labor muy importante de certificación de productos *software*, mediante los correspondientes procesos de certificación implementados por OGC, uno por cada estándar.

Las aplicaciones que dicen implementar estándares OGC (*implementing products*) pueden verse en la página http://www.opengeospatial.org/resource/products, en la que puede verse que hay un total de 737 productos que dicen implementar algún estándar OGC, ya sea como cliente o como servidor (2014-01).

Las aplicaciones que han superado los test OGC (*compliant products*) se encuentran en la página http://www.opengeospatial.org/resource/products/compliant,y hay un total de 192 aplicaciones que han superado al menos uno de los test OGC que verifican la conformidad con alguno de sus estándares, lo que supone aproximadamente el 26 %, algo más de la cuarta parte. Esto puede ser debido, sencillamente, al esfuerzo y coste del proceso de verificación y a los recursos necesarios para solucionar todas las faltas de conformidad que se van produciendo.

## **4.6. Estándares OGC**

Las siguientes especificaciones definidas por *Open Geospatial Consortium*, definen cómo deben ser servicios y componentes accesibles en la web mediante clientes ligeros y pesados, para que sean interoperables, es decir, para que puedan utilizar datos y otros servicios distribuidos y puedan ser encadenados entre sí. Los servicios permiten invocar dos operaciones básicas: GET CAPABILITIES, que devuelve las características esenciales del servicio (como la proyección de un mapa) y GET <<NOMBRE DEL SERVICIO>>, que activa el servicio.

*Web Map Service* (WMS 1.3.0), o Servicio Web de Mapas, permite visualizar datos vectoriales y ráster en la web con todo tipo de aplicaciones, efectuar operaciones sencillas de visualización, como apagar y encender capas, hacer zoom, vuelo panorámico, etcétera, superponer datos independientemente del servidor físico en el que se encuentren, su formato y su sistema de referencia. Opcionalmente permite consultar atributos en un punto.

*Web Map Tile Service* (WMTS 1.0.0), o Servicio Web de Teselas de Mapa, pensado para definir teselas regulares de imágenes devueltas por un WMS y almacenarlas en una memoria caché para acelerar el servicio.

*Styled Layer Descriptor* (SLD 1.1.0), o descripción de estilo de capas, dedicada a permitir la definición temporal o permanente de simbolización de usuario para las capas de un WMS que lo permitan.

*Symbology Encoding* (SE 1.1.0), o Codificación de Simbología, que permite guardar en un formato estándar, en XML, una simbolización definida, incluyendo símbolos puntuales, lineales y superficiales sencillos y variables gráficas (como color, grosor, estilo).

*Web Map Context* (WMC), o Contexto de Mapas Web, para guardar en un formato estándar y en XML la situación activa de visualización en un momento determinado (qué WMS se están viendo, qué capas, qué zona, a qué escala, en qué CRS) y reproducirla en cualquier visualizador estándar.

*Web Feature Service* (WFS 2.0), o Servicio Web de Fenómenos, que ofrece la posibilidad de acceder en la web a todos los atributos de fenómenos individuales contenidos en un conjunto de datos para poder efectuar análisis complejos y si el servicio es transaccional (WFS-T), actualizarlos.

*Web Coverage Service* (WCS 2.0.1), o Servicio Web de Coberturas, que permite publicar en Internet coberturas ráster de imágenes de satélite, ortofotos, fotografías aéreas, Modelos Digitales del Terreno, ficheros ráster y, en general cualquier conjunto de datos que tenga esa estructura de datos, para su análisis y consulta. Como el WFS da acceso a todos los atributos.

*Web Coordinate Transformation Service* (WCTS), o Servicio Web de Transformación de Coordenadas, que ofrece la posibilidad en la web de transformar puntos y ficheros de datos geográficos de un Sistema de Referencia de Coordenadas (CRS) a otro. Es un borrador que nunca se llegó a aprobar definitivamente, con la idea de que se implemente esa funcionalidad con un WPS.

*Geographic Markup Language* (GML 3.2.1), es una extensión de XML (*Extensible Markup Language)* para datos geográficos, que contempla las primitivas geométricas (puntos, polígonos, superficies, curvas,...), las topológicas (nodo, borde, cara,...) y su estructuración. Se está imponiendo cono formato de intercambio de datos geográficos e, incluso, en algunos sistemas se utiliza como formato interno de almacenamiento.

*Keyhole Markup Language* (KML 2.2.0), o formato KML, que además de poder contener la geometría (2D y 3D), admite anotaciones y codificar la posición del observador y hacia donde mire en Globos Virtuales.

*Catalog Service on the Web* (CSW 2.0.2), o Servicio Web de Catálogo, específica cómo publicar catálogos de recursos, es decir, catálogos de datos y servicios, para poder realizar búsquedas en remoto, actualizaciones si se dispone de autorización y cosecha (*harvesting*) de metadatos desde un catálogo central.

*Gazetteer* (GAZ), o servicio de Nomenclátor, que permite realizar búsquedas de topónimos con varios criterios (nombre exacto, nombre incluido, empezando por, en una zona, sólo topónimos de una clase,...) y devuelve su situación geográfica. Es un caso particular de WFS y se puede implementar con varios Modelos Conceptuales para los fenómenos (WFS-G, WFS-MNE…).

*Location Services* (OpenLS 1.2.0), o Servicios de Localización, pensados para el sector de Servicios Basados en la Localización (LBS) como enrutamiento, información de tráfico, respuesta a emergencias, control de flotas, aviso de proximidad, etcétera.

*Table Joining Service* (TJS 1.0), o Servicio de Unión de Tablas, diseñado para ofrecer una interfaz normalizada de acceso a tablas de datos alfanuméricos (estadísticos, temáticos), que incluyan una columna con una etiqueta de georreferenciación, que permita establecer una relación con un conjunto de datos geográficos (superficies) que esté a su vez publicado de manera estándar y haga posible su visualización, mediante la construcción de un mapa temático al vuelo.

*Filter Encoding* 2.0, o Codificación de Filtros, establece una manera estandarizada de expresar en XML y en forma KVP expresiones de consulta (con condiciones, selección de CRS y ordenación) para la selección de datos geográficos. Está pensado para que se use en combinación con otros estándares, como WFS, SLD.

*Sensor Observation Service* (SOS 2.0), o Servicio de Observaciones de Sensores, da acceso a sensores, pensado para poder acceder en tiempo real a datos tomados por sensores tales como estaciones de aforo, estaciones pluviométricas, puntos de medida del tráfico por carretera, sensores meteorológicos, *webcam*,... Es el estándar principal de toda una familia de especificaciones sobre sensores.

*Web Processing Service* (WPS 1.0.0), o Servicio Web de Procesamiento en la web, que permite definir utilidades de geoprocesamiento en la web, utilizando una entrada de datos, preferiblemente estándar, realizando un proceso (como un cálculo de rutas, de un *buffer*, transformación de coordenadas..,) y devolviendo una salida bien definida (preferiblemente estándar).

*GeoAPI (3.0)*, o Interfaz de Programación de Aplicaciones Geográficas, que define una API estándar con los tipos y métodos necesarios para gestionar datos geográficos, es conforme con las normas de ISO/TC211 y con el resto de estándares OGC.

*Web Service Common* (WSC 2.0.0), que define una serie de aspectos comunes a los estándares más usados de acceso a datos, como son WMS, WFS y WCS: peticiones, respuestas, parámetros, codificaciones GET, POST, KVP, SOAP…

# **4.7. El OGC y el TC211 de ISO**

El Open Geospatial Consortium y el Comité Técnico 211 de ISO (ISO/TC 211), titulado «*Geographic Information/Geomatics*», colaboran estrechamente desde la definición del TC 211. Actualmente mantienen un Acuerdo de Colaboración (*Cooperation Agreement*) mediante el cual en una primera fase, la especificación OGC se tomaba como el punto de partida para definir la norma ISO, y en una segunda fase, el documento se elabora en paralelo en OGC y en ISO/TC 211.

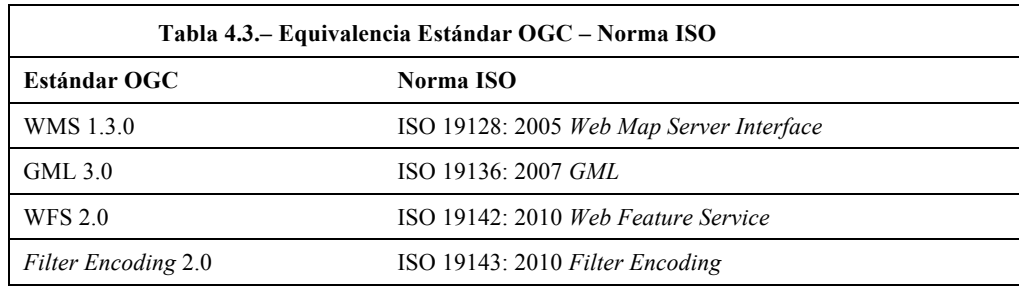

La idea fundamental de esa colaboración es que si ISO/TC211 normaliza fundamentalmente en dos líneas, datos (pensando en la transferencia de información) y servicios web (orientados a la interoperabilidad), contar con OGC fundamentalmente para todo lo relacionado con la normalización de servicios.

## **4.8. Conclusiones**

Vamos ahora a repasar los puntos más débiles y los más fuertes, en nuestra opinión, de la estrategia y resultados globales de OGC.

## **4.8.1. Puntos débiles**

#### **4.8.1.1. Multilingüismo**

Los estándares OGC no están preparados para admitir el parámetro *language* y su utilización en el intercambio de información y respuestas de error (excepciones). La implementación de

la Directiva INSPIRE, en cambio, sí, y ha introducido en el perfil WMS-Inspire ese parámetro.

#### **4.8.1.2. Áreas sin cubrir**

Hay algunos aspectos clave que todavía no se han tenido en cuenta en OGC, como por ejemplo: Gestión de Derechos de Autor (*Digital Rights Management*), estandarización de licencias tipo (no hay interoperabilidad de licencias de uso), encadenamiento de servicios, orquestación de servicios, definición de *Workflows* (Flujos de Trabajo), etcétera.

#### **4.8.1.3. Demasiadas posibilidades**

Debido a cómo se proponen y gestionan los estándares OGC, de abajo hacia arriba y, en nuestra opinión, sin una estrategia dominante global, en ocasiones hay una variedad de estándares que se solapan y entre los que se puede elegir uno para implementar una misma funcionalidad para satisfacer una necesidad de información. Eso introduce incertidumbre, hace difícil el desarrollo de clientes universales y va en contra de los principios básicos de la estandarización. Hace algún tiempo pasaba con los servicios de catálogo, para los que había más de cuatro perfiles posibles entre los que escoger, antes de que CSW 2.0.2 emergiese como la solución más extendida. Ahora ocurre con el servicio de nomenclátor, que puede implementarse conforme a WFS-G, WFS, OpenLS…

#### **4.8.1.4. Papel de las grandes corporaciones**

Hay voces que critican el planteamiento de algunas grandes corporaciones productoras de *software* que en lugar de proponer y elaborar dentro de OGC soluciones estándar para un problema, promocionan su solución dentro de OGC hasta convertirla en un estándar abierto. Google ha propuesto y convertido en estándar OGC su formato KML, ESRI está en el proceso de seguir un proceso parecido con su solución de API Rest.

### **4.8.2. Puntos Fuertes**

#### **4.8.2.1 Dinamismo**

Los procedimientos de propuesta y definición de estándares son muy dinámicos y permiten definir un estándar de alta calidad en un periodo de tiempo muy razonable, entre diez y catorce meses. El tiempo que lleva revisar un estándar es también bastante corto, hasta de sólo 7 meses. Esos plazos permiten adaptar con facilidad un estándar a los cambios y evoluciones de la tecnología.

#### **4.8.2.2. Estándares avanzados**

Los estándares OGC están en línea con las implementaciones y desarrollos más avanzados de la industria del *software*, suponen planteamientos y modelos realmente avanzados y han sido auténticos motores de desarrollo.

#### **4.8.2.3. Basados en una implementación**

Una definición de un nuevo estándar OGC debe basarse obligatoriamente en al menos una implementación completamente realizada y en producción. Eso implica que son siempre estándares basados en la experiencia y que su viabilidad suele estar asegurada porque se ha probado en condiciones reales de explotación. También contribuye a ello la organización de *Testbeds*, una actividad en la que varias organizaciones se comprometen a probar o desarrollar una aplicación conforme a un estándar en particular y hacer el correspondiente banco de pruebas. Se utiliza a menudo para probar borradores poco definidos y así impulsar la obtención de experiencia para finalizar la especificación final.

#### **4.8.2.4. Estándares de calidad**

Se trata de especificaciones útiles, usables y utilizadas (las tres úes). Sólo en España hay más de 2 000 implementaciones de servicios OGC, lo que da una idea de lo útiles que pueden llegar a ser. Prueba de ello es que, como se ha dicho, una parte de estándares OGC han sido adoptados como normas ISO 19100 y quela mayoría de las Normas de Ejecución de la Directiva INSPIRE (2007/2/CE) se basan en ellos.

## **4.9. Bibliografía**

Estándares definidos por el *Open Geospatial Consortium.*  http://www.opengeospatial.org/standards (Consultado el 21 de enero de 2014).

*Internacional Organization for Standarization* ISO 2382-1: 1984 «*Data procesing - Vocabulary*».

Misión, visión y objetivos estratégicos del *Open Geospatial Consortium* http://www.opengeospatial.org/ogc/vision (Consultada el 21 de enero de 2014).

Orden Ejecutiva 12906 del Presidente Bill Clinton de los EE. UU. http://govinfo.library.unt.edu/npr/library/direct/orders/20fa.html (Consultado el 21 de enero de 2014).

Página oficial del *Open Geospatial Consortium* http://www.opengeospatial.org (Consultada el 21 de enero de 2014).

Programa de trabajo del Comité Técnico 211 de ISO http://www.isotc211.org/pow\_all.htm (Consultado el 21 de enero de 2014).

# **Capítulo 5. Especificaciones de datos**

Paloma Abad y Antonio F. Rodríguez (Instituto Geográfico Nacional)

«Cualquier cliente puede tener el coche del color que quiera, siempre y cuando sea negro»

Henry Ford (1863-1947)

## **Contenido**

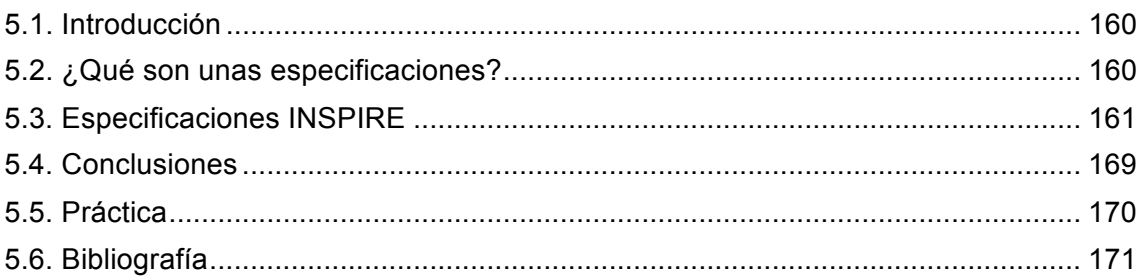

# **5.1. Introducción**

Uno de los conceptos clave en el paradigma de las IDE es la idea de interoperabilidad, que puede definirse como la propiedad que tienen sistemas y servicios de poder ser utilizados sin tener conocimiento específico sobre sus características, propiedades y funcionamiento, sólo conociendo aspectos genéricos sobre ellos aplicables a todos los de su clase.

Es decir, que si un sistema o servicio es interoperable, eso implica que cumple una serie de estándares que permiten utilizarlo conociendo sólo dichos estándares. Así se habla de interoperabilidad de sistemas y, sobre todo de interoperabilidad de servicios web.

Pues bien para que dos servicios web que están basados en sendos conjuntos de datos geográficos, como los servicios WMS, WFS o WCS, (lo que se llama servicios acoplados a unos datos geográficos) sean interoperables, es necesario que tales datos cumplan una serie de condiciones que hagan que sean de alguna manera compatibles, es decir, interoperables.

Se habla así de interoperabilidad de datos como la propiedad que tiene un conjunto de datos de permitir que servicios web estándar acoplados a ellos sean interoperables.

En otras palabras, en el marco de la implementación de  $INSPIRE<sup>1</sup>$  se define la interoperabilidad de los datos como la «posibilidad de que los conjuntos de datos espaciales puedan ser combinados sin intervención manual repetitiva, de tal manera que el resultado sea coherente y que aumente el valor añadido de dichos datos».

El reglamento que se refiere a la interoperabilidad de los conjuntos y los servicios de datos espaciales, es el Reglamento (UE) nº 1089/2010 y establece los requisitos sobre las disposiciones técnicas relativas a la interoperabilidad y, cuando sea practicable, la armonización de los conjuntos de datos espaciales y los servicios de datos espaciales de los temas de los anexos I, II y III de la Directiva de INSPIRE.

## **5.2. ¿Qué son unas especificaciones?**

Por lo tanto para que los conjuntos de datos sean interoperables deben satisfacer una serie de requisitos que se definen en unas especificaciones de datos.

Según la norma UNE-EN ISO 19131 «Información Geográfica – Especificaciones de producto de datos»<sup>2</sup> , unas especificaciones de producto de datos son una descripción tan completa, detallada y exhaustiva de un conjunto de datos que permite generarlos satisfactoriamente. La idea es que las especificaciones permitir expresar cómo se desea que sea un producto de datos, sin dejar ningún aspecto fundamental.

<sup>!!!!!!!!!!!!!!!!!!!!!!!!!!!!!!!!!!!!!!!!!!!!!!!!!!!!!!!!!!!!</sup> <sup>1</sup> http://inspire.jrc.ec.europa.eu/reports/ImplementingRules/DataSpecifications/D2.6\_v3.0.pdf

<sup>2</sup> http://www.aenor.es/aenor/normas/normas/fichanorma.asp?tipo=N&codigo=N0043370&pdf=

La citada norma ISO 19131 establece que unas especificaciones deben contener los siguientes apartados:

1) Introducción. Con información sobre el origen de las especificaciones y una descripción informal en texto libre de los datos.

2) Campo de aplicación de las especificaciones. Puede ser un conjunto de datos, un subconjunto (una zona, una capa…), una serie cartográfica, etcétera.

3) Identificación del producto.

4) Estructura y contenido. Si se trata de datos vectoriales, incluye el Modelo de Aplicación de los datos (UML) y el Catálogo de Fenómenos; si son datos ráster, una descripción de cada cobertura.

5) Sistema de Referencia. Que incluye tanto el Sistema Geodésico de Referencia como la proyección cartográfica utilizada y además el Sistema de Referencia Temporal si hay datos temporales.

6) Calidad. Aquí se describe la calidad esperada del producto, mediante los parámetros que el productor juzgue oportunos (exactitud posicional, exactitud temática, exactitud temporal, compleción, coherencia), los métodos de medida y los umbrales de calidad permitidos.

7) Captura de datos. Se contempla la descripción de la adquisición de los datos y de todos los procesos que luego se aplican hasta tener los datos completamente preparados y listos para su explotación. Aquí es donde se incluyen todos los detalles necesarios para que sea posible generar con garantías el conjunto de datos.

8) Mantenimiento. Descripción de los criterios, procedimientos y frecuencia de actualización de los datos.

9) Representación. Simbología con la que se representan los datos.

10) Distribución, información sobre formatos, soportes, unidades y mecanismos de distribución, así como precios y licencias de uso aplicables.

11) Información adicional, no contemplada en ninguno de los apartados anteriores.

12) Metadatos. Incluye la especificación de qué metadatos se ha decidido que acompañen a los datos en el producto de datos en cuestión.

# **5.3. Especificaciones INSPIRE**

Dentro del proceso de implementación de la Directiva INSPIRE se han definido ya unas especificaciones de datos<sup>3</sup> para cada uno de los temas del Anexo I y hay disponibles

 $3$  http://inspire.ec.europa.eu/index.cfm/pageid/2

borradores de especificaciones de los temas de los Anexos II y III. Son documentos públicos que se pueden conseguir en formato pdf en el portal INSPIRE.

Los temas del Anexo I son temas básicos y de referencia:

- 1. Sistemas de referencia
- 2. Cuadrículas geográficas
- 3. Nombres geográficos
- 4. Unidades administrativas
- 5. Direcciones
- 6. Parcelas catastrales
- 7. Redes de transporte
- 8. Hidrografía
- 9. Lugares protegidos

Vamos a centrarnos en lo que podríamos llamar temas topográficos (Nombres Geográficos<sup>4</sup>, Unidades Administrativas<sup>5</sup>, Parcelas catastrales<sup>6</sup>, Redes de Transporte<sup>7</sup> e Hidrografía<sup>8</sup>) para tratar de dar un resumen del contenido de las especificaciones correspondientes.

Las prescripciones de las especificaciones INSPIRE se concretan en Requisitos (condiciones a cumplir obligatoriamente) y Recomendaciones (buenas prácticas que se aconseja seguir).

### **5.3.1. Introducción**

!!!!!!!!!!!!!!!!!!!!!!!!!!!!!!!!!!!!!!!!!!!!!!!!!!!!!!!!!!!!

Con información sobre el origen de las especificaciones y una descripción informal en texto libre de los datos.

#### **5.3.2. Campo de aplicación de las especificaciones**

La Directiva INSPIRE al definir en los Anexos los temas a los que se aplica y definir unas especificaciones diferentes para cada tema, rompe lo que hasta ahora habían sido las Bases Topográficas (la BTA, las BCN del IGN, las BT autonómicas) en una colección de capas completamente independientes que el usuario combina según sus necesidades. Por lo tanto, el producto pasa de ser la Base de Datos a ser la capa temática.

<sup>&</sup>lt;sup>4</sup> http://inspire.jrc.ec.europa.eu/documents/Data\_Specifications/INSPIRE\_DataSpecification\_GN\_v3.0.1.pdf

<sup>&</sup>lt;sup>5</sup> http://inspire.jrc.ec.europa.eu/documents/Data\_Specifications/INSPIRE\_DataSpecification\_AU\_v3.0.1.pdf

<sup>6</sup> !http://inspire.jrc.ec.europa.eu/documents/Data\_Specifications/INSPIRE\_DataSpecification\_CP\_v3.0.1.pdf

<sup>&</sup>lt;sup>7</sup> http://inspire.jrc.ec.europa.eu/documents/Data\_Specifications/INSPIRE\_DataSpecification\_TN\_v3.1.pdf

<sup>8</sup> http://inspire.jrc.ec.europa.eu/documents/Data\_Specifications/INSPIRE\_DataSpecification\_HY\_v3.0.1.pdf

El campo de aplicación es la capa de información y hay un tema (Nombres Geográficos, Unidades Administrativas, Parcelas catastrales, Redes de Transporte, Hidrografía) por capa.

### **5.3.3. Identificación del producto**

Se describen los siguientes aspectos:

- ¬ Título
- ¬ Resumen descriptivo
- ¬ Categoría del tema
- ¬ Descripción geográfica
- ¬ Propósito
- ¬ Tipo de representación espacial: vectorial (para Redes de Transporte se especifica que son datos 2D)
- ¬ Resolución espacial: escala.

### **5.3.4. Estructura y contenido.**

Para cada tema se incluye un modelo de clases UML.

Nombres geográficos. El elemento central del modelo de datos es la clase «NamedPlace», que representa cualquier objeto geográfico del mundo real al que se refieren uno o más nombres «GeographicalName» (Madrid, Magerit, el Foro…) y cada uno con varias formas escritas (un mismo nombre griego tiene diferentes grafías en griego antiguo y moderno). Aquí puede verse el esquema de aplicación:

Unidades administrativas, con un objeto «AdministrativeUnit», del que varias unidades que pueden estar agrupadas en otra «AdministrativeUnit» de rango jerárquico superior (Municipios en Provincias, Provincias en Comunidad Autónoma…). Varias «AdministrativeUnit» del mismo nivel jerárquico pueden compartir un Condominio.

Parcelas catastrales, basado en «CadastralParcel», limitada por «CadastralBoundary», que puede estar agrupada en «CadastralZone» anidadas (como polígono, municipio) y que puede estar relacionada o no con «BasicPropertyUnit», el objeto sujeto a propiedad (como finca, inmueble…).

En cambio los modelos de Hidrografía y de Redes de Transporte son complejos:

Hidrografía incluye cinco modelos:

¬ Hydro-base: Es el modelo general que se ocupa de establecer las relaciones entre los otros tres. Establece, por ejemplo, que los nodos y los ejes de río con los que se forma la red hidrográfica tienen que estar dentro de la extensión del río descrito en *Physical waters*.

- ¬ Hydro-Physical waters: Su objetivo es poder generar cartografía y mapas, con lo que todos los aspectos físicos de la realidad tienen que estar incluidos
- ¬ Hydro-Network: Trata de tener un grafo 2D que represente la red hidrográfica, con navegabilidad y para poder hacer análisis de redes.
- ¬ Hydro-Reporting: Define zonas necesarias para producir los informes que requiere la Directiva Marco del Agua (WFD), zonas que en muchas ocasiones coinciden totalmente o en parte con fenómenos de *Hydro-Physical waters*, como Lagos, Embalses, etc.

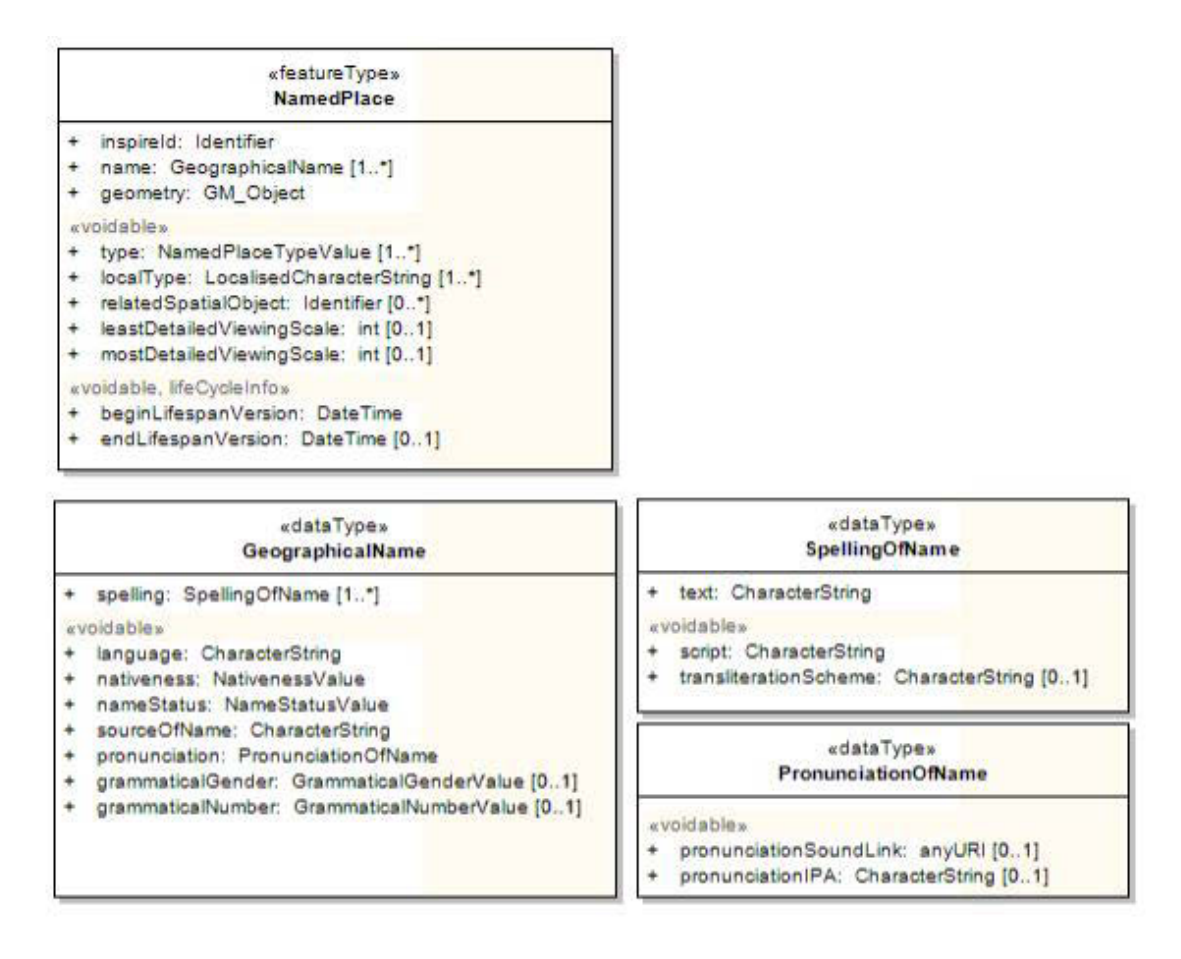

**Figura 5.1.- Modelo de clases UML INSPIRE para nombres geográficos**

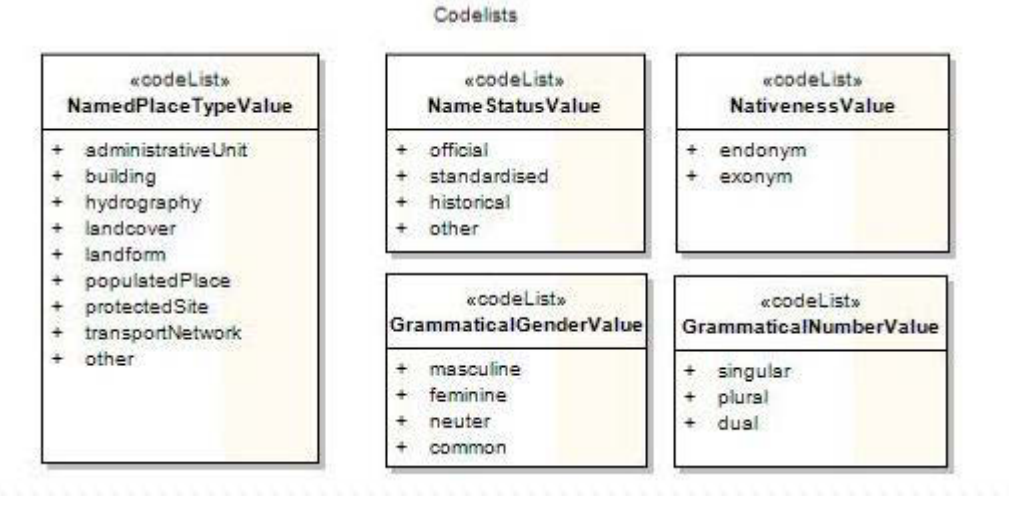

**Figura 5.2.- Listas codificadas del modelo INSPIRE de nombres geográficos**

Redes de transporte comprende cinco modelos:

- ¬ *Common Transport Elements*, que agrupa y define los elementos básicos comunes al resto de modelos de *Transport Networks*, como nodos, enlaces (links), enlaces agregados, puntos y áreas.
- ¬ *Road Transport Networks*, que representa una red de transporte, mediante un grafo que utiliza los elementos del CTE y además elementos propios, como el responsable de cada vía, direcciones de circulación y giros permitidos.
- ¬ *Rail Transport Netwotk*, algo similar para vías de ferrocarril, con particularidades como responsables y restricciones de circulación.
- ¬ *Cable Transport Network*, para transportes por cable (telesilla, telesquí, funicular…).
- ¬ *Water Transport Network*, que representa puertos y vías de tráfico marítimo.
- ¬ *Air Transport Network* para construir una red de tráfico aéreo con aeródromos, vías de tráfico aéreo y terminales que sirvan de nodo de conexión con otros modos de transporte.

Hay tres conceptos esenciales que se utilizan en algunos modelos:

*PlaceHolder*. Son objetos geográficos, de los que sólo se incluye una definición obligatoria genérica, pero que deben ser modelados completamente en otro tema INSPIRE, (como Torre de Control que hay que incluir en Redes de Transporte Aéreo, pero debe ser modelado completamente en el tema Edificios).

*Candidate types.* Son objetos geográficos, de los que se incluyen una definición, atributos y asociaciones, que es necesario incluir, pero que deben ser modelados completamente en otro tema INSPIRE, (como Lago que hay que incluir en Hidrografía, pero debe ser modelado también en el tema Áreas de regulación, por la Directiva Marco del Agua).

Atributos *voidables.* Sólo los atributos que son voidables pueden tomar como valor «void» (vacío), lo que significa que es imposible conseguir el valor de ese atributo en

ese caso o no es posible conseguirlo a un coste razonable. Pueden que se consideren *voidables* por estar *unpopulated* (no rellenos) o simplemente *unknown* (desconocidos).

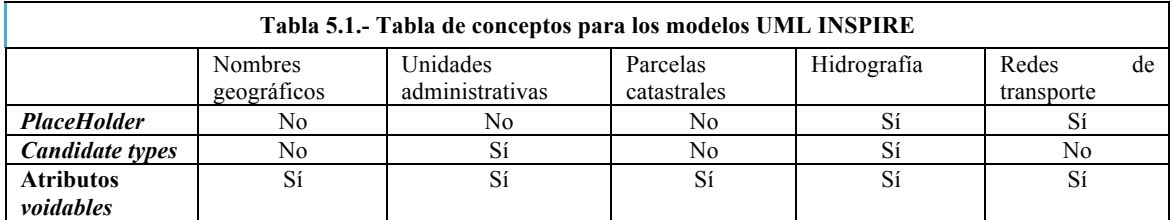

-El Catálogo de Fenómenos Cada Si se trata de datos vectoriales, incluye el Modelo de Aplicación de los datos (UML) y el Catálogo de Fenómenos; si son datos ráster, una descripción de cada cobertura.

#### **5.3.5. Sistema de Referencia**

Que incluye tanto el Sistema Geodésico de Referencia (datum) como la proyección cartográfica utilizada y además el Sistema de Referencia Temporal si hay datos temporales.

Para los cinco temas INSPIRE:

- El Sistema Geodésico de Referencia será ETRS89 en Europa continental y WGS84 en territorios de ultramar.
- ¬ La proyección a utilizar, en general, será la que utiliza coordenadas geodésicas (latitud y longitud) basadas en el elipsoide GRS80. También se pueden utilizar coordenadas planas de la proyección Lambert Azimutal de Igual Área, la Cónica Conforme de Lambert o la Transversa de Mercator, usando en todo caso el elipsoide GRS80.
- ¬ Para alturas, la altitud elipsoidal sobre el elipsoide GRS80.
- ¬ El Sistema de Referencia Temporal estará basado en el Calendario Gregoriano y, o bien se utiliza UTC (Tiempo Universal Coordinado) o el tiempo local (especificando la zona horaria y un desfase fijo).

#### **5.3.6. Calidad**

Aquí se describe la calidad esperada del producto, mediante los parámetros incluidos en cada tema (exactitud posicional, exactitud temática, exactitud temporal, compleción, coherencia). No se incluyen umbrales de calidad concretos en ningún caso.

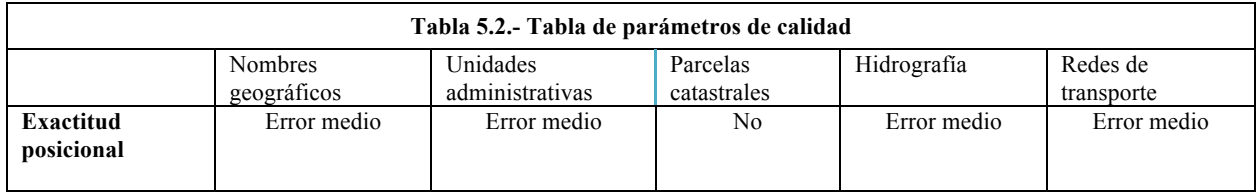

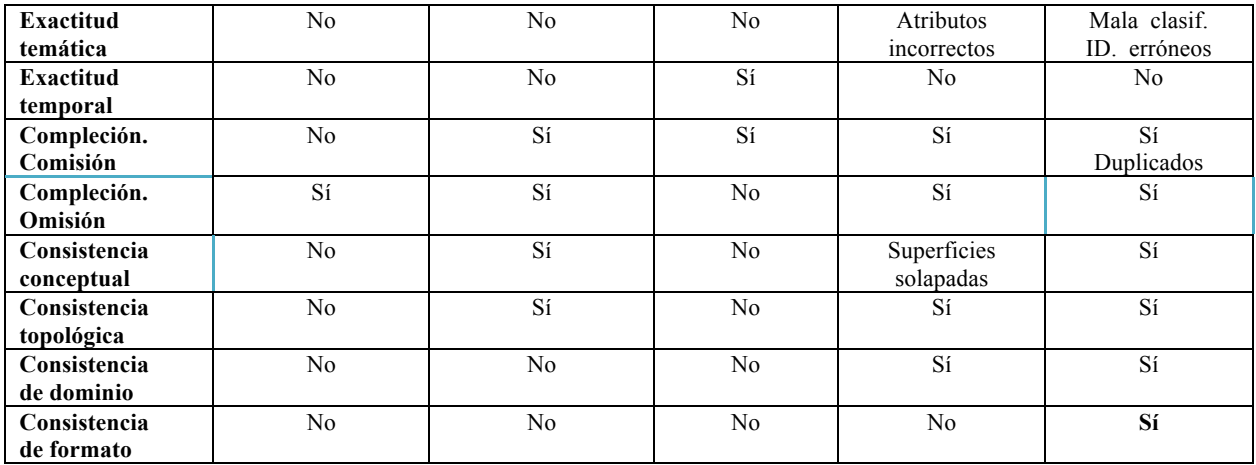

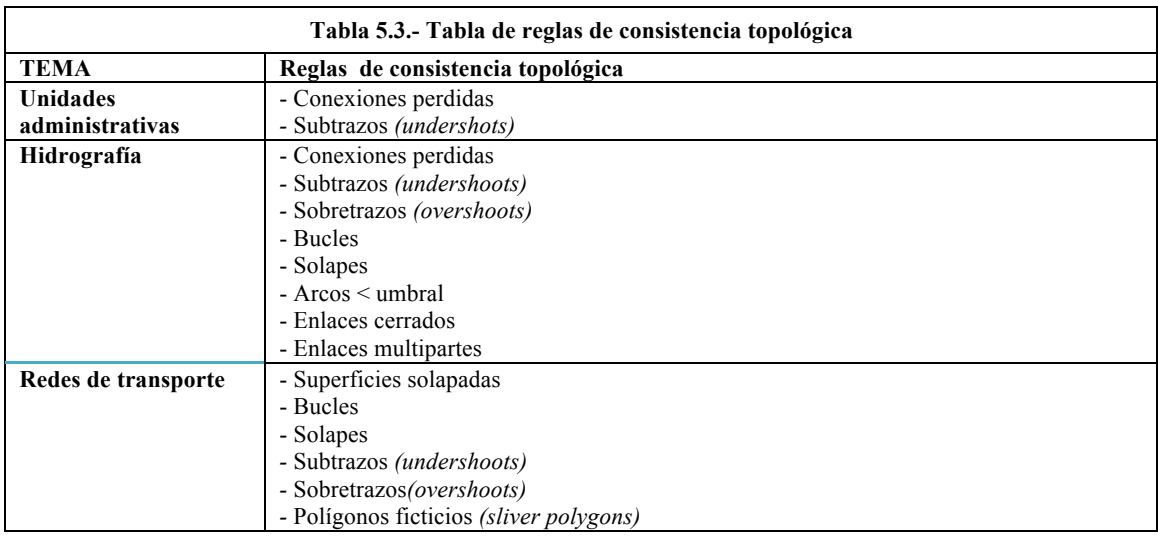

### **5.3.7. Captura de datos**

Se contempla la descripción de la adquisición de los datos y de todos los procesos que luego se aplican hasta tener los datos completamente preparados y listos para su explotación. Aquí es donde se incluyen todos los detalles necesarios para que sea posible generar con garantías el conjunto de datos.

### **5.3.8. Mantenimiento**

Descripción de los criterios, procedimientos y frecuencia de actualización de los datos.

En ninguna de estas cinco especificaciones (nombre Geográficos, Unidades Administrativas, Parcelas Catastrales, Hidrografía y Redes de Transporte) se dice nada concreto sobre periodos de actualización.

### **5.3.9. Representación**

Cada especificación define una representación por defecto, cuya finalidad no es ofrecer una simbología que sirva realmente para representar los datos cartográficamente, sino simplemente disponer de una simbología para ver si hay datos o no en un fichero y la zona en la que están. Por eso es bastante rudimentaria.

#### **5.3.10. Distribución**

Información sobre formatos, soportes, unidades y mecanismos de distribución, así como precios y licencias de uso aplicables.

En las cinco especificaciones se establece que los datos se publicarán mediante servicios web (de visualización y de descarga).

En todos los casos se especifica GML 3.0 (ISO 19136:2007) como formato físico de intercambio por defecto.

### **5.3.11. Información adicional**

No contemplada en ninguno de los apartados anteriores.

### **5.3.12. Metadatos**

El Reglamento europeo sobre metadatos<sup>9</sup> (Reglamento 1205/2008) establece un conjunto de metadatos, unos obligatorios y otros condicionales, para conjuntos de datos:

| Tabla 5.4.- Tabla de ítems de metadatos según el Reglamento europeo |               |                                                                 |
|---------------------------------------------------------------------|---------------|-----------------------------------------------------------------|
| Ítem de metadatos                                                   | Multiplicidad | Descripción                                                     |
| <b>Título</b>                                                       | 1             | Ejemplo: Base Topográfica Armonizada                            |
| Resumen                                                             | 1             |                                                                 |
| Tipo de recurso                                                     | 1             | Conjunto de datos                                               |
| Localizador                                                         | $0.$ *        | Si existe. URL de recursos relacionados (WMS, Descarga,         |
|                                                                     |               | descripción                                                     |
| Identificador único                                                 | $1.$ *        | Ej: ESP-IGN-MDT5 (Puede haber más de un sistema de              |
|                                                                     |               | identificadores)                                                |
| Lengua del recurso                                                  | $0.$ *        | Obligatorio si hay textos en los datos                          |
| Categoría temática                                                  | $1.$ *        | Tema según la lista controlada de ISO 19115                     |
| Palabra clave                                                       | $1.$ *        | Puede haber varias                                              |
| geográfico<br>Rectángulo                                            | $1.$ *        | Pueden ser varios, por ejemplo: uno para Península, otro para   |
| envolvente                                                          |               | Baleares y otro para Canarias                                   |
| Referencia temporal                                                 | $1.$ *        | Puede haber varias fechas. Por ejemplo: Fecha de captura,       |
|                                                                     |               | fecha de la última actualización                                |
| Linaje                                                              | 1             | Descripción técnica detallada d ela historia de los datos       |
| Resolución espacial                                                 | $0.$ *        | Escala (para datos vectoriales) o tamaño del píxel (ráster). Si |
|                                                                     |               | tiene sentido.                                                  |
| Conformidad                                                         | $1.$ *        | Con los diferentes Reglamentos INSPIRE                          |
| Condiciones de acceso y                                             | $1.*$         | Puede haber varias. Por ejemplo: CC:by, precios                 |
| <b>uso</b>                                                          |               |                                                                 |
| Restricciones de acceso                                             |               | Público, reservado, confidencial, alto secreto.                 |
| Organización responsable                                            | $1.$ *        | Pueden ser varias, como em el PNOA (IGN y CC. AA.)              |
| Contacto para metadatos                                             | $1.$ *        |                                                                 |
| Fecha de los metadatos                                              | $\mathbf{1}$  |                                                                 |

<sup>&</sup>lt;sup>9</sup> http://eur-lex.europa.eu/LexUriServ/LexUriServ.do?uri=OJ:L:2008:326:0012:0030:ES:PDF

**Idioma de los metadatos** 

Las especificaciones de los cinco temas considerados, definen ítems de metadatos adicionales que, curiosamente coinciden a grandes rasgos, como puede verse en la tabla 5.5.

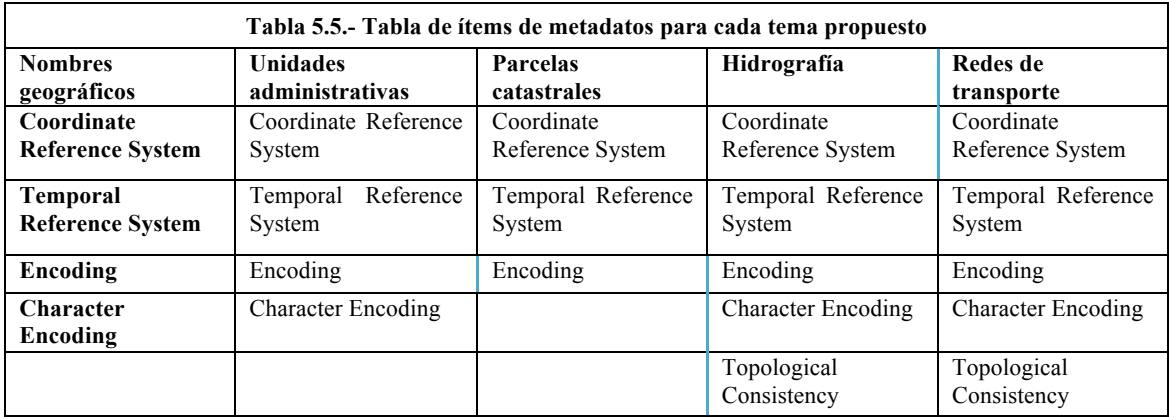

### **5.4. Conclusiones**

Las especificaciones de datos tienen como objetivo hacer posible la interoperabilidad de los datos, es decir que los servicios (WMS, Descarga…) basados en ellos sean interoperables.

No hay apenas experiencia sobre la aplicación de unas especificaciones comunes para los 25 países de la UE, en particular:

- Sobre el coste y la dificultad, coste y tiempo de transformar los datos de cada país para cumplir las especificaciones definidas.
- Sobre hasta qué punto los datos de varios países que cumplan unas especificaciones INSPIRE serán explotables por una misma aplicación sin problemas de compatibilidad.

Para cumplir estas especificaciones hay en general dos grandes clases de problemas:

- Generar nueva información, en el caso de que no exista, por ejemplo, información de calidad y metadatos.
- Transformar los datos ya existentes para que cumplan estas especificaciones. Especialmente complejo y difícil es pasar unos datos de un modelo a otro. Para ello hay que, por un lado, hacer corresponder los dos modelos conceptuales entre sí (primitivas geométricas, nodos, relaciones, etc.) y, por otro lado, establecer una correspondencia entre los fenómenos del país miembro y los del catálogo INSPIRE. En éste último caso las diferencias culturales de cada país tienen una influencia no desdeñable y no siempre vez la correspondencia es uno a uno y exacta.

Para este último punto, la transformación de datos, hay una clase de aplicaciones que sirven de ayuda, son los llamados programas ETL10 (*Extract, Transform and Load*), herramientas semiautomáticas pensadas para extraer los datos de una Base de Datos Geográficos, transformarlos y cambiarlos de formato, modelo UML y Catálogo de Fenómenos, y finalmente volver a cargarlos en un BD transformada. Dos ejemplos son  $FME<sup>11</sup>$  y Geobide<sup>12</sup>.

## **5.5. Práctica**

Establecer una correspondencia entre los Fenómenos de Hidrografía contemplados en la BTA13 y los incluidos en el Modelo *Hydro Physical Waters*14, construyendo una tabla de tres columnas e indicando los que no tienen correspondencia y para cada pareja de Fenómenos es equivalente (=), el primero incluye al segundo (>) o el primero está incluido en el segundo (<).

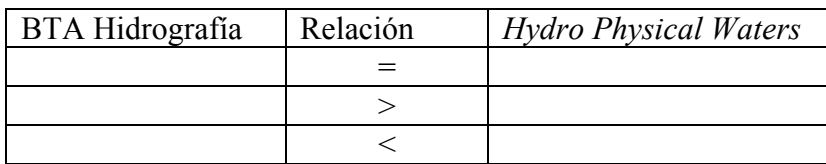

**BTA Hidrografía Hydro Physical Waters Hydro Physical Waters** 

| Crossing               |
|------------------------|
| DamOrWeir              |
| <b>RiverBassin</b>     |
| Embankment             |
| Falls                  |
| <b>Fluvial Point</b>   |
| Ford                   |
| HydroPointofInterest   |
| <b>HydroPowerPlant</b> |
| InundatedLand          |
| LandWaterBoundary      |
| Lock                   |
|                        |

<sup>&</sup>lt;sup>10</sup> http://en.wikipedia.org/wiki/Extract,\_transform,\_load<br><sup>11</sup> http://www.safe.com/fme/fme-technology/<br><sup>12</sup> http://www.geobide.es/<br><sup>13</sup> http://www.csg-cnc.es/web/cnccontent/docs/bta/Especificaciones\_BTAv10.pdf<br><sup>14</sup> http:

Piscina ManMadeObject Rapids Sluice StandingWaters SurfaceWater Watercourse

Nota: Usar las definiciones del diccionario en línea Word Reference<sup>15</sup> y suponer que son aplicables.

# **5.6. Bibliografía**

Asociación Española de Normalización y Certificación (AENOR) UNE EN-ISO 19131: 2009 *Información Geográfica – Especificaciones de producto de datos.* 

*INSPIRE Technical Guidelines* que definen las especificaciones de datos para los temas de los ANEXOS I, II y III de la Directiva INSPIRE (2007/2/CE) http://inspire.ec.europa.eu/index.cfm/pageid/2 (Consultado el 21 de enero de 2014).

<sup>15</sup> http://www.wordreference.com/es/

# **Capítulo 6. Calidad de servicio**

Antonio F. Rodríguez (Centro Nacional de Información Geográfica, IGN)

*«No somos una empresa en el negocio del café que se dedica a servir a la gente, somos una empresa que se dedica a la gente y sirve café.»* 

*Howard Schultz, fundador de Starbucks Coffee* 

## **Contenido**

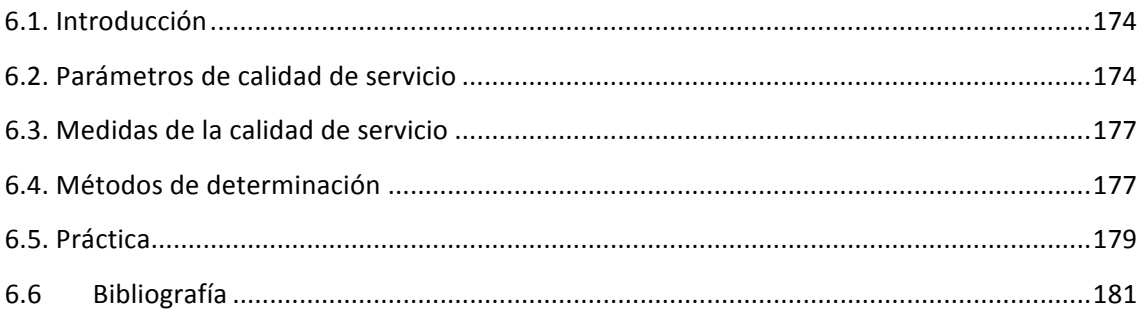

# **6.1. Introducción**

Si realmente las Infraestructuras de Datos Espaciales se basan en la Arquitectura Orientada a Servicios (SOA) y el servicio se constituye en el concepto central alrededor del cual se orienta y configura toda una infraestructura, se entiende que la calidad de servicio adquiere una importancia capital, incluso mayor que la calidad de datos, siempre que la información satisfaga unos requisitos mínimos de calidad.

En este sentido, los Globos Virtuales, en especial *Google Earth* y *Google Maps,* aparecidos en el 2005, nos han dado una lección sobre la que deberíamos reflexionar: con unos datos de calidad irregular y muy discutible<sup>1</sup>, fuente a veces desconocida y errores de posicionamiento en ocasiones de cientos de metros, han tenido un éxito espectacular fundamentalmente debido a dos razones. En primer lugar, las interfaces de uso han sido desde un principio muy usables e intuitivas; y en segundo lugar, la calidad del servicio es excelente. El servicio siempre está disponible (nadie recuerda ninguna caída) y la velocidad de respuesta es tan buena que casi da vértigo.

Por lo tanto la Calidad de Servicio (CdS) es uno de los factores clave en el éxito de una IDE y actualmente es también uno de sus puntos débiles. Vamos a ver cómo describirla con precisión y cómo determinarla.

Para tener un modelo completo de calidad es necesario definir y describir:

- ¬ Unos parámetros de calidad, como por ejemplo la exactitud posicional en el caso de la calidad de datos).
- ¬ Una medida de calidad para cada parámetro, por ejemplo, el Error Cuadrático Medio para la exactitud posicional.
- ¬ Y un método de medida, por ejemplo, seleccionar una fuente más fiable, elegir al azar un 5% de la cobertura total, tomar veinte puntos claramente identificables (intersecciones de río, carreteras y esquinas de casas) y medir distancias entre puntos homólogos.

## **6.2. Parámetros de calidad de servicio**

Uno de los intentos más avanzados y coherentes de definición de un modelo completo de Calidad de Servicio es el llevado a cabo dentro de la implementación de la Directiva Inspire. En uno de los Reglamentos que la ponen en práctica, el Reglamento (CE) nº  $976/2009$  de la Comisión (2009-10-19) sobre servicios de red<sup>2</sup>, se definen tres parámetros:

1) Disponibilidad (*availability*): probabilidad de que el servicio esté disponible. Este parámetro da cuenta de lo fácil o difícil que resulta el encontrar el servicio

<sup>&</sup>lt;sup>1</sup> http://www.taringa.net/posts/noticias/7814217/Nicaragua-invade-CostA-Rica-por-un-error-en-Google-Maps.html

http://suite101.net/article/las-lenguas-cooficiales-desaparecen-de-google-maps-a74798<br><sup>2</sup> http://eur-lex.europa.eu/LexUriServ/LexUriServ.do?uri=OJ:L:2009:274:0009:0018:ES:PDF

activo y habitualmente se describe mediante un tanto por ciento de disponibilidad mensual o anual. Un 99% de disponibilidad mensual implica que el servicio no está caído más de 8 horas cada mes, un 99,99% significa que el servicio sólo puede estar caído 4,8 minutos al mes. Para aplicaciones críticas (emergencias, información al ciudadano…) y uso masivo en la web, la disponibilidad debería ser de un 99,99% mensual. Véase la tabla 6.1.

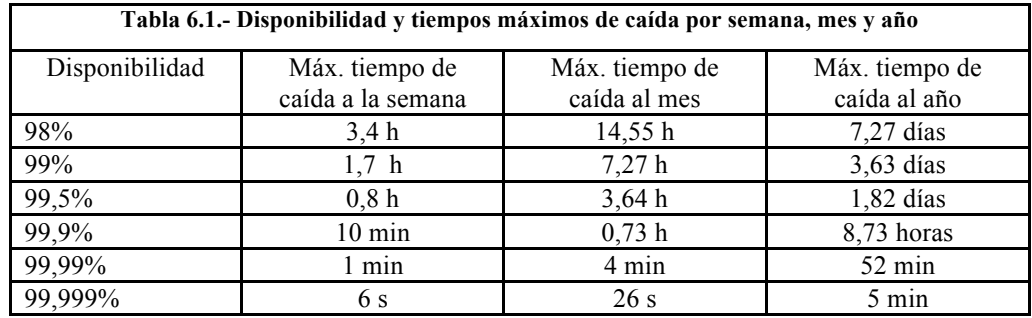

- 2) Rendimiento (*performance*): rapidez con la que el servicio atiende una petición. Habitualmente se mide mediante el tiempo de respuesta. En Internet es habitual manejar tiempos de respuesta por debajo de tres segundos, si un servicio o una aplicación tarda más en responder, el usuario la percibe como lenta. En el tiempo de respuesta final que percibe el usuario al utilizar un servicio web, intervienen varios factores. Al menos: el rendimiento, la potencia del ordenador cliente que se esté usando; la rapidez de la aplicación cliente (por ejemplo, el visualizador); el tipo de petición y el tamaño de la respuesta; el ancho de banda disponible que tenga el usuario; el tráfico existente en la red en el momento de la petición, y por fin, el rendimiento (tiempo de respuesta) del servicio. Aislar este último factor no es sencillo y por eso es tan importante definir bien el método de determinación.
- 3) Capacidad (*capacity*): número máximo de peticiones simultáneas que el servicio es capaz de atender manteniendo un rendimiento dado. Se habla de peticiones por segundo que se pueden responder manteniendo un tiempo de respuesta dado. De nuevo hay muchas formas de medirlo y es necesario describir exactamente cómo se mide para que los datos de diferentes servicios sean comparables. Una de las dificultades de determinación de este parámetro es que si se trata de servicios en producción, se realiza con una carga de peticiones de fondo variable, no es lo mismo medir la capacidad de un servicio cuando hay un pico demanda, que durante la noche. Los valores recomendables de capacidad dependen mucho de la demanda que vaya a tener el servicio y para servicios web muy usados puede oscilar aproximadamente entre 25 peticiones/segundo (WMS PNOA) y 100 peticiones/segundo (WMS de Catastro) o incluso más.

Otro aspecto muy importante de los servicios web de una IDE es la conformidad con los estándares, es decir, la garantía de que una implementación concreta de un servicio estándar, como el WMS del IGN que publica las imágenes del PNOA Máxima actualidad<sup>3</sup>, cumple y satisface rigurosamente todos y cada uno de los requisitos de la especificación del estándar WMS de OGC<sup>4</sup>.

De nuevo aquí, el cómo se verifica el cumplimiento del estándar debe ser definido mediante un «Método de prueba» explícito y bien descrito, porque hay diferentes maneras de comprobar que un requisito determinado se satisface y se puede llegar a dar el caso de que métodos ligeramente diferentes (y aparentemente válidos) puedan llegar a dar resultados distintos. Actualmente, en el caso de servicios WMS y WFS, existen algunas aplicaciones en línea que verifican si un servicio es conforme o no con un estándar, como la herramienta de la empresa Geopole (http://geopole.org/checks), la aplicación en línea del Geoporal de República Checa (http://geoportal.gov.cz/web/guest/validate) o el *Service Status Cheker* de FGDC (http://registry.fgdc.gov/statuschecker/).

Otros parámetros de calidad de servicio, considerados por los expertos de Inspire menos relevantes o más difíciles de determinar, mencionados en la "*Inspire Network Services*  Performance Guidelines<sup>"5</sup> y propuestos por IBM y el consorcio W3C son:

- ¬ Robustez (*robusteness*) o grado en el que un servicio web funciona correctamente, es decir devuelve la respuesta o el mensaje de error correcto, incluso cuando recibe peticiones erróneas, incompletas o conflictivas.
- ¬ Gestión de errores (*exception handling*), que se refiere a la adecuada gestión de errores y de los correspondientes mensajes de error. Dado que es prácticamente imposible prever todas las situaciones anómalas que pueden presentarse, es aconsejable que se gestionen razonablemente bien, por ejemplo, mediante mensajes genéricos de error que no enmascaren el problema en los casos no considerados.
- Exactitud *(accuracy)*, que describe la tasa de errores generados por el servicio, es decir, la tasa de respuestas incorrectas.
- Integridad (*integrity*), que es la cualidad de evitar accesos no autorizados o modificaciones indebidas tanto de los datos como de las aplicaciones. Este parámetro es especialmente relevante para servicios que permiten transacciones (actualizaciones) y para los que no permiten actualizaciones, consiste básicamente en que el servicio no sirva de puerta de entrada para accesos no autorizados.

La cuestión de qué parámetros de calidad de servicio son los adecuados es algo todavía en desarrollo y en lo que parece que no hay aún la suficiente experiencia. Se nos ocurre, por ejemplo, que también sería interesante considerar:

¬ La estabilidad del servicio, que puede medirse por el número de caídas detectadas durante un periodo de tiempo determinado. Dos servicios pueden tener la misma disponibilidad, por ejemplo un 99% diario, pero uno de ellos puede tener su 1% de tiempo fuera de servicio distribuido en una media de 100 microcaídas diarias, lo que hace que casi cualquier usuario experimente al

<sup>&</sup>lt;sup>3</sup> http://www.idee.es/wms/PNOA/PNOA<br><sup>4</sup> http://www.opengeospatial.org/standards/wms

http://inspire.jrc.ec.europa.eu/reports/ImplementingRules/network/Network\_Services\_Performance\_G uidelines\_%20v1.0.pdf

menos un corte. Ese servicio sería menos estable que el que consume su 1% de fuera de servicio en una única caída de 2,4 minutos.

¬ La fiabilidad en el tiempo de respuesta, que podría medirse mediante la desviación típica de los tiempos de respuesta determinados durante 24 horas. Un servicio que proporciona un tiempo de respuesta medio de 0,5 segundos con una gran dispersión, lo que incluye tiempos de respuesta de más de 10 segundos, tiene más problemas que el que proporciona un tiempo de respuesta de 0,5 segundos pero siempre se mantiene entre 0,3 y 0,8 segundos.

Sin embargo, lo más práctico parece por ahora que puede ser ceñirse a los tres parámetros definidos en el Reglamento Inspire (disponibilidad, rendimiento, y capacidad).

## **6.3. Medidas de la calidad de servicio**

Como ya se ha mencionado, las medidas de calidad de servicio más habituales para los tres parámetros Inspire de calidad de servicio son:

- $\Box$  Para la disponibilidad, el tanto por ciento de tiempo, mensual o anual, en el que el servicio está disponible.
- ¬ Para el rendimiento, el tiempo de respuesta.
- ¬ Para la capacidad, el número de peticiones por segundo que el servicio atiende sin superar un umbral de tiempo de respuesta determinado.

# **6.4. Métodos de determinación**

En el caso de Servicios Web de Mapas (WMS), en el Reglamento 976/2009 por el que se ejecuta la Directiva INSPIRE en lo que se refiere a servicios de red<sup>6</sup> y en la Guía Técnica para la implementación de servicios WMS<sup>7</sup>, se definen los métodos de determinación de los tres parámetros de calidad de servicio de la siguiente manera:

## **6.4.1. Disponibilidad**

- ¬ Para determinar la disponibilidad, se efectuarán al menos una petición de medida cada 6 minutos de manera continua y durante la vida en activo del servicio (10 peticiones por hora).
- ¬ Así se obtendrá un tanto por ciento anual (la determinación se hace sobre una base anual) de disponibilidad del servicio.
- $\neg$  Está permitido excluir paradas planificadas y previstas para realizar mantenimiento del servicio. Estas paradas serán notificadas públicamente a la comunidad (mediante anuncios en un Geoportal, listas de correo, redes sociales…) con una semana de antelación.

http://eur-lex.europa.eu/LexUriServ/LexUriServ.do?uri=CONSLEG:2009R0976:20101228:ES:PDF

http://inspire.jrc.ec.europa.eu/documents/Network\_Services/TechnicalGuidance\_ViewServices\_v3.1.pd  $f$ 

- Se recomienda que el tiempo dedicado a paradas previstas de mantenimiento sea menos de 10 horas al mes, y por tanto, 120 horas al año (eso supone un 1,38 %).
- La disponibilidad será al menos del 99% del tiempo, lo cual implica un tiempo máximo no previsto de caída del servicio de 3,63 días/año.

### **6.4.2. Tiempo de respuesta**

- ¬ El Tiempo de respuesta se mide en el servidor y se toma como el tiempo transcurrido desde que llega la petición hasta que sale el primer bit de la respuesta.
- Se determina en situaciones normales, se entiende por situación normal los periodos de tiempo en los que no hay un pico de carga. Sólo se puede excluir como periodos en los que hay un pico de carga el 10% del total.
- ¬ La determinación del tiempo de respuesta se realiza con una petición GetMap para una imagen de 470 kilobytes (por ejemplo, una imagen de 800 X 600 píxeles con 8 bits para el color) que solicite una sola capa (LAYER) del servicio
- ¬ La respuesta debe ser correcta de acuerdo al estándar WMS y a la descripción del servicio contenida en el GetCapabilities.
- ¬ Se efectuarán al menos una petición de medida del tiempo de respuesta cada 6 minutos de manera continua y durante la vida en activo del servicio (10 peticiones por hora).
- ¬ El reglamento establece que para el 90% de las peticiones, el tiempo de respuesta debe ser como máximo de 5 segundos.

### **6.4.3. Capacidad**

- El número mínimo de peticiones concurrentes que debe atender un Servicio Web de Mapas manteniendo el Tiempo de respuesta tal y como se especifica en el apartado anterior, será de 20 por segundo.
- Para realizar la medida, se efectuarán 20 peticiones por segundo, cada segundo durante un tiempo de medida de 1 minuto (1.200 peticiones en total).
- La determinación se hará al menos una vez antes de poner el servicio en producción y cada cierto tiempo de manera periódica para asegurar que se mantiene la capacidad requerida. Se recomienda efectuarla 1 vez al mes.
- Se recomienda utilizar una muestra de peticiones que contenga un 10% de GetCapabilities y un 90% de GetMap.
- Como puede verse, los métodos de determinación de los tres parámetros están pensados para que un mismo conjunto de peticiones de prueba sirva para determinar la disponibilidad y el rendimiento (1 petición cada 6 minutos) y otro conjunto de peticiones sirva para determinar la capacidad (20 peticiones/s durante un minuto, una vez cada mes y con un 10/90 de GetCapabilities/GetMap).

Estos tres ejemplos de métodos de determinación para los tres parámetros considerados en el marco de INSPIRE se incluyen aquí por dos motivos:

Por un lado, todas las Administraciones Públicas en la UE están obligadas a determinar y describir así los servicios web con los que publican sus datos geográficos oficiales y, por otro lado, es tal la influencia de la Directiva

INSPIRE que es previsible que esas regulaciones se conviertan en un estándar *de facto* seguido por gran número de implementaciones no obligadas legalmente por Inspire.

Sirven para ver un ejemplo bastante completo de qué detalles hay que especificar para definir bien el método de determinación de un parámetro de calidad de servicio. El hacerlo sirve para que los resultados de diferentes servicios sean luego comparables entre sí.

A nivel práctico y para determinar los parámetros de calidad de un servicio hay dos tipos generales de herramientas:

- ¬ Aplicaciones en línea, que o bien registrando un servicio se encargan de monitorizarlo y determinar una serie de parámetros, o bien permiten realizar un chequeo instantáneo y en línea de rendimiento. Por ejemplo, el *Service Status*  Checker de FGDC<sup>8</sup>.
- ¬ Aplicaciones de monitorización y testeo de servicios que necesitan ser instaladas, configuradas y mantenidas, como por ejemplo la aplicación *Software*  Libre Apache Jmeter<sup>9</sup> o las aplicaciones proporcionadas por la mayoría de las firmas que proporcionan *software* de sistemas.

# **6.5. Práctica**

Determinación de tiempos de respuesta con SSC.

Como primera aproximación a la determinación del rendimiento de Servicios Web de Mapas (WMS) se va a utilizar la aplicación en línea *Service Status Checker* implementada por el FGDC que proporciona tiempos de respuesta medidos en los servidores de FGDC (a diferencia de lo establecido en el Reglamento INSPIRE). Evidentemente si un servicio mantiene un tiempo de respuesta, tal y como lo proporciona el SSC de FGCD, por debajo de 5 segundos, eso implica que cumple los requisitos de calidad INSPIRE, pero si el tiempo de respuesta supera los 5 segundos, eso no implica necesariamente que el servicio incumpla los requisitos Inspire.

1) Elegir dos servicios estatales y cinco autonómicos en el Directorio de Servicios de la IDEE (http://www.idee.es/web/guest/directorio-de-servicios).

2) Utilizar la aplicación *Service Status Checker* del FGDC para tomar datos de tiempos de respuesta.

Escribir una petición http como la siguiente en el navegador y dar a *enter*:

http://registry.fgdc.gov/statuschecker/services/rest/index.php?url=http://www.idee.es/w ms/PNOA/PNOA?request=GetCapabilities&type=wms&formattype=html&requesttype  $=$ full

<sup>&</sup>lt;sup>8</sup> http://registry.gsdi.org/statuschecker<br><sup>9</sup> http://jmeter.apache.org

En el informe de respuesta aparecerá una valoración de:

- Si la primera parte de la dirección del servicio es un sitio web del proveedor del servicio.

- Si la respuesta a la operación GetMap es correcta (flecha verde hacia arriba).

- Si la respuesta a la operación GetCapabilities es correcta (flecha verde hacia arriba).

- Un tiempo de respuesta a un GetMap en segundos y una puntuación (*score*) que se calcula a partir del tiempo de respuesta y tiene en cuenta de alguna forma si las respuestas a las peticiones son correctas, mediante un algoritmo cuya descripción no es pública.

3) Medir dos veces el tiempo de respuesta, dejando pasar al menos un minuto, para cada servicio en segundos con tres decimales y hacer la media.

4) Construir una tabla en la que se vea para cada servicio: la administración que lo publica, la dirección del servicio, si las respuestas a GetCapabilities y GetMap son correctas y el tiempo de respuesta medio.

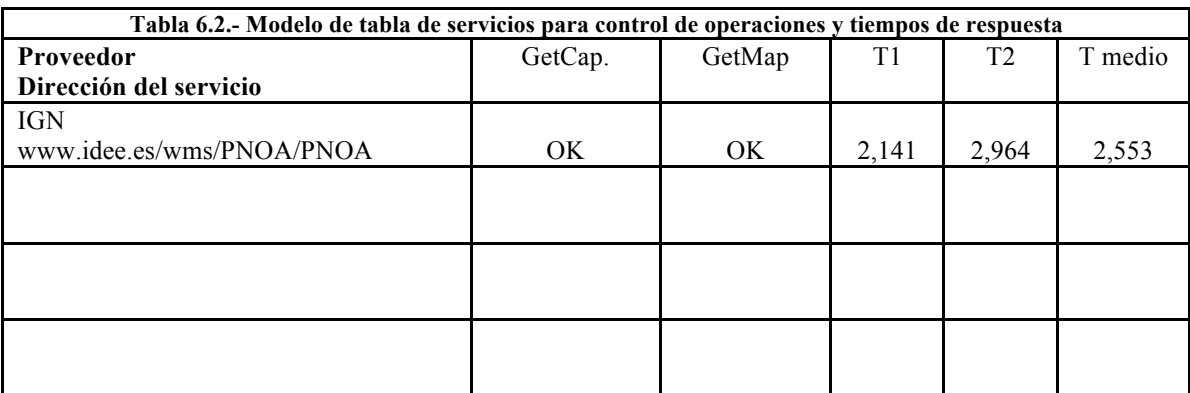

5) Comparar los resultados con los datos públicos del proyecto GeoSUR:

http://www.geosur.info/geosur/index.php?option=com\_servicestatuschecker&view=ser vicestatus&servicetype=wms&Itemid=421&pg=1
# **6.6 Bibliografía**

Reglamento de la Comisión Europea nº 976/2009 de 19 de octubre de 2009 que implementa la Directiva Inspire (2007/2/CE) en lo relativo a Servicios de red http://eurlex.europa.eu/LexUriServ/LexUriServ.do?uri=OJ:L:2009:274:0009:0018:ES:PDF (Consultada el 21 de enero de 2014).

Reglamento de la Comisión Europea 1088/2010 que corrige el reglamento nº 976/2009 de la Directiva Inspire (2007/2/CE) en lo relativo a Servicios de transformación y descarga http://eurlex.europa.eu/LexUriServ/LexUriServ.do?uri=CONSLEG:2009R0976:20101228:ES:P DF (Consultada el 21 de enero de 2014).

*Technical Guidance for the implementation of View Services* 04.04.2013 http://inspire.jrc.ec.europa.eu/documents/Network\_Services/TechnicalGuidance\_ViewS ervices v3.11.pdf (Consultada el 21 de enero de 2014).

*Inspire Network Service Performance Guidelines* 13.12.2007 http://inspire.jrc.ec.europa.eu/reports/ImplementingRules/network/Network Services P erformance Guidelines %20v1.0.pdf (Consultada el 21 de enero de 2014).

# **Capítulo 7. Servicio de Mapas en Web (WMS)**

Prof. José Ramón Rodríguez Pérez y Prof. María Flor Álvarez Taboada (Universidad de León)

*«Sentado bajo las grandes estrellas abisinias, envuelto en un albornoz blanco, consultaba una mapa a escala, de tres verstas en una pulgada, de la región.» Ilya y Pétrov (Las doce sillas, 1918)* 

## **Contenido**

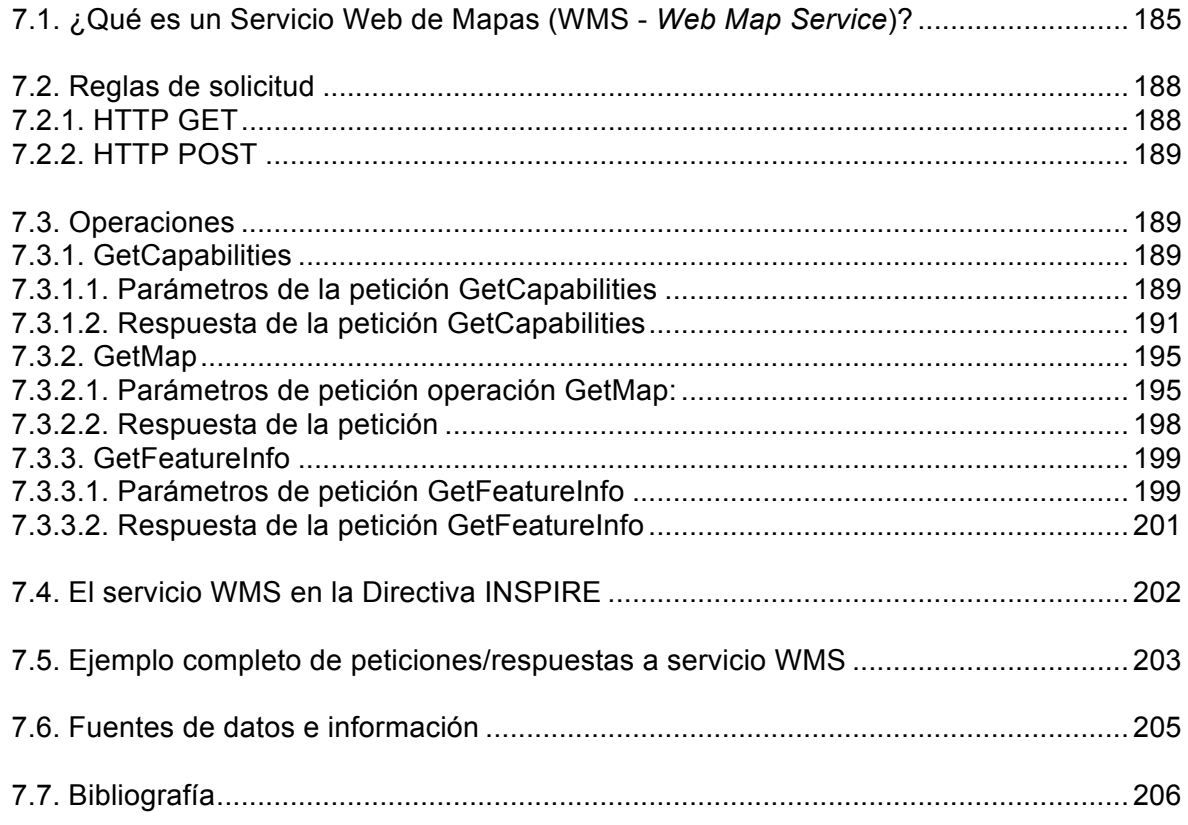

Aclaración inicial de los autores y agradecimientos:

Este capítulo ha sido elaborado partiendo del documento titulado «Unidad 3: Introducción a los Servicios de Mapas», del Módulo B: Publicación de Mapas, del Curso Infraestructuras de Datos Espaciales (IDE) convocado por el Instituto Geográfico Nacional y el Centro Nacional de Información Geográfica (8ª convocatoria del 23/05/2011 al 01/07/2011). Para la redacción del presente capítulo hemos hecho una revisión del texto mencionado, añadiendo algunas definiciones, figuras, ejemplos... y actualizando algún apartado.

Agradecemos a todo el personal del Instituto Geográfico Nacional y del Centro Nacional de Información Geográfica su enorme esfuerzo y buen hacer en la elaboración del documento original.

Nota: la última fecha de acceso a todas las direcciones web proporcionadas en este documento ha sido el 14/01/2014.

# **7.1. Introducción. ¿Qué es un Servicio Web de Mapas (WMS -** *Web Map Service***)?**

Un servicio de mapas se define como un servicio que produce dinámicamente mapas georreferenciados a partir de información geográfica (López y Rodríguez, 2006). El Servicio Web de Mapas (WMS - *Web Map Service*), definido por el *Open Geospatial Consortium* (OGC), produce mapas de forma dinámica a partir de información geográfica. La especificación internacional WMS del OGC define un «mapa» como una representación de información geográfica en forma de archivo de imagen digital, adaptado para la visualización en una pantalla de ordenador. Un mapa no consiste en los propios datos, sino en una imagen de ellos.

Los Servicios WMS permiten visualizar información geográfica georreferenciada a través de Internet. La información se presenta en forma de capas de información. Para generar un determinado mapa, las capas se superponen según un orden y un valor de transparencia preestablecido (Figura 7.1).

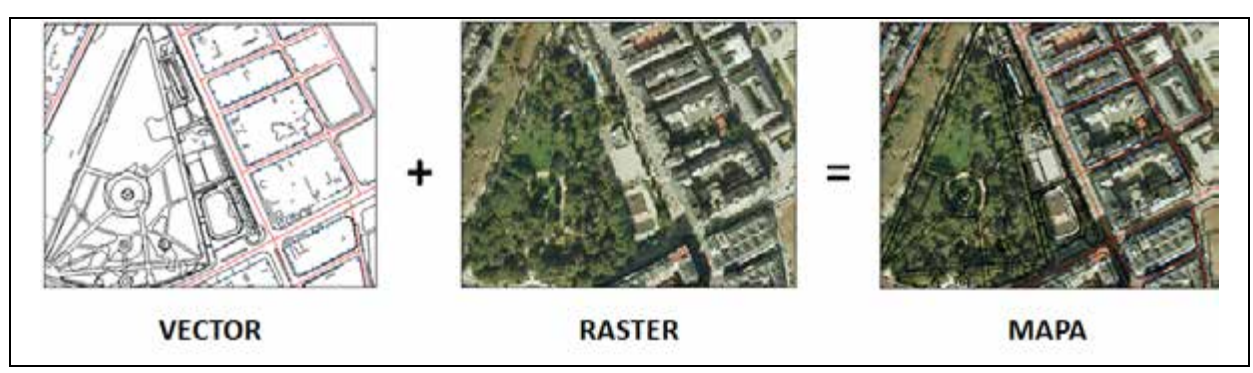

**Figura 7.1. - Superposición de dos servicios WMS**

Un servicio WMS puede invocarse (Figura 7.2) a través de un navegador web (cliente) que envía una petición en forma de *Uniform Resource Locator* – URL (http://es.wikipedia.org/wiki/URL). Esa petición es recibida y procesada por el servidor WMS que, como respuesta, devuelve al cliente una imagen en calidad de pantalla, en formato imagen (JPEG, GIF, PNG, etc.). El uso de formatos de imagen que admiten fondos transparentes (ej.: GIF o PNG) permite que las capas subyacentes sean visibles. Los mapas también pueden dibujarse como gráficos vectoriales en formato *Scalable Vector Graphics*-SVG (http://www.w3.org/Graphics/SVG/) o *Web Computer Graphics Metafile* - WebCGM (http://www.w3.org/Graphics/WebCGM/).

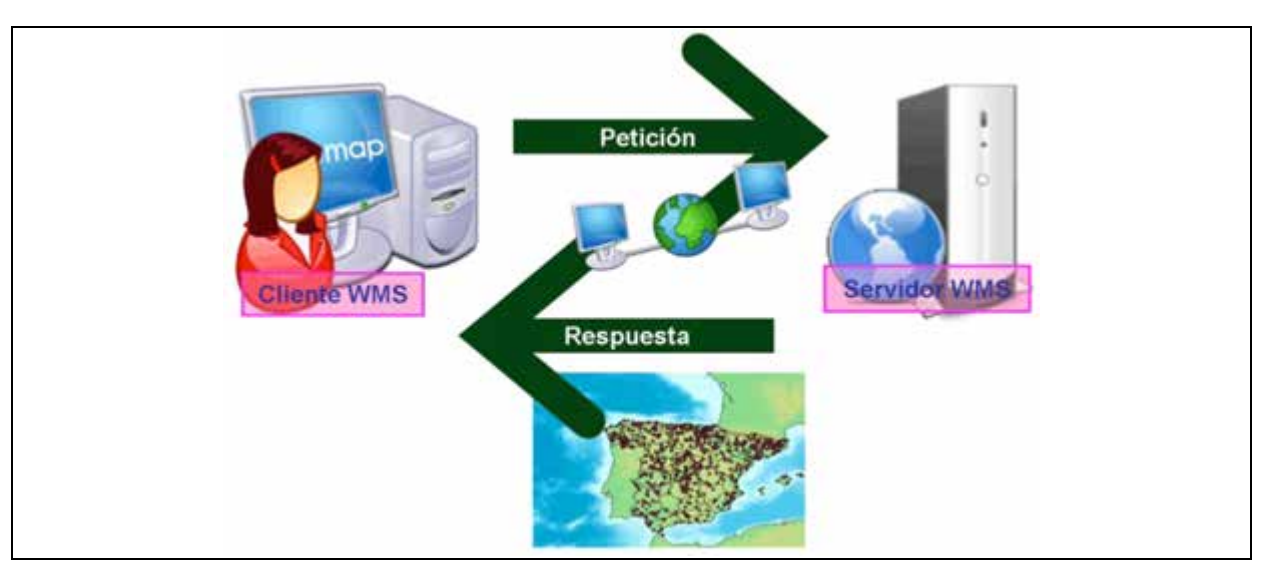

**Figura 7.2. - Esquema del funcionamiento Cliente-Servidor**

Los mapas generados por los WMS pueden visualizarse a través de un navegador web mediante un simple visualizador (también llamado cliente ligero) sobre Internet Explorer, Opera, etc.; o a través de un *software* que debe instalarse en el PC (clientes pesados). Ambos tipos de clientes incluyen operaciones sencillas de visualización como son: activar y desactivar capas, cambiar su orden y transparencia, acercar y alejar, desplazarse sobre el mapa, vuelo panorámico, etc.

Además, se pueden solicitar capas individuales de diversos servidores, para producir un mapa generado por superposición de capas procedentes de diferentes fuentes. Es decir, las capas de información pueden estar almacenadas en distintos servidores localizados en distintos lugares remotos. Por lo tanto, la información no tiene que estar necesariamente almacenada en el mismo ordenador. Esto puede observarse en la Figura 7.3 donde el mapa de salida (derecha) se genera a partir de la superposición de las capas de información provenientes de tres servidores de mapas distintos:

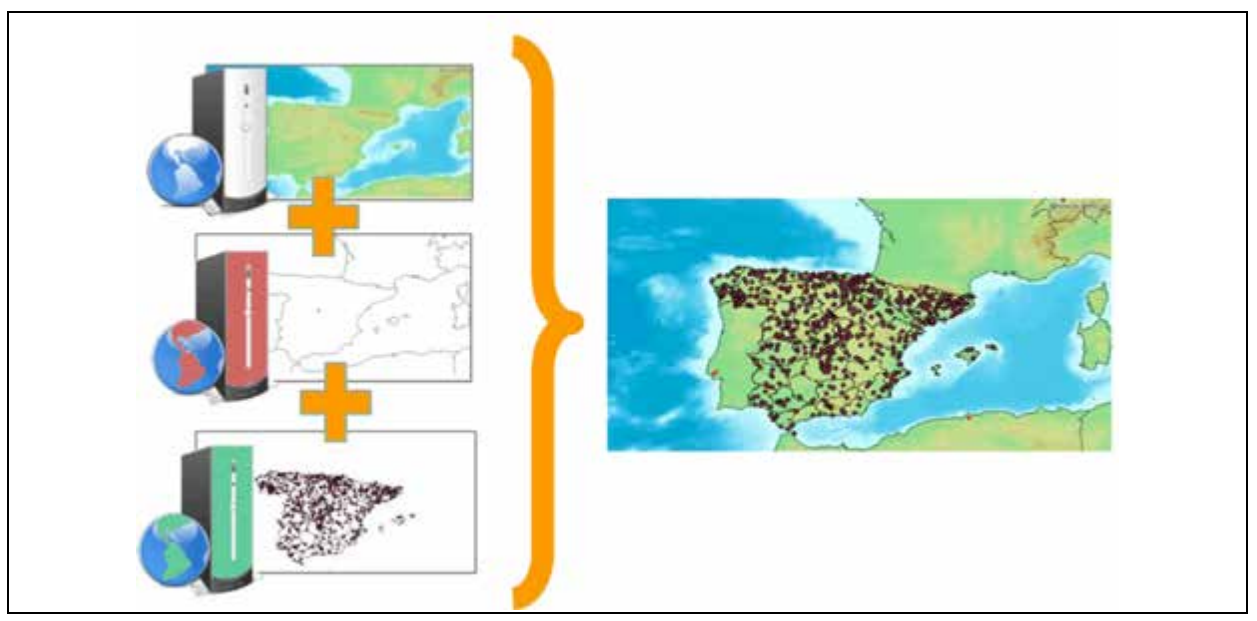

**Figura 7.3. - Visualización superpuesta de varias capas mediante servicios WMS**

Para que la interoperabilidad de la información y los servicios de mapas sea posible, como en el ejemplo presentado anteriormente, es necesario que los WMS cumplan ciertos estándares. La ISO (*International Organization for Standardization*) ha desarrollado la Norma «19128 *Web Map Server Interface*», basándose en la especificación «*Web Map Service (WMS) Implementation Specification*» del *Open Geospatial Consortium (OGC)*.

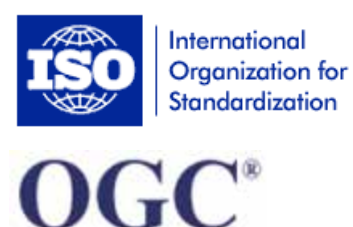

Open Geospatial Consortium, Inc.

*19128 Web Map Server Interface*:

http://www.iso.org/iso/iso\_catalogue/catalogue\_tc/catalogue\_de tail.htm?csnumber=32546

*Web Map Service (WMS) Implementation Specification*:

http://www.opengeospatial.org/standards/wms

La especificación WMS del OGC establece la forma en que los WMS deben consultarse y las respuestas correspondientes, para poder compartir la información geográfica y superponer capas provenientes de distintos servidores.

Los WMS tienen la capacidad de leer los datos en sus formatos originales (dgn, shapefile, geotiff, ecw, conexiones con bases de datos Postgis, Oracle Spatial, ESRI arcSDE, etc.), y generar como producto de salida una imagen; esto evita tener que transformar el formato de almacenamiento de los datos.

Es fundamental que las capas de información geográficas se encuentren georreferenciadas, para poder superponer así capas de distintas fuentes, pero no necesariamente deben estar en el mismo Sistema de Referencia de Coordenadas (SRC). Los WMS tienen la capacidad de transformar al vuelo (*on-the-fly*) la información geográfica de un SRC a otro. Esto quiere decir que los datos permanecen en su sistema de referencia original y es el propio servidor el que genera la imagen de salida en otro sistema de referencia, para que las capas se superpongan correctamente (Figura 7.4).

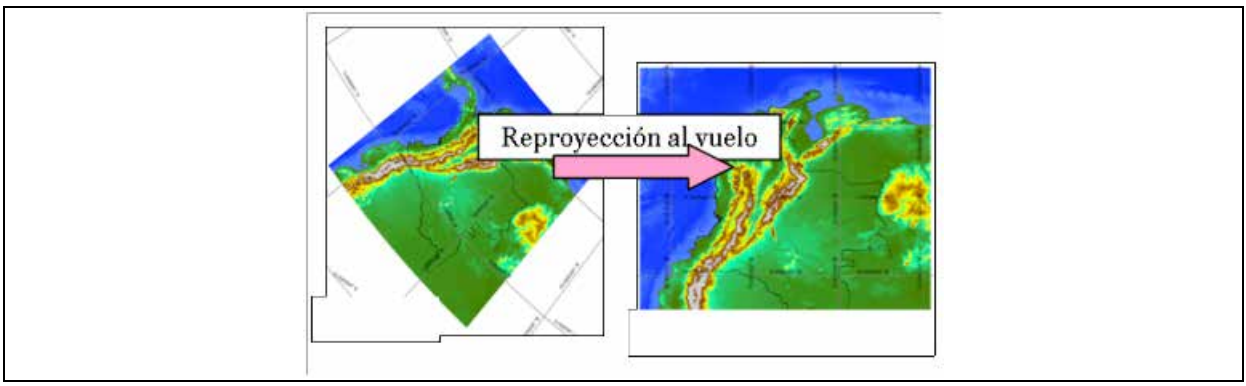

**Figura 7.4. - El servicio WMS permite transformar el SCR al vuelo**

La especificación del OGC define tres operaciones para el servicio WMS:

 $\infty$  GetCapabilities (obligatoria): Devuelve los metadatos del servicio, es decir, una descripción del contenido de la información del WMS y de los parámetros de petición admisibles.

- $\sim$  GetMap (obligatoria): Devuelve una imagen del mapa cuyos parámetros geoespaciales y dimensionales se han definido en la solicitud.
- $\infty$  GetFeatureInfo (opcional): Devuelve información sobre entidades particulares mostradas en el mapa.

Las operaciones WMS se invocan utilizando un navegador estándar (Opera, Explorer, Firefox, etc.) o mediante aplicaciones de escritorio y realizando peticiones en la forma de URL. El contenido de la URL depende de la operación solicitada. Así al solicitar un mapa, la URL indica qué información debe ser mostrada en el mapa (capas de información), qué porción de la Tierra debe dibujar (área geográfica), el sistema de coordenadas de referencia y la anchura y la altura de la imagen de salida, etc.

Cuando se piden dos o más mapas con los mismos parámetros geográficos y tamaño de salida, los resultados se pueden solapar para producir un mapa compuesto.

# **7.2. Reglas de solicitud**

Para poder realizar las operaciones a un servicio Web OGC, en este caso el servicio WMS, se puede encontrar dos tipos de peticiones: HTTP GET y HTTP POST.

## **7.2.1. HTTP GET**

La petición es una URL que contiene los parámetros necesarios para poder construir una solicitud correcta. El esquema general es: http://host[:port]/path?{name{=value}&}. Así pues, la solicitud se compone de:

- $\infty$  nombre de servidor: host (ej.: http://.....),
- $\infty$  número de puerto (opcional): [:port],
- $\infty$  la ruta (opcional): /path,
- el carácter: «?»,
- $\infty$  los parámetros del servicio específico: name $\{=\text{value}\},\$ terminados con un ampersand «&» (ej.: REQUEST=GetCapabilities&SERVICE=WMS).

La URL resultante debe ser válida de acuerdo con el estándar *HTTP Common Gateway Interface* –CGI (http://es.wikipedia.org/wiki/Common\_Gateway\_Interface), que obliga la presencia de «?» antes de la secuencia de parámetros de solicitud y el «&» entre cada parámetro (ej.: «nombre1=valor1&nombre2=valor2»).

Por tanto, en la petición GET debe indicarse la URL del servicio junto con los parámetros adicionales que se desee añadir. El esquema seguido es: http o https, seguido del nombre de la máquina o una dirección numérica, opcionalmente se indica el número de puerto, y finalmente la ruta y el signo de interrogación «?», que es obligatorio. Los parámetros del servicio pueden añadirse después del signo de interrogación y terminan con un ampersand, «&». Cada operación está formada por unos parámetros obligatorios y otros optativos. Puede ejecutarse desde cualquier «*browser*» (navegador) (http://www.idee.es/web/guest/rincon-deldesarrollador).

Ejemplo del servicio WMS del Ministerio de Agricultura, Alimentación y Medio Ambiente http://wms.magrama.es/wms/wms.aspx?REQUEST=GetCapabilities&SERVICE=WMS

## **7.2.2. HTTP POST**

En este caso la petición es una URL completa y válida con la que el cliente transmite los parámetros de petición en el cuerpo de una solicitud HTTP. Cuando se usa POST, el mensaje de petición se formula como un documento XML. Por tanto la petición POST requiere URL completa (no un prefijo como en el caso HTTP GET) con la que el cliente transmite los parámetros de la petición en el cuerpo del mensaje POST (http://www.idee.es/web/guest/rincon-del-desarrollador).

```
Ejemplo de petición HTTP POST del servicio de localización CSW (Catalog Services 
Web):
      http://www.idee.es/csw-inspire-idee/servicio?Request=GetCapabilities&Service=CSW
```
Es necesario tener en cuenta que en determinados momentos los servidores pueden estar fuera de servicio, por mantenimiento o alguna otra razón, y es posible no tener éxito en la petición.

# **7.3. Operaciones**

A continuación se describe cómo se utilizan cada una de las peticiones WMS: GetCapabilities, GetMap y GetFeatureInfo. Las operaciones serán invocadas mediante el tipo de petición HTTP GET. Cada una de las operaciones cuenta tanto con parámetros obligatorios como opcionales (estos parámetros serán definidos para la versión 1.3.0 de la especificación WMS de OGC).

## **7.3.1. GetCapabilities**

La respuesta a una operación GetCapabilities es un documento XML con información general sobre el servicio e información específica de las capas disponibles en él, es decir, los metadatos del servicio.

#### **7.3.1.1. Parámetros de la petición GetCapabilities**

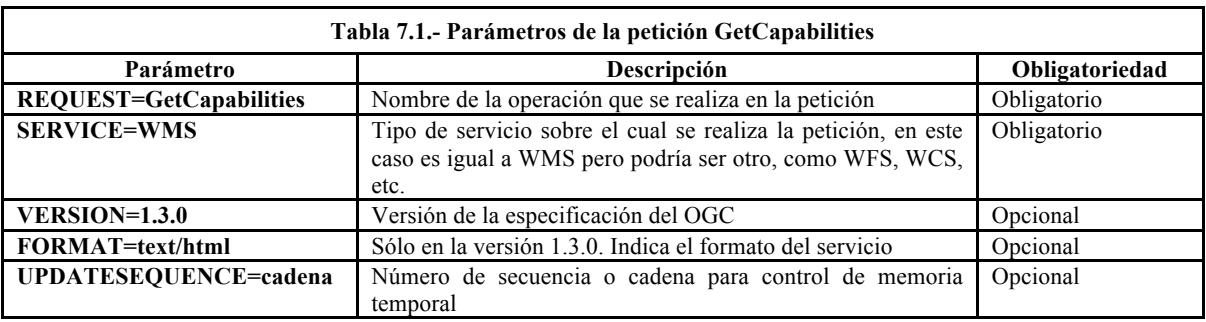

En la Tabla 7.1 se resumen los parámetros de la petición GetCapabilities.

A continuación se muestran diversos ejemplos de la operación GetCapabilities, realizada mediante peticiones HTTP GET; utiliza los vínculos para enviar la petición y recibir los documentos de capacidades:

Servicio de visualización de ortofotografías del ITACyL (Junta de Castilla y León): http://orto.wms.itacyl.es/Server/sgdwms.dll/WMS?REQUEST=GetCapabilities&SERVICE=WMS&VE RSION=1.1.1

Mapa base de España del Instituto Geográfico Nacional http://www.ign.es/wms-inspire/ign-base?REQUEST=GetCapabilities&SERVICE=WMS&VERSION=1.3.0

Sistema de Información Geográfica de Parcelas Agrícolas (SIGPAC) del FEGA: http://www.idee.es/URLRelayServlet/URLRelayServlet?URL=http://wms.magrama.es/wms/wms.a spx&VERSION=1.1.0&REQUEST=GetCapabilities&SERVICE=WMS&outputType=1

Para poder ver el documento XML es necesario en ocasiones guardar el fichero de «Capabilities» en el ordenador y cambiar la extensión por defecto por la extensión txt o xml. Para visualizarlo, se recomienda utilizar cualquier navegador web o un editor de texto.

#### *Descripción extendida de los parámetros de petición de la operación GetCapabilities:*

REQUEST: Se utiliza para invocar el tipo de operación, en este caso la operación es GetCapabilities. Es un parámetro obligatorio.

SERVICE: Indica cuales de los tipos de servicios disponibles (WMS, WFS, WCS, etc.) está siendo invocado. Es un parámetro obligatorio.

VERSION: Indica la versión de la especificación del WMS. Actualmente existen las siguientes versiones: 1.0.0, 1.1.0, 1.1.1 y 1.3.0. Es un parámetro opcional.

UPDATESEQUENCE: Se utiliza para mantener la consistencia de la caché. Su valor puede ser un entero, una fecha en formato [ISO 8601:1988(E)] u otro número o cadena. El servidor puede incluir un valor UpdateSequence en su XML. Si es así, este valor debería ser incrementado cuando se realizan cambios en las características (por ejemplo, si se añaden nuevos mapas al servicio). Es un parámetro opcional. La respuesta del servidor basada en el valor actual y relativo de UpdateSecuence en la petición del cliente y los metadatos del servidor deben ser acordes con la información de la Tabla 7.2:

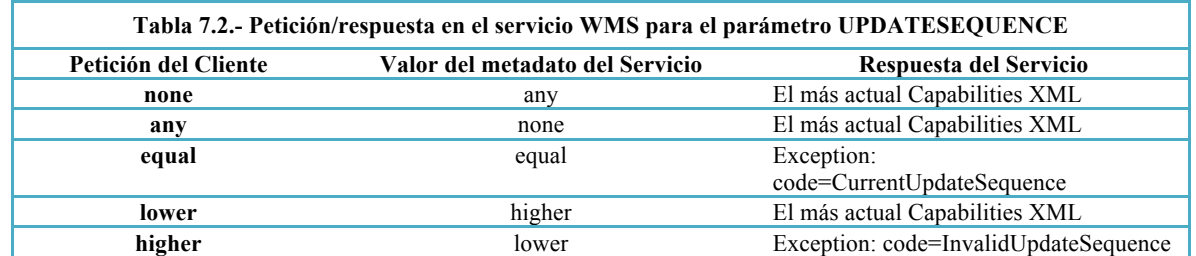

FORMAT: Es un parámetro opcional en la versión 1.3.0 que indica el formato de salida solicitado de los metadatos del servicio (*Capabilities*). El formato que debe admitir obligatoriamente un servidor por defecto es text/xml. Toda la cadena de tipo MIME (*Multipurpose Internet Mail Extensions*), en <Format>, se ejecuta como valor del parámetro FORMAT. En un entorno HTTP, el tipo MIME debe situarse en el objeto devuelto usando la entidad Content-type de la cabecera.

Se debe destacar que cuando se hacen peticiones GET, los nombres de los parámetros no son sensibles a mayúsculas y minúsculas, pero los valores de los parámetros sí lo son. En el ejemplo siguiente (1) los nombres de los parámetros están en minúscula, mientras que en (2) están en mayúscula, obteniéndose la misma respuesta en ambos casos.

(1) http://www.ign.es/wms-inspire/ign-base?request=GetCapabilities&service=WMS (2) http://www.ign.es/wms-inspire/ign-base?REQUEST=GetCapabilities&SERVICE=WMS

#### **7.3.1.2. Respuesta de la petición GetCapabilities**

La respuesta es un documento XML que debe estar acorde con un *Schema* (o bien XSD, DTD o XML Schema según la versión del WMS) definido por OGC (*Official schema repository of the OGC* http://schemas.opengis.net/wms/). En cada *Schema* se especifican el contenido obligatorio y opcional de la respuesta del GetCapabilities.

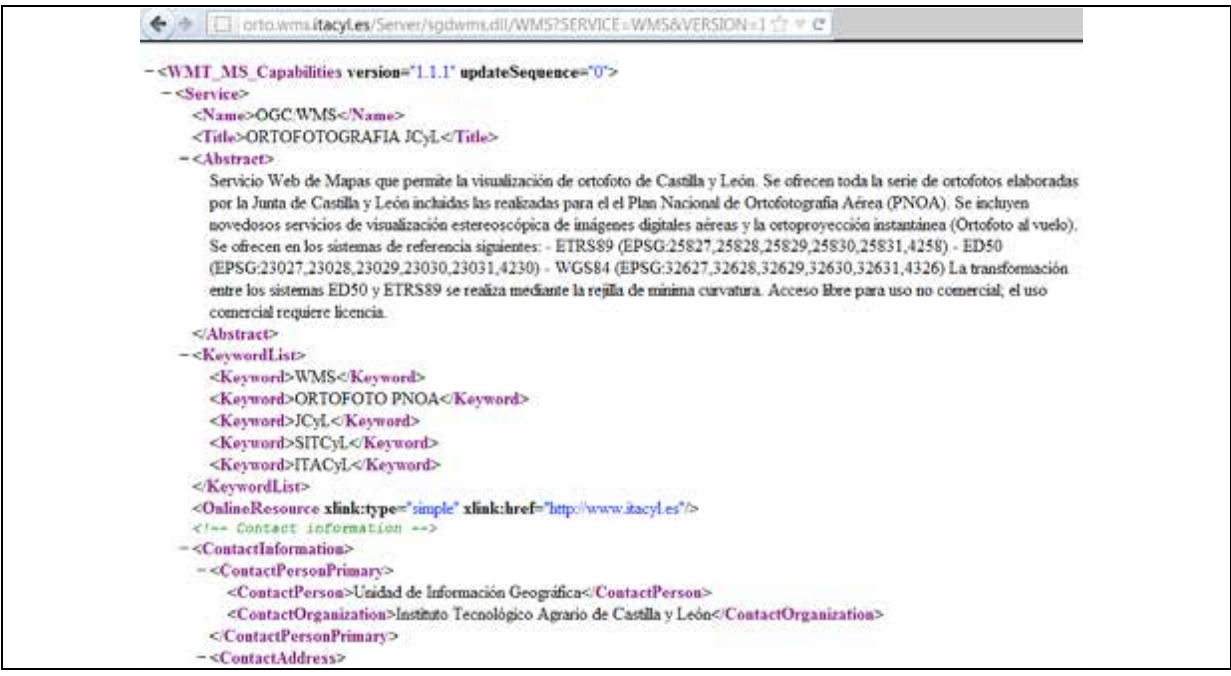

**Figura 7.5. - Respuesta XML a la petición GetCapabilities del servicio WMS de visualización de ortofotografías del ITACyL** 

**(http://orto.wms.itacyl.es/Server/sgdwms.dll/WMS?SERVICE=WMS&VERSION=1.1.1&R.1.1&REQUEST=Get Capabilities)** 

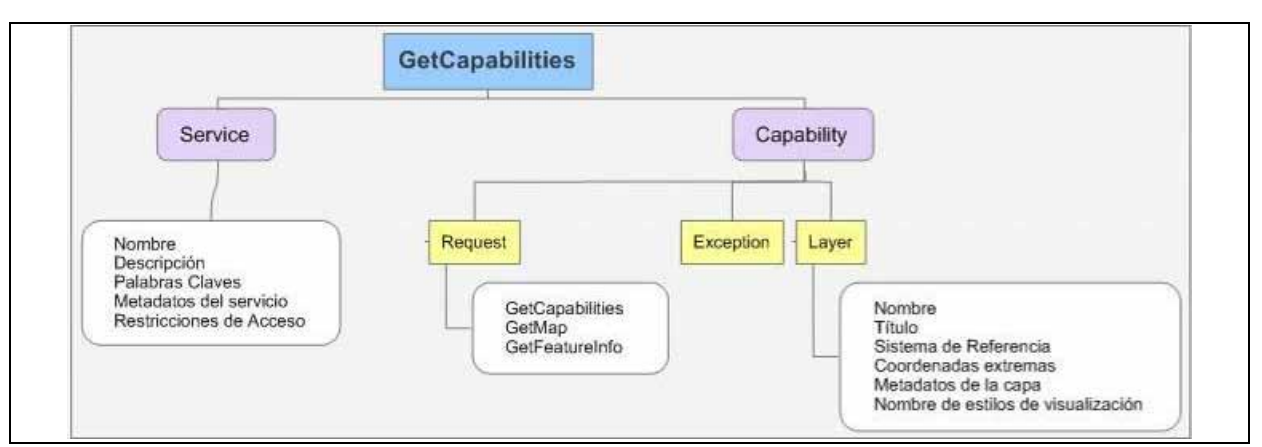

**Figura 7.6. - Estructura general del documento XML de GetCapabilities**

En la Figura 7.6 se esquematiza la estructura del documento XML de respuesta. El archivo se debe especificar la siguiente información:

SERVICE: La primera parte del XML de «Capabilities» contiene el elemento <Service>, que proporciona los metadatos generales para el servicio, como un todo. Debe incluir el nombre, título y URL del recurso en línea. Opcionalmente, pueden proporcionarse un resumen, una de lista de palabras claves, información de contacto, el precio y restricciones de acceso.

CAPABILITY: Dentro del elemento <Capability> se definen las operaciones del WMS, el formato de salida ofrecido por esas operaciones y el prefijo URL de cada operación.

- *Exception*: Cuando se produce un error, este se indica con una «Exception». Por ejemplo, un servidor lanza una excepción (code="LayerNotDefined") si solicita una capa no válida.
- *Request*: Describe las operaciones del WMS (GetCapabilities, GetMap, GetFeatureInfo), el formato de salida ofrecido por esas operaciones y el prefijo URL de cada operación.
- *Layer*: Dentro de este elemento, se definen las «capas y los estilos». Es la parte más crítica del XML. Cada capa de información (mapa u ortofoto) se define con un elemento <Layer>. Un *Layer* padre encierra cualquier número adicional de capas. Ciertas propiedades definidas en una capa padre son heredadas por sus capas hijas. Estas propiedades heredadas pueden ser redefinidas o añadidas por las hijas. Un servidor de mapas debe incluir al menos un elemento <Layer> por cada capa ofrecida. Si se desea, las capas pueden ser repetidas en diferentes categorías cuando sean relevantes.

#### *Descripción extendida de la respuesta a una operación GetCapabilities:*

Títulos vs Nombres: Algunos elementos contienen tanto <Title> como <Name>. Habitualmente, el nombre es una palabra simple usada en la comunicación máquina-máquina mientras que el título es para ser entendido por usuarios humanos.

Metadatos de <Service>: Como se ha mencionado, la primera parte del XML de «Capabilities» contiene el elemento <Service>, que proporciona metadatos generales para el servicio, como un todo. Debe incluir el nombre, título, URL del recurso en línea. Opcionalmente, pueden proporcionar un resumen, una de lista de palabras claves, información de contacto, el precio y restricciones de acceso.

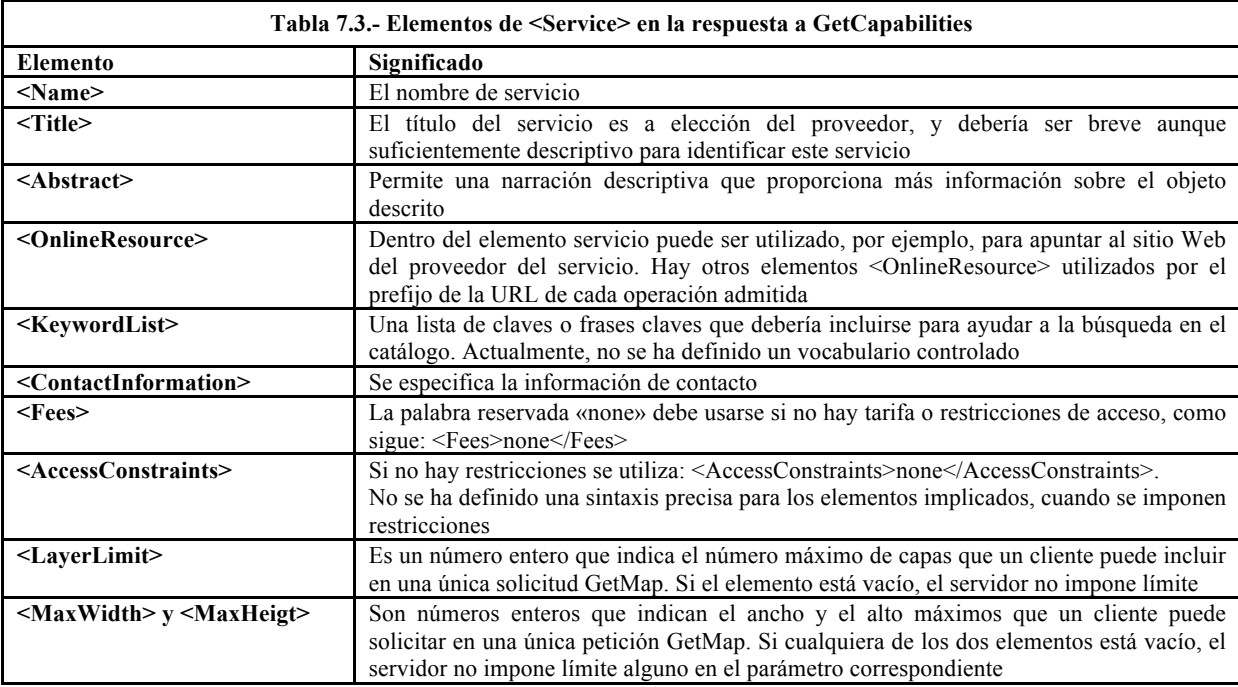

El significado de la mayoría de esos elementos está definido en ISO 19115 (Tabla 7.3).

Metadatos de <Capability>: Dentro del elemento <Capability> se definen las operaciones que son admitidas por la instancia de servicio WMS; los elementos definitorios son los indicados en la Tabla 7.4.

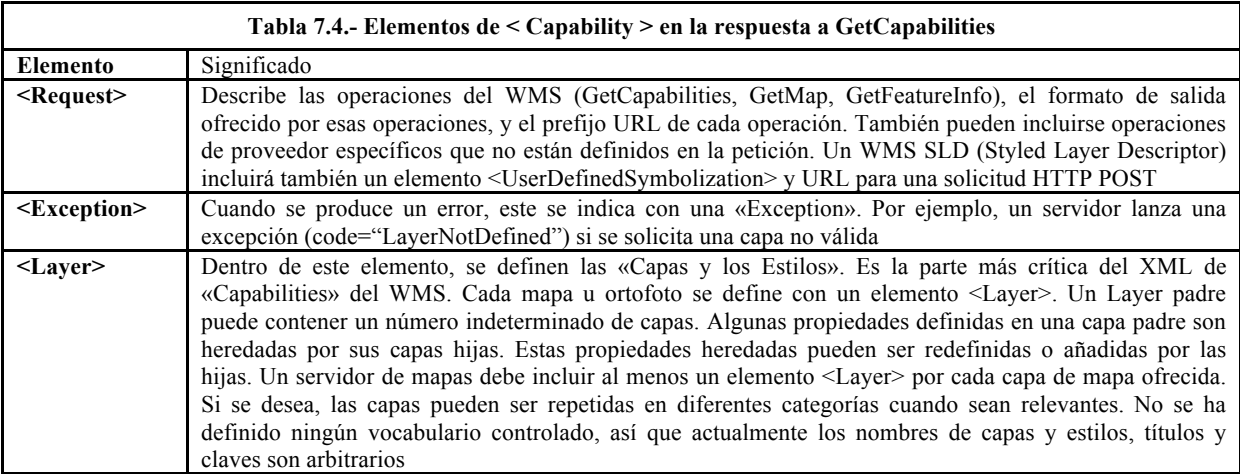

Propiedades de las Capas: El elemento <Layer> puede contener elementos hijos que proporcionan información sobre la capa. Los valores de algunos de esos elementos (Tabla 7.5) pueden ser heredados.

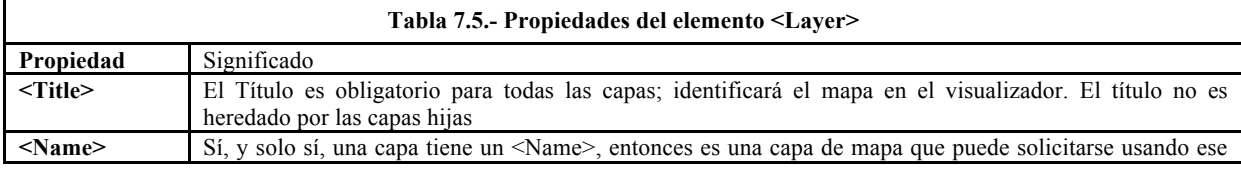

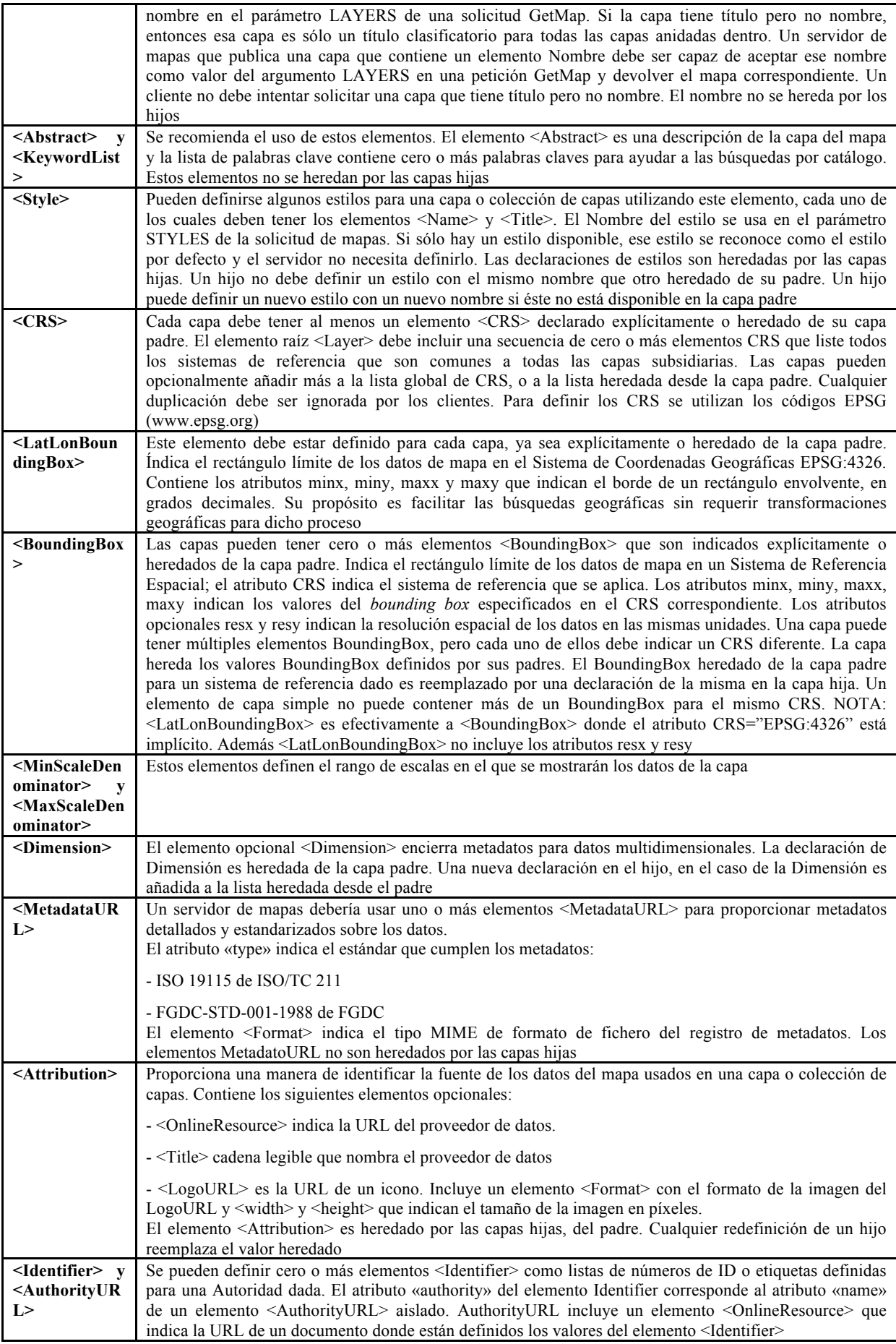

#### *Atributos de las capas*

Un <Layer> puede tener cero o más de los siguientes atributos: *queryable* (interrogable), *cascaded* (retransmitida en cascada), *opaque* (opaco), *noSubsets* (divisible), *fixedWidth*  (ancho fijo), *fixedHeight* (altura fija). Todos estos atributos son opcionales y por defecto son 0. Cada uno de estos atributos puede ser heredado o reemplazado por las capas subsidiarias. En la Tabla 7.6 se resume el significado de cada atributo:

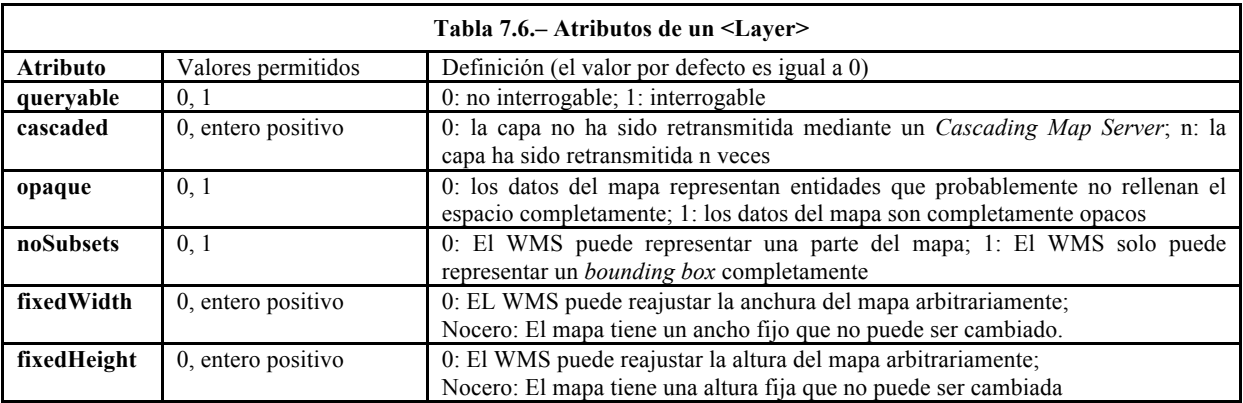

## **7.3.2. GetMap**

La operación GetMap está diseñada para devolver un mapa, a través de una imagen gráfica o un conjunto de elementos gráficos. Cuando el cliente envía una solicitud GetMap, el servidor de mapas la interpreta y devuelve un mapa. En el caso que no pueda generarlo el servidor debe lanzar una excepción, esto es un error en el formato de excepción que se ha solicitado.

#### **7.3.2.1. Parámetros de petición operación GetMap:**

La solicitud para la operación GetMap se codifica como una URL, que se envía al servicio WMS, usando una petición HTTP GET. La solicitud consta de una serie de parámetros (Tabla 7.7):

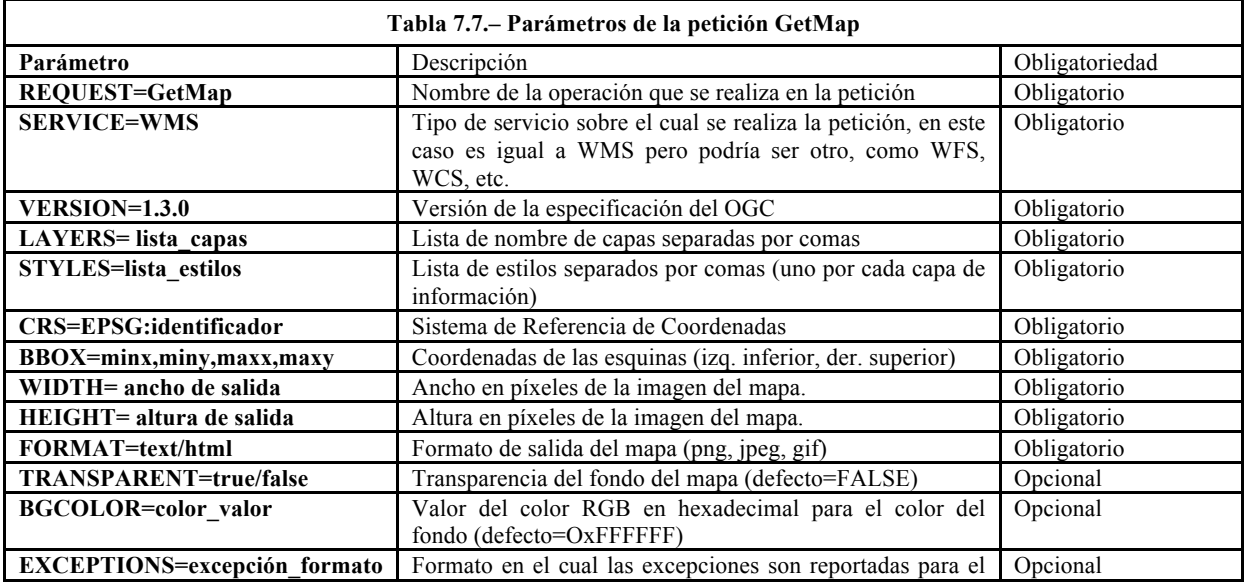

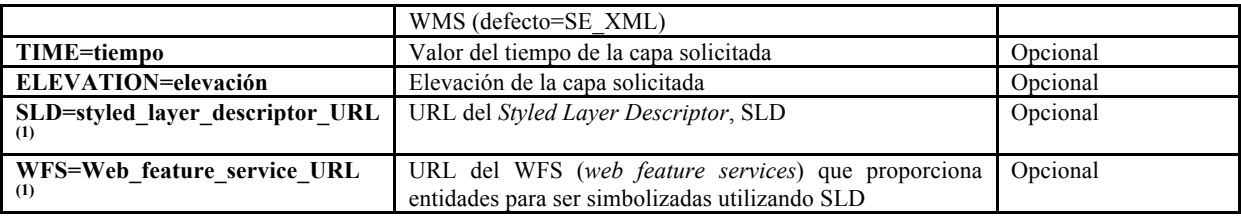

(1) Estos parámetros son utilizados únicamente con *Web Map Services* que admiten la especificación *Styled Layer Descriptor* (http://www.opengeospatial.org/standards/sld).

#### *Descripción extendida de los parámetros de la operación GetMap:*

SERVICE: Indica cuál de los tipos de servicios disponibles (WMS, WFS, WCS, etc.) está siendo invocado. Es un parámetro obligatorio.

VERSION: Indica la versión del WMS. Es un parámetro obligatorio.

REQUEST: Se utiliza para invocar el tipo de operación, en este caso la operación es GetMap. Es un parámetro obligatorio.

LAYERS: Se indica el nombre de la capa o de la lista de capas (separadas por comas) que la solicitud GetMap debe devolver. Los nombres de capas permitidos son los datos tipo carácter contenidos en el <Name> dentro de <Layer> del XML de «Capabilities». Un WMS debe interpretar las capas solicitadas dibujando primero la capa que primero se introduce en la lista, es decir, por debajo, y después la siguiente capa sobre esa y así sucesivamente. Es un parámetro obligatorio.

STYLES: Indica el estilo en el que cada capa debe ser dibujada. Es un parámetro obligatorio. El valor del parámetro STYLES es una lista separada por comas de uno o más nombres de estilos válidos. Hay una correspondencia uno a uno entre los valores en el parámetro LAYERS y los valores en el parámetro STYLES. Cada capa del mapa en la lista de LAYERS se dibuja usando el correspondiente estilo de la misma posición en la lista de STYLES. Cada nombre de estilo deberá estar definido en un elemento <Name> de un elemento <Style> que está directamente contenido dentro, o heredado por el elemento <Layer> asociado en el XML de «Capabilities». En otras palabras, el cliente no puede solicitar una capa en un estilo en el que estuviera definido para otra capa diferente. El servidor deberá lanzar una excepción (code = StyleNotDefined) si se solicita un estilo inesperado. Un cliente puede solicitar el estilo por defecto usando un valor nulo (como en "STYLES ="). Si varias capas son solicitadas con una mezcla de estilos por defecto y estilos determinados, el parámetro STYLES incluye valores nulos entre comas (como en "STYLES = style1, style2, "). Si todas las capas son mostradas usando el estilo por defecto, tanto de la forma "STYLES=" o "STYLES=,,," es válida.

CRS: Indica el Sistema de Referencia de Coordenadas que se aplica a los valores del parámetro BBOX. En versiones anteriores a la 1.3.0 este parámetro se denomina SRS. Es un parámetro obligatorio. El valor del parámetro CRS deberá ser uno de los valores definidos en elemento <CRS> definido o heredado por la capa solicitada. Si el servidor WMS ha declarado CRS=NONE para una capa, entonces la capa no tiene un sistema de referencias definido y no debería ser mostrada junto a otras capas que sí tengan definido el CRS.

BBOX: Permite al cliente solicitar un marco geográfico límite determinado. Es un parámetro obligatorio. El valor del parámetro BBOX en una solicitud GetMap es una lista de

coordenadas separadas por comas de la forma «minx,miny,maxx,maxy». Si el servidor WMS ha declarado esa capa como no divisible el cliente deberá especificar exactamente el valor del *Bounding Box* declarado en la solicitud GetMap.

FORMAT: Indica el formato solicitado para la respuesta a una operación. Es un parámetro obligatorio. Los valores admitidos para una solicitud GetMap en una instancia WMS están listados en uno o más elementos <Format> en el elemento <Request>de <GetMap> del XML de «Capabilities». Toda la cadena de tipo MIME en <Format> se ejecuta como valor del parámetro FORMAT. En un entorno HTTP, el tipo MIME debe situarse en el objeto devuelto usando la entidad Content-type de la cabecera. Para un servicio web de mapas, los formatos permitidos son cualquier formato de dibujo o de elementos gráficos, siendo los más comunes:

- *Graphics Interchange Format* (GIF; tipo MIME "image/gif"),
- *Portable Network Graphics* (PNG; tipo MIME "image/png")
- *Joint Photographics Expert Group* (JPEG; tipo MIME "image/jpeg")

Los formatos mencionados pueden ser mostrados en los navegadores más conocidos, mientras que otros pueden requerir aplicaciones externas para ayudar a mostrarlos.

Los formatos de elementos gráficos incluyen *Scalable Vector Graphics* (SVG) y *Web Computer Graphics Metafile* (WebCGM).

WIDTH, HEIGHT: Especifican el tamaño en píxeles de la imagen de mapa que se creará. Son parámetros obligatorios. Tanto WIDTH como HEIGHT son parámetros independientes. WIDTH especifica el número de píxeles que se van a usar entre los valores mínimo y máximo de las coordenadas X (ambos inclusive), mientras que HEIGHT para las coordenadas Y, ambos del parámetro BBOX. La imagen devuelta, sin tener en cuenta su formato de retorno, deberá tener exactamente el ancho y alto especificado, en píxeles. En el caso donde el ratio del aspecto de la BBOX y el ratio ancho/alto sean diferentes, el WMS deberá extender el mapa devuelto de modo que los píxeles resultantes puedan ser dibujados con el ratio de aspecto de la BBOX. En otras palabras, sería posible usar esta definición para solicitar un mapa para un dispositivo cuyos píxeles de salida no sean cuadrados, o extender un mapa dentro de un área de la imagen de un ratio diferente. Si el servidor WMS ha declarado que una capa tiene un ancho y alto fijo, el cliente deberá especificar exactamente los valores WIDTH y HEIGHT en la solicitud GetMap.

TRANSPARENT: Indica si el fondo del mapa será transparente o no. Es un parámetro opcional. TRANSPARENT puede tomar dos valores: TRUE o FALSE, siendo el valor por defecto FALSE si el parámetro no aparece en la solicitud. La capacidad para devolver imágenes dibujadas con píxeles transparentes permite que se superpongan resultados de diferentes peticiones de mapas, produciendo mapas compuestos. Es altamente recomendado que cada WMS ofrezca un formato que proporcione transparencia para que las capas que puedan ser superpuestas sobre otras. Considerando los formatos de imagen más comunes:

- el formato image/gif proporciona transparencia, en todos los navegadores

- el formato image/png proporciona transparencia, pero no es admitido por todos los navegadores

- el formato image/jpeg no proporciona transparencia

Cuando una capa ha sido declarada como opaca puede que porciones significativas o el mapa entero no esté disponible para hacerse transparente.

BGCOLOR: Indica el color que se utiliza como fondo del mapa. Es un parámetro opcional. El formato general de BGCOLOR es una codificación hexadecimal de un valor RGB donde dos caracteres hexadecimales son utilizados para cada uno de los colores rojo, verde y azul. El valor puede estar en el rango de 00 y FF para cada uno (0 y 255, base 10). El formato es 0xRRGGBB; pueden usarse tanto en mayúsculas como minúsculas para los valores RR, GG, y BB. El prefijo «0x» debe tener la «x» en minúscula. Si este parámetro no aparece en la solicitud, el valor por defecto es 0xFFFFFF (que corresponde con el color blanco). Cuando FORMAT es un formato de imagen, un WMS deberá dibujar su salida en un fondo cuyos píxeles estaban inicialmente y de manera uniforme del color codificado en BGCOLOR. Cuando FORMAT es un formato de elemento gráfico (que no tiene un fondo explícito), un WMS debería evitar usar el valor BGCOLOR para los elementos representados porque no serían visibles frente a un fondo del mismo color. Cuando la capa ha sido declarada como «opaca», las porciones significativas o el mapa entero puede que no se muestre con fondo alguno.

EXCEPTIONS: Proporciona información al cliente de los errores. Es un parámetro opcional.

- application/vnd.ogc.se\_xml (obligatorio): Los errores son informados usando *Service Exception* XML. Este es el formato de excepción por defecto si no se especifica ninguno en la solicitud. El tipo MIME del documento XML que contiene el mensaje de error debe ser application/vnd.ogc.se\_xml.
- application/vnd.ogc.se inimage (opcional): En el caso de formatos de imagen, los mensajes de errores son devueltos gráficamente como parte del contenido. Normalmente, esto significa que tomaría la forma de un texto con el mensaje pintando dentro del mapa devuelto.
- application/vnd.ogc.se blank (opcional): En el caso de formatos de imágenes, si el parámetro EXCEPTIONS es puesto a application/vnd.ogc.se\_blank, el WMS deberá, una vez que detecte un error, devolver el objeto del tipo especificado en FORMAT cuyo contenido es uniformemente «off». En el caso de un formato imagen tal como GIF o JPEG, ese sería un objeto que contiene sólo píxeles de un color (el color de fondo si se especifica BACKGROUND). En el caso de un formato de imagen que soporte transparencia, si se especifica TRANSPARENT = TRUE los píxeles deberán ser todos transparentes.

Otros: Existen otros parámetros como TIME, ELEVATION o dimensiones de prueba.

#### **7.3.2.2. Respuesta de la petición**

La respuesta a una operación GetMap válida debe ser un mapa con la información georreferenciada de la capa o capas solicitadas, con el estilo deseado, y el sistema de referencia espacial, marco límite, tamaño, formato y transparencia especificado. Una operación GetMap no válida debe producir una salida de error (una excepción) en el formato de excepción.

A continuación indica un ejemplo de la operación GetMap. El servicio de WMS CORINE (URL http://www.idee.es/wms/IGN-Corine/IGN-Corine) permite obtener información acerca de la ocupación del suelo en España, a partir de los datos del proyecto *Corine Land Cover* (años 1990 y 2000 y cambios en la ocupación del suelo durante la década 1990-2000):

# 1,default&FORMAT=image/gif&TRANSPARENT=TRUE

Corine?REQUEST=GetMap&VERSION=1.1.0&SERVICE=WMS&SRS=EPSG:4230&BBOX=-4.43502,40.38367,-

http://www.idee.es/wms/IGN-Corine/IGN-

 $3.97773.40.65073$ &WIDTH=1099

**Figura 7.7. - Respuesta a la solicitud de visualización de las capas que contienen la ocupación del suelo del año 2000 y los cambios entre 1990 y 2000, en ED50, coordenadas geográficas. El estilo de visualización solicitado es el Nivel 1, en el cual se presenta la ocupación del suelo clasificada en 5 clases**

## **7.3.3. GetFeatureInfo**

La operación GetFeatureInfo está diseñada para mostrar los atributos de los objetos geográficos (*features*) que aparecen en el mapa obtenido como resultado de una operación GetMap anterior. Por lo tanto, esta operación proporciona la posibilidad de consultar los atributos del objeto que se encuentra en un píxel determinado que se selecciona en pantalla.

La información que devuelve la operación GetFeatureInfo, depende de la información alfanumérica que el responsable de la cartografía haya deseado hacer pública.

GetFeatureInfo es una operación opcional. Sólo es admitida por las capas cuyo atributo *queryable* del documento de capacidades es «1». En el caso en que la operación no sea admitida, el WMS debe responder con un mensaje de error en el formato de excepción del servicio (application/vnd.ogc.se\_xml), normalmente XML.

Para que se pueda obtener información de un fenómeno del mapa, se necesita que la solicitud GetFeatureInfo incluya parámetros utilizados en la operación GetMap, indicando así al servidor qué mapa se está viendo. A partir de la información de contexto espacial (BBOX, SRS, WIDTH, HEIGHT) de la operación GetMap, junto con la posición X,Y de un píxel de la imagen, el WMS puede devolver los atributos del objeto que se encuentra en esa posición.

### **7.3.3.1. Parámetros de petición GetFeatureInfo**

La solicitud para la operación GetFeatureInfo, al igual que las anteriores operaciones, se encuentra codificada como una URL. En la Tabla 7.8 se resumen los parámetros de la petición GetFeatureInfo.

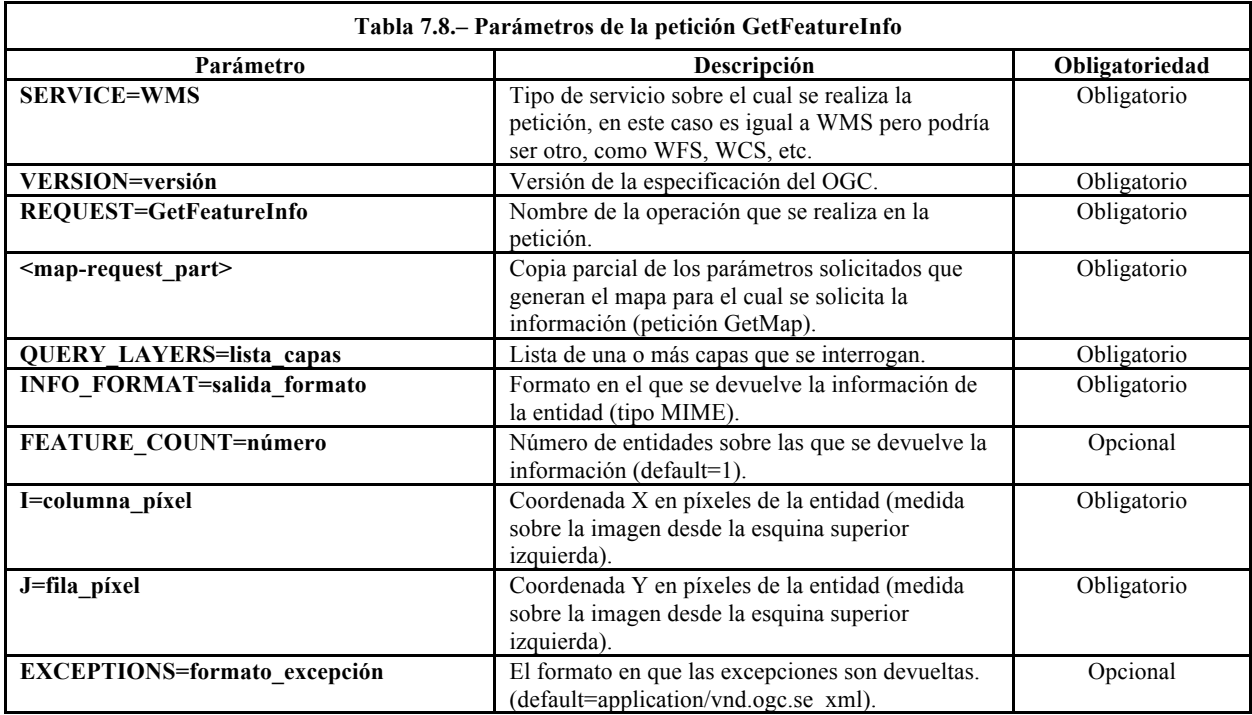

#### *Descripción extendida de los parámetros de la operación GetFeatureInfo:*

SERVICE: Indica cual de los tipos de servicios disponibles (WMS, WFS, WCS, etc.) está siendo invocado. Es un parámetro obligatorio.

VERSION: Indica la versión de la especificación del WMS. Es un parámetro obligatorio.

REQUEST: Se utiliza para invocar el tipo de operación, en este caso la operación es GetFeatureInfo. Es un parámetro obligatorio.

map request part:  $\leq$ map request part $\geq$  no es un par nombre/valor como otros parámetros. Indica la mayoría de los parámetros de la petición GetMap con los que se generó el mapa original. Dos de ellos son omitidos porque GetFeatureInfo proporciona sus propios valores: VERSION y REQUEST. El resto de los parámetros de la petición GetMap deberán ser

embebidos a continuación en la petición GetFeatureInfo.

QUERY\_LAYERS: Indica las capas del mapa que contienen las entidades sobre las que se quiere que el WMS devuelva información. Es un parámetro obligatorio. Su valor es una lista de una o más capas de mapas, separadas por comas. Este parámetro debe contener al menos el nombre de una capa, pero puede contener menos capas que la petición original GetMap. Si alguna capa de la lista no está contenida en el XML de «Capabilities» del WMS, los resultados estarán indefinidos y el WMS deberá producir una excepción como respuesta.

INFO\_FORMAT: Indica el tipo de formato utilizado por la información devuelta sobre las entidades. Es un parámetro obligatorio. Los valores admitidos para una petición GetFeatureInfo en una instancia WMS son listados como tipos MIME en uno o más elementos <Format> dentro de un elemento <Request>de <GetFeatureInfo> del XML de «Capabilities». Toda la cadena de tipo MIME en <Format> se usa como el valor del parámetro INFO\_FORMAT. En un entorno HTTP, el tipo MIME debe situarse en el objeto devuelto usando la entidad Content-type de la cabecera. Por ejemplo, el parámetro INFO\_FORMAT = application/vnd.ogc.gml solicita que la información de la entidad sea formateada en *Geography Markup Language* (GML).

FEATURE\_COUNT: Indica el número máximo de entidades de las cuales devuelva información. Es un parámetro opcional. Su valor es un entero positivo mayor que cero. El valor por defecto es 1 si se omite este parámetro.

I, J: Indican el punto en el mapa en el cual se encuentra la entidad que se quiere interrogar. I y J identifican un punto dentro de los límites de los parámetros WIDTH y HEIGHT de la petición GetMap embebida. El origen (0,0) está situado en el píxel de la esquina superior izquierda; la X incrementa hacia la derecha y la Y incrementa hacia abajo. Es un parámetro obligatorio.

EXCEPTIONS: Indica la manera de informar los errores al cliente. Es un parámetro opcional. Si se omite este parámetro en la petición, el valor por defecto es application/vnd.ogc.se\_xml.

#### **7.3.3.2. Respuesta de la petición GetFeatureInfo**

El WMS devuelve una respuesta de acuerdo al INFO\_FORMAT solicitado cuando la petición es válida, o en su defecto devuelve una excepción (un error).

Continuando con el ejemplo del GetMap anterior del servicio de WMS CORINE, son consultables las siguientes capas del servicio: «corine00» y «corine90». La solicitud GetFeatureInfo indicada a continuación, devolverá la respuesta de la Figura 7.8:

```
http://www.idee.es/wms/IGN-Corine/IGN-<br><u>Corine?&REQUEST=GetFeatureInfo&VERSION=1.3.0&SERVICE=WMS&QUERY_LAYERS=corine90&INFO_FO</u><br>RMAT=text/html&FEATURE_COUNT=100&I=284&J=271&CRS=EPSG:25830&BB0X=422292.54338.4459137.
RMAT=text/html&FEATURE_COUNT=100&I=284&J=271&CRS=EPSG:25830&BBOX=422292.54338,4459137.
54631,480880.41775,4497320.67822&WIDTH=870&HEIGHT=567&LAYERS=corine90&STYLES=nivel1&FO
S4631,480880.41775<br>RMAT=image/png
```
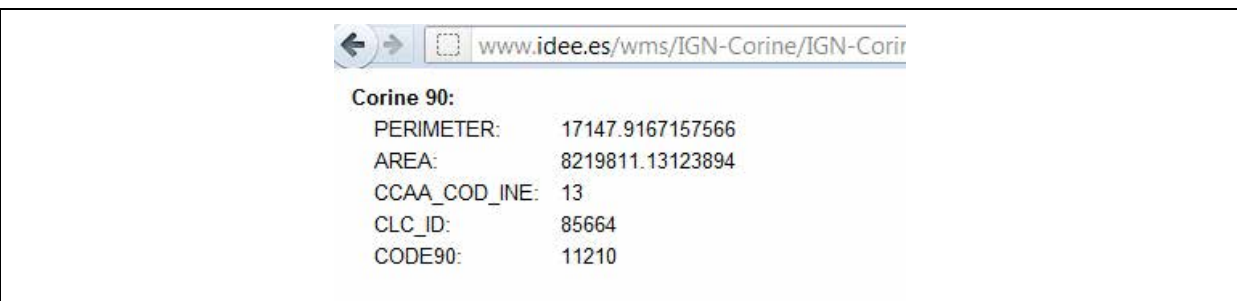

**Figura 7.8. - Respuesta de GetFeatureInfo para consultar el uso del suelo correspondiente a la posición x=521 e y=426 (en píxeles) en la Figura 7.7.7.** 

# **7.4. El servicio WMS en la Directiva INSPIRE**

El Reglamento CE Nº 976/2009 de la comisión de 19 de octubre de 2009 por el que se ejecuta la Directiva 2007/20/CE del Parlamento Europeo y del Consejo en lo que se refiere a los servicios de red. Establece que los servicios de visualización deben permitir las siguientes operaciones:

- a. Obtener metadatos del servicio de visualización (*Get View Service Metadata*): la función de esta operación es proporcionar toda la información necesaria sobre el servicio y describe todas sus capacidades. La normativa detalla que la petición debe incluir un parámetro de idioma: el de la respuesta a dicha petición. Especifica además que como respuesta, se debe ofrecer la información sobre el servicio.
- b. Obtener mapa (*GetMap*): Devuelve un mapa con la información geográfica y temática procedente de los conjuntos de datos espaciales disponibles; ese mapa es una imagen referenciada espacialmente. El Reglamento concreta qué parámetros son obligatorios en la petición, entre ellos, el idioma de respuesta, y cuáles son los formatos que deben admitirse; como mínimo PNG y GIF sin compresión.
- c. Conectar con el servicio de visualización (*Link View Service*): Permite a una autoridad pública o a un tercero dar a conocer un servicio de visualización para la visualización de sus recursos a través del servicio de visualización del Estado miembro, manteniendo, al mismo tiempo, la capacidad de visualización en la ubicación de la autoridad pública o del tercero. Por tanto, la norma exige que la petición proporcione toda la información del servicio del tercero y permita ensamblar los mapas de éste con otros mapas.

El Instituto Geográfico Nacional comenzó a implementar servicios de visualización según la Directiva Inspire comenzando por la transformación del llamado WMS IDEE-Base a IGN-Base (servicio de visualización de mapas que cumple con todos los requisitos que marca Inspire en materia de servicios de visualización y permite visualizar la cartografía oficial que produce el IGN [2] a las escalas 1:5.000, 1:25.000 y 1:200.000). Su URL es http://www.ign.es/wms-inspire/ign-base .

Para su implementación se ha seguido un perfil Inspire acorde a ISO19128-WMS 1.3.0, cuyos elementos más novedosos son los siguientes:

- Hace obligatorios todos los elementos de metadatos de capas que en ISO 19128- WMS 1.3.0 son opcionales.
- Define los elementos de idioma de respuesta, en los que se puede solicitar el documento de capacidades.
- Amplía los metadatos del servicio.

## **7.5. Ejemplo completo de peticiones/respuestas a servicio WMS**

A continuación se propone un ejemplo en el cual se verán las peticiones/respuestas (Figura 7.9, Figura 7.10, Figura 7.11) para las operaciones GetCapabilities, GetMap y GetFeatureInfo, del servicio WMS de Catastro (http://www.catastro.meh.es/servicios/wms/wms.htm).

#### *Petición GetCapabilities:*

http://ovc.catastro.meh.es/Cartografia/WMS/ServidorWMS.aspx?REQUEST=GetCapabilities&SE RVICE=WMS&VERSION=1.1.1

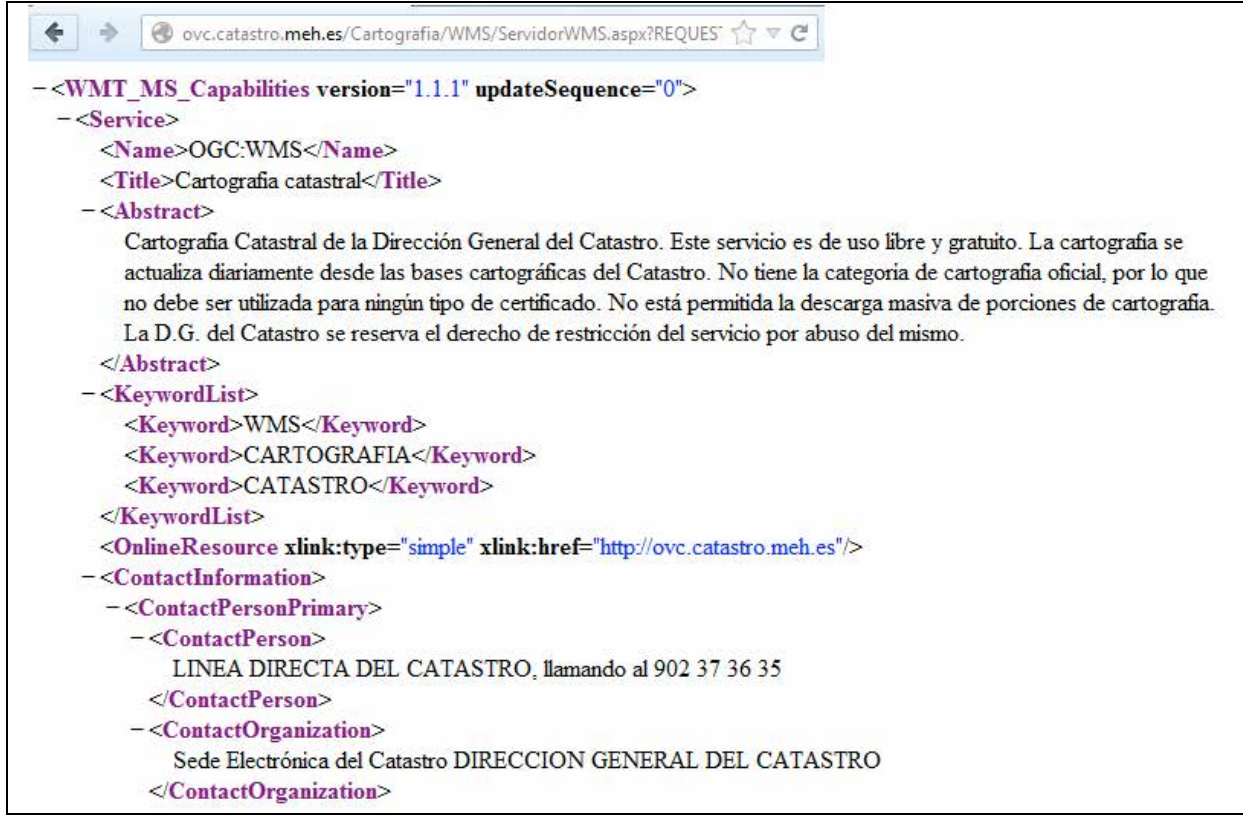

**Figura 7.9. - Respuesta a la petición GetCapabilities**

#### *Petición GetMap:*

http://ovc.catastro.meh.es/Cartografia/WMS/ServidorWMS.aspx?SERVICE=WMS&VERSION=1.1.1& REQUEST=GetMap&SRS=EPSG:4230&BBOX=-3.51329,40.49826, 3.50393,40.50274&WIDTH=360&HEIGHT=200&LAYERS=Catastro,CONSTRU&STYLES=default&FORMAT=im age/png&BGCOLOR=0xFFFFFF&EXCEPTIONS=application/vnd.ogc.se\_xml

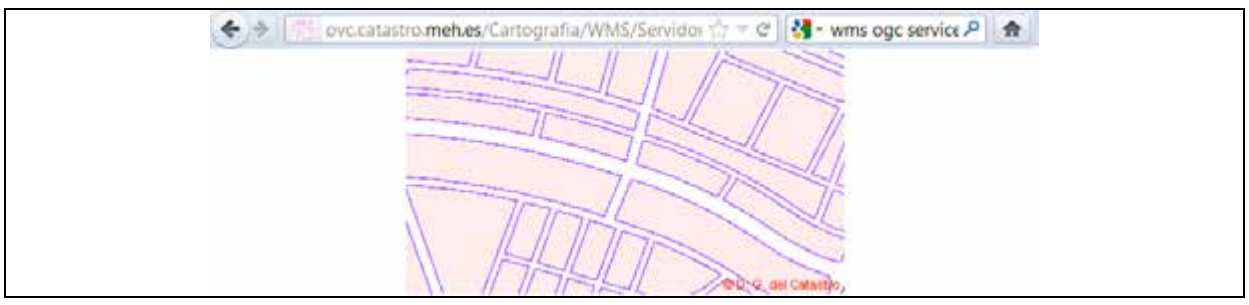

**Figura 7.10. -Respuesta a la petición GetCapabilities**

#### *Petición GetFeatureInfo:*

http://ovc.catastro.meh.es/Cartografia/WMS/ServidorWMS.aspx?SERVICE=WMS&VERSION=1.1.1& REQUEST=GetFeatureInfo&QUERY\_LAYERS=Catastro&SRS=EPSG:4230&BBOX=-3.51329,40.49826,- 3.50393,40.50274&WIDTH=360&HEIGHT=200&STYLES=default&FORMAT=image/png&BGCOLOR=0xFFFFFF &EXCEPTIONS=application/vnd.ogc.se\_xml&X=153&Y=71

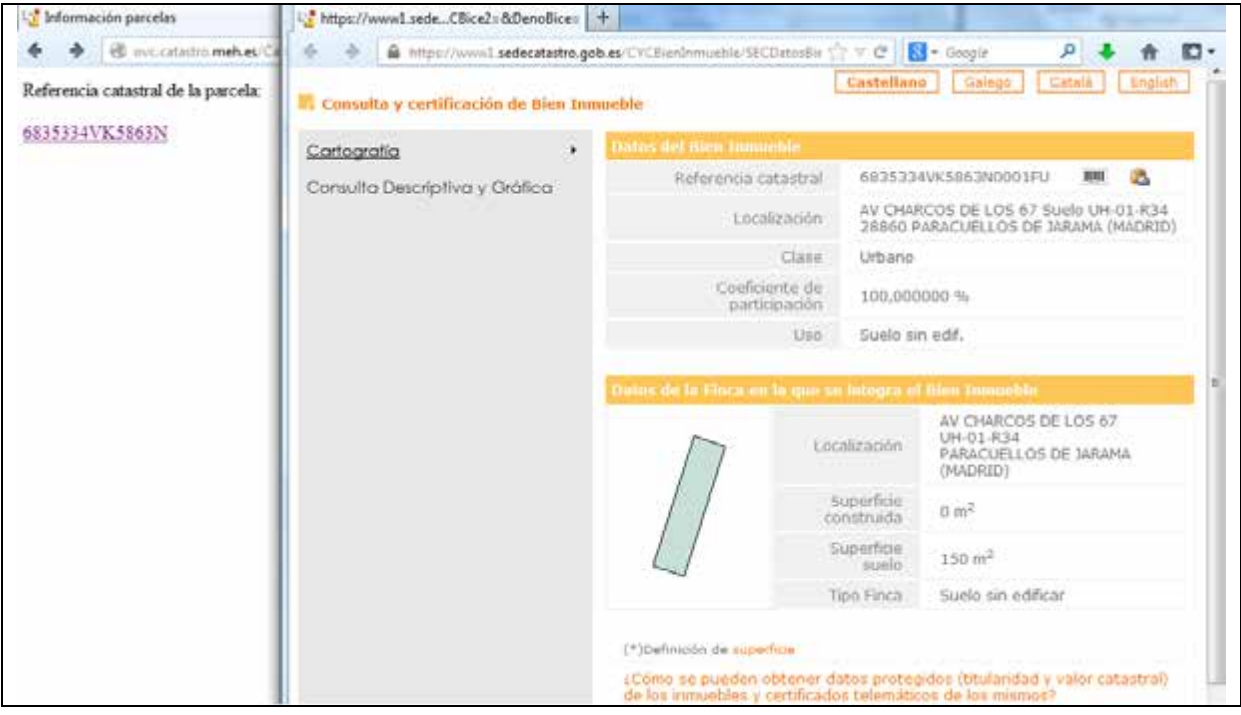

**Figura 7.11. - Respuesta a la petición GetFeatureInfo**

# **7.6. Fuentes de datos e información**

#### **Catálogos de servicios WMS**

A continuación se presentan distintos Catálogos de Servidores de Mapas que siguen la especificación WMS de OGC:

- Servicios web de la Infraestructura de Datos Espaciales de España (en español):<br>http://www.idee.es/web/quest/directorio-de-servicios web/quest/di<u>rectori</u>
- ¬ Catálogo de Servicios Web de Mapas (WMS) de Biodiversidad –MAGRAMA (en español) http://www.magrama.gob.es/en/biodiversidad/servicios/banco-datosnaturaleza/servidor-cartografico-wms-/
- ¬ Catálogo de servidores WMS de los municipios de La Rioja España (en español): http://www.iderioja.larioja.org/municipios/servicios\_ogc\_es.html
- ¬ Catálogos de servidores WMS de todo el mundo (en inglés):
	- Geoserver: http://geoserver.org/display/GEOS/Available+WMS+and+WFS+servers
	- $\infty$  WMS-sites: http://wms-sites.com/
	- $\infty$   $FAO:$  http://www.fao.org/nr/gfims/datos-de-incendios-activos/web-map-serviceswms/es/
	- NASA: http://catalog.data.gov/dataset
	- geopole.org: http://www.geopole.org/
	- Skylab Mobilesystems: http://www.skylab-mobilesystems.com/en/wms\_serverlist.html
	- USGS Data: http://cumulus.cr.usgs.gov/services.php

#### **Para aprender más sobre servicios OGC**

La OGC es una fuente de referencia para mantenerse actualizado sobre los servicios WMS: http://www.opengeospatial.org/standards/wms

Para aprender más sobre servicios OGC se puede visitar el Rincón del Desarrollador de la IDEE (http://www.idee.es/web/guest/rincon-del-desarrollador), donde se proporciona información técnica, dirigida a desarrolladores, sobre los Servicios web relativos a Información Geográfica disponibles en el marco de la IDEE. Para cada servicio se ofrece un breve resumen de sus características y ejemplos de las distintas peticiones que admite.

Además con el boletín (http://www.idee.es/web/guest/boletin-sobre-ides) y el Blog (http://blog-idee.blogspot.com.es/) estarás siempre informado sobre la actualidad de la IDEE.

El grupo de trabajo IDEE publica el material de todas sus reuniones periódicas en http://www.idee.es/web/guest/reuniones

#### **Normativa**

Para acceder las disposiciones básicas del Marco Legal de las IDE se puede consultar el Geoportal IDEE dónde se puede acceder a la Directiva Inspire (http://www.idee.es/web/guest/europeo-inspire) y a la LISIGE (http://www.idee.es/web/guest/espanol-lisige).

Desde la página web del IGN se puede acceder a otra normativa general sobre datos y servicios relacionados con información georreferenciada (http://www.ign.es/ign/layoutIn/acercaMarcoNormativo.do).

REGLAMENTO (CE) Nº 976/2009 DE LA COMISIÓN de 19 de octubre de 2009 por el que se ejecuta la Directiva 2007/2/CE del Parlamento Europeo y del Consejo en lo que se refiere a los servicios de red: <u>http://eur-</u> lex.europa.eu/LexUriServ/LexUriServ.do?uri=OJ:L:2009:274:0009:0018:ES:PDF

# **7.7. Bibliografía**

López, E.; Rodríguez, A.F. (2006). Recomendaciones para la creación y configuración de servicios de mapas. Acceso en línea:

http://www.idee.es/resources/Mundo\_IDE/GTIDEE/RecomendacionServicioMapas.pdf (Consultado el 14 de enero de 2014)

Ruiz-Montoro, C.; Hernández Quirós, L.; López Romero, E., Abad Power, P.; Juanatey Aguilera, M.; Ramos Fuertes, V.; Sánchez Maganto, A.; Soteres Domínguez, C.; Rodríguez Pascua, A.F. (2012). Servicio de visualización acorde con perfil INSPIRE de ISO 19128- WMS 1.3.0, IGNBase. VI JORNADAS DE SIG LIBRE. Acceso en línea: http://www.sigte.udg.edu/jornadassiglibre2012/uploads/articulos 12/art31.pdf (Consultado el 14 de enero de 2014)

# Capítulo 8. Web Feature Service (WFS)

Prof. Carlos Pérez-Gutiérrez (Universidad de Salamanca)

«Para conocer un objeto no debo conocer sus propiedades externas, sino todas sus propiedades internas.» Ludwig Witgensttein (Tractatus logicus-philosophicus, 1917)

## Contenido

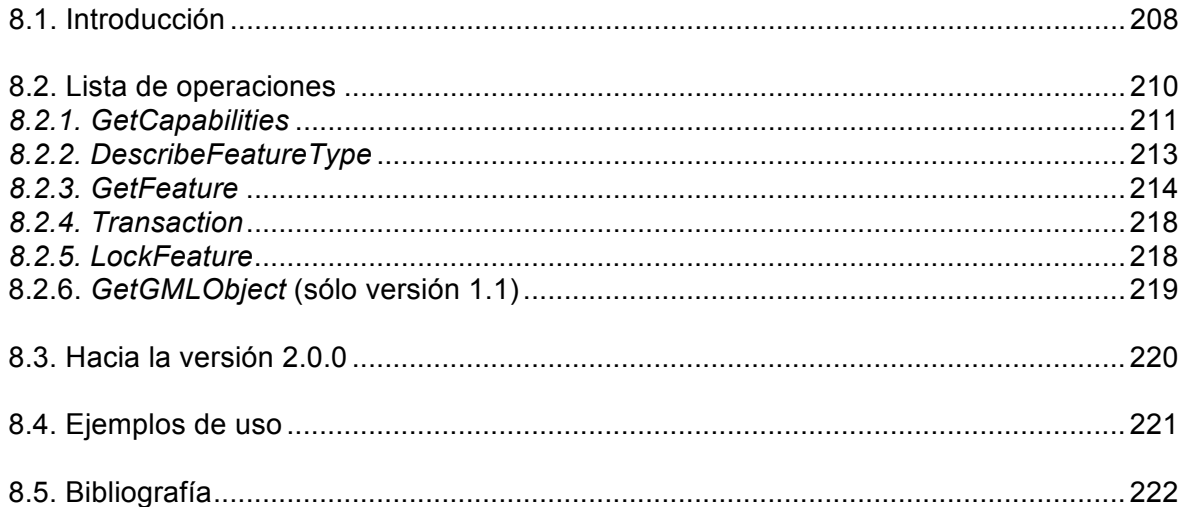

# **8.1. Introducción**

El *Web Feature Service* (WFS) o Servicio Web de Fenómenos permite el acceso y edición de objetos geográficos en remoto. Lo hace a nivel de fenómeno (*feature*), también llamado objeto geográfico<sup>1</sup>, es decir, obteniendo los objetos geográficos que configuran un conjunto de datos uno a uno. WFS es la especificación creada por OGC para solicitar y recibir en remoto todos los atributos de un objeto geográfico a través de HTTP. El estándar codifica y transfiere la información en el formato *Geography Markup Language* (GML).

*Web Feature Service* (WFS) supone una nueva concepción en la forma en que se elaboran, se modifican y se intercambian los datos geográficos a través de la Red. Frente a la concepción de compartir y descargar la información geográfica fichero a fichero –como ocurre, por ejemplo, con el protocolo FTP (*File Transfer Protocol*)– WFS ofrece un acceso directo a la información geográfica en su nivel más básico. Es decir, accediendo a los propios datos contenidos en el repositorio de información, ya sea mediante un acceso individual a un objeto geográfico determinado, o mediante el acceso a un conjunto de objetos que cumplen una condición determinada, a través de la pertinente solicitud de filtrado, pero siempre en un número muy limitado.

La gran versatilidad del WFS radica en que se accede a los datos de forma individual, objeto a objeto geográfico. Éstos pueden descargarse, analizarse y combinarse con otros datos, sin que sea preciso acceder y descargar toda la capa que los contiene. Se accede solamente a los objetos geográficos que el usuario desee. Debe prestarse atención a que no es un servicio pensado para la descarga masiva de información, sino para el análisis y edición de objetos geográficos individuales.

Tres ejemplos pueden servir para asentar de forma significativa el concepto de *feature* y su uso como objeto geográfico:

- El *TheFreeDictionary* lo utiliza en la sentencia «*the map showed roads and other features*» donde *features* alude a los elementos que configuran el mapa en su representación cartográfica, pero también en la realidad.
- El *Dictionary of Military and Associated Terms* (*US Department of Defense*, 2005) define el término *feature* en su aplicación al ámbito cartográfico, como «*any object or configuration of ground or water represented on the face of the map or chart*»
- En ISO 19101:2002 (*Geographic information -- Reference model*) ofrece la siguiente definición para *feature*: «*abstraction of real world phenomena*»

Préstese atención al carácter ambivalente de la palabra *feature* y que sigue teniendo significación en su traducción como *objeto geográfico*. En ambos casos puede ser utilizada tanto para referirse a los elementos que conforman el campo cartográfico de un mapa a través de la pertinente simbología (puntos, líneas, polilíneas, etcétera) como a los elementos de la realidad que son cartografiados en el mapa. Así, ambos casos designan las líneas que conforman la simbología de un río o una carretera dentro de un mapa, pero también es un objeto geográfico (*feature*) el propio río o carretera en la realidad.

Una última consideración es la de que *feature* y *objeto geográfico* tienen significación tanto para elementos simples como complejos. A nivel de ejemplo, para una carretera puede ser usado para designar cada una de las primitivas que constituyen la simbología, en la misma medida que puede ser utilizado como el objeto concreto más o menos complejo, geográficamente emplazado tanto en su representación cartográfica como en la realidad.

 $\overline{a}$ 

<sup>1</sup> La traducción del término inglés *feature* ha dado lugar a largas polémicas y diferentes alternativas. Literalmente, su traducción como sustantivo sería *rasgo* o *característica*, mientras que en su forma verbal se correspondería con *delinear* o *presentar*.

En el ámbito cartográfico *feature* tiene múltiples acepciones: elemento, objeto, entidad, fenómeno, característica, dato…

En el proyecto de «Armonización de la terminología y las normas ISO 19100 en español», en la que participaron nueve países iberoamericanos, se llegó al consenso de que la traducción más aceptada y aceptable para *feature* sería *objeto geográfico*. Se recomendaba mencionar la primera vez que apareciese en un texto el original inglés de la siguiente forma: «objeto geográfico (*feature*)». En España, traducir *feature* como *fenómeno* está muy asentado, por lo que se mantiene como variante nacional.

Una diferencia importante entre el *Web Map Service* (WMS) y el *Web Feature Service* (WFS) es que en el primero, el envío y recepción de información geográfica se realiza después de que los datos se han renderizado para formar una imagen ráster digital, que en el contexto de los estándares OGC, se llama «mapa». Por su parte, WFS hace uso de los objetos geográficos tal y como son, con sus geometrías y sus atributos, para que el usuario pueda utilizarlos a nivel de primitiva vectorial según sus necesidades.

Algunos autores equiparan el WFS con las potencialidades de un CAD distribuido, ya que permite no sólo ver los datos en remoto, como hace el WMS, sino acceder a su contenido, y manipularlo.

Otros autores, relacionan el WFS como un SIG distribuido, pero hay que tener precaución en esta atribución: WFS no permite ofrecer las operaciones de análisis espacial que habitualmente se asocian a los SIG (p.ej.: relaciones de proximidad, optimización de redes...) y que realmente tienen sentido que se publiquen mediante un WPS (véase el capítulo 12).

Entendido el concepto de *feature*, es sencillo explicar la utilidad del *Web Feature Service*: permite que los clientes accedan a las descripciones completas de los *features* que se solicitan uno a uno o en pequeños grupos, lo que permite realizar análisis complejos en remoto. Además, si el WFS es transaccional (WFS-T), es posible editar esa descripción y guardar la versión modificada en la base de datos o sistema de ficheros sobre el que funciona el servicio.

Resulta una mejora frente a obtener el fichero (o capa) que contiene el conjunto de datos que el usuario solicita, pues se centra en lo que el usuario requiere de forma individual, sin necesidad de acceder al resto de la capa si no es necesario.

Hablar de objetos geográficos es hablar también de las propiedades asignadas a esos objetos. Esto es, modificar un objeto geográfico puede consistir en cambiar su posición, pero también cambiar sus atributos (nombre, clasificación, número de habitantes, etcétera). En la taxonomía de servicios definida en ISO 19119, el *Web Feature Service* es un servicio de acceso a objetos geográficos por encima de todo; pero también puede utilizarse para ver cómo están definidos los tipos de objeto geográfico (*feature types*) de un conjunto de datos y qué atributos tienen.

A modo de ejemplo introductorio, la URL http://openlayers.org/dev/examples/wfs-protocoltransactions.html (Figura 8.1) permite ver de una forma muy didáctica el uso de una sencilla interfaz WFS. Una serie de herramientas situadas en la parte superior derecha de la ventana cartográfica, permiten crear y suprimir objetos geográficos, así como proceder a su grabación una vez editados. En la dirección http://openlayers.org/dev/examples/wfs-protocoltransactions.js está el acceso al código fuente para un estudio más detallado del proceso.

El acceso al servicio se realiza a través de su URL. De forma opcional, puede solicitarse usuario y contraseña que diferencie entre distintos niveles de acceso. Por ejemplo, dentro de un mismo servicio, usuarios con privilegios de perfil transaccional podrán editar y modificar los objetos geográficos. Sería una opción adecuada para aquellos técnicos que en labores de corrección, necesitaran actualizar la información. Por el contrario, otros usuarios de nivel más básico, tendrían acceso al objeto geográfico para descargárselo, pero no podrían modificar su geometría ni sus atributos dentro del servicio. Valga por caso, el de usuarios finales que se descargan la información para su inclusión como capa de visualización en un CAD o un SIG,

pero que nunca van a editarla, o si lo hacen, sus cambios no tendrán réplica en el servidor remoto.

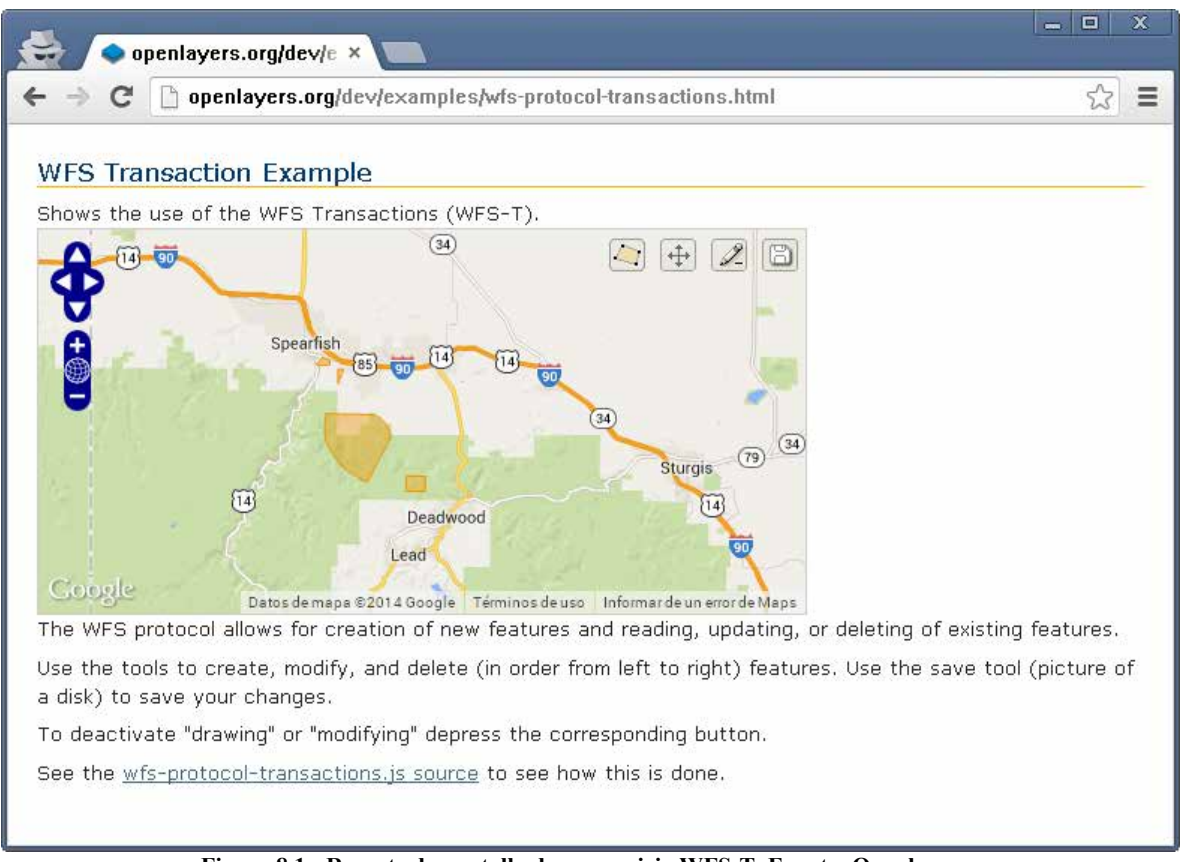

**Figura 8.1.**- **Recorte de pantalla de un servicio WFS-T. Fuente: Openlayers.org**

# **8.2. Lista de operaciones**

El estándar OGC especifica que el servicio WFS está pensado para proporcionar operaciones y acceso a los objetos geográficos y todos sus atributos, de manera independiente de cómo estén almacenados los datos. El repositorio usado para almacenar los objetos geográficos debe ser opaco a la aplicación cliente y los datos sólo se podrán ver a través de la interfaz WFS.

Las operaciones que se pueden realizar varían en función de la versión del estándar. Con carácter general permite operaciones de localización de información, petición de datos, bloqueo y protección, operaciones de transacción y otras operaciones para manejar expresiones de petición debidamente parametrizadas.

- Las **operaciones de localización** (*discovery operations*) permiten que el servicio sea interrogado para determinar cuáles son sus capacidades y recuperar el esquema de aplicación que define aquellos tipos de objetos geográficos que se ofrecen y las operaciones que se pueden desarrollar sobre ellos.
- Las **operaciones de consulta** (*query operations*) permiten recuperar los objetos geográficos, así como las propiedades a ellos asociadas.
- Las **operaciones de bloqueo** (*locking operations*) permiten un acceso exclusivo a los objetos geográficos con el propósito de modificarlos o borrarlos.
- Las **operaciones de transacción** (*transaction operations*) permiten crear, cambiar, reemplazar o borrar objetos geográficos de un contenedor de datos.
- Las **operaciones de consultas pregrabadas** (*stored query operations*) permiten que el cliente cree, descargue, liste y describa expresiones parametrizadas de búsqueda, que han sido guardadas por el servidor y que pueden ser invocadas de forma repetida. Estas operaciones solamente están definidas para la versión 2.0.0.

En concreto, las versiones 1.0.0 y 1.1.0 admiten las operaciones marcadas en la Tabla 8.1. De ellas se derivan tres clases de WFS según Tabla 8.2.

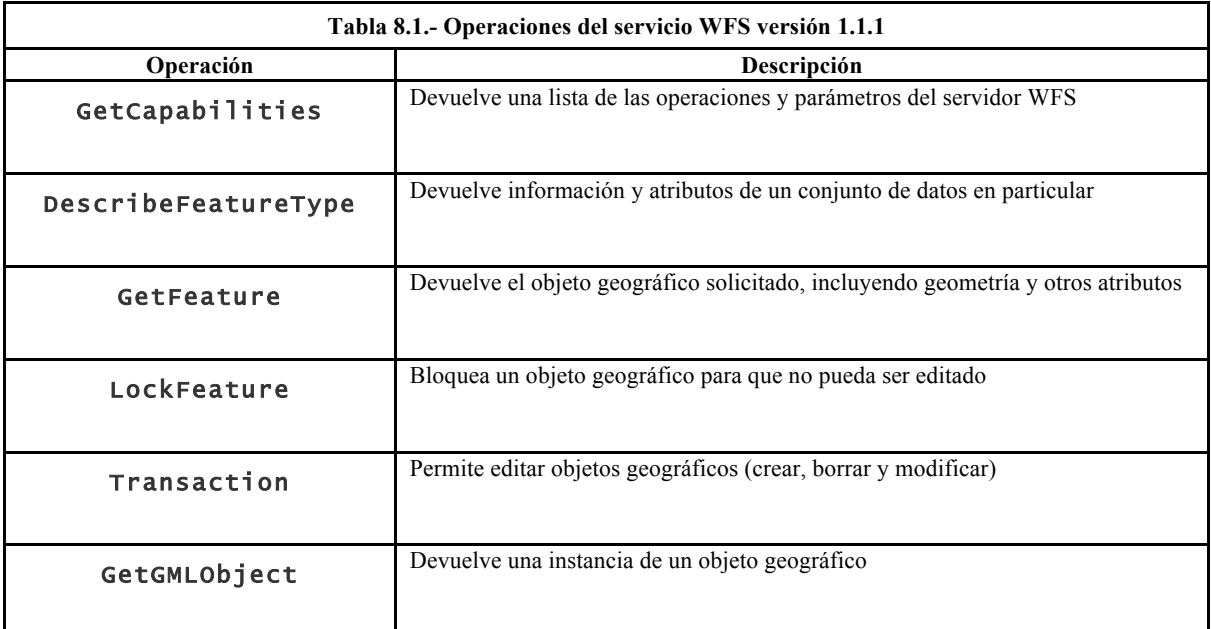

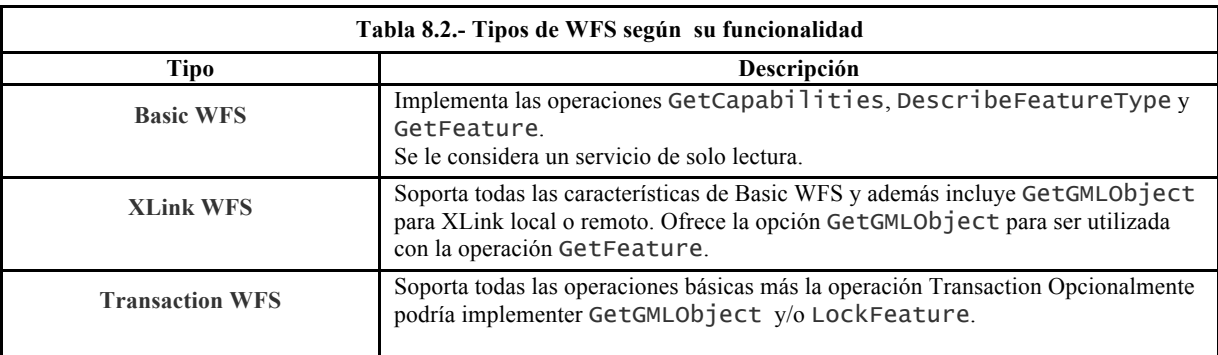

## *8.2.1. GetCapabilities*

Devuelve un documento XML donde se describen las operaciones y funcionalidades ofrecidas por el servidor WFS.

Al igual que el resto de peticiones, se puede utilizar la opción GET (estándar de HTTP) o POST. Usando GET se tiene algo parecido a:

```
http://www.example.com/wfs?
service=wfs&
version=1.1.0&
request=GetCapabilities
```
Todo lo anterior debiera ir en una sola línea. Se facilita en varias líneas para facilitar su comprensión.

Su equivalente en POST sería:

```
<GetCapabilities
service="WFS"
xmlns="http://www.opengis.net/wfs"
xmlns:xsi="http://www.w3.org/2001/XMLSchema-instance"
xsi:schemaLocation="http://www.opengis.net/wfs
http://schemas.opengis.net/wfs/1.1.0/wfs.xsd"/>
```
GET resulta mucho más sencillo de codificar, pero la petición POST es análoga. Los tres parámetros que se pasan al servidor WFS son service=wfs,version=1.1.0, y request=GetCapabilities. El primero de ellos, la clave service, indica al servidor WFS que se va a procesar una petición de tipo WFS. La clave version alude a la versión que se está solicitando. En la actualidad se soportan las versiones «1.0.0», la «1.1.0», y la «2.0.0». La clave request=GetCapabilities es la que especifica que se informe sobre los servicios y operaciones disponibles en el servidor.

La respuesta está dividida en cinco secciones principales:

- **Identificación del servicio** (ServiceIdentification). Esta sección contiene la información básica tal como Name y ServiceType. ServiceType menciona la versión de WFS soportada.
- **Identificación del proveedor del servicio** (ServiceProvider). Proporciona los datos de contacto de la institución/compañía que gestiona el servidor WFS, incluyendo teléfonos, website, email
- **Metadatos de las operaciones** (OperationsMetadata). Lista las operaciones que son reconocidas por el servidor y los parámetros de cada una de ellas. No es necesario que todas ellas estén en uso en ese momento.
- **Lista con los tipos de objeto geográfico** (FeatureTypeList). Se muestran los tipos de objeto geográfico existentes. Se realiza mediante una lista con la forma namespace:featuretype. También se describen los Sistemas de Referencia de Coordenadas (CRS) por defecto, junto con las coordenadas de los límites de zona (*Bounding Box*) para ese CRS. Un CRS incluye un dátum y una proyección.

 **Filtros disponibles** (Filter\_Capabilities). Esta sección lista los filtros disponibles para solicitar datos. Entre ellos, operadores espaciales (SpatialOperators) o de comparación (ComparisonOperators).

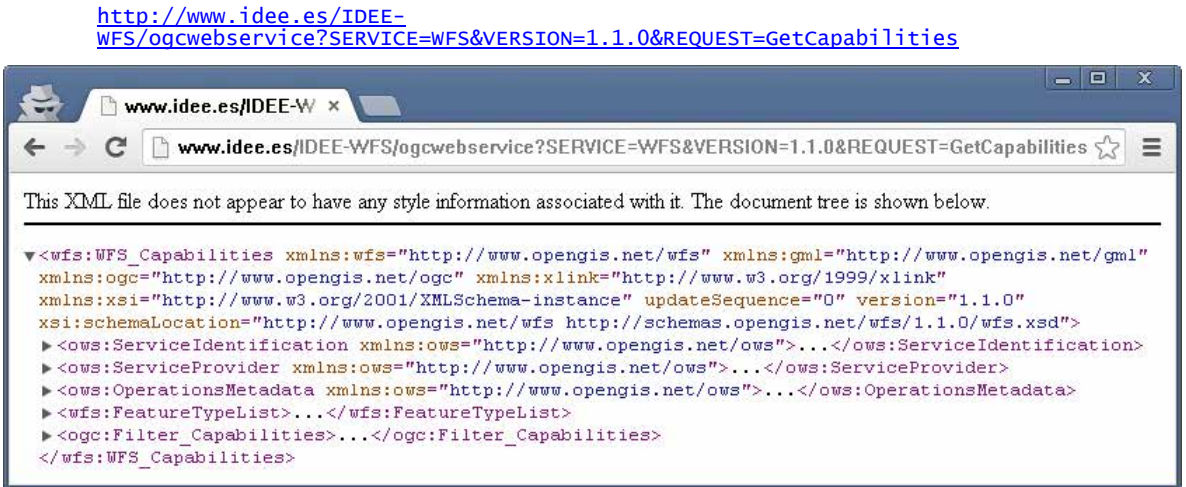

## *8.2.2. DescribeFeatureType*

El propósito de esta operación es obtener información sobre los tipos de objeto geográfico (río, pico, vial…) que ofrece un servicio WFS y devuelve la estructura de cada uno de ellos. En ese sentido, devuelve un esquema XML con los tipos de objeto geográfico ofrecidos por el servidor WFS. El esquema describe cómo se espera que estén codificados los atributos de los objetos geográficos para poder utilizarlos y cómo estarán codificados.

El informe de DescribeFeatureType contiene varios elementos TypeName que codifican los nombres de los tipos de objeto geográfico que se van a describir.

La petición de tipo GET será:

```
http://www.example.com/wfs?
    service=wfs&
    version=1.1.0&
    request=DescribeFeatureType
```
Lo que devolverá la lista de featuretypes, ordenadas por namespace.

Si quisiéramos información acerca de un featuretype específico:

```
http://www.example.com/wfs?
    service=wfs&
    version=1.1.0&
    request=DescribeFeatureType& 
    typeName=namespace:featuretype
```
La única diferencia entre ambas peticiones radica en el añadido de typeName=namespace:featuretype donde featuretype es el nombre del tipo de objeto geográfico y namespace el nombre del espacio de nombres que la contiene.

A modo de ejemplo: http://www.idee.es/IDEE-WFS/ogcwebservice?SERVICE=WFS&VERSION=1.1.0&REQUEST=DescribeFeatureType

indica que EGMLimiteAdministrativoArea, BDLL25Municipio, Malla50 y Malla25 son los fenómenos contenidos en el servicio.

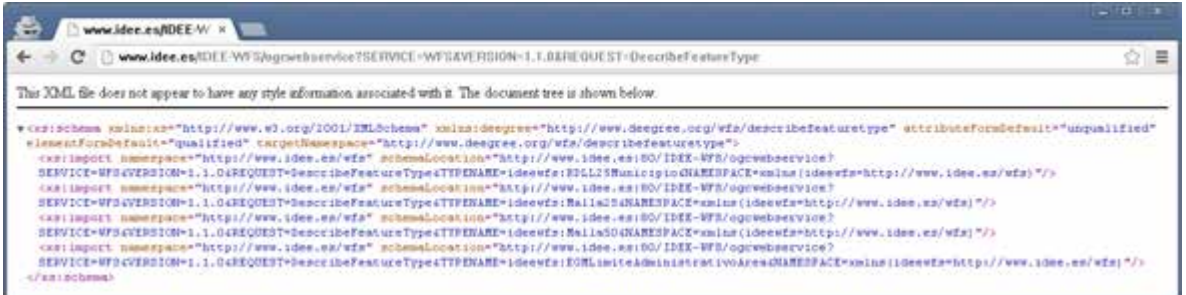

Un esquema XML solamente puede declarar objetos geográficos en un espacio de nombres simple. En el caso de que la operación DescribeFeatureType solicite tipos de objeto geográfico en múltiples espacios de nombres, el servidor generará un esquema completo para uno de los nombres solicitados, e importará el resto.

Ejemplo:

```
http://www.idee.es/IGN-WFS-
Geodesia/ogcwebservice?SERVICE=WFS&VERSION=1.1.0&REQUEST=DescribeFeatureType&NAMESPACE
=xmlns(ideewfs=http://www.idee.es/wfs)&TYPENAME=ideewfs:Roi
```
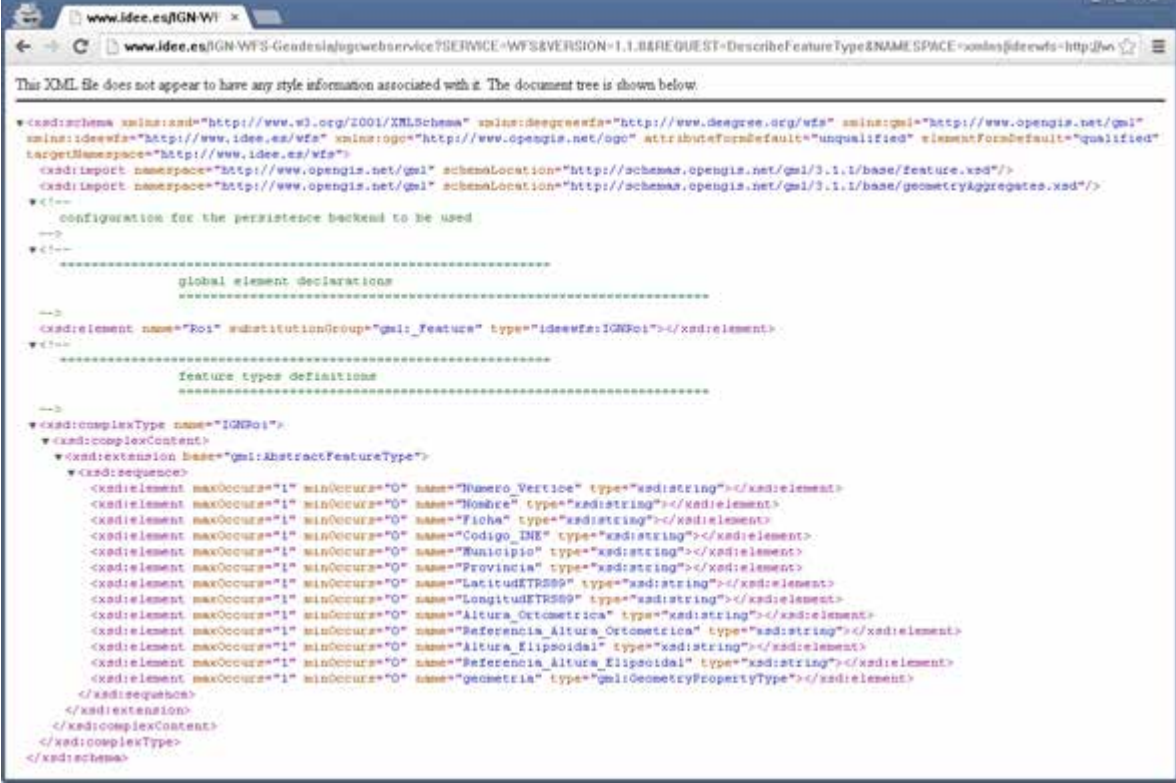

## *8.2.3. GetFeature*

Esta operación solicita un conjunto de objetos geográficos almacenados en un repositorio de datos. Cuando el WFS procesa una petición GetFeature, devuelve al cliente un documento que contiene cero o más objetos geográficos que satisfacen la petición especificada. En esencia, esta operación es la encargada de acceder al «código fuente» de los datos, es decir, a todos los atributos de cada objeto geográfico. Por ello mismo, se trata de una operación más compleja y poderosa que las anteriores. Aquí podemos ver varios ejemplos de cómo se puede usar.

El uso más simple es:

http://www.example.com/wfs? service=wfs& version=1.1.0& request=GetFeature& typeName=namespace:featuretype

Normalmente la respuesta es un documento GML, aunque es posible seleccionar otros formatos. En GML, un objeto geográfico se representa como un elemento XML. El nombre del objeto geográfico indica su tipo. Por ejemplo, xmml:BoreHole myns:SecondaryCollege.

El contenido del elemento XML que representa a un objeto geográfico es un conjunto de elementos XML que describen todas las propiedades del objeto geográfico.

La salida se efectúa de acuerdo con el esquema de aplicación ofrecido por la operación DescribeFeatureType.

No es recomendable utilizar esta operación directamente en un navegador de Internet, pues devolverá las geometrías y atributos de todos los objetos geográficos con un featuretype concreto, lo que puede ser un gran volumen de datos. Una vía para limitar la salida es especificar un solo objeto geográfico. En este caso, la petición sería como sigue:

```
http://www.example.com/wfs?
    service=wfs&
    version=1.1.0&
    request=GetFeature&
    typeName=namespace:featuretype&
   feature<sub>TD=feature</sub>
```
El parámetro featureID=feature consigue reemplazar feature por el ID del objeto geográfico al que se desea acceder.

Si el nombre del objeto geográfico es desconocido, o si se desea limitar la cantidad de objetos de la respuesta, se puede utilizar el parámetro maxFeatures según se ve a continuación.

```
http://www.example.com/wfs?
    service=wfs&
    version=1.1.0&
    request=GetFeature&
    typeName=namespace:featuretype&
    maxFeatures=N
```
El problema de la petición anterior es que no es posible conocer *a priori* cuáles son los N elementos que va a devolver el servicio. Ello depende de la estructura interna del repositorio de datos. En todo caso, resulta posible ordenar los objetos geográficos de acuerdo a los valores de un atributo (sólo en la versión 1.1.0) y solventar así en parte el problema anterior:

```
http://www.example.com/wfs?
    service=wfs&
    version=1.1.0&
    request=GetFeature&
    typeName=namespace:featuretype&
    maxFeatures=N&
    sortBy=property
```
sortBy=property determina la ordenación a realizar, al remplazar property por el atributo que nos interesa. Por defecto, se ordena de manera ascendente (+A) aunque puede hacerse en descendente también (+D) según el caso siguiente:

```
http://www.example.com/wfs?
    service=wfs&
    version=1.1.0&
    request=GetFeature&
    typeName=namespace:featuretype&
    maxFeatures=N&
    sortBy=property+D
```
Es posible realizar peticiones de carácter espacial, basados en la geometría de los objetos geográficos. El más conocido de ellos es mediante una bounding box o BBOX (rectángulo envolvente) que permite acceder a los objetos geográficos que están contenidas en una región ya sea parcial o completamente. Los valores de la BBOX toman la forma bbox=a1,b1,a2,b2 que son xmin, ymin, xmax, ymax, las coordenadas de las esquinas del recuadro envolvente.

http://www.example.com/wfs?
service=wfs& version=1.1.0& request=GetFeature& typeName=namespace:featuretype& bbox=a1,b1,a2,b2

Ejemplo: La siguiente petición proporciona las coordenadas de las diferentes provincias de España sustituyendo <Provincia> por el nombre de cada una de ellas:

http://www.idee.es/IDEE- WFS/ogcwebservice?SERVICE=WFS&VERSION=1.1.0&REQUEST=GetFeature&TYPENAME=ideewfs:BDLL25 <Provincia>&NAMESPACE=xmlns(ideewfs=http://www.idee.es/wfs)← - C C www.idee.es/TIEE-WFS/comdoen/cePSERVDE=WPS/sVERS201=11/0BEQUEST=Gethes/LPEBUVDE=udee=ft.ifCLL2SProvincialNMESPACE=cmits/dee+ft=ft/tz fz E Q Q Q This XML file does not appear to have any style information appointed with it. The document tree is shown below. withlestureCollection sminsqual="http://www.opengia.net/gmi" sminswfn="http://www.opengia.net/wfa" sminsswie-"http://www.wJ.org/2001/XMLBcbeme-insta<br>http://www.idev.es/EO/IDEE-WEZ/agreebeervier?http://www.wJ.org/1999/klink ><gml:houndedPy>,...</gml:houndedPy><br>>><gml:featureMember>...</gml:featureMember> <mml:featureMember>....//mml:featureMember> (gmi:featureMember>....(gmi:featureMember><br>
cgmi:featureMember>....(gmi:featureMember><br>
cgmi:featureMember>....(gmi:featureMember><br>
cgmi:featureMember>....(gmi:featureMember><br>
cgmi:featureMember>....(gmi:featureMember><br>
cg wegal: hounded by %gmilboundedRy><br>\*<gmiltpox=sraNamm="EF3G:4IIO"><br><gmiltpox=sraNamm="EF3G:4IIO"><br><gmiltpox=sraNammasiun="I">=4.6S201262008527268-36.8434611868998</gmiltpox><br><gmiltpox=sraNammasiun="I">=4.6S201262309509-30.1986611868998</gmil c/miltEnvelope) w contrectorior w comitizine ar Rings  $-6,38256714420273,37\\-4971717674922\\-6,35300740495282,37,4972139025466\\-6,35483769039836,37,4974321612572\\-6,35491753914926,37,4977001720017\\-6,399919201000\\-6,39991920000\\-6,39991920000\\-6,39991920000\\-6,39991920000\\-6,$ 

# *8.2.4. Transaction*

Esta operación permite editar los objetos geográficos del servidor WFS. Eso significa que se pueden añadir, modificar o borrar elementos. Cada transacción consiste en cero o más operaciones *Insert, Update* o *Delete*.

- **Crear** (insert): se utiliza para crear nuevas instancias de objetos. La instancia de objeto geográfico se describe mediante un esquema válido respecto al generado por la operación DescribeFeatureType.
- **Actualizar** (Update) describe una operación de actualización sobre un conjunto de objetos geográficos de un solo tipo. Contiene los elementos Property y Filter.
- **Eliminar** (Delete) se usa para indicar que varias instancias de un tipo de objeto deben ser borradas. El elemento Filter restringe el ámbito de la operación de borrado.

Terminada la transformación, el WFS genera un documento XML de respuesta indicando que el proceso se ha realizado.

# *8.2.5. LockFeature*

Ofrece un mecanismo de bloqueo de objetos geográficos mientras se están modificando con la operación Transaction. Al bloquear un objeto del conjunto de datos o un conjunto de objetos geográficos seleccionados por algún criterio, queda asegurado que otro usuario no los modificará mientras esté en uso por quien lo bloqueó. En la práctica es una operación soportada por muy pocos clientes.

El operador LockFeature contiene uno o más elementos Lock que definen las operaciones de bloqueo sobre cada objeto geográfico. Véase Tabla 8.3.

La respuesta a una petición LockFeature es un documento XML que proporciona un identificador de bloqueo (lockId) para operar sobre todas las instancias bloqueadas de una sola vez.

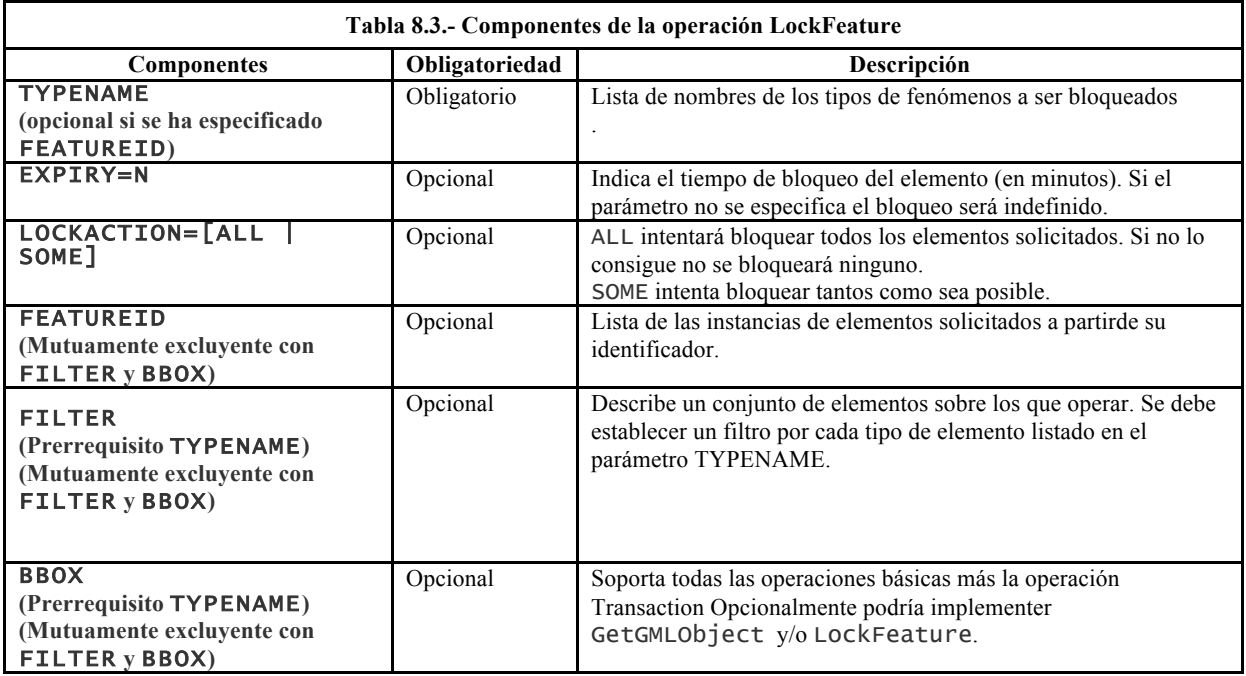

# **8.2.6.** *GetGMLObject* (sólo versión 1.1)

Se trata de una operación permitida por pocos clientes. Su utilidad cobra sentido en ciertas situaciones en las que es preciso trabajar con objetos geográficos complejos. Esta operación permite al cliente seleccionar objetos geográficos concretos, trabajando con porciones de objetos geográficos mayores.

Como requisito, se necesita que cada objeto geográfico esté identificado unívocamente mediante Identificadores XML (definidos en la expresión Filter Encoding).

Se podría pensar que se parece a GetFeature, pero las diferencias son evidentes.

- GetFeature: devuelve todas las instancias del tipo de fenómeno solicitado
- GetGMLObject: sólo te devuelve las instancias solicitadas mediante un identificador.

# **8.3. Hacia la versión 2.0.0**

En la nueva versión 2.0.0, adoptada en el año 2010, se definen 11 operaciones que se resumen en la tabla 8.4.

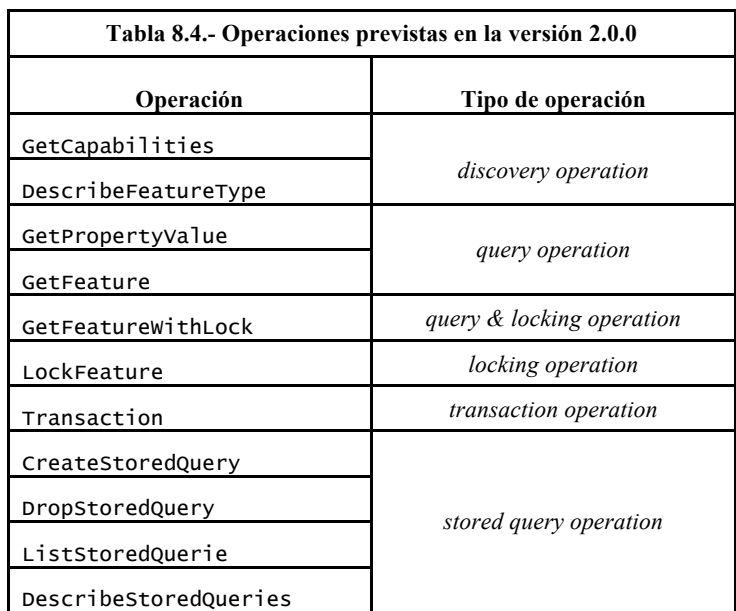

Se elimina GetGMLObject y se incorporan las cuatro últimas denominadas *stored queries*, algo así como, peticiones almacenadas. En esencia, las *stored queries* son preguntas que están almacenadas en el servidor y que se invocan mediante su correspondiente identificador. La pregunta puede contener parámetros que se rellenan dinámicamente cuando son invocados.

Igual que en las versiones previas, en función del tipo de operaciones asignadas al servidor WFS, se podrán distinguir tres categorías diferenciadas (véase la Tabla 8.5):

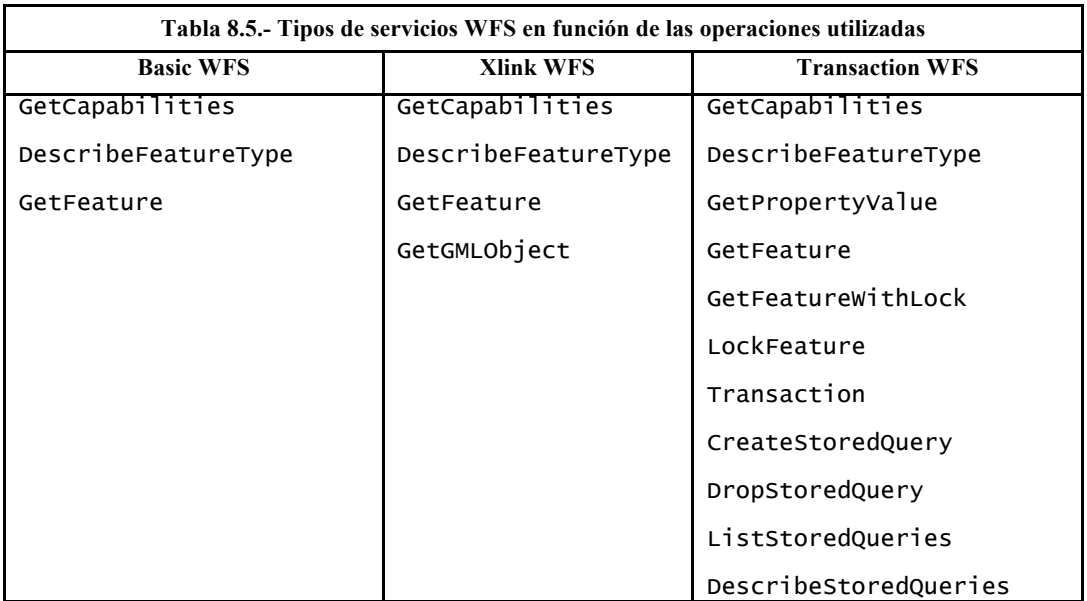

WFS no transaccional permite hacer consultas y recuperación de objetos geográficos. Por contra WFS-T (*Web Feature Service Transactional*) permite además la creación, eliminación y actualización de estos elementos geográficos del mapa.

# **8.4. Ejemplos de uso**

Nota: Estos ejemplos de uso han sido extraídos del Rincón del Desarrollador<sup>2</sup> de la IDEE

Solicitud de las características del servicio WFS del Instituto Geográfico Nacional:

http://www.idee.es/IDEE-WFS/ogcwebservice?SERVICE=WFS&VERSION=1.1.0&REQUEST=GetCapabilities

La petición ofrece información sobre las características del servicio, los tipos de objeto geográfico que puede ofrecer el servicio, así como las operaciones que soporta cada uno de ellos.

Solicitud las características (XMLSchema) del objeto geográfico «BDLL200Municipio» del servicio WFS del Instituto Geográfico Nacional:

http://www.idee.es/IDEE-WFS/ogcwebservice??SERVICE=WFS&VERSION=1.1.0&REQUEST=DescribeFeatureType&NAMESPACE=xml ns(ideewfs=http://www.idee.es/wfs)&TypeName=ideewfs:BDLL200Municipio

La petición ofrece la estructura (campos y atributos) del objeto geográfico reseñado, mediante su descripción en esquemas XML.

Solicitud de los Límites Administrativos del servicio WFS del Instituto Geográfico Nacional:

http://www.idee.es/IDEE-<br>WFS/ogcwebservice?SERVICE=WFS&VERSION=1.1.0&REQUEST=GetFeature& NAMESPACE=xmlns(ideewfs=http://www.idee.es/wfs)&TypeName=ideewfs:EGML imiteAdministrativoArea

La petición devuelve en formato GML, instancia del objeto geográfico solicitado.

Solicitud de la propiedad «nombre» de todas las instancias del tipo del objeto geográfico «BDLL200CCAA» del servicio WFS del Instituto Geográfico Nacional:

http://www.idee.es/IDEE-WFS/ogcwebservice?SERVICE=WFS&VERSION=1.1.0&REQUEST=GetFeature& NAMESPACE=xmlns(ideewfs=http://www.idee.es/wfs)&TYPENAME=ideewfs:BDL L200CCAA&PROPERTYNAME=ideewfs:nombre

Devuelve la propiedad correspondiente al nombre en la capa de Comunidades Autónomas.

Solicitud de las instancias que cumplan una condición. En este caso, que el atributo «nombre» tenga el valor «Murcia\*»:

http://www.idee.es/IDEE-<br>WFS/ogcwebservice?SERVICE=WFS&VERSION=1.1.0&REQUEST=GetFeature&<br>NAMESPACE=xmlns(ideewfs=http://www.idee.es/wfs)& TYPENAME=ideewfs:BDLL200CCAA&<br>FILTER=<Filterxmlns:ideewfs="http://www.idee.es/wfs"><br><PropertyIsLike wildCard="\*"singleChar="\_"escapeChar="!"matchCase="false"> <PropertyName>ideewfs:nombre</PropertyName><Literal>murcia\*</Literal> </PropertyIsLike> </Filter>

Lo mismo que en el ejemplo anterior, pero restringido a los nombres que empiecen por la cadena «Murcia\*».

Solicitud de las instancias del objeto «BDLL1000Municipio» del servicio WFS del Instituto Geográfico Nacional que cumplen la condición de estar en un recinto espacial determinado:

http://www.idee.es/IDEE-WFS/ogcwebservice?SERVICE=WFS&VERSION=1.1.0&REQUEST=GetFeature& NAMESPACE=xmlns(ideewfs=http://www.idee.es/wfs)&TYPENAME=ideewfs:BDL L1000Municipio&FILTER=<ogc:Filter xmlns:ideewfs="http://www.idee.es/wfs"

# **8.5. Bibliografía**

Bernabé-Poveda, M. Á; López-Vázquez, C.M. (2012). Fundamentos de las infraestructuras de datos espaciales. UPM Press. Madrid

Abad Power, P. CNIG (IGN), WFS, Presentación en PowerPoint. (Uso interno, no publicado).

Web Feature Service Implementation Specification. Version: 1.1.0. (OGC 04-094), Open Geospatial Consortium Inc. 3 May 2005 PDF accesible vía http://portal.opengeospatial.org/files/?artifact\_id=8339 (Consultado el 15 de febrero de 2014).

OpenGIS Web Feature Service 2.0 Interface Standard. Versión 2.0.0 (OGC 09-025r1 & ISO/DIS 19142). 2 Nov 2010 PDF accesible vía http://portal.opengeospatial.org/files/?artifact\_id=39967 (Consultado el 15 de febrero de 2014).

GeoServer 2.2.x User Manual. Web Feature Service http://docs.geoserver.org/latest/en/user/services/wfs/reference.html (Consultado el 15 de febrero de 2014).

# **Capítulo 9. Servicio Web de Coberturas (WCS)**

Prof. María J. Iniesto Alba (Universidad de Santiago de Compostela)

*«Y levantando a los techos de los edificios, por arte diabólica, lo hojaldrado, se descubrió la carne del pastelón de Madrid como entonces estaba, patentemente, que por el mucho calor estivo estaba con menos celosías, y tanta variedad de sabandijas racionales en esta arca del mundo, que la del diluvio, comparada con ella, fue de capas y gorras.»* 

*Luis Vélez de Guevara (El diablo cojuelo, 1641)* 

# **Contenido**

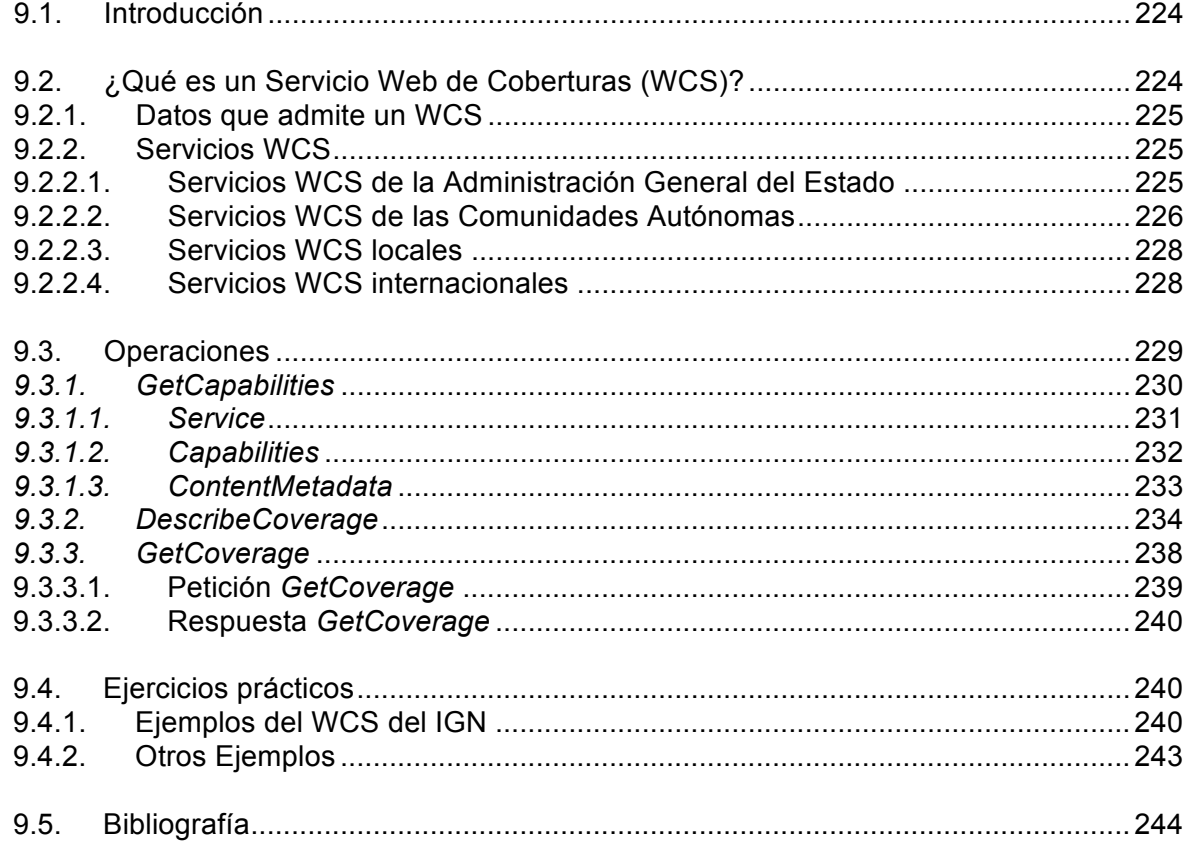

# **9.1. Introducción**

Dentro de los servicios básicos de una IDE dedicaremos este capítulo al Servicio Web de Coberturas (WCS), un servicio que permite la obtención de objetos geográficos en forma de «coberturas», es decir, equivalente al servicio WFS pero para datos ráster.

Veremos qué es un servicio WCS, qué datos y operaciones soporta y algunos ejemplos de ese tipo de servicios implementados tanto a nivel nacional como internacional.

# **9.2. ¿Qué es un Servicio Web de Coberturas (WCS)?**

Un Servicio Web de Coberturas (WCS, *Web Coverage Service*) es un servicio que permite la obtención de objetos geográficos en forma de «coberturas», es decir, información geográfica que representa fenómenos con una variación espacial, con una distribución continua.

El consorcio OGC *(Open Geospatial Consortium*) define una cobertura como un objeto geográfico *(feature)* que actúa como una función que devuelve los valores de un atributo para cualquier posición dentro de su dominio espacio-temporal. Puede ser una capa ráster, una imagen de satélite, una fotografía aérea, un modelo digital del terreno, o cualquier tipo de fenómeno representado en forma de malla o imagen digital. Puede decirse que, un WCS es un servicio equivalente al servicio WFS, ya que permite el acceso directo a los datos, pero con datos ráster (véase http://www.ogcnetwork.net/wcs ).

Al igual que otros servicios OGC, como WMS y WFS, permite al cliente seleccionar y visualizar parte de la información que posee el servidor, basándose en diferentes criterios, como por ejemplo las restricciones espaciales. Sin embargo, a diferencia del servicio de mapas, el servicio de coberturas proporciona los datos ráster con su semántica original, es decir, permite el acceso no sólo a la imagen en sí (tal y como hace un WMS), sino también a sus valores o propiedades (por ejemplo, a los valores de altitud de un modelo digital de elevaciones o la cantidad de lluvia para cada píxel de un mapa de precipitaciones), lo que permitirá que los datos puedan ser interpretados, extrapolados…y tratados en operaciones de análisis y modelado, y no sólo representados de forma estática.

Por otro lado, la diferencia principal con un WFS es que éste devuelve fenómenos geográficos discretos, mientras que el WCS proporciona coberturas que reflejan fenómenos geográficos continuos y que relacionan el dominio espacio-temporal con un rango de propiedades (probablemente multidimensional).

Una especificación OGC establece cómo debe ser un servicio WCS estándar e interoperable. Al igual que con otros estándares, los documentos de especificaciones han ido evolucionado desde la primera versión 1.0.0 hasta la 2.0.1, que ha sido la última aprobada en el 2010 y corregida en el 2012, cuya principal diferencia es que utiliza un modelo de esquemas GML que permite coberturas de WCS intercambiables más fácilmente con otros servicios OGC y no está restringido sólo a coberturas de mallas regulares. No obstante, la versión 1.1.0 es, actualmente, la más implementada. (http://www.opengeospatial.org/standards/wcs)

# **9.2.1. Datos que admite un WCS**

Como hemos dicho, un WCS devuelve datos geográficos en forma de «coberturas», entendiendo éstas como fenómenos de variación espacio-temporal, de tal manera que los datos admisibles pueden ser: series temporales de sensores 1D, imágenes de sensores remotos 2D, series temporales de imágenes de sensores remotos  $(x/y/t)$  y datos geofísicos  $(x/y/z)$  3D, así como datos atmosféricos y oceánicos (x/y/z/t) 4D (OGC GML *Application Schema for Coverages*, http://www.opengeospatial.org/standards/gml), etcétera.

De tal manera que realizando una consulta a un WCS se pueden obtener, por ejemplo, una serie de puntos, localizaciones a las que se pueden añadir rangos de información, como p.ej. el dato de precipitación; una matriz regular de puntos o píxeles, como una fotografía aérea; un conjunto de polígonos de Thiessen o una red irregular de triángulos (TIN), como un modelo de terreno (Figura 9.1).

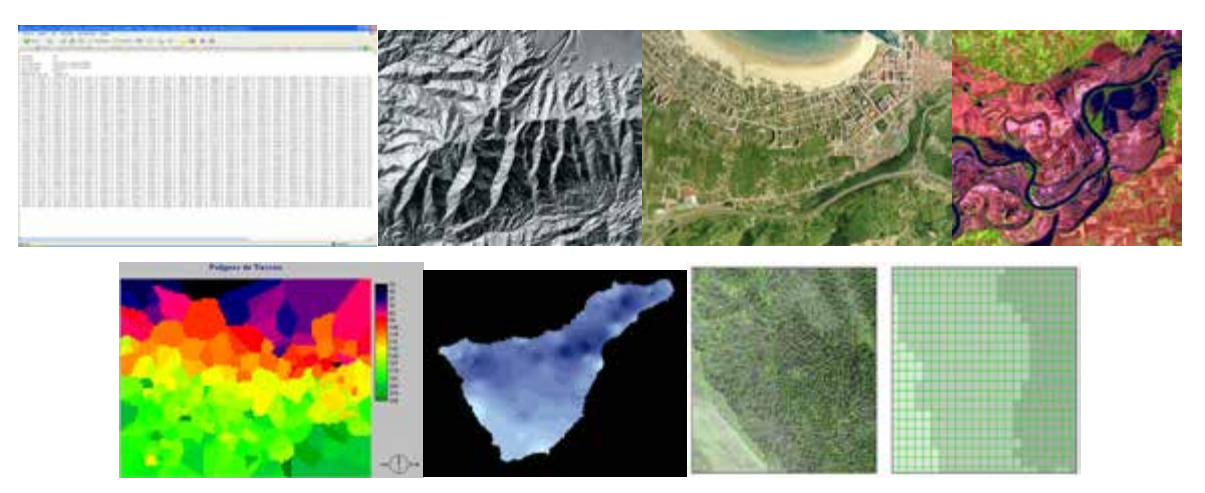

**Figura 9.1.- Ejemplos de coberturas de un servicio WCS. De izquierda a derecha: Fichero AsciiGrid del MDT de la Península y Baleares; MDT de Andalucía; Ortofoto PNOA; Imagen Lansadt del río Missouri; Polígonos Thiessen; Ráster de precipitación de Tenerife; TIN y matriz regular de datos temáticos**

Los datos pueden estar disponibles en varios formatos, desde simples formatos de imagen (tiff, png, jpeg, gif, bmp) hasta formatos más complejos como: AsciiGrid, DTED, GeoTIFF, ECW, Oracle GeoRaster, HDF-EOS, o NITFS.

# **9.2.2. Servicios WCS**

Lista de Servicios Web de Coberturas que cumplen las especificaciones del *Open Geospatial Consortium*, de modo que son estándar e interoperables.

## **9.2.2.1. Servicios WCS de la Administración General del Estado**

### • **Ministerio de Agricultura, Alimentación y Medio Ambiente**

- o Confederación Hidrográfica del Guadalquivir
	- Modelo Digital del Terreno y serie de imágenes NDVI: http://idechg.chquadalquivir.es/ogc/wcs?

### • **Ministerio de Fomento**

o **Instituto Geográfico Nacional.** Servicio Web de Coberturas conforme con las especificaciones de OGC WCS 1.0.0 y WCS 1.1.1. Permite acceder a Modelos Digitales del Terreno de España en diversos sistemas de referencia y resoluciones; concretamente: Modelo Digital de Elevaciones, Modelo Digital de Pendientes y Modelo Digital de Orientaciones a resoluciones 25, 200, 500 y 1000 metros en ETRS89 latitud, longitud (ámbito: España), ETRS89 UTM 30N (ámbito: España peninsular, Illes Balears, Ceuta y Melilla) y ETRS89 UTM28N (ámbito: Islas Canarias): http://www.ign.es/wcs/mdt

### **9.2.2.2. Servicios WCS de las Comunidades Autónomas**

ndvi\_decenal\_2012

#### • **Andalucía**

- o **Junta de Andalucía.** Red de Información Ambiental de Andalucía
	- Compuesto anual de Imágenes nocturnas de Andalucía generado a partir de Imágenes de los satélites DMSP: periodo 1992-2009:<br>http://www.juntadeandalucia.es/medioambiente/mapwms/REDIAM\_WCS\_imag\_nocturn http://www.juntadeandalucia.es/medioambiente/mapwms/REDIAM\_WCS\_imag\_nocturn as\_satel\_DMSP\_sensor\_OLS
	- Imágenes de satélite TERRA MODIS. NDVI medias decenales, 2012. 250 m: http://www.juntadeandalucia.es/medioambiente/mapwms/REDIAM\_WCS\_terra\_modis\_
	- Imágenes de satélite TERRA MODIS. NDVI medias mensuales, 2012. 250 m: http://www.juntadeandalucia.es/medioambiente/mapwms/REDIAM\_WCS\_terra\_modis\_ <u>ndvi\_mensual\_2012</u>
	- Modelo Digital de Elevaciones (MDE) de la desembocadura del Río Guadiana en Huelva de 1m del año 2000: http://www.juntadeandalucia.es/medioambiente/mapwms/REDIAM\_WCS\_elevaciones\_ desemb\_guadiana\_2000
	- Modelo Digital de Elevaciones (MDE) del ámbito del embalse de Béznar (Granada) de 10x10m a partir de vuelo fotogramétrico digital y LiDAR (Elevaciones-Batimetría) de 2008: http://www.juntadeandalucia.es/medioambiente/mapwms/REDIAM\_WCS\_elevaciones\_ embalse\_beznar\_2008
	- Modelo Digital de Elevaciones (MDE) del ámbito del embalse de Rules (Granada) de 10x10m a partir de vuelo fotogramétrico digital y LiDAR (Elevaciones-Batimetría) de 2008: <u>http://www.juntadeandalucia.es/medioambiente/mapwms/REDIAM\_WCS\_elevaciones\_</u><br><u>embalse\_rules\_2008</u>
	- Modelo de Insolación potencial media anual en Andalucía:<br>http://www.juntadeandalucia.es/medioambiente/mapwms/REDIAM\_WCS\_insolacion\_p http://www.juntadeandalucia.es/medioambiente/mapwms/REDIAM\_WCS otencial\_anual\_us
	- Modelos meteorológicos para su uso en sistemas de pre-alerta hidrometeorológica: http://www.juntadeandalucia.es/medioambiente/mapwms/REDIAM\_WCS\_modelos\_mete orologicos\_prealertas
	- Número medio de días de lluvia al año en Andalucía: periodo 1971-2000: http://www.juntadeandalucia.es/medioambiente/mapwms/REDIAM\_WCS\_numero\_dias\_ lluvia\_anual\_1971\_2000
- Precipitación media anual en Andalucía: periodo 1971-2000 (v2008): http://www.juntadeandalucia.es/medioambiente/mapwms/REDIAM\_WCS\_precip\_media \_anual\_1971\_2000\_v2008
- Serie de Imágenes de satélite AQUA MODIS. Clorofila-a medias estacionales filtradas de la serie histórica: periodo 2000-2010. 1100 m: <u>http://www.juntadeandalucia.es/medioambiente/mapwms/REDIAM\_WCS\_aquamodis\_cl</u><br>\_<u>a\_estacional\_filtrada\_2000\_2010</u>
- Serie de Imágenes de satélite AQUA MODIS. K490 medias estacionales filtradas de la serie histórica: periodo 2000-2010. 1100 m: http://www.juntadeandalucia.es/medioambiente/mapwms/REDIAM\_WCS\_aquamodis\_k4 90\_estacional\_filtrada\_2000\_2010
- Serie de Imágenes de satélite NOAA-AVHRR. SST medias estacionales filtradas de la serie histórica: periodo 2000-2010. 1100 m: http://www.juntadeandalucia.es/medioambiente/mapwms/REDIAM\_WCS\_aquamodis\_k4 http://www.juntadeandalucia.es/mo<br>90\_estacional\_filtrada\_2000\_2010
- Temperatura media anual en Andalucía: periodo 1971-2000 (v2008): http://www.juntadeandalucia.es/medioambiente/mapwms/REDIAM\_WCS\_temp\_media\_a nual\_1971\_2000\_v2008
- Temperatura media de las máximas anuales en Andalucía: periodo 1971- 2000 (v2008): http://www.juntadeandalucia.es/medioambiente/mapwms/REDIAM\_WCS\_temp\_maxima\_ anual\_1971\_2000\_v2008
- Temperatura media de las mínimas anuales en Andalucía: periodo 1971- 2000 (v2008): http://www.juntadeandalucia.es/medioambiente/mapwms/REDIAM\_WCS\_temp\_minima\_ anual\_1971\_2000\_v2008

### • **Canarias**

 Cabildo Insular de La Palma. Modelo digital de elevaciones, orientaciones, pendientes, sombras, incidencia solar de la Isla de la Palma, además de Ortofotos de la Isla de la Palma de 1996, 1998, 2002, 2006 y 2007: http://www.siglapalma.es/index.php?option=com\_content&task=view&id=31&Itemi  $d=42$ 

### • **Cantabria**

- o **Gobierno de Cantabria.** Consejería de Medio Ambiente, Ordenación del Territorio y Urbanismo
	- Índices NDVI calculados sobre series de ortofoto dotadas de canal Infrarrojo<sup>.</sup> http://mapas2.territoriodecantabria.es/inspire/services/NDVI\_Completo\_ETRS8 9/MapServer/WCSServer
	- Modelos Digitales del Terreno de Cantabria: http://mapas2.territoriodecantabria.es/inspire/services/MDT\_ETRS89/MapServe r/WCSServer
	- Series de cartografía histórica (formato ráster):<br>http://mapas2.territoriodecantabria.es/inspire/services/cartografía-Histori http://mapas2.territoriodecantabria.es/inspire/services/Cartografia\_Histori ca\_ETRS89/MapServer/WCSServer

#### • **Castilla y León**

- o Centro de Información Territorial Junta de Comunidades de Castilla y León
	- **Modelos** Digitales de Terreno: http://www.idecyl.jcyl.es/IGCyL/services/MedioFisico/MDT/MapServer/WCSS erver
- o Instituto Tecnológico Agrario Junta de Comunidades de Castilla y León
	- Atlas Agroclimático de Castilla y León:<br>http://atlas.itacyl.es/arcgis/services/Atlas/MapServer/WCSServer http://atlas.itacyl.es/arcgis/services

### • **Cataluña**

- o *Institut Cartogràfic i Geològic de Catalunya. Generalitat de Catalunya* 
	- Modelo Digital del Terreno de resoluciones 15x15 y 5x5 m: http://geoserveis.icc.cat/icc\_mdt/wcs/service

#### • **La Rioja**

- o Dirección General de Urbanismo y Vivienda Consejería de Obras Públicas, Política Local y Territorial. Gobierno de La Rioja
	- Ortofotos: http://ogc.larioja.org/wcs/request.php

#### • **Principado de Asturias**

- o Dpto. Biología de Organismos y Sistemas. Universidad de Oviedo
	- Variaciones en la clorofila y la temperatura superficial del océano: http://idebos.bio.uniovi.es/cgi-bin/wcsSATELITE?

#### • **País Vasco**

- o **Gobierno Vasco.** Departamento de Medio Ambiente, Planificación Territorial, Agricultura y Pesca
	- Cartografía: http://www.geo.euskadi.net/WCS\_CARTOGRAFIA

## **9.2.2.3. Servicios WCS locales**

#### • **Ayuntamiento de Gijón (Principado de Asturias)**

o Cartografía básica y temática: http://ide.gijon.es:8080/geoserver/wcs?

### **9.2.2.4. Servicios WCS internacionales**

#### • **Francia**

o *Corine Land Cover* (*Ministère du Développement Durable*): http://sd1878- 2.sivit.org/geoserver/wcs

#### • **Groenlandia**

o Atlas de la criosfera del hemisferio norte (NSDIC: http://nsidc.org/cgibin/atlas\_north

#### • **Reino Unido**

o Datos de Coberturas del *British Geological Service*: http://earthserver.bgs.ac.uk/

### • **Alaska** *Mapped Data Services*

o Datos de elevación (DEM): http://wms.alaskamapped.org/wcs

• **Varios** 

- o Archivo distribuido activo del *Center for Biochemical Dynamics* (ORNL DAAC-NASA): http://webmap.ornl.gov/ogcbroker/wcs?
- o Imágenes satelitales de GeoEye (GEOFUSE): http://geofuse.geoeye.com/ArcGIS/services/ThematicMaps/ByCloudCover\_50/MapServer/W **CSServer**
- o NASA. Servicio que ofrece imágenes de satélite, altitudes y determinados índices de cubierta terrestre. http://modwebsrv.modaps.eosdis.nasa.gov/wcs/
- o Servico WCS del *Global Change Master directory*, con distinta información sobre parámetro ambientales relacionados con el cambio climático: http://gcmd.gsfc.nasa.gov/KeywordSearch/Keywords.do?KeywordPath=[Project:+Short\_Na me='OGC/WCS?]&Portal=GCMD\_Services&MetadataType=1

# **9.3. Operaciones**

Un WCS es un servicio que, como el resto de estándares definidos por el OGC, soporta la comunicación electrónica a través de Internet de datos geográficos, basada en la arquitectura cliente-servidor y existentes bajo la forma de coberturas multidimensionales.

Las especificaciones WCS del OGC definen tres operaciones obligatorias que puede solicitar un cliente WCS y son realizadas por un servidor WCS:

- **GetCapabilities.** Permite a un cliente solicitar los metadatos del servicio, es decir, devuelve un XML que describe las capacidades del WCS específico del servidor, incluyendo, por lo general, una breve descripción de las coberturas disponibles.
- **DescribeCoverage.** Permite a un cliente solicitar los metadatos de los datos servidos, es decir, una descripción completa de una o más coberturas de un determinado servidor WCS. El servidor responde con un documento XML que describe exhaustivamente los datos de las coberturas identificadas.
- **GetCoverage**  Esta operación permite a un cliente solicitar una cobertura o parte de ella con los parámetros geoespaciales y dimensionales seleccionados. El servidor extrae los datos de respuesta de la cobertura seleccionada, y los codifica en un formato de cobertura conocido. La operación se ejecuta normalmente después de las operaciones *GetCapabilities* y *DescribeCoverage*, que han informado de que la operación se permite y que se dispone de los datos solicitados.

Un cliente durante una secuencia de peticiones WCS normalmente realizará, en primer lugar, una petición «GetCapabilities» al servidor para obtener una lista actualizada de los datos disponibles. En segundo lugar, realizará una petición «DescribeCoverage» para averiguar más detalles sobre una o más coberturas concretas de las que ofrece el servidor. Y, finalmente, si desea obtener una cobertura, o una parte de dicha cobertura, hará una solicitud «GetCoverage» (Figura 9.2).

Estas consultas se realizan de tres maneras diferentes:

- 1. HTTP GET con codificación KVP (par clave-valor).
- 2. HTTP POST con codificación XML.
- 3. SOAP con codificación XML.

El documento de capacidades devuelto tras una petición «GetCapabilities», indicará qué tipo de codificación POST soporta el servidor WCS.

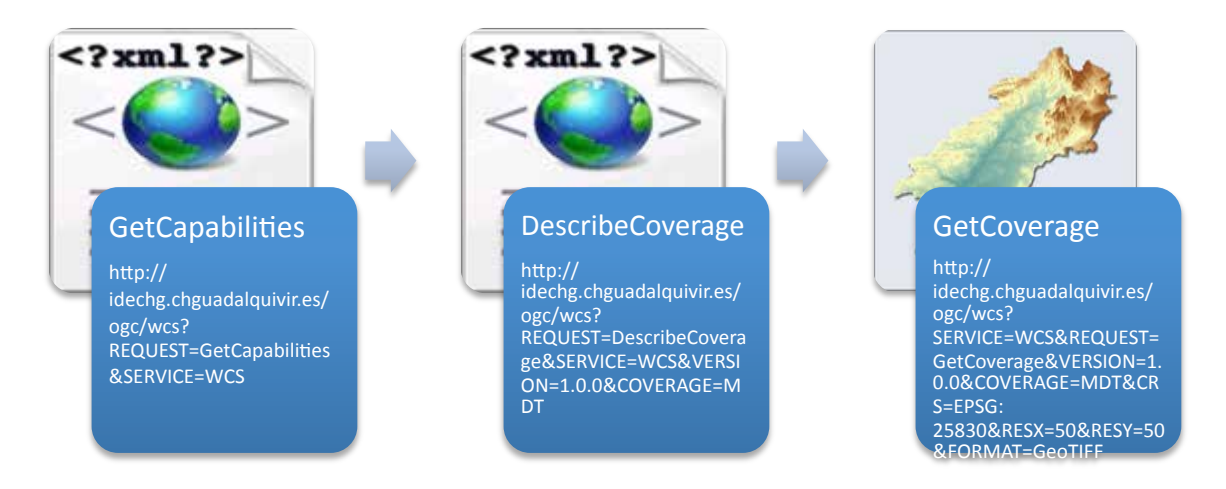

**Figura 9.2.- Secuencia de operaciones realizadas para solicitar un servicio WCS**

# *9.3.1. GetCapabilities*

La operación *GetCapabilities* permite obtener el documento XML de capacidades o metadatos del servicio, donde se describen las características del propio servicio y, generalmente, se incluye una breve descripción de las coberturas que ofrece. Cuando el documento XML no contenga la descripción de las coberturas que posee el WCS, la información debe estar disponible en una fuente aparte, como por ejemplo un catálogo de imágenes.

Los parámetros de una petición *GetCapabilities* se resumen en la siguiente tabla:

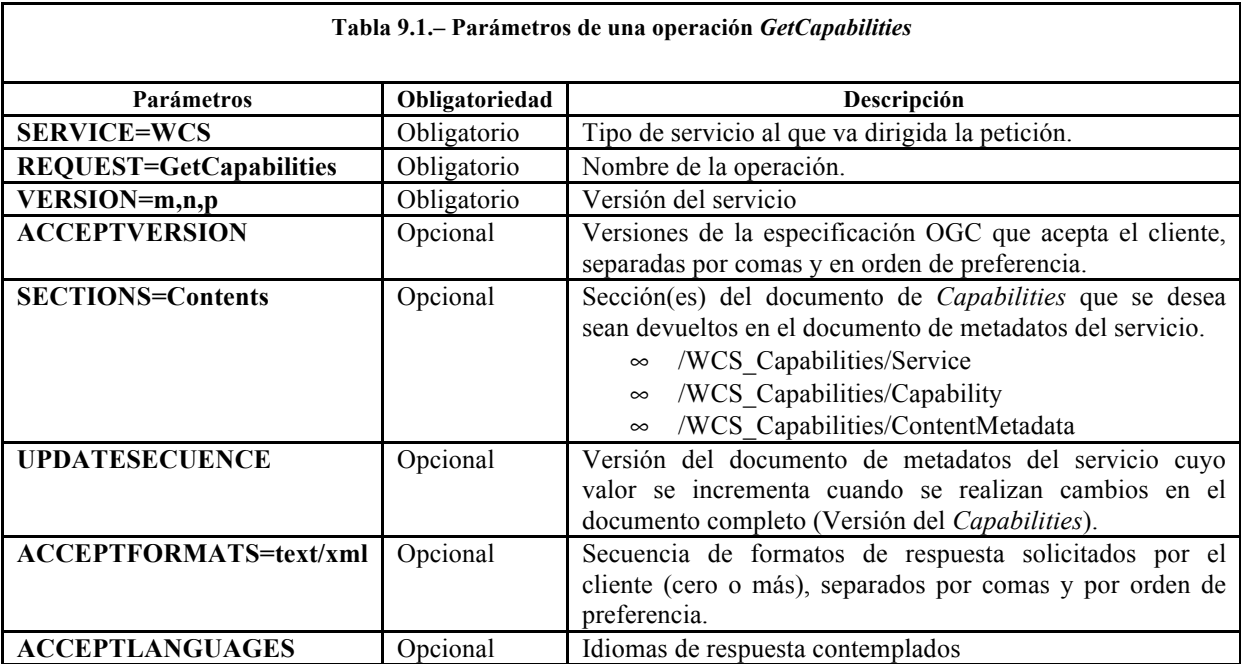

El Documento XML de capacidades devuelto por el servidor tiene un elemento principal, WCS Capabilities que tiene dos atributos: «versión» (obligatorio) y «updateSequence» (opcional). Su contenido está dividido en tres secciones (Figura 9.3):

- $\infty$  Service
- $\infty$  Capability
- $\infty$  ContentMetadata

```
<?xml version="1.0" encoding="ISO-8859-1" ?>
<WCS Capabilities xmlns="http://www.opengis.net/wcs" xmlns:xlink="http://www.w3.org/1999/xlink" xmlns:nml="http://www.opengis.net/gml" xmlns:xsi="http://www.w3.org/2001/XMLSchema-instance" version="1.0.0"
 updateSequence='0" xsi:schemaLocation="http://schemas.opengis.net/wcs/1.0.0/wcsCapabilities.xsd">
+ <Service>
+ <Capability>
+ <ContentMetadata>
</WCS Capabilities>
```
#### **Figura 9.3.- Ejemplo de documento XML de** *Capabilities* **devuelto por un servidor**

### *9.3.1.1. Service*

Contiene los metadatos que proporcionan una descripción mínima del servicio y que son compartidos con otros servicios OGC, incluye los parámetros (Figura 9.4):

- $\infty$  description: descripción del servidor
- name: nombre del servidor
- $\infty$  label: etiqueta legible para denominar al servidor
- $\infty$  wcs:metadataLink: enlace a metadatos externos
- $\infty$  keywords: lista de palabras clave
- $\infty$  responsibleParty: conjunto de elementos que identifican al proveedor del servicio e información de contacto
- $\infty$  fees: cadena de texto que indica cualquier tasa impuesta por el proveedor del servicio
- accessConstraints: restricciones de acceso

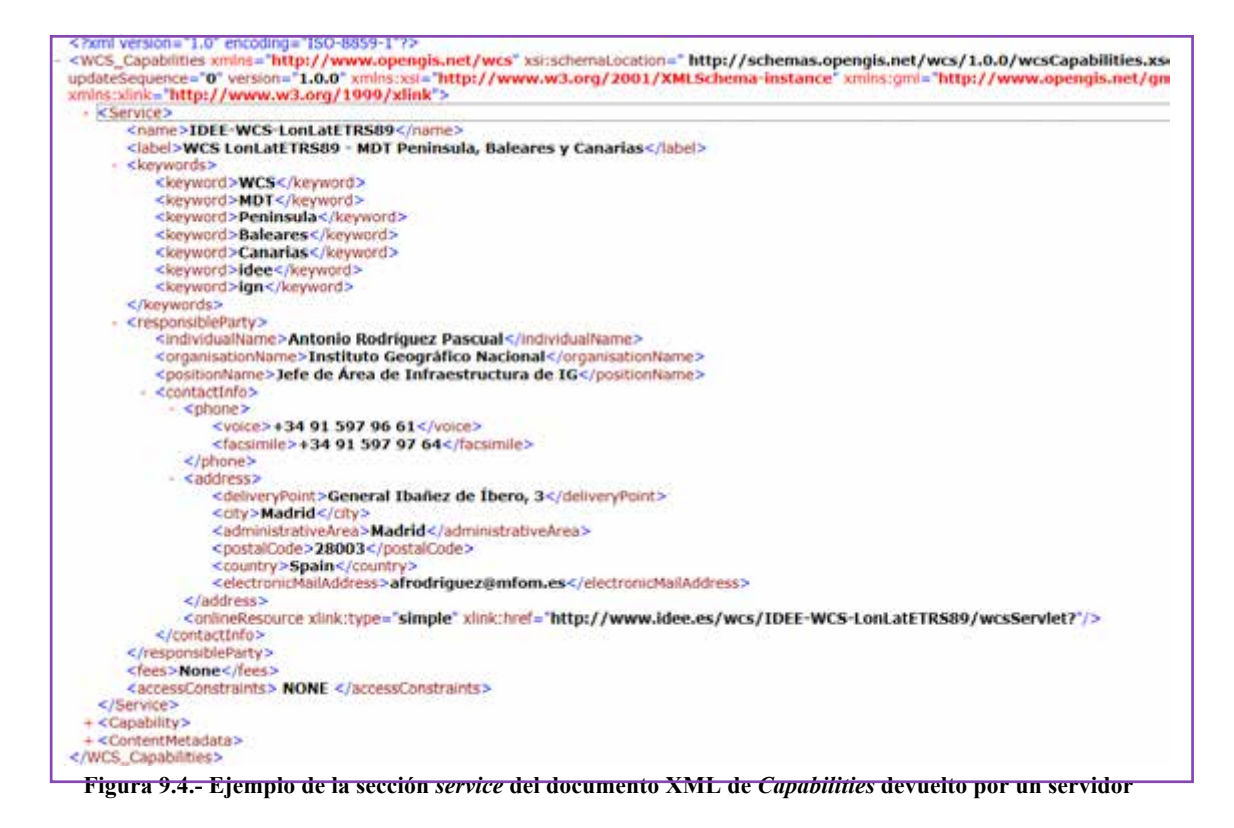

### *9.3.1.2. Capabilities*

Describe las peticiones que admite el servicio, el formato en que se devuelven las excepciones (errores) y otros parámetros específicos del vendedor o proveedor de *software* (Figura 9.5):

- **Request:** Tiene tres subelementos, uno por cada operación y cada uno de ellos define a su vez las plataformas soportadas y el punto de acceso para cada petición en formato GET y POST.
- **Exception:** Devuelve un mensaje de excepción, en lugar de devolver el resultado adecuado de la petición, cuando existe algún problema o error en la petición GetCapabilities realizada.

```
- <ServiceExceptionReport version="1.2.0" xsi:schemaLocation="http://www.opengis.net/ogc http://schemas.opengis.net/wms/1.1.1/OGC-exception.xsd">
  -<ServiceException code="CoverageNotDefined" locator="coverage">
      msWCSDescribeCoverage(): WCS server error. COVERAGE MDTDocumento XML cannot be opened / does not exist
    </ServiceException>
  \le/ServiceExceptionReport>
```
• **VendorSpecificCapabilities:** Devuelve una lista de todas las capacidades (o propiedades) específicas del vendedor.

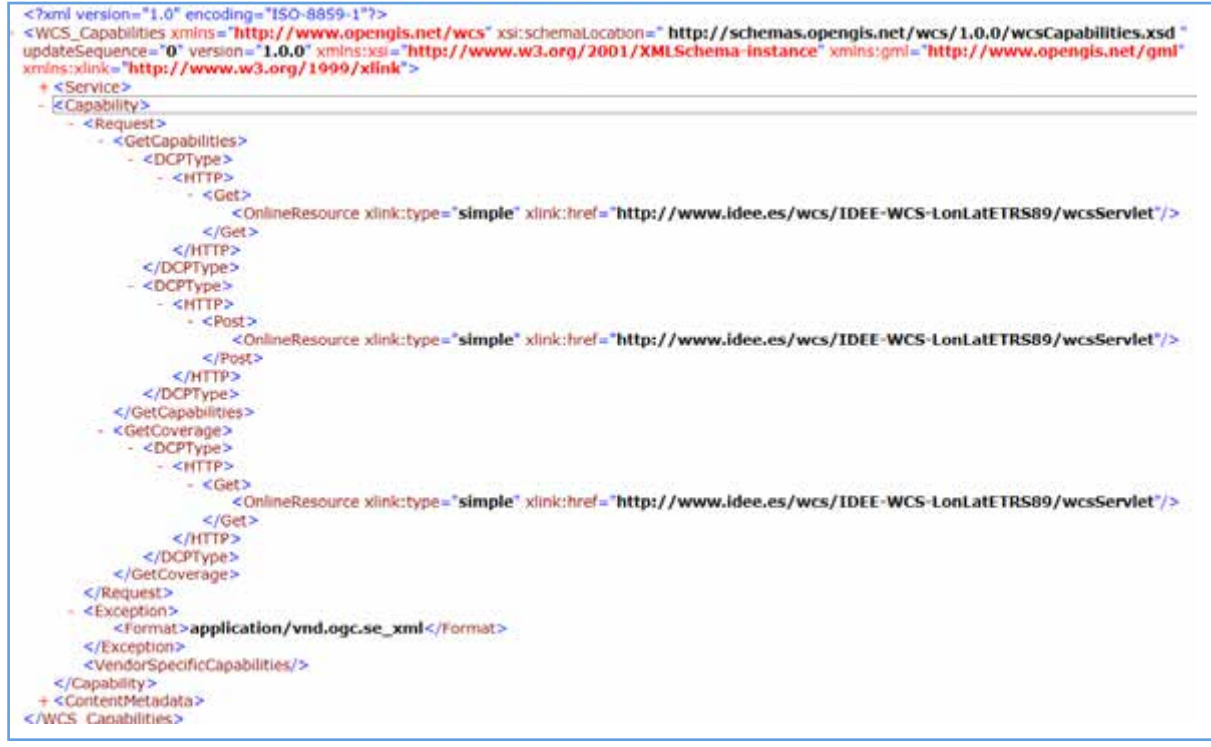

**Figura 9.5.- Ejemplo de la sección** *capability* **del documento XML de Capabilities devuelto por un servidor**

## *9.3.1.3. ContentMetadata*

«*ContentMetadata*» puede tener atributos XLink que se usan para referirse a otras fuentes de datos, como un servicio de catálogo de imágenes.

Además, *ContentMetadata* puede tener varios subelementos de tipo «CoverageOfferingBrief» que está compuesto de:

- $\infty$  metadataLink: acceso a metadatos estándares y detallados
- $\infty$  description: descripción
- name: identificador único o nombre de la cobertura
- $\infty$  label: etiqueta legible con el nombre de la cobertura
- $\infty$  lonLatEnvelope: área que enmarca los datos disponibles
- $\infty$  keywords: lista de palabras clave

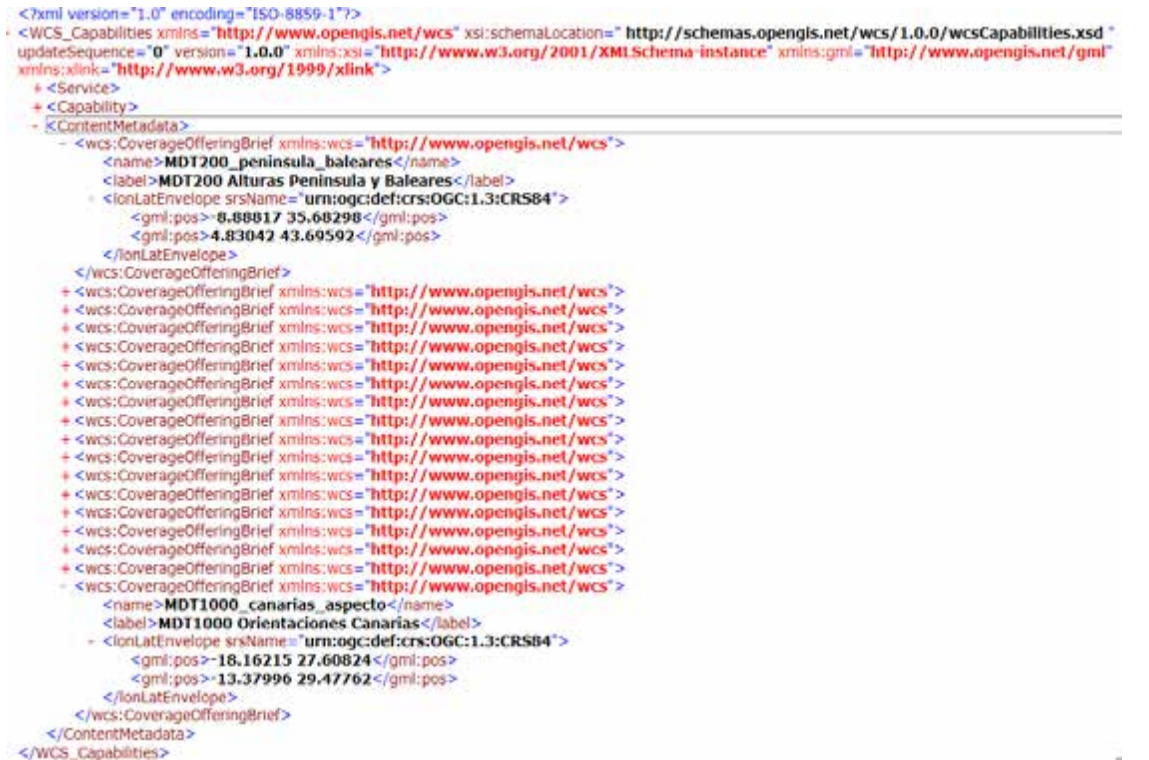

**Figura 9.6.- Ejemplo de la sección** *ContentMetadata* **del documento XML de** *Capabilities* **devuelto por un servidor. Ejemplo:** http://www.idee.es/wcs/IDEE-WCS-LonLatETRS89/wcsServlet?REQUEST=GetCapabilities&SERVICE=WCS

# *9.3.2. DescribeCoverage*

Permite al cliente realizar una consulta para obtener una descripción completa de una o más coberturas a cargo de un determinado servidor WCS. El servidor responde con un documento XML que describe exhaustivamente las coberturas identificadas.

La petición *DescribeCoverage* está compuesta de los parámetros que se incluyen en la siguiente tabla:

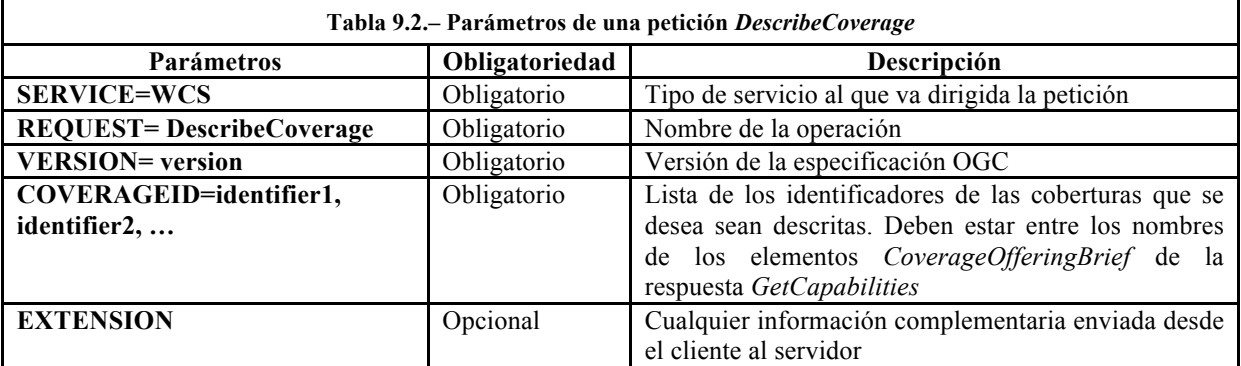

Ejemplos de petición *DescribeCoverage*:

http://www.idee.es/wcs/IDEE-WCS-<br>LonLatETRS89/wcsServlet?REQUEST=DescribeCoverage&SERVICE=WCS&VERSION=1.0.0&COVERAGE=MD<br>T200\_peninsula\_baleares

http://idechg.chguadalquivir.es/ogc/wcs?REQUEST=DescribeCoverage&SERVICE=WCS&VERSION=1 .0.0&COVERAGE=MDT

La respuesta a *DescribeCoverage* será un documento XML con un elemento principal *CoverageDescription* que contendrá elementos *CoverageOffering* que describen las coberturas solicitadas (Figura 9.7).

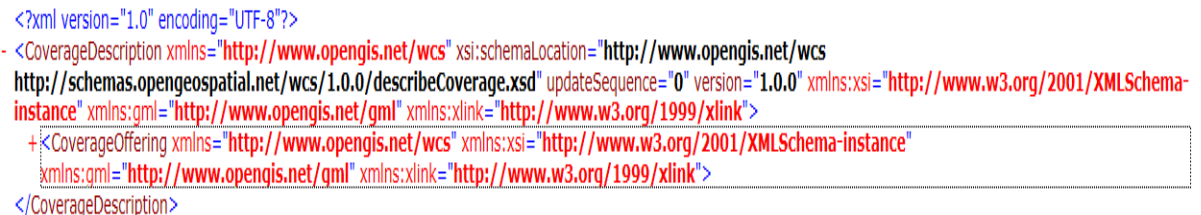

#### **Figura 9.7.- Ejemplo del documento XML de la respuesta** *DescribeCoverage* **devuelto por un servidor**

La respuesta *DescribeCoverage* está compuesta de los parámetros que se incluyen en la siguiente tabla:

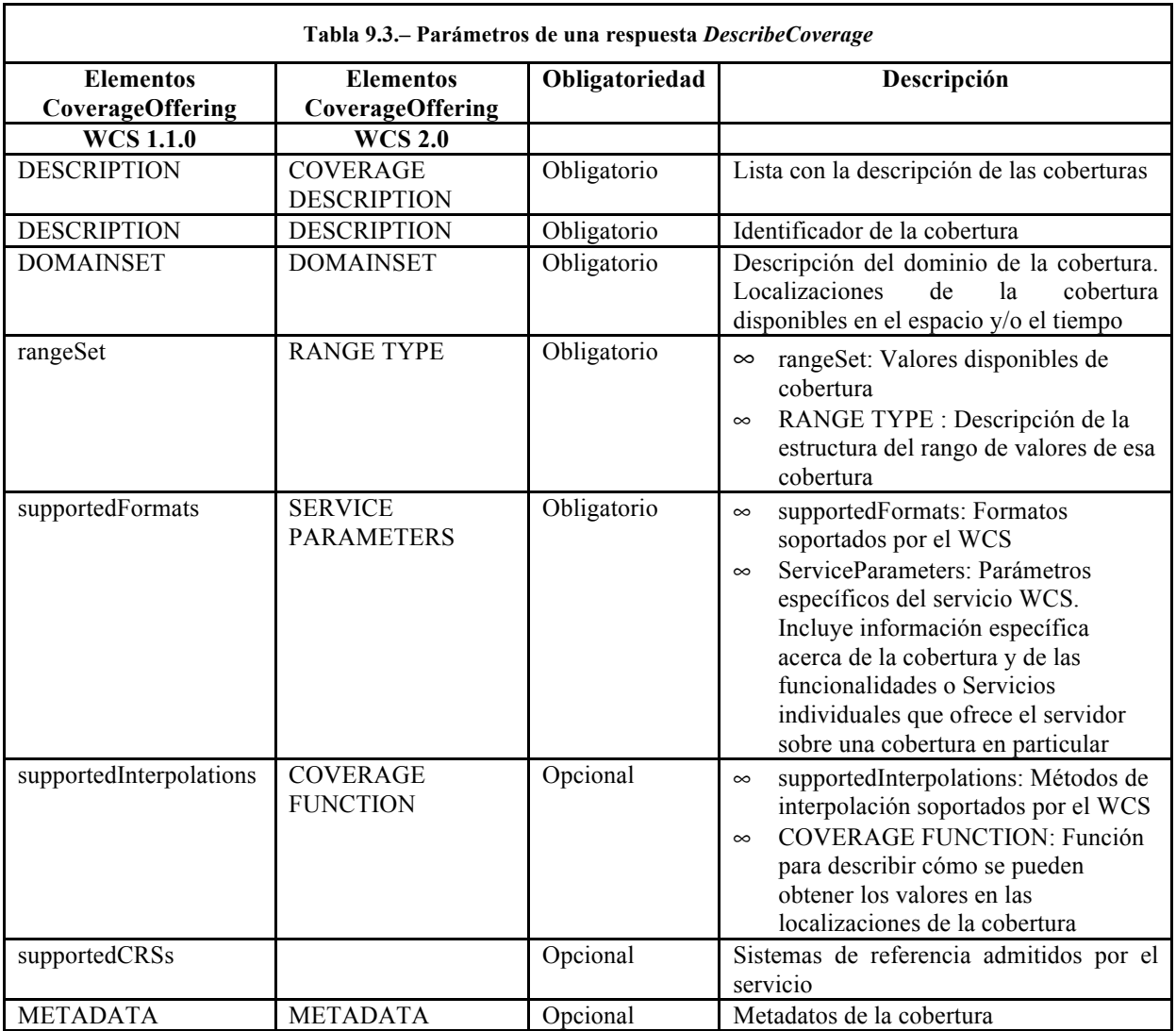

Veamos un ejemplo del *CoverageOffering* de la versión WCS 1.1.0 devuelto, con la descripción detallada que debe contener de la cobertura:

1. **Descripción**, identificador único y etiqueta legible con el nombre de la cobertura (*Description, name* y *label,* respectivamente), indicación del sistema de referencia y *bounding box* que encierra los datos disponibles (*lonLatEnvelope srsName*) y palabras clave (*keywords*).

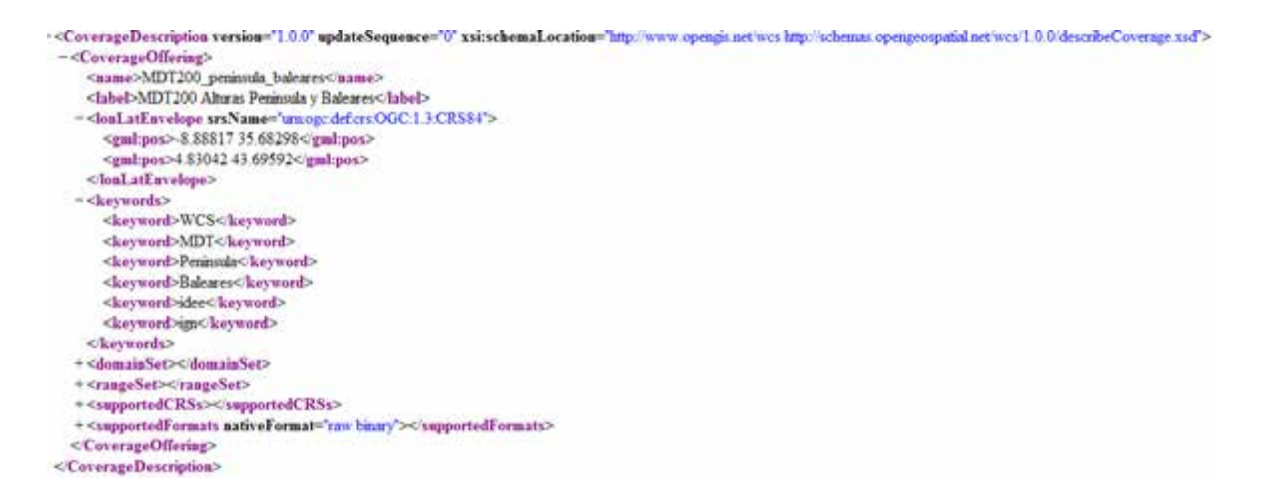

- 2. *DomainSet*: Define el dominio espacio-temporal de una cobertura. Incluirá:
	- Un *spatialDomain* que describe la localización espacial que puede solicitarse para una cobertura. Incluye *Envelope (bounding box), Grid* y *Polygon*. Un servidor debe describir el dominio espacial por sus bordes, usando uno o más elementos gml: *Envelope* (*bounding box*), para definir el rectángulo envolvente por dos puntos en el espacio o dos posiciones en el espacio y dos en el tiempo. Este rectángulo envolvente podría simplemente duplicar la información del «l*onLatEnvelope*» de *CoverageOfferingBrief*, pero su intención es describir localizaciones con mayor detalle (por ejemplo, varios CRS diferentes, o varias áreas rectangulares en lugar de una *bounding box* total). Además, un servidor puede describir la estructura de rejilla interna de una cobertura, utilizando una «*Grid*» (o *RectifiedGrid*) además de un *Envelope*. Este elemento puede ayudar a un cliente a evaluar la idoneidad de los datos ráster para su uso y a formular peticiones de cobertura de la rejilla en el sistema de coordenadas de referencia interno de la rejilla. Finalmente, un servidor puede describir el dominio espacial por medio de un polígono «*Polygon*», que representa el polígono(s) cubierto(s) por el dominio espacial. Esto es particularmente útil para las áreas que no están bien aproximados por un *gml:Envelope* (como franjas de imágenes de satélite o islas).
	- Un *temporalDomain* que describe los instantes o intervalos de tiempo para los que pueden solicitarse las coberturas. Los tiempos deberían ordenarse desde el más antiguo al más moderno. Incluye el periodo de tiempo (*timePeriod*) con la posición inicial y final (*beginPosition* y *endPosition*, respectivamente) y la resolución temporal (*timeResolution*).

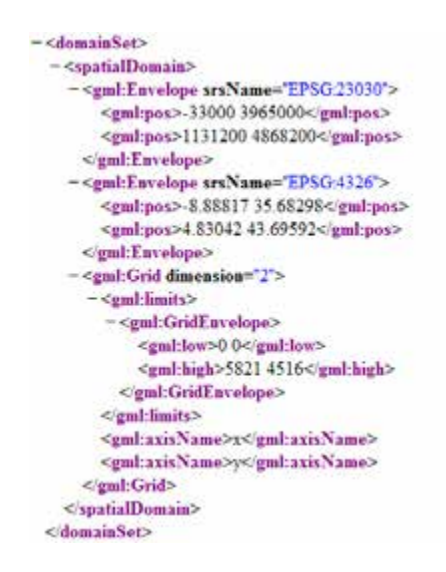

3. *RangeSet*: Define el rango de valores y el tipo de propiedades (categorías, medidas o valores) asignadas a cada localización en el dominio. Tiene un elemento *RangeSet* con tres atributos (*semantic*, *refSys*, *refSysLabel*) y seis elementos: *metadataLink, description, name, label, axisDescription* y *nullValues*, que indica los valores o intervalos para los que están disponibles los datos y define los valores nulos.

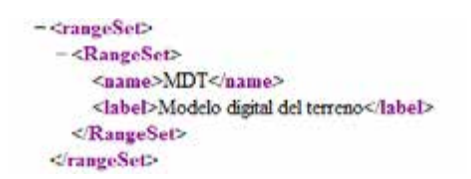

- 4. *SupportedCRSs*: Lista(s) de identificadores de los Sistemas de Referencia de Coordenadas (CRS) soportados en las operaciones de peticiones y respuestas del servidor.
- 5. *SupportedFormats*: Indica el formato de salida en el que puede solicitarse la cobertura. Los formatos se identifican por una cadena de tipo MIME. Cualquier formato de cobertura que, adecuadamente, pueda transmitir el dominio y el rango de la cobertura solicitada es aceptable, sin embargo, para garantizar la interoperabilidad, clientes y servidores deben utilizar formatos definidos en los perfiles de codificación WCS adoptadas por OGC. Los siguientes formatos son ejemplos que han sido usados para transmitir coberturas: GeoTiff, HDF-EOS, DTED, GML, NITF, CF-Net-CDF.

```
-<supportedCRSs>
 - <requestResponseCRSs>
     EPSG-4258 EPSG-4326 EPSG-4230 EPSG-23028 EPSG-23029 EPSG-23030 EPSG-23031 EPSG-25828 EPSG-25829 EPSG-25830 EPSG-25831
   </requestResponseCRSs>
   <nativeCRSs>EPSG-4258</nativeCRSs>
 </supportedCRSs>
 <supportedFormats nativeFormat='raw binary'>
   <formats>GeoTIFF<formats>
   <formats>AsciiGrid</formats>
   <formats>FloatGrid Zip</formats>
 </supportedFormats>
```
6. *supportedInterpolations*: Indica los métodos de interpolación que utiliza el servidor para interpolar los valores de la cobertura sobre el dominio espacial disponible, cuando una

petición solicita remuestrear, transformar o generalizar. Usa elementos «*InterpolationMethod*» para definir los métodos de interpolación de entre los siguientes: *nearest neighbor (default), bilinear, bicubic, lost area, barycentric* o *none*.

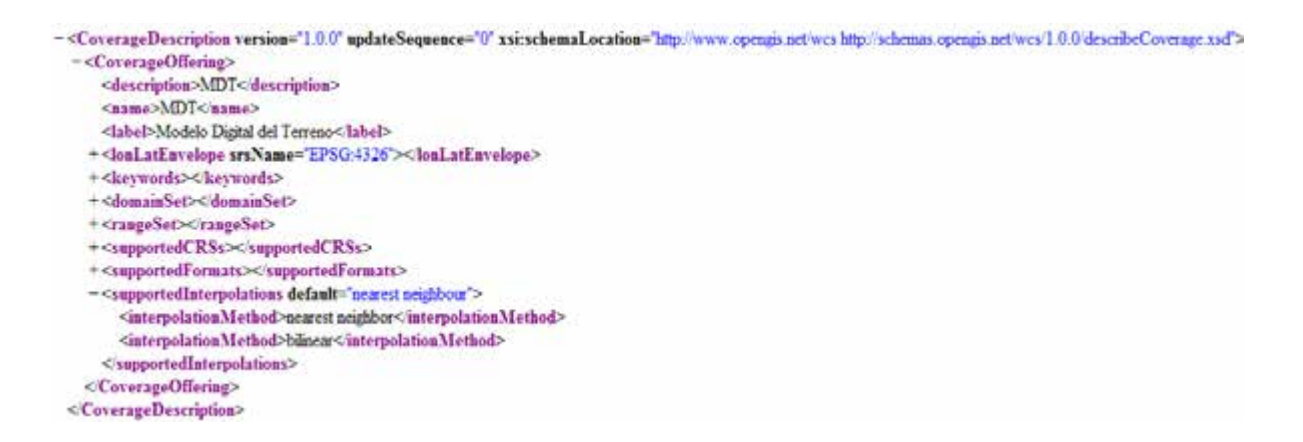

## **9.3.3.** *GetCoverage*

Una petición *GetCoverage* solicita a un servicio WCS que procese una cobertura en particular, seleccionada de entre las ofrecidas por el servicio, y obtenga la cobertura derivada. El estándar WCS define la operación «*domain subsetting*» que ofrece todos los datos de una cobertura dentro de un rectángulo especificado (*bounding box*).

Esta operación se subdivide en *trimming* (recorte) y *slicing* (corte sobre un punto/plano). Una operación *trimming* identifica una dimensión y un límite inferior y superior (que deben estar dentro del dominio de la cobertura) y devuelve una cobertura cuyo dominio, en la dimensión especificada, se reduce a estos nuevos límites más estrechos. Una operación *slicing* recibe una dimensión y una posición (que deben estar dentro del dominio de la cobertura) y ofrece una cobertura que es un punto de la cobertura ofrecida obtenido en la posición prevista. Tanto *trimming* como *slicing* se pueden combinar de manera arbitraria en una misma solicitud (Figura 9.8).

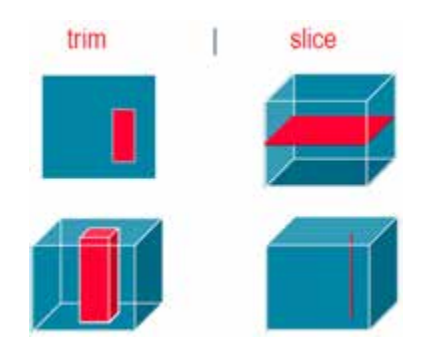

**Figura 9.8.- Ejemplo de operación** *trimming* **y** *slicing*

Así esta operación permite a un cliente solicitar una cobertura, parte de ella, o el valor del atributo asociado a dicha cobertura en una o varias posiciones geográficas seleccionadas.

# **9.3.3.1. Petición** *GetCoverage*

El cliente realiza la petición *GetCoverage* al servidor una vez que conoce en detalle las características de la cobertura solicitada.

Esta petición estará compuesta de los parámetros que se incluyen en la siguiente tabla:

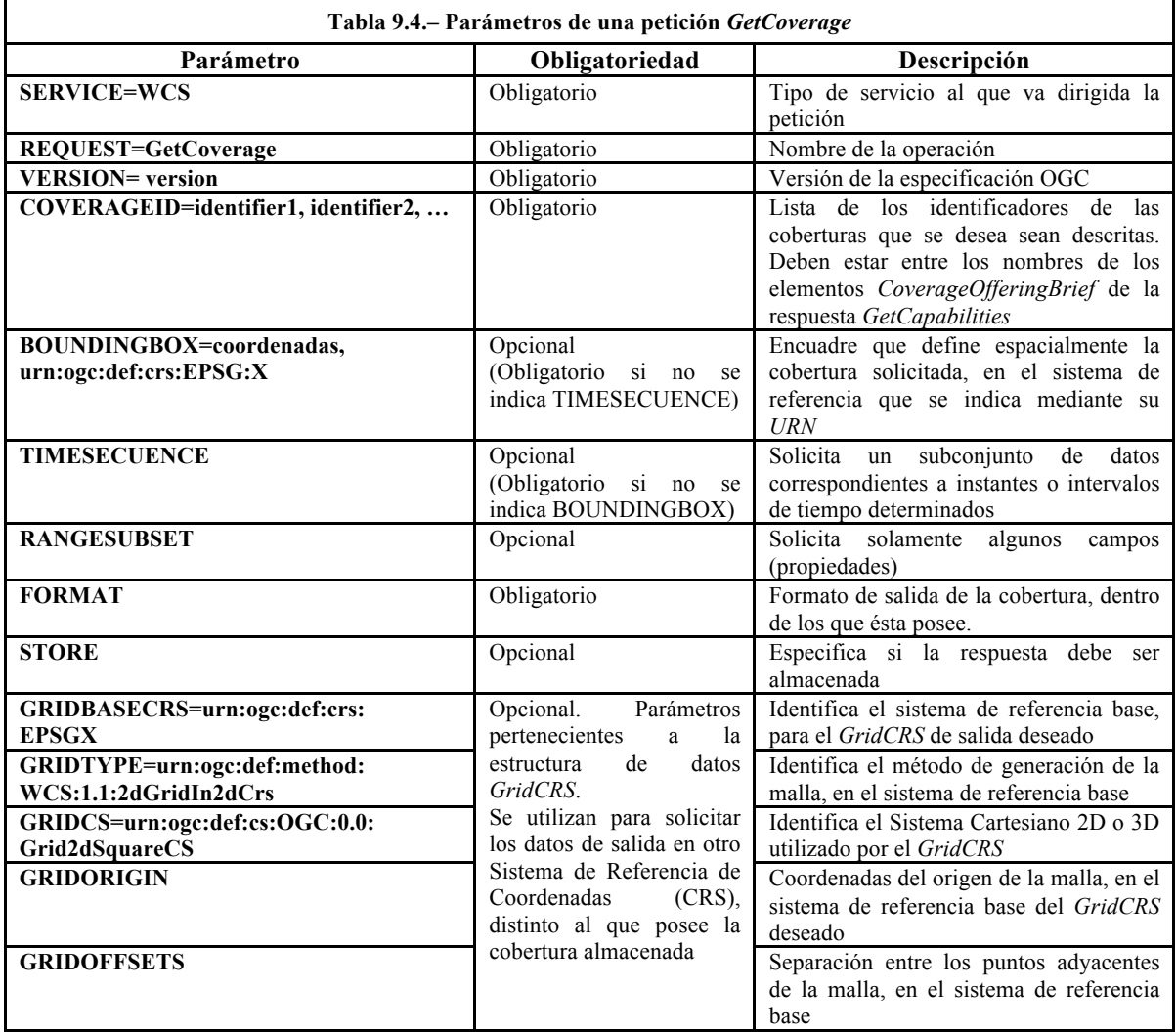

Ya que esta operación permite obtener una cobertura o parte de ella, es necesario indicar alguna, o todas, las características básicas que definen el subconjunto de datos requerido, es decir, el dominio, el rango de valores, el tipo de remuestreo, el formato de datos y la forma de entrega del resultado. Para ello es necesario conocer primero cuál es la definición del tipo de coberturas que posee el servicio mediante la operación *DescribeCoverage*.

Procesar una operación *GetCoverage* puede resumirse en la siguiente secuencia de operaciones:

- 1. Realizar una transformación de coordenadas (incluyendo el escalado espacial) en el CRS que se desea, mediante un remuestreo con interpolación espacial
- 2. Generar el subconjunto de datos espacial
- 3. Generar el subconjunto de datos temporal
- 4. Generar el subconjunto de propiedades (*range*)
- 5. Convertir los datos al formato solicitado. En función del formato, puede necesitarse interpolar los valores que posee cada localización en la cobertura original, como consecuencia es probable que se produzca pérdida de precisión
- 6. Salida de resultados de una muestra de la cobertura

### **9.3.3.2. Respuesta** *GetCoverage*

El contenido de la respuesta a una petición correcta *GetCoverage* será una cobertura formada por las propiedades seleccionadas y codificadas en el formato de cobertura seleccionado.

Por defecto, todos los componentes de la cobertura solicitada mediante esta operación, son devueltos directamente en la respuesta. Opcionalmente el servicio puede tener implementada la posibilidad de almacenar los componentes de la cobertura como un recurso accesible vía web, en cuyo caso la respuesta incluiría la referencia URL a dicho recurso, siempre y cuando se indique en la petición que los resultados deben ser almacenados.

# **9.4. Ejercicios prácticos**

Realizar las operaciones del servicio WCS con uno de los servicios disponibles en el Directorio de la IDEE, http://www.idee.es/web/guest/directorio-de-servicios

## **9.4.1. Ejemplos del WCS del IGN**

#### **a)** *GetCapabilities*

1. Solicitud de las características del servicio de Modelos Digitales de España del IGN:

http://www.ign.es/wcs/mdt?REQUEST=GetCapabilities&SERVICE=WCS

2. Solicitud del apartado *ContentMetadata* del documento de las características del servicio:

http://www.ign.es/wcs/mdt?REQUEST=GetCapabilities&SERVICE=WCS&VERSION=1.0.0&SECTION=/W CS\_Capabilities/ContentMetadata

#### **b)** *DescribeCoverage*

1. Solicitud de la descripción de la cobertura «mdt:Elevacion25830\_1000», del Modelo Digital de Elevaciones que representa los valores de altitud expresados en metros, con un paso de malla de 1000 metros, cuyo ámbito geográfico corresponde a la España peninsular, Islas Baleares, Ceuta y Melilla en el Sistema de coordenadas: ETRS89 UTM huso 30 Norte.

http://www.ign.es/wcs/mdt?REQUEST=DescribeCoverage&SERVICE=WCS&VERSION=1.0.0&COVERAGE= mdt:Elevacion25830\_1000

2. Solicitud de la descripción de la misma cobertura del Modelo Digital de Elevaciones, pero en esta caso para el ámbito geográfico correspondiente a las Islas Canarias:

http://www.ign.es/wcs/mdt?REQUEST=DescribeCoverage&SERVICE=WCS&VERSION=1.0.0&COVERAGE= mdt:Elevacion25828\_1000

#### **c)** *GetCoverage*

1. Solicitud de una zona de la cobertura del Modelo Digital de Elevaciones que contiene valores de altitud con resolución espacial 200 x 200 metros, en formato GeoTIFF (se visualiza una imagen) cuyo ámbito geográfico corresponde a la España peninsular, en concreto a los Ancares, en el Sistema de coordenadas: ETRS89 UTM huso 30 Norte:

http://www.ign.es/wcs/mdt?REQUEST=GetCoverage&SERVICE=WCS&VERSION=1.0.0&FORMAT=GeoTIFF &COVERAGE=mdt:Elevacion25830\_200&BBOX=178746,4746870,194346,4754870&CRS=EPSG:25830&RES X=200&RESY=200

2. Solicitud de la misma zona de la cobertura anterior, también en el mismo formato GeoTIFF, pero en este caso que contiene valores de altitud con resolución espacial 25 x 25 metros:

http://www.ign.es/wcs/mdt?REQUEST=GetCoverage&SERVICE=WCS&VERSION=1.0.0&FORMAT=GeoTIFF &COVERAGE=mdt:Elevacion25830\_25&BBOX=178746,4746870,194346,4754870&CRS=EPSG:25830&RESX =25&RESY=25

3. Solicitud de la altitud de un píxel del Modelo Digital de Elevaciones que contiene valores de altitud con resolución espacial 25 x 25 metros (tamaño de superficie mínima sobre el que se puede solicitar información), expresados en metros, en formato ArcGrid:

http://www.ign.es/wcs/mdt?SERVICE=WCS&REQUEST=GetCoverage&VERSION=1.0.0&COVERAGE=mdt:E levacion25830\_25&CRS=EPSG:25830&BBOX=18000,4750000,18025,4750025&WIDTH=1&HEIGHT=1&FORM AT=ARCGRID

#### Resultado:

NCOLS 1 NROWS 1 XLLCORNER 18000.0 YLLCORNER 4750000.0 CELLSIZE 25.0 NODATA VALUE -9999 **244.0**

El formato ArcGrid es un formato propietario binario desarrollado por Esri que devuelve un fichero que se puede visualizar como texto (en WordPad o en el Bloc de notas, simplemente cambiando la extensión del archivo descargado). La información que contiene es: el número de filas y columnas de píxeles de la cobertura solicitada, las coordenadas de la esquina inferior izquierda, el tamaño del píxel y el valor del píxel solicitado.

4. Solicitud del valor de la pendiente para el mimo píxel del ejemplo anterior, obtenido los valores de pendiente en grados decimales con una resolución espacial de 25 x 25

metros y en el mismo formato: http://www.ign.es/wcs/mdt?SERVICE=WCS&REQUEST=GetCoverage&VERSION=1.0.0&COVERAGE=mdt:P<br>endiente25830\_25&CRS=EPSG:25830&BBOX=18000,4750000,18025,4750025&wIDTH=1&HEIGHT=1&FORM<br>AT=ARCGRID

Resultado:

NCOLS 1 NROWS 1 XLLCORNER 18000.0 YLLCORNER 4750000.0 CELLSIZE 25.0 NODATA VALUE -9999

**16.0**

5. Solicitud del valor de la orientación para el mismo píxel. La consulta se realiza sobre la cobertura «mdt:Orientacion25830\_25», la cual contiene los valores de orientación expresados en grados decimales con una resolución espacial de 25 x 25 metros:

http://www.ign.es/wcs/mdt?SERVICE=WCS&REQUEST=GetCoverage&VERSION=1.0.0&COVERAGE=mdt:O rientacion25830\_25&CRS=EPSG:25830&BBOX=18000,4750000,18025,4750025&WIDTH=1&HEIGHT=1&FO RMAT=ARCGRID

Resultado:

```
NCOLS 1
NROWS 1
XLLCORNER 18000.0
YLLCORNER 4750000.0
CELLSIZE 25.0
NODATA VALUE -9999
```
**17.0**

6. Solicitud de los valores de altitud en un área determinada del Modelo Digital de Elevaciones que contiene valores de altitud con resolución espacial 25 x 25 metros expresados en metros, en formato ArcGrid:

http://www.ign.es/wcs/mdt?SERVICE=WCS&REQUEST=GetCoverage&VERSION=1.0.0&COVERAGE=mdt:E levacion25830\_25&CRS=EPSG:25830&BBOX=18000,4750000,18250,4750250&WIDTH=10&HEIGHT=10&FO RMAT=ARCGRID&EXCEPTIONS=XML

#### Resultado:

```
NCOLS 10
NROWS 10
XLLCORNER 18000.0
YLLCORNER 4750000.0
CELLSIZE 25.0
NODATA VALUE -9999
192.0 183.0 177.0 172.0 166.0 162.0 157.0 153.0 157.0 145.0
193.0 185.0 181.0 181.0 177.0 180.0 180.0 174.0 168.0 155.0
196.0 191.0 191.0 197.0 195.0 195.0 190.0 184.0 176.0 164.0
205.0 203.0 203.0 203.0 203.0 203.0 199.0 193.0 183.0 169.0
209.0 209.0 209.0 210.0 210.0 209.0 208.0 200.0 188.0 172.0
217.0 216.0 216.0 216.0 216.0 216.0 213.0 206.0 193.0 177.0
225.0 224.0 224.0 223.0 223.0 221.0 219.0 212.0 200.0 184.0
232.0 230.0 231.0 232.0 231.0 229.0 228.0 218.0 203.0 185.0
237.0 236.0 235.0 240.0 239.0 236.0 229.0 219.0 203.0 197.0
244.0 244.0 245.0 246.0 244.0 239.0 231.0 219.0 212.0 203.0
```
# **9.4.2. Otros Ejemplos**

### *a) GetCapabilities*

- 1. Hemisferio Norte: http://nsidc.org/cgi-bin/atlas\_north?service=WCS&request=GetCapabilities&version=1.1.1
- 2. Hemisferio Sur: http://nsidc.org/cgi-bin/atlas\_south?service=WCS&request=GetCapabilities&version=1.1.1

### b) *DescribeCoverage*

- 3. *DescribeCoverage* de la imagen: NAIP2008, del *National Agriculture Imagery Program* (NAIP): http://ogi.state.ok.us/geoserver/wcs?service=WCS&request=DescribeCoverage&version=1.1. 1&identifiers=NAIP2008
- 4. Peticiones al servicio WCS del *Atlas of the Cryosphere* (http://nsidc.org/data/atlas/). Descripción para la cobertura *Greenland surface elevation*:

http://nsidc.org/cgi-<br>bin/atlas\_north?service=WCS&version=1.1.1&request=DescribeCoverage&coverage=greenland\_ elevation

### c) *GetCoverage***:**

- 5. Solicitar una cobertura en GeoTIFF of de la cobertura *sea ice concentration* a una resolución de 25-km en proyección estereográfica polar centrada en el Ártico: http://nsidc.org/cgi-bin/atlas\_north?service=WCS&version=1.1.1&request =GetCoverage&crs=EPSG:32661&format=GeoTIFF&resx=25000&resy=25000&bbox=-2700000,- 2700000,6700000,6700000&coverage=sea\_ice\_concentration\_01
- 6. Una imagen de satélite de 16-bit de *Siple Dome* y la adyacente *Ross Ice Shelfen* la Antártida a una resolución de 125-m: http://nsidc.org/cgibin/atlas\_south?service=WCS&version=1.1.1&request=GetCoverage&crs=EPSG:3031&format=Geo<br>TIFFInt16&resx=150&resy=150&bbox=-800000,-900000,-300000,-<br>400000&coverage=antarctica\_satellite\_image
- 7. Un GeoTIFF a 32-bit de la acumulación media anual de nieve en Greeland a una resolución de 5-km (*annual average snow accumulation on the Greenland ice*): http://nsidc.org/cgi-bin/atlas\_north?service=WCS&version=1.1.1&request=GetCoverage&crs=EPSG:32661&format=Ge oTIFFFloat32&resx=5000&resy =5000&bbox=-500000,- 500000,1800000,1700000&coverage=greenland\_accumulation

# **9.5. Bibliografía**

Geoportal de la Infraestructura de datos espaciales de España (IDEE): http://www.idee.es (Consultado el 31 de enero de 2014)

OGC (2010). *OGC® WCS 2.0 Interface Standard – Core*. *Document* 09-110r3. http://www.opengeospatial.org/standards/wcs (Consultado el 31 de enero de 2014)

OGC (2012). 09-110r4, *OGC® WCS 2.0 Interface Standard – Core: Corrigendum (2.0.1). Document* 09-110r4, http://www.opengeospatial.org/standards/wcs (Consultado el 31 de enero de 2014)

OGC (2010). *OGC® Web Coverage Service 2.0 Interface Standard - KVP Protocol Binding Extension (1.0). Document* 09-147r1, http://www.opengeospatial.org/standards/wcs (Consultado el 31 de enero de 2014)

OGC (2010). *OGC® Web Coverage Service 2.0 Interface Standard - XML/POST Protocol Binding Extension (1.0), Document* 09-148r1, http://www.opengeospatial.org/standards/wcs (Consultado el 31 de enero de 2014)

OGC (2010). *OGC® Web Coverage Service 2.0 Interface Standard - XML/SOAP Protocol Binding Extension (1.0), Document* 09-149r1, http://www.opengeospatial.org/standards/wcs (Consultado el 31 de enero de 2014)

Sección del estándar *WCS del Geoportal del Open Geospatial Consortium* (OGC): http://www.opengeospatial.org/standards/wcs (Consultado el 31 de enero de 2014)

# **Capítulo10.** *Catalogue Service for the Web* **(CSW)**

Prof. Aitor Bastarrika,Prof. Álvaro Rodríguez Miranda y Prof. Leyre Torre Tojal (Universidad del País Vasco UPV/EHU)

*«Esas ambigüedades, redundancias y deficiencias recuerdan las que el doctor Franz Kuhn atribuye a cierta enciclopedia china que se titula Emporio celestial de conocimientos benévolos. En sus remotas páginas está escrito que los animales se dividen en (a) pertenecientes al Emperador, (b) embalsamados, (c) amaestrados, (d) lechones, (e) sirenas, (f) fabulosos, (g) perros sueltos, (h) incluidos en esta clasificación, (i) que se agitan como locos, (j) innumerables, (k) dibujados con un pincel finísimo de pelo de camello, (1) etcétera, (m) que acaban de romper el jarrón, (n) que de lejos parecen moscas. »* 

*Jorge Luis Borges (El idioma analítico de John Wilkins, 1952)* 

# **Contenido**

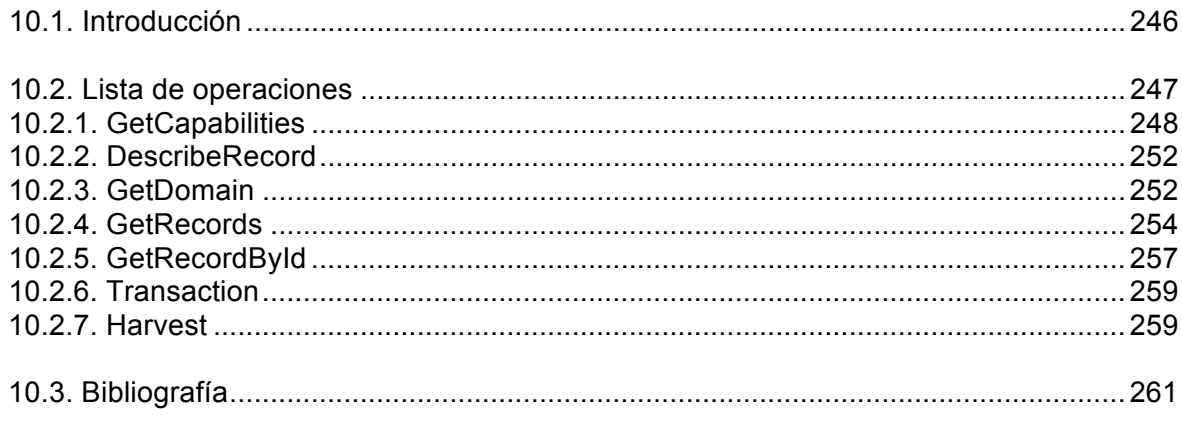

# **10.1. Introducción**

Los servicios de catálogo tienen la capacidad de publicar y buscar colecciones de información descriptiva (metadatos) para datos, servicios y recursos de información relacionados.

La arquitectura del modelo de referencia, tal y como viene presentada en la especificación OGC, se muestra en el siguiente esquema (Figura 10.1):

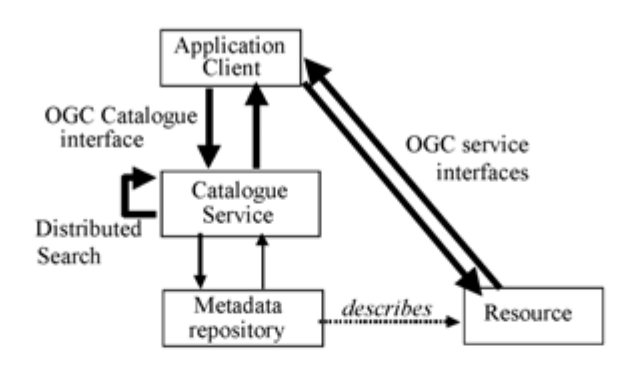

**Figura 10.1.- Arquitectura del modelo de referencia. Especificación OGC (Versión 2.0.2)**

En este esquema se muestra cómo el usuario, a través de la aplicación cliente, puede acceder a los recursos geográficos utilizando las interfaces de servicio OGC descritas en los capítulos anteriores. Sin embargo, este acceso requiere que el usuario conozca previamente que el recurso existe, cómo acceder a él y dónde se encuentra localizado. Los servicios de catálogo facilitan -y en cierta forma son claves para conseguirlo- la localización de esos recursos. La estrategia es similar a la utilizada en una biblioteca para localizar los libros disponibles, en primer lugar se crean bases de datos con descripciones de los recursos, son los denominados repositorios de metadatos, que son los que los usuarios consultarán de forma previa para conocer la existencia, características y localización de los recursos. Un servicio de catálogo hace búsquedas sobre los repositorios de metadatos, bien directamente o bien de forma distribuida accediendo a otros servicios de catálogos.

Por lo tanto, el usuario realiza la consulta al servicio de catálogo utilizando la interfaz apropiada, en este caso la interfaz estándar de catálogo OGC y recibe como respuesta la descripción, propiedades y localización de los recursos disponibles.

Al igual que el resto de servicios OGC, la implementación del sistema de catálogo requiere una infraestructura sobre la que apoyarse: un lenguaje de búsquedas, protocolos de comunicación y transferencia de datos, etc. No incidiremos en estos aspectos y nos centraremos en la descripción del funcionamiento del servicio.

Contamos con tres tipos de operaciones:

- ¬ **Operaciones de servicio**: se utilizan para interrogar las características del servicio (*GetCapabilities, DescribeRecord y GetDomain*).
- ¬ **Operaciones de localización**: se usan para conocer el modelo de información del catálogo y consultar los registros (*GetRecords y GetRecordById*).

¬ **Operaciones de gestión**: permiten crear o modificar registros del catálogo (*Transaction y Harvest*).

# **10.2. Lista de operaciones**

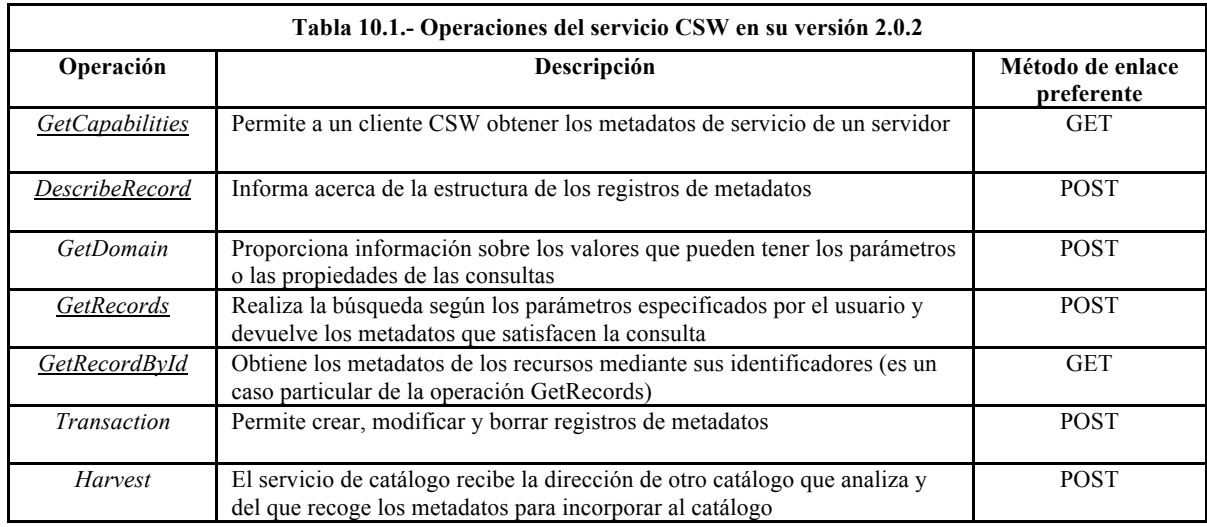

Como ya se ha visto en capítulos anteriores, el protocolo HTTP 1.1 define diversos métodos de transferencia de información adicional y parámetros, entre ellos, se utilizarán los denominados GET y POST para realizar las peticiones al servidor.

¬ GET, recupera información mediante un mensaje que se indica en la propia URI (dirección que se escribe en la barra del navegador). La forma de codificar los parámetros que se envían al servidor se denomina KVP (*Key-Value Pair*). El mensaje puede enviarse desde cualquier navegador de Internet.

| C Mey Www.ipc.edux.edux.org/christ/patter/commit-bed.guildhistory.com/dolf Nissant Instruct Experies |                                             |
|----------------------------------------------------------------------------------------------------|---------------------------------------------|
| Linux 1: Michel B. Box Halter (send hash of addition on OK                                           | <b>Service</b><br><b>COLLARS AND STREET</b> |
| Writes Elizab. In: Farming Hermested, Auch-                                                          |                                             |
| ST O. Chestine states assistants to the last                                                         | な· D M · Office / Officers (A  )            |
|                                                                                                    |                                             |

**Figura 10.2.- Ejemplo de instrucción GET en la barra de direcciones del navegador**

¬ POST, la información adicional se envía como un fichero XML anexo. En este caso, la petición se debe hacer desde una aplicación específica (por ejemplo, http://www.idee.es/WPS/client/client.html).

Ambos métodos son equivalentes aunque según la cantidad de parámetros a enviar al servidor puede ser preferible utilizar uno u otro. La Tabla 10.1 resume las operaciones disponibles, realiza una primera descripción e indica el método preferente de enlace, en principio; el otro método también es posible aunque no siempre estará disponible.

Las operaciones que aparecen subrayadas son de implementación obligatoria por cualquier servidor, las demás son opcionales.

## *10.2.1.%GetCapabilities*

Devuelve un documento XML donde se describen las operaciones y funcionalidades ofrecidas por el servidor.

Al igual que el resto de peticiones, se puede utilizar la opción GET (estándar de HTTP) o POST. Usando GET se tiene el siguiente comando:

```
http://www.servidor.com/csw? 
service=CSW& 
version=2.0.2& 
request=GetCapabilities
```
Todo lo anterior debiera ir en una sola línea. Se facilita en varias líneas para facilitar su lectura.

Su equivalente en POST sería:

```
<?xml version="1.0"vencoding="ISO-8859-1"?>
<GetCapabilities xmlns="http://www.opengis.net/cat/csw/2.0.2"
service="CSW">
</GetCapabilities>
```
GET resulta mucho más sencillo de codificar, pero la petición POST es completamente equivalente. Los tres parámetros que se pasan al servidor son SERVICE=CSW, VERSION=2.0.1, y REQUEST=GetCapabilities. El primero de ellos, SERVICE, dice al servidor que se va a procesar una petición de tipo CSW. VERSION alude a la versión que se está solicitando. Finalmente, REQUEST=GetCapabilities especifica que se informe sobre los servicios y operaciones disponibles en el servidor.

La respuesta a la petición GetCapabilities es un XML que debe incluir las siguientes secciones, ejemplo basado en:

http://www.ign.es/csw-inspire/servicio?REQUEST=GetCapabilities&SERVICE=CSW

| /2 Misc/www.apt.calcom.toplot/undepa/c=70000151-GetCapshilltles550000-CSSF. Windows Internet Diploms                                                                                                    |                                                       |   |
|----------------------------------------------------------------------------------------------------|-------------------------------------------------------|---|
| 830.94<br><b>Charles</b>                                                                                                    | ■ 2011年 第21日                                          | 高 |
| Edition for Favorities Herramenthal Artists<br><b>Anhine</b>                                                                                                    |                                                       |   |
| ta Di Star superior + . If . Hotmal gratulo . If . Get insee Add-ons +<br><b>UP Ferreton</b>                                                                                                    |                                                       |   |
| a http://www.ign.exicon-ingen/un/qualco-76200E11                                                                                                    | <b>Q-100 - 13</b><br>higher bearded - instances - 42- |   |
| mins input comment http://inspire.oc.europa.ou/schemas/common/1.0" version="2.0.7" salischemal.ocation="http://www.opengis.net/cat/csw/2.0.2<br>http://schemas.opengis.net/csw/2.0.2/CSW-discovery.xsd http://inspire.ec.europa.eu/schemas/inspire_ds/1.0<br>http://inspire.ec.europa.eu/schemas/inspire_ds/1.0/inspire_ds.xsd'><br>naws:Service)dentifications<br>a «tows: Sensical myider»<br>colsisting details to your control |                                                       |   |

**Figura 10.3.– Secciones principales de la respuesta a la petición GetCapabilities**

Identificación del servicio (ServiceIdentification). Información acerca de la implementación CSW. Por ejemplo, Incluye aspectos como las versiones que soporta, palabras clave, limitaciones de acceso y coste.

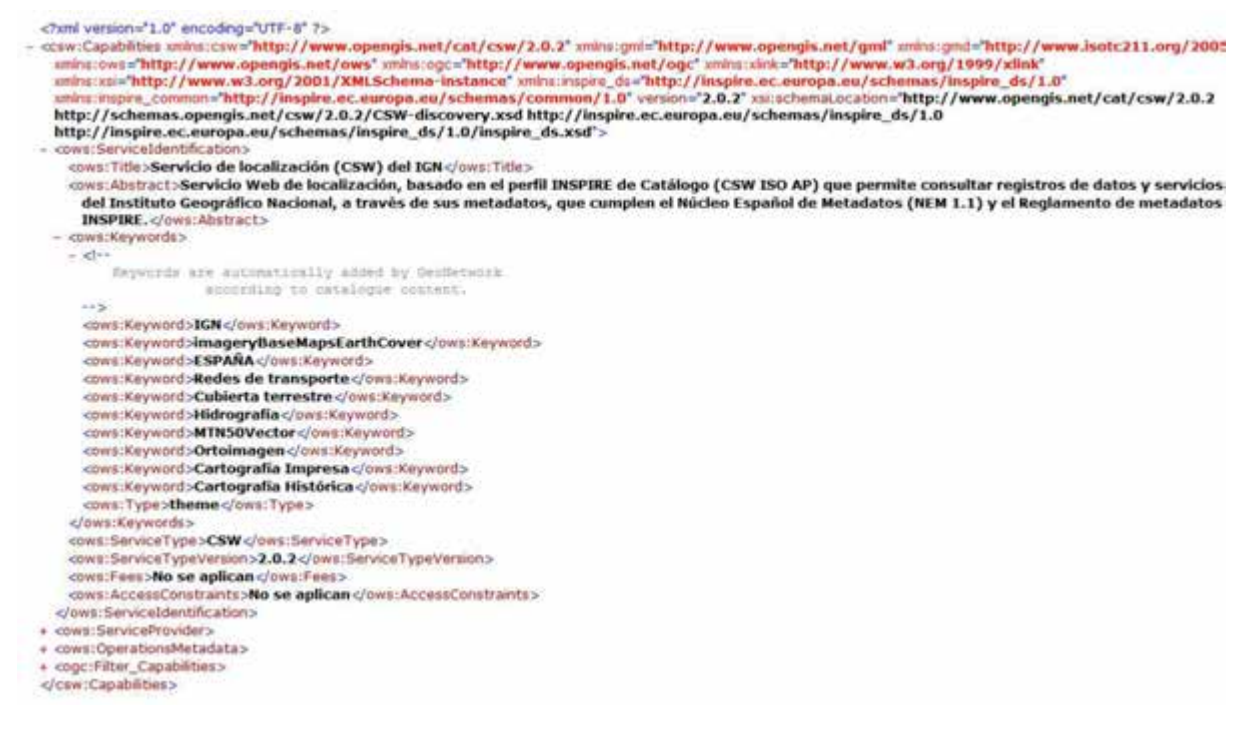

**Figura 10.4.- Identificación del servicio CSW**

Identificación del proveedor del servicio (ServiceProvider). Incluye información sobre la organización que gestiona el servidor, nombre, persona, teléfono de contacto, sitio web, etc.

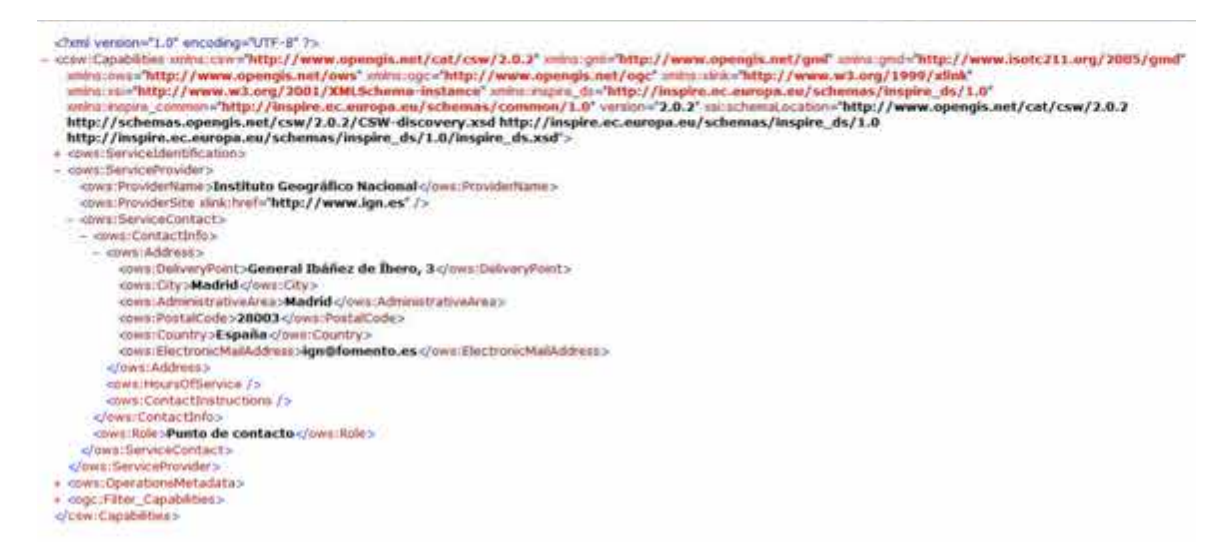

**Figura 10.5.- Identificación del proveedor del servicio CSW**

Metadatos de operaciones (OperationsMetadata). Información acerca de las operaciones que ofrece la implementación CSW (hay que recordar que no todas son obligatorias), incluyendo las direcciones URL para las solicitudes de operación.

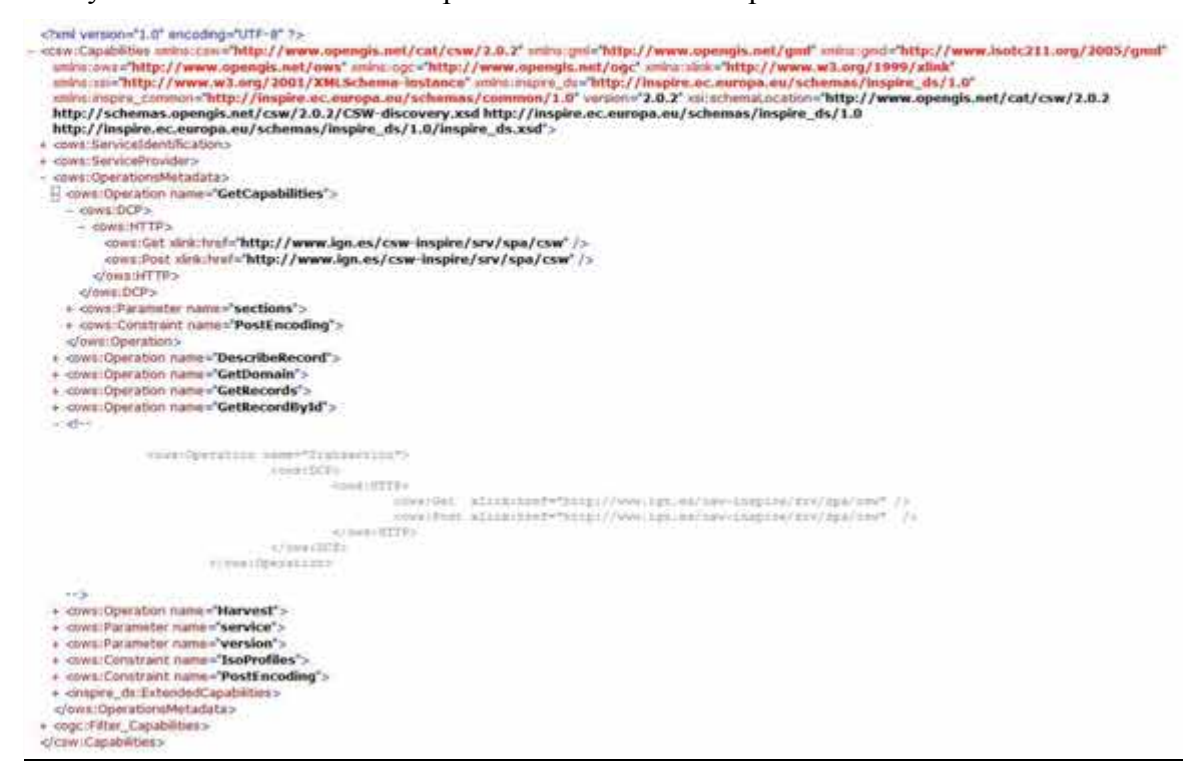

**Figura 10.6.- Operaciones que ofrece la implementación CSW**

Filtros disponibles (Filter\_Capabilities). Información acerca de las capacidades de filtro de servidor. Entre los filtros posibles, tenemos operadores espaciales (SpatialOperators) y de comparación (ComparisonOperators). Los operadores espaciales permiten definir un rectángulo de encuadre mediante sus coordenadas, mientras que los operadores de comparación añaden la posibilidad de que los parámetros de búsqueda, además de la opción «igual a» incluyan otras opciones («diferente de», «mayor que», «menor o igual que»…)

¬

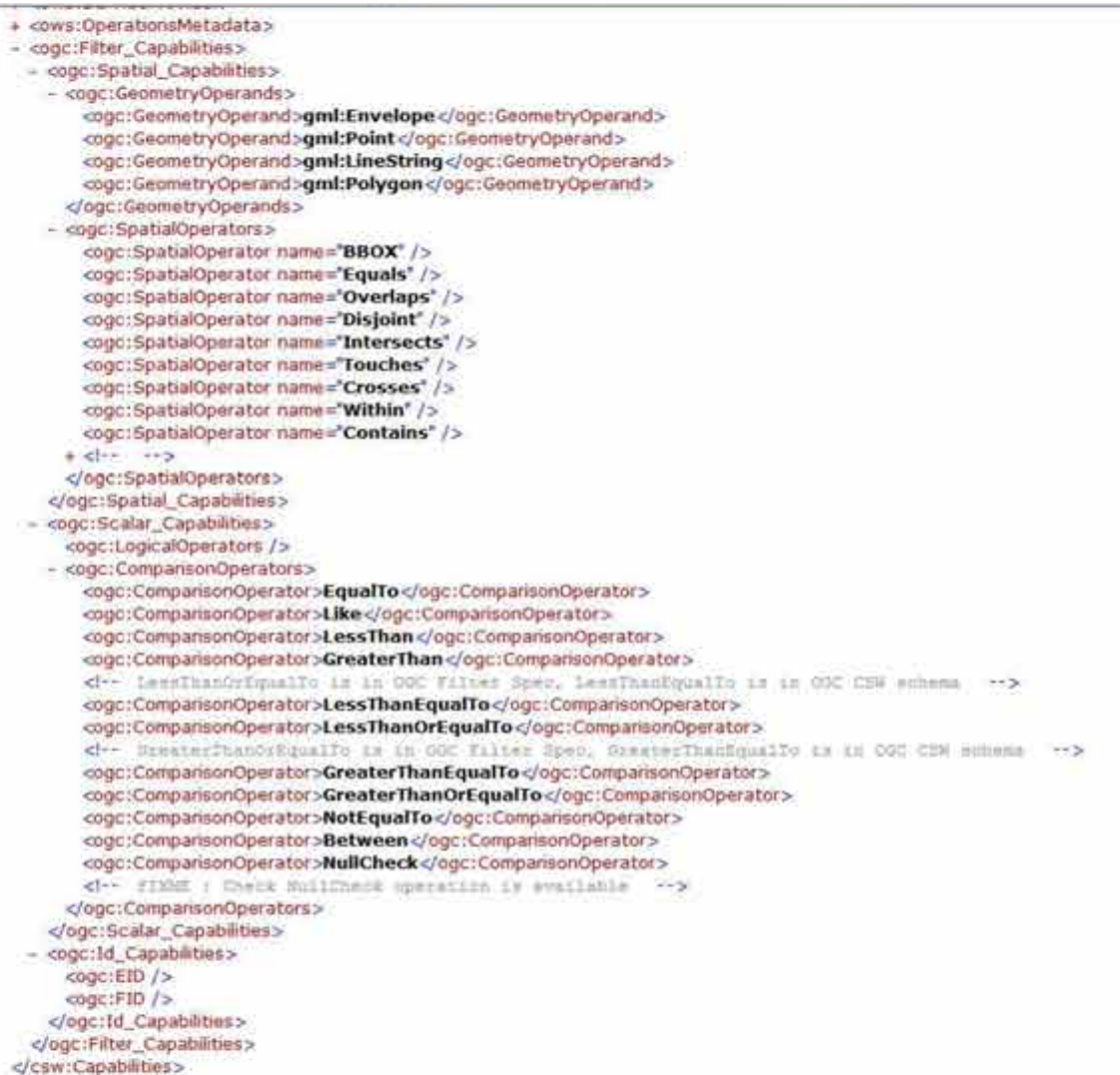

m

**Figura 10.7.- Filtros disponibles**

## *10.2.2.%DescribeRecord*

Informa acerca de la estructura de los registros de metadatos.

Ejemplo del servicio de catálogo de la IDEE:

http://www.idee.es/csw-inspire-<br>idee/servicio?service=CSW&version=2.0.2&request=DescribeRecord&&outputFormat=applicati<br>on/xml

Ejemplo del servicio de catálogo de la IDE de Aragón:

http://idearagon.aragon.es/geonetwork/srv/spa/csw?Service=CSW&Request=DescribeRecord&v ersion=2.0.2

## *10.2.3.%GetDomain*

La operación GetDomain (opcional) se utiliza para obtener información, en tiempo de ejecución, sobre el rango de valores de un elemento de los registros de metadatos o de un parámetro de la petición. El intervalo de valores para un parámetro propiedad o parámetro de petición es típicamente mucho más pequeño que el espacio de valores para la misma propiedad o parámetro basado en su definición estática, en cómo está definido en una base de datos. Por ejemplo, un número entero positivo de 16 bits en una base de datos puede tener un espacio de valores de 65535 enteros distintos pero el número real de valores distintos existentes en la base de datos suele ser mucho menor.

Este tipo de información en tiempo de ejecución sobre el rango de valores de una propiedad o un parámetro de la petición es útil para generar interfaces de usuario con listas de selección significativas, así como para la generación de consultas con mayor probabilidad de identificar conjunto de resultados.

| Keyword <sup>b</sup>                                                                                                    | Data type and value                                                                                                    | <b>Optionality</b> and use    | Parameter in<br>general model |  |
|----------------------------------------------------------------------------------------------------|----------------------------------------------------------------------------------------------------|-------------------------------|-------------------------------|--|
| <b>REQUEST</b>                                                                                                    | <b>Character String</b>                                                                                                    | One (Mandatory) <sup>a</sup>  | (none)                        |  |
|                                                                                                    | Fixed value of "GetDomain", case insensitive                                                                                                |                               |                               |  |
| service                                                                                                    | <b>Character String</b>                                                                                                    | One (Mandatory)               | serviceId                     |  |
|                                                                                                    | Fixed values of "CSW"                                                                                                    |                               |                               |  |
| version                                                                                                    | <b>Character String</b>                                                                                                    | One (Mandatory)               | (none)                        |  |
|                                                                                                    | Fixed value of "2.0.2"                                                                                                    |                               |                               |  |
| ParameterName                                                                                                    | List of Character String, comma separated<br>Unordered list of names of requested<br>parameters, of the form<br>OperationName.ParameterName | Zero or one<br>(Conditional)  | parameterName                 |  |
|                                                                                                    |                                                                                                    |                               |                               |  |
|                                                                                                    |                                                                                                    | Include when                  |                               |  |
|                                                                                                    |                                                                                                    | PropertyName not<br>included  |                               |  |
| Property Name                                                                                                    | List of Character String, comma separated                                                                                                   | Zero or one                   | parameterName                 |  |
|                                                                                                    | Unordered list of names of requested<br>properties, from the information model that<br>the catalogue is using                               | (Conditional)                 |                               |  |
|                                                                                                    |                                                                                                    | Include when                  |                               |  |
|                                                                                                    |                                                                                                    | ParameterName not<br>included |                               |  |
| The REQUEST parameter contains the same information as the name of the <getdomain> element in XML encoding.<br/>a</getdomain> |                                                                                                    |                               |                               |  |
| Parameter keywords are case insensitive for KVP encoding. Parameters values are case sensitive<br>b                           |                                                                                                    |                               |                               |  |

**Figura 10.8.- Codificación KVP para las peticiones** GetDomain. **Especificación OGC (Versión 2.0.2)**
El servicio de la IDEE que se ha utilizado en los ejemplos anteriores no ofrece la operación GetDomain (se puede comprobar mediante el GetCapabilities) por lo que utilizaremos otro servicio, en este caso el de la Diputación de Jaén (http://www.idejaen.es/csw?). Por ejemplo, si nos interesa conocer qué tipo de resultados puede ofrecernos la operación GetRecords antes de realizar una petición, se podría escribir:

| http://www.ideiaen.es/csw?REOUEST=GetDomain&SERVICE=CSW&ParameterName=GetRecords.resul<br>tType                                                                                                    |
|----------------------------------------------------------------------------------------------------|
| xml version="1.0" encoding="UTF-8" ?<br>- <csw:getdomainresponse xmlns:csw="http://www.opengis.net/cat/csw/2.0.2"><br/>- <csw:domainvalues type="csw:Record"><br/><csw:parametername>GetRecords.resultType</csw:parametername></csw:domainvalues></csw:getdomainresponse> |
| - <csw:listofvalues><br/><csw:value>hits</csw:value></csw:listofvalues>                                                                                                    |
| <csw:value>results</csw:value>                                                                                                    |
| <csw:value>results_with_summary</csw:value><br><csw:value>validate</csw:value>                                                                                                    |
|                                                                                                    |
|                                                                                                    |
|                                                                                                    |

**Figura 10.9.- Petición** GetDomain **para obtener el listado de respuestas posibles de la opción** GetRecords

La respuesta se compone de uno o más elementos <DomainValues>. Los valores de dominio puede ser una lista de valores enumerados (es decir, <ListOfValues>), uno o más rangos de valores (es decir, <RangeOfValues>), o una referencia a un vocabulario de autoridades (es decir, <conceptualschema>). Un ejemplo de un vocabulario de autoridades podría ser una lista estándar de nombres de especies animales y vegetales.

Si el elemento único hijo del elemento <DomainValue> es el <PropertyName> o elemento <ParameterName>, deberá tomarse en el sentido de que el catálogo no pudo determinar nada sobre la propiedad especificada o parámetro.

La siguiente tabla recoge los parámetros consultables en función de las operaciones a las que hacen referencia.

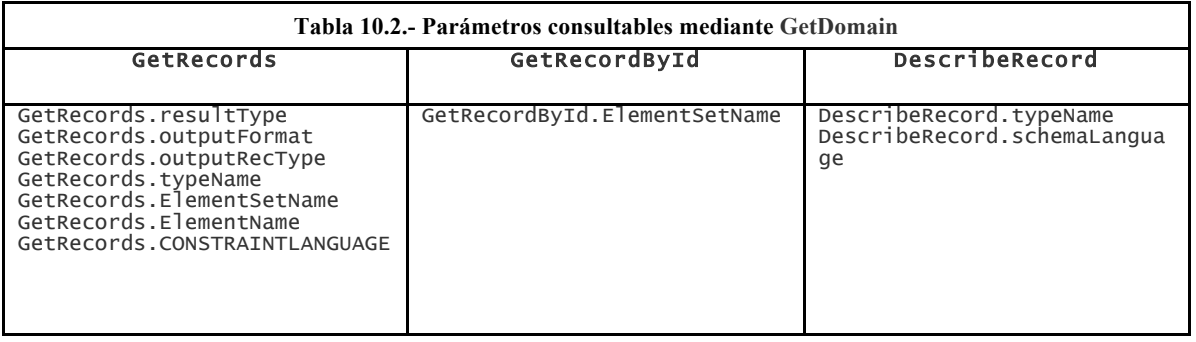

## *10.2.4.%GetRecords*

La operación GetRecords es una operación obligatoria en la que los usuarios solicitan la ejecución de una consulta al catálogo (*query*) que busca entre los metadatos catalogados y devuelve un conjunto de resultados que contiene referencias (entre 0 y n) a todos los recursos registrados que satisfacen los requisitos de la consulta.

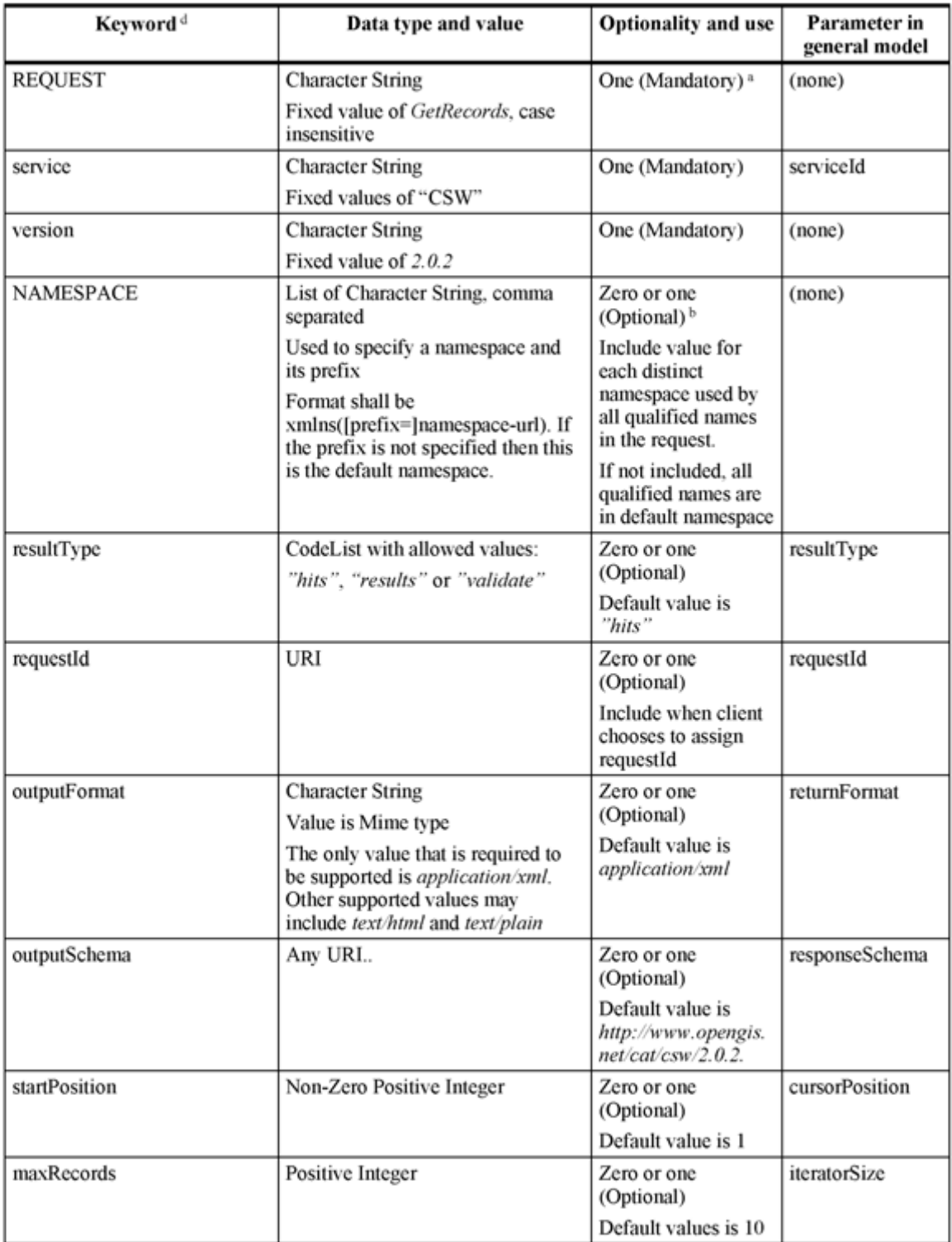

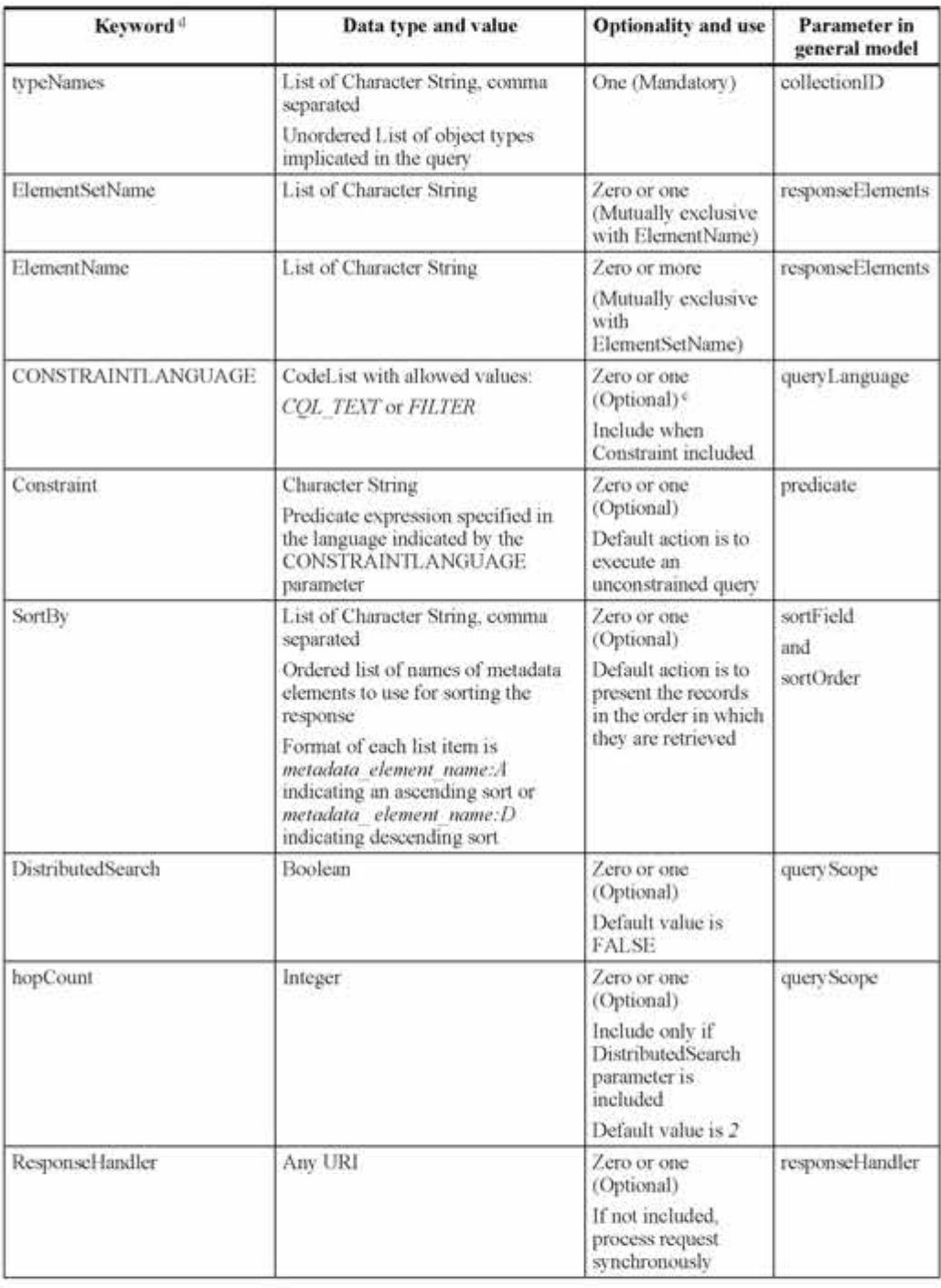

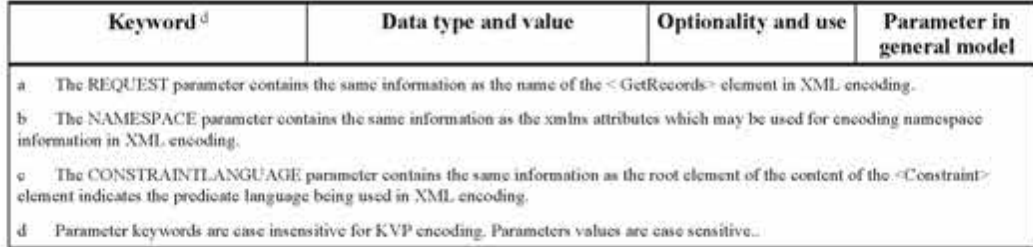

**Figura 10.10.- Codificación KVP para las peticiones** GetRecords. **Especificación OGC (Versión 2.0.2)**

Continuando con el ejemplo de la IDE de Jaén, podemos comenzar solicitando el número de registros disponibles:

http://www.idejaen.es/csw?REQUEST=GetRecords&SERVICE=CSW&version=2.0.2&constraintLangu age=CQL\_TEXT&typeNames=csw:Record&resultType=hits

Can vance?\J" assisge\UT-T"><br>http://schacadikapone.sabs.com/http://www.apangiv.net/cat/can/2.0.1" anns as-http://www.w3.org/2001/KMLkchama-instance" as ackama.acator="http://www.opengh.net/cat/cau/2.0.2<br>http://schacabisatu

**Figura 10.11.- Ejemplo de resultado de petición** GetRecords **mostrando sólo el número de registros**

Si ahora, queremos conocer cuáles son estos 25 registros se puede cambiar el resultType y aumentando el número de elementos que queremos recibir como respuesta (por defecto son 10) obtenemos la siguiente petición:

http://www.idejaen.es/csw?REQUEST=GetRecords&SERVICE=CSW&version=2.0.2&constraintLangu age=CQL\_TEXT&typeNames=csw:Record&resultType=results&maxRecords=30

La respuesta obtenida es la que se presenta a continuación (se ha dejado sólo uno de los resultados desplegado).

| 470M centime"), U' 40-0400 pr UTF-8" 7.6                                                                                                    |
|----------------------------------------------------------------------------------------------------|
| -cry Cathory Information and a cry-http://www.opengk.int/ck/caw/2.0.2" intiti ov-http://www.w3.org/2001/XMLSchemativelance" veitaftents.acatoon/http://www.opengk.net/cat/cyw/2.0.2<br>http://schemas.opengis.orl/csw/2.0.2/CSW-discovery.xsd'> |
| contribued distants introduce = 2014-03-31113:32:04" />                                                                                                    |
| - Ican Saan Niviala Austra Officer (Microsoft Australian Officers Australian AV) dismittion Common Presidents (C)                                                                                                    |
| + reservations/Accord mini-jacine-1989//www.lao.org/gouarism/V come-portified/Accord/Accommis/3.1/ www.itit-1986//port.org/dc/family/>                                                                                                    |
| - controllaterary/located militar possible http://www.faccorg/geometrack/initary/part.org/dc/alements/1.1/" militar/ch/Mtp://part.org/dc/forms/">                                                                                               |
| c.com SummaryNecott swing: poorate Milgo//www.lao.org/geosativork" .wins.d: <http: "="" ".wins.dci-"milgo="" 1.1="" dc="" okements="" parl.org="" terms=""></http:>                                                                             |
| - 416% "LongueyRecord you's 'peone's "http://www.lao.avg/geonatexork" vests.si.v/kitg://peat.axy/dc/alemants/1.1/* vests.sick/%thp://peat.axy/dc/terms/">                                                                                       |
| <br>d://dirit/lur/<br>col/2005-1014-4426-hcf2-12454ff04a11-/d://dirit/ur>                                                                                                    |
| «de blue displacemientos Musicípales olde trita»                                                                                                    |
|                                                                                                    |
| <br>distant of the contract of the contract of                                                                                                    |
| editionship of a badan of the multisectiv-                                                                                                    |
| vali: aubiecti Apale c/dc aubictis                                                                                                    |
| edit subsectivities of changes in                                                                                                    |
| eductualizació decadion c/de subjecto.                                                                                                    |
| <br>contract to algorithm to body and the de for municipies de la Provincia de Jaén. Este servicio es de uso Bire y gratuite. La información publicada no tiene la categoría de cartografía obclat, por lo que no debe ser                      |
| etilizada para ningia tipo de certificado. Para obtenir certificado de la Información debe ser solicitado al organismo sestor o titular de la Infraestructura correspondiente. Estos servicios WMS ofrecen                                      |
| información sobre las Infraestructuras y Equipamientos Manicipales (ESIL) de los 95 municípios con menos de 50,000 habitantes de la provincia de Jaón, o sea todos excepto Jaán y Linares. CANTOGRAFÍA                                          |
| BASE'LA cartografia basa utilizada a nivel provincial es el MTATO del Instituto de Cartografia de Andalucia. La información geográfica per tanto está georreferenciada según la proyección UTM en el fuso 30                                    |
| (ETRSES HESO 30).A nivel urbano so utiliza la de la Dirección Goneral del Catastro y la propia elaborado por esta Diputación Provincial. c'èch abstracts.                                                                                       |
|                                                                                                    |
| v interdimental/factor/selection.governet/http://www.bac.org/geasaltweld/central/iffer//part.org/dc/parterts/1.17/-entra.org/dc/tense/if/part.org/dc/tenses/">                                                                                  |
| v <tnn "="" "mtpl.="" 1.1="" betwire="" cmhi.str="" cmisi="" dc="" dct-"mtp:="" elements="" forms="" geocetwark"="" http:="" part.org="" summaryracod="" www.fao.org="" ximsi=""></tnn>                                                         |
| <                                                                                                    |
| + class Sammarcheold militar protect ("Mtp://www.heo.org/gomethrank" string at +"Mtp://parl.eng/dc/elements/1.1/1 stills also "Mthp://parl.eng/dc/fermin/">                                                                                     |
| v                                                                                                    |
| - con SamtayRecod mills provid-"http://www.hisarg/generitwork" suite:dov"http://parl.org/dc/wlements/1.1/" suite:dob="http://parl.org/dc/Website-                                                                                               |
| c come formershood with board chilip //www.lub.org/genemusek'.inity dr./http://part.org/dc/elements/1.1/" www.dcts/http://part.org/dc/terms/">                                                                                                  |
| - man-Runner/Record mins.presid ("little://www.fao.org/geometrack/.mmc/dc/ehthp://parl.org/dc/elements/1.1/? mins-dc/chttp://parl.org/dc/terms/">                                                                                               |
| v. (214) SummaryRocott mini-jaonet="bftp://www.fao.org/gommtwerk" cmin (fc="http://parl.org/dc/elements/1,1/" mmi-dct="bftp://parl.org/dc/fanms/">                                                                                              |
| - conversions and the poster hitler/term for conversions of the conversions of the conversion of the content of the content of the form of the conversion of the form of the form of the form of the form of the form of the                    |
| + Him SammanyRecord militar general +"Map://www.fac.org/generalwork" ministic+"Map://purl.org/dc/dements/1.1/" ministic" Map://purl.org/dc/forms/" -                                                                                            |
| is controll commercial control control of the Children's have been required to the controll of the control of the control of the control of the control of the control of the control of the control of the control of the con                  |
| > 45th Summer/Record mini-poonity/Mp//www.fac.org/qaanatwelk" units (cytalgy//parl.org/dc/demonity/1.1/" mini-dt/c/hig///parl.org/dc/terms/">                                                                                                   |
| - consciousness (has been interested with the f /www.like.org/generated by commitmed/ and consciousness / 0.17" committee (http://generate/5)                                                                                                   |
| >                                                                                                    |
| + iccs SansayAacod mini pront ("http://www.fao.org/geneelwolf coincid; ("http://parl.org/dc/elements/1.1/"/mini dctr"http://pwt.org/dc/termit/">                                                                                                |
| - cons SummaryRecord name pooled ("http://www.bao.org/geneetwork" name (b)="http://purt.org/dc/demants/1.1/" name (ct="http://purt.org/dc/forms/">                                                                                              |
| v.dzsv.SammaryKocod xmhs: pozretic http://www.lao.org/geosattwork" committer http://part.org/dc/elements/1.1/" committer http://part.org/dc/forms/">                                                                                            |
| c consistential check contact the provide "http://www.hac.org/geneataxets" units://e-"http://part.org/dc/obenemis/1.1/" units://c/="http://part.org/dc/terms/">                                                                                 |
| v visu Samurykoord mitu geraty Ntp://www.lao.org/germitwark" visu si v9dtp://parl.arg/dz/elements/1.1/1 mitu.drtv/blbp://parl.arg/dz/emme/">                                                                                                    |
| < < < >< Sum SumaryNecod visito politic Villey //www.fac.org/generated/ visito is < http://gent.org/dc/beneath/1,1/* visito (1) *http://pert.org/dc/herma/">                                                                                    |
| c/caw.Searchites.its>                                                                                                    |
| Chairman Chairman is a constant and a serious and in-                                                                                                    |

**Figura 10.12.- Ejemplo de resultado de petición** GetRecords **mostrando los registros**

## *10.2.5.%GetRecordById*

La solicitud obligatoria GetRecordById recupera la representación predeterminada de los registros del catálogo utilizando su identificador. Esta operación supone que se ha realizado una consulta anterior con el fin de obtener los identificadores que se pueden utilizar con esta operación. Por ejemplo, los registros devueltos por una operación de GetRecords pueden contener referencias a otros registros en el catálogo y éstas se pueden recuperar a su vez mediante la operación GetRecordById. Esta operación es también un subconjunto de la operación GetRecords y se incluye como una forma directa para recuperar y enlazar los registros en un catálogo.

| Keyword b      | Data type and value                                                                                                    | <b>Optionality and use</b>                                             | Parameter in<br>general model |  |
|----------------|----------------------------------------------------------------------------------------------------|------------------------------------------------------------------------|-------------------------------|--|
| <b>REQUEST</b> | <b>Character String</b>                                                                                                    | One (Mandatory) <sup>a</sup>                                           | (none)                        |  |
|                | Fixed value of "GetRecordById",<br>case insensitive.                                                                                                    |                                                                        |                               |  |
| ElementSetName | CodeList with allowed values:                                                                                                    | Zero or one (Optional)                                                 | responseElements              |  |
|                | "brief", "summary" or "full"                                                                                                    | Default value is "summary"                                             |                               |  |
| outputFormat   | <b>Character String</b>                                                                                                    | Zero or one (Optional)                                                 | returnFormat                  |  |
|                | Value is a MIME type                                                                                                    |                                                                        |                               |  |
|                | The only value that is required to be<br>supported is <i>application/xml</i> . Other<br>supported values, that may include<br>text/html and text/plain, shall be<br>advertised in the capabilities<br>document.                     | Default value is<br>application/xml                                    |                               |  |
| outputSchema   | URI                                                                                                    | Zero or one (Optional)                                                 | responseSchema                |  |
|                | Reference to the preferred schema of<br>the response                                                                                                    | Default value depends on<br>schema of catalogue's<br>information model |                               |  |
| Id             | Comma separated list of anyURI                                                                                                    | One (Mandatory)                                                        |                               |  |
| a<br>ь         | The REQUEST parameter contains the same information as the name of the <getrecordbyid> element in XML encoding.<br/>Parameter keywords are case insensitive for KVP encoding. Parameters values are case sensitive.</getrecordbyid> |                                                                        |                               |  |

**Figura 10.13.- Codificación KVP para las peticiones** GetRecordsById**. Especificación OGC (Versión 2.0.2)**

Petición GET del registro mi\_identificador

request=GetRecordById &version=2.0.2 service="CSW" &id=**mi\_identificador**

Y su análogo POST

```
<?xml version="1.0" encoding="ISO-8859-1"?> 
         <GetRecordById service="CSW" version="2.0.2" outputFormat="application/xml"
```

```
outputSchema="http://www.opengis.net/cat/csw/2.0.2" 
         xmlns="http://www.opengis.net/cat/csw/2.0.2" 
         xmlns:xsi="http://www.w3.org/2001/XMLSchema-instance" 
         xsi:schemaLocation="http://www.opengis.net/cat/csw/2.0.2
                   ../../../csw/2.0.2/CSW-discovery.xsd"> 
         <Id>mi_identificador</Id> 
</GetRecordById>
```
Siguiendo con el ejemplo de la IDE de Jaén, se puede tomar alguno de los identificadores devueltos en la petición GetRecords y solicitarlo de forma individual.

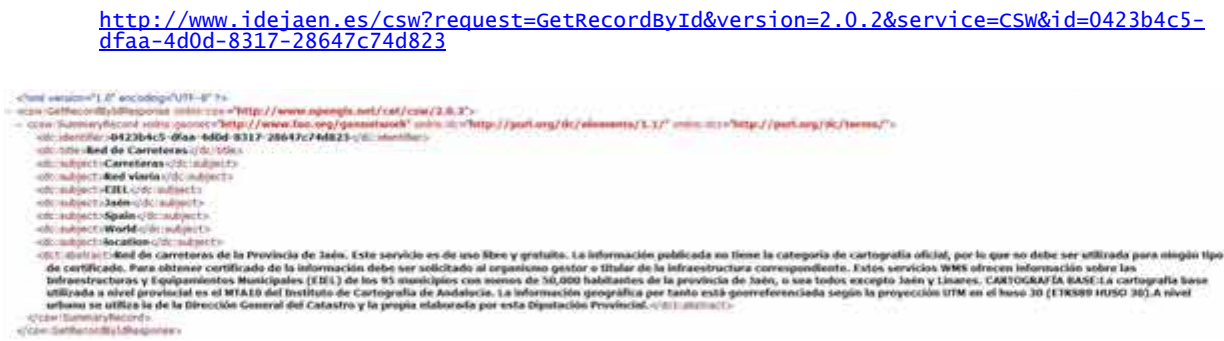

**Figura 10.14.- Ejemplo de resultado de petición** GetRecordsById

Como ejemplo adicional, se presenta la siguiente petición de información del registro «**spaignCartografiaHistoricaIGN201308020060**» al servicio CSW de la IDEE.

http://www.ign.es/cswinspire/srv/es/csw?SERVICE=CSW&VERSION=2.0.2&REQUEST=GetRecordById&outputSchema=http:/ /www.isotc211.org/2005/gmd&ElementSetName=full&ID=spaignCartografiaHistoricaIGN2013080 20060

```
\begin{minipage}{0.9\textwidth} \begin{tabular}{l} \hline \textbf{m} = 0.000000 & \textbf{m} = 0.000000 & \textbf{m} = 0.00000 & \textbf{m} = 0.00000 & \textbf{m} = 0.00000 & \textbf{m} = 0.00000 & \textbf{m} = 0.00000 & \textbf{m} = 0.00000 & \textbf{m} = 0.00000 & \textbf{m} = 0.00000 & \textbf{m} = 0.00000 & \textbf{m} = 0.00000 & \p://www.spangb.aut/cat/can/13.3";<br>//dismatic/13.17" aims.6:/~Tartp://put.oeg/dc/turms/" ams:/poosi="http://www.fan.org/gometweek" ams are="http://www.opregle.net/ous"><br>#10:1011Deb1002022-20: aimstilar=
                    : 2013-00-02-cdc claims<br>: Rogel Valentine Typus, 1606 (Jedocus Hondies)-cdc-500;<br>: dataset cdc, hyper
                          etaset (195 (1910)<br>>DGM of the military of the color margetts<br>><mark>Cartografía Histórica</mark> of the margetts<br>><mark>CSPANA</mark> of the margetts
                                  gerySaseMapsEarthCover</distancest>
                                          del antiguo reino de Valencia realizado en 1606 por Jodocus Hondius. Dimensiones: 64cm x 48cm vititi atotiacis<br>I del antiguo reino de Valencia realizado en 1606 por Jodocus Hondius. Dimensiones: 64cm x 48cm viti dimensio
                    irt: Papel i/d
        ALLAT A
                                  </con-Settle>conflict@asponse>
```

```
Figura 10.15.- Ejemplo de resultado de petición GetRecordsById
```
## *10.2.6.%Transaction*

El modelo general define dos operaciones que pueden usarse para crear o actualizar registros en el catálogo, ambas opcionales. Son la operación Transaction y la operación Harvest.

La operación Transaction define una interfaz para la creación, modificación y borrado de registros del catálogo. La petición incluirá los valores Insert, Update o Delete según las operaciones que se desee realizar.

Las peticiones para una operación Transaction sólo se pueden realizar mediante peticiones POST codificadas en XML. En este caso, no hay codificación GET.

En la práctica, los servidores no suelen permitir que los usuarios modifiquen los metadatos existentes en el catálogo por lo que no se presentan ejemplos de esta operación.

## *10.2.7.%Harvest*

La operación Harvest (cosecha) es una operación que permite a un catálogo recoger metadatos. Es decir, esta operación solamente hace referencia a los metadatos que un catálogo deber insertar o actualizar, y es tarea del servicio de catálogo resolver las referencias, ir a buscar los datos y volcarlos en su repositorio de metadatos.

Esta operación puede realizarse solamente una vez o periódicamente, dependiendo de cómo el cliente decide ejecutar la operación.

| Keyword <sup>e</sup>                                                                                                    | Data type and value                                                                                                    | <b>Optionality</b> and use                                                 | <b>Parameter in</b><br>general model |  |
|----------------------------------------------------------------------------------------------------|----------------------------------------------------------------------------------------------------|----------------------------------------------------------------------------|--------------------------------------|--|
| <b>REQUEST</b>                                                                                                    | <b>Character String</b>                                                                                                    | One (Mandatory) <sup>a</sup>                                               | (none)                               |  |
|                                                                                                    | Fixed value of <i>Harvest</i> , case insensitive                                                                                          |                                                                            |                                      |  |
| service                                                                                                    | <b>Character String</b>                                                                                                    | One (Mandatory)                                                            | serviceId                            |  |
|                                                                                                    | Fixed values of "CSW"                                                                                                    |                                                                            |                                      |  |
| version                                                                                                    | <b>Character String</b>                                                                                                    | One (Mandatory)                                                            | (none)                               |  |
|                                                                                                    | Fixed value of 2.0.2                                                                                                    |                                                                            |                                      |  |
| <b>NAMESPACE</b>                                                                                                    | List of Character String, comma<br>separated                                                                                              | Zero or one (Optional) <sup>b</sup><br>Include value for each              | (none)                               |  |
|                                                                                                    | Used to specify a namespace and its<br>prefix                                                                                             | distinct namespace used<br>by all qualified names                          |                                      |  |
|                                                                                                    | Format shall be xmlns([prefix=]url). If                                                                                                   | in the request.                                                            |                                      |  |
|                                                                                                    | the prefix is not specified then this is the<br>default namespace.                                                                        | If not included, all<br>qualified names are in<br>default namespace        |                                      |  |
| Source                                                                                                    | URI                                                                                                    | One (Mandatory)                                                            | Source                               |  |
|                                                                                                    | Reference to the source from which the<br>resource is to be harvested                                                                     |                                                                            |                                      |  |
| ResourceType                                                                                                    | <b>Character String</b>                                                                                                    | One (Mandatory)                                                            | Type                                 |  |
|                                                                                                    | Reference to the type of resource being<br>harvested, see Subclause 10.12.4.2                                                             |                                                                            |                                      |  |
| <b>ResourceFormat</b>                                                                                                    | <b>Character String</b>                                                                                                    | Zero or one (Optional)                                                     | resourceFormat                       |  |
|                                                                                                    | MIME type indicating format of the<br>resource being harvested                                                                            | Default value is<br>application/xml                                        |                                      |  |
| ResponseHandler                                                                                                    | <b>URL</b>                                                                                                    | Zero or one (Optional)                                                     | responseHandler                      |  |
|                                                                                                    | A reference to a person or entity that the<br>CSW should respond to when it has<br>completed processing Harvest request<br>asynchronously | If not included, process<br>request synchronously                          |                                      |  |
| HarvestInterval                                                                                                    | Period                                                                                                    | Zero or one (Optional)                                                     | harvestInterval                      |  |
|                                                                                                    | Must conform to ISO8601 Period<br>syntax.                                                                                                 | If not specified, then<br>harvest only once in<br>response to the request. |                                      |  |
| a                                                                                                    | The REQUEST parameter contains the same information as the name of the <harvest> element in XML encoding.</harvest>                       |                                                                            |                                      |  |
| The NAMESPACE parameter contains the same information as the xmlns attributes which may be used to convey namespace<br>ь<br>information in XML encoding. |                                                                                                    |                                                                            |                                      |  |
| Parameter keywords are case insensitive for KVP encoding. Parameters values are case sensitive                                                           |                                                                                                    |                                                                            |                                      |  |
| Figura 10.16.- Codificación KVP para las peticiones Harvest. Especificación OGC (Versión 2.0.2)                                                          |                                                                                                    |                                                                            |                                      |  |

Como en el caso anterior, no es posible presentar un ejemplo de la operación que se pueda ejecutar desde el navegador.

# **10.3. Bibliografía**

Juanatey Aguilera, M. Servicio de Catálogo CSW. Presentación del curso de Infraestructuras Espaciales IGN-CNIG. ISO 19138: Información Geográfica – Medidas de la calidad.

*OpenGIS® Catalogue Services Specification*. http://www.opengeospatial.org/standards/cat. (Consultado el 09 de abril de 2014)

*Oracle Oracle® Spatial Developer's Guide 11g Release 1* (11.1): http://docs.oracle.com/cd/B28359\_01/appdev.111/b28400/sdo\_csw.htm#CEGEJCBH. (Consultado el 22 de enero de 2014)

Rivas Fernández, D.; Ester González, M.; Manso Callejo, M. Curso b-learning en especificaciones y estándares OGC (*Open Geospatial Consortium*)

# Capítulo 11. Clientes de catálogo

Prof. Miguel Ángel Manso Callejo, Débora Rivas Fernández (Universidad Politécnica de Madrid)

> «No dejaremos de explorar y al final de nuestra búsqueda llegaremos al punto de partida y conoceremos por fin nuestro hogar»

> > T. S. Eliot (1888-1965)

## Contenido

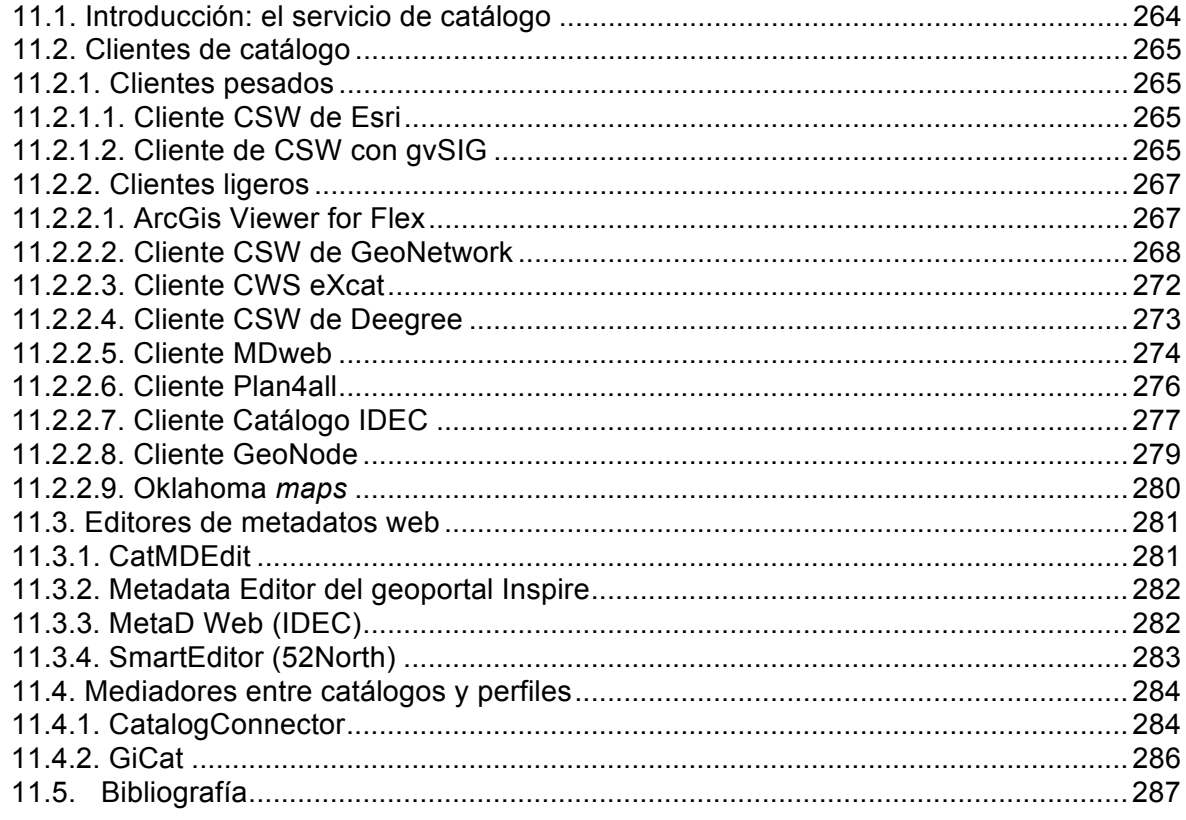

# **11.1. Introducción: el servicio de catálogo**

Un catálogo es una aplicación web que permite localizar y acceder a los registros de metadatos de datos o de servicios que ofrece una organización, utilizando un protocolo estándar llamado "*Catalog Service Web*" (CSW).

#### **Estándar CSW de OGC**

El estándar CSW especifica un conjunto de interfaces de servicio que soportan las funcionalidades de búsqueda, acceso, mantenimiento y organización de catálogos de información geográfica y recursos relacionados.

#### **Operaciones que definen el estándar de catálogo CSW de OGC**

Se definen tres tipos de operaciones:

- **Operaciones de servicio**, se utilizan para interrogar las características del servicio
- **Operaciones de descubrimiento**, se utilizan para determinar el modelo de información de catálogo y consultar los registros
- **Operaciones de gestión**, permiten crear, modificar o borrar registros en el catálogo.

#### **Operaciones**

- *GetCapabilities* (Obligatoria): informa acerca de las características del servicio (documento de capacidades)
- *DescribeRecord* (Opcional): informa acerca de la estructura de los registros de metadatos
- *GetDomain* (Opcional): permite a los usuarios consultar los valores permitidos de un parámetro o propiedad determinada
- *GetRecords* (Obligatorio): envía una consulta al catálogo y devuelve todos los metadatos de recursos catalogados que satisfacen los requisitos de la consulta
- **GetRecordsById** (Obligatorio): obtiene los metadatos de recursos mediante sus identificadores
- *HarvestRecords* (Opcional): se envía al servicio la ubicación de un recurso de metadatos. El servicio analiza el recurso y, a continuación, crea o modifica los registros de metadatos en el catálogo a fin de registrar el recurso
- *Transaction* (Opcional): permite insertar, actualizar y borrar registros del catálogo de metadatos.

# **11.2. Clientes de catálogo**

## **11.2.1. Clientes pesados**

## **11.2.1.1. Cliente CSW de Esri**

El cliente CSW permite la búsqueda de servicios de catálogo de metadatos directamente a través de ArcMap y ArcGIS Explorer.

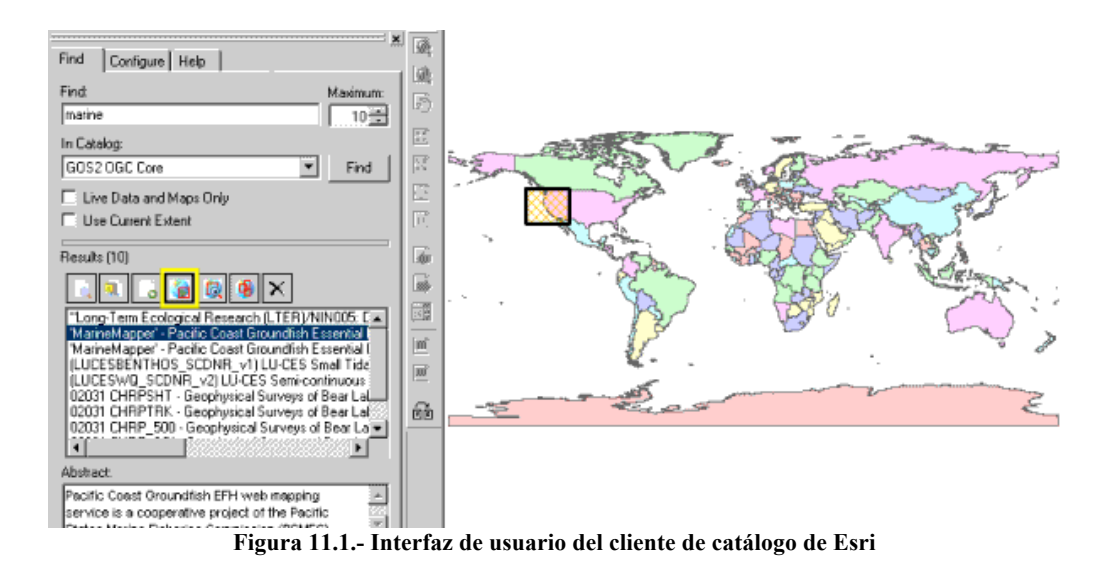

Tiene una única interfaz de búsqueda que incluye tres pestañas: *Find*, *Configure* y *Help*. Para realizar una búsqueda basta con incluir un término en el cuadro de texto "*Find*" y seleccionar uno de los servicios de catálogo en la lista desplegable "*In Catalog*". El parámetro *Maximun* permite limitar el número de registros que se obtendrán en la búsqueda, siendo el límite 500 registros. Activando el *checkbox* de "*Live Data Maps*", la búsqueda se limita a los metadatos del tipo "*Live Data Maps*". Este tipo de datos se podrán agregar como nuevas capas en ArcMap o en ArcGis Explorer.

Permite añadir catálogos adicionales a través de la pestaña "*Configure*".

## **11.2.1.2. Cliente de CSW con gvSIG**

El servicio de catálogo de gvSIG ofrece una interfaz cómoda que permite la búsqueda de recursos cartográficos de tipo vectorial o ráster y conectar y añadir estos recursos en una vista geográfica siempre y cuando la naturaleza de los mismos lo permita.

Para utilizar esta herramienta, debe abrirse una vista nueva y acceder al servicio de catálogo conectándonos al servidor correspondiente según el protocolo CSW.

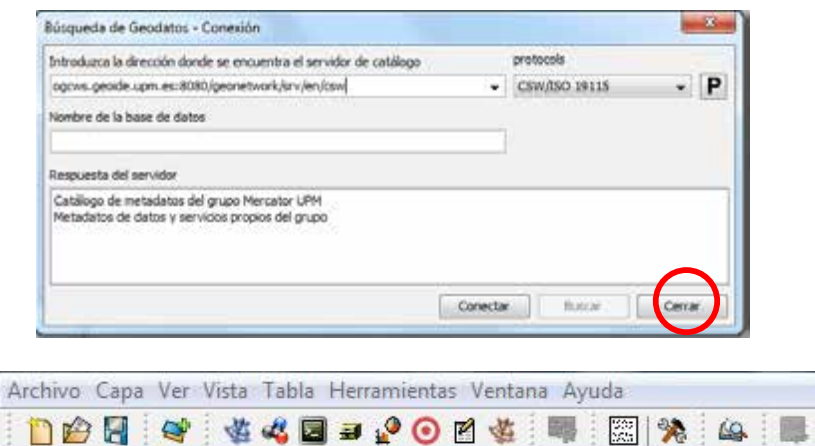

**Figura 11.2.- Interfaz de conexión con servidores de catálogo de la herramienta de catálogo de gvSIG**

Los parámetros a completar son:

- URL donde se encuentra el servidor
- Protocolo de comunicación que soporta el servidor:
	- $\rightarrow$  Z39.50: protocolo general de recuperación de información
	- $\rightarrow$  SRW: variante del Z39.50
	- <sup>→</sup> CSW: protocolo definido por el OGC en la especificación "*Catalog Interface 2.0*". A partir de la versión 1.9 se divide en dos perfiles: CSW/ISO 19115 y CSW/ebRIM.
- Nombre de la base de datos (sólo en el caso del Z39.50 necesita indicar la base de datos a la que conectarse). Si no se introduce ningún valor conectará con la base de datos por defecto.

Al conectar con el catálogo se abre la ventana donde iniciar la búsqueda:

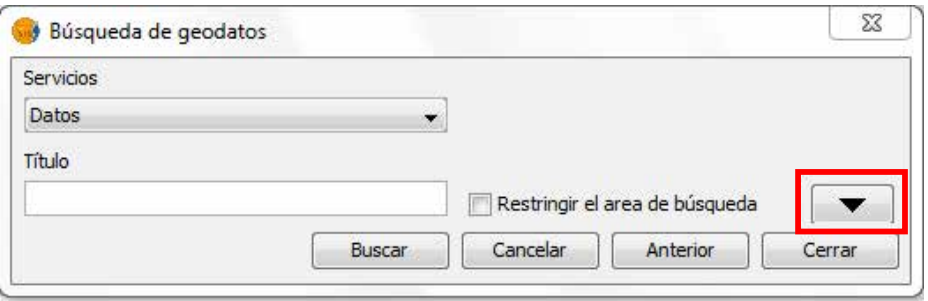

**Figura 11.3.- Parámetros de búsqueda de geodatos (vista reducida)**

Pulsando sobre el botón se desplegará la ventana mostrando más campos que permitirán realizar una búsqueda avanzada. Los campos de búsqueda los fija el servidor, por lo que es posible que algunos de los campos de este formulario no tengan ningún efecto en determinados servidores.

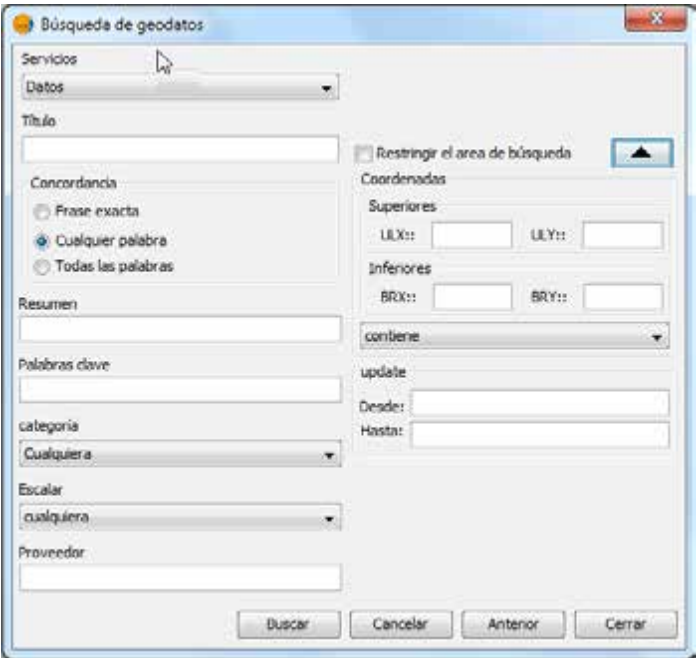

**Figura 11.4.- Parámetros de búsqueda de geodatos (vista ampliada)**

## **11.2.2. Clientes ligeros**

## **11.2.2.1. ArcGis Viewer for Flex**

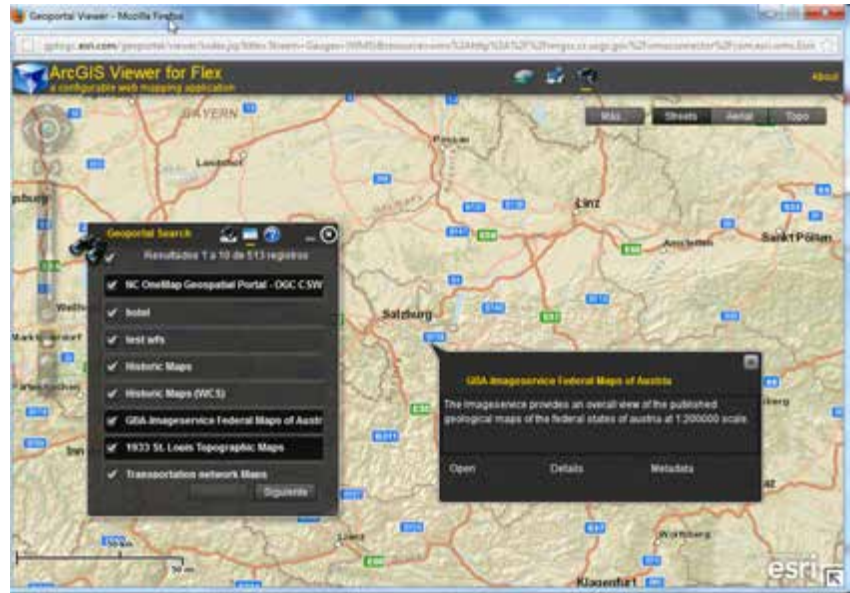

**Figura 11.5.- Interfaz web de ArcGis Viewer for Flex**

El Geoportal Esri Server permite la catalogación de la ubicación y la descripción de los recursos geoespaciales de una organización a través de un repositorio central (geoportal), pudiendo publicar metadatos en intranet o directamente a la web. Los usuarios del geoportal podrán buscar y acceder a estos recursos y aquellos que tengan acceso también podrán registrar nuevos recursos.

El Geoportal admite una extensión de búsqueda a través del *widget* de búsqueda *Geoportal Search Widget for Flex*.

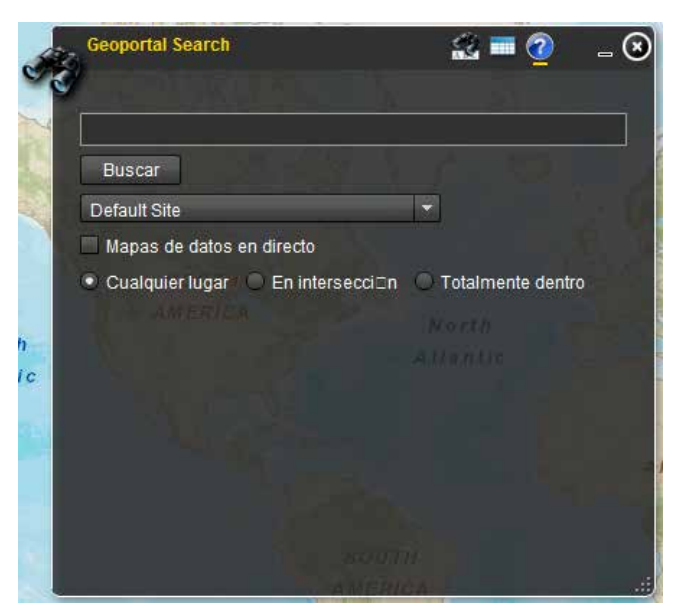

**Figura 11.6.- Widget de búsqueda para ArcGis Viewer for Flex**

La interfaz cuenta con un campo de entrada, un botón de búsqueda y tres botones de radio que permitirán limitar los resultados de la búsqueda a una extensión espacial determinada:

- "En cualquier lugar": no aplica ningún filtro espacial
- "En intersección": recupera los registros que se tocan o se superponen a la extensión espacial de la vista que se muestra en el visor
- "Totalmente dentro": recupera los registros en los que la extensión espacial se ajusta totalmente a la medida en que su muestra la vista en el visor

Para consultar los resultados de la búsqueda basta con hacer clic en el icono

#### **11.2.2.2. Cliente CSW de GeoNetwork**

GeoNetwork es un sistema de gestión de información espacial descentralizado basado en estándares, diseñado para acceder a bases de datos georreferenciadas y a productos cartográficos desde un amplio rango de proveedores de datos a través de metadatos descriptivos para el intercambio de información espacial y la colaboración entre las organizaciones y sus usuarios utilizando las capacidades y posibilidades de Internet.

#### **Características principales**

- Búsqueda instantánea en catálogos geoespaciales locales y distribuidos
- Carga y descarga de datos, documentos, archivos PDF y cualquier otro documento
- Incorpora un visualizador interactivo de mapas que combina servicios WMS de servidores de cualquier parte del mundo
- Acceso a canales de suscripción RSS y GeoRSS con los últimos cambios realizados en el catálogo de metadatos
- Diseño en línea de cartografía y exportación en formato PDF
- Edición en línea de metadatos provista de un potente sistema de plantillas
- Recolección programada y sincronización de metadatos entre catálogos distribuidos
- Gestión de usuarios y grupos
- Control de acceso pormenorizado
- Soporte nativo de los formatos de metadatos ISO19115 / ISO19119 / ISO19139 / ISO19110, FGDC y Dublin Core y de perfiles de especialización
- Operaciones programables de recolección (*Harvesting*) y sincronización de metadatos en catálogos distribuidos. Capaz de comunicarse con: GeoNetwork, CSW, OGC WxS GetCapabilities, Z39.50, WebDav, ArcSDE, Thredd, OGC WFS Features y OAI-PMH
- Interfaz de usuario multilingüe.

#### **Búsqueda por defecto**

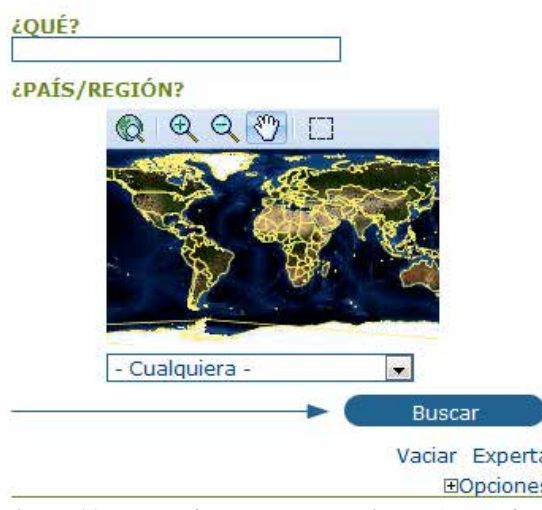

**Figura 11.7.- Interfaz de búsqueda simple (por defecto)**

La búsqueda por defecto permite la búsqueda de texto en cualquier lugar del registro, como palabras clave del metadato y/o la localización geográfica.

#### **Búsqueda avanzada (Experta)**

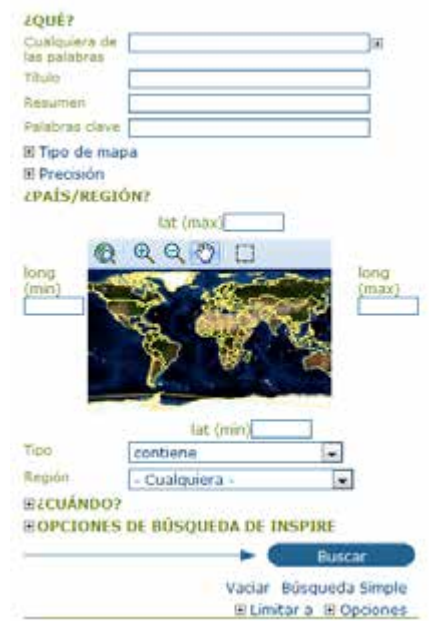

**Figura 11.8.- Interfaz de usuario de búsqueda avanzada**

La búsqueda avanzada funciona de forma similar a la búsqueda por defecto si bien permite concretar más los criterios de búsqueda ya que implementa elementos para la búsqueda de datos que siguen los principios del ¿Qué?, ¿Dónde? (País/Región) y ¿Cuándo?*.*

Para realizar una búsqueda avanzada desde la página de inicio, bastaría con hacer clic en *Experta* justo debajo de la interfaz de búsqueda simple.

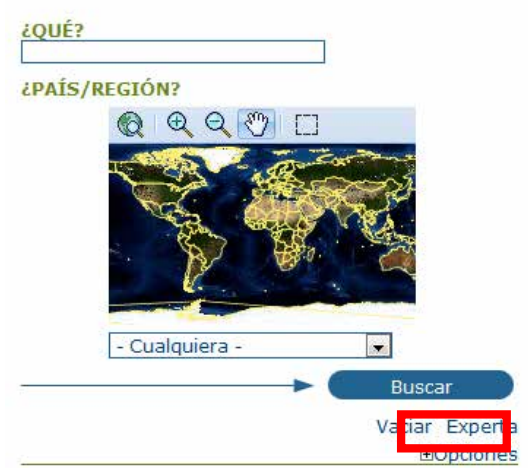

**Figura 11.9.- Interfaz de búsqueda simple (por defecto)**

#### **Búsqueda por categoría**

Un método alternativo para realizar búsquedas en la base de datos de GeoNetwork desde la primera página principal es la búsqueda por Categoría. Se mostrará al usuario una lista de las categorías generales en las que se clasifican los datos: Aplicaciones, Audio/Vídeo, Casos de Uso y buenas prácticas, Conjuntos de datos, Directorios, Fotografías, Mapas & Gráficos, Otros recursos de información, Recursos interactivos y Resúmenes de conferencias.

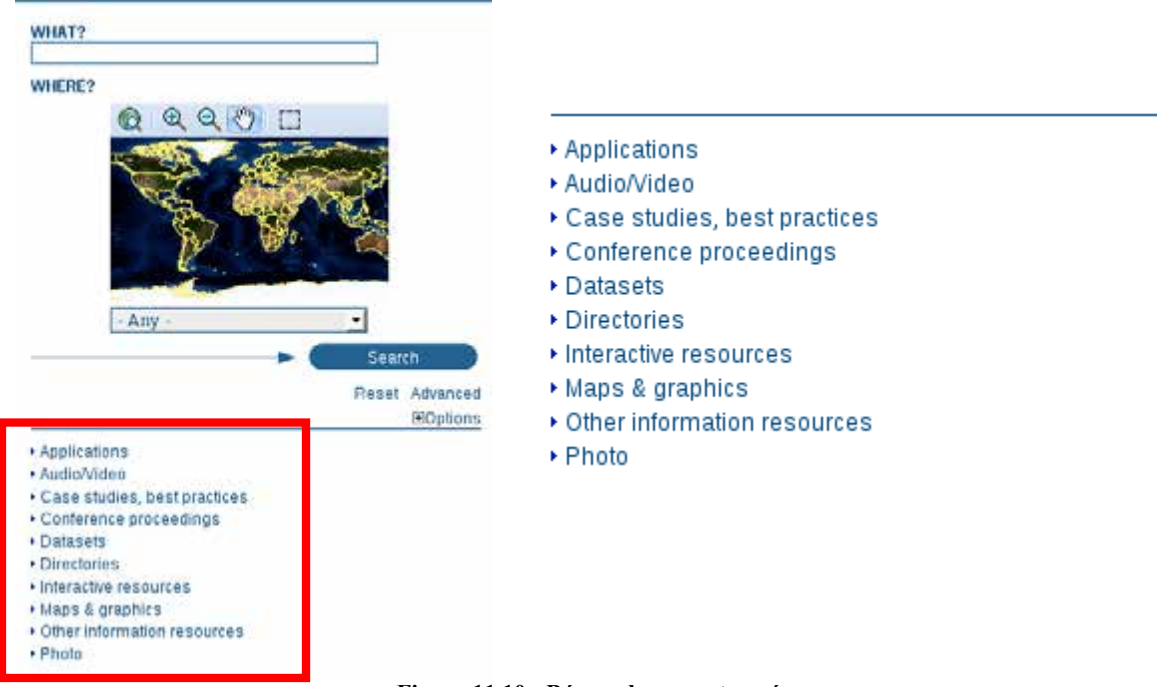

**Figura 11.10.- Búsqueda por categoría**

GeoNetwork permite añadir nuevos registros en el catálogo usando tanto el editor en línea de metadatos como la herramienta avanzada de inserción de metadatos, basada en documentos

Vanjar Salvar Salvar / Cerrar Salvar / comprobar / X Otras accones / Cancelar 14 **Autor** Marenty cluse metalista.<br>M2 or update.perent.metadate.pe ·<br>• Unisted service metadate:<br>• Link service metadata **Mislated feature catalogues**<br>Lisk feature catalogues Ideau Tale<sup>4</sup> Certagrefie Neutron del 1994 la: 4221 "Dom **Talkers** .<br>Dale toire Deston & L. G **Talent Clini**  $\mathbf{v}_{\text{min}}$  : r п  $+10$ Digital image  $\overline{\mathcal{A}}$  $\frac{1}{2}$ **Lakes Man** is ha s nigh<br>Xit p 雷

XML. En ambos casos se utilizarán sistemas de plantillas, se podrán añadir miniaturas, cargar datos, enlazar con servicios y configurar privilegios de acceso para los datos y los metadatos.

**Figura 11.11.- Interfaz de edición de metadatos**

Para la creación e edición de datos y metadatos, el usuario debe estar registrado como usuario editor. Para la creación de metadatos utilizando el editor en línea, GeoNetwork proporciona un juego de plantillas de metadatos simplificadas, que al mismo tiempo son extensibles con nuevos elementos para ajustar a las necesidades específicas a través de la vista avanzada.

El geoportal IDEE utiliza como cliente de catálogo de los registros de metadatos GeoNetwork. El *catálogo IDEE* conecta con los catálogos nacionales y regionales.

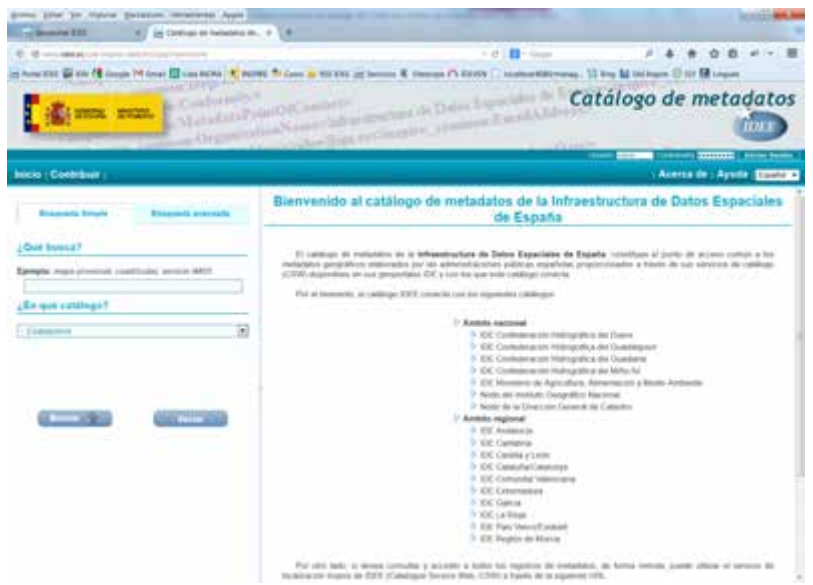

**Figura 11.12.- Cliente de catálogo de la IDEE**

#### **11.2.2.3. Cliente CWS eXcat**

La herramienta eXcat es un cliente ligero CSW desarrollado en Java que se instala como un *servlet* en Apache Tomcat. Cumple el estándar *Catalogue Service Web 2.0* de OGC y define una interfaz, basada en el protocolo HTTP de comunicación con un catálogo que permite hacer consultas de una forma fácil y rápida a otros catálogos de metadatos que soporten el mismo protocolo de conexión.

El cliente consta de un único campo de texto en el que el usuario puede indicar la palabra o palabras clave sobre las que desea realizar las búsquedas y una serie de campos adicionales correspondientes a la configuración de los diferentes parámetros de búsqueda y a la visualización de los resultados. Estos campos permiten al usuario configurar el orden con el que el cliente devuelve los resultados de la búsqueda adaptándolo a sus necesidades.

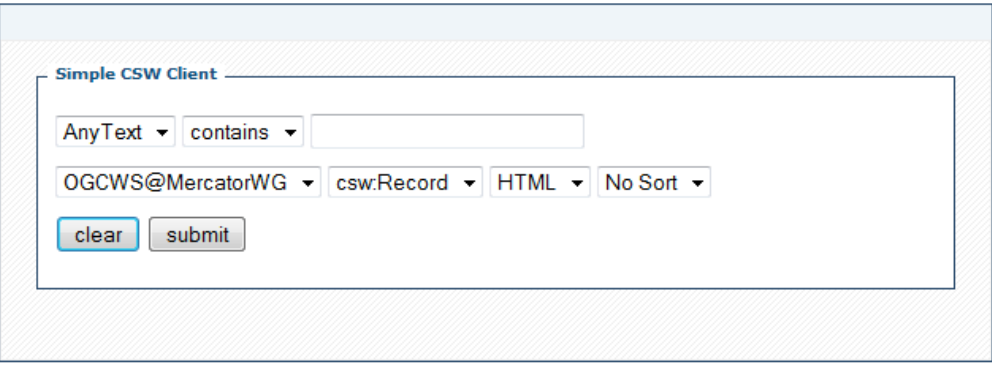

**Figura 11.13.- Interfaz de búsqueda del cliente eXcat**

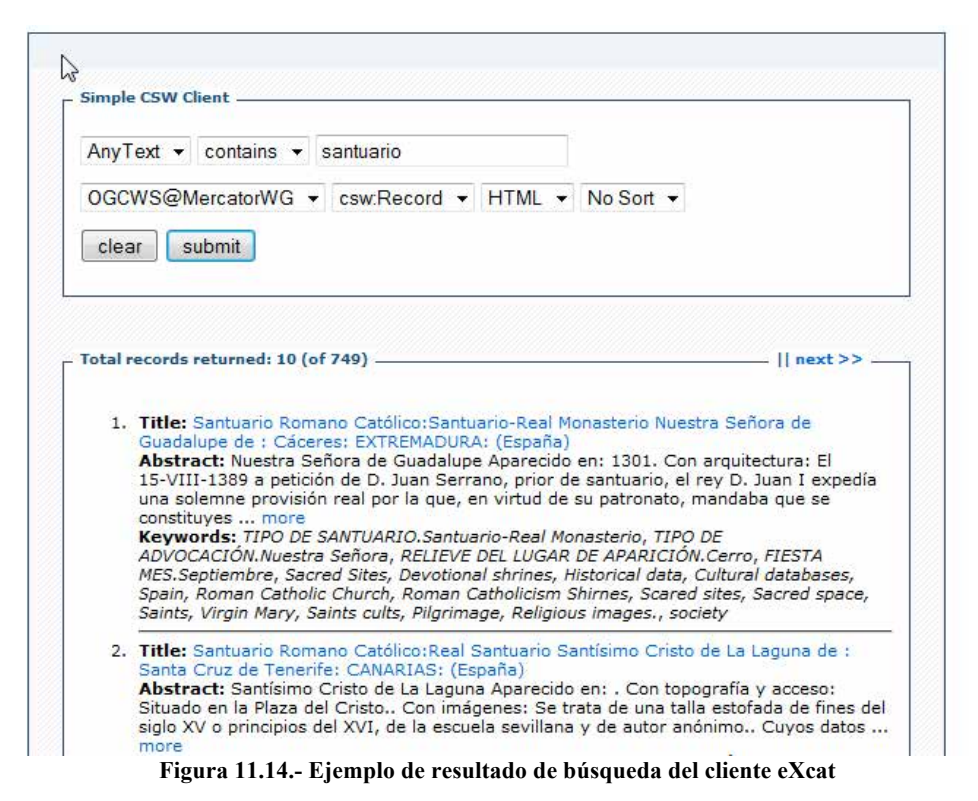

## **11.2.2.4. Cliente CSW de Deegree**

Deegree en un *framework* desarrollado en Java que ofrece los principales componentes para el desarrollo de Infraestructuras de Datos Espaciales. Toda su arquitectura se desarrolla utilizando las normas del OGC e ISO/TC 211, abarcando servicios web, clientes ligeros y componentes de seguridad.

Deegree *catalogManager* es una colección de aplicaciones cliente-servidor para la gestión de metadatos. Es compatible con las normas ISO 19119/19119/19139 y la directiva Inspire. Proporciona una interfaz basada en un protocolo HTTP para la búsqueda, acceso, recopilación y manipulación de datos y servicios geográficos y tiene soporte para las bases de datos de Oracle y PostGIS.

| aryme                                                              | 75.80                                                                 |                                     | arditor.           |
|--------------------------------------------------------------------|-----------------------------------------------------------------------|-------------------------------------|--------------------|
| T1 spinal technics                                                 | <b>Raft</b>                                                           |                                     |                    |
| T) interferer                                                      | 翊<br>×                                                                | 田                                   |                    |
| HART (1998)                                                        |                                                                       |                                     |                    |
|                                                                    |                                                                       |                                     |                    |
| 実質をのして出                                                            | 4.001<br>半用実生実施                                                       |                                     |                    |
| 1016 St. Stat L1914 STechnica                                      |                                                                       |                                     |                    |
| last sandar in<br><b>Not meterministic Called developed from 1</b> | Rasteriation we die Toosgraphosite Agen 1 (1999) Warnsvielen exposure | <b>SE ARMINE</b><br>published Corp. |                    |
| 1 2716 SF  Start LTPR-Transfeat are Blaid West                     |                                                                       |                                     | <b>MAIN ALAN A</b> |
| <b>MAP HORSES -</b><br>Michael Des Avenue Avenue                   | Restantantal we div Transpapirazity Kare 1 0000 Nationalistan wipon a | <b>KS SPIRAGE</b><br>Andramo        |                    |
| 1-27x 14 House                                                     |                                                                       |                                     |                    |
|                                                                    | Reconstant we do Transportiums Kate 1,1999 Recordance power L.        | to a pumpose of<br>an air an inte   |                    |
| that against a<br><b>Ad Introduced: Likes president hits</b>       |                                                                       |                                     |                    |

**Figura 11.15.- Interfaz de búsqueda del cliente ligero de catálogo de deegree**

Contiene además una interfaz de edición de metadatos diseñada para facilitar su uso de una forma sencilla sin que sea necesario tener conocimientos sobre las normas ISO o la directiva Inspire. Esta interfaz permite crear, editar, actualizar y administrar directamente los metadatos.

| <b>Carried Call Le Sat</b>                          |                           | SAMER |  |
|-----------------------------------------------------|---------------------------|-------|--|
| gameral descriptions                                |                           |       |  |
| harachy level.                                      | matasart                  |       |  |
| <b>Jamit Hetatateut</b>                             | her Chenchyekt ausgewählt |       |  |
| person/ergenteetins responsible for the motadatenet |                           |       |  |
| <b>Geographic Parties</b>                           |                           |       |  |
| came (percent)                                      |                           |       |  |
| <b>Ingelskallen</b>                                 |                           |       |  |
| 1000                                                | resource provider         |       |  |
| address                                             |                           |       |  |
| 20 A 400 g/min.                                     |                           |       |  |
|                                                     |                           |       |  |
| <b>BARTH TOOM</b>                                   |                           |       |  |
| <b>Journal</b>                                      | Claudeclinandi            |       |  |
| icical number:                                      |                           |       |  |
| <b>Let a move</b>                                   |                           |       |  |
| imal address.                                       |                           |       |  |
| and of seasonback panel                             |                           |       |  |

**Figura 11.16.- Interfaz de búsqueda del cliente ligero de catálogo de deegree**

## **11.2.2.5. Cliente MDweb**

MDweb es una herramienta para la catalogación y obtención de recursos (datos y servicios). Cumple con las normas ISO 19115/19119, la normativa Inspire y el estándar CSW de OGC.

MDweb enriquece el catálogo incluyendo el aspecto semántico mediante el uso de repositorios temáticos (tesauros) además de los repositorios de objetos geográficos.

#### **Búsqueda rápida**

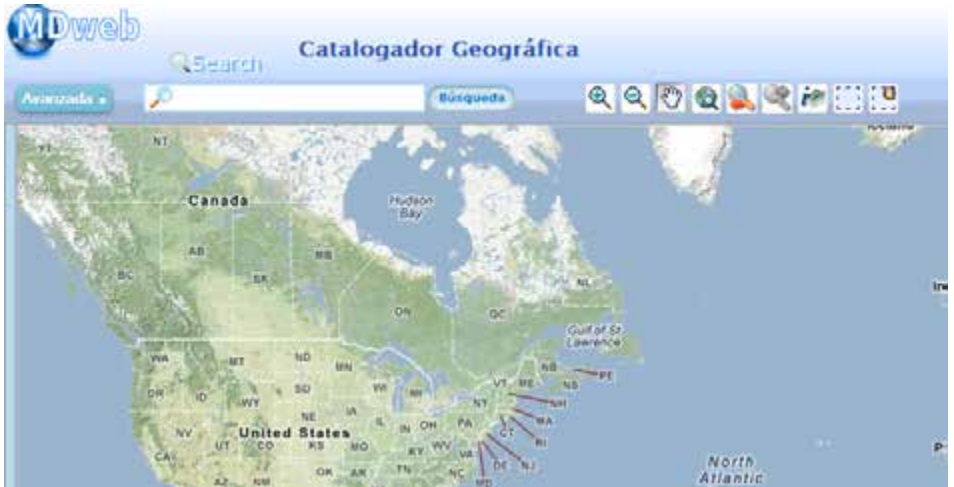

**Figura 11.17.- Interfaz de búsqueda simple del cliente MDweb**

La interfaz de búsqueda rápida consta de un campo de texto donde el usuario indica la palabra clave. Permite el uso de servicios web de tesauros facilitando así las búsquedas a través de palabras clave. También incluye una barra de herramientas para facilitar la visualización de los resultados de búsqueda.

#### **Búsqueda avanzada**

Las búsqueda avanzada cumple los criterios de ¿Qué?, ¿Dónde?, ¿Cuándo?, ¿Quién? y ¿Cómo? y así mismo se distribuye en 5 pestañas con la denominación antes mencionada y que permiten al usuario definir los parámetros de búsqueda.

La primera pestaña **¿Qué?** contiene un cuadro de texto para introducir las palabras clave y tres operadores lógicos (AND, OR y NOT) que permiten refinar el resultado de la búsqueda. Se pueden especificar los campos de búsqueda que indican en qué campos del registro de metadatos se llevará a cabo la misma.

La pestaña **¿Dónde?** permite al usuario restringir la extensión geográfica de los datos.

A través de la pestaña **¿Cuándo?**, el usuario puede restringir la extensión temporal de los datos.

La pestaña **¿Quién?** permite especificar e incluso añadir los catálogos de metadatos que serán consultados en la búsqueda.

Por último la pestaña **¿Cómo?** permite especificar el perfil de metadatos que se aplicará en la búsqueda.

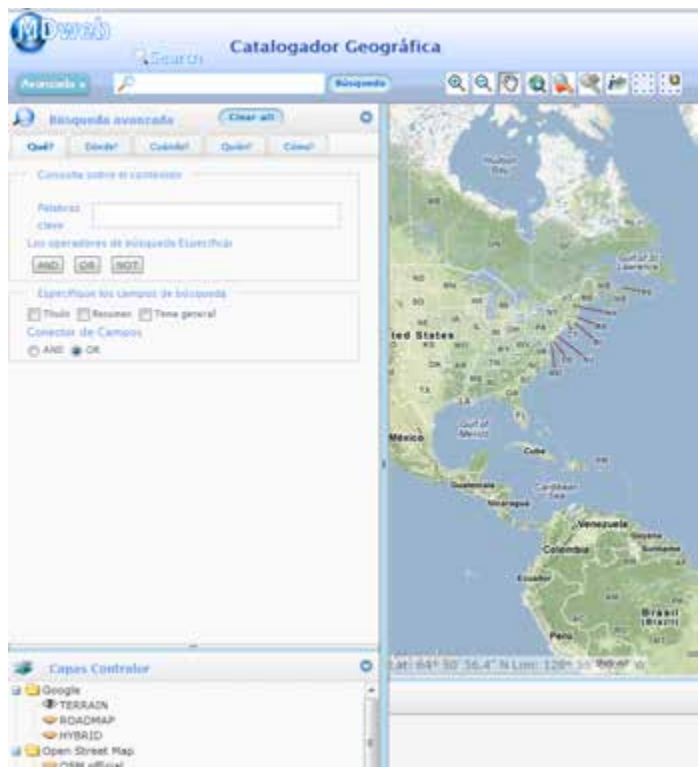

**Figura 11.18.- Interfaz de búsqueda avanzada del cliente MDweb**

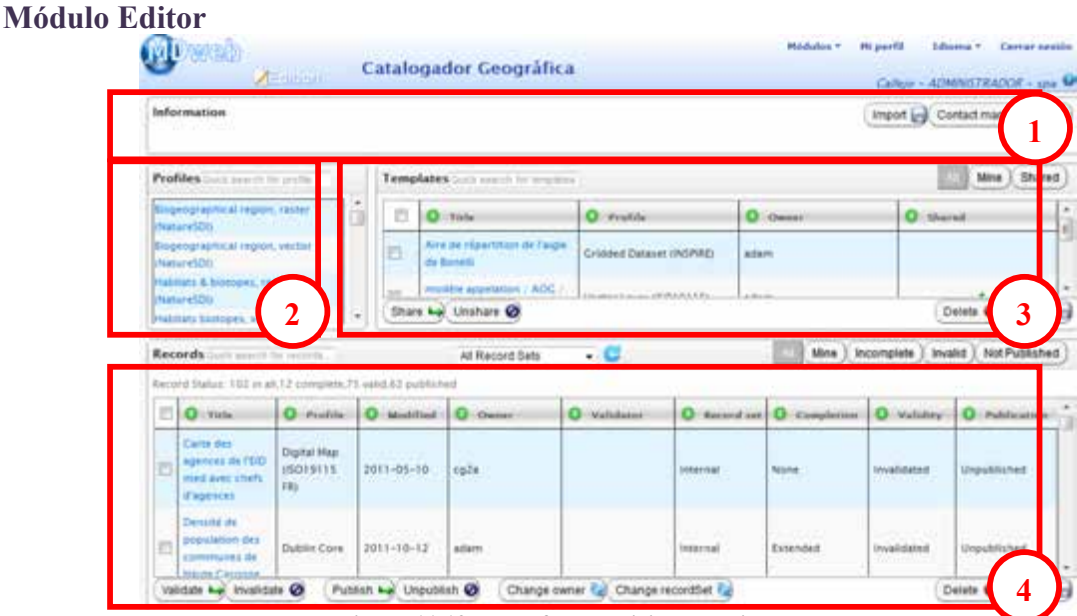

**Figura 11.19.- Interfaz de edición del cliente MDweb**

El módulo de edición permite el registro de metadatos para su edición, validación, publicación, importación o exportación.

La interfaz de edición se divide en 4 partes:

**1**

**2**

**3**

**4**

*Information area*: Los resultados de búsqueda y los mensajes de error se muestran en el lado izquierdo de esta sección. En el lado derecho se encuentra el botón *Import*, que *permite ir a la página de importación de registros* 

*Metadata Profiles***:** Los perfiles corresponden a subconjuntos específicos de elementos que el usuario debe completar durante la edición de un registro o de una plantilla de *metadatos* 

*Record Templates*: Este recuadro muestra plantillas de registro de metadatos con valores predefinidos que ya tienen completes algunos elementos, como por ejemplo el nombre

*Records*: En esta sección se muestran los registros de metadatos almacenados.

## **11.2.2.6. Cliente Plan4all**

Plan4all es un proyecto entre cuyos objetivos se encuentra armonizar los datos de ordenación del territorio y los metadatos relacionados, de acuerdo con los principios de Inspire, estableciendo un portal europeo de datos de ordenación del territorio. Plan4all es un consorcio formado por varios socios, entre los que se encuentran universidades, empresas privadas, organizaciones internacionales y administraciones públicas.

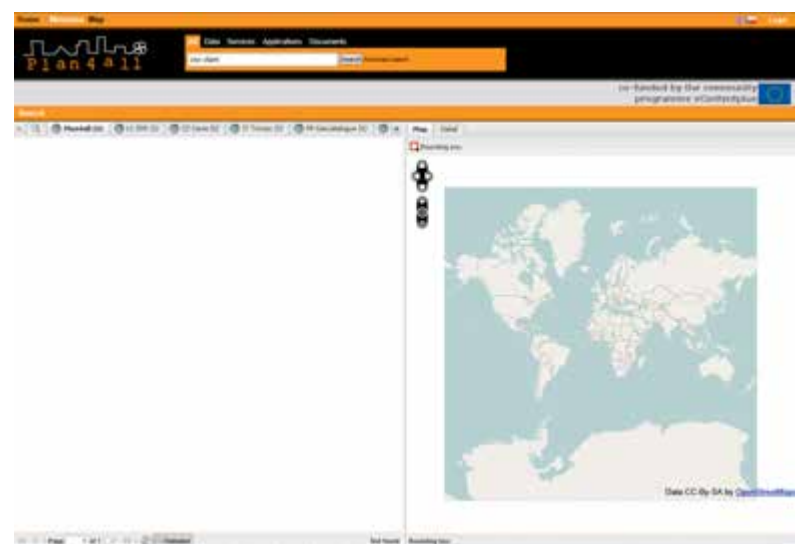

**Figura 11.20.- Interfaz del cliente de catálogo del portal plan4all**

Este cliente de catálogo permite la búsqueda de catálogos de metadatos que cumplan el estándar CSW de OGC. Es el primer cliente de catálogo que utiliza múltiples servicios en cascada y permite añadir servicios a través de una lista ya predefinida o a través de URL.

De interfaz multilingüe, este cliente permite la impresión rápida de los registros de metadatos al poder exportarlos en formato PDF. Cachea los resultados de las búsquedas para mejorar el rendimiento y realiza búsquedas paralelas a través de múltiples servicios de catálogo. Las

respuestas de cada servicio se muestran en ventanas independientes y admite también servicios de tesauros (*thesauri SKOS client).*

Contiene un cuadro de texto para realizar búsquedas simples, pero también dispone de un interfaz de búsqueda avanzada.

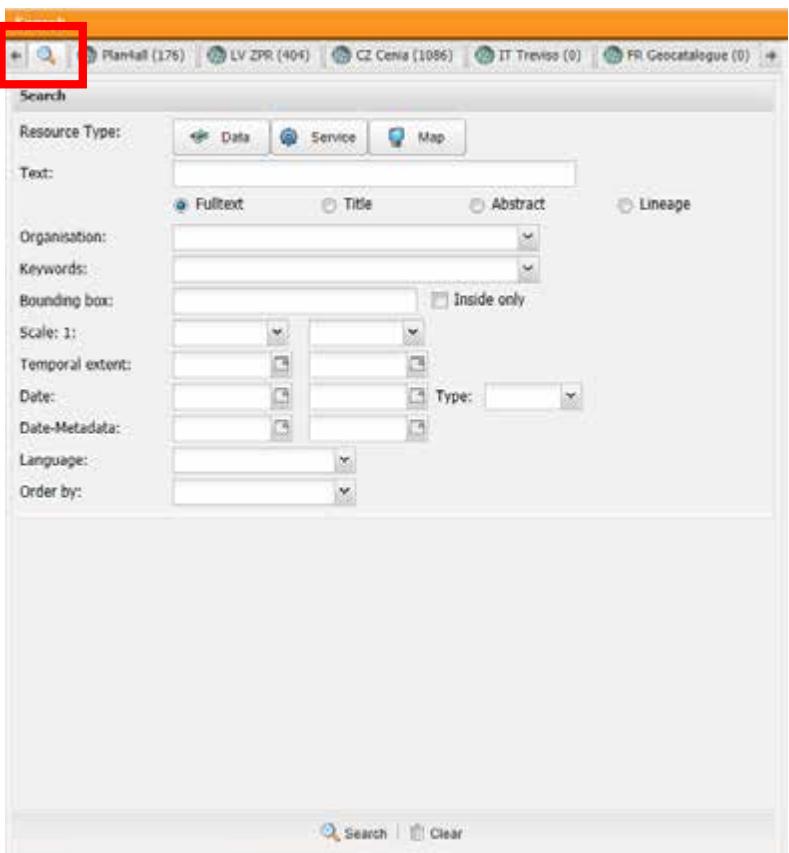

**Figura 11.21.- Interfaz de búsqueda avanzada del cliente plan4all**

Además implementa un visualizador de mapas muy sencillo que ayuda al usuario a limitar la búsqueda a una determinada extensión geográfica al completar el parámetro *Bounding Box* del formulario de búsqueda avanzada.

#### **11.2.2.7. Cliente Catálogo IDEC**

La modalidad de búsqueda rápida del catálogo de la Infraestructura de Datos Espaciales de Cataluña (IDEC) permite realizar búsquedas a través de una caja de texto por topónimo, por tema y por tema y topónimo juntos.

La búsqueda se restringe únicamente al catálogo de la IDEC.

Las búsquedas avanzadas se realizan a través de la interfaz de usuario del cliente.

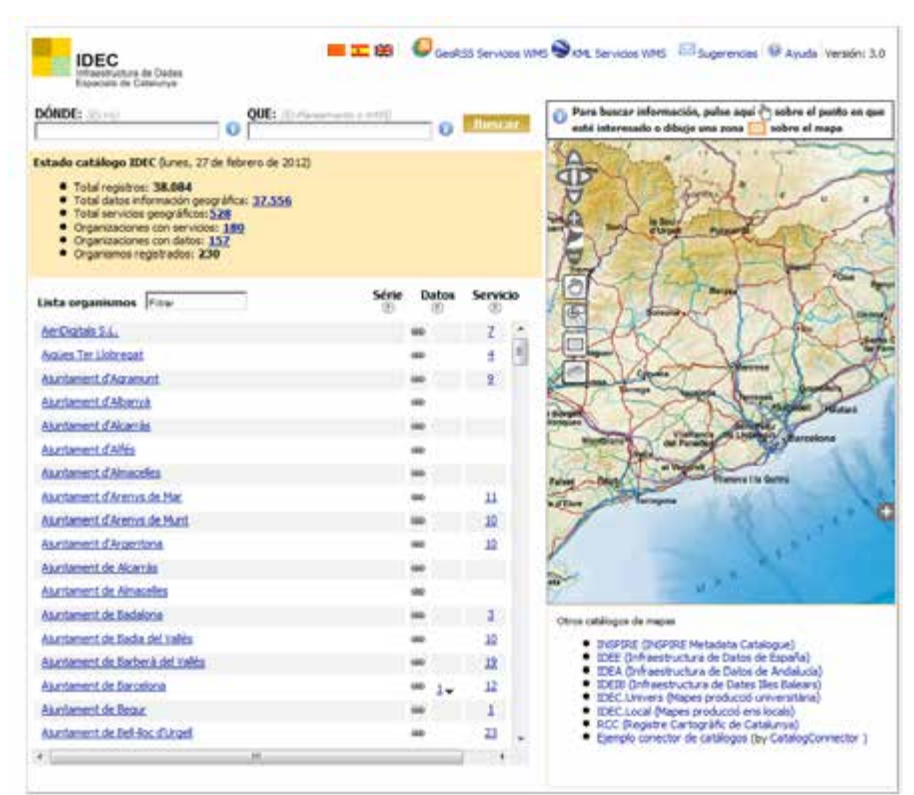

**Figura 11.22.- Interfaz de usuario del cliente de catálogo de la IDEC**

A través de los cuadros de texto "Dónde" y "Qué" permite realizar búsquedas a través topónimos y palabras clave respectivamente, donde los posibles valores de búsqueda están predefinidos (se obtienen de los propios metadatos) mejorando la precisión de la búsqueda.

También permite realizar búsquedas por organismo y tipo de datos, ya que contiene un listado de organismos que han publicado metadatos en el catálogo, mostrando el nombre de la organización, el total de metadatos de datos publicados, las series a las que pertenecen dichos datos y también los metadatos de servicios publicados. Permite realizar filtros para facilitar la búsqueda entre los más de 150 organismos que se incluyen en el listado.

El visor de mapas que incorpora tiene una doble funcionalidad. La primera es mostrar el ámbito geográfico de los metadatos que se obtienen con respuesta a la búsqueda y permitir la búsqueda gráfica marcando un punto o una zona en el mapa.

## **11.2.2.8. Cliente GeoNode**

GeoNode es una plataforma para la gestión y publicación de datos geoespaciales que presenta una interfaz sencilla que permite a los usuarios con poca formación crear mapas interactivos y compartir datos de forma rápida y sencilla.

|       | Búsqueda                                        |   |
|-------|-------------------------------------------------|---|
|       | Titulo                                          | П |
| $\pm$ | Suva Census 2007                                | m |
| 田     | Glaciers of North America                       | m |
| $+$   | Vilas Favelas BH                                |   |
| 田     | bosgen                                          | n |
| $\pm$ | <b>GSHHS</b> data                               | F |
| Ŧ     | Haiti Probable Flood Areas                      | n |
| $\pm$ | Wetlands Study regions                          | m |
| Œ     | Seismic Hazard for the United States            | F |
| $\pm$ | College Universities of New York                | F |
| ⊞     | AustraliaLGAs                                   | F |
| $+$   | Bali - Indonesia                                | F |
| Ŧ     | Municipios la Rioja España                      | n |
| $\pm$ | Parking Space Inventory                         | F |
| Ŧ     | Maros Szoros                                    | n |
| $+$   | Bairros Populares BH                            | F |
| 田     | FCC Microwave                                   | n |
| $+$   | Bay Area Roads                                  | F |
| 田     | Saint Lucia Highways                            | F |
| $+$   | Haiti MulitHazard Formation                     |   |
| 田     | <b>CTAtlas Coral Bleaching</b>                  | F |
| $+1$  | <b>Bike Trails</b>                              | 侖 |
| Ŧ     | Van, Turkey Earthquake [2011]                   | П |
| $+$   | Gulf Oil Slick 2010 05 09                       |   |
| Œ     | Canis lupus (lobo gris). Distribución potencial |   |
| $\pm$ | Building Footprints in San Francisco            |   |

**Figura 11.23.- Interfaz de búsqueda del cliente GeoNode**

Para realizar una búsqueda basta con introducir la palabra clave en cuadro de texto.

Como respuesta obtendremos un link que nos mostrará los metadatos del mapa y una serie de herramientas que permitirán la descarga de las capas incluidas en el mapa.

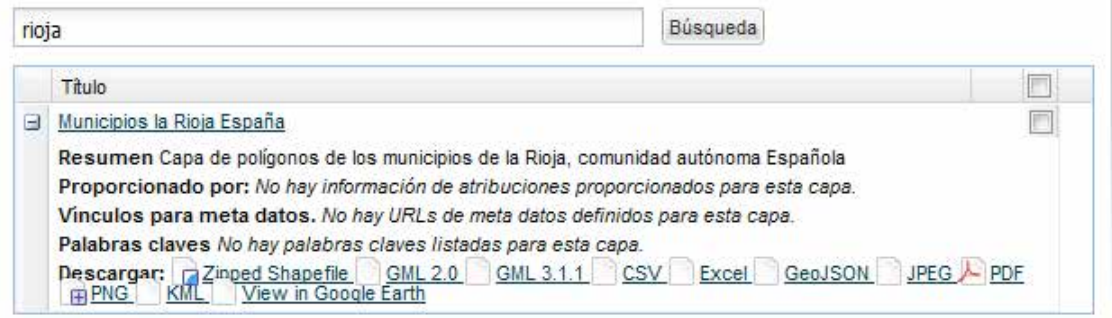

**Figura 11.24.- Ejemplo de respuesta a una búsqueda en GeoNode**

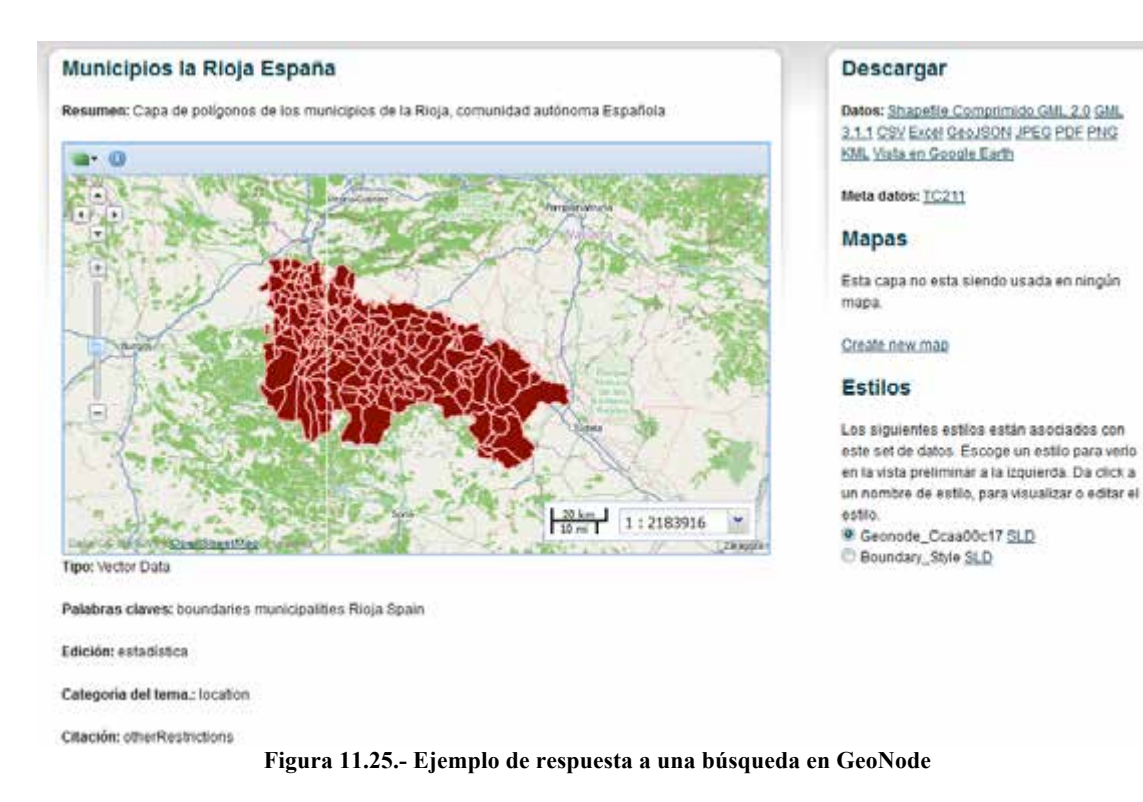

## **11.2.2.9. Oklahoma** *maps*

OKMaps es un visor de datos interactivo sobre el que los usuarios pueden consultar datos geoespaciales y metadatos relacionados con el estado de Oklahoma y descargas los datos en una variedad de formatos para su uso con clientes SIG y aplicaciones de mapas.

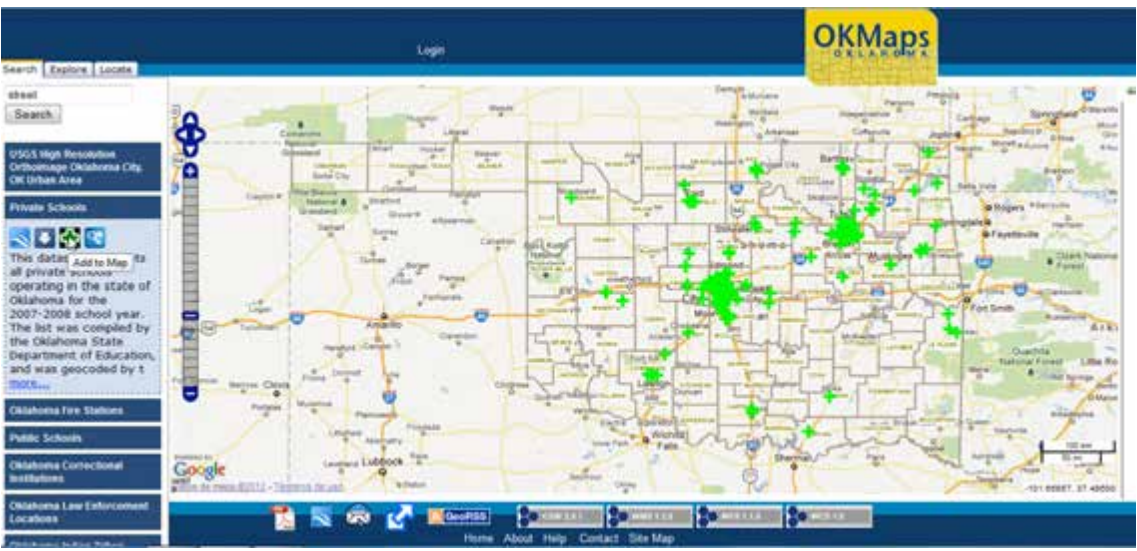

**Figura 11. 26.- Interfaz del cliente web de catálogo Oklahoma Maps**

OKMaps implementa el estándar CSW de OGC, que permite a los usuarios la búsqueda de recursos geoespaciales.

Permite realizar búsquedas simples escribiendo una palabra clave o una frase.

## **11.3. Editores de metadatos web**

## **11.3.1. CatMDEdit**

CatMDEdit es un *software* de código abierto, multiplataforma y multilingüe que facilita la creación, manipulación y publicación de metadatos de información geográfica.

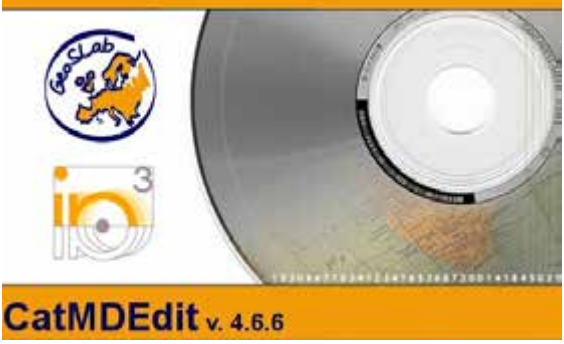

**Figura 11.27.- Carátula de la aplicación CarMDEdit**

CatMDEdit se centra en la creación de metadatos de Información Geográfica de acuerdo con la norma ISO 19115:2003 «*Geographic Information – Metadata*» y el perfil NEM (Núcleo Español de Metadatos), aunque también permite la creación de metadatos bajo los perfiles: Núcleo de ISO 19115 (subconjunto mínimo de elementos de metadatos definidos por ISO 19115), el perfil de la Directiva Inspire y el perfil WISE (*Water Information System for Europe*) de la Directiva Marco del Agua Europea (WFD).

Esta última versión de la herramienta permite crear también registros de metadatos para servicios web (WMS, WFS, etc.), conforme al conjunto de elementos obligatorios establecidos por el Reglamento de metadatos de Inspire y cumpliendo la norma de servicios ISO 19119. También se puede utilizar esta herramienta si se necesita crear metadatos para catalogar según el estándar Dublin Core y para transformar registros en formato Marc21 a ISO 19115.

Por tanto, como ejemplos de información geográfica que pueden ser catalogados con CatMDEdit tenemos:

- Datos: mapas topográficos en soporte papel y digital, capas de información geográfica, bases de datos espaciales, ortofotografías, imágenes satelitales y modelos digitales del terreno.
- Servicios: Servicios Web de Mapas (WMS), Servicios Web de Fenómenos (WFS), Servicios Web de Coberturas (WCS), etc.
- Otros recursos: páginas web, libros, fascículos, etc.

CatMDEdit puede descargarse de la dirección: http://sourceforge.net/projects/catmdedit.

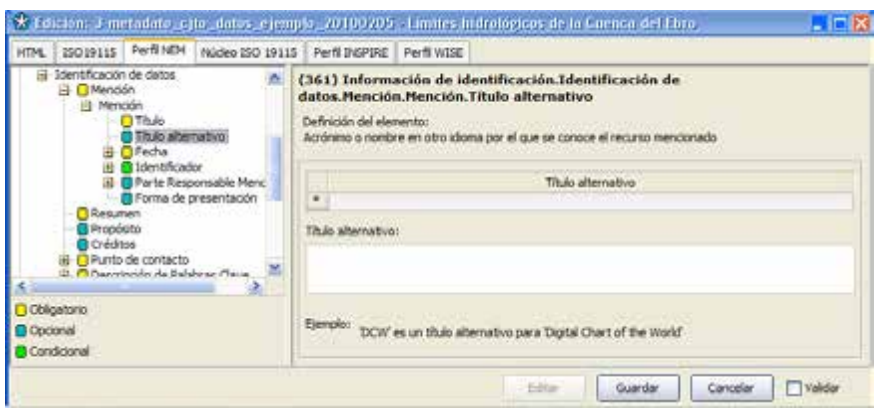

**Figura 11.28.- Interfaz del editor de metadatos CatMDEdit**

#### **11.3.2.** *Metadata Editor* **del geoportal Inspire**

El *European Open Source Metadata Editor* (EUOSME) es una aplicación web escrita en Java y basada en las librerías de *Google Web Toolki*t (GWT). Su principal objetivo es ayudar a crear metadatos conforme a la Directiva Inspire (2007/2/CE) y al Reglamento de metadatos Inspire (1205/2008). Concretamente, esta implementación permite describir un conjunto de datos espacial, una serie de conjuntos de datos espaciales o un servicio de datos espaciales cumpliendo las normas ISO 19115:2003 (corrección 2003/Cor.1:2006) e ISO 19119:2005. Por lo tanto es una implementación de las directrices técnicas Inspire sobre los metadatos generados sobre la base de esas dos normas ISO.

Este editor es *Open Source* y está disponible en el *Open Source Observatorio & Repository*  europeo (https://joinup.ec.europa.eu/community/osor/description).

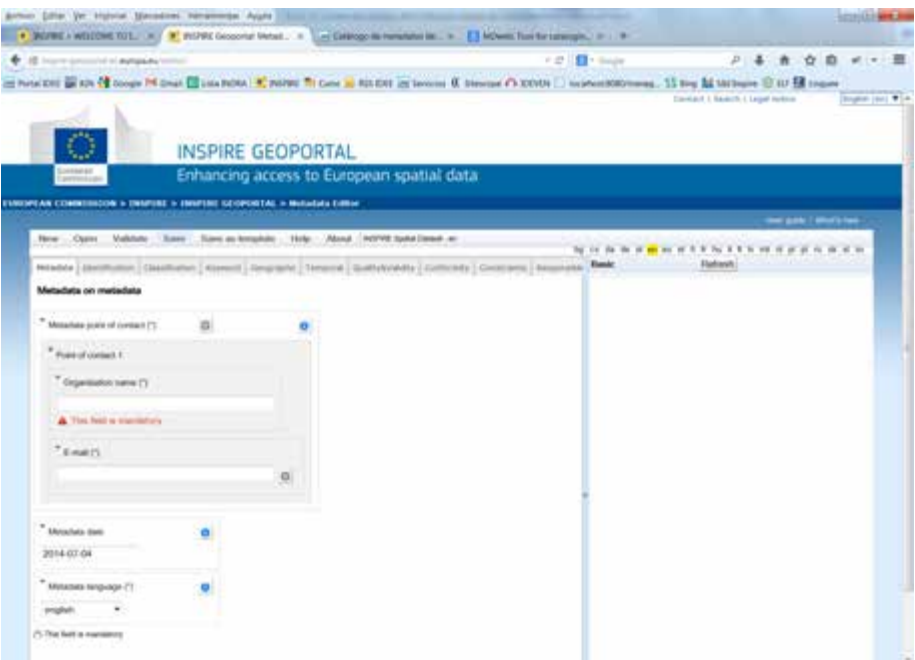

**Figura 11.29.- Interfaz del editor de metadatos Metadata Editor**

## **11.3.3. MetaD Web (IDEC)**

MetaD Web es un formulario web para la creación de metadatos sin necesidad de descargar e instalar ningún *software*. Con esta aplicación se pueden crear metadatos de series, de conjuntos y de servicios.

La aplicación está basada en el editor de metadatos del Geoportal Inspire, con lo que garantiza que los registros de metadatos generados cumplen en principio el Reglamento de Metadatos, pero tiene la limitación de que no permite generar metadatos en más de un idioma.

Los metadatos creados son para «descubrimiento», pero si se quieren realizar metadatos de los conjuntos de datos según las especificaciones de datos, el usuario debe utilizar un *software* adicional (MetaD).

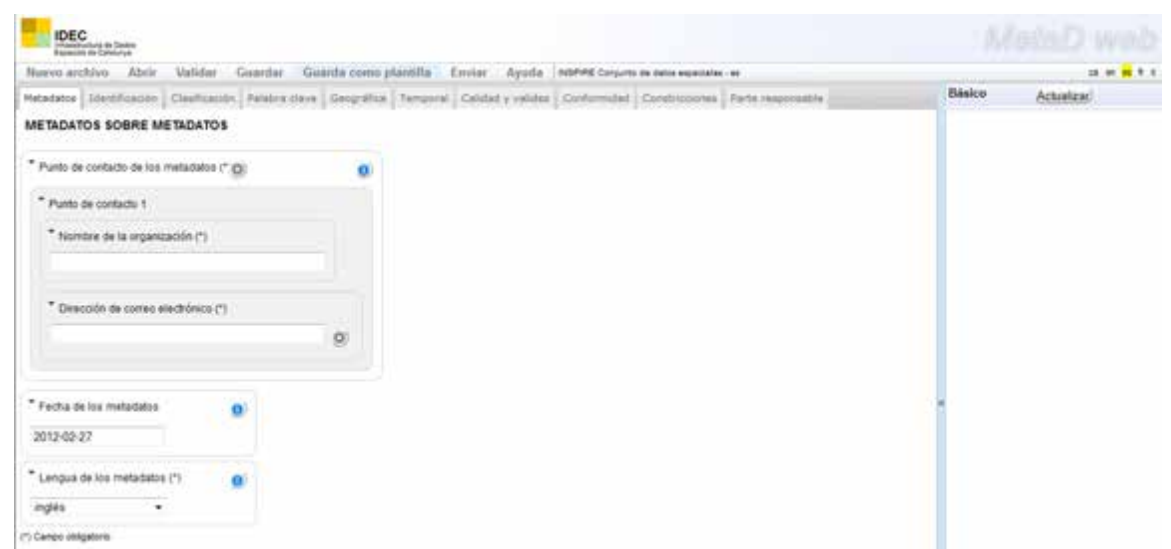

**Figura 11.30.- Interfaz del editor de metadatos web MetaD**

Esta herramienta permitirá crear nuevos elementos, cargar ficheros desde un sistema local de ficheros, validar y guardar registros.

## **11.3.4. SmartEditor (52North)**

SmartEditor es un editor web que permite crear y actualizar metadatos que cumplen las normas ISO 19115/19119/19139 sobre conjuntos de datos geoespaciales, servicios y otros recursos.

La herramienta proporciona plantillas y permite comprobar si hay errores. También permite definir varios valores para los distintos campos de los metadatos, proporciona soporte para guardar documentos a modo de borrador y utiliza la interfaz CSW 2.0.2 de OGC para la comunicación con el sistema de gestión de metadatos.

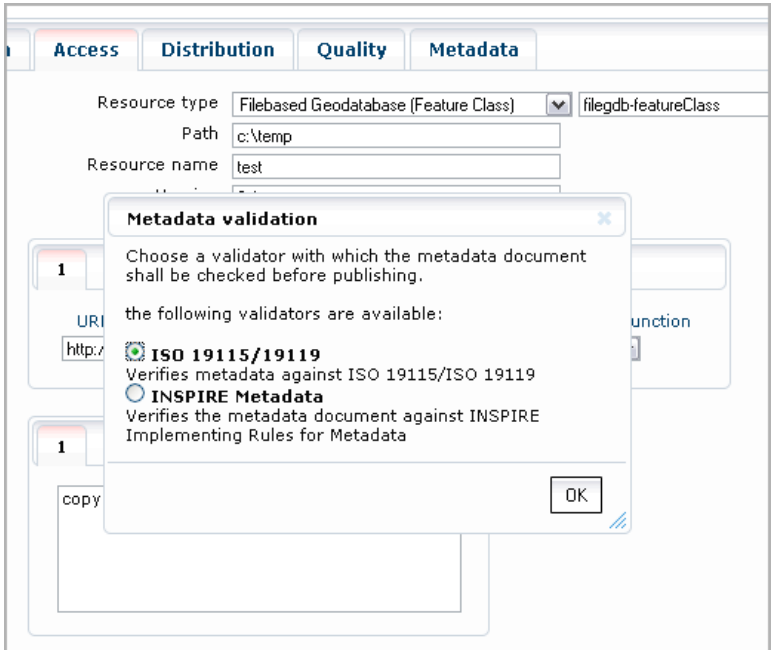

**Figura 11.31.- Interfaz para la selección de un perfil de validación en la herramienta SmartEditor**

## **11.4. Mediadores entre catálogos y perfiles**

## **11.4.1. CatalogConnector**

CatalogConnector es una aplicación cliente basada en Java (archivo Java WAR que ha de ser desplegado en un servidor de aplicaciones tipo HTTP Apache/Tomcat) que permite enviar peticiones a varios catálogos de metadatos con implementaciones CSW de OGC y procesar las respuestas de forma unitaria. Implementa dos interfaces para peticiones *GetCapabilities* y *GetRecords*. El objetivo fundamental de esta aplicación es adaptar el perfil de aplicación que pueda ofrecer el servidor sobre el que hace la función intermediaria para mostrar los resultados de las consultas de un modo homogéneo. Como puede verse en la figura 29, es capaz de explotar distintas versiones de las especificaciones de catálogo y distintos tipos de perfiles.

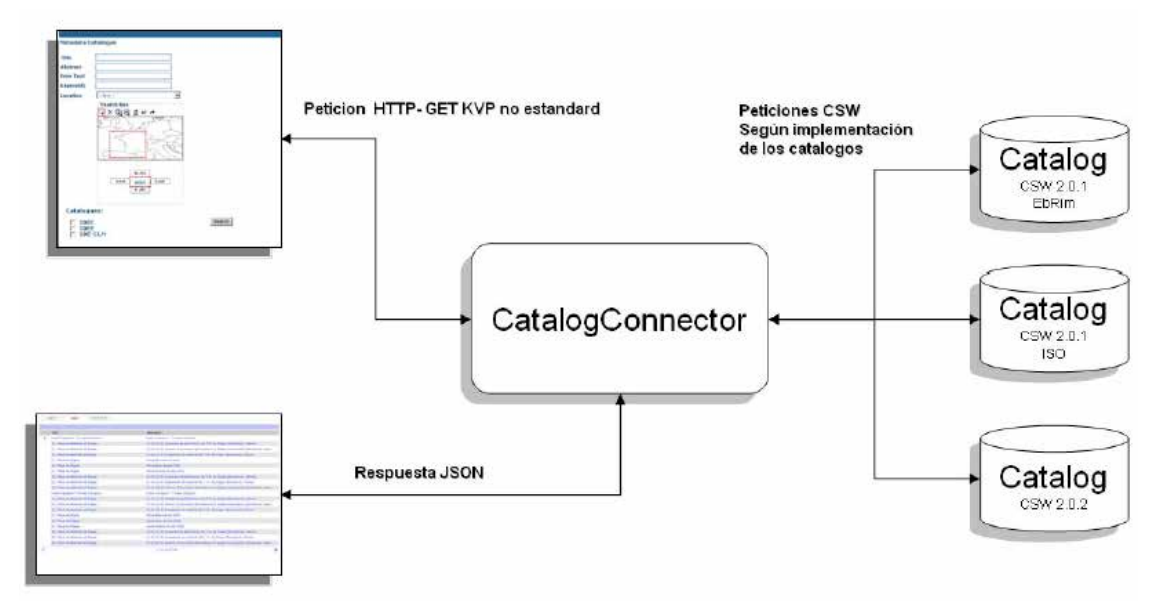

**Figura 11.32.- Funcionamiento de CatalogConnector**

#### Productos y versiones soportadas por CatalogConnector:

| Producto                                        | Versión CSW  | Perfil          |
|-------------------------------------------------|--------------|-----------------|
| Indicio                                         | 2.0.1        | <b>EbRim</b>    |
| GeoNetwork                                      | 2.0.1, 2.0.2 | IS <sub>0</sub> |
| CatOgc_Server                                   | 2.0.2        | <b>ISO</b>      |
| GeoMedia                                        | 2.0.0        | IS <sub>0</sub> |
| Deegree, con Terra, ESRI<br>GPT, exCat, In Grid | 2.0.2        | IS <sub>0</sub> |
| exCat                                           | 2.0.2        | <b>ISO</b>      |
| conTerra                                        | 2.0.2        | IS <sub>0</sub> |
| GPT9                                            | 2.0.2        | IS <sub>0</sub> |

**Figura 11.33.- Productos y versiones soportadas por CatalogConnector**

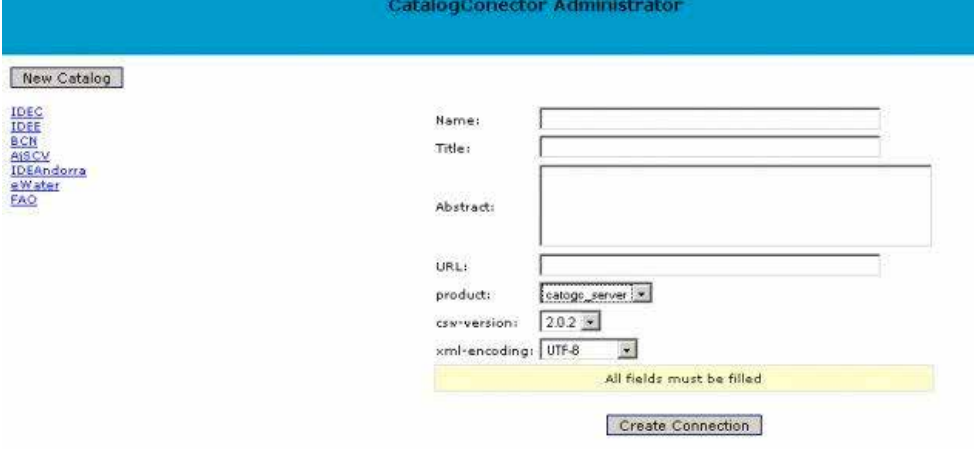

**Figura 11.34.- Interfaz de Administración del Cliente CatalogConnector**

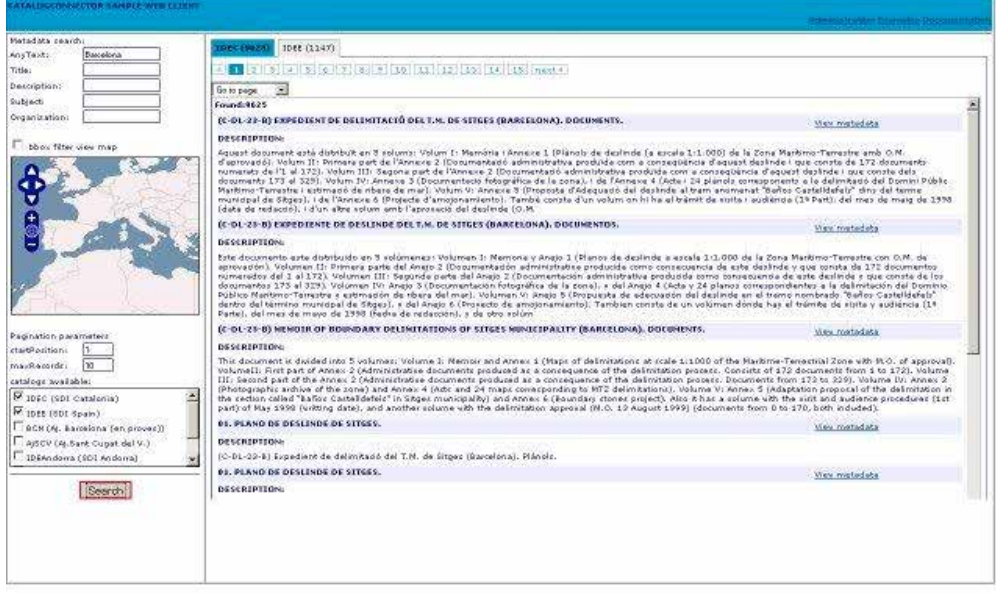

**Figura 11.35.- Ejemplo de utilización del cliente CatalogConnector**

## **11.4.2. GiCat**

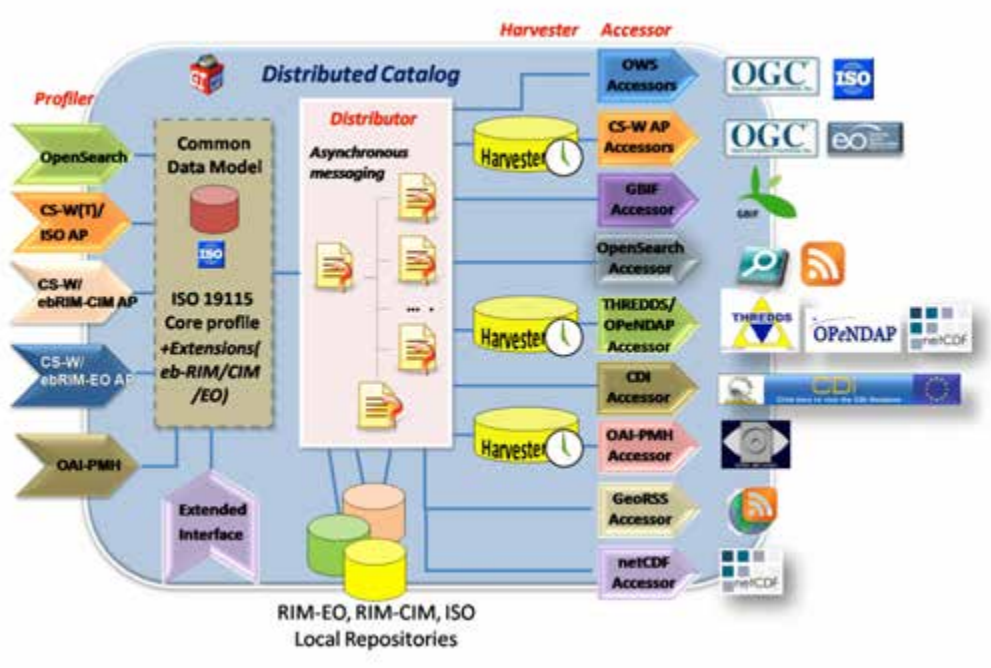

**Figura 11.36.- Funcionamiento de IG-Cat**

La figura 11.35 muestra la arquitectura de esta aplicación intermediaria entre las fuentes de metadatos y los clientes. Por el lado derecho de la figura aparecen los distintos servicios OGC y otro sobre los que es capaz de recolectar metadatos el intermediario. Aparecen los servicios de OGC-OWS (WMS, WFS, WCS, WPS, SOS...), servicios de catálogo CS-W, búsqueda mediante protocolo OpenSearch, OAI-PMH, OpeNDAP acceso a ficheros netCDF, GeoRSS y el catálogo GBIF. En la parte central quedan representados los repositorios locales con las copias de los metadatos recolectados. En la parte izquierda se brindan distintos protocolos para que los usuarios exploten este intermediario de catálogo: OpenSearch, OAI-PMH y CS-W con distintos perfiles de aplicación (ISO, ebRIM-EO y ebRIM-CIM). Se puede concluir, por tanto, que es un sistema que es capaz de explorar y recolectar metadatos de distintas fuentes, guardar una copia local de los mismos y responder a consultas mediantes distintas interfaces y protocolos.

#### - Available catalog interfaces:

- OGC CSW 2.0.2 AP ISO 1.0 Specification
- OGC CSW 2.0.2 ebRIM EO Specification
- OGC CSW 2.0.2 ebRIM CIM Specification
- ESRI GEOPORTAL 10 Specification Configuration guide
- OAI-PMH 2.0 Specification
- OpenSearch 1.1 Specification Mapping to Atom details Configuring and using the OpenSearch interface
- OpenSearch GENESI DR
- GI-cat extended interface Specification

#### **Figura 11.37.- Servicios que admiten el despliegue de GI-Cat**

# **1.7. Bibliografía**

*ArcGis Viewer for Flex.* http://gptogc.esri.com/geoportal/viewer/index.jsp (Consultado el 20 de abril de 2012)

Bravo, M.J., Rodríguez, C., Valdés, M., et al (2010) *Experiencias en la catalogación de la información geográfica aeronáutica de Aena. El establecimiento de un catálogo de metadatos temático.* 

Cliente CSW de GeoNetwork*.* http://geonetwork-opensource.org/ (Consultado el 20 de abril de 2012)

Cliente de catálogo del geoportal de la IDEE. http://www.idee.es/csw-inspireidee/srv/spa/main.home (Consultado el 20 de abril de 2012)

Conector de Catálogos (OGC-CSW). *http://www.geoportalidec.cat/geoportal/cas/geoserveis/ogc-csw/* (Consultado el 20 de abril de 2012)

Conector de Catálogos de metadatos GI-Cat. http://zeus.pin.unifi.it/cgibin/twiki/view/GIcat/GIcatDocumentation (Consultado el 20 de abril de 2012)

*Deegree Catalog Service Web V.2.5* (2010)*,* 

*http://download.deegree.org/deegree2.5/docs/csw/deegree\_csw\_2.0.2\_documentation\_en.pdf* (Consultado el 20 de abril de 2012)

Di, L., Kresse, W. Kobler, B. (2004).*The current status and future plan of the ISO 19130 project* en Actas del XXth ISPRS Congress. Technical Commission II. July 12-23, 2004, Istanbul, Turkey. 240-244 pp.

Editor de metadatos del geoportal de Inspire. *http://inspire-geoportal.ec.europa.eu/editor* (Consultado el 20 de abril de 2012)

Editor de Metadatos smartEditor*.* http://52north.org/communities/metadata-managementcommunity/about-smarteditor (Consultado el 20 de abril de 2012)

eXcat OpenGIS CSW server and clients. http://gdsc.nlr.nl/gdsc/en/tools/excat (Consultado el 20 de abril de 2012)

#### gvSIG Assotiation (2011). *Curso gvSIG 1.11*

gvSIG assotiation, *gvSID Desktop 1.11 Manual de usuario,*  http://www.gvsig.org/web/projects/gvsig-desktop/docs/user (Consultado el 20 de abril de 2012)

MDweb, Tool for cataloging and locating information. http://www.mdwebproject.org/index.php (Consultado el 20 de abril de 2012)

Pascual, V. at al (2008)*.* Un cliente CSW para conectar catálogos de metadatos.

#### Plan4all Geoportal for spatial planning.

http://www.plan4all.eu/catalogue/?anytext=csw+client&type=&menuId=menu0 (Consultado el 20 de abril de 2012)

Portal gvSIG. http://www.gvsig.org/web (Consultado el 20 de abril de 2012)

Rivas, D. y Manso, M. A. (2011). C*atalog Service Web (CSW)*. C*urso b-learning en especificaciones y estándares OCG (Open Geospatial Consortium)* 

Salvemini, M., Vico, F., Iannucci, C. (Editors) (2011). *Plan4all Project Interoperability for Spatial Planning*
## **Capítulo 12. Servicio de Procesamiento en la Web (***Web Processing Service***,** WPS**)**

Guillermo Píriz Mira (Universidad de Extremadura)

*«Sabrás, ancho, que los españoles y los que se embarcan en Cádiz para las Indias Orientales, una de las señales que tienen para entender que han pasado la línea equinoccial que te he dicho es que a todos los que van en el navío seles mueren los piojos, sin que les quede ninguno; así puedes, Sancho, pasear una mano por un muslo y si topares cosa viva, saldremos desta duda; y si no, pasado habemos.»* 

*Miguel de Cervantes (El ingenioso hidalgo Don Quijote de la Mancha, 1605)* 

## **Contenidos**

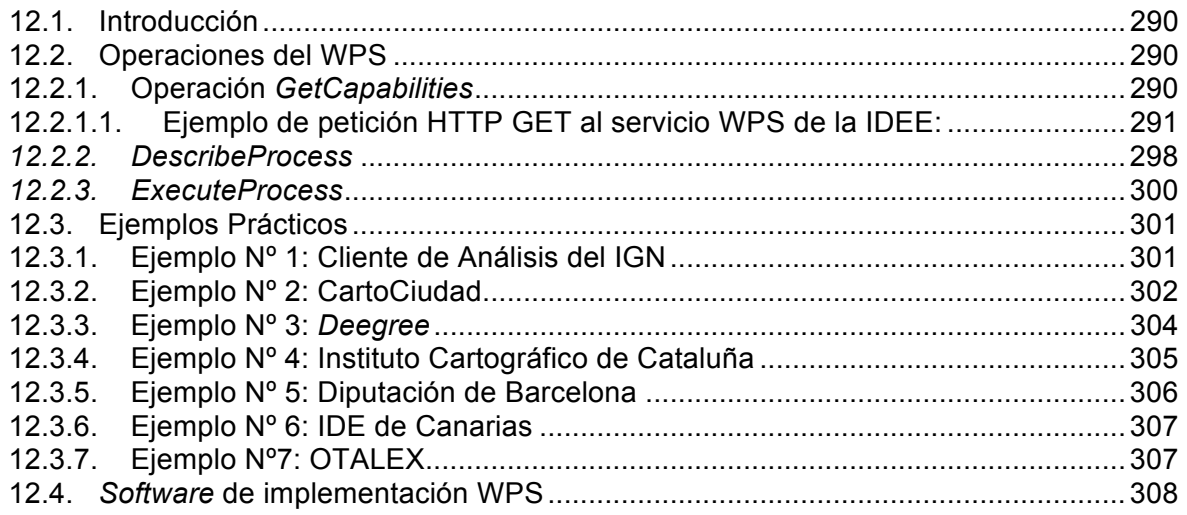

## **12.1. Introducción**

Debido al incremento de datos espaciales, la Directiva Inspire ha añadido servicios para el procesamiento de estos datos en un entorno distribuido. Nace así la especificación de Implementación WPS (Servicio Web de Procesamiento) de OGC (*Open Geospatial Consortium*) que define una interfaz para acceder en remoto a procesos geoespaciales, con unos datos de entrada y de salida bien definidos, lo que permite usarlos en remoto e integrarlos en otros servicios de valor añadido o usarlos como procedimientos en aplicaciones de usuario.

La especificación OGC que define la interfaz del servicio (WPS) proporciona las reglas para estandarizar las entradas y las salidas (las peticiones y las respuestas) para invocar servicios de procesos geoespaciales, tales como recubrimiento de un polígono, transformación de coordenadas, cambio de sistema de referencia, algoritmos de análisis, modelos estadísticos aplicados a prospectiva territorial, análisis de vulnerabilidad de acuíferos, etc., para tratar tanto datos vectoriales como ráster, es decir, las funcionalidades típicas de desarrollo en los procesos en un SIG a través de la Red.

Aunque WPS fue diseñado para trabajar con datos referidos espacialmente, puede ser utilizado con cualquier otra clase de datos. WPS permite publicar, encontrar, y encadenar los procesos en una manera estandarizada, es decir, interoperable.

Los datos que requiere el WPS pueden encontrarse almacenados en el propio servidor o pueden ser accedidos a través de una red utilizando otros Servicios de OGC y proporcionar funcionalidades que ofrecen otras especificaciones, como WFS o WCS.

Por ello, un entorno que permita la ejecución de procesos WPS puede tener diversas arquitecturas en función de sus objetivos.

El estándar de este servicio tiene varias versiones, de la 0.4.0 a la 1.0.0. La primera versión es del año 2005 y la última en el año 2007. Desde entonces, la especificación es estable.

## **12.2. Operaciones del WPS**

WPS contempla la publicación de procesos mediante los protocolos HTTP GET, POST y SOAP, permitiendo que el cliente elija el mecanismo más apropiado de la interfaz.

La interfaz del servicio WPS está definida por las tres operaciones que debe implementar el servidor obligatoriamente:

- 1) *GetCapabilities*: Devuelve una descripción formal del servicio.
- 2) *DescribeProcess*: Devuelve una descripción de los procesos disponibles, incluyendo los datos de entrada y de salida.
- 3) *Execute*: Ejecuta el o los procesos y genera los datos de salida.

### **12.2.1. Operación** *GetCapabilities*

Es el identificador del proceso, es decir, nos permite acceder a la información sobre las capacidades y posibilidades del servicio y toda la funcionalidad que ofrece. En el documento se describen tanto los autores como los procesos que se pueden realizar.

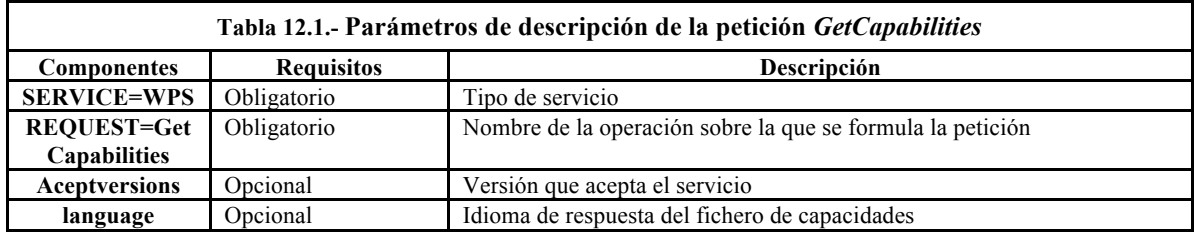

La secuencia que sigue el fichero XML del *GetCapabilities* es la siguiente:

- *ServiceIdentification:* Información sobre el propio servicio.
	- *ServiceProvider:* Información sobre la organización que gestiona el servicio.
	- *OperationsMetadata*: Información sobre las operaciones especificadas en este servicio, incluyendo las correspondientes URL.
	- *ProcessOfferings*: Breve descripción de los procesos ofrecidos. No incluye los parámetros de entrada y salida.
- *Languages*: Indicación de los idiomas soportados por el servicio, tanto el utilizado por defecto (*Default)* como el soportado *(Supported)* en la petición.

### **12.2.1.1. Ejemplo de petición HTTP GET al servicio WPS de la IDEE:**

http://www.idee.es/WPS/services?REQUEST=GetCapabilities&SERVICE=WPS

La respuesta es un documento XML que contiene los metadatos del servicio y que incluye una breve descripción de todos los procesos implementados según las distintas secciones que pasamos a revisar:

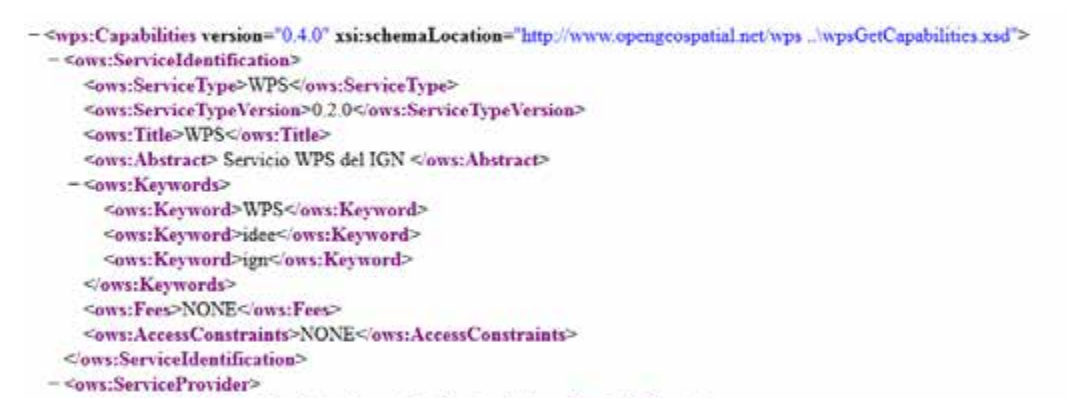

*ServiceIdentification*: Información que identifica el servicio, en este caso, un WPS

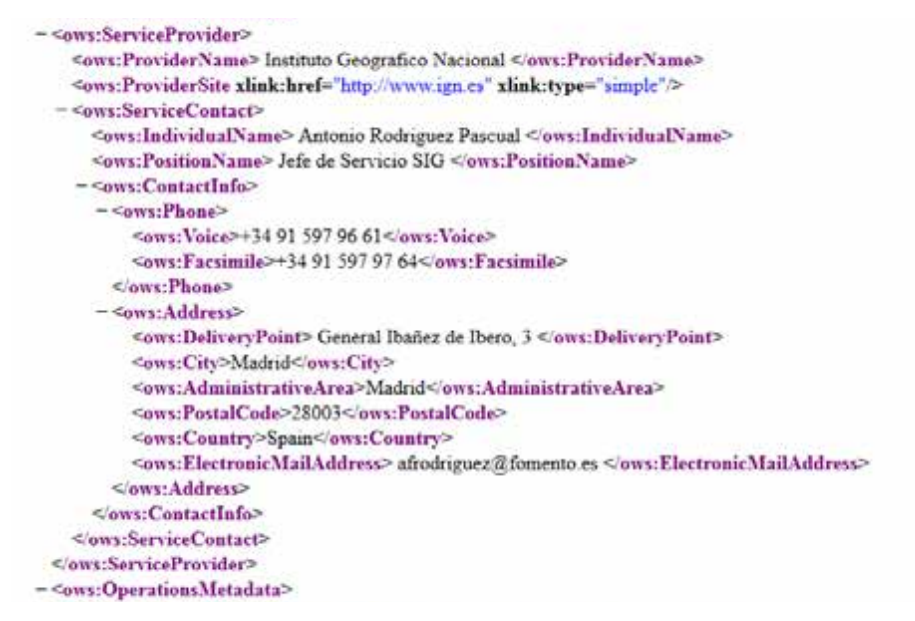

*ServiceProvider*: Información sobre el proveedor del servicio, en este caso el IGN (Instituto Geográfico Nacional).

```
+<aws:ServiceProvider></aws:ServiceProvider>
- <ows:OperationsMetadata>
  - <aws:Operation name="DescribeProcess">
    - <ows:DCP>
       - <ows:HTTP>
          <ows:Get xlink:href="http://www.idee.es/WPS/services?" xlink:type="simple"/>
        </www.HTTP>
     <sub>owx</sub>-DCP></sub>
   </ows:Operation>
  - <ows:Operation name="GetCapabilities">
    = <sub>conv</sub> \cdot DCP- <ows: HTTP:<ows:Get xlink:href="http://www.idee.es/WPS/services?" xlink:type="simple"/>
        </ows:HTTP>
     </aws:DCP>
   </ows:Operation>
  - <ows: Operation name="Execute">
    - <ows:DCP>
      - <ows: HTTP<ows:Post xlink:href="http://www.idee.es/WPS/services" xlink:type="simple"/>
        \leqows:HTTP>
     <ows:DCP>
    </ows:Operation>
 </ows:OperationsMetadata>
-<wps:ProcessOfferings>
```
*OperaciónMetadata*: Información sobre las tres operaciones que ofrece el servicio WPS: *GetCapabilities, DescribeProcess y Execute*.

#### **12.2.1.1.1. Parámetro** *ProcessOfferings*

Este parámetro contiene una breve descripción de todos los procesos implementados en el que se incluyen los parámetros de entrada y salida, éstos son:

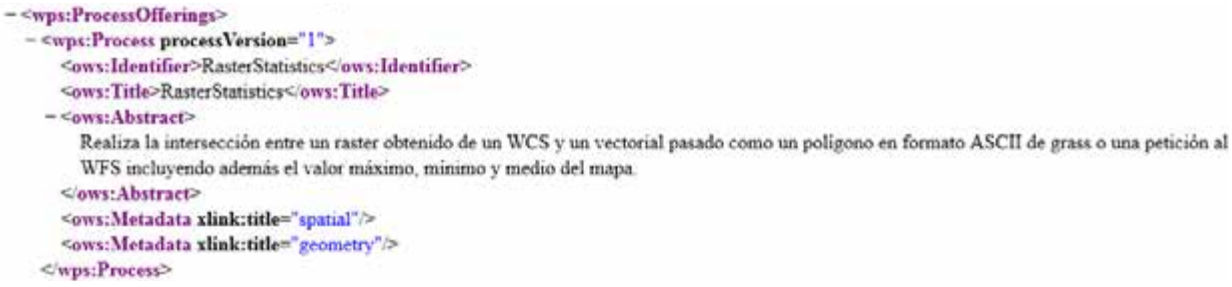

¬ *RasterStatistics*: Realiza la intersección entre una cobertura ráster en formato *floatGrid* (obtenido de un WCS) y un objeto vectorial en formato *ShapeFile* (enviado como un polígono en formato ASCII de *Grass* o mediante una petición a un WFS), incluye además el valor máximo, mínimo y medio de la cobertura. Una aplicación típica consiste en cortar un MDT con el límite de un Término Municipal para informar sobre el relieve de ese Municipio.

```
- <wps:Process processVersion="1">
    <ows:Identifier>IntersectRasterWithPolygon</ows:Identifier>
    <ows:Title>IntersectRasterWithPolygon</ows:Title>
  Realiza la intersección entre un raster obtenido de un WCS y un vectorial pasado como una petición a un WFS.
    Cows: Abstract>
    <ows:Metadata xlink:title="spatial"/>
    <ows:Metadata xlink:title="geometry">
 </wps:Process>
```
¬ *IntersectRasterWithPolygon*: Realiza la intersección entre un mapa ráster en formato *floatGrid* (obtenido de un WCS) y un objeto vectorial en formato *ShapeFile* enviado como una petición a un WFS.

```
- <wps:Process processVersion="1">
    <ows:Identifier>GetLineOfSightTxt</ows:Identifier>
   <ows:Title>GetLineOfSightTxt</ows:Title>
  Obtiene la linea de visibilidad en un archivo con formato ASCII.
   </ows:Abstract>
```
GetLineOfSightTxt: Obtiene la línea de visibilidad o visual entre dos puntos teniendo en cuenta un MDT proporcionado como una cobertura ráster en formato *ASCII.*

```
<wps:Process processVersion="1">
  <ows:Title>FeatureInsideFeature</ows:Title>
- <ows:Abstract>
   Informa si un mapa vectorial se solapa con otro, Estos mapas pueden ser dados por medio de una petición a un WFS o introducidos como un
   ASCII vectorial en formato de Grass.
  </ows:Abstract>
  <ows:Metadata xlink:title="spatial"/>
  <ows:Metadata xlink:title="geometry"/>
</wps:Process>
```
*FeatureInsideFeature*: Informa de si un objeto vectorial se solapa con otro. Estos objetos se pueden obtener por medio de una petición a un WFS o pueden ser introducidos como objetos vectoriales en formato *ASCII de Grass*.

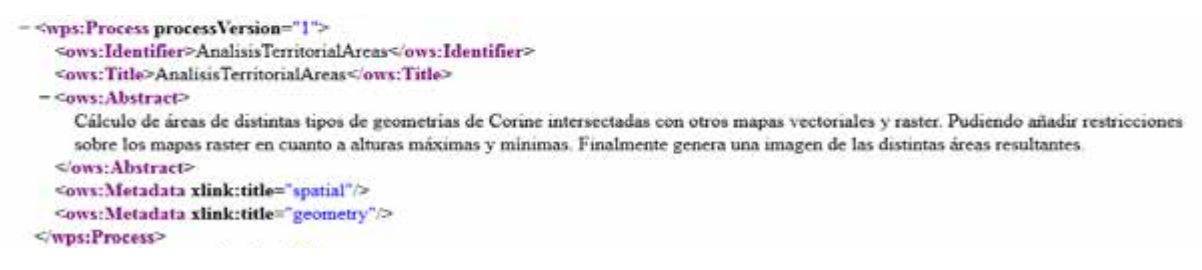

¬ *AnalisisTerritorialAreas*: Cálculo de las superficies que resultan de la intersección de un conjunto de objetos geométricos (polígonos) de los datos Corine con un polígono que define un Término Municipal y una cobertura ráster de MDT. Se puede añadir restricciones sobre las alturas máximas y mínimas del MDT. Permite hacer consultas del tipo ¿En qué partes del Municipio de X aparecen las clases CORINE X, Y y Z entre 200 y 100 metros? Finalmente genera una imagen de las superficies resultado de la operación.

```
- <wns: Process process Version="1">
   <ows:Identifier>Buffer_vectorial</ows:Identifier>
   - <ows:Abstract>
     Realiza la operación Buffer de una geometría que puede pasarse tanto como un ASCII de grass como por una petición a un WFS.
   </ows:Abstract>
   <ows:Metadata xlink:title="spatial"/>
```
¬ *Buffer\_vectorial***:** Realiza la operación *buffer* de un objeto geométrico que puede proporcionarse como un objeto vectorial en formato *ASCII de Grass,* o como una petición a un servicio WFS.

```
<wps:Process processVersion="1">
  <br />
sows:Identifier>VectorialOverlay</ows:Identifier>
  <ows:Title>VectorialOverlay</ows:Title>
- <ows:Abstract>
    Realiza una operación entre dos mapas vectoriales previamente obtenidos por un ASCII vectorial o por una petición a un WFS. Las operaciones
    disponibles son de unión, intersección, xor y not.
  </ows:Abstract>
  <ows:Metadata xlink:title="spatial"/>
  <ows:Metadata xlink:title="geometry"/>
</wps:Process>
```
¬ *VectorialOverlay*: Realiza una operación de superposición (*overlay*) entre dos conjuntos de polígonos vectoriales previamente obtenidos en formato *ASCII* vectorial o mediante una petición a un WFS. Las operaciones disponibles son: unión, intersección, XOR y NOT.

```
- <wps:Process processVersion="1">
    <ows:Identifier>Buffer raster</ows:Identifier>
    <ows:Title>Buffer_raster</ows:Title>
  - Cover Aberraces
      Realiza la operación Buffer de una geometría que puede pasarse tanto como un ASCII de grass como por una petición a un WFS.
    Cowe Abstract>
    <ows:Metadata xlink:title="spatial"/>
    <ows:Metadata xlink:title="geometry"/>
 </wps:Process>
```
¬ *Buffer\_raster***:** Realiza la operación *buffer* de una geometría que puede proporcionarse tanto en formato *ASCII de Grass* como en una petición a un WFS.

```
- <wps:Process processVersion="1">
   <ows:Title>GetLineOfSightPng</ows:Title>
 Obtiene la linea de visibilidad en un archivo como una imagen en formato PNG.
   </ows:Abstract>
   <ows:Metadata xlink:title="spatial"/>
   <ows:Metadata xlink:title="geometry"/>
 </wps:Process>
```
GetLineOfSightPng: Dibuja la línea de visibilidad o línea visual entre dos puntos, utilizando un MDT mediante un servicio WCS, en una imagen en formato PNG.

```
- <wps: Process process Version="1">
    <ows:Identifier>SimplifiedStatistics</ows:Identifier>
    <ows:Title>SimplifiedStatistics</ows:Title>
  - <nwe Abstract>
      Calcula el máximo y mínimo de un mapa raster (sin posición y sin devolver el mapa). Simplificación de la operación RasterStatistics para un
      cálculo previo de esta operación
    </www.Abstract>
    <ows:Metadata xlink:title="spatial"/>
    <ows:Metadata xlink:title="geometry"/>
 Cwns: Process>
```
**SimplifiedStatistics**: Calcula los valores máximo y mínimo de una porción de una cobertura ráster (sin devolver el mapa). Es una simplificación de la operación *RasterStatistics*. Sirve para obtener cotas máxima y mínima de la zona visible en pantalla o de un polígono.

```
- <wps:Process processVersion="1">
    <ows:Identifier>VectorialDistance</ows:Identifier>
    <ows:Title>VectorialDistance</ows:Title>
  - <ows:Abstract>
     Calcula la distancia entre un mapa vectorial obtenido o por medio de una petición a un WFS o introduciendo un ASCII vectorial en formato de
     Grass v un punto.
    </www.Abstract>
   <ows:Metadata xlink:title="geometry"/>
 </wps:Process>
```
*VectorialDistance*: Calcula la distancia mínima entre un objeto vectorial y un punto. El objeto vectorial se obtiene mediante una petición a un WFS o se introduce en modo *ASCII* vectorial en formato de *Grass*.

```
= <wps:Process processVersion="1">
   <ows:Identifier>GetProfileTxt</ows:Identifier>
   - <ows:Abstract>
     Obtiene el perfil a partir de una serie de puntos y lo devuelve en un archivo ASCII con los valores de las alturas.
   </ows:Abstract>
   <ows:Metadata xlink:title="spatial"/>
   cause Matudata vlink-rithan"a
```
GetProfileTxt: Obtiene un perfil de elevaciones entre dos puntos utilizando un MDT proporcionado mediante un servicio WCS, y devuelve un fichero *ASCII* con los valores de las alturas.

```
<wps:Process processVersion="1">
  <ows:Identifier>VectorialRasterDistance</ows:Identifier>
  <ows:Title>VectorialRasterDistance</ows:Title>
- <ows: Abstract>
    Distancia entre un mapa raster obtenido de la petición a un WCS y un mapa vectorial obtenido o por medio de la petición a un WFS o
    introduciendo un ASCII vectorial en formato Grass.
  </ows:Abstract>
  <ows:Metadata xlink:title="spatial"/>
  <ows:Metadata xlink:title="geometry"/>
<wns:Process>
```
¬ *VectorialRasterDistance***:** Calcula la distancia mínima entre una porción de una cobertura ráster (obtenido mediante una petición a un WCS) y un objeto vectorial obtenido mediante una petición a un WFS o introduciéndolo en un *ASCII* vectorial en formato *Grass*.

```
</wps:Process>
- <wps:Process processVersion="1">
   <ows:Identifier>IntersectRasterWithAsciiPolygon</ows:Identifier>
   <ows:Title>IntersectRasterWithAsciiPolygon</ows:Title>
 = <ows:Abstract>
      Realiza la intersección entre un raster obtenido de un WCS y un vectorial pasado como un poligono en formato ASCII de grass.
   </ows:Abstract>
   <ows: Metadata xlink:title="spatial"/>
   </wps:Process>
```
¬ *IntersectRasterWithAsciiPolygon*: Realiza la intersección entre una cobertura ráster en formato *floatGrid*, obtenido de un WCS y un objeto vectorial proporcionado como un polígono en formato *ASCII de Grass*.

```
<wps:Process processVersion="1">
  <ows:Identifier>RasterDistance</ows:Identifier>
  <ows:Title>RasterDistance</ows:Title>
= <sub>ows</sub>: Abstract>Calcula la distancia entre un mapa vectorial obtenido o por medio de una petición a un WFS o introduciendo un ASCII vectorial en formato de
     Grass v un punto.
  </ows:Abstract>
  <ows:Metadata xlink:title="spatial"/>
          \mathbf{M} and \mathbf{M} and \mathbf{M} and \mathbf{M} and \mathbf{M}
```
¬ *RasterDistance*. Calcula la distancia entre un objeto vectorial y un punto. El objeto vectorial se puede obtener por una petición a un WFS o introducido como un *ASCII* en formato *Grass.*

```
</wps:Process>
<wps:Process processVersion="1">
  <ows:Identifier>PointInsideFeature</ows:Identifier>
  <ows:Title>PointInsideFeature</ows:Title>
 - <ows: Abstract>
    Informa si un punto está contenido en un mapa vectorial, El mapa puede ser dado por medio de una petición a un WFS o introducidos como un
    ASCII vectorial en formato de Grass.
  </www.Abstract>
  <ows:Metadata xlink:title="spatial"/>
  <ows:Metadata xlink:title="geometry"/>
</wns:Process>
```
¬ *PointInsideFeature***:** Averigüa sobre si un punto está contenido en un objeto vectorial, obtenido mediante una petición a un WFS o introducido como un objeto en formato *ASCII* vectorial en formato *Grass*.

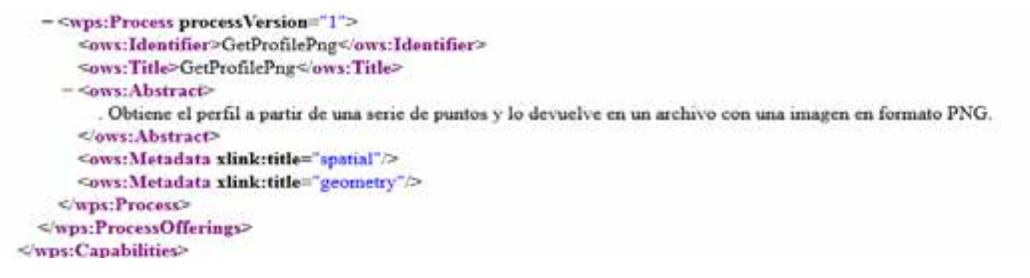

GetProfilePng: Realiza un perfil de elevaciones continuo y en vista lateral, a partir de una serie de puntos (x, y, z) y devuelve una imagen en formato PNG.

### **12.2.1.2. Ejemplo de petición** *HTTP GET* **al servicio WPS de CartoCiudad**

En este caso se ofrece un ejemplo con el objetivo de comprobar las diferencias, sobre todo, en los distintos procesos implementados:

La petición *GetCapabilities* correspondiente al servicio WPS del proyecto CartoCiudad es:

http://www.cartociudad.es/wps/WebProcessingService?SERVICE=WPS&REQUEST=GetCa pabilities

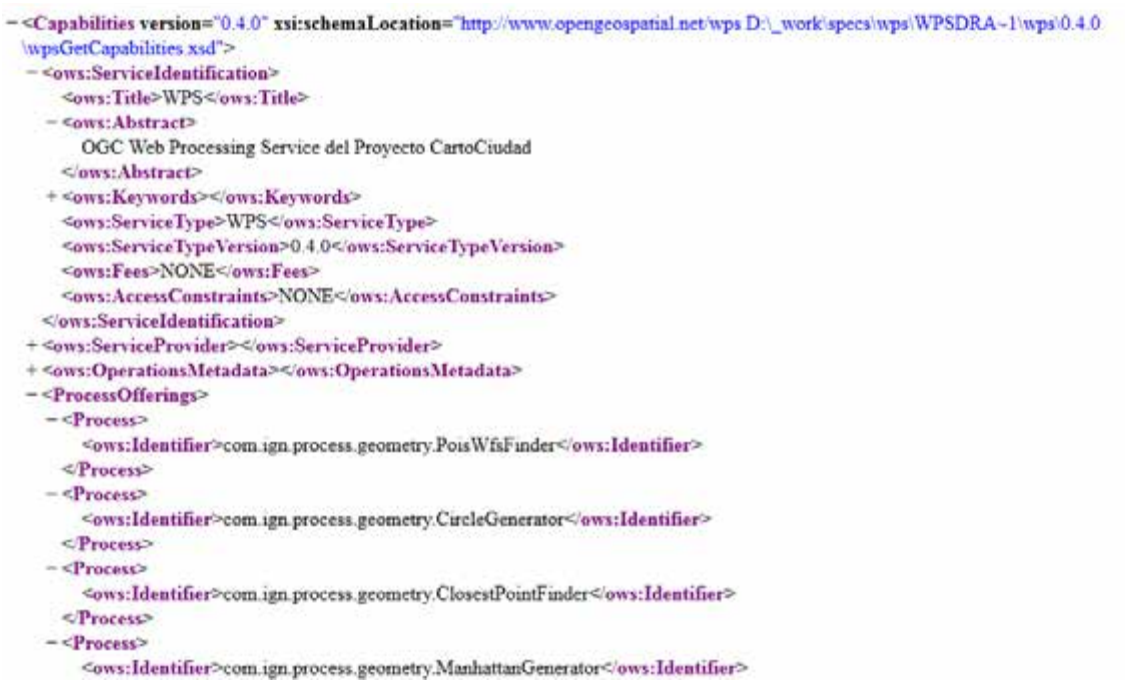

Este servicio WPS de CartoCiudad tiene actualmente implementados una serie de procesos:

- *org.n52.wps.server.algorithm.SimpleBufferAlgorithm:* Algoritmo que permite crear un buffer en torno a un polígono.
- *org.n52.wps.server.algorithm.simplify.DouglasPeuckerAlgorithm:* Algoritmo de *Douglas-Peucker* de simplificación de líneas.
- *org.n52.wps.server.algorithm.simplify.TopologyPreservingSimplificationAlgorithm:*  Algoritmo de simplificación.
- *com.ign.process.geometry.CircleGenerator:* Crea un objeto geométrico circular alrededor de un punto de origen.
- *com.ign.process.geometry.RouteFinder:* Algoritmo que devuelve un GML con el camino mínimo entre un punto de origen, un punto de destino y eventuales puntos de paso, teniendo en cuenta un grafo de calles y carreteras.
- *com.ign.process.geometry.ManhattanGenerator:* Algoritmo que genera un área de alcance a una distancia dada, utilizando la distancia a pie (o *Manhattan*) desde un punto dado y teniendo en cuenta un grafo de calles y carreteras.
- *com.ign.process.geometry.ClosestPointFinder:* Algoritmo que permite la búsqueda del portal más cercano, en una Base de Datos, a un punto especificad por sus coordenadas.
- *com.ign.process.geometry.ClosestMultiplePointFinder:* Algoritmo que permite la búsqueda de los portales más cercanos a un punto especificado por sus coordenadas, dando como resultado un GML con la lista de portales obtenidos.
- *com.ign.process.geometry.ClosestNodeFinder:* Busca el nodo más cercano a un punto.
- *com.ign.process.geometry.PoisWfsFinderFirst:* Algoritmo que crea una circunferencia con un radio determinado en torno a un punto elegido y busca el punto de interés más cercano al punto de origen. Los puntos de interés están proporcionados mediante una consulta aun WFS.
- *com.ign.process.geometry.PoisWfsFinder:* Algoritmo que crea una circunferencia con un radio determinado en torno a un punto elegido y busca todos los puntos de interés contenidos en dicha circunferencia, ordenados por proximidad al punto de origen.
- *com.ign.process.geometry.PoisWfsManhattanFinderFirst:* Busca el punto de interés más cercano a un punto origen y contenido en un objeto geométrico calculado a partir de la distancia *Manhattan* y una distancia máxima desde dicho punto de origen y teniendo en cuenta un grafo de calles y carreteras. Los puntos de interés están proporcionados mediante una consulta aun WFS.
- *com.ign.process.general.WFSSources:* Recupera los datos de los servicios WFS-MNE que se utilizan por defecto para la búsqueda de puntos de interés en las áreas de proximidad.

Todos estos procesos pueden ser ejecutados desde el cliente web de CartoCiudad.

### *12.2.2. DescsribeProcess*

Esta operación permite a los clientes del WPS solicitar una información completa de los procesos pueden ser ejecutados por el servicio a través de la operación *execute*.

La réplica a esta especificación incorpora los datos de entrada, así como los formatos implementados de entrada y de salida de los procedimientos.

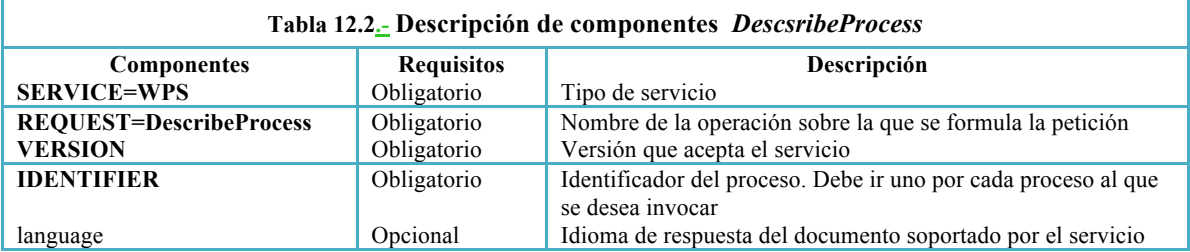

La respuesta normal a una petición válida de la operación *DescribeProcess* será una estructura de datos que contiene una o más descripciones de los procesos solicitados, donde se incluye una breve información sobre el fichero de los metadatos del servicio (capacidades), las descripciones de entrada y los parámetros de salida.

La secuencia seguida por el fichero XML es la siguiente:

- *ProcessDescriptions*: Proporciona una descripción del proceso elegido donde aparecen, el Identificador, el Titulo y un breve resumen del proceso. A continuación, ocupando prácticamente todo el fichero, eparecen los parámetros siguientes:
	- *DataInputs*: Aunque es opcional suele aparecer con sus correspondientes Input o datos de entrada del proceso elegido.
	- **ProcessOutputs:** Aparece con sus correspondientes Output o datos de salida del proceso.

Tanto los datos de entrada (*DataInputs*) como los de salida (*ProcessOutputs*) se describen especificando las codificaciones, las unidades de medida y los formatos permitidos. Estos son:

- *ComplexData* (datos complejos): El valor de los datos puede introducirse en la petición *Execute* o ser solicitada mediante acceso remoto vía web.
- *LiteralData* (datos literales): Es un valor literal simple que se codifica directamente en la petición *Execute*.
- *BoundingBoxData*: Es la información referida al marco de visualización en uno de los sistemas de referencia soportados por el servicio, que se codifica dentro de la petición *Execute*.

Siguiendo el ejemplo anterior, realizamos una petición HTTP GET del servicio WPS de la IDEE para la solicitud de la información de uno de los procesos implementados, en este caso el de "AnalisisTerritorialArea":

```
http://www.idee.es/WPS/services?REQUEST=DescribeProcess&SERVICE=WPS&V
         ERSION=0.4.0&Identifier=AnalisisTerritorialAreas- <wps:ProcessDescriptions xsi:schemaLocation="http://www.opengeospatial.net/wps_/wpsDescribeProcess.xsd">
   <wps:ProcessDescription processVersion="1" statusSupported="true" storeSupported="true">
     <ows:Identifier>AnalisisTerritorialAreas</ows:Identifier>
     <ows:Title>AnalisisTerritorialAreas</ows:Title>
    - <ows:Abstract>
       Cálculo de áreas de distintas tipos de geometrías de Corine intersectadas con otros manas vectoriales y raster. Pudiendo añadir restricciones sobre
       los mapas raster en cuanto a alturas máximas y minimas. Finalmente genera una imagen de las distintas áreas resultantes.
     </ows:Abstract>
     <ows:Metadata xlink:title="spatial"/>
     <ows:Metadata xlink:title="geometry"/>
    -<wps:DataInputs>
      -<wps:Input>
         <ows:Identifier>WCS0</ows:Identifier>
         <ows:Title>WCS0</ows:Title>
         <ows:Abstract>WCS0</ows:Abstract>
        -<wps:LiteralData>
           <ows:DataType ows:reference="um:ogc:def.dataType:OGC:1.0:String">String</ows:DataType>
           <wps:SupportedUOMs>
           <ows:AllowedValues>
         <wps:LiteralData>
         <wps:MinimumOccurs>0</wps:MinimumOccurs>
       </wps:Input>
      = <wps: Input>
         <ows:Identifier>maxValue0</ows:Identifier>
         Sowe:Title>maxValue0</pwe/Title>
         <ows:Abstract>maxValue0</ows:Abstract>
        -<wps:LiteralData>
```
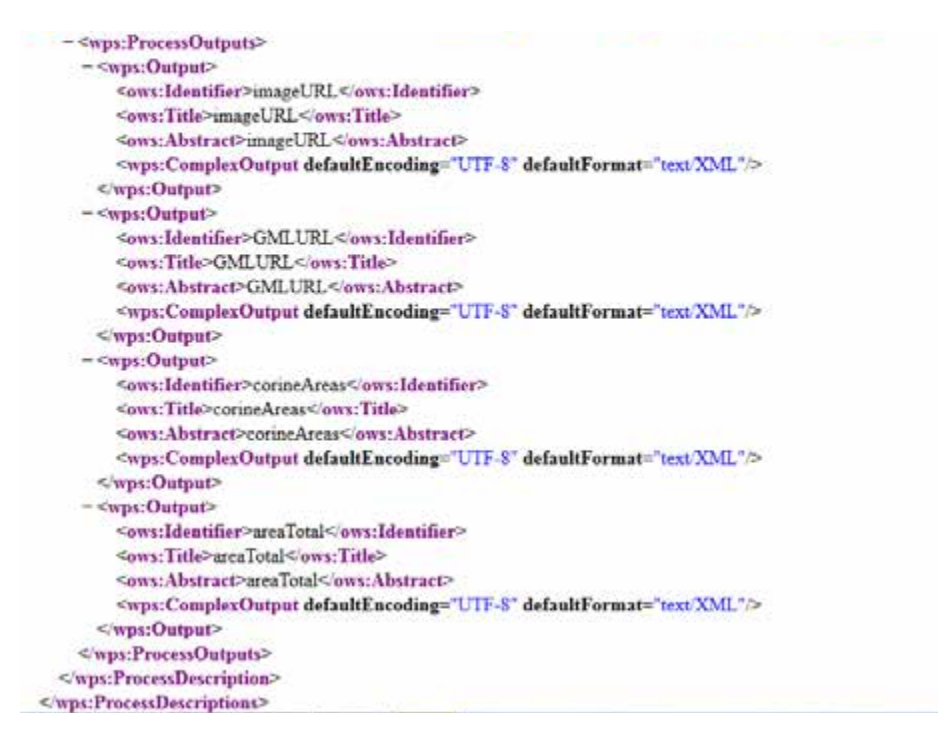

Como se ha comentado, esta petición genera una imagen donde se representa la superficie resultante de la intersección de los mapas implicados.

### *12.2.3. ExecuteProcess*

Esta operación permite a los clientes de WPS la ejecución de uno de los procesos especificados en el servicio, usando los valores de los parámetros de entrada proporcionados por el cliente y devolviendo los valores de salida ya calculados. Las entradas se pueden incluir directamente en la petición del *execute* o pueden ser proporcionados por recursos accesibles en la web. El resultado del proceso también puede devolverse directamente o en forma de recurso a su vez accesible en la web. En este caso el resultado será un documento XML con una dirección URL para cada salida.

Normalmente, este servicio utiliza las peticiones *HTTP POST* (xml) ya que las peticiones suelen ser complicadas. Aunque para peticiones cortas se utiliza la petición *HTTP GET* (kvp).

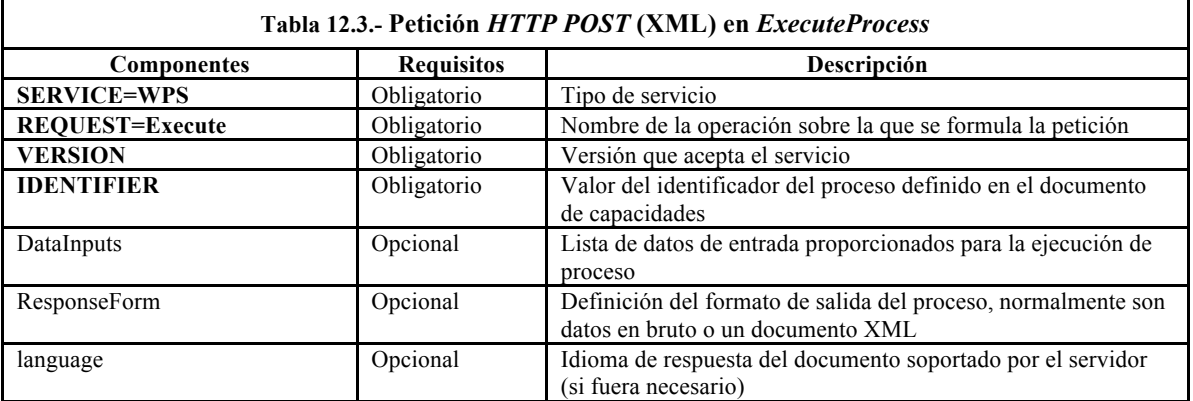

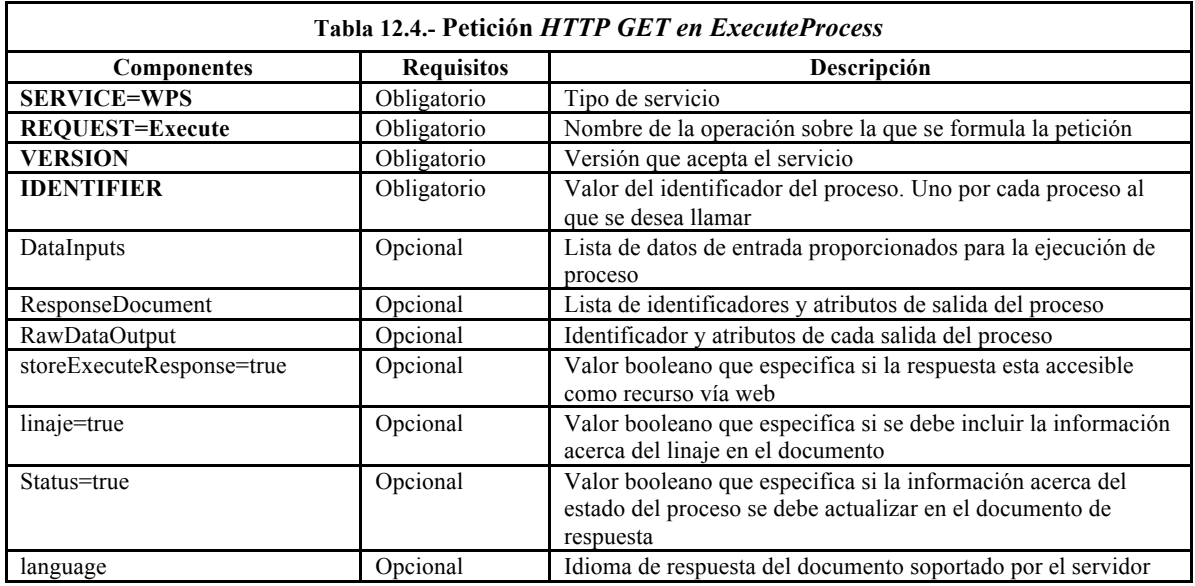

## **12.3. Ejemplos Prácticos**

En los siguientes ejemplos se pueden comprobar las peticiones y respuestas (entradas y salidas) y los parámetros implicados en los procesos implementados en cada uno de los servicios WPS desarrollados.

### **12.3.1. Ejemplo Nº 1: Cliente de Análisis del IGN**

A través de la dirección: http://www.idee.es/clientesIGN/analisis territorial/index.html, accedemos a un cliente en el que podemos realizar cálculos diversos, en este caso referidos al análisis territorial en cuanto al cálculo de perfiles:

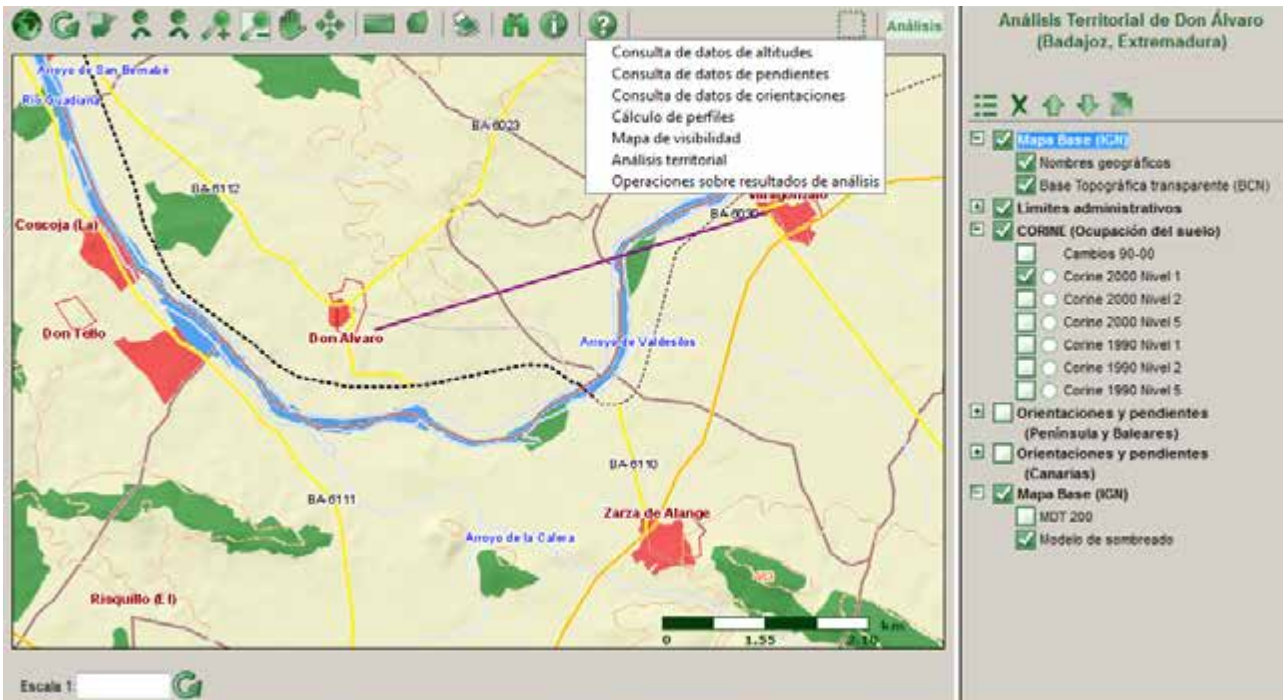

**Figura 12.1.- Cliente de análisis del IGN**

El servicio calcula un perfil longitudinal entre dos puntos señalados interactivamente en un mapa, dibujando dicho perfil en el gráfico adjunto:

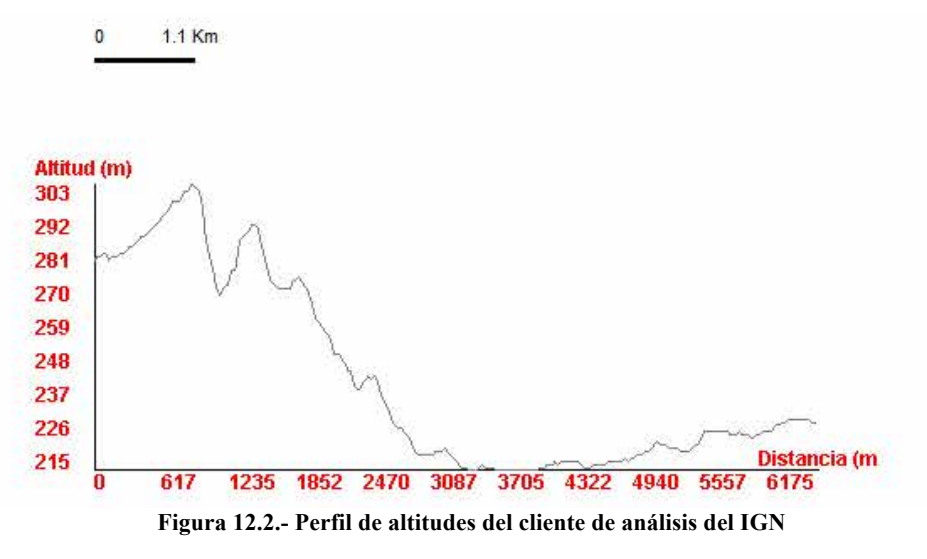

### **12.3.2. Ejemplo Nº 2: CartoCiudad**

Accediendo al portal de Cartociudad (http://www.cartociudad.es/wps/test.html), se puede comprobar el ejemplo de un cliente para la localización de direcciones postales, que a través de una petición *HTTP POST* (XML) con la operación *execute* y solamente introduciendo las coordenadas, nos devuelve la localización postal solicitada.

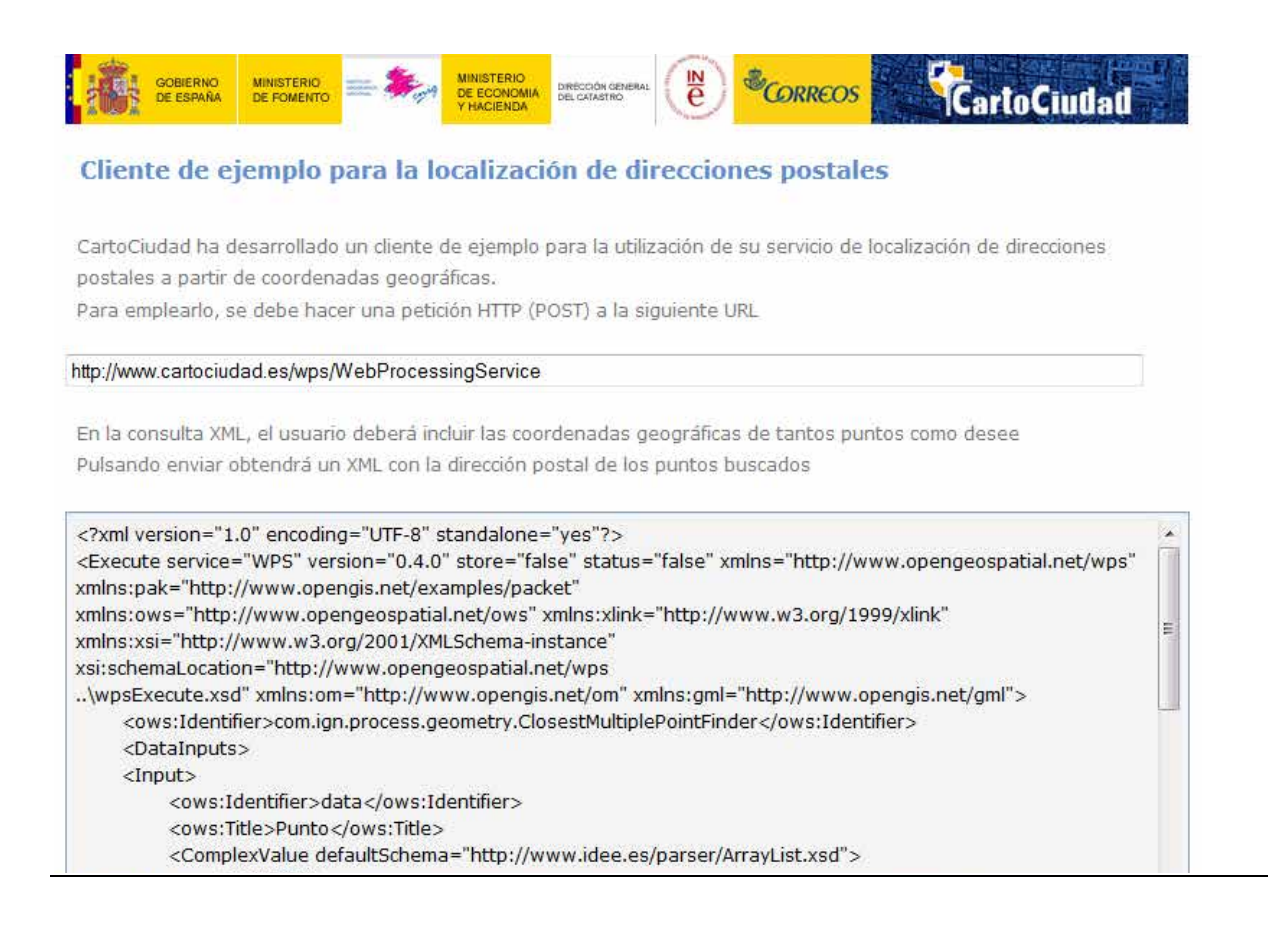

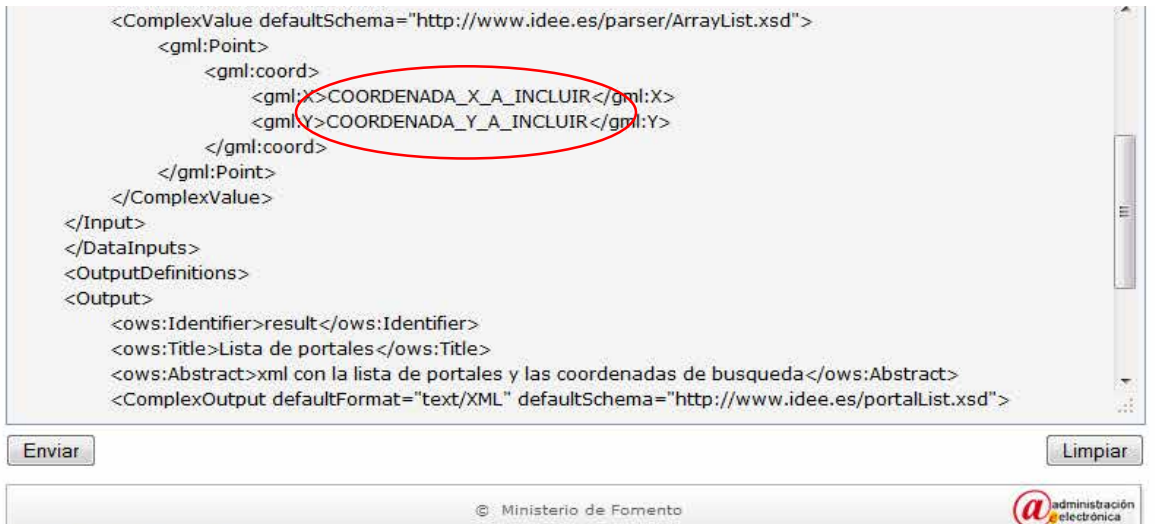

**Figura 12.3.- Ejemplo de la operación Execute**

En la web de Cartociudad también se ofrecen otros servicios de Geoprocesamiento (WPS) como:

- Cálculo de rutas o camino mínimo entre dos o más direcciones postales,
- $\geq$  Cálculo de áreas de proximidad,
- Cálculo de puntos de interés en un área de proximidad,
- Geocodificación inversa de direcciones postales.

A partir de estos servicios básicos surgen iniciativas como esta curiosa página para utilizar servicios de Cartociudad (http://cartociudad.mapps.es/?q=node/2):

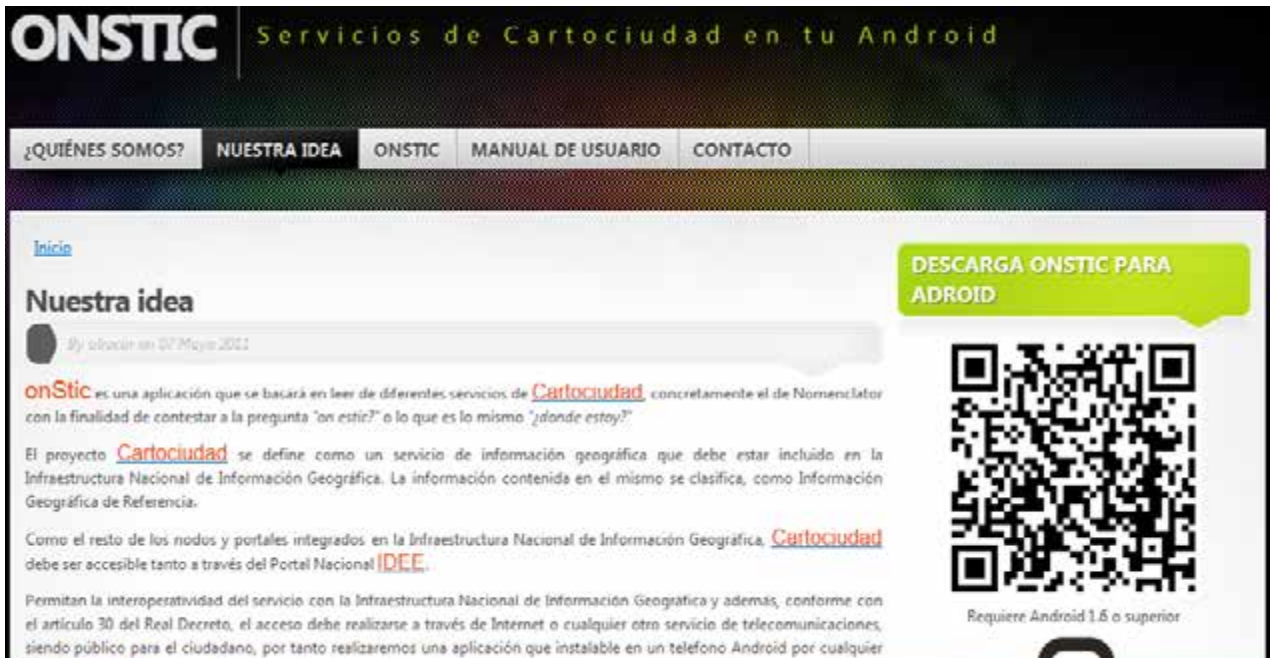

**Figura 12.4.- OnStic**

Este proyecto ha sido desarrollado para el **desafío Abredatos 2011** basándose en el cliente de mapas para *Android* gvSIG Mini.

La idea es consumir datos abiertos proporcionados por los servicios del IGN.

Las funcionalidades desarrolladas han sido:

- $\checkmark$  Visualizador de servicios WMS de PNOA y Cartociudad.
- Cálculo de rutas y geocodificación inversa utilizando servicios WPS.
- $\checkmark$  Búsqueda de direcciones utilizando un servicio WFS.

### **12.3.3. Ejemplo Nº 3:** *Deegree*

*Deegree* es un paquete completo de *software* geoespacial con las implementaciones de OGC *Web Services*, un geoportal, una aplicación de escritorio, mecanismos de seguridad y varias herramientas para el procesamiento de datos geoespaciales y de gestión. Es de código abierto, escrito en Java y compatible con los estándares (OGC, ISO). Es un proyecto de OSGeo(http://testing.deegree.org/deegree-wps/client/client.html).

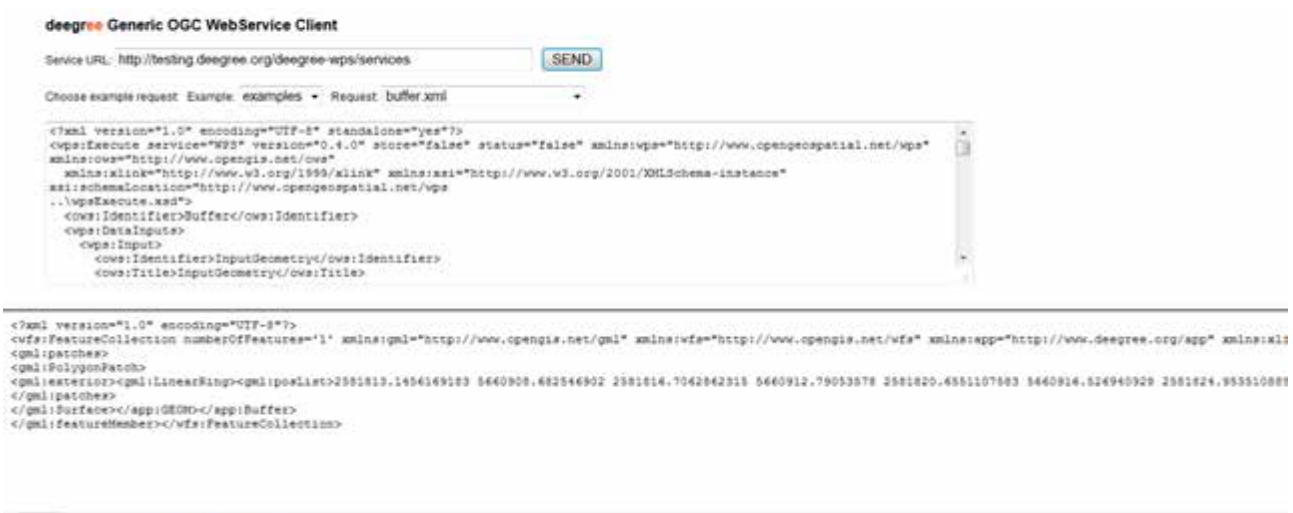

**Figura 12.5.- Deegree**

En el ejemplo se incluye un cliente para poder realizar pruebas de peticiones *execute* y ver los resultados.

La dirección para realizar estas pruebas es: http://www.idee.es/WPS/client/client.html Basta con pegar el XML de la petición *execute* y pinchar en *SEND.*

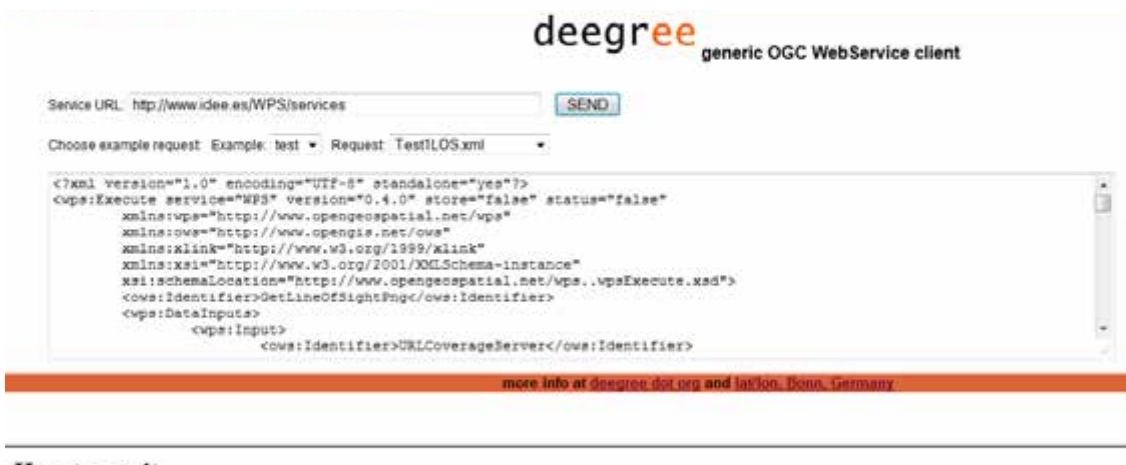

#### How to use it

Enter or select an example request in the upper frame and click the "SEND" button.

After processing, the service response will be displayed in the lower frame

**Figura 12.6.- Deegree: Operación** *Execute*

Se puede seleccionar una petición del servicio en el marco superior y ejecutar con el botón "*SEND*".

Después del procesamiento, la respuesta del servicio se muestra en el cuadro inferior:

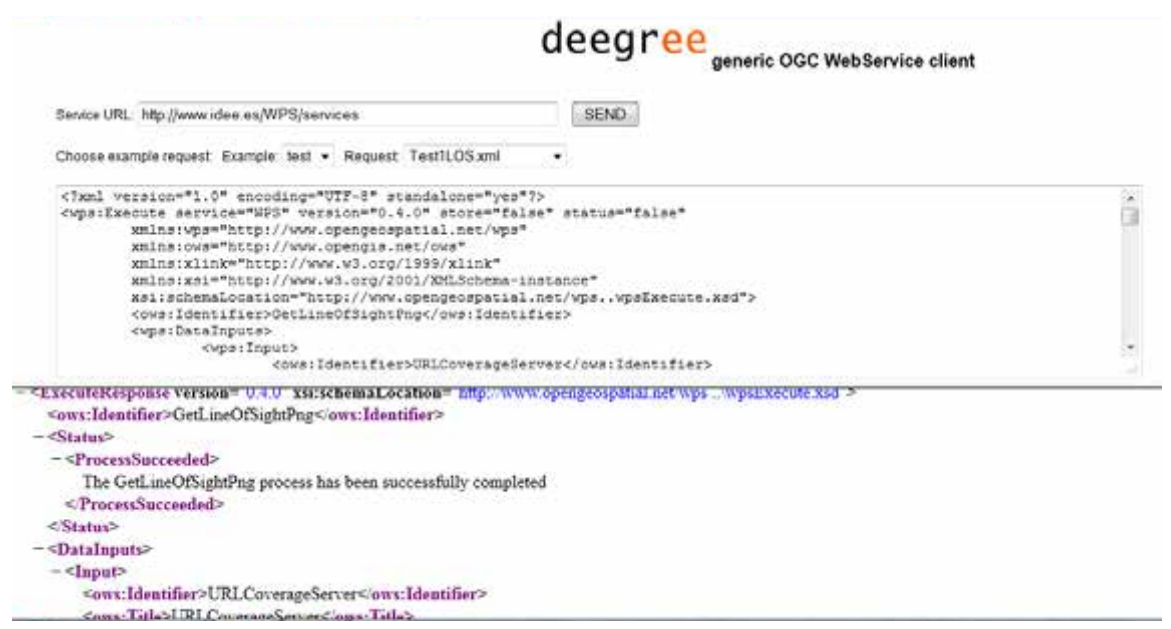

**Figura 12.7.- Deegree: Respuesta de la operación** *Execute*

### **12.3.4. Ejemplo Nº 4: Instituto Cartográfico de Cataluña**

Con el Soporte de la IDEC (Infraestructura de datos Espaciales de Cataluña) se ofrecen Servicios WPS destinados a la transformación de coordenadas de entidades GML a partir de códigos EPSG.

La URL de acceso es: http://delta.icc.cat/webservices/wps.html

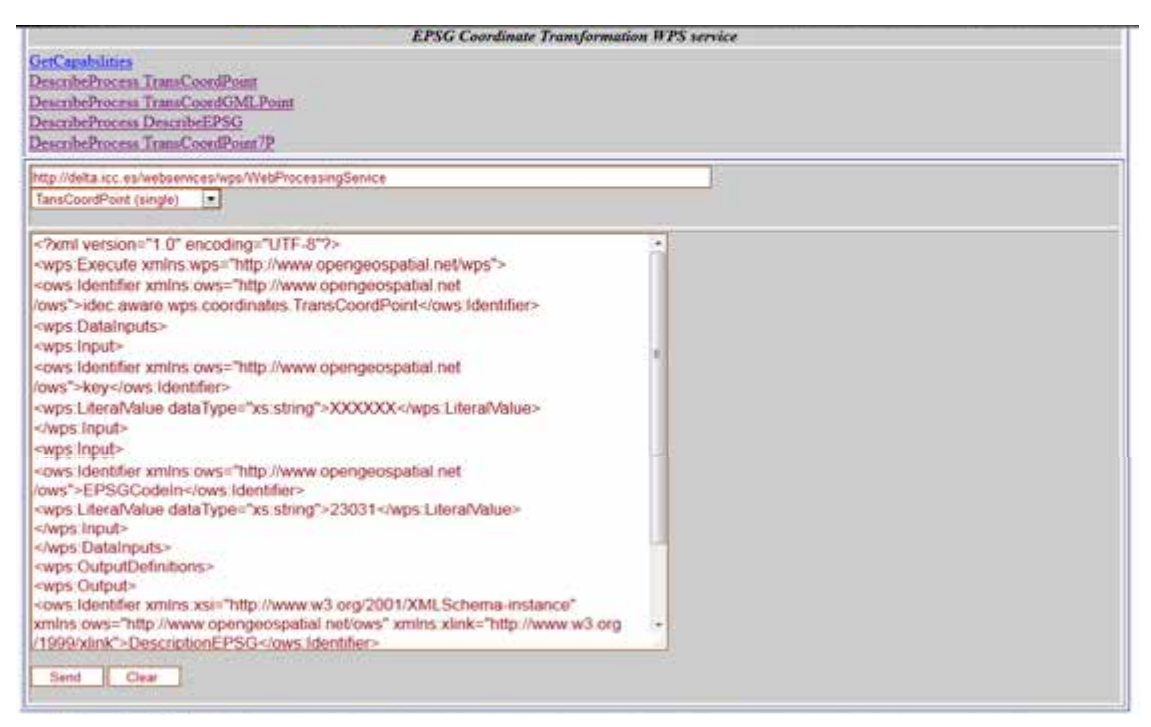

**Figura 12.8.- IDEC**

En la página principal del servicio también se ofrecen otros Geoservicios con varias metodologías.

### **12.3.5. Ejemplo Nº 5: Diputación de Barcelona**

Los Servicios de Geoprocesamiento (WPS) de la Diputación de Barcelona ofrecen información sobre calles/direcciones postales (CAE1M).

En el servicio se consigue la extracción de información alfanumérica/gráfica relacionada con las calles y direcciones postales. Incluye un proceso para la generación de ficheros municipales de direcciones según las especificaciones Inspire.

En la dirección http://sitmun.diba.cat/wps/CAE1M/WebProcessingService se obtiene una lista de los procesos disponibles.

### **12.3.5.1. Proceso** *GetAddressInspire***.**

Este proceso permite la generación de un fichero XML con la información de las direcciones postales según las especificaciones Inspire.

La dirección y descripción del proceso y parámetros de entrada es: http://sitmun.diba.cat/wps/CAE1M/WebProcessingService?service=WPS&version=1.0.0&req uest=DescribeProcess&Identifier=GetAddressInspire

La descripción de los parámetros de salida es: http://sitmun.diba.cat/wps/CAE1M/xsd/CAE1MAddressInspire.xsd

En la siguiente dirección se ofrece la ejecución de los procesos con un ejemplo para el Código INE municipio=08038:

http://sitmun.diba.cat/wps/CAE1M/WebProcessingService?service=WPS&version=1.0.0&req uest=Execute&Identifier=GetAddressInspire&DataInputs=MUN\_INE=08038

### **12.3.6. Ejemplo Nº 6: IDE de Canarias**

La IDE de Canarias ofrece un MDT (Modelo Digital del Terreno) que devuelve la altitud de un punto y se provee mediante una interfaz WPS en la cual la petición se introduce con las coordenadas X e Y, y el Sistema de Referencia EPSG correspondiente.

El proceso devuelve un XML que contiene la Z (en metros) del punto recibido como parámetro.

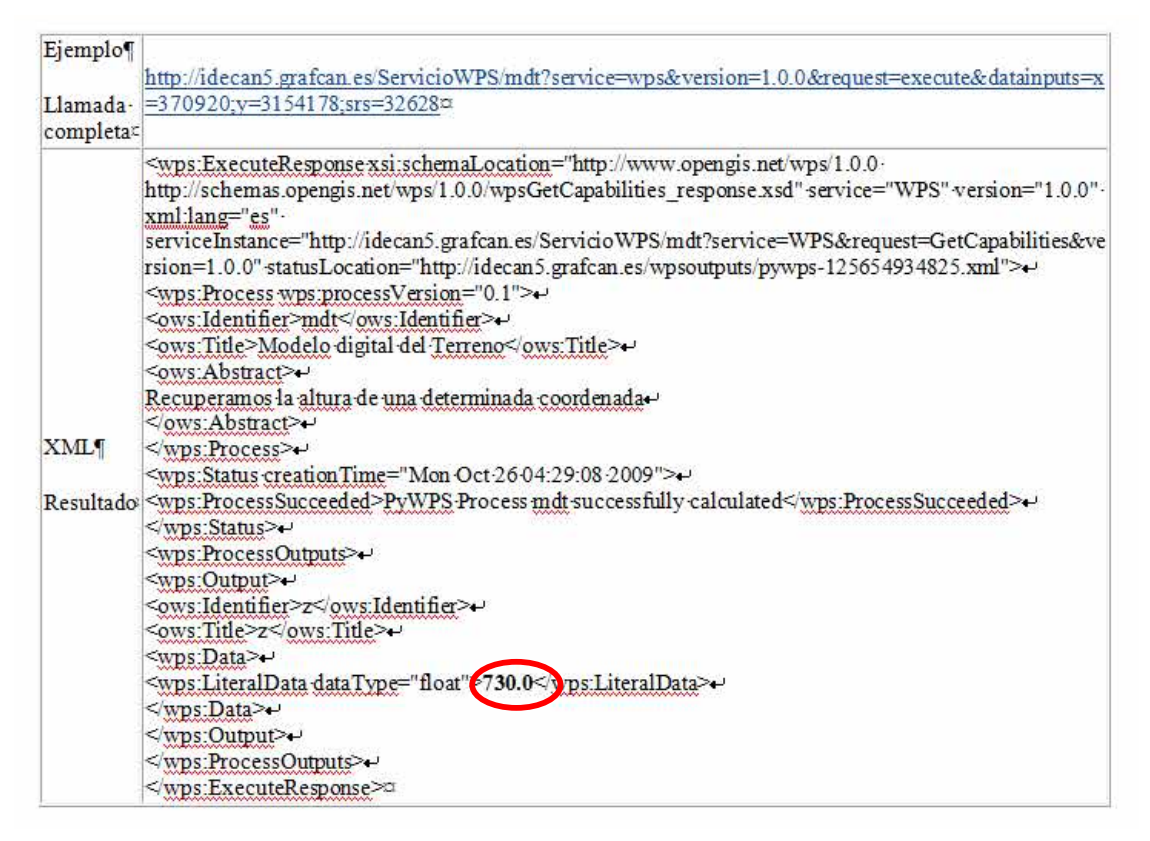

**Figura 12.9.- IDE de Canarias**

### **12.3.7. Ejemplo Nº7: OTALEX**

Se presenta una aplicación WPS del Proyecto OTALEX (Observatorio Territorial y Ambiental del Alentejo Portugués y Extremadura), cuyo objetivo es implementar una IDE de datos armonizados en el espacio transfronterizo que une Extremadura con el Alentejo Portugués (www.ideotalex.eu).

El servicio nos ofrece la ejecución individualizada de procesos a través de los criterios propios de la solicitud, como:

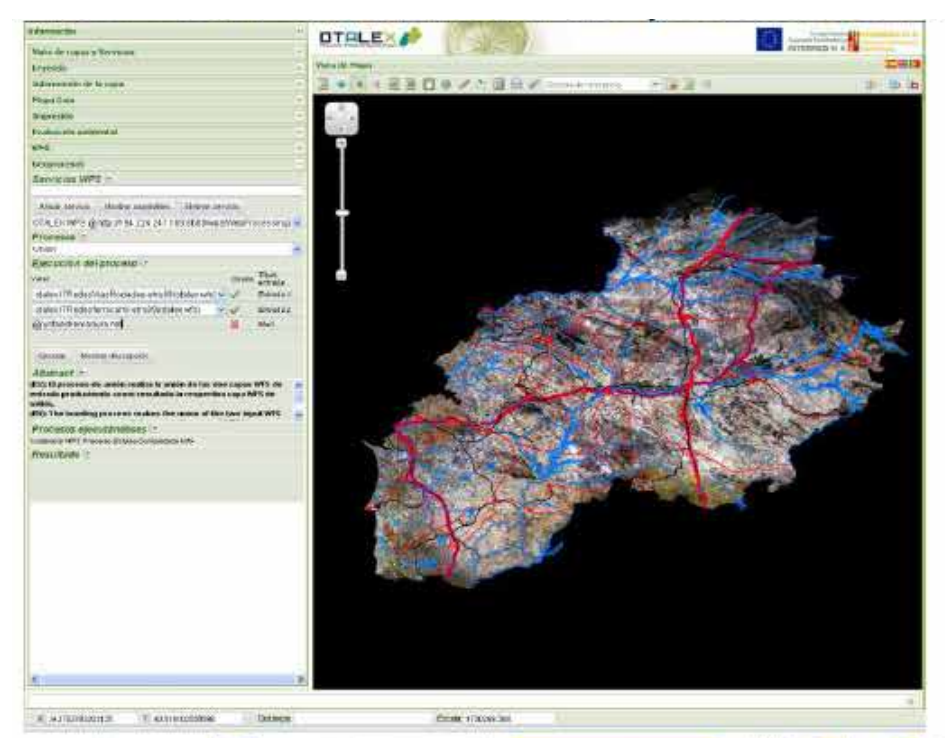

**Figura 12.10.- OTALEX**

Al ejecutar la aplicación solicitada del geoproceso, se ofrece el resultado siguiente:

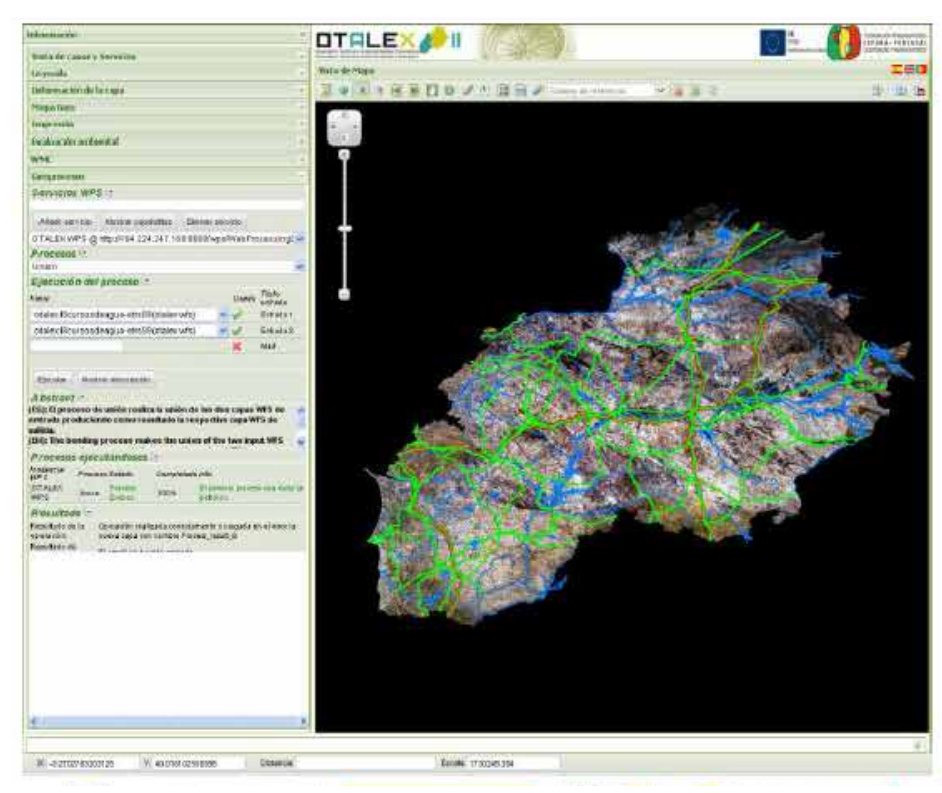

**Figura 12.11.- OTALEX**

A través de la página principal del visualizador se puede acceder al servicio WPS mediante la dirección: http://www.ideotalex.eu/GeoportalOtalex/PortalOtalex/Visor.html?language=es

## **12.4.** *Software* **de implementación WPS**

Existen algunos procesos de software o metodologías de desarrollo de estos sistemas.

En la dirección: http://www.opengeospatial.org/resource/products/byspec se ofrece una lista de software que implementa WPS, como:

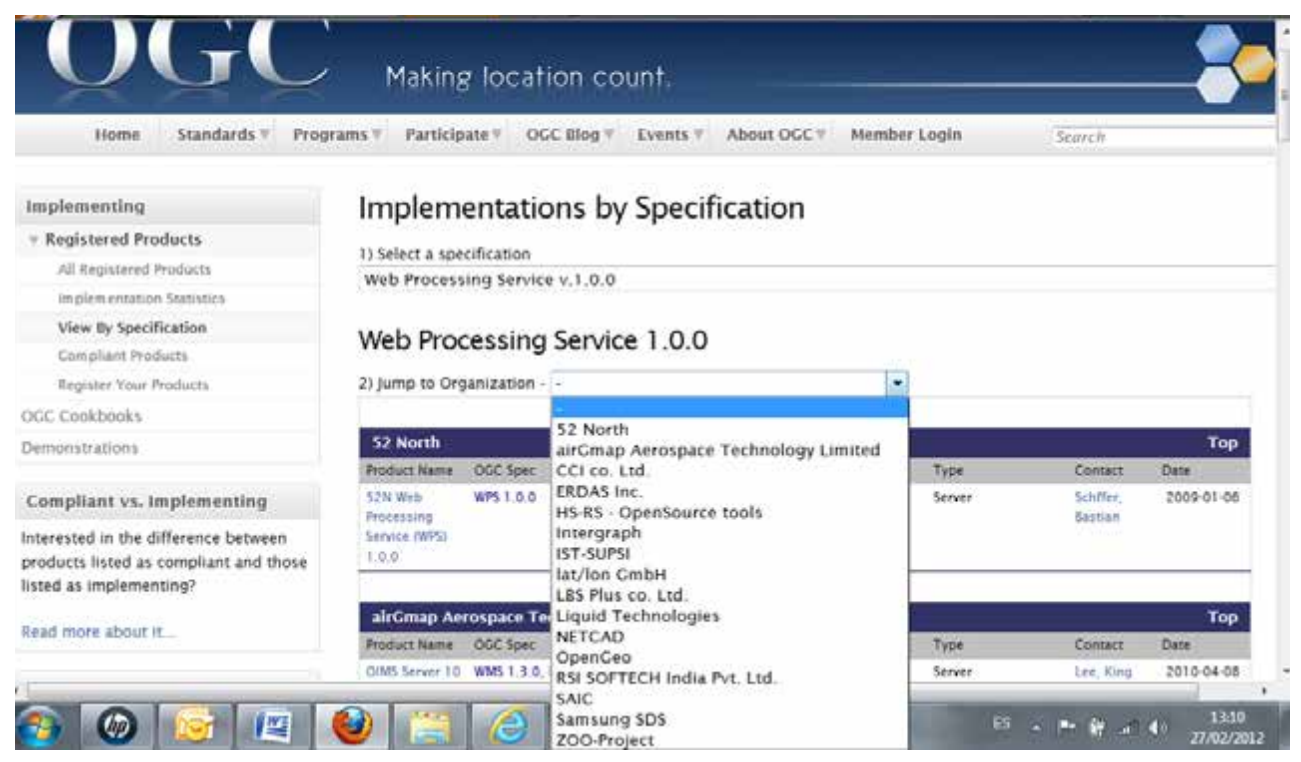

**Figura 12.12.- Ejemplos de implementación de la especificación WPS**

De entre ellas destaca la *Web 52North,* que es una iniciativa para el desarrollo de aplicaciones de *Software Libre* implicada en multitud de proyectos desde donde proporcionan un marco extensible para la implementación de geoprocesos en la web.

Existen muchos proyectos, como por ejemplo OTALEX o CartoCiudad que utilizan la versión 0.4. de la Especificación WPS, desarrollada con librerías *52ºNorth*.

## **12.5. Referencias**

Geoportal del Comité Permanente para la Infraestructura de Datos Geoespaciales de las Américas (CP-IDEA): http://www.cp-idea.org/ (Consultado el 31 de enero de 2014)

Geoportal de la Infraestructura de datos espaciales de España (IDEE): http://www.idee.es (Consultado el 31 de enero de 2014)

Geoportal del *Open Geospatial Consortium*: http://www.opengeospatial.org/ (Consultado el 31 de enero de 2014)

Plataforma de formación de Refsnes Data. http://www.w3schools.com/default.asp (Consultado el 19 de septiembre de 2013)

# **Capítulo 13. Metadatos**

Prof. Eloína Coll Aliaga y José Carlos Martínez Llario (*Universitat Politècnica de València*)

*«Todos los cretenses son unos mentirosos.» Epiménides, cretense (siglo VI a. C.)*

## **Contenidos**

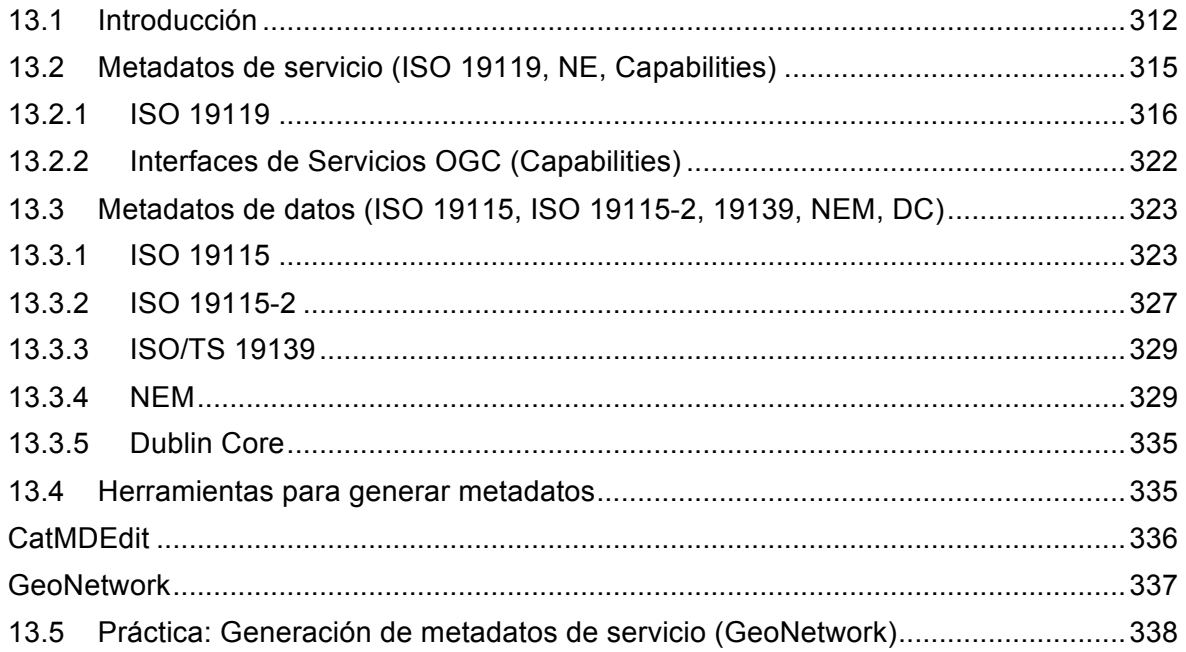

## **13.1. Introducción**

El concepto de metadatos ha ido evolucionando con el tiempo. En una primera aproximación, se pueden definir los metadatos como los datos que describen a los datos (ISO 19115), lo que supone el análogo digital a toda la información marginal (leyenda, fecha, autor, etcétera) que rodea a un mapa en papel.

En una segunda aproximación, y a la luz del paradigma IDE en el que se sustituyen los datos por los servicios como concepto central a partir del que se concibe todo un sistema (Arquitectura Orientada a Servicios), los metadatos pasarían a ser los datos que describen los datos y servicios.

Por último, en un paso más de generalización y de acuerdo con *Dublín Core* (ISO 15836), los metadatos deben ser considerados como los datos que describen cualquier tipo de recurso (una organización, un ordenador, un libro, una aplicación, etc.), en particular, datos y servicios.

Efectivamente, la información geográfica posee una serie de características y particularidades que sólo pueden ser descritas adecuadamente a través de unos metadatos. Dichos metadatos servirán tanto a organismos productores de información geográfica, ya sean públicos o privados, como a cualquier individuo ajeno a ellos. Estos organismos son los responsables de la creación de conjuntos de datos geográficos (mapas, ortofotos, planos, Bases de Datos, etc.) o servicios web (WMS, WFS, etc.), y deberán ser también los encargados de crear los metadatos asociados a cada uno de ellos.

En el ámbito de la información geográfica, realizar un trabajo de calidad puede convertirse en una tarea difícil y complicada si no se dispone de los metadatos que describan suficientemente los datos fuente que se están utilizando, por este motivo, es necesario disponer de información correctamente documentada, a través de sus correspondientes metadatos, tanto para un organismo productor de un nuevo producto de valor añadido, como para la organización que explota los datos en una aplicación final determinada.

La Directiva Inspire 2007/2/CE establece las reglas generales para la formación de una Infraestructura de Datos Espaciales en la Comunidad Europea. Para su correcto funcionamiento es necesario que el usuario pueda localizar los conjuntos de datos y servicios de información geográfica. Para que esto sea posible hay que aportar, junto a los conjuntos de datos y servicios, su descripción en forma de metadatos.

La IDE de cada país debe garantizar el almacenamiento, la disponibilidad y el mantenimiento de los datos. Por otro lado, debe permitir combinar datos entre diferentes usuarios y aplicaciones procedentes de varias fuentes de la Unión Europea además de posibilitar que los datos de un nivel de las AA. PP. puedan ser compartidos con otra autoridad púbica. La IDE debe asegurar la difusión de los datos y permitir descubrir datos disponibles, evaluar la adecuación de ellos a un propósito y conocer sus condiciones de uso.

Según la Ley 14/2010, de 5 de julio, sobre las infraestructuras y los servicios de información geográfica en España (LISIGE), se entiende por metadatos aquella "Información que describe

los conjuntos de datos geográficos y los servicios de información geográfica y que hace posible localizarlos, inventariarlos y utilizarlos".

Tal y como se cita en el capítulo II, artículo 5, de la directiva INSPIRE: "Los Estados Miembros se asegurarán de que se creen metadatos para los conjuntos y servicios de datos espaciales que correspondan a los temas enumerados en los anexos I, II y III, y de que se actualicen tales metadatos".

Éstos deben incluir al menos información sobre:

- a) La conformidad de los conjuntos de datos espaciales con las normas de ejecución a que se refiere el artículo 7, apartado 1.
- b) Las condiciones que rigen el acceso a los conjuntos y servicios de datos espaciales y su utilización y, en su caso, las tasas correspondientes.
- c) La calidad y validez de los conjuntos de datos espaciales.
- d) Las autoridades públicas responsables del establecimiento, gestión, mantenimiento y distribución de los conjuntos y servicios de datos espaciales.
- e) Las limitaciones del acceso público y las razones de dicha limitación, con arreglo a lo dispuesto en el artículo 13.

Deben ser los estados miembros los que tomen las medidas necesarias para garantizar que los metadatos estén completos y sean de calidad suficiente para cumplir con los objetivos establecidos en el artículo 13 de la Directiva.

Los registros de metadatos deben ser compatibles y utilizables en un contexto comunitario, por lo que es necesario establecer normas para describir los conjuntos y servicios de datos espaciales correspondientes a los temas citados en los anexos I, II y III de la Directiva 2007/2/CE. El documento que establece estas normas es el Reglamento (CE) Nº 1205/2008 de la COMISIÓN del 3 de diciembre de 2008 por el que se ejecuta la Directiva 2007/2/CE del Parlamento Europeo y del Consejo en lo que se refiere a los metadatos (http://inspire.jrc.ec.europa.eu/documents/Metadata/INSPIRE\_MD\_IR\_and\_ISO\_v1\_2\_2010 0616.pdf), que constituye las Normas de Ejecución para metadatos de INSPIRE. Estas Normas de Ejecución no excluyen la posibilidad de que las organizaciones documenten los conjuntos y servicios de datos de información geográfica de forma más amplia, mediante elementos procedentes de las normas internacionales o de directrices (*guidelines*) establecidas, adoptadas y mantenidas por la Comisión.

El concepto de metadatos se está convirtiendo en algo muy familiar para aquéllos que manejan información geográfica. Se define como «datos acerca de los datos», es decir, son el conjunto de características que todo conjunto de datos geográficos lleva asociado, sin embargo, es necesario destacar de nuevo que se ha producido una evolución desde la primera concepción de los metadatos como "datos acerca de los datos", tal y como los define ISO19115, hasta la idea de metadatos como datos que describen no sólo datos sino también servicios («datos acerca de datos y servicios»), como pueden ser los servicios de publicación de mapas en Internet (*Web Map Service*), servicios de transformación de coordenadas (*Web Coordinate Transformation Service*), servicios de fenómenos (*Web Feature Service*), etc.

Todos ellos son servicios accesibles a través de Internet, que necesitan ser también descritos utilizando metadatos.

Por tanto los metadatos sirven para describir un conjunto de datos geográficos, contestando a las siguientes preguntas:

- $\infty$  *i*, Qué?: Título y descripción de los datos
- $\infty$  *i*. Cuándo?: Fecha de creación, períodos de actualización, etc.
- $\infty$  *i*, Quién?: Personas o personas que han creado el conjunto de datos
- $\infty$  *i*Dónde?: Extensión geográfica de los datos
- $\infty$  *i*. Cómo?: Modo de obtención de la información, formato, etc.

Con los siguientes objetivos:

- $\sim$  Búsqueda: Saber qué datos existen. En función de las características específicas que el usuario demanda.
- $\infty$  Elección: Poder comparar distintos conjuntos de datos entre sí, de modo que se pueda seleccionar cuáles cumplen los requerimientos del usuario según el propósito perseguido.
- Utilización: Describir las todas características técnicas de los datos para permitir su explotación.

Como se ha dicho anteriormente, los metadatos que crean los organismos deben ser conformes a una norma de metadatos. Entre los beneficios de utilizar normas se puede destacar:

- $\sim$  Las normas han sido creadas por expertos en la materia y ofrecen una base a partir de la cual pueden desarrollarse perfiles nacionales orientados a campos de aplicación particulares.
- Cuando una norma es adoptada dentro de un ámbito geográfico se generarán programas de software que facilitarán la creación de metadatos.
- $\sim$  Utilizar una misma norma asegura que los usuarios puedan establecer comparaciones rápidamente entre metadatos de distinta fuente. Sin normalización, estas comparaciones no podrán realizarse.
- $\infty$  Los metadatos generados por una misma comunidad que sigan una misma norma garantizan «la interoperabilidad», es decir, que se puedan realizar búsquedas distribuidas a través de un catálogo de metadatos a través de Internet.

Las principales normas y documentos sobre metadatos son:

 $\infty$  Datos geográficos:

- o ISO 19115, ISO 19115-2, ISO/TS 19139,NEM
- o INSPIRE: Reglamento, *Guidelines*, especificaciones de datos.
- $\infty$  Servicios web de información geográfica:
	- o ISO 19119,WMS (OGC), Guía Española
	- o INSPIRE: Reglamento, *Guidelines*.
- Datos alfauméricos y recursos en general *Dublin Core Metadata Set* (ISO 15836:2009)

Los organismos encargados de producir los conjuntos de datos geográficos (mapas, MDT, ortofotos, capas SIG, etc.) deben ser los responsables de la creación de los metadatos asociados a cada uno de tales datos. Los productores de información geográfica son los que dispondrán de la información que es necesaria para rellenar cada uno de los elementos de metadatos y, a su vez, cuando los datos a los que están asociados se actualicen podrán realizar las actualizaciones de metadatos pertinentes.

Para la creación de metadatos existen «editores de metadatos» que son herramientas que permiten dotar de contenido a cada uno de los metadatos que lleva asociado un producto. Con estas herramientas se crean los ficheros de metadatos que se caracterizarán, todos ellos, por estar en lenguaje XML (*eXtensible Markup Lenguaje*), que es el lenguaje utilizado por excelencia para el intercambio de información a través de Internet. Mediante la declaración de elementos XML se describirán los metadatos que están asociados a cada nivel de información (serie cartográfica, hoja, objeto geográfico individual, etc.) según se juzgue oportuno, permitiendo así su posterior validación e intercambio entre los diferentes catálogos.

Una vez que se han creado los metadatos se deben poner a disposición de los usuarios, ya que, los metadatos aislados carecen de utilidad. La forma de hacerlos públicos de manera clara y ordenada es a través de «Catálogos».

## **13.2.Metadatos de servicio (ISO 19119, NE,** *Capabilities***)**

Mucho más adecuado que concebir una IDE como algo basado en los datos geográficos disponibles, es pensar que una IDE es en realidad un conjunto de servicios, que ofrecen una serie de funcionalidades que resultan útiles e interesantes a una comunidad de usuarios. De forma que el énfasis se pone en los servicios, en la utilidad. Desde el punto de vista de las IDE, al usuario no le interesa ya tanto descargarse los datos en su sistema, sino obtener directamente las respuestas que necesita y que un servicio le ofrece.

Los servicios IDE ofrecen funcionalidades accesibles vía Internet con un simple navegador o *browser*, sin necesidad de disponer de otro software específico para ello.

#### **Definiciones a tener en cuenta para un mayor entendimiento de la Unidad:**

• Un **servicio** es una parte distinguible de funcionalidad que una entidad proporciona a través de sus interfaces. Es decir, una aplicación que cuando recibe una petición correcta, devuelve la respuesta prevista. Por ejemplo, un servicio WMS que recibe una

petición GetMap (dame un mapa) acompañada de los parámetros que lo definen devuelve el mapa solicitado en forma de fichero de imagen.

- Un **interfaz** es un conjunto de operaciones que caracteriza el comportamiento de una entidad. Una interfaz viene definida por el formato y contenido de las peticiones y respuestas que se consideran correctas.
- Una **operación** es una especificación de una transformación o consulta que un objeto puede recibir para que la ejecute. Tiene un nombre y una lista de parámetros. Habitualmente cada servicio admite varias operaciones, por ejemplo, GetMap, GetCapabilities y GetFeatureInfo.
- **Interoperabilidad** es la capacidad para comunicarse, ejecutar programas o transferir datos entre varias unidades funcionales de forma que se requiera del usuario poco o ningún conocimiento de las características únicas de esas unidades. O dicho de otra manera, es la posibilidad que ofrecen algunos sistemas y servicios de ser utilizados en remoto conociendo sólo información genérica (las normas y estándares que cumplen) y no información específica sobre cada uno de ellos.
- **Encadenamiento de servicios** es la posibilidad de organizar una secuencia de servicios en la que la respuesta a un servicio se utilice para construir una petición a un servicio siguiente. Por ejemplo, la respuesta a una petición realizada a un Nomenclátor para obtener las coordenadas de un topónimo (¿Dónde está Madrid?) puede ser utilizada en una aplicación para hacer una petición a un WMS y mostrar un mapa en pantalla centrado en las coordenadas de Madrid.

## **13.2.1. ISO 19119**

La Norma ISO 19119:2005 «Información Geográfica – Servicios» ha sido desarrollada por el Comité Técnico ISO/TC 211 con el fin de «proporcionar un marco de trabajo a los desarrolladores para crear aplicaciones que permitan a los usuarios acceder y procesar datos geográficos procedentes de diversas fuentes a través de interfaces de computación genéricas dentro de un entorno tecnológico de información abierto» y ha sido adoptada como parte del tema 12 «Arquitectura OGC» del *Open Geospatial Consortium* (OGC) (http://www.iso.org/iso/iso\_catalogue/catalogue\_tc/catalogue\_detail.htm?csnumber=39890).

En el año 2006 se adoptó como norma Europea por CEN/TC287 (EN ISO 19119:2006), en 2008 se adoptó su traducción como norma Española (UNE EN ISO 19119) y en el año 2008 se publicó una modificación de la norma (ISO 19119:2005/ Admin 1:2008) (http://www.iso.org/iso/iso\_catalogue/catalogue\_tc/catalogue\_detail.htm?csnumber=44268).

La norma proporciona un marco de trabajo a los desarrolladores para crear aplicaciones que permitan a los usuarios acceder y procesar datos geográficos procedentes de diversas fuentes a través de interfaces de computación genéricas dentro de un entorno tecnológico de información abierto.

El objetivo que persigue es la Identificación y definición de los patrones de arquitectura de interfaces de servicio de IG según el modelo de Entorno de Sistemas Abiertos. Presenta una taxonomía de servicios geográficos y ejemplos, e indica cómo crear una especificación de servicios independiente de plataforma. Esta norma también proporciona una guía para la selección y especificación de servicios geográficos.

La Norma ISO 19119:2005 incluye elementos de metadatos para describir los servicios. Los metadatos de servicio se pueden gestionar y localizar usando un servicio de catálogo, al igual que los metadatos de conjuntos de datos definidos por la Norma ISO 19115. Esos metadatos deben proporcionar al usuario la información suficiente para permitirle invocar el servicio.

Para situar los metadatos de servicio en su contexto es necesario describir tres tipos de entidades:

- **Instancia de servicio:** es el servicio en sí mismo, debe tener una ubicación física especifica y ser accesible a través de una red.
- **Metadatos de servicio:** constituyen el registro que describe la instancia de servicio.
- **Tipo de servicio:** la clasificación del servicio, si el servicio es de un tipo conocido.

Un servicio puede estar fuertemente acoplado a un conjunto de datos o puede no tener ningún conjunto de datos asociado (estar débilmente acoplado). En el caso de los metadatos de servicios fuertemente acoplados, éstos deben describir tanto los servicios como el conjunto de datos (que será descrito de acuerdo a la Norma ISO 19115).

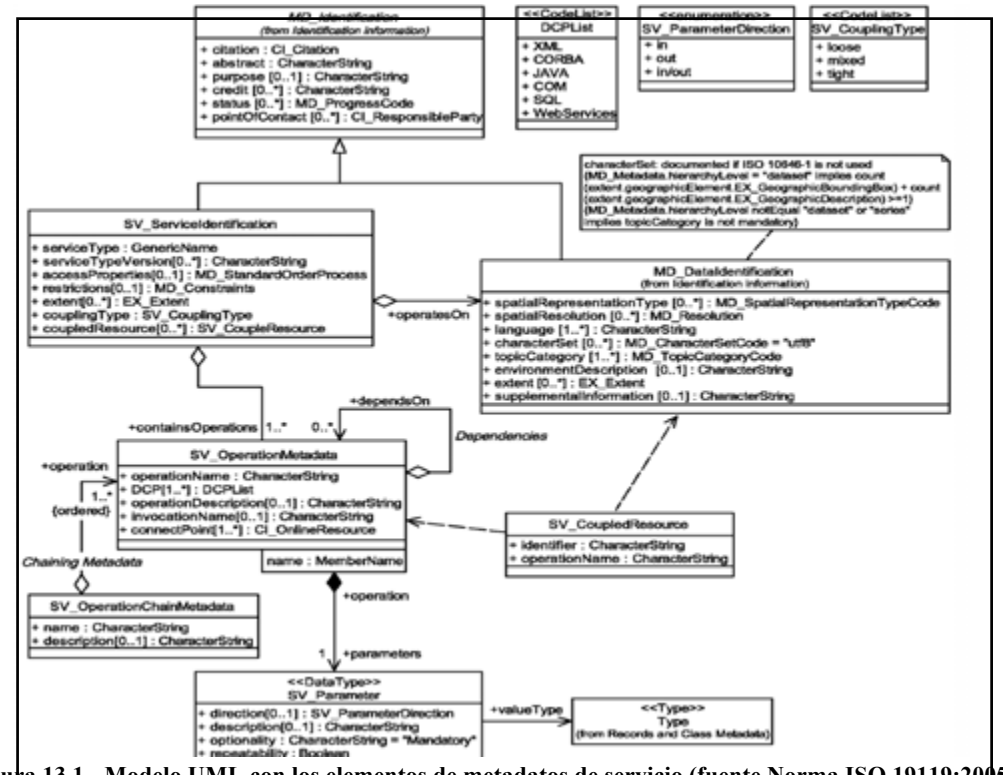

**Figura 13.1. -Modelo UML con los elementos de metadatos de servicio (fuente Norma ISO 19119:2005)**

**1. SV\_ServiceIdentification (Identificación del servicio)**: Esta entidad proporciona los datos básicos que describen una instancia de servicio de forma que el cliente pueda invocarlo. Se compone de los siguientes elementos:

- $\infty$  **ServiceType** (Obligatorio, O): tipo de servicio.
- **ServiceTypeVersion** (Opcional, Op): versión del servicio.
- **AccessProperties** (Op): información sobre la disponibilidad del servicio, incluyendo tarifas, instrucciones de pago, etc.
- $\infty$  **Restrictions** (Op): restricciones de acceso al servicio.
- Nombre de rol: **containsOperations** (O): proporciona información sobre las operaciones que componen el servicio.
- $\infty$  Nombre de rol: **operatesOn** (Op): informa sobre los conjuntos de datos con los que opera el servicio.

**2. SV\_OperationMetadata (Metadatos de la operación)**: Describe cada una de las operaciones proporcionadas por el servicio. Se compone de:

- **OperationName** (O): nombre de la operación.
- $\infty$  **DCP** (O): plataforma de computación distribuida en la que se implementa la operación.
- **OperationDescription** (Op): descripción del propósito y el resultado de la operación.
- **InvocationName** (Op): nombre usado para invocar la operación.
- **Parameters** (Op): parámetros requeridos para realizar la operación.
- **ConnectPoint** (O): punto de acceso a la interfaz de servicio (dirección URI).
- $\infty$  **DependsOn** (Op): lista de operaciones que se tienen que completar antes de que se invoque la operación actual.

**3. SV\_ServiceProvider (Proveedor del servicio)**: Este paquete describe la organización que proporciona el servicio. Sus elementos son:

- **ProviderName** (O): nombre del proveedor.
- **ServiceContact** (O): información de contacto del proveedor del servicio.

**4. MD\_DataIdentification (Identificación de los datos)**: El diccionario de datos para MD\_DataIdentification está contenido en la Norma ISO 19115:2003. Este apartado se debe documentar especialmente en el caso de los servicios fuertemente acoplados, con algún conjunto de datos asociado.

**5. SV\_OperationChainMetadata (Metadatos para la cadena de operaciones)**: Este paquete describe cadenas de operaciones de servicios.

- $\infty$  **Name** (O): nombre de la cadena de operaciones.
- $\infty$  **Description** (Op): explicación de los servicios utilizados en la cadena de operaciones y del resultado final que se obtiene al ejecutarla.

### **6. SV\_Parameter (Parámetros)**

- **Name** (O): nombre del parámetro.
- $\infty$  **Direction** (Op): indica si el parámetro es de entrada, de salida o de ambos.
- **Description** (Op): descripción explicativa de las características y funciones del parámetro.
- $\infty$  **Optionality** (O): indica si el parámetro es opcional o no.
- $\infty$  **Repeatability** (O): indica si el parámetro puede repetirse o no.

Los sistemas que sean conformes con esta norma estándar internacional deben usar su clasificación de servicios geográficos. Un servicio debe clasificarse en una y solo una categoría, a menos que sea un servicio compuesto que permita realizar servicios de más de una de las categorías.

Los servicios se clasifican es:

#### • **S. de interacción humana**

- o Cliente de catálogo
- o Visualizador
- o Visor geográfico de hojas de cálculo
- o Editor de servicios
- o Editor de definición de cadenas
- o Gestor de promulgación de flujos de trabajo
- o Editor de fenómenos geográficos
- o Editor de símbolos
- o Editor de generalización de fenómenos
- o Visor de estructuras de datos geográficos

#### • **S. de gestión de información geográfica**

- o Servicio de acceso a fenómenos
- o Servicio de acceso a mapas
- o Servicio de acceso a coberturas
- o Servicio de descripción de sensores
- o Servicio de acceso a productos
- o Servicio de tipos de fenómenos
- o Servicio de catálogo
- o Servicio de registro
- o Servicio de nomenclátor
- o Servicio de gestión de peticiones
- o Servicio de permanencia de órdenes

#### • **S. de gestión de flujos de trabajo**

- o Servicio de definición de cadenas
- o Servicio de promulgación de flujos de trabajo
- o Servicio de subscripción

#### • **S. geográficos de procesamiento (espacial)**

- o Servicio de conversión de coordenadas
- o Servicio de transformación de coordenadas
- o Servicio de conversión cobertura/vector
- o Servicio de conversión de coordenadas de imágenes
- o Servicio de rectificación
- o Servicio de ortorectificación
- o Servicio de ajuste del modelo geométrico de sensores
- o Servicio de conversión de modelo geométrico de imagen
- o Servicio de subdivisión
- o Servicio de muestreo
- o Servicio de cambio de división en hojas
- o Servicio de medición de dimensiones
- o Servicio de manipulación de fenómenos
- o Servicio de emparejamiento de fenómenos
- o Servicio de generalización de fenómenos
- o Servicio de determinación de rutas
- o Servicio de posicionamiento
- o Servicio de análisis de proximidad

### • **S. geográficos de procesamiento (temático)**

- o Servicio de cálculo de geoparámetros
- o Servicio de clasificación temática
- o Servicio de generalización de fenómenos temático
- o Servicio de subdivisión
- o Servicio de cuenta espacial
- o Servicio de extracción de IG
- o Servicio de procesamiento de imágenes
- o Servicio de generación de reducción de resoluciones
- o Servicio de manipulación de imágenes
- o Servicio de interpretación de imágenes
- o Servicio de síntesis de imágenes
- o Servicio de manipulación de imágenes multibanda
- o Servicio de detección de objetos
- o Servicio de geoanálisis sintáctico
- o Servicio de geocodificación

#### • **S. geográficos de procesamiento (temporal)**

- o Servicio de cálculo de geoparámetros
- o Servicio de clasificación temática
- o Servicio de generalización de fenómenos temático
- o Servicio de subdivisión
- o Servicio de cuenta espacial
- o Servicio de extracción de IG
- o Servicio de procesamiento de imágenes
- o Servicio de generación de reducción de resoluciones
- o Servicio de manipulación de imágenes
- o Servicio de interpretación de imágenes
- o Servicio de síntesis de imágenes
- o Servicio de manipulación de imágenes multibanda
- o Servicio de detección de objetos
- o Servicio de geoanálisis sintáctico
- o Servicio de geocodificación

### • **S. geográficos de procesamiento (metadatos)**

- o Servicio de cálculo de estadísticas
- o Servicio geográficos de anotación

### • **S. de comunicaciones**

- o Servicio de codificación
- o Servicio de transferencia
- o Servicio de compresión
- o Servicio de conversión de formatos
- o Servicio de mensajería
- o Servicio de gestión de ejecución de ficheros remotos

### • **S. de gestión de sistema**

Desde el punto de vista de la ingeniería, se establece:

### • **Capa de S. de interacción humana**

o Responsable de la interacción física con el usuario

### • **Capa de S. geográficos de procesamiento**

o Responsabilidad del procesamiento de la funcionalidad requerida por el usuario

#### • **Capa de S. de gestión de información geográfica**

o Responsable del almacenamiento físico de los datos y su gestión

#### • **S. de gestión de flujos de trabajo**

o Conjunto de servicios que actúan como un servicio especializado

#### • **S. de comunicaciones**

o Responsables de la conexión de varias capas juntas.

El diccionario de datos de la Norma ISO 19119:2005 describe las características de los metadatos definidos por la norma. Para cada elemento de metadatos se da la siguiente información:

- **Nombre/rol**: nombre que se le asigna a una entidad o elemento de metadatos. El nombre es único dentro de la norma y comienza por mayúscula. Prefijos para los nombres:
	- o SV: servicios (elementos definidos en esta norma internacional).
	- o MD: metadatos (grupo definido en ISO 19115).
	- o CI: cita (grupo definido en ISO 19115).
	- o EX: extensión (grupo definido en ISO 19115).
- **Definición**: descripción del elemento o entidad de metadatos.
- **Obligatoriedad o condicionalidad**: indica si una entidad o elemento de metadatos debe estar siempre documentado (O) o si su uso es opcional (OP).
- **Ocurrencia máxima**: especifica el número máximo de instancias que el elemento de metadatos puede tener. Las ocurrencias singulares son mostradas como «1» y si el elemento puede repetirse se representará mediante «N». Cuando el número de ocurrencias sea fijo y diferente a «1» se representará con su número correspondiente.
- **Clase de atributo o clase objetivo del rol**: si el elemento descrito es un atributo, el valor de esta columna es la clase usada por el atributo. Cuando el elemento descrito es un rol, el valor de esta columna es la clase objetivo de ese rol.

## **13.2.2. Interfaces de Servicios OGC (***Capabilities***)**

El *Open Geospatial Consortium* (OGC) fue creado en 1994, agrupa a más de 250 organizaciones públicas y privadas y su fin es la definición de estándares abiertos e interoperables dentro de los Sistemas de Información Geográfica *(http://www.opengeospatial.org).*

Los Servicios OGC destacables son:

- *Web Map Service* (WMS)
- *Gazetteer* (WFS-MNE/G)
- *Catalogue Service Web* (CSW)

Considerados como servicios básicos, y

- *Web Feature Service* (WFS)
- *Web Coverage Service* (WCS)
- *Web Map Context* (WMC)
- *Web Coordinate Transformation Service* (WCTS)
- *Style Layer Descriptor* (SLD)
- *Web Processing Service* (WPS)

Todos los servicios OGC admiten la operación GetCapabilities que devuelve una descripción del servicio en formato XML y de hecho constituye unos metadatos del servicio.

La arquitectura cliente-servidor es un modelo en el cual los sistemas informáticos se distribuyen en dos capas:

- a) Cliente: capa desde la cual se emite una solicitud y se muestra el resultado.
- b) Servidor: capa que recibe la solicitud del cliente, la procesa y genera una respuesta que es enviada de vuelta al cliente.

Este modelo de arquitectura contrasta con la estructuración previa de los sistemas informáticos que disponían de una arquitectura monolítica, en la que no existía distribución de los componentes del sistema ni a nivel lógico, ni tampoco a nivel físico; siendo estos conceptos que se abordarán posteriormente.

Reseñar por último en este apartado, que en la arquitectura de una IDE suele haber un *hardware* y un *software* clientes, y un *hardware* y *software* servidores.

## **13.3.Metadatos de datos (ISO 19115, ISO 19115-2, 19139, NEM, DC)**

En el ámbito de la información geográfica se han elaborado normas y recomendaciones para la creación de los metadatos, cuya principal finalidad ha sido proporcionar una estructura «jerárquica y concreta» que permita describir exhaustivamente cada uno de los conjuntos de datos digitales a los que hacen referencia.

Estas normas y recomendaciones, que se crean y aprueban en el ámbito de organismos de normalización (ISO, CEN, AENOR) o en otros foros de armonización (INSPIRE, Consejo Superior Geográfico…), a partir del consenso entre expertos en la materia, ayudan a:

- $\infty$  Suministrar a los productores de datos criterios para caracterizar sus datos geográficos con propiedad.
- $\infty$  Facilitar la gestión de los metadatos y su organización.
- Utilizar los datos de un modo más eficiente, determinando sí serán de utilidad para los usuarios.
- $\infty$  Facilitar el acceso a los datos, su adquisición y una mejor utilización de los mismos logrando la interoperabilidad de la información cuando esta procede de fuentes diversas.

## **13.3.1. ISO 19115**

Para la elaboración de esta norma fue necesaria la colaboración de 33 países miembros de ISO/TC 211 y un total de 16 países aportaron expertos al Grupo de Trabajo (WG) encargado de su definición. En 1996 se disponía de un primer borrador, pero no fue hasta el año 2003 cuando se aprobó como Norma Internacional de Metadatos y se adoptó como Norma Europea por CEN/TC287 (EN ISO 19115). Finalmente, en 2006 se adoptó su traducción como una Norma Española (UNE EN ISO 19115).

La Norma Internacional ISO 19115:2003 «*Geographic Information – Metadata»*", define el modelo requerido para describir información geográfica y servicios. Proporciona información sobre la identificación, la extensión, la calidad, el modelo espacial y temporal, la referencia espacial y la distribución de los datos geográficos digitales.

Entre sus características se destaca:

- $\infty$  Define el modelo requerido para describir la información geográfica y los servicios así como el conjunto mínimo de metadatos requeridos para cualquier perfil (CORE)
- $\infty$  Se puede aplicar a diferentes niveles de información: series, hojas, conjuntos de datos, objetos, atributos, etc.
- $\infty$  Es muy extensa: consta de 140 páginas.
- $\infty$  Es de gran complejidad: define elementos obligatorios y opcionales.
- $\approx$  Es muy amplia: incluye un total de 409 elementos de metadatos y un total de 27 listas controladas, a través de las cuales se definen los posibles valores a tomar de ciertos metadatos.
- $\infty$  Permite la creación de perfiles: son particularizaciones de la norma general para aplicaciones determinadas. Por ejemplo, el Núcleo Español de Metadatos es un perfil de la norma para España.
- $\infty$  Permite definir extensiones de metadatos: elementos (ítems) de metadatos no contemplados en la norma pero que pueden ser necesarios para un campo de aplicación determinado.

Se conoce como la norma general de metadatos y define el modelo requerido para describir información geográfica y servicios. Proporciona los elementos donde se incluirá información sobre: la identificación, la extensión, la calidad (aspectos cualitativos y cuantitativos), el modelo espacial y temporal, el sistema de referencia, la distribución, la representación, etc., de los datos geográficos.

Se puede aplicar a todos los conjuntos de datos. Es posible catalogar y describir la información geográfica sea cual sea el modo en que se encuentren (vectorial, ráster, tabular, etc.); la manera en que se presenten (cartografía en papel, documentos analógicos, informes, digital, etc.); así como el grado de detalle que posean (conjuntos de datos geográficos, series, hojas, colecciones de conjuntos de datos, entidades individuales, atributos de entidades, servicios, etc.).

Esta norma suministra a productores de datos la información apropiada para caracterizar sus datos, facilita la organización y gestión de metadatos, permite a los usuarios utilizar datos del modo más efectivo al conocer sus características básicas, facilita el descubrimiento de datos, su recuperación y reutilización y permite a los usuarios saber sí unos datos de un repositorio son de utilidad o no para ellos.

La Norma indica que los metadatos se han de presentar dentro de paquetes UML y cada paquete tiene su diccionario de datos:

- $\infty$  Cada paquete contiene una o más entidades (clases UML)
- $\infty$  Las entidades a su vez contienen elementos (atributos de clases en UML)
- $\infty$  Las entidades se pueden relacionar con una o más entidades

Los paquetes que presenta la norma son:

- $\infty$  **MD** Metadata: contiene elementos que sirven para almacenar información sobre las propias características de los metadatos (norma y versión utilizada, datos de la persona que crea los metadatos, lenguaje de codificación a utilizar para los metadatos, idioma de los metadatos, etc.).
- $\sim$  **MD** Identification: contiene elementos que sirven para identificar de modo único los datos (resumen del contenido, propósito del recurso, estado actual, representación espacial, lenguaje y conjunto de caracteres, palabras clave, etc.).
- $\sim$  **MD** Constraints: contiene elementos que sirven para informar sobre las restricciones de uso, acceso y seguridad de los datos.
- $\infty$  **DQ DataQuality:** contiene elementos que informan sobre la calidad cuantitativa (exactitud posicional, completitud, exactitud temática, consistencia) y cualitativa (linaje, propósito y uso) de los datos. En particular, el linaje es elemento especialmente relevante, que describe las fuentes de datos utilizadas y los pasos del proceso necesarios para la elaboración de los datos.
- **«MD\_MaintenanceInformation»:** estos elementos informan del alcance y la frecuencia de la puesta al día de los datos.
- **«MD\_SpatialRepresentation»:** contiene elementos que informan de cómo se representa la información geográfica en un conjunto de datos (ráster, vector, tabla de datos, etc.).
- **«MD\_Referente System Info»:** contiene elementos que sirven para almacenar información sobre el Sistema de Referencia de los datos (Sistema Geodésico, Sistema Cartográfico, origen de longitudes, origen de latitudes, elipsoide, datum, etc.).
- **«MD\_ContentInformation»:** los elementos de este paquete describen el catálogo de entidades o una cobertura y las dimensiones o bandas que tiene el recurso.
- **«MD\_PortrayalCatalogueReference»:** contiene información que identifica el catálogo de representación usado.
- **«MD\_Distribution»:** contiene elementos que sirven para especificar quién es el distribuidor del recurso y las opciones para obtenerlo.
- **«MD\_metadataExtensionInformation»:** los elementos de este paquete informan sobre las extensiones de usuario especificadas (nombre, código de dominio, definición, obligatoriedad, tipo de datos, entidad padre, relaciones, etc.).
- **«MD\_ApplicationSchemaInformation»:** contiene elementos que informan sobre el modelo de aplicación (modelo conceptual en UML orientado a una aplicación determinada) usado para construir el conjunto de datos (nombre del esquema, lenguaje, restricciones del lenguaje, etc.).
- $\infty$  **«EX Extent»:** contiene elementos que informan de la extensión espacial, extensión temporal y extensión vertical de los datos.
- **«Ci\_Citation»:** contiene información sobre el conjunto de datos y la parte responsable de él (título, fecha de creación, publicación o revisión, edición, ISBN/ISSN, formato, persona de contacto, etc.).

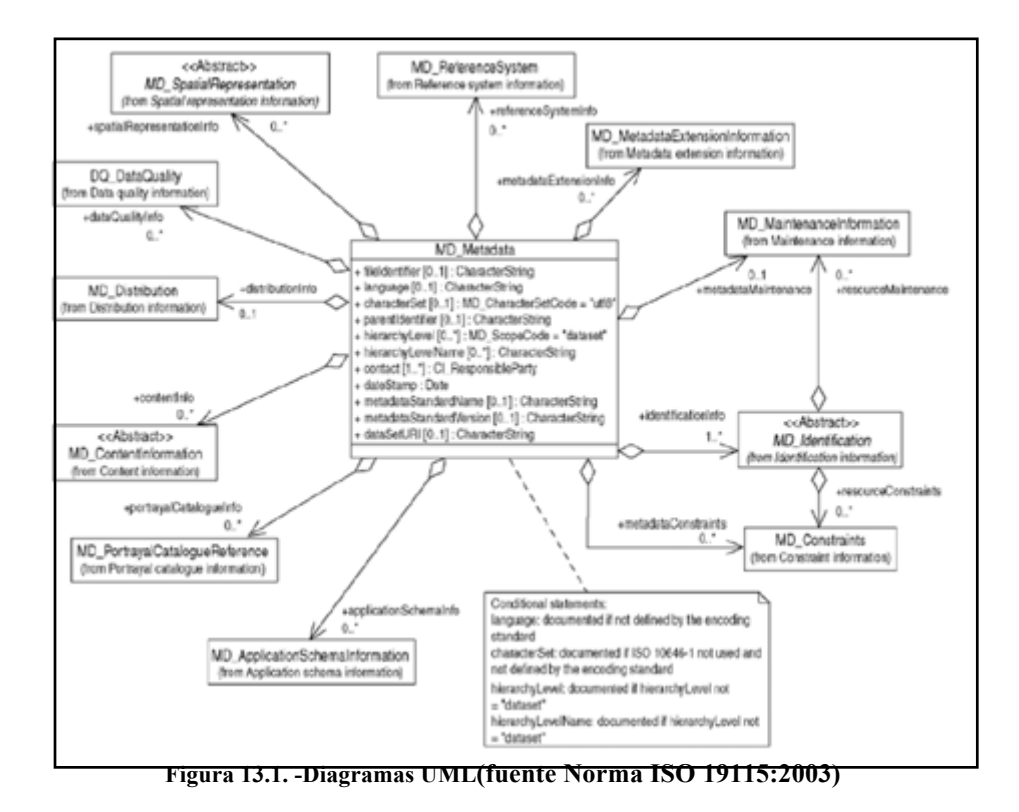

Para cada elemento de metadatos, se define:

- $\infty$  Nombre del elemento
- Nombre corto para el elemento
- $\infty$  Definición
- $\infty$  Obligación/Condición
- $\infty$  Ocurrencia: 1, N
- Tipo de datos: cadena de texto, clase, asociación, etc.
- $\infty$  Dominio: texto libre, enumeración, valores concretos, etc.

|                | Name / Role name        | <b>Short Name</b>      | Definition                                                                                                    | Obligation /<br>Condition                                       | Maximum<br>occurrence | Data type       | Domain                                                      |
|----------------|-------------------------|------------------------|----------------------------------------------------------------------------------------------------|-----------------------------------------------------------------|-----------------------|-----------------|-------------------------------------------------------------|
|                | <b>MD</b> Metadata      | Metadata               | root entity which defines metadata<br>about a resource or resources                                              | M                                                               |                       | <b>Class</b>    | Lines 2-22                                                  |
| $\overline{2}$ | <b>file I dentifier</b> | mdFéelD                | unique identifier for this metadata<br>file.                                                                     | $\circ$                                                         |                       | CharacterString | Free text                                                   |
| з              | language                | mdLang                 | language used for documenting<br>metadata                                                                        | C / not defined by<br>encoding?                                 | ۹                     | CharacterString | ISO 639-2, other parts may be<br>used                       |
| 4              | characterSet            | mdChar                 | full name of the character coding<br>standard used for the metadata set                                          | C / ISO/IEC 10646-1<br>not used and not<br>defined by encoding? | ٠                     | Class           | MD CharacterSetCode<br>< <codelist>&gt; (B.5.10)</codelist> |
| s              | parentidentifier        | Citywa <sup>C</sup> hm | file identifier of the metadata to<br>which this metadata is a subset<br>(child)                                 | C / hierarchyLevel is<br>not equal to<br>"dataset"?             |                       | CharacterString | Free text                                                   |
| <b>A</b>       | hierarchyLevel          | mdHrLv                 | scope to which the metadata<br>applies (see Annex H for more)<br>information about metadata<br>hierarchy levels) | C / hierarchyLevel is<br>not equal to<br>"dataset"?             | N                     | <b>Class</b>    | MD ScopeCode<br>< <codelist>&gt; (B.5.25)</codelist>        |
|                | hierarchyLevelName      | mdHrLyName             | name of the hierarchy levels for<br>which the metadata is provided                                               | C / hierarchyLevel is<br>not equal to<br>"dataset"?             | N                     | CharacterString | Free text                                                   |
| s              | contact                 | mdContact              | party responsible for the metadata<br>information                                                                | м                                                               | N                     | <b>Class</b>    | CI ResponsibleParty (B.3.2)<br>< <datatype>&gt;</datatype>  |
| ÷              | dateStamp               | <b>SateDare</b>        | date that the metadata was<br>created                                                                            | M                                                               |                       | Class           | Date (B.4.2)                                                |
| 10             | metadataStandardName    | mdStanName             | name of the metadata standard<br>(including profile name) used                                                   | $\circ$                                                         | ٠                     | CharacterString | Free text                                                   |
| 11             | metadataStandardVersion | mdStanVer              | version (profile) of the metadata<br>standard used                                                               | $\circ$                                                         | 1                     | CharacterString | Free text                                                   |

**Figura 13.2. -Diccionario de elementos (fuente Norma ISO 19115:2003)**

Alguno de los inconvenientes que presenta la norma son:

 $\infty$  Poca obligatoriedad

- $\infty$  Condición no siempre clara
- $\infty$  Falta:
	- o Número de dimensiones.
	- o Unidades x, y, z.
	- o Descripción del Sistema de Referencia Temporal y Sistemas de Identificación Geográficos
	- o Porcentaje de cobertura alcanzada de una serie o producto (95%)
	- o División y nomenclatura de una serie en hojas
	- o Datos ráster, malla, de fotogrametría (ISO19115-2).

En el año 2006 se publicó un documento de corrección de erratas de ISO 19115 (http://www.iso.org/iso/iso\_catalogue/catalogue\_tc/catalogue\_detail.htm?csnumber=44361)*,*  en la que se tuvo presente aspectos como la modificación de esquemas UML, la definición de algunos elementos, sistemas de referencia y editoriales.

En la futura nueva versión de ISO 19115 se tiene en cuenta la definición de la estructura para crear metadatos de datos y servicios, es aplicable a todo tipo de recursos, se han eliminado todos los elementos relativos a los procesos de calidad (DQ\_DataQuality) haciendo referencia a la futura norma ISO 19157. Además de han creado nuevas listas controladas (de 27 a 30) y se han incluido nuevos elementos en la enumeraciones y listas controladas.

## **13.3.2. ISO 19115-2**

La Norma ISO 19115-2:2009 «*Información Geográfica – Metadatos – Extensión para imágenes y datos malla»* amplía la Norma ISO 19115:2003 definiendo los elementos de metadatos adicionales necesarios para describir adecuadamente las imágenes geográficas y los datos malla.

Esta norma se ha desarrollado a partir de la Norma ISO 19115:2003, del Informe Técnico ISO/TR 19121 y otras normas relacionadas, que contemplan metadatos para imágenes y datos malla. La Norma ISO 19115-2:2009, utilizada junto a la Norma ISO 19115:2003, permite describir de forma completa los distintos procesos de producción por los que se obtienen imágenes y datos malla y las características de estos datos.

La norma contiene el modelo de extensiones de metadatos necesarias para documentar la información sobre la calidad de los datos, su representación espacial, su contenido y la forma de adquisición de la información.

La Norma ISO 19115-2:2009 se compone de diferentes entidades o paquetes de metadatos UML. Para cada paquete se establece su diccionario de datos. Cualquier perfil que se cree basado en esta norma debe ser conforme con las reglas que establece ISO 19115 para crear un perfil. En la siguiente imagen se muestran estos paquetes (en azul) combinados con los paquetes de metadatos pertenecientes a la Norma ISO 19115:2003 (amarillo):

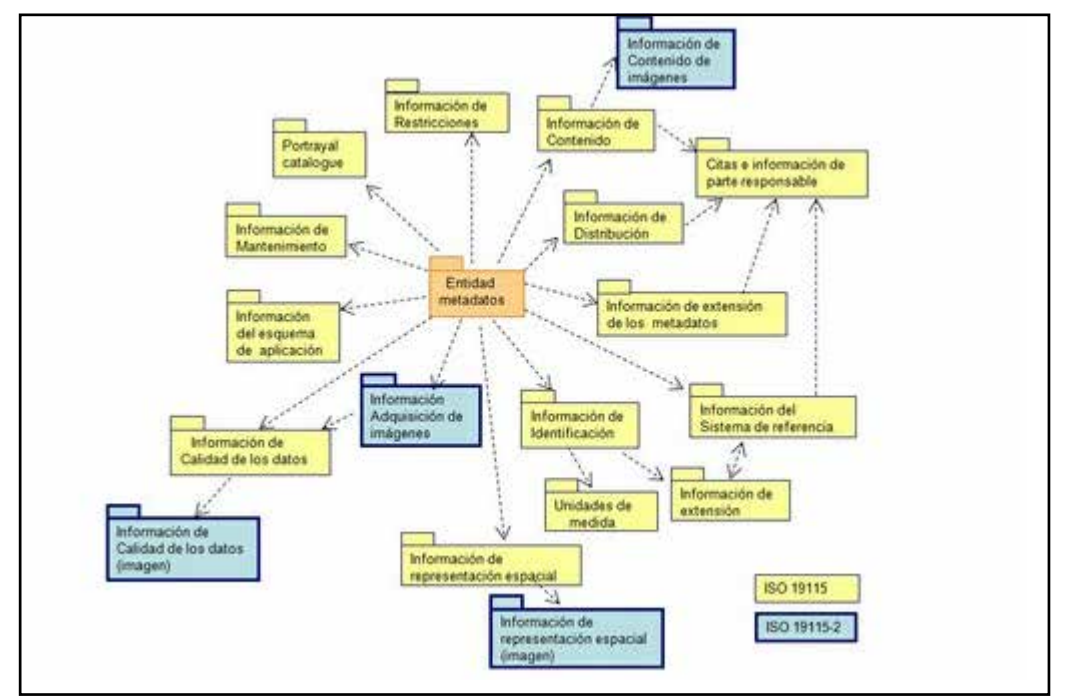

**Figura 13.3. -Paquetes de metadatos de la Norma ISO 19115-2 y su relación con la Norma ISO 19115 (fuente: revista Mapping, Nº 123)** 

Tiene como objetivo incluir los elementos de metadatos necesarios para definir correctamente los productos ráster e imágenes, completando así la norma ISO 19115.

La norma ISO 19115-2 amplia la norma ISO 19115 mediante:

- $\sim$  Informar sobre propiedades de los equipos de medición utilizados para adquirir imágenes.
- $\infty$  Geometría de los procesos de medida empleados.
- $\infty$  Proceso de producción utilizado para digitalizar.
- $\infty$  Propiedades del sistema de medida
	- o Métodos numéricos.
	- o Procedimientos de cálculo.

La ISO 19115-2:2009 define 94 nuevos elementos de metadatos y 11 nuevas listas controladas. Los paquetes nuevos incorporados contienen información sobre adquisición de imágenes, representación espacial, sobre contenido y calidad.

Los elementos ampliados son:

- **MI\_Band:** define atributos para especificar las propiedades de las bandas de longitudes de ondas individuales en una imagen.
- **MI\_ImageDescription:** se utiliza para añadir la clase MI\_RangeElementDescription.
- **MI\_CoverageDescription:** se utiliza para añadir la clase MI\_RangeElementDescription.
- **MI\_RangeElementDescription:** identifica el rango de elementos usados en un conjunto de datos de cobertura.

Existe una versión de esquema para evaluar: http://eden.ign.fr/xsd/isotc211/iso19115p2/20100730/gmi/view.

## **13.3.3. ISO/TS 19139**

La norma ISO/TS 19139:2007 define el esquema XML de implementación para ISO 19115(http://www.iso.org/iso/iso\_catalogue/catalogue\_tc/catalogue\_detail.htm?csnumber=32 557).

Esta normativa incorpora una codificación basada en esquemas XML para describir, validar e intercambiar metadatos relativos a la Información Geográfica, además de cumplir las reglas de codificación definidas por ISO 19118 y añadir detalles específicos para crear los XML derivados de los modelos UML definidos por ISO 19115.

El lenguaje XML es un lenguaje de etiquetas que se utiliza para crear documentos con información estructurada. La sintaxis de los archivos de metadatos sigue esquemas XML. El propósito de un esquema es definir los componentes válidos de un documento XML: elementos, atributos, elementos hijos, orden y número de los elementos, tipos de datos, valores por defecto de los elementos, etc. Los esquemas definidos en esta norma se pueden encontrar en (http://schemas.opengis.net/iso/19139/).

## **13.3.4. NEM**

Actualmente la Norma Internacional ISO19115 "*Geographic Information-Metadata*", es la referencia obligada a la hora de crear metadatos de datos geográficos. Esta norma es muy amplia, voluminosa y compleja en general. Por todo ello surge en 2004 la necesidad de establecer un **Núcleo Español de Metadatos** (NEM), es decir, un conjunto mínimo de metadatos, recomendado para la descripción de los recursos relacionados con la Información Geográfica, definido como un perfil de ISO19115:2003 (http://www.idee.es/resources/recomendacionesCSG/NEM.pdf).

En Noviembre del año 2002 el Consejo Superior Geográfico estableció un Grupo de Trabajo para la definición y establecimiento de la Infraestructura de Datos Espaciales de España (IDEE). Este Consejo es un órgano superior y consultivo de planificación del Estado en el ámbito de la Cartografía, que depende del Ministerio de Fomento y en el que están representados los productores de datos geográficos digitales de referencia (en el sentido INSPIRE) de ámbito nacional, autonómico y local (Instituto Geográfico Nacional, Servicios Cartográficos del Ejército, Mº de Medio Ambiente, Mº de Agricultura, Institutos Cartográficos y Servicios de Cartografía de las Comunidades Autónomas, etc.). Su presidencia ejecutiva y secretaría la desempeña el Instituto Geográfico Nacional. Pensando en la necesidad de garantizar la interoperabilidad entre los datos que proceden de diferentes organizaciones y, en consecuencia, poder crear Catálogos de datos interoperables, nació dentro de este Grupo de Trabajo, en Noviembre de 2004, el **Subgrupo de Trabajo del Núcleo Español de Metadatos** "SGT NEM". Se trata de un grupo abierto, con más de 30 miembros en la actualidad, colaborativo y electrónico.

El SGT NEM tiene como misión principal establecer, definir y mantener el Núcleo Español de Metadatos. Sus principales funciones son:

- $\infty$  Investigar, analizar en inventariar la situación de cada uno de los organismos cartográficos de España en materia de metadatos.
- $\sim$  Realizar una descripción detallada de cada uno de los elementos que forman NEM.
- $\infty$  Crear un documento de metadatos para NEM, que sea lo más entendible y manejable posible, de tal manera que facilite la dura tarea de la creación de metadatos.
- $\sim$  Mantener su descripción, es decir, completando y actualizando la documentación que describe NEM y que sirve de apoyo para su utilización y, eventualmente, efectuar alguna modificación menor en su contenido.

Los resultados obtenidos son:

- $\infty$  Núcleo Español de Metadatos (NEM): 1.0 y 1.1
- $\infty$  Guía de usuario de NEM
- $\infty$  Núcleo Español de Metadatos para servicios
- $\infty$  Guía para crear metadato de servicios con ServCube.

Éstos son publicados en *www.idee.es*. Se produce también el envío de comentarios en procesos de borradores de las normas: Reglamento de metadatos INSPIRE, ISO 19115-2, ISO 19115-1, etc.

El perfil NEM es:

- Una recomendación de metadatos aprobada por el Consejo Superior Geográfico (No es una norma ni un estándar).
- $\sim$  Un conjunto mínimo de metadatos entendido como un perfil de ISO 19115:2003, aconsejable por su utilidad y relevancia que permite realizar búsquedas, comparaciones, etc., a partir de metadatos que proceden de diferentes fuentes, sobre distintos conjuntos de datos, de una manera rápida, práctica, fácil y fiable.
- $\infty$  No es un perfil normativo o restrictivo. No se pretende su implementación directamente sino que se aconseja su utilización. Cada institución u organismo debe estudiar cuales son los metadatos que considera adecuados según las características de los productos geográficos que genere, y una vez establecidos, se recomienda incluir al menos los ítems que establece el perfil NEM, garantizando así la compatibilidad con el resto de iniciativas.
- $\infty$  Una recomendación estable, aunque no inmutable ya que pueden surgir nuevas iniciativas en materia de metadatos que se deberán tener en cuenta. En España o en otro ámbito, el núcleo mínimo recomendable de metadatos, que debe ser común a todos los sistemas, no debe variar significativamente.

El NEM está formado por:

- $\sim$  7 elementos que son obligatorios, que corresponden con los obligatorios establecidos en el Núcleo ISO 19115.
- $\infty$  15 elementos del ISO 19115 Core.
- 3 elementos adicionales que corresponden a los elementos de *Dublín Core* para los que no hay elemento correspondiente en el Núcleo ISO 19115.
- $\approx$  3 elementos ISO 19115 propuestos en las sugerencias recibidas y aprobados por SGT **NEM**
- $\approx$  2 elementos ISO 19115 propuestos por su utilización en WDG (Directiva Marco del Agua).
- $\approx$  Elementos adicionales de ISO 19115 relacionados con la calidad.

 $\infty$  Restricciones establecidas por INSPIRE.

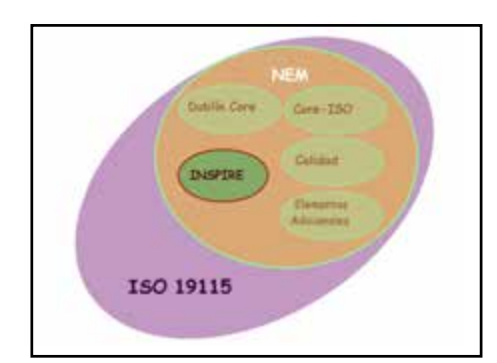

**Figura 13.5. –NEM (fuente: Alejandra Sánchez Maganto. Presentación Núcleo Español de Metadatos NEM)**

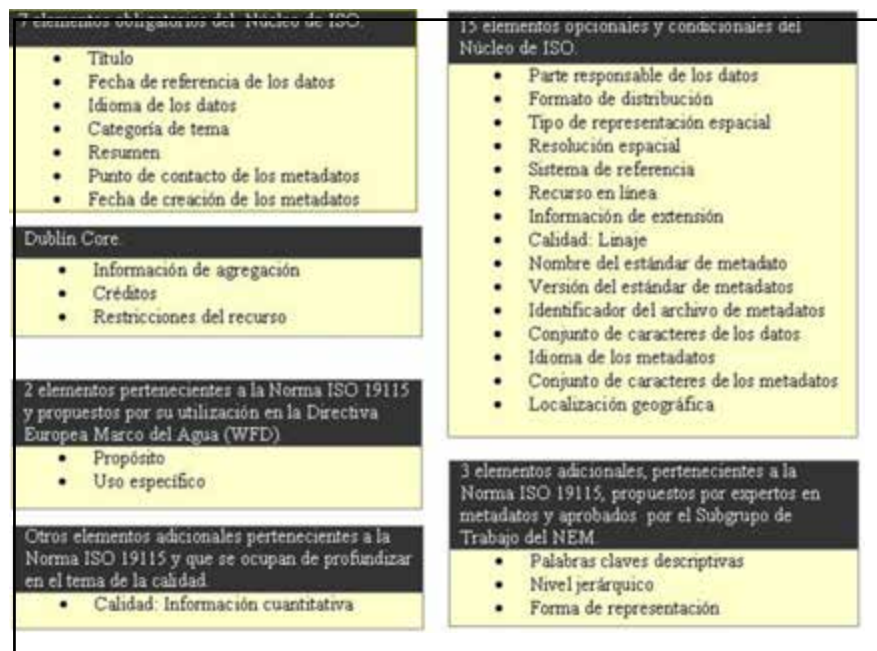

**Figura 13.4. -Elementos del NEM (fuente: Alejandra Sánchez Maganto. Presentación Núcleo Español de Metadatos NEM)**

Una de las premisas básicas que se tuvieron en cuenta en la definición de la primera versión de NEM en 2004 fue considerarlo como un perfil abierto, es decir, estaba sujeto a posibles modificaciones futuras según surgieran documentos normativos o legales relacionados con metadatos, que fuera preciso tener. Así cabe destacar los siguientes hitos ocurridos desde 2004:

- $\sim$  A principios de 2007 se publica el documento ISO 19115:2003 Cor. 1:2006, *Geographic information –Metadata – Technical Corrigendum 1* que incluye modificaciones y correcciones a la norma original ISO 19115:2003. (http://www.iso.org/iso/catalogue\_detail.htm?csnumber=44361).
- $\infty$  En marzo de 2007, dentro del marco de las Infraestructuras de Datos Espaciales, se aprueba la Directiva INSPIRE que establece en el artículo 6 los siguientes plazos para disponer de metadatos conforme a INSPIRE:
	- o diciembre de 2010 para los temas recogidos en los anexos I y II.
	- o diciembre de 2013 para los temas recogidos en el anexo III.

(http://eurlex.europa.eu/LexUriServ/LexUriServ.do?uri=OJ:L:2007:108:0001:0014:ES :PDF)

- $\approx$  En diciembre de 2008 se publica el Reglamento nº 1205/2008 (http://eurlex.europa.eu/LexUriServ/LexUriServ.do?uri=OJ:L:2008:326:0012:0030:ES :PDF) de la Comisión Europea, que define el conjunto de elementos de metadatos mínimo que se requiere para el cumplimiento de la Directiva INSPIRE, Reglamento que es de obligado cumplimiento en todos los estados miembros desde su entrada en vigor.
- $\infty$  Desde febrero de 2009 se han ido publicado en el portal de INSPIRE diferentes versiones del documento de directrices técnicas sobre metadatos, *Technical Guidelines based on EN ISO 19115 and EN ISO 19119* (http://inspire.jrc.ec.europa.eu/documents/Metadata/INSPIRE\_MD\_IR\_and\_ISO\_v1\_ 2\_20100616.pdf).
- $\infty$  En julio de 2010 se publica la Ley sobre las Infraestructuras y los Servicios de Información Geográfica en España (LISIGE), en cuya sección 2ª se establecen las obligaciones de las Administraciones Públicas en la creación de metadatos que describan los los datos geográficos (http://www.idee.es/resources/leyes/20100706\_LISIGE\_es.pdf).

Los cambios más importantes realizados por el Reglamento son:

- $\infty$  Cambio de opcional a obligatorio en algunos elementos:
	- o Idioma de los metadatos
	- o Nivel jerárquico
	- o Punto de contacto de los datos
	- o Restricciones sobre el recurso
	- o Categoría del tema
	- o Limitaciones de uso
	- o Declaración del linaje
	- o Elemento geográfico: Extensión
	- o Dirección electrónica.
- $\infty$  Se incluyen nuevos elementos en el NEM:
- o Identificador de medida:
	- Contiene el identificado de la declaración de conformidad.
	- Se corresponde con el identificador usado por la aplicación para poder diferenciar la declaración de conformidad relativa a INSPIRE de otras
- o Restricciones de seguridad.
- Profundiza en la definición de los elementos de calidad.

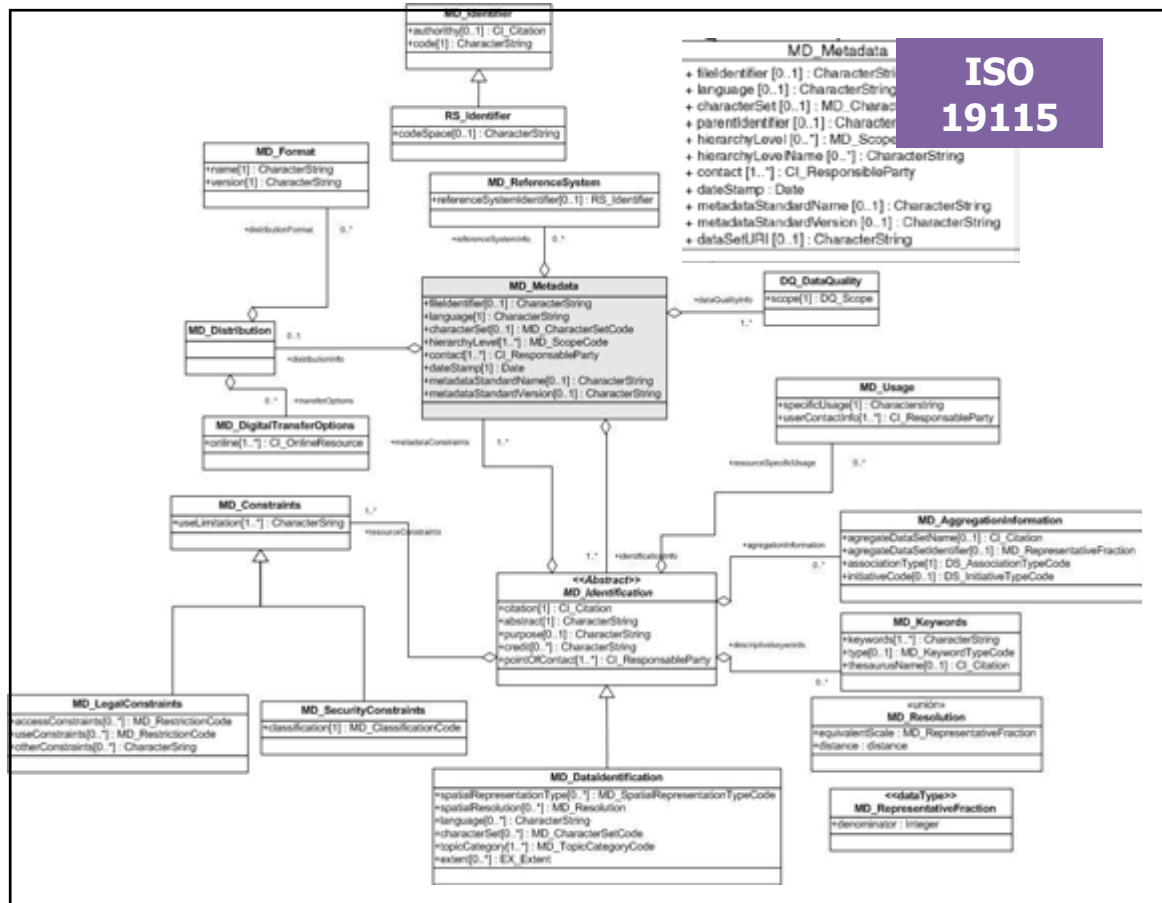

**Figura 13.5. -NEM UML I (fuente: NEM v1.1. Consejo Superior Geográfico)**

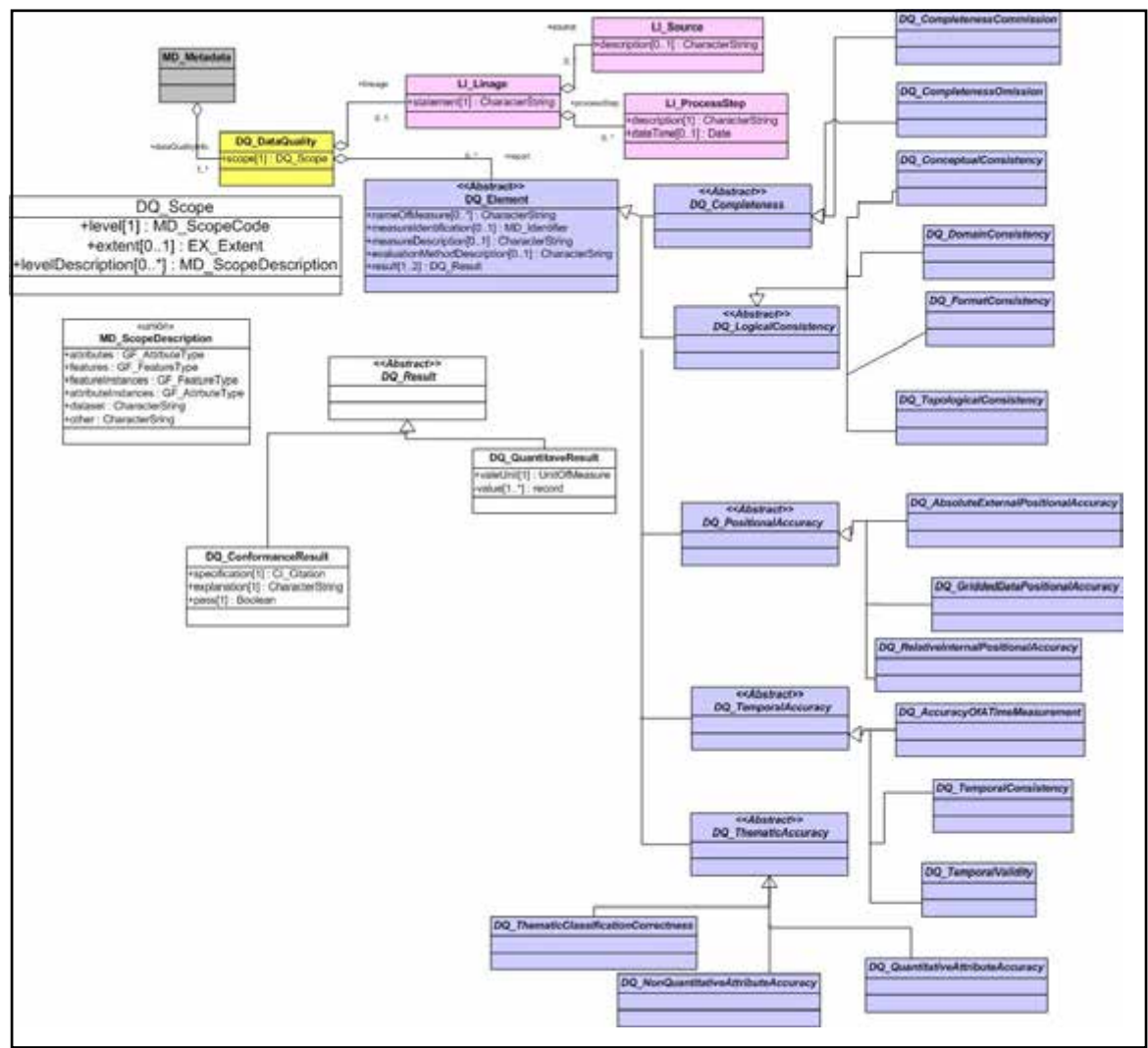

**Figura 13.6. -NEM UML II. (fuente: NEM v1.1. Consejo Superior Geográfico)**

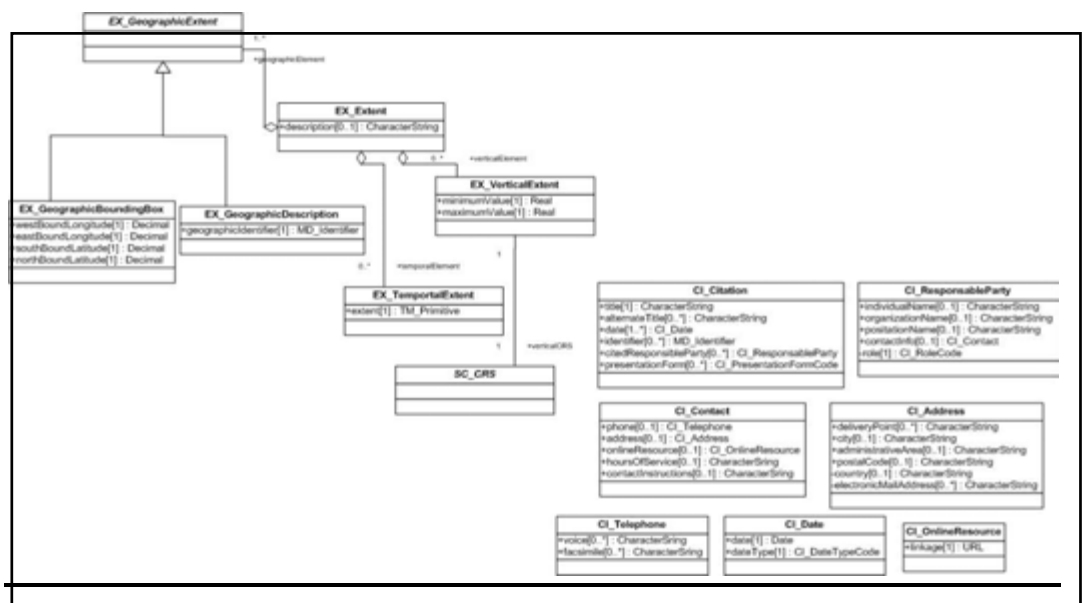

**Figura 13.7. -NEM UML III (fuente: NEM v1.1. Consejo Superior Geográfico)**

## *13.3.5. Dublin Core*

La iniciativa *Dublín Core Metadata* es un foro abierto dedicado al desarrollo de estándares en la línea de los metadatos. Tiene como actividades principales: la formación de grupos de trabajo, conferencias globales y talleres y desarrollo de prácticas en el campo de los metadatos. Se dedica a la promoción y difusión de normas interoperables sobre metadatos y al desarrollo de vocabularios especializados en metadatos para la descripción de recursos.

Esta iniciativa definió 15 elementos básicos y esenciales para describir un recurso cualquiera (fichero, mapa, libro,..) y en la actualidad es la iniciativa de metadatos más utilizada, hasta el punto de que los mejores buscadores utilizan los elementos de *Dublin Core* para inventariar cada una de las páginas que contiene. *(http://dublincore.org/)*.

La norma ISO 15836:2003 surge a partir de la iniciativa *Dublín Core Metadata*.

Los 15 elementos básicos para describir cualquier objeto de información son:

- **Título:** Nombre dado al recurso.
- **Autor/Creador:** Persona u organización productora del contenido.
- **Tema/Palabras Clave**: Tema, materia o palabras clave.
- **Descripción:** Descripción textual resumida del contenido.
- **Publicador:** Entidad responsable de la accesibilidad del recurso.
- **Contribuciones:** Personas u organizaciones que han contribuido de modo significativo.
- **Fecha:** Fecha relevante del contenido.
- **Tipo de Recurso:** Tipo de recurso, puede ser un fichero, mapa, página web, libro, artículo, publicación, informe, etc.
- **Formato:** Formato del recurso, puede ser un formato digital, papel, etc.
- **Identificador Recurso:** Cadena de caracteres que identifica al recurso de modo único.
- **Fuente:** Obra, impresa o digital, de la que el recurso ha sido extraído, si lo ha sido.
- **Idioma:** Idioma.
- **Relación:** Otros recursos relacionados.
- **Cobertura:** Extensión espacial y temporal del recurso (si es aplicable).
- **Derechos:** Información sobre derechos de autor relacionados con el recurso, puede ser un enlace a una página que describa este aspecto.

# **13.4.Herramientas para generar metadatos**

Para la creación de metadatos existen editores de metadatos que son herramientas que permiten dotar de contenido a cada uno de los metadatos que lleva asociado un conjunto de datos o servicio.

Algunas de estas herramientas son:

- ¬ Herramientas *software* libre:
	- GeoNetwork (http://sourceforge.net/projects/geonetwork/),
- M3CAT (http://gcmd.nasa.gov/records/M3Cat.html),
- CatMDEdit (http://catmdedit.sourceforge.net/).
- $\Re$  Herramientas libres:
	- $\infty$  MetaD (http://www.geoportal-idec.net/geoportal/cat/inici.jsp),
	- $\sim$  ISO Metadata Editor "IME" (http://www.crepad.rcanaria.es/metadata/index.htm),
	- $\sim$  Metadata Entry Tool "MET" (http://www.anzlic.org.au/metadata/index.html),
	- $\sim$  MIG Editor (http://sourceforge.net/projects/migeditor/).
- $\Re$  Herramientas propietarias:
	- $\infty$  Geomedia Catalogue (http://www.intergraph.com/sgi/industries.aspx),
	- ESRI "Arc-Catalog" (http://www.esri-es.com/)

Con estas herramientas se crean los archivos de metadatos que se caracterizarán, todos ellos, por estar en lenguaje XML (*eXtensible Markup Lenguaje*), que es el lenguaje utilizado por excelencia para el intercambio de información a través de Internet. Mediante la declaración de elementos XML se describirán los metadatos que están asociados a cada nivel de información, permitiendo así su posterior validación e intercambio entre los diferentes catálogos.

A continuación se exponen dos de las herramientas para la generación de metadatos: CatMDEdit y Geonetwork.

## **CatMDEdit**

CatMDEdit es un *software* libre, generado por la Universidad de Zaragoza con el patrocinio del CNIG (IGN), multiplataforma y multilingüe que facilita la creación, manipulación y publicación de metadatos de la información geográfica. Se centra en la creación de metadatos de la Información Geográfica de acuerdo con la norma ISO 19115:2003 «*Geographic Information – Metadata*» y el perfil NEM - «Núcleo Español de Metadatos», aunque también permite la creación de metadatos bajo los perfiles "Núcleo ISO 19115" (subconjunto mínimo de elementos de metadatos definidos por ISO 19115), el perfil de la Directiva INSPIRE y el perfil WISE (*Water Information System for Europe*) de la Directiva Marco del Agua Europea (WFD).

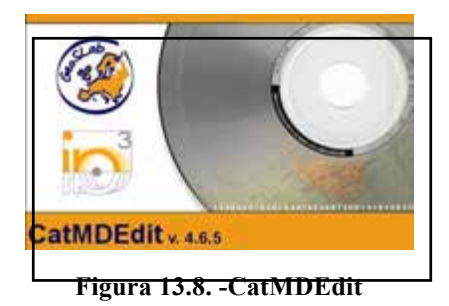

Esta última versión de la herramienta permite crear también registros de metadatos para servicios web (WMS, WFS, etc), conforme al conjunto de elementos obligatorios establecidos por el Reglamento de metadatos de INSPIRE y cumpliendo ISO 19119. También podemos utilizar esta herramienta si necesitamos crear metadatos para catalogar según el estándar *Dublin Core*.

Por tanto, como ejemplos de información geográfica que pueden ser catalogados con CatMDEdit son:

- $\infty$  Datos: mapas topográficos en soporte papel y digital, capas de información geográfica, bases de datos espaciales, ortofotografías, imágenes satelitales y modelos digitales del terreno, etc.
- $\infty$  Servicios: servicios web de mapas (WMS), servicios web de fenómenos (WFS), servicios web de coberturas (WCS), etc.
- $\infty$  Otros recursos: páginas web, libros, fascículos, etc.

## **GeoNetwork**

Se trata de una aplicación de catálogo para gestionar recursos georreferenciados. Proporciona funciones de búsqueda y edición de metadatos, así como un visualizador de mapas web y actualmente es utilizado en gran cantidad de iniciativas IDE en todo el mundo.

Se trata de un software libre que se rige por las especificaciones y normas sobre servicios y protocolos de ISO/TC 211 y OGC.

GeonetWork proporciona un interfaz web para buscar datos geoespaciales a través de múltiples catálogos, combinar servicios de mapas distribuidos en el visualizador web, publicar datos geospaciales usando la herramienta de edición de metadatos en línea y opcionalmente embeber un servidor de mapas Geoserver.

Sus principales características son:

- $\infty$  Acceso a través de búsquedas a catálogos geoespaciales locales y distribuidos.
- $\infty$  Carga y descarga de datos, gráficos, documentos, ficheros pdf y otros tipos de contenidos.
- $\infty$  Un visualizador web para combinar servicios de mapas web.
- Recolección de metadatos (*harvesting*) programada y sincronización de metadatos entre catálogos distribuidos.
- Soporte de ISO 19115, 19119, 19139, FGDC y *Dublin Core*.
- Soporte del protocolo OGC-CSW 2.0.2 *ISO Profile* y Z39.50.
- $\infty$  Gestión de usuarios y grupos de usuarios y sus permisos.
- $\infty$  Interfaz de usuario multilingüe.
- $\infty$  Independiente de plataforma: Un instalador independiente de plataforma permite instalar y ejecutar el software en un PC o en un servidor Windows o Linux.

La comunidad GeoNetwork se ha expandido rápidamente durante los últimos años. Geonetwork es parte de *Open Source Geospatial Fundation (http://www.osgeo.org)*.

Se proporciona soporte a través de listas de distribución, *websites* y portales:

 $\infty$  Listas para desarrolladores y usuarios.

- $\infty$  El código fuente es mantenido en un repositorio público, alojado en un proveedor de servicios independiente, SourceForge.net.
- $\infty$  Desarrolladores y usuarios tienen pleno acceso a todas las secciones del código fuente, mientras que desarrolladores de confianza pueden aplicar cambios en el propio repositorio.

# **13.5.Práctica: Generación de metadatos de servicio (GeoNetwork)**

Para el desarrollo de la práctica es necesario instalar GeoNetwork. Los requisitos del sistema son:

- $\sim$  MS Windows, Linux o Mac OS X.
- $\infty$  El procesador debe ser de 2GHz o superior.
- $\infty$  La memoria RAM debe ser de 1GB o más.
- $\approx$  El espacio de disco debe ser de un mínimo de 200 MB. De todas formas, se sugiere un tamaño mínimo de espacio libre del disco de 1GB. Se requiere espacio adicional dependiendo de la cantidad de datos espaciales que se van a almacenar en la base de datos interna.
- Otros requisitos *software*: Una *Java Runtime Enviroment* (JRE 1.5.0).
- *Software* adicional: MySQL 5.5+, PostgreSQL 7+, Apache Tomcat 5.5+.
- $\infty$  Navegadores soportados: Firefox v2+, IE 6+, Safari 3+.

El *software* es posible descargarlo desde: http://geonetwork-opensource.org/downloads.html.

Su instalación es muy sencilla:

- *1.* Copiar el fichero Geonetwork\Software\geonetwork.war en el directorio *C:\Archivos de programa\Apache Software Foundation\Tomcat 6.0\webapps.*
- 2. Esperar a que se despliegue.
- 3. Ejecutar en un navegador: http://localhost:8080/geonetwork/srv/en/main.home.

Para la configuración del visor de mapas hay que cambiar el fichero *geonetwork\WEB-INF\config-gui.xml*.

Las herramientas de administración son:

- $\sim$  Herramientas web: Se accede a través de la interfaz web y permite configurar casi todos los aspectos de Geonetwork.
- $\sim$  Herramienta GAST: Esta aplicación proporciona funciones especiales que no pueden ser llevadas a cabo mientras se está ejecutando GeoNetwork.

Se introduce el usuario y la contraseña y se inicia la sesión.

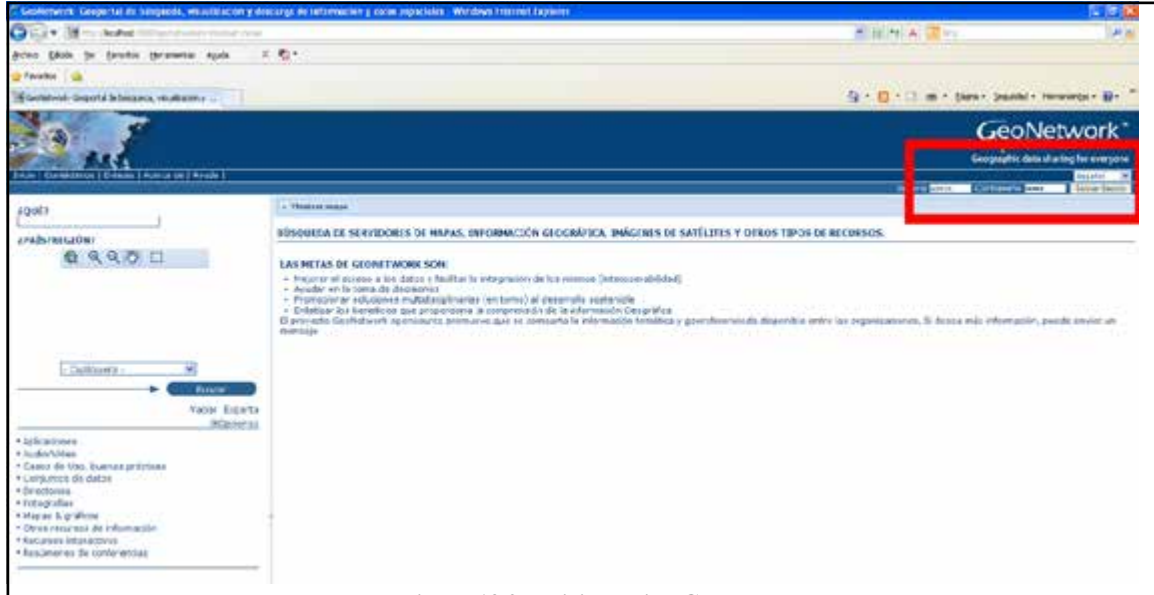

**Figura 13.9. -Iniciar sesión GeoNetwork**

## **1. Configuración del sistema**

Una vez dentro de la sesión, se hace click sobre «administrador» y posteriormente se accede a la configuración del sistema.

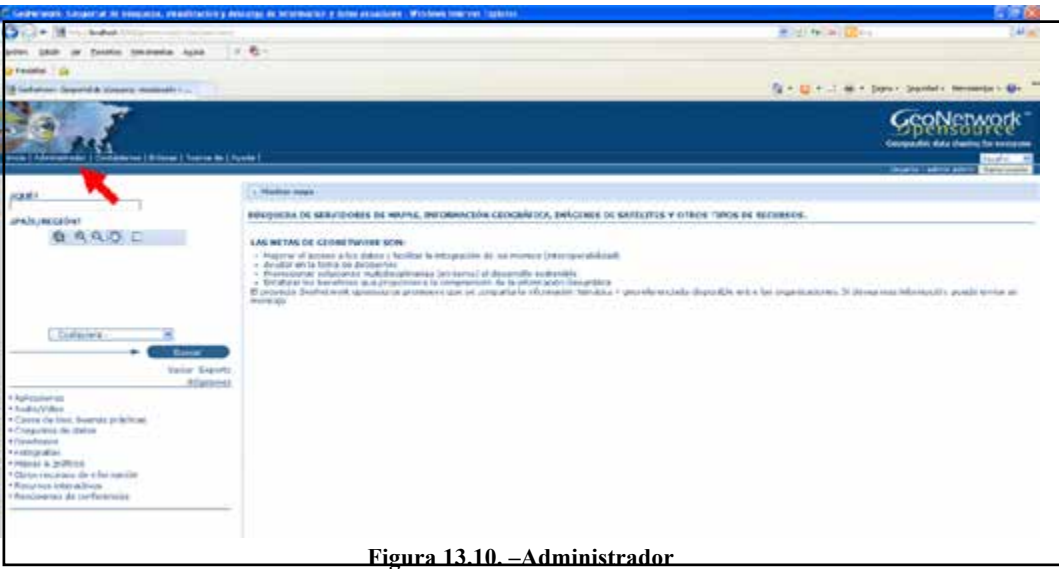

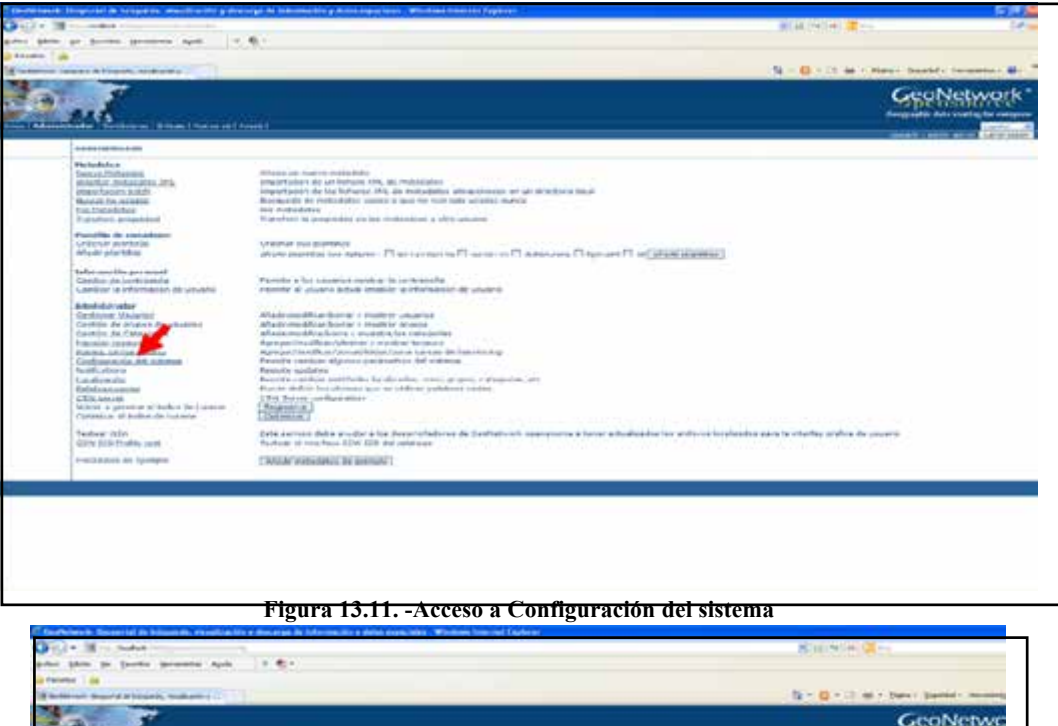

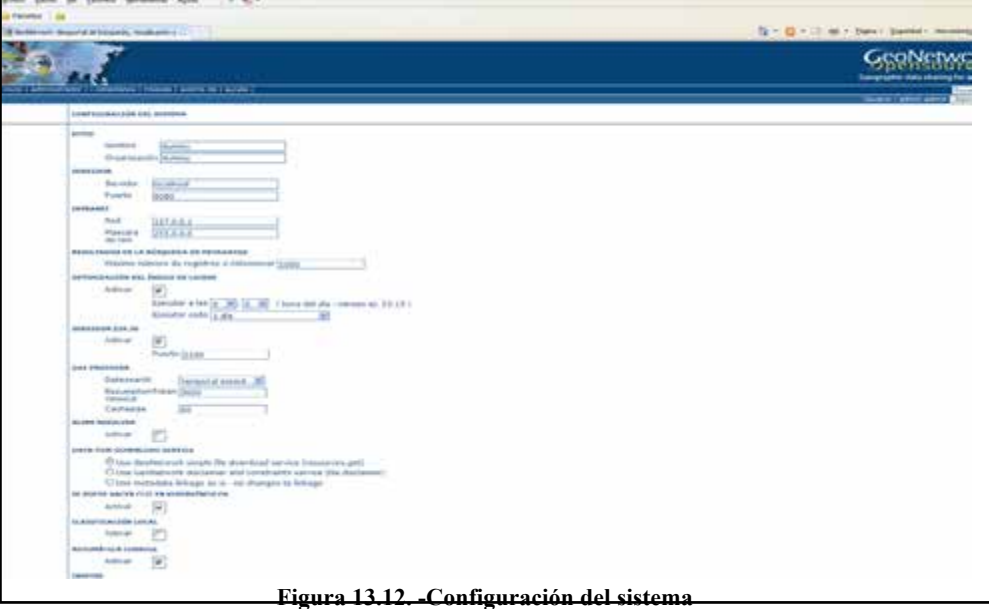

Una vez nos encontramos en la ventada de *configuración del sistema*, se debe:

- $\infty$  Cambiar el nombre del sitio y de la organización.
- Cambiar el nombre del servidor.
- $\infty$  Activar INSPIRE.
- $\infty$  Contacto (admin), título y resumen del servidor CSW.
- $\infty$  Datos del proxy.
- $\infty$  Datos de correo.

El siguiente paso consiste en realizar la gestión de grupos, para ello se accede a "gestionar grupos" y se añade un grupo.

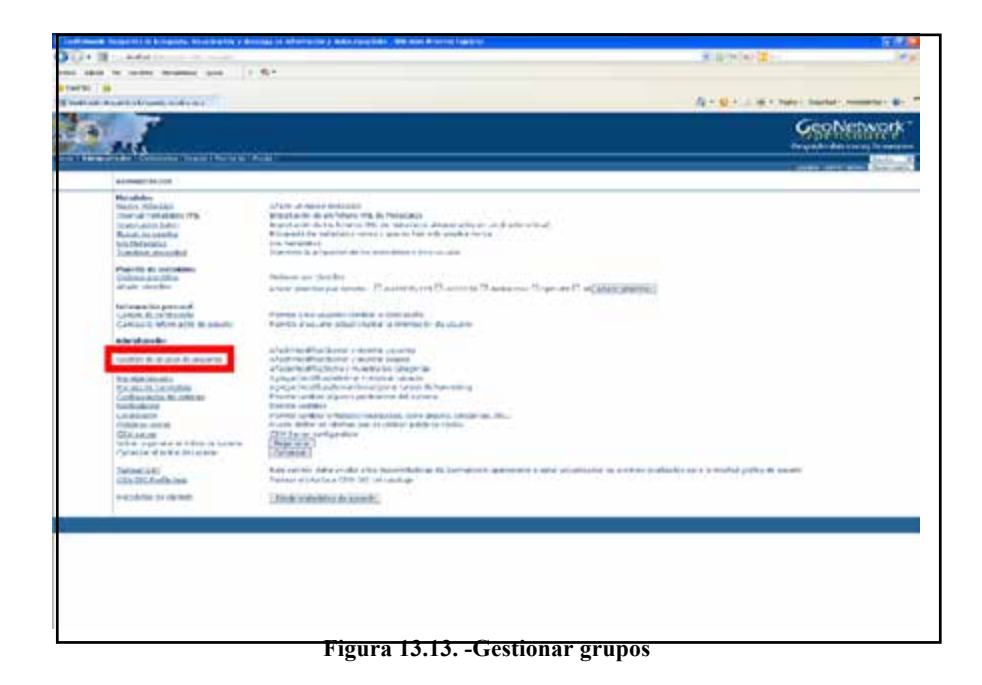

- Y Seguidamente se rellena el nombre, descripción y la cuenta de correo:
	- Rellenar nombre, descripción y cuenta de correo

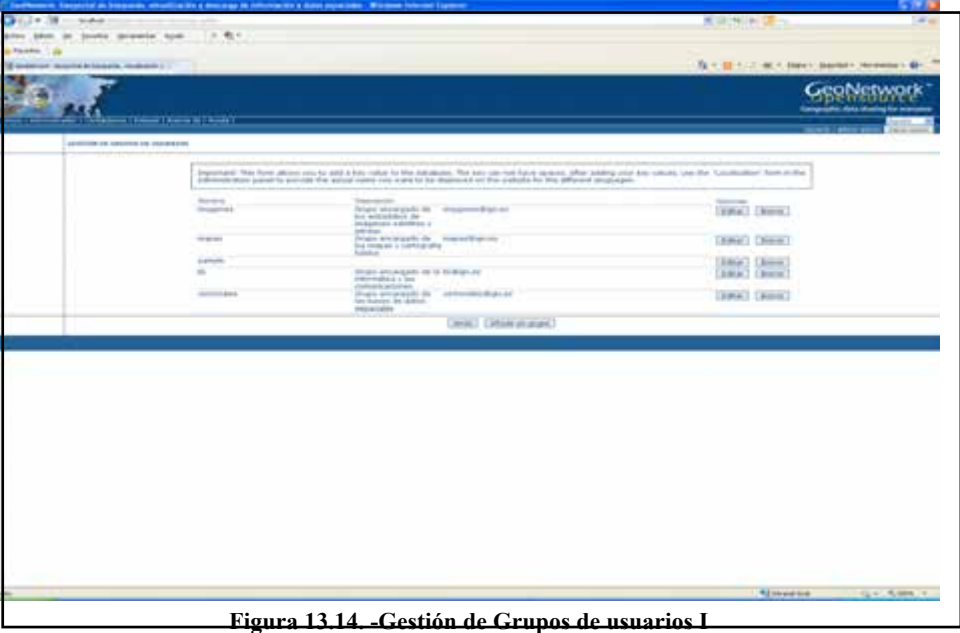

Ahora se añadirá un nuevo usuario a la base de datos, para eso se debe añadir un nuevo usuario, por lo que se debe clicar en la opción *gestionar de usuarios* y se introducen los datos del mismo (nombre, contraseña, datos personales y profesionales, perfil y grupo).

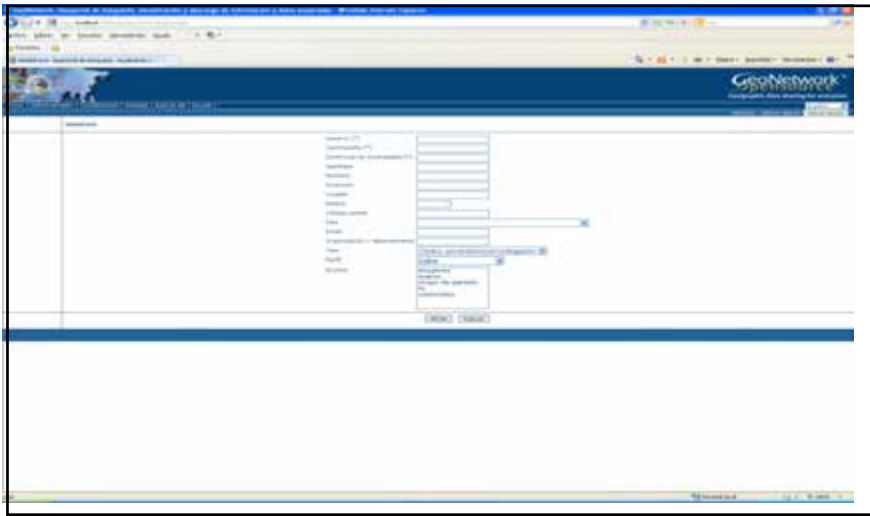

**Figura 13.15. -Insertar datos**

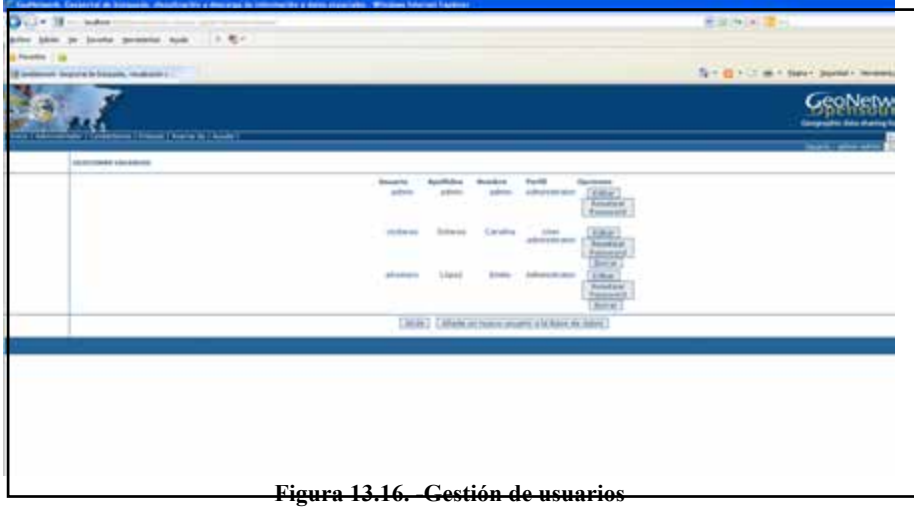

Los perfiles son jerárquicos:

- $\infty$  Administrador:
	- o Creación de grupos y usuarios y sus derechos
	- o Todos los derechos sobre metadatos
	- o Tareas de administración y administración del sistema.
- $\infty$  Usuario administrador:
	- o Todos los derechos sobre usuarios, perfiles y metadatos dentro de su grupo.

#### Los perfiles:

- $\infty$  Revisor:
	- o Derecho de revisión y publicación de metadatos de su grupo.
- $\infty$  Editor:
	- o Crear, editar y borrar metadatos dentro de su grupo.
- $\infty$  Usuario registrado:
	- o Descargar metadatos protegidos.

#### **2. Importar metadatos**

El siguiente paso consiste en insertar los metadatos XML, para ello se clika en la opción y se aparece la siguiente ventana.

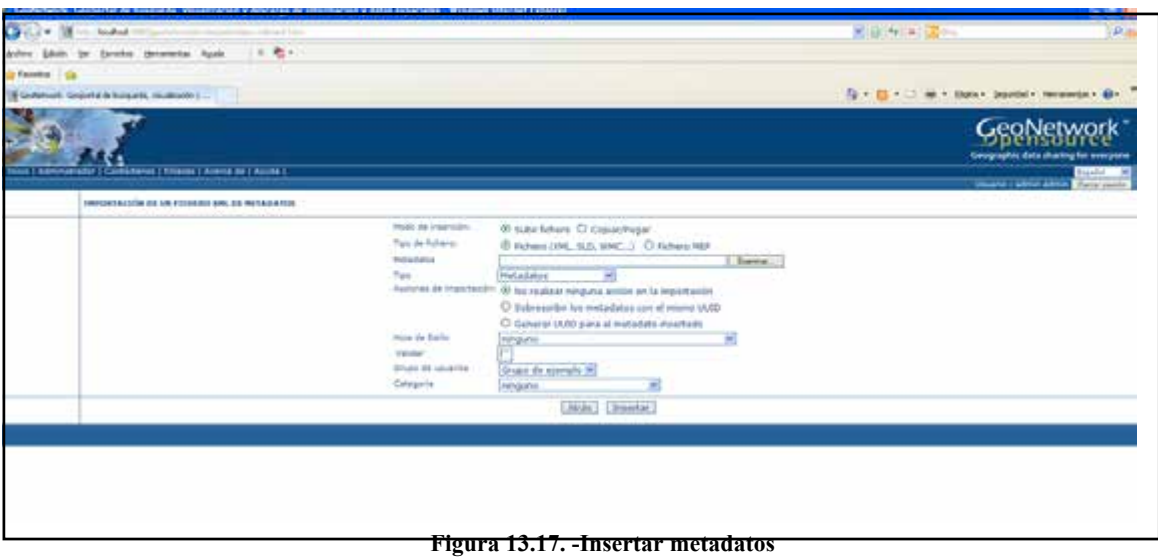

Se importa un metadato generado con CatMDEdit y se comprueba el resultado realizando una búsqueda sencilla.

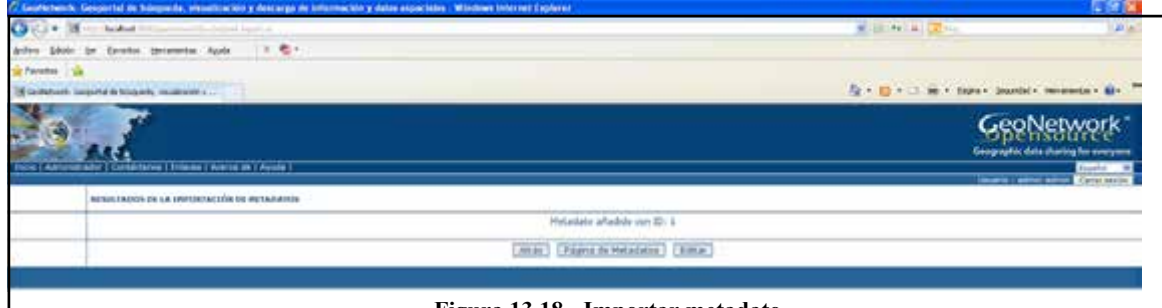

**Figura 13.18. -Importar metadato**

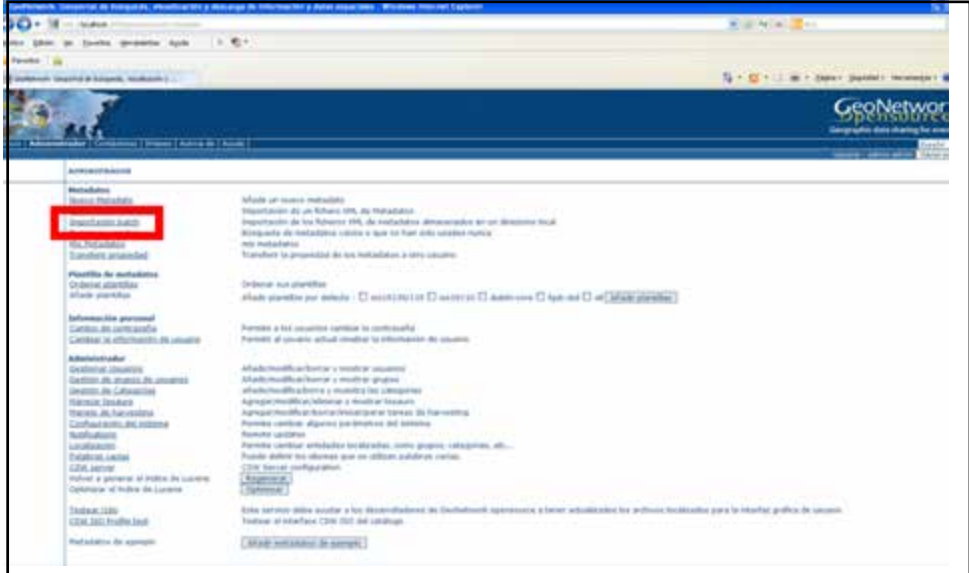

**Figura 13.19. -Importar ficheros XML I**

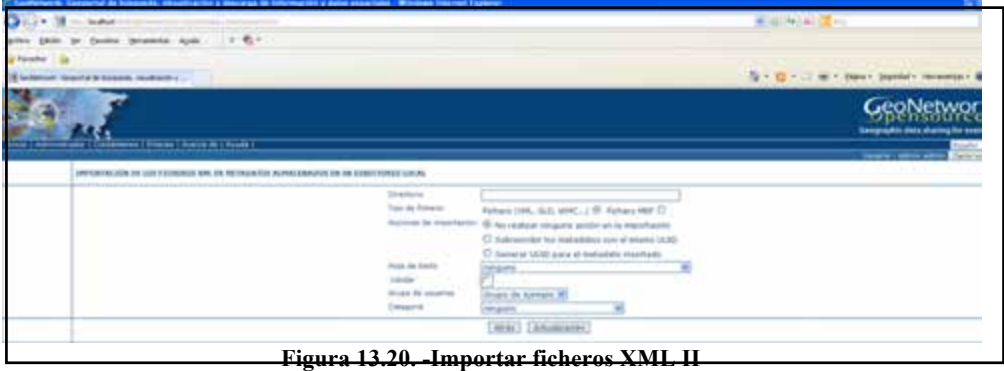

Ahora, en lugar de importar metadatos de manera individual, se importarán por lotes. Para ello se emplearán varios metadatos generados con CatMDEdit y se comprobará el resultado realizando una búsqueda sencilla.

#### **3.** *Harvesting* **de WMS**

En el siguiente punto de la práctica se tratara el tema del *harvesting* (recolección). Incluye:

- $\infty$  Mejora la búsqueda distribuida en diferentes situaciones:
	- o Búsqueda en numerosos catálogos.
	- o Búsqueda en catálogos con una conexión limitada.
- $\infty$  Recolección de metadatos y su almacenamiento local para un mejor acceso.
- $\infty$  Se trata de un proceso periódico.

Geonetwork permite recolectar metadatos de las siguientes fuentes:

- $\infty$  Otro nodo Geonetwork v2+
- $\infty$  Catálogo CSW
- $\infty$  Servidor WMS, WFS, WPS y WCS (GetCapabilities)
- $\infty$  ArcSDE
- $\infty$  Otros

Las características del *harvesting*:

- UUID: MAC-Fecha-Número aleatorio.
- $\infty$  Ultima fecha de cambio.
- $\infty$  Metadatos no editables
- $\infty$  Cuando se elimina un nodo, se eliminan sus metadatos.
- $\sim$  Jerarquías de nodos, impedir duplicados (UUID).

La tarea a realizar consiste en importar metadatos del WMS IDEE-Base: http://www.idee.es/wms/IDEE-Base/IDEE-Base y comprobar el resultado con una búsqueda sencilla.

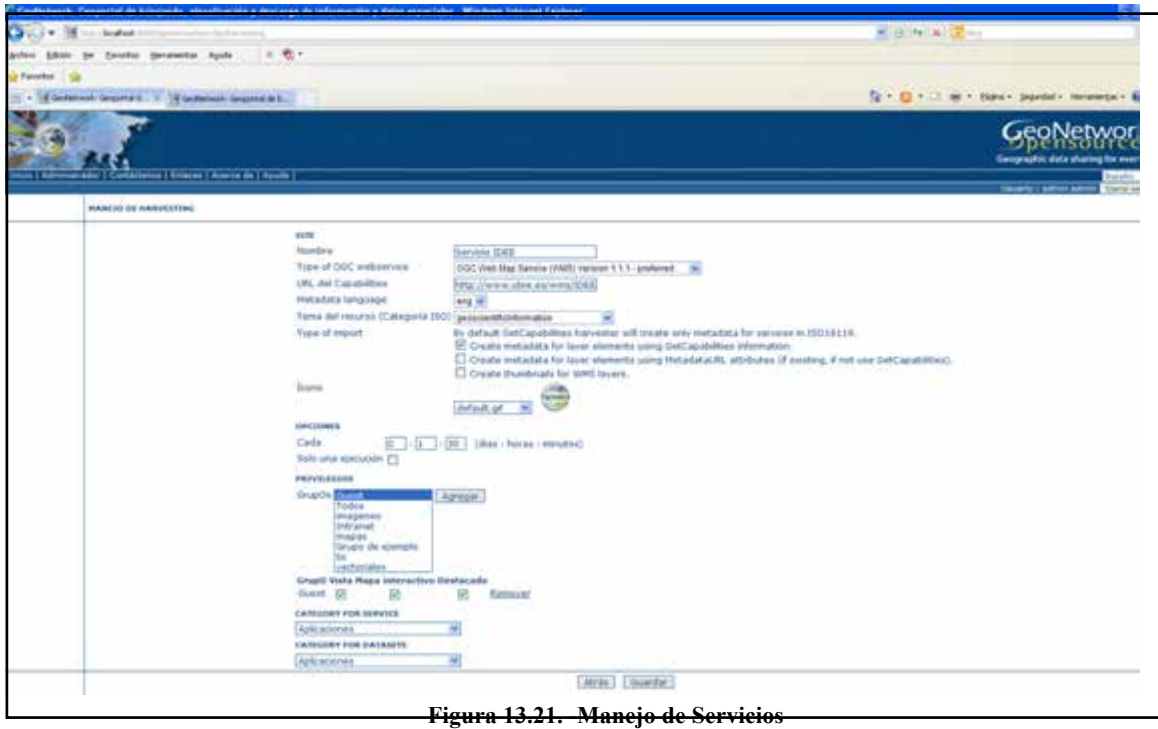

En lo que respecta a la visibilidad de los metadatos para el propietario de los mismos, se ha de tener en cuenta:

- $\infty$  Un administrador puede ver cualquier metadato.
- $\infty$  Un revisor puede ver un metadato si:
	- o El propietario del metadato pertenece a un grupo asignado al revisor
	- o Es el propietario.
- $\infty$  Un usuario administrador o un editor puede ver un metadato si:
	- o Tiene el privilegio de visualización del grupo del que es miembro.
	- o Lo ha creado.
- $\infty$  Un usuario registrado puede ver un metadato si:
	- o Tiene el privilegio de visualización del grupo del que es miembro.

 $\infty$  Los metadatos públicos pueden ser visto por cualquiera.

En cuanto a la edición:

- $\infty$  Un administrador puede editar cualquier registro de metadatos.
- $\infty$  Un revisor puede editar un registro de metadatos si:
	- o El propietario de los metadatos pertenece a un grupo asignado al revisor
	- o Es el propietario.
- $\infty$  Un usuario administrador o un editor solo pueden editar los metadatos que hayan creado.

La página de administración sólo es accesible para los administradores y los revisores que son miembros de uno de los grupos asignados al propietario del registro de metadatos.

#### **4. Transferir propiedad**

Es posible transferir la propiedad:

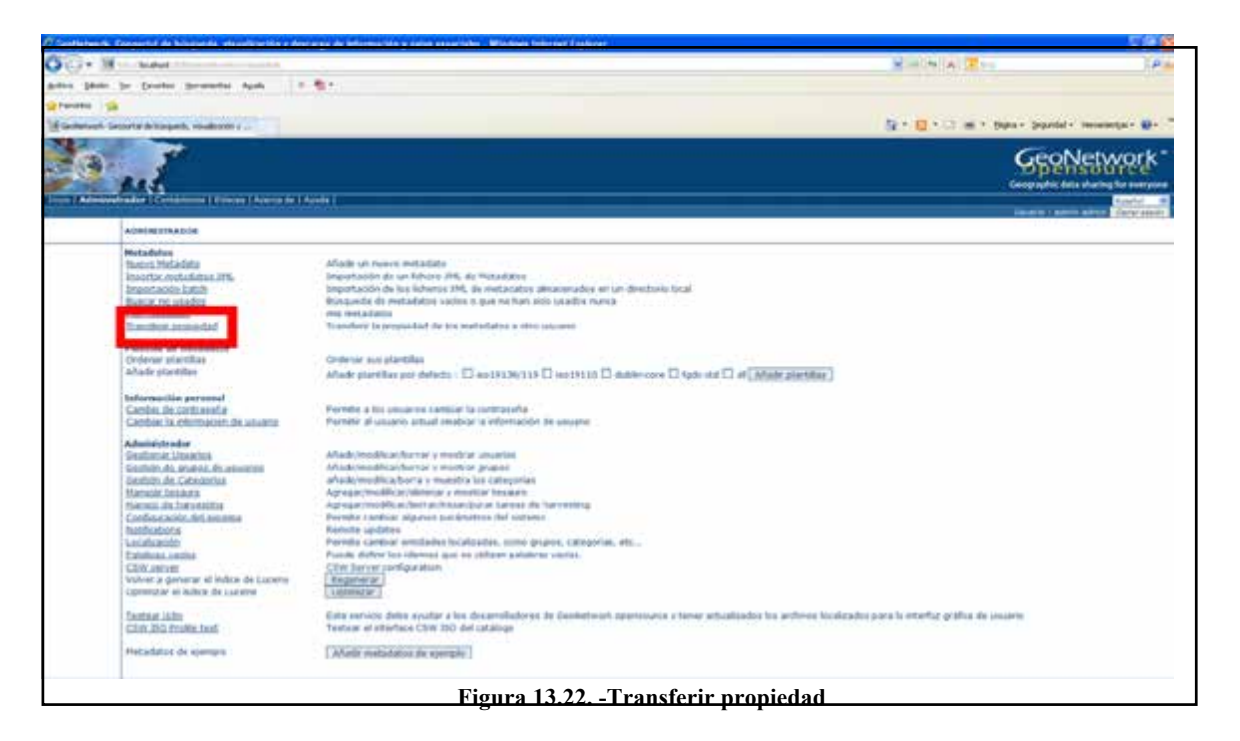

Para ello se ha de crear un usuario editor. Posteriormente es posible transferir la propiedad de los metadatos. Finalmente, se debe comprobar que el nuevo usuario es propietario de esos metadatos.

### **5. Tesauros**

- $\infty$  Los tesauros de Geonetwork permiten:
	- o Controlar los vocabularios de la interfaz de edición metadatos ISO y *Dublin Core*.
	- o La interfaz de administración permite gestionar tesauros.
- o En la interfaz de búsqueda se proponen como palabras claves.
- $\infty$  Los tesauros pueden ser externos (no editables) o locales.
- $\infty$  Geonetwork soporta tesauros multilingües.

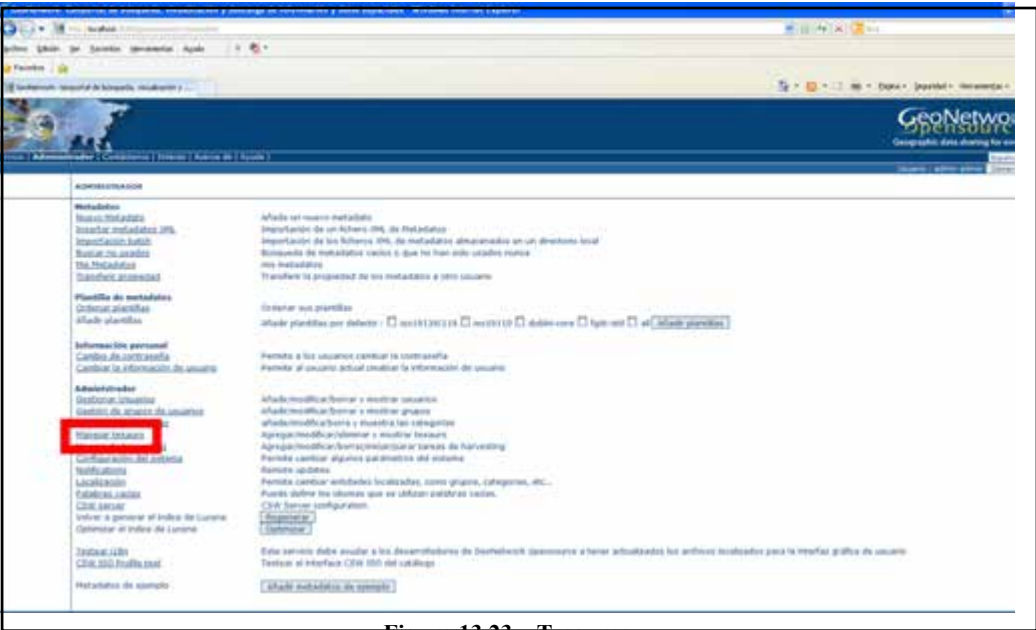

#### **Figura 13.23. –Tesauros**

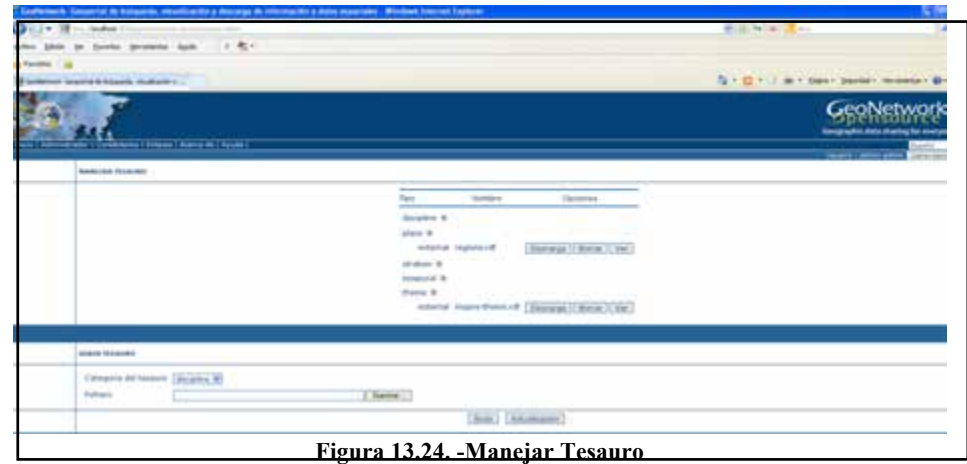

Para esta parte de la práctica se debe:

- $\infty$  Crear un nuevo tesauro.
- $\infty$  Cargar varias palabras.
- Comprobar su uso en la definición de palabras claves de la edición de metadatos.
- Comprobar su uso en la búsqueda avanzada.

#### **6. GAST. Exportar metadatos**

*Geonetwork's Administration Survival Tool* es una aplicación cuya finalidad es simplificar algunas tareas de bajo nivel como el cambio de *servlet*, configuración de la cuenta JDBC, configuración de la Base de Datos, etc.

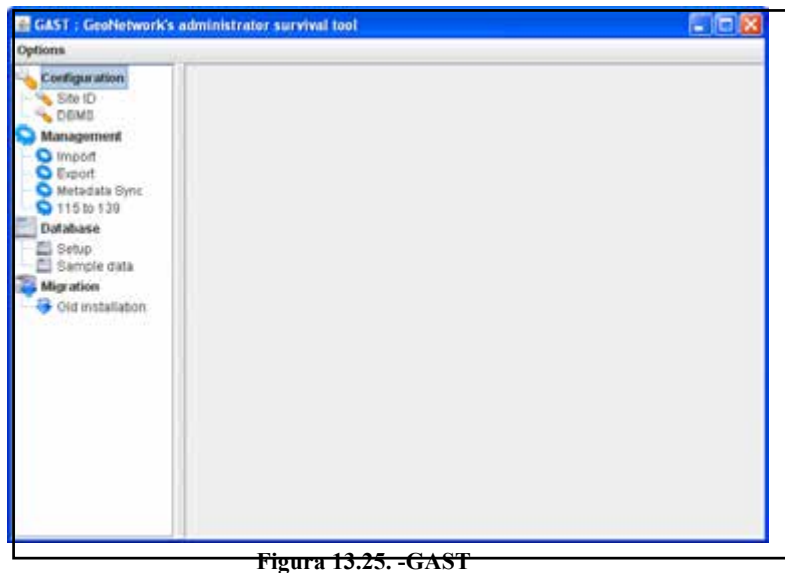

En este punto se debe instalar GAST y configurar el host en Opciones. Posteriormente, se exportarán los metadatos a una carpeta creada en el escritorio, con el objetivo de obtener una copia de nuestros metadatos.

#### **7. Búsqueda**

En GeoNetwork, la búsqueda puede ser:

- $\infty$  Búsqueda por defecto
	- o Búsqueda por texto libre: Se pueden usar operadores (and, or, not)
- $\infty$  Búsqueda geográfica
	- o Por región de la lista de claves
	- o Por mapa
- $\infty$  Búsqueda por categorías
- $\infty$  Búsqueda experta
	- o ¿Qué?
	- o ¿País/Región?
	- o ¿Cuándo?

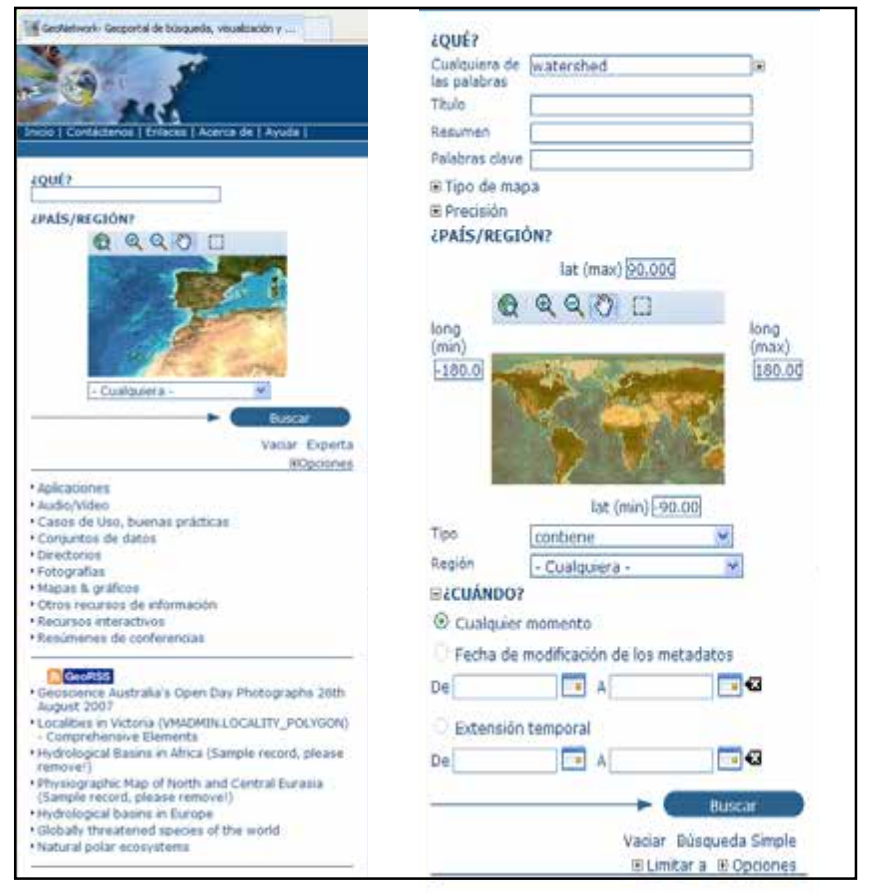

**Figura 13.26. -Búsqueda**

Para la práctica de búsqueda se debe:

- $\infty$  Realizar búsqueda simple por texto.
- $\infty$  Realizar búsqueda simple por geometría.
- $\infty$  Realizar búsqueda por categorías.
- $\infty$  Realizar búsqueda avanzada por diferentes criterios.

El resultado de una búsqueda le proporciona una lista de los registros de metadatos que cumplen los criterios de su búsqueda. Para cada registro, la página de resultados muestra el título, el resumen y las palabras clave.

Se pueden consultar un máximo de cuatro secciones, en función de los privilegios que se han establecido para cada metadato:

- $\infty$  Metadatos
- $\infty$  Descarga
- $\infty$  Mapa interactivo
- $\infty$  Previsualización gráfica.

A continuación se realizará una búsqueda y se analizará cada una de las secciones visibles, además de comprobar las secciones de los metadatos (identificación, distribución, sistema de referencia, calidad de los datos, información de los metadatos).

#### **8. Generación de metadatos**

El objetivo de esta parte de la práctica consiste en generar un metadatos mediante el editor de Geonetwork a partir de la información proporcionada.

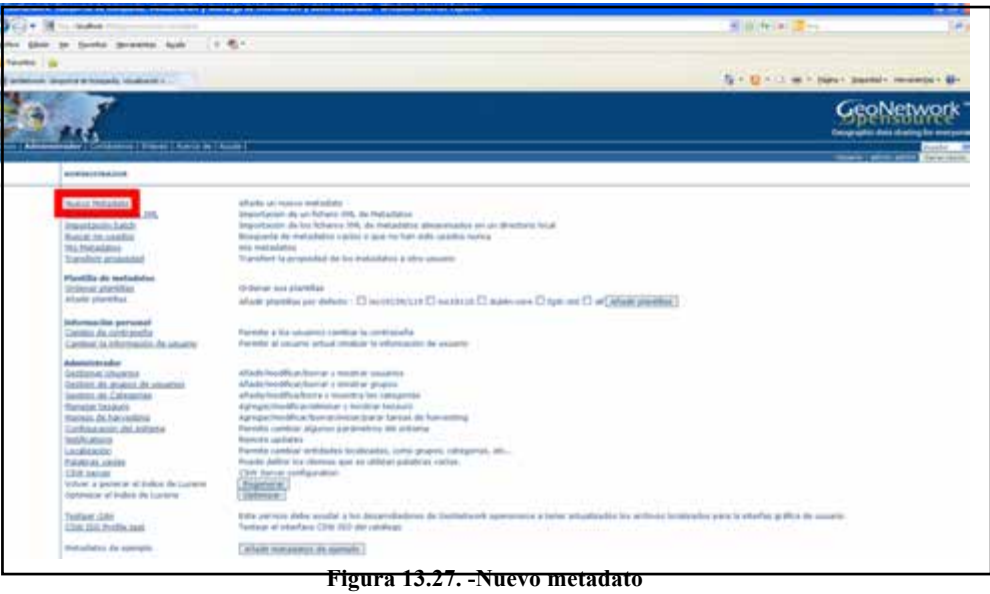

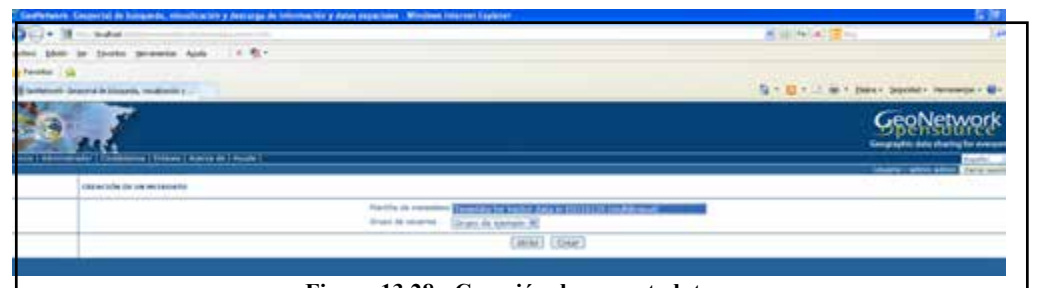

**Figura 13.28. -Creación de un metadato**

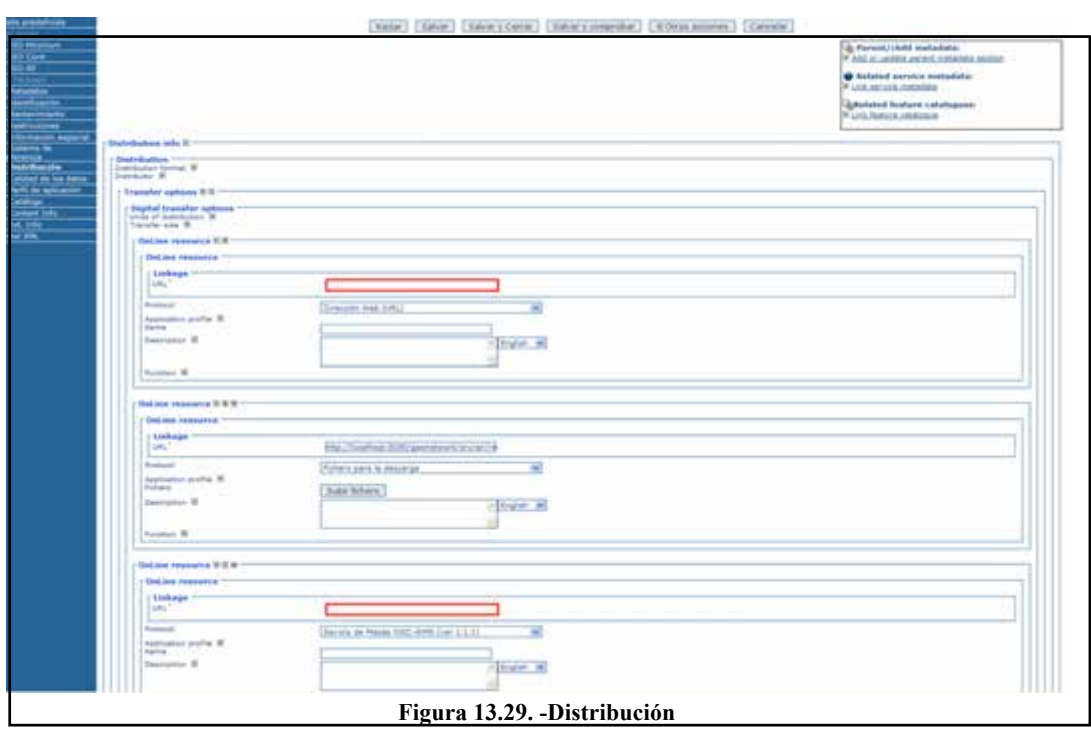

### **9. Conexión a CSW**

Realizar peticiones CSW a Geonetwork:

- $\infty$  GetCapabilities
- DescribeRecord
- $\infty$  GetRecords
- GetRecordsById
- GetDomain
- Transaction

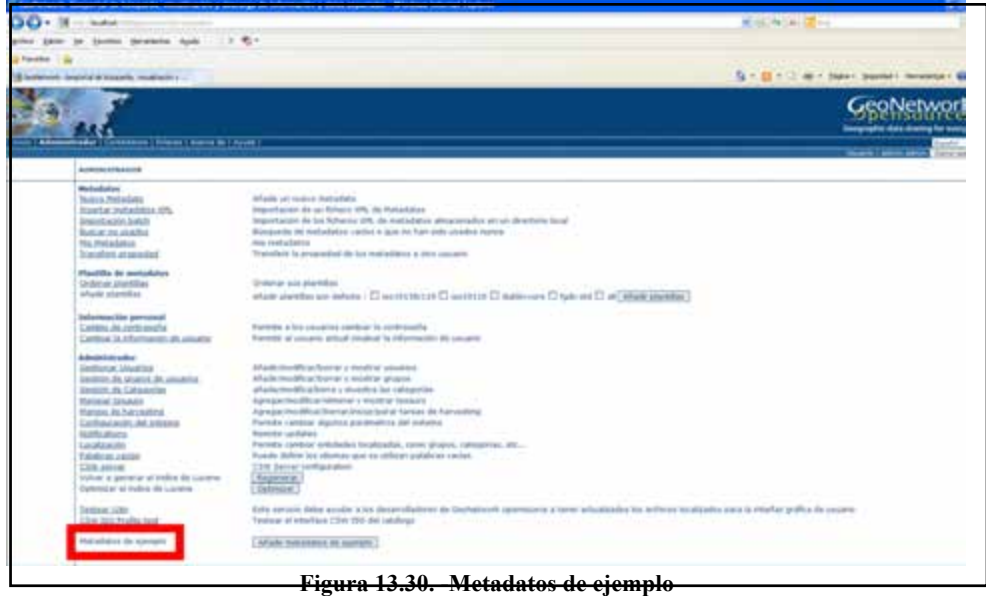

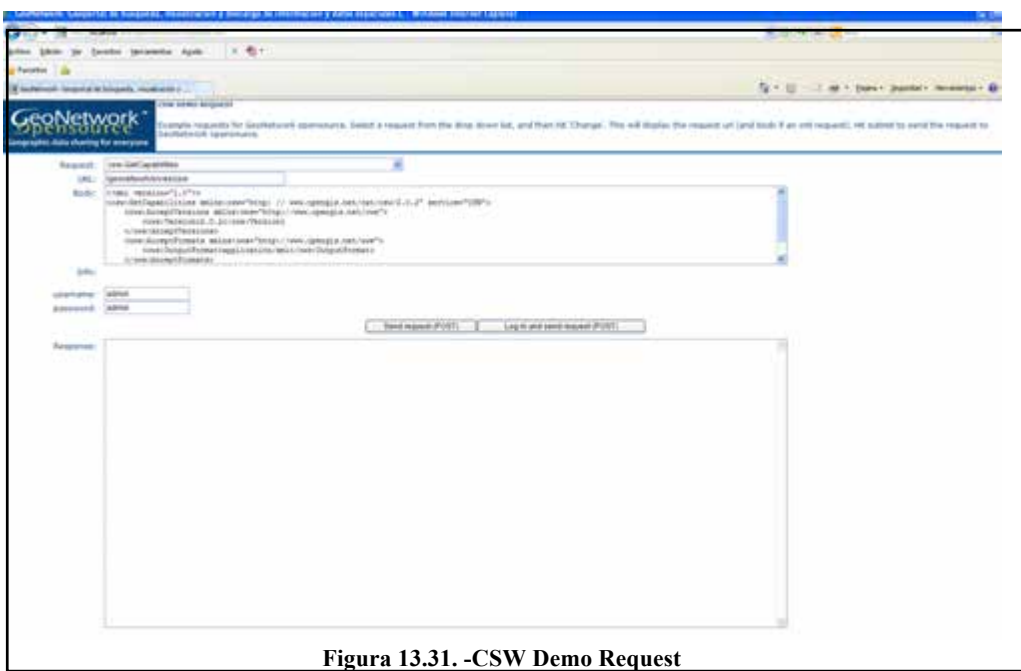

### **10. Configuraciones**

Cambio de Base de datos y mapas:

- $\infty$  Crear una BD en Postgres (UTF-8).
- $\infty$  Parar Geonetwork
- $\infty$  En GAST cambiar a BD Postgres
	- o configurar usuario en Options
	- o Pulsar Setup
- Arrancar Geonetwork .
- $\infty$  Importar metadatos.
- $\infty$  Cambiar regions y regions des (reiniciar Geonetwork).

Cambio del aspecto de la página:

- Cambiar el idioma de la página inicial por defecto a español
	- o *geonetwork\index.html*
- Cambiar el *banner*
	- o *geonetwork\images*
	- o *geonetwork\xsl\banner.xsl*
	- o *geonetwork\xsl\main-page.xsl*
	- o *geonetwork\xsl\searchform\_simple\_template*.xsl
- $\infty$  Cambiar colores, fuentes,...
	- o *geonetwork\web\geonetwork\geonetwork.css*
- $\infty$  Cambiar los botons del mapa
	- o *geonetwork\web\geonetwork\geonetwork\_map.css*
- $\infty$  Cambiar textos en general
	- o *geonetwork\web\geonetwork\loc\es\xml\strings.xml*

# **13.6. Referencias**

Comité técnico AEN/CTN 148. Norma UNE-EN ISO 19115. Información geográfica. Metadatos. ISO 19115:2003.

Comité técnico AEN/CTN 148. Norma UNE-EN ISO 19115-2. Información geográfica. Metadatos. Parte 2: Extensiones para imágenes y datos malla. ISO 19115-2:2009.

Comité técnico AEN/CTN 148. Norma UNE-EN ISO 19119. Información geográfica. Servicios. ISO 19119:2005.

Comité técnico AEN/CTN 148. Norma UNE-EN ISO 19139. Información geográfica. Metadatos. Implementación de esquemas XML. ISO 19139:2007.

Sánchez Maganto, A. (2011).Núcleo Español de Metadatos NEM. Curso Metadatos del IGN.

# **Capítulo 14. Visualizadores para IDE**

Prof. Francisco Javier Ariza López (Universidad de Jaén)

*«El ojo que ves no es ojo porque tú lo veas; es ojo porque te ve.» Antonio Machado (Proverbios y canteres, 1917)* 

### **Contenido**

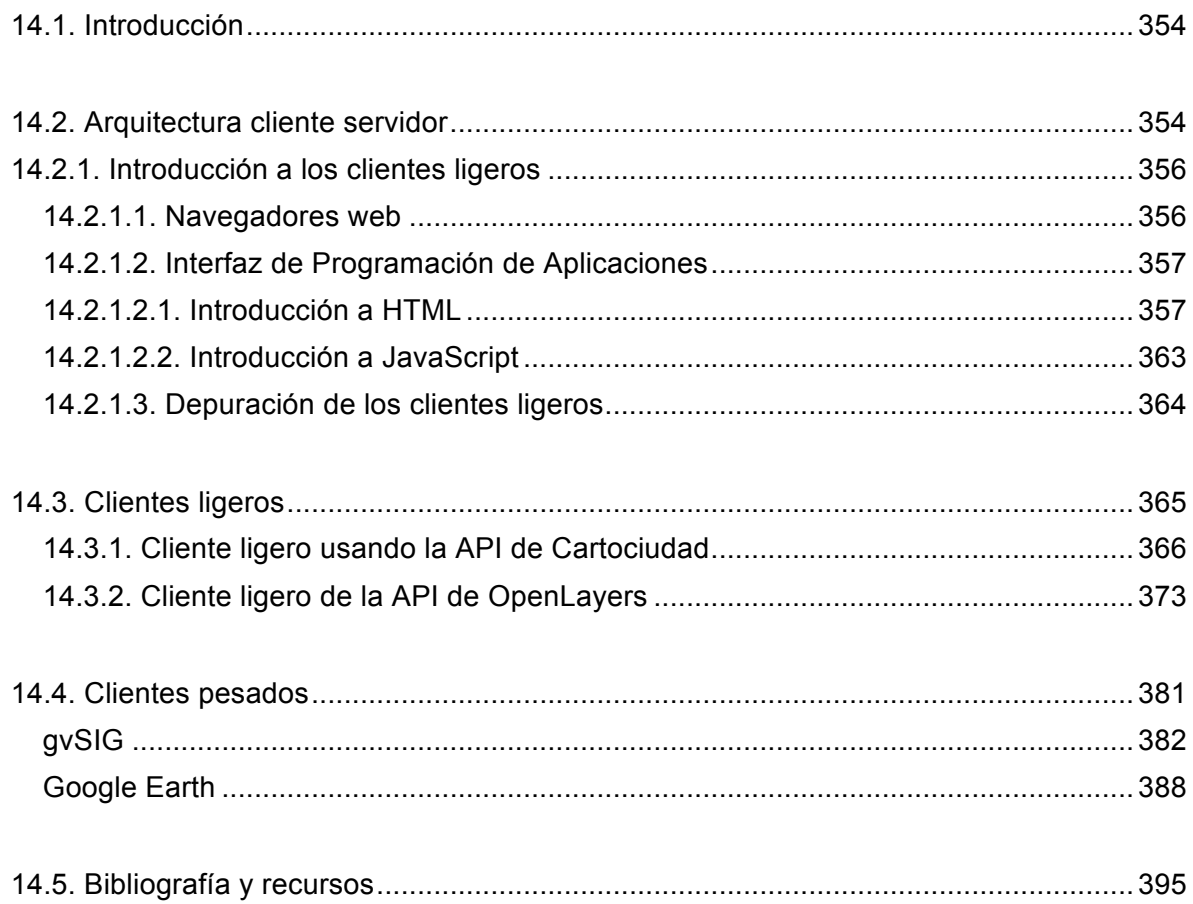

# **14.1. Introducción**

El objetivo de este tema es presentar dos formas complementarias y distintas de acceder y visualizar servicios IDE. Estas dos formas consisten en el uso de clientes ligeros, la primera, y de clientes pesados, la segunda. Se trata pues de dos opciones basadas en la arquitectura cliente-servidor que se distinguen por el énfasis diferente que hacen sobre las dos partes que intervienen.

El uso de clientes ligeros para la visualización de información geográfica permite la integración de servicios de visualización IDE sobre navegadores web, lo que supone una gran oportunidad para la difusión de estos servicios en ámbitos generales. Esta integración de los servicios de visualización puede realizarse de forma muy simple y directa, pero a la vez limitada incluyendo en las páginas web los códigos de llamada adecuada a los servicios deseados. Sin embargo, si se desea cierta personalización o desarrollo, existe la necesidad de programación tanto para adecuar la página web contenedora, como para realizar la personalización de la interfaz de visualización y de las capacidades ofertadas (p.e. menús, interactuaciones, etc.). En este tema se indicaran los elementos intervinientes (navegadores, HTML, API, JavaScript), se presentarán unos rudimentos básicos sobre programación HTML y JavaScript, y con ello se desarrollarán varios ejemplos sobre dos servicios WMS, en concreto: Cartociudad y OpenLayers.

El uso de clientes pesados puede ser de gran interés para aquellas personas que trabajan en el campo de los Sistemas de Información Geográfica o con globos virtuales y requieran cierto grado de análisis o procesamiento de los datos. Esta opción no requiere de desarrollos puesto que son los programas ya instalados (p.e. ArcGIS, GeoMedia, gvSIG, Kosmo, etc.) los que disponen de las capacidades para realizar las llamadas a los servicios y poseen capacidades de interactuación estándares. En los apartados correspondientes de este tema se utilizarán gvSIG y el globo virtual Google Earth, y sobre ellos se presentarán ejemplos de cómo cargar servicios WMS por medio de las capacidades ofrecidas mediante el entorno de ventanas.

# **14.2. Arquitectura cliente servidor**

Antes de avanzar en mayores detalles conviene conocer las bases de la arquitectura clienteservidor.

Por cliente se entiende cualquier aplicación informática, o un ordenador, que accede una aplicación servidora, bien en propio ordenador o remota, es decir, en otra computadora. En el caso remoto se accede a través de una red de telecomunicaciones. Los clientes, que llevan a cabo todo el proceso de interacción con el usuario, inician los procesos de comunicación con los servidores y realizan las operaciones adecuadas para solicitarles a éstos ciertos servicios presentando al usuario los resultados de la ejecución. La mayor parte del código se encuentra dedicado a visualizar la información al usuario. Los clientes son responsables del aspecto de presentación de la información que proporciona el servidor.

Los servidores son aplicaciones (p.e. gestores de bases de datos, servidores de páginas web, etc.) que por un puerto abierto escuchan solicitudes de conexión de clientes e implementan un conjunto de servicios dentro de una lógica de negocio. Los servidores son capaces de proporcionar a los clientes los resultados de su ejecución de forma que éstos puedan

interpretarlos. Generalmente los servidores no disponen de interfaz gráfica, pero sí van acompañados de programas que facilitan su gestión, administración y que permiten llevar a cabo estudios sobre el rendimiento del servidor y su parametrización adecuada para optimizar su funcionamiento.

Según el énfasis que se realice sobre cada una de las partes de esta arquitectura es común hablar de clientes ligeros y servidores pesados (estrategia basada en el servidor) o de clientes pesados y servidores ligeros (estrategia basada en el cliente). Con el "peso" de las partes nos referimos a la cantidad de código (programación) invertida en cada uno de los extremos de una arquitectura Cliente-Servidor.

Las principales características de un cliente ligero (*thin client*) son:

- En general, el cliente no tiene capacidad de procesamiento y su única función es recoger los datos del usuario, dárselos al servidor, y mostrar su respuesta a la petición efectuada. Simplemente actúa como intermediario entre usuario y servidor.
- El cliente no implementa ningún aspecto de la lógica de aplicación. No se utilizan para nada las capacidades de proceso del cliente.
- Los requisitos respecto a recursos hardware en el cliente son mínimos.
- Aumenta la complejidad del servidor (mayores responsabilidades), y la necesidad de mayores capacidades.
- Se dispone de gran control sobre los permisos en datos y operaciones.
- Todas las demandas y respuestas van por la red.

Un ejemplo de cliente ligero son los navegadores web (JSP, ASP, …). No obstante, en los últimos años han surgido clientes ligeros ricos (tecnologías AJAX) clientes basados en navegadores web + soporte de interacciones complejas (javascript, carga XML asíncrono, ...)

Las principales características de un cliente pesado (*thick client*) son:

- El cliente implementa la mayor parte de la lógica de aplicación.
- El cliente realiza procesamiento sobre los datos de usuario antes de comunicar con servidor y realizar demandas.
- El cliente pesado puede ser una aplicación (p.e. Un SIG) o un navegador que pueda recibir código desde el servidor (*applets, plug-ins*) para incrementar sus capacidades de proceso de información espacial.
- Como cliente se requieren equipos con capacidad de proceso y/o almacenamiento de datos. Si éstas existen no se desaprovechan.
- El servidor puede ser relativamente sencillo, las responsabilidades son mínimas (p.e. gestión datos).
- Más control por parte de los usuarios.
- Permite que ciertas operaciones se realicen en tiempo real.
- Una vez están los datos en el cliente, ya no se necesita de la red.

Un ejemplo de cliente pesado es una aplicación cliente, por ejemplo un SIG, trabajando contra un servidor de bases de datos espaciales (p.e. MySQL, ORACLE, etc.).

Existen también las denominadas estrategias híbridas que se sitúan en medio de las anteriores. En este caso se analiza el perfil del cliente (p.e. capacidad del ordenador) y el estado de carga la red y del servidor, y en función de ello se adopta un balance concreto, específico para cada cliente y momento intentando asegurar la calidad del servicio ofrecido.

# **14.2.1. Introducción a los clientes ligeros**

Los clientes ligeros para la visualización de IG procedente de servicios IDE funcionan gracias a la interactuación de los siguientes elementos:

- $\infty$  Un navegador web en la parte cliente.
- $\infty$  Una API en la parte servidora.
- $\infty$  Un documento HTML contenedor de la visualización, a modo de página web.
- $\infty$  Una programación JavaScript.

A continuación se introducirán cada uno de estos elementos. La introducción a los navegadores será meramente descriptiva dado que son una herramienta de sobra conocida. Respecto a las API se realizará una explicación centrada en qué consisten y qué beneficios proporcionan. Pensando en el desarrollo de clientes ligeros, para lo cual se muestran ejemplos basados en Cartociudad y OpenLayers, se ha desarrollado una brevísima introducción a la programación de documentos HTML y al uso de JavaScript. Por supuesto, la idea de estos dos subapartados no es la de desarrollar un curso de programación de HTML ni de JavaScript, simplemente se pretende mostrar unas bases que permitan el entendimiento de los ejemplos que se presentan posteriormente y, también, trasmitir la idea de la sencillez de esta forma de trabajo y de desarrollo de aplicaciones.

### **14.2.1.1. Navegadores web**

En la visualización de datos IDE los clientes ligeros se basan en la utilización de navegadores web convencionales. Estos programas de navegación también deben descargarse e instalarse, por lo que, en cierta medida, también son clientes pesados. Sin embargo, dado que su propósito es general, y que la visualización de la IG se realiza en ellos como cualquier otro documento HTML, se vienen considerando clientes ligeros, el programa de visualización, o visualizador, no precisa de ninguna instalación y por eso se le llama cliente ligero.

Existen multitud de navegadores web (Safari, Google Chrome, Internet Explorer, Mozilla Firefox, Netscape Navigator, Opera, etc.), siendo todos ellos capaces de interpretar código HTML, de reconocer los tipos MIME (*Multipurpose Internet Mail Extension*) y demás especificaciones y recomendaciones del W3C. Por tanto, cualquier navegador se puede utilizar para visualizar IG procedente de una IDE. Tras una etapa de competencia y de ciertas incompatibilidades en la actualidad los navegadores más difundidos presentan un comportamiento bastante similar frente a un mismo código de página, aunque hay que reconocer que no cumplen los estándares W3C al cien por cien.

Un navegador web es una aplicación con capacidad de comunicarse con servidores en la red mediante el protocolo<sup>1</sup> HTPP, que es la vía por donde irán de manera transparente las solicitudes al servidor. Para dar servicio los navegadores han de interpretar código HTML (páginas web) y presentar los resultados adecuadamente formateados (tabulaciones, colores, fuentes, espaciado, imágenes, etc.) sobre dispositivos tipo pantalla de ordenador, o similares. Además, los navegadores deben ser capaces de recibir las interacciones del usuario sobre los hipervínculos incluidos en el documento HTML, lo que permite llamar a otros recursos (internos o externos al documento) de manera encadenada (navegación).

 $\overline{a}$ 

<sup>&</sup>lt;sup>1</sup> Los navegadores también admiten otros protocolos como FTP, HTTPS, Gopher, etc.

Desde el punto de vista del desarrollo de clientes ligeros los aspectos más relevantes son la posibilidad de uso de JavaScript y ciertas capacidades de depuración y visualización de código. En http://en.wikipedia.org/wiki/Comparison\_of\_web\_browsers se puede encontrar un amplio análisis y comparativa relativos a los sistemas operativos sobre los que se ejecutan, formatos de imágenes admitidos, protocolos admitidos, internacionalización, vulnerabilidades, accesibilidad, capacidades, etc.

### **14.2.1.2. Interfaz de Programación de Aplicaciones**

El concepto API (*Application Programming Interface*, Interfaz de Programación de Aplicaciones) sirve para referirse a la posibilidad de programar por componentes utilizando en nuestros desarrollos librerías (p.e. DLL, OCX, EXE, servicios web, etc.) de terceras partes. La idea de la programación por componentes consiste en aprovechar recursos desarrollados por expertos, empresas, etc., con ello se consigue que nuestro desarrollo sea sencillo, rápido, fiable, y que se centre sobre el aspecto de interés a desarrollar, sin pérdidas de tiempo en aspectos comunes a otros programas (p.e. acceso a los datos, comunicaciones, parte gráfica, gestión de bases de datos, cálculos topológicos, transformaciones de coordenadas y cambios de proyección, etc.), es decir, nos podemos centrar en lo que se denomina la lógica de nuestro negocio o aplicación.

Las API pueden tener propósitos muy diversos, algunas de ellas resuelven funcionalidades básicas (p.e. gestión de ventanas, de ficheros, etc.). Así, todos los programas que se ejecutan sobre un sistema operativo utilizan la API de ese sistema (p.e. en Windows se utiliza WinAPI). Pero las API también pueden ser muy especializadas y resolver problema dentro de un ámbito de negocio concreto (p.e. IG, estadística, visualización 3D, acceso a la web, topología en los SIG, etc.). Desde el código del programa que se desarrolla se puede establecer comunicación (bidireccional) con estos componentes de *software* de terceras partes según la forma que se haya implementado la interfaz de esa librería. Esto puede ser totalmente independiente de nuestro lenguaje de desarrollo (p.e. Java, Phyton, VB.net, etc.) y del lenguaje de programación de la API (p.e. C, C#, C++, etc.). De esta forma, mediante las técnicas de la orientación a objeto, se pueden pasar objetos y recibir los resultados en esos mismos tipos u otros.

Tradicionalmente estas API estaban instaladas en los ordenadores donde se ejecutaban. Bien formaban parte del sistema operativo, de prerrequisitos de instalación (p.e. otros programas), las incluían los paquetes de instalación de nuevos programas o se adquirían como librerías de desarrollo. En la actualidad muchas de estas API se ofrecen vía Red, por lo que no necesitan estar instaladas. El cliente realiza una petición vía Red (p.e. sobre HTTP) a la API presente en el servidor y éste le da una respuesta a esa petición, también vía Red (p.e. en forma de documento HTML). Los servicios IDE y otros (p.e. Google Maps, OSM, etc.) adoptan esta arquitectura, por lo que son los navegadores web los encargados de gestionar la comunicación cliente-servidor.

### **14.2.1.2.1. Introducción a HTML**

Como se ha indicado en el inicio de este apartado, se ha incluido una breve explicación de HTML con la idea de entender el desarrollo de los ejemplos que se desarrollarán posteriormente. Se trata de una visión muy reducida, minimalista podríamos decir, orientada a presentar lo más básico de HTML y aquellos elementos que nos sean de utilidad en algún

#### ejemplo.

Básicamente podemos decir que el código HTML se sirve a modo de páginas (páginas web), las cuáles son, en la mayoría de los casos, un documento de texto formateado con recursos multimedia (MIME) incluidos en la propia página (p.e. imágenes, sonido, vídeo, *streaming*, etc.), y enlaces a otras páginas. El propio HTML es un tipo MIME, el más importante.

HTML significa lenguaje de marcado de hipertexto (*Hypertext Markup Languaje*). Es el estándar predominante en la web para la creación de páginas y está respaldado por el W3C. Este lenguaje permite describir la estructura y presentación de un contenido (textos, enlaces, *scripts*, etc.) de una página web. HTML no es un lenguaje de programación.

Su misión es presentar texto formateado junto con imágenes y resto de contenidos MIME admisibles por los navegadores. La principal característica de HTML es el hecho de trabajar con hipertexto. El resultado de la presentación de un documento HTML es muy similar al que se puede conseguir con un procesador de textos; sin embargo, el código HTML puede ser interpretado y visualizado en una gran variedad de entornos, desde una impresora de líneas hasta una sofisticada estación gráfica. Es el navegador, o cualquier otra aplicación compatible con HTML, la encargada de interpretar las instrucciones contenidas dentro del archivo, presentando el resultado de ejecutarlas en pantalla.

El fichero HTML se limita a contener una serie de órdenes referentes a los recursos que se van a incluir, características como fuente, tamaño, color, alineación y estilo de dicho texto, así como la posición de imágenes o cualquier otro elemento embebido dentro de la página y admisible por el navegador. Dentro de un documento HTML se incluyen todos los elementos de texto y formato de una página web. Las imágenes, sonidos, etc. se almacenan en ficheros independientes, y el documento HTML sólo contiene una referencia que los inserta. En la actualidad la presentación se suele realizar por medio de hojas de estilo en cascada por lo que el uso de etiquetas de presentación está en declive.

HTML se basa en el etiquetado como forma de establecer y organizar elementos y sus atributos. Cada elementos se abre (p.e. *<elemento>*) y se cierra (*/<elemento>*) por medio de etiquetas incluidas dentro de los signos "*<*" y "*>*". La etiqueta de cierre añade la barra "*/*" al principio de la etiqueta de cierre (*</*).

Los elementos de HTML pueden tener atributos que proporcionan información adicional, o modificadores del elemento. Los atributos de los elementos se denotan por parejas "*nombre = valor*", que se incluyen después de la etiqueta de comienzo del elemento, tras su nombre. Los atributos deben ir entre comillas (dobles o simples).

Los ficheros HTML contienen texto plano ASCII (sin ningún carácter especial o de control, ni procesamiento por compiladores o filtros). Estos ficheros pueden ser creados y editados en un procesador de textos (p.e. NotePad) o mediante editores específicos que permiten visualizar cómo va quedando la página (p.e. Dreamweaver, Frontpage, etc.).

A continuación se va a entrar en algo más de detalle en la estructura de un documento HTML y en algunas etiquetas que servirán para el desarrollo de los ejemplos posteriores.

#### **Un documento HTML base para una visualización en cliente ligero**

Pensando en un cliente ligero, el primer paso es disponer de un código HTML que trabaje como página web donde se visualicen las demandas que se realicen a la API del servidor. Este

código se almacenará en un fichero de extensión .html y será el que se cargará en local<sup>2</sup> el navegador web para visualizar los resultados.

Para disponer de esta página bien se puede elegir cualquier página de la red de la que podamos disponer de su código<sup>3</sup> o bien empezar desde cero. En este caso se toma la segunda opción. Las labores de edición se van a realizar desde el editor Notepad++, pero se podrían realizar desde cualquier editor de páginas web.

Todo documento HTML sigue la siguiente estructura básica que se presenta en Código 14.1.

```
<!DOCTYPE HTML>
     \Box<HTML>
 \overline{2}\overline{3}甴
            <HEAD>
 \overline{4}<!-- CABECERA: Aqui se incluyen metadatos y elementos necesarios para la página -->
 \mathbb{Q}<TITLE>Titulo de la página</TITLE>
 \overline{6}Contract
 \overline{7}</HEAD>
            <BODY>
 8 =
                 <!-- CUERPO: Aqui iría el contenido de la página
\overline{q}白
10con todos los textos, tablas, vinculos
11incluso con scripts
12-1413\langle/BODY>
14
       </HTML>
```
**Código 14.1.- Ejemplo de estructura básica de código HTML**

La declaración *<!DOCTYPE HTML>* debe aparecer al principio de todo documento HTML5, antes que la etiqueta *<HTML>*. Esto no es una etiqueta HTML es una declaración o instrucción al navegador sobre la versión de HTML utilizada.

Se puede observar que dentro de las etiquetas que abren y cierran el documento HTML se observan dos partes. La primera es la cabecera y la segunda el cuerpo. En la cabecera se realizan acciones de identificación y de prerrequisitos, y en el cuerpo se incluye el contenido específico. La cabecera no se visualiza en el navegador al cargar la página.

La cabecera empieza con *<HEAD>* y acaba con *</HEAD>*. Necesariamente debe incluir un título, para ello las etiquetas son: *<TITLE> </TITLE>*.

En cualquier parte del código es muy importante ir introduciendo comentarios para que en un futuro no nos cueste entenderlo. Esto también es crítico cuando se va a poner a disposición de terceros. La inclusión de comentarios se consigue abriendo y cerrando un apartado de comentarios, que puede ir en una línea, como en el caso de la línea 4 del Código 14.1 o en varias líneas (ver Código 14.1 líneas 9 a 12). La apertura de los comentarios se realiza con "*<!- -*" y el cierre con "*- - >*"

Dentro de la cabecera se deben incluir unos metadatos mínimos, como los siguientes:

```
<meta name="description" content="Lo que sea menester "/>
<meta name="keywords" content="Lo que sea menester "/>
<meta name="author" content="Lo que sea menester" />
```
que permiten a los buscadores indexar la página por su descripción y palabras clave.

 $\overline{a}$ 

 $2^{2}$  Indudablemente, tras su desarrollo y depuración se podrá alojar en un sitio web de uso público.

<sup>&</sup>lt;sup>3</sup> Si se usa una página web habrá que tener en cuenta los derechos de autoría.

Dentro de la cabecera también se puede incluir código (p.e. JavaScript) que especifica un *script* de cliente. En este caso se utilizan las etiquetas *<SCRIPT> </SCRIPT>*. El código puede incluirse aquí o incluso indicar un recurso externo que lo contiene. En este caso se utiliza la URL. Esta es la opción que se utilizará para hacer las llamas a la API del servidor, como se verá más adelante. Siempre debe aparecer el atributo *TYPE* para indicar el tipo MIME de que se trata. Atributos opcionales son: *CHARSET* (codificación de los caracteres utilizada en el *script* externo) y *SRC* (para especificar la URL de un fichero se *script* externo)*.*

Los estilos (fuentes, tamaños de letra, color, etc.) que se establecen para los textos pueden incluirse como atributos modificadores de los párrafos mediante las etiquetas adecuadas. En la actualidad se prefiere el uso de métodos más estructurados como son las hojas de estilos o la definición de los estilos en la propia cabecera del documento. Para los ejemplos que se presentarán se va a utilizar esta última opción. El planteamiento es ir indicando de manera estructurada los estilos de cada una de las partes del documento (p.e. cuerpo, títulos (según su tipo), párrafos, divisiones, etc.) dentro de las etiquetas *<STYLE> </STYLE>*. La estructura es la que se presenta en el Código 14.2.

```
\mathbf{1}<! DOCTYPE HTML>
     \exists<HTML>
 \overline{2}\overline{\bigoplus} <HEAD>
 \, 3
 \mathcal{A}<!-- CABECERA: Aqui se incluyen metadatos y elementos necesarios para la página -->
 \overline{5}<TITLE>Titulo de la página</TITLE>
 \overline{6}\sim \sim<meta name="description" content="Lo que sea menester"/>
 \overline{\gamma}<meta name="keywords" content="Lo que sea menester"/>
 \overline{a}<meta name="author" content="Lo que sea menester"/>
 \alpha10
    一户
             <stvle>
11body {
12
                        <!-- Parámetros de formateo para el cuerpo -->
13\mathbf{r}14h2 {
15
                        <!-- Parámetros de formateo para títulos de orden 2 -->
16
                        \mathbf{a}17
                  p \left(<!-- Parámetros de formateo para párrafos -->
18
19
                        \rightarrowdiv {
2n21<!-- Parámetros de formateo para divisiones -->
22 -\mathbf{r}\langlel---- Etc -->
23
                  \left\langle -\right\rangle Etc \left\langle -\right\rangle2.425\left\langle - - \right\rangle Etc \left\langle - \right\rangle\leftarrow -- Etc -->
26</style>
27
          Z/HEAD28
29昌
          <BODY>
30<sub>o</sub><!-- CUERPO: Aqui iría el contenido de la página
34
                                 con todos los textos, tablas, vinculos
32
                                  incluso con scripts
3\,3--534\langle/BODY>
35
        \langle/HTML>
```
**Código 14.2.- Ejemplo de estructura básica de código HTML incluyendo ya metadatos y un bloque de estilos**

El cuerpo empieza con *<BODY>* y acaba con </BODY>. Si se utilizan marcos (*frames*) la etiqueta <*BODY*> se sustituye por <*FRAMESET*>, apareciendo tantos marcos como se definan. El cuerpo es la parte sustancial del documento. Por ejemplo, aquí es donde en una
página de texto se incluye el contenido documental. Tradicionalmente aquí también era donde se formateaba el texto adecuadamente para su presentación (fuentes, tamaños, colores, tabulaciones, tablas, etc.), pero como se ha indicado supra, es preferible hacerlo de una manera más estructurada en la cabecera, bajo la sección de estilo, o por medio de hojas de estilo (p.e. CSS).

Algunas posibilidades<sup>4</sup> usuales de formateo y sus etiquetas son las siguientes:

• Márgenes: Se establece el tamaño de los márgenes, por ejemplo: margin-top: 100px; margin-right: 40px; margin-bottom: 10px;

o de manera equivalente: margin: 100px 40px 10px 70px;

margin-left: 70px;

• Relleno: Por ejemplo: padding: 20px 50px; padding: 20px 20px 20px 80px; padding-left:120px;

• Fuentes: Se establece la fuente, su tamaño en píxeles o de manera relativa, color, etc., ejemplo son:

```
font-family: "Lucida Grande", Verdana, sans-serif;
font-size: 12px;
font-size: 120%;
font-size: 12pt; 
font-size: 1em;
```
• Color del elemento, color de fondo, imagen de fondo: Permiten establecer el color del elemento que se maneje (p.e. un título), y el fondo de ese mismo elemento, ya sea definiendo un color o colocando una imagen. La definición de los colores se realiza en el modelo RGB indicando el valor de cada canal en base hexadecimal. Ejemplos son:

```
color: #990000;
background-color: #FC9804;
background-image: url("espana.gif");
```
El documento HTML conviene organizarlo convenientemente en secciones, esto se consigue con bloques marcados por la pareja de etiquetas *<DIV> </DIV>* lo que también permite aplicar estilos por secciones. A las divisiones se les puede y debe asignar un identificado único para luego poder referirse a ellas, por ejemplo: *<DIV id="mapa"></DIV>*. Establece una división del documento identificada como mapa.

La inclusión de textos se puede realizar de la siguiente manera:

• Textos de cabeceras de distintos niveles:

```
<h1> Título </h1>
<h2> Título </h2>
<h3> Título </h3>
<h4> Título </h4>
<h5> Título </h5>
```
 $\overline{a}$ 

• Párrafos y bloques de texto. Para definir estos elementos se utilizan las siguientes etiquetas:

<sup>&</sup>lt;sup>4</sup> Las posibilidades de formateo son enormes. Este documento no pretende ser un curso de HTML sino una introducción elemental para entender cómo usar las llamadas a la API.

<P> </P>: Indica párrafos que quedan separados por una línea en blanco. Los párrafos pueden estar alineados: ALIGN="left", ALIGN="right", ALIGN="center" y ALIGN="justify".  $\langle$ BR>: Sólo tiene marca inicial. Indica un salto de línea (punto y aparte) <HR>: Sólo tiene marca inicial. Se emplea para representar una línea horizontal.

Las tablas son un elemento básico de las páginas web. Se utilizan tanto para la presentación de datos de manera tabulada como para organizar la presentación y asegurar que algunos elementos se presenten en su sitio. Las etiquetas básicas para definir una tabla y su estructura son:

<TABLE> </TABLE>: Indica principio y fin de la tabla.  $\langle T_{\rm R} \rangle$   $\langle T_{\rm R} \rangle$ : Indican comienzo y fin de una fila. <TH> </TH>: Indican comienzo y fin de una fila de cabecera <TD> </TD>: Señalan una celda.

Las tablas se definen progresivamente, primero la fila, luego sus celdas y posteriormente otra fila con sus celdas, y así sucesivamente. Algunos atributos de interés son para la tabla son:

BORDER="2": Indica el tamaño del borde en píxels. Por defecto no tienen borde. WIDTH="2": Ancho de la tabla, bien en valor absoluto (2 píxels). También se puede indicar como un porcentaje.

CELLSPACING="2": Espaciado entre celdas.

CELLPADDING="2": El acolchado o espacio entre el contenido de una celda y los bordes (por defecto 1).

ALIGN=" left", "right", "center". Alinea la tabla a la izquierda, derecha o en el centro.

Y dentro de las filas y celdas los siguientes atributos:

WIDTH="30". Ancho de toda la fila o celda. También se puede dar en %.

ALIGN="left", "right", "center". Alinea horizontalmente el contenido (izquierda, derecha o centro).

VALIGN="top", "middle" o "bottom". Alinea verticalmente el contenido (arriba, en medio o abajo).

BGCOLOR="#AACCEE". Establece el color de fondo a la celda o fila.

COLSPAN=3. Especifica el número de columnas que abarca la fila. ROWSPAN=2. Especifica el número de filas que abarca la columna.

Otro elemento muy necesario es la definición de partes variables de los textos con los que se trabaja. Esto se consigue con la pareja etiquetas<sup>5</sup>  $\langle VAR \rangle$   $\langle VAR \rangle$ . HTML no admite variables en el sentido de los lenguajes de programación pero este elemento permite indicar que el texto al que afecta es variable por lo que no debe ser tomado literalmente. Estas etiquetas definen un lugar para reemplazar el contenido indicad por otro valor.

Finalmente, puesto que los documentos HTML deben permitir la navegación incluyendo enlaces externos e internos, interesa conocer con qué etiqueta se realizan los vínculos. La etiqueta *<A> </A>* es la que define el anclaje o vínculo. A este elemento se le denomina *link* o *hyperlink*. Cuando se enlaza a un documento externo se utiliza el atributo *HREF* y cuando se enlaza dentro del mismo documento se necesita el ID único del elemento. Ejemplo de un enlace a una página externa es: *<A HREF="HTTP://WWW.IDEE.ES "> </A>*

 $\overline{a}$ 

<sup>&</sup>lt;sup>5</sup> En los Scripts de Java también se utiliza la palabra reservada "var" para definir variables. En este caso no llevan los códigos de etiqueta (< >) y se encuentran dentro de un script (<SCRIPT> </SCRIPT>), por lo que no debe existir confusión con su uso en HTML.

# **14.2.1.2.2. Introducción a JavaScript**

Pudiera parecer que la utilización de clientes ligeros es tan sencilla como copiar un código HTML en nuestra página. Sin embargo, muchas veces esos códigos de ejemplo que encontramos incluyen el uso de pequeños trozos o guiones (scripts) de Java (JavaScripts). Por ello para que esta reutilización de código sea exitosa conviene tener algunas nociones de este lenguaje.

En primer lugar hay que indicar que JavaScript es un lenguaje interpretado, basado en Java, que permite una gran integración con HTML y que puede ser ejecutado por los principales navegadores. Se trata de un lenguaje que tiene ciertas limitaciones:

- No pueden comunicarse con otros recursos.
- No pueden interactuar con otras ventanas que las creadas por ellos mismos.
- No pueden modificar las preferencias del navegador.
- No pueden acceder (ni lectura ni escritura) a los archivos del usuario.

Respecto a su inclusión en páginas HTML se realiza siempre entre las etiquetas *<SCRIPT> </SCRIPT>*. JavaScript es un tipo MIME y debe declararse como tal: *<SCRIPT TYPE="text/javascript">* para que la página sea válida. Su inclusión puede realizarse de tres formas distintas:

- Dentro del documento: Es posible incluirlo en cualquier parte, aunque es preferible que vaya en la cabecera, salvo todo lo que pueda depender de las acciones del usuario que se situarán convenientemente.
- Como recurso externo: Es decir, dentro del código HTML se indicará un recurso *SRC* apuntando a la URL, que podrá estar en local o en la Red. Ejemplo:

<script type="text/javascript" src="/js/codigo.js"></script>

Si se necesitan cargar varios recursos de esta forma, cada uno requerirá su propia pareja *<SCRIPT> </SCRIPT>*.

• En los elementos: Es la opción menos utilizada y que genera más problemas dado que ensucia y el código de la página dificultando su mantenimiento.

La sintaxis de JavaScript es muy similar a la de otros lenguajes de programación (C, Java). La Tabla 14.1 recoge algunas de sus principales normas.

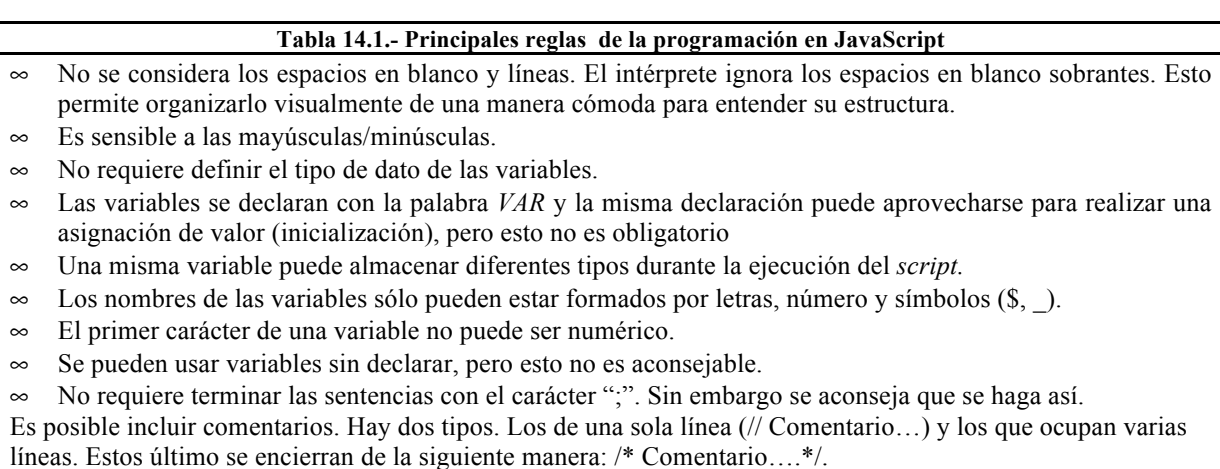

Al igual que cualquier otro lenguaje de programación todo lo relacionado con la declaración y uso de las variables es fundamental para poder desarrollar código y entender el código de terceros. La palabra *VAR* sólo debe utilizarse al definir por primera vez la variable (declaración), en el resto del código se utilizan los nombres asignados. Cuando se declara una variable también se le puede asignar un valor (inicialización). En JavaScript no es obligatorio inicializar las variables, se pueden declarar por una parte y asignarles un valor posteriormente. Realmente en JavaScript no es necesario declarar las variables, es decir, se pueden utilizar variables que no se han definido (con *VAR*) pero esto no es una buena práctica y por ello no se recomienda.

Muchas de las utilidades de programación se agrupan formando funciones. En JavaScript quedan definidas de la siguiente forma:

```
function nombre funcion(argumento1, argumento2, ...)
{ 
//Aquí el contenido perteneciente a la función
return Resultado;
}
```
A partir de su definición funcionan de una manera semejante a una variable con la particularidad de sus argumentos y valores que pudieran devolver. Es importante indicar que el número de argumentos que se pasa debe ser el mismo que el número de argumentos que ha indicado en la definición de la función, sin embargo JavaScript no muestra error si la llamada se realiza con más o menos argumentos de los indicados en la definición de la función. Si la función resulta en un valor, éste se puede recoger haciendo una declaración de variable con asignación de llamada a la función:

Var Resultado = nombre funcion(argumento1, argumento2,...)

Otro aspecto importante es el ámbito de visibilidad de las variables. Como en otros lenguajes las variables pueden ser locales y globales. Una variable global se define en cualquier parte del programa y están disponibles en cualquier parte del programa, incluso dentro de las funciones. En el caso de las variables definidas dentro de las funciones se puede especificar si serán locales o globales. Así, una variable creada con *VAR* dentro de una función es local, lo que indica que podrá ser usada dentro de la función pero que fuera carecerá de valor asignado. Una variable creada sin *VAR* dentro de una función se convierte en global. Si una función define una variable local con el mismo nombre que otra global, prevalece la variable local sobre la global, pero sólo en la función. Por ello, se recomienda definir como locales las variables de uso exclusivo de cada función.

## **14.2.1.3. Depuración de los clientes ligeros**

En este breve apartado se desea destacar que la creación del código de un cliente ligero no siempre resulta bien a la primera. Para depurar el código disponemos de dos herramientas:

- Un editor que admita el código HTML. Debe ser capaz de ir comprobando su validez a la vez que se introduce y aplicando una plantilla de estilos que permita diferenciar claramente etiquetas, variables, etc. Ejemplo de esto es el programa Notepad++.
- Un navegador que muestre los errores que se producen en la ejecución de una página HTML. Ejemplo de ello es la consola de errores del FireFox (Figura X), la cual permite ver errores, advertencias y mensajes, dando indicación de la línea de código en la que existe el fallo y una breve descripción del mismo.

La utilización de estas herramientas junto con la información de los foros de OSM, los ejemplos que se incluyen en numerosos sitios, y la posibilidad de aprender de otras páginas que nos resulten de interés por medio de la visualización de su código fuente (otra opción de los navegadores de Internet), son las herramientas básicas para avanzar en el desarrollo de clientes ligeros depurando los errores que siempre se comenten.

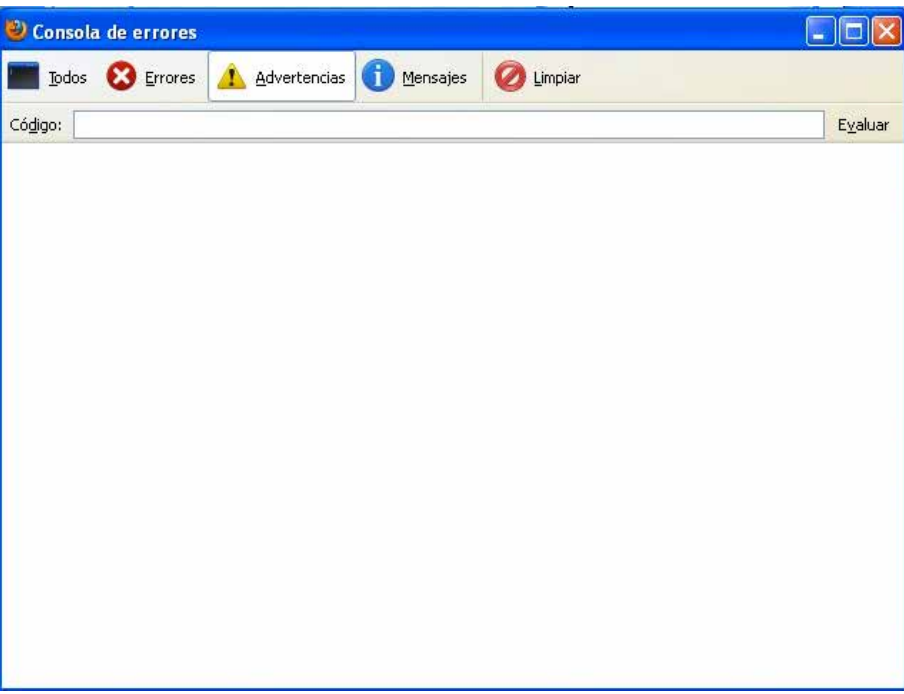

**Figura 14.1.- Consola de errores de Mozilla FireFox**

# **14.3. Clientes ligeros**

Una vez se han presentados los elementos base para poder trabajar desarrollando clientes ligeros. Son muchas las posibles opciones que se podrían mostrar en este apartado (p.e. Openlayers, MapBender, MapFish, ArcGIS Viewer for Flex, etc.) por lo que, ante la imposibilidad de tratarlas todas se ha decidido mostrar dos ejemplos de uso de API de ámbitos distintos: Cartociudad y OpenLayers. En primer lugar se presentará un cliente basado en Cartociudad y posteriormente el de Openlayers. El primer caso presenta una API de servicio española, desarrollada por el IGN, y de fácil manejo y opciones limitadas. El segundo caso se cubre una API muy potente, mucho más compleja que la primera y, además, muy difundida a nivel mudial. En ambos casos se utilizará como contenedor un fichero HTML como el desarrollado en el apartado *"Un documento HTML base para una visualización en cliente ligero"*, y unas llamadas a las API desde código JavaScript. Dado que el objetivo de este tema se centra en la visualización y en demostrar qué es y cómo funcionan los clientes ligeros y pesados, estos *scripts* no serán demasiado complejos. La programación de los *scripts* se orientará pues a la simple llamada para la carga de controles/capacidades que permitan realizar una personalización de la visualización en estos clientes. En el caso de OpenLayers se incluirá la llamada a distintos servicios de mapas.

## **14.3.1. Cliente ligero usando la API de Cartociudad**

En este subapartado se va a desarrollar un código correspondiente a una página web que utilice la API de los servicios de Cartociudad. En la dirección http://www.idee.es/show.do?to=pideep\_api.ES se pueden encontrar ejemplos equivalentes para estos casos y para otros servicios.

Lo primero para trabajar con una API es tener una documentación mínima de sus funciones y algunos ejemplos para ir soltándose. Para el caso de la API de Cartociudad esto es posible gracias a la página web http://www.cartociudad.es/VisualizadorCartografico/ donde se encuentran ejemplos y una pequeña lista de las funciones JavaScript que proporciona esta API. Estas funciones son las que se presentan en la Tabla 14.2. Para acceder a ellas primero se necesita cargar o llamar a la API. Esto se consigue mediante código JavaScript que se introduce en la cabecera, según se verá más adelante.

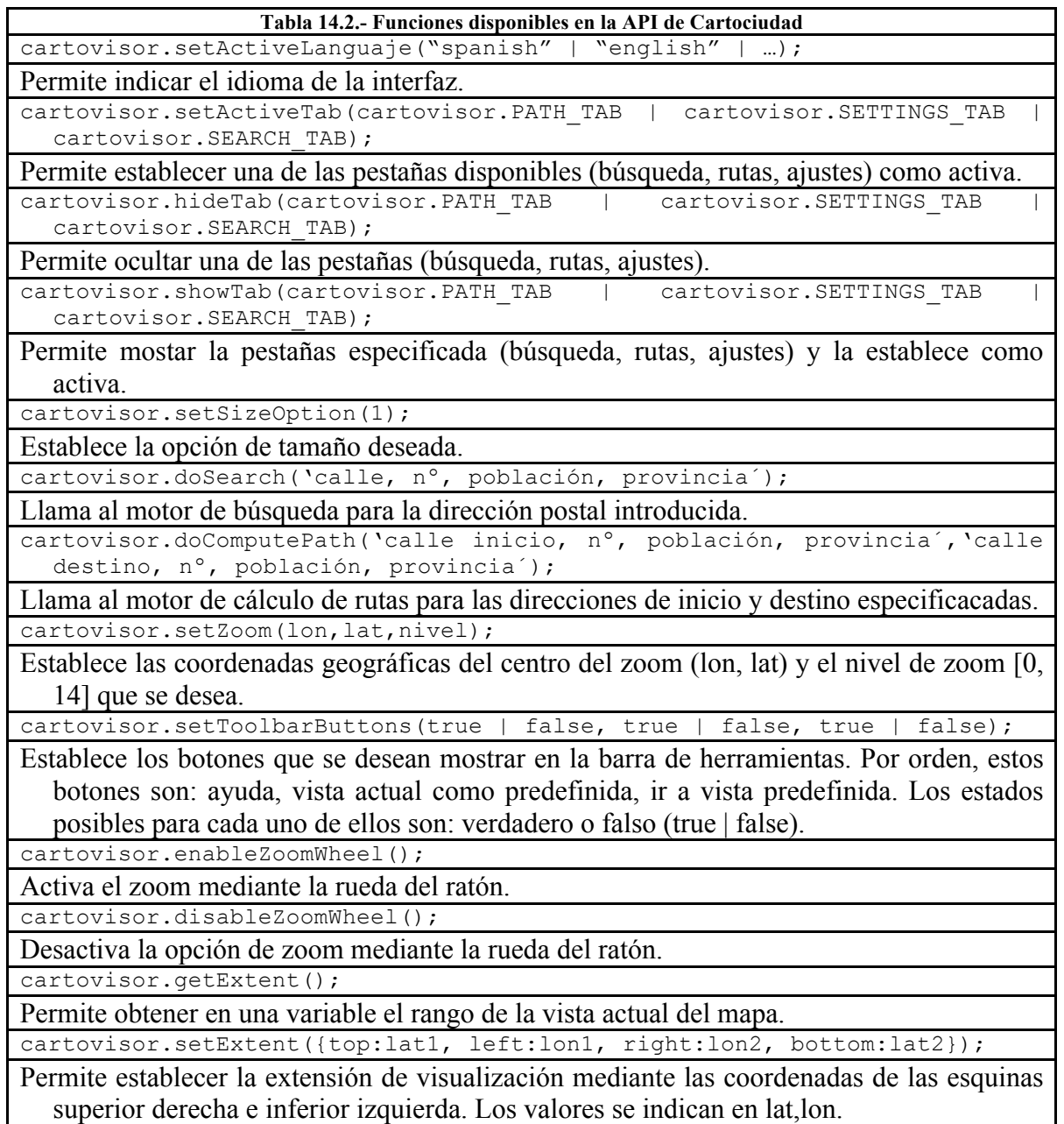

A partir de aquí lo que vamos a realizar es primeramente definir por código una página HTML muy simple en la que, posteriormente incluir los resultados de las llamadas a la API.

Antes de diseñar cualquier página hay que tener claro el propósito de la misma, sus funcionalidades y contenidos, con vistas a realizar un diseño adecuado. En nuestro caso, donde la funcionalidad se centra en presentar ejemplos sencillos de distintas llamadas a la API, tal que permitan observar los cambios de visualización, se va a considerar una página sencilla que incluya:

- Unos títulos explicativos.
- Un visualizador de mapas.

• Una matriz de opciones de visualización que al marcarlas reflejen los cambios en el visualizador.

Se trata pues de una página contenedora elemental y sencilla, en la línea de las que se utilizan en los ejemplos publicados de Cartociudad o de OpenLayers.

Aplicando lo presentado en los apartados anteriores se define el código mostrado en Código 14.3 y cuya salida de ejecución se presenta en la Figura 14.2. Como se puede observar se ha definido un conjunto de estilos que se aplican a los tipos de elementos (cabeceras, cuerpo y párrafos) que se incluyen en el cuerpo. La matriz de opciones de visualización se ha incluido en forma de tabla. Para albergar el visualizador de mapas se ha establecido una sección (*DIV*) denominada *Visor\_mapa*. Para tener el código documentado se han incluido comentarios a lo largo del mismo.

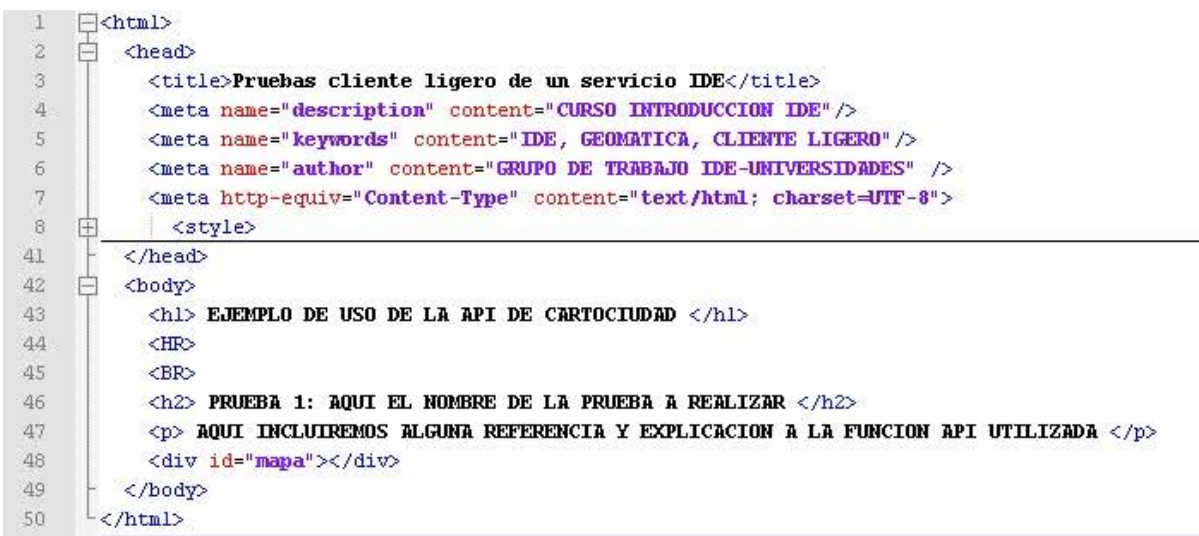

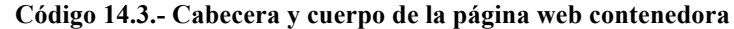

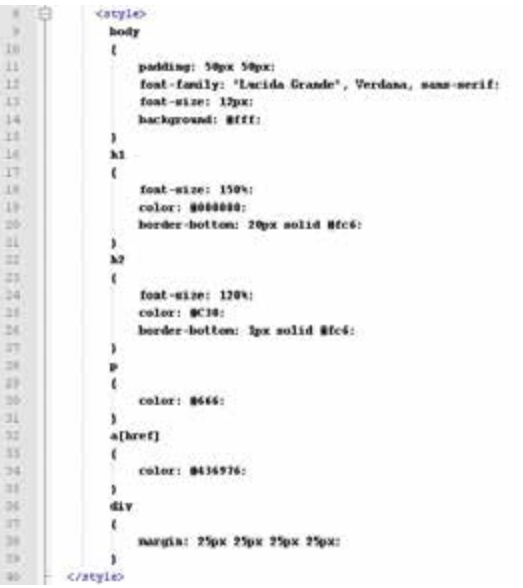

**Código 14.4.-Detalle de los estilos de la página web contenedora**

### EJEMPLO DE USO DE LA API DE CARTOCIUDAD

PRUEBA 1: AQUI EL NOMBRE DE LA PRUEBA A REALIZAR

AOUI INCLUIREMOS ALGUNA REFERENCIA Y EXPLICACION A LA FUNCION API UTILIZADA

**Figura 14.2.- Salida de ejecución del Código 14.3**

Una vez disponemos de esta página contenedora se va a proceder a incluir la llamada a la API de Cartociudad. Para ello, según lo indicado, lo primero es cargar su referencia mediante: <script src="http://www.cartociudad.es/VisualizadorCartografico/CartoVisor.js"

type="text/javascript"></script>

Situando este código en la cabecera. Como se puede observar se indica la URL de este recurso o fuente (*SRC*), y se indica el tipo de documento MIME para que el navegador pueda interpretarlo. A partir de aquí se podrá llamar a las funciones de esta API (Tabla 14.2) mediante los vínculos directos o por medio de *scripts* de Java.

Para disponer del visualizador de mapas hay que crear una instancia del visualizador de Cartociudad e incluirlo en la página. Para ello dentro del cuerpo HTML se creó la sección identificada como "*Visor\_mapa*". La vinculación entre ambos se consigue mediante el código:

```
<script type="text/javascript">
var mi mapa = new CartoVisor({elementId:'Visor mapa', longitude:-3.5,
latitude:38.0, zoom:3});
</script>
```
Este *script* crea una variable denominada mi\_mapa que nos dará oportunamente acceso a las propiedades de la instancia del visualizador que hemos denominado *Visor\_mapa*. El código quedará como el que se presentan en Código 14.4 cuya salida se muestra en la Figura 14.3.

| Ė<br>$\overline{\mathbf{z}}$<br><head></head>                                                                        |  |
|----------------------------------------------------------------------------------------------------|--|
| $\overline{3}$<br><title>Pruebas cliente ligero de un servicio IDE</title>                                           |  |
| 4<br><meta_name="description" content="CURSO_INTRODUCCION_IDE"></meta_name="description">                            |  |
| 5<br><meta content="IDE, GEOMATICA, CLIENTE LIGERO" name="kevwords"/>                                                |  |
| <meta content="GRUPO DE TRABAJO IDE-UNIVERSIDADES" name="author"/><br>6                                              |  |
| <meta content="text/html; charset=utf-8" http-equiv="Content-Type"/>                                                 |  |
| 8<br><script src="http://www.cartociudad.es/VisualizadorCartografico/CartoVisor.js" type="text/javascript"></script> |  |
| 9<br><style></style>                                                                                                 |  |

**Código 14.4.- Código básico para crear un visualizador de Cartociudad**

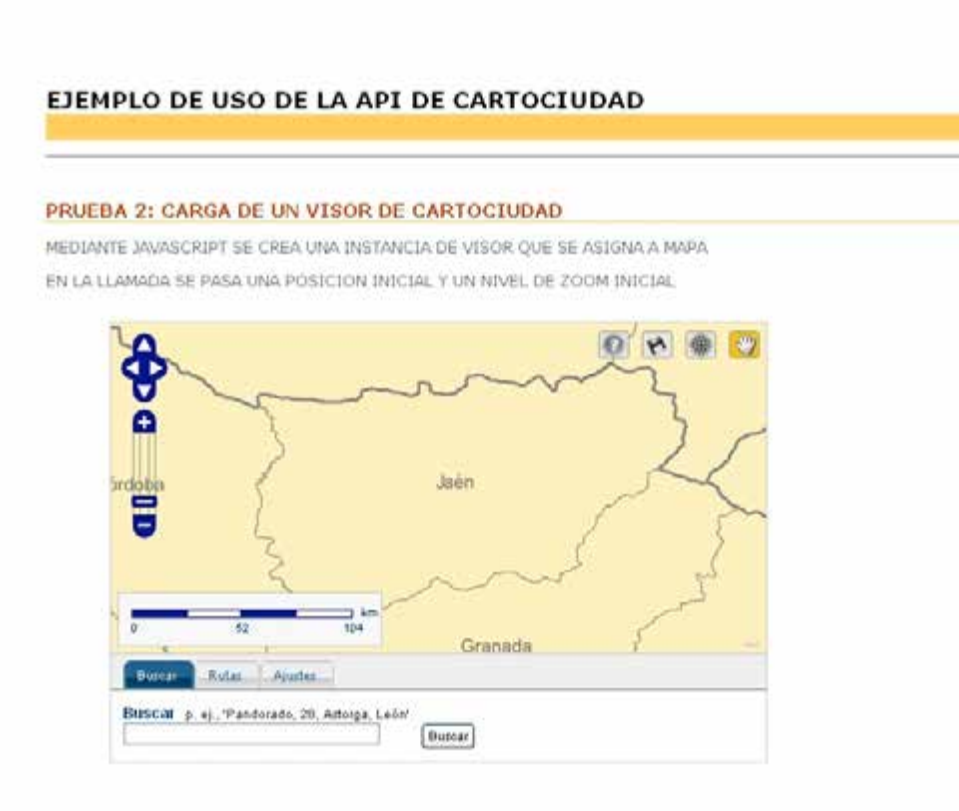

**Figura 14.3.- Salida de ejecución del Código 14.4**

Ahora se van a introducir en el código llamadas a algunas de las funciones de la Tabla 14.2. Puesto que se va a acceder a ellas de manera interactiva por parte del usuario se usa la etiqueta *<A> </A>*. Estas llamadas incluirán en una tabla como la que se presentó en el apartado *"Un documento HTML base para una visualización en cliente ligero"* y las llamadas se organizarán por tipos de utilidad. Las utilidades a probar son:

Cambio de idioma.

- Habilitación/deshabilitación de botones de la interfaz.
- Ocultación/desocultación de pestañas de opciones.

• Establecer la pestaña activa.

Las llamadas a la API son de dos tipos, en esta línea sirvan los siguientes ejemplos:

- Tipo  $l$ :  $\langle a \rangle$  href="javascript:mi\_mapa.setActiveLanguage('spanish');">
- Tipo 2:  $\langle a \rangle$  href="javascript:mi\_mapa.hideTab(mi\_mapa.SEARCH\_TAB);">

Como se observa la estructura de la etiqueta es la de una referencia externa *HREF* en la que se solicita un recurso por medio del objeto *mi\_mapa* del JavaScript. Como en toda programación orientada a objeto los métodos y propiedades van detrás del punto tras el objeto (*mi\_mapa.*). Observemos como la llamada de Tipo 1 es directa en cuanto que se pasa un parámetro '*spanish*' a la API. Sin embargo, la llamada de Tipo 2 es algo distinta, en este caso se pasa a la API la referencia del propio objeto y propiedad *mi\_mapa.SEARCH\_TAB* sobre la que se va a realizar la acción de la función invocada.

El código queda según se presenta en Código 14.5 y la salida de la ejecución la que se presenta en las Figuras 14.4 y 14.5.

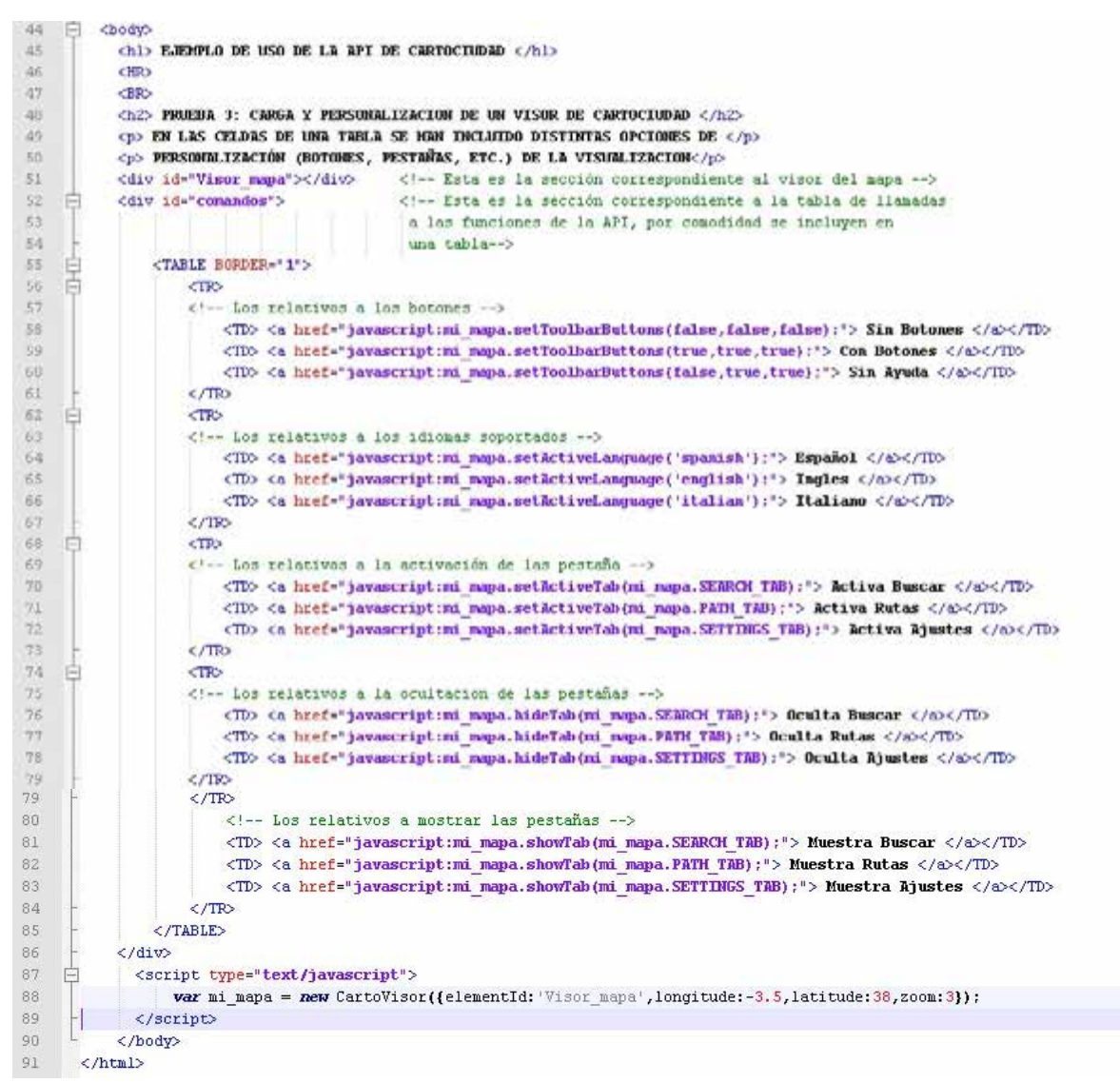

**Código 14.5.- Código HTML que organiza en una tabla diversas llamadas a la API de Cartociudad**

### EJEMPLO DE USO DE LA API DE CARTOCIUDAD

### PRUEBA 3: CARGA Y PERSONALIZACION DE UN VISOR DE CARTOCIUDAD

EN LAS CELDAS DE UNA TABLA SE HAN INCLUIDO DISTINTAS OPCIONES DE PERSONALIZACIÓN (BOTONES, PESTAÑAS, ETC.) DE LA VISUALIZACION

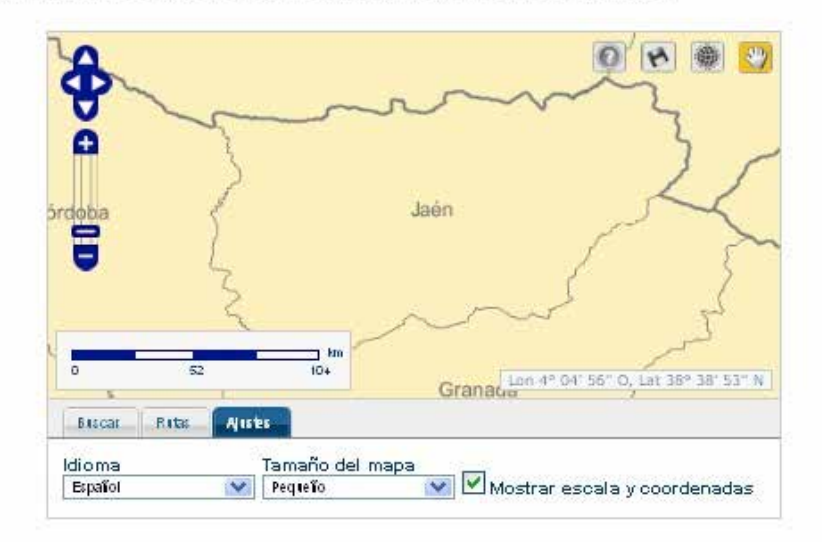

| Sin Botones   | Con Botones  | Sin Ayuda                                    |
|---------------|--------------|----------------------------------------------|
| Español       | Ingles       | Italiano                                     |
| Activa Buscar | Activa Rutas | Activa Ajustes                               |
| Oculta Buscar | Oculta Rutas | Oculta Ajustes                               |
|               |              | Muestra Buscar Muestra Rutas Muestra Ajustes |

**Figura 14.4.- Salida de ejecución del Código 5**

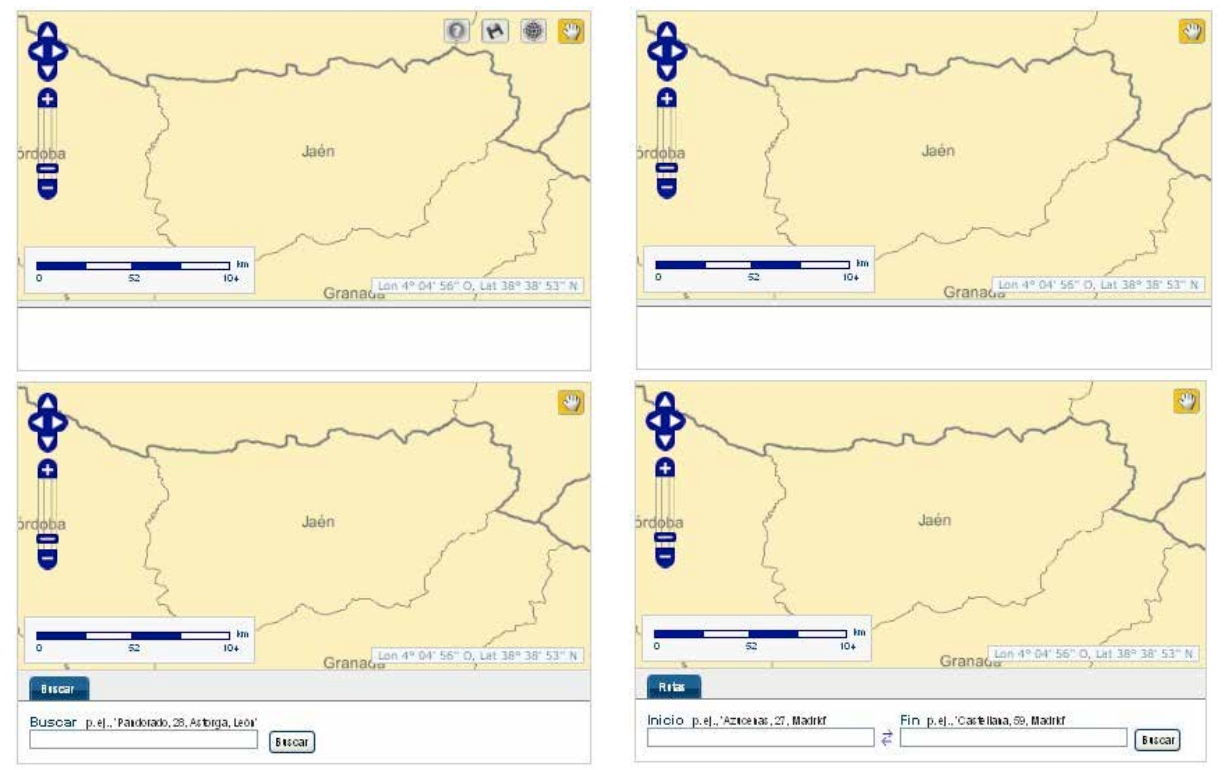

**Figura 14.5.- Ejemplos de los resultados de personalización de la visualización del visualizador de Cartociudad**

# **14.3.2. Cliente ligero de la API de OpenLayers**

OpenLayers (OL) es una iniciativa muy difundida de la *Open Source Geospatial Foundation*. Se trata de una librería desarrollada en JavaScript y de código abierto que interactúa tanto con servicios OGC-ISO (p.e. WMS, WFS) como con servidores de mapas comerciales (p.e Google, ESRI, etc.).

Las funcionalidades de que ofrece la API de OL son muy amplias: numerosos formatos (arcXML, GML, GPX, KML, OSM, WKT, XML, etc.), el uso de varios controles, de diversas geometrías (puntos, multipuntos, polígonos, multipolígonos, curvas, anillos, colecciones, etc.), servicios de mapas (OSM, WMS, WMF, Google, KaMAP, etc.), la definición y aplicación de simbología sobre puntos, líneas, polígonos, textos y ráster, etc. Por ello se hace imposible resumir aquí todas estas posibilidades. En http://www.openlayers.org/ se puede encontrar toda la información relativa al uso de la API (http://docs.openlayers.org/library/index.html), incluyendo numerosos ejemplos.

Según lo avanzado en este tema, y bajo la idea de mostrar un cliente ligero, se va a desarrollar el código correspondiente a una página web que, además de mostrar capacidades elementales de personalización del visualizador de OL, permita la visualización funcional de servicios de mapas WMS.

En primer lugar debemos disponer de una página contenedora. Básicamente esta página va a coincidir con la presentada para el caso de Cartociudad, incluyendo pequeñas diferencias en los títulos al objeto de personalizarla para el caso de OL. Su código se mostrará completo para

el primer ejemplo que desarrollemos con OL.

Al igual que para el caso de CartoCiudad, para poder utilizar OL en una página se necesita hacer la llamada a la API. Esto se consigue mediante código javascript que se introduce en la cabecera. Según se nos indica el código es:

```
<script src="http://openlayers.org/api/OpenLayers.js"></script>
```
Dado que OL funciona en su presentación con CSS conviene también hacer la llamada a estas hojas de estilo en la cabecera del fichero HTML:

```
<link rel="stylesheet" 
href="http://openlayers.org/api/theme/default/style.css"
type="text/css">
```
La función para la creación de un visualizador de mapas se invoca de la siguiente manera: Var Mi\_mapa = new.OpenLayers.Map(´map´)

Como se observa el constructor requiere un argumento ("*map*" en nuestro caso) que es el elemento HTML o el ID de un elemento HTML que será el contenedor del mapa. Por lo general este elemento es un *<DIV>*, además, conviene denominarlo "*map*" para que las hojas de estilo de OL le sean de aplicación.

El siguiente paso es llamar al constructor de capas, el cual permite añadir una o varias capas de información, como por ejemplo un mapa procedente de un visualizador WMS<sup>6</sup>:

```
var wms = new OpenLayers.Layer.WMS(
      "OpenLayers WMS",
      "http://vmap0.tiles.osgeo.org/wms/vmap0",
      {'layers':'basic'} );
Mi mapa.addLayer(wms);
map.zoomToMaxExtent();
```
Como se observa se crea un objeto al que se identifica con "*OpenLayers WMS*", se da la URL del servicio, y se especifica el tipo de capa. Finalmente, se añade al visualizador y se hace un zoom extensión para asegurarnos que se visualiza la capa. El código correspondiente es el que se muestra en Código 14.6.

 $\overline{a}$ 

<sup>6</sup> En este caso se va a utilizar un servidor que ofrece un mapamundi como el que se visualiza en OSM.

| $-$<br>htal> |                                                                                                   |  |  |  |
|--------------|---------------------------------------------------------------------------------------------------|--|--|--|
| 冃            | <head></head>                                                                                     |  |  |  |
|              | <title>Pruebas cliente ligero con OpenLayers</title>                                              |  |  |  |
|              | <beta content="CURSO INTRODUCCION IDE" name="description"></beta>                                 |  |  |  |
|              | <neto content="IDE, GEOMATICA, CLIPATE LIGERO" name="heywords"></neto>                            |  |  |  |
|              | <neta_name="author" content="GRIPO DE TRABAJO IDE-UNIVERSIDADES"></neta_name="author">            |  |  |  |
|              | <neta charset-utf-8'="" contents'text="" html:="" http-equiva'content-type'=""></neta>            |  |  |  |
|              | <bccipt scc="http://openlayers.org/ani/OpenLayers.js" type="text/javascript"></bccipt>            |  |  |  |
|              | <link href="http://openlayers.org/api/thene/default/style.css" rel="stylesheet" type="text/css"/> |  |  |  |
|              | <style></style>                                                                                   |  |  |  |

**Código 14.6.- Código básico para crear un visualizador de OpenLayers**

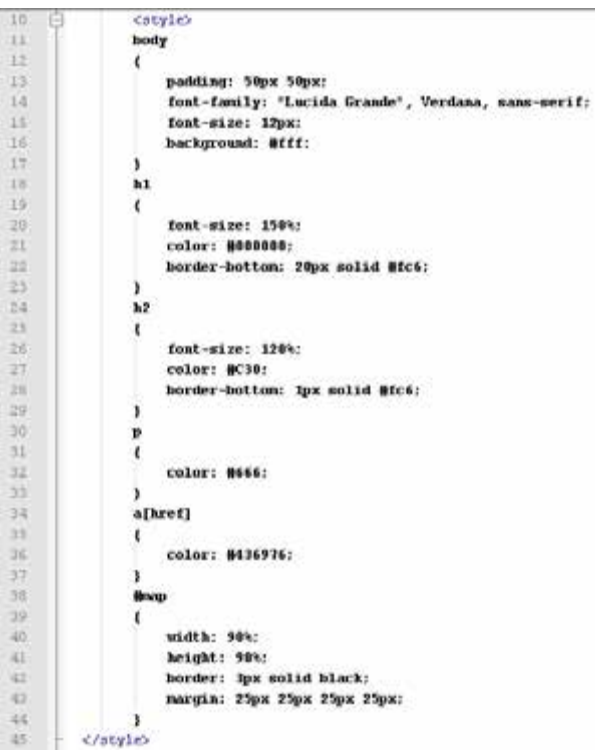

**Código 14.7.-Detalle de los estilos de la página web contenedora**

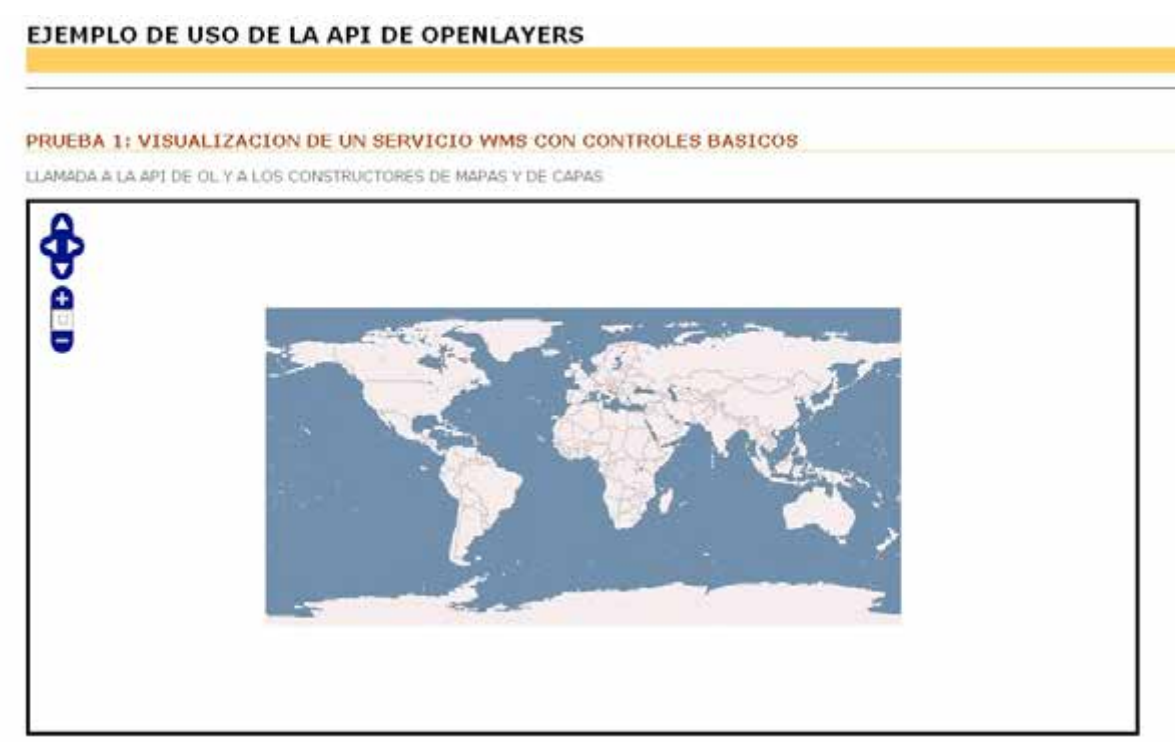

**Figura 14.6.- Salida de la ejecución del Código 14.6**

A continuación, sobre el código anterior, se va a incorporar un par de servicios WMS de los que aparecen en el directorio de servicios de la IDEE, en concreto:

- $\sim$  Cuadrículas de distribución de hojas:  $\frac{http://www.idee.es/wms/IDEE-}{http://www.idee.es/wms/IDEE-}$ Cuadricula-Hojas/IDEE-Cuadricula-Hojas?
- Mapa de suelos: http://www.idee.es/wms/IDEE-Suelos/IDEE-Suelos?

Se va a proceder a añadir estos servicios al código tal como se presenta en el Código 14.8.

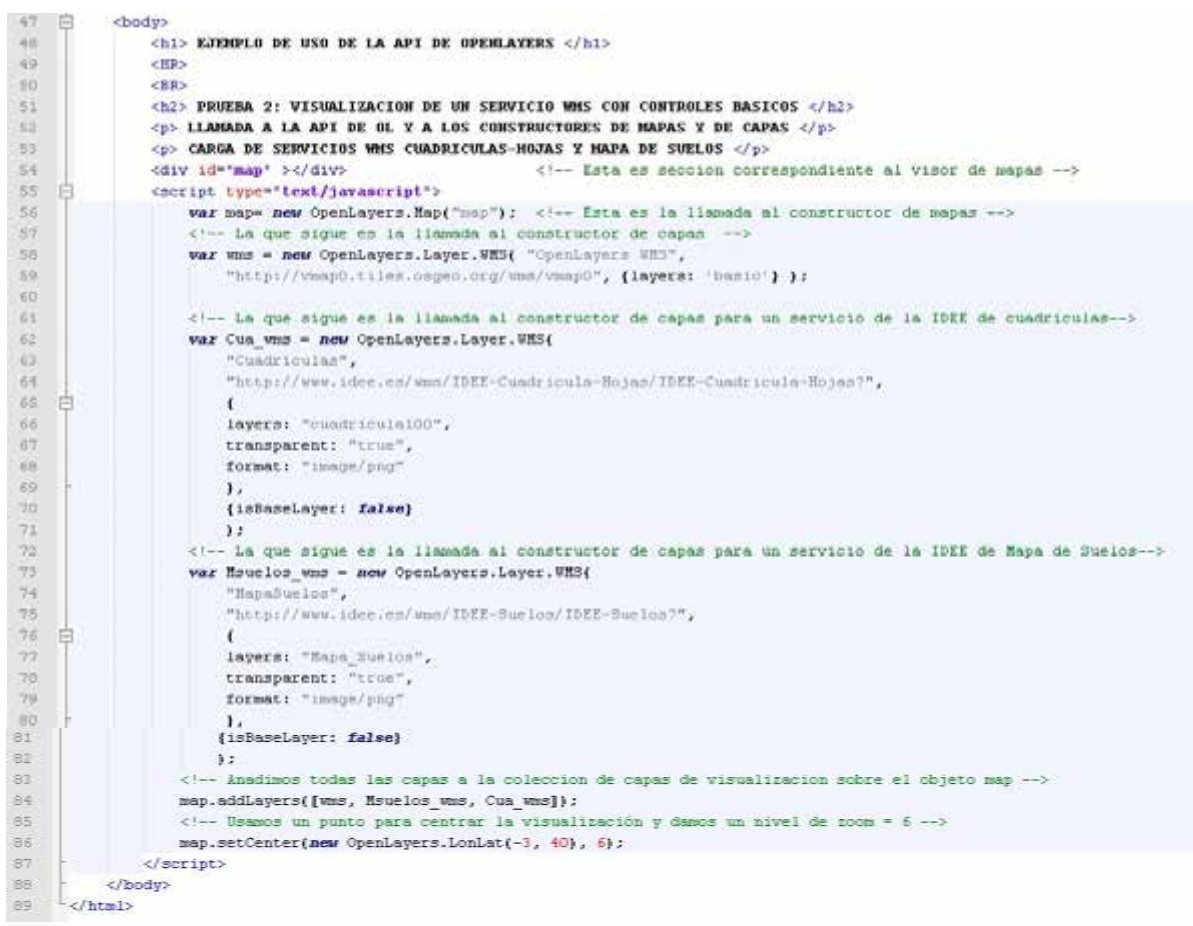

**Código 14.8.- Cuerpo del código de la página que carga 3 servicios WMS en un visualizador de OpenLayers**

Donde las instrucciones individuales de añadir capa:

```
map.addLayer(wms);
map.addLayer(Cua_wms)
map.addLayer(Msuelos_wms);
```
#### han sido sustituidas por:

map.addLayers([wms, Msuelos wms, Cua wms]);

En lugar de hacer un zoom extensión, con vistas a centrar la visualización en España, en este código también se ha utilizado la instrucción:

map.setCenter(new OpenLayers.LonLat(-3, 40), 6);

para centrar la visualización del mapa y el nivel de zoom.

Es importante destacar que, de manera previa a la creación del código, se debe disponer del nombre de las capas que se desean cargar. Para ello lo mejor solicitar la descripción de las capacidades del servicio (GETCAPABILITIES). Además, otra información importante es la relativa a las escala de visualización, pues puede ocurrir que si no conocemos su rango al no visualizarlas podamos pensar existe algún error.

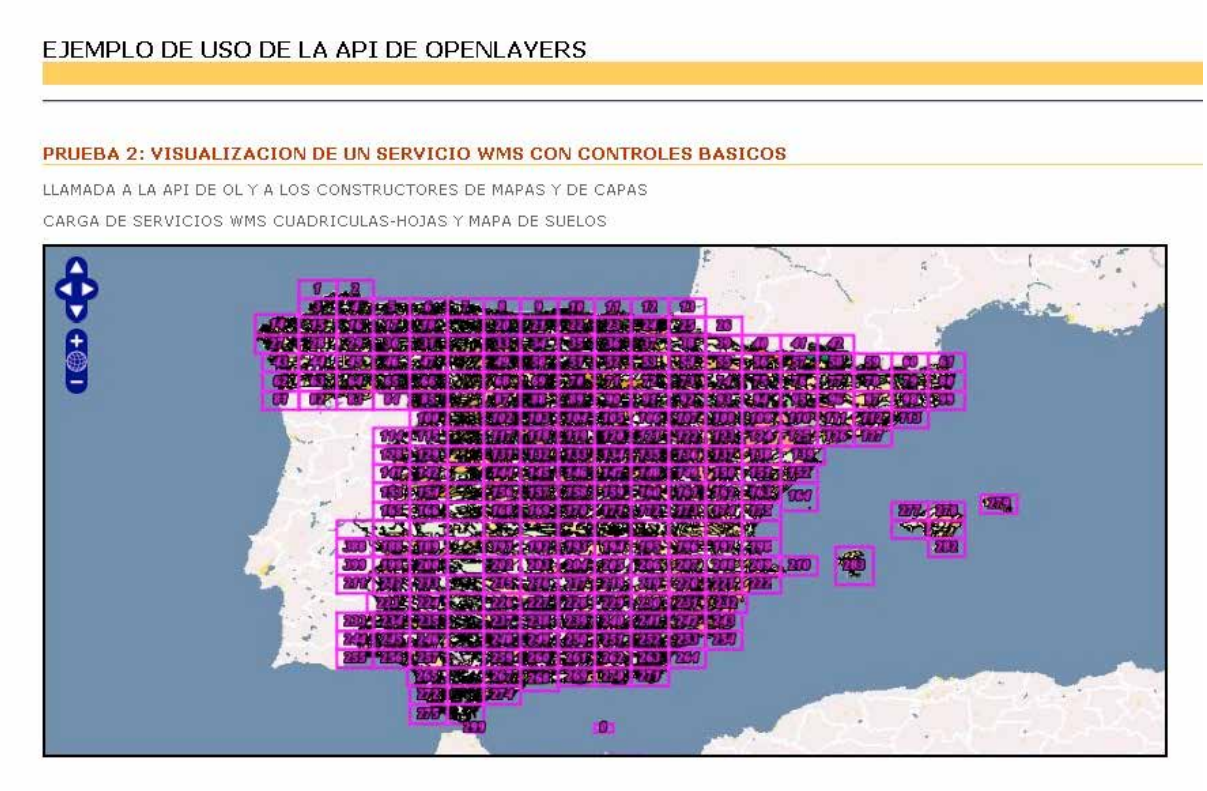

**Figura 14.7.- Salida de la ejecución del Código 14.6**

A continuación se van a añadir algunos controles básicos al visualizador de OL. El código correspondiente lo incluiremos justo detrás la última instrucción que se presentó en Código 14.6 y siempre dentro del bloque del *script*. El código es el que se presenta en Código 14.8. Aquí, como ejemplo, se incluyen los constructores de estos controles sin ningún parámetro especial, pero todos ellos poseen propiedades que permiten personalizarlos según necesidad. El resultado es el que se muestra en la Figura 14.8, donde se observan los controles incluidos y en Figura 14.9 donde se presenta el gestor de capas y el mapa de vista general desplegados.

| -88    | $\langle$ -- Anadimas controles al visualizador -->                                                          |
|--------|----------------------------------------------------------------------------------------------------|
| $-89.$ | map.addControl(new OpenLayers.Control.LayerSwitcher() ); Incluye el control de arriba derecha para las capas |
| -90    | map.addControl(new OpenLayers.Control.OverviewMap()); Incluye el control de abajo izquierda con vista total  |
| 91     | map.addControl(mew OpenLayers.Control.MousePosition()); Incluve las coordenadas del raton                    |
| $92 -$ | map.addControl(new OpenLavers.Control.ScaleLine()); Incluve una escala grafica                               |
| $-93$  |                                                                                                    |

**Código 14.8.- Código añadido al Código 14.6 para la inclusión de 4 controles**

### EJEMPLO DE USO DE LA API DE OPENLAYERS

#### PRUEBA 3: VISUALIZACION DE UN SERVICIO WMS CON CONTROLES BASICOS

LLAMADA A LA API DE OL Y A LOS CONSTRUCTORES DE MAPAS Y DE CAPAS

CARGA DE SERVICIOS WMS CUADRICULAS-HOJAS Y MAPA DE SUELOS Y CONTROLES BASICOS EN EL MAPA

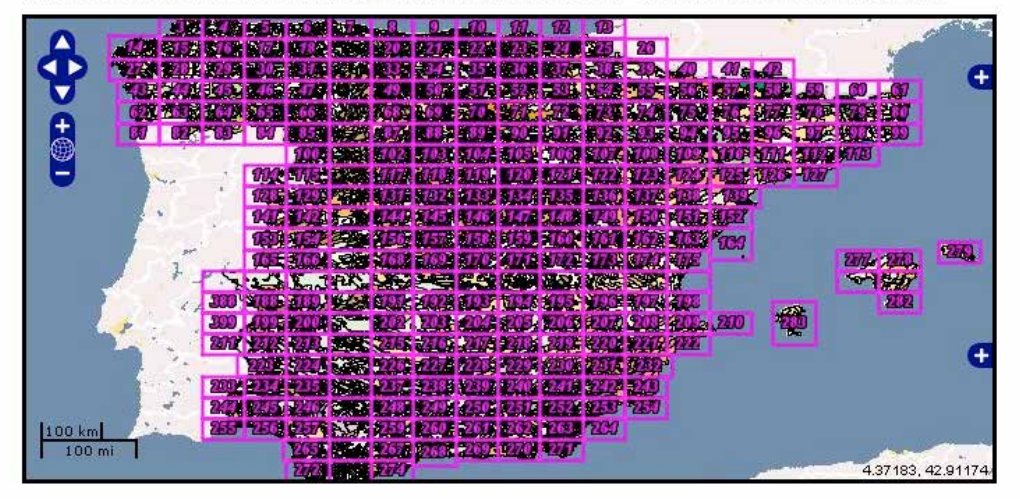

**Figura 14.8.- Salida de la ejecución del Código 14.8**

### EJEMPLO DE USO DE LA API DE OPENLAYERS

#### PRUEBA 3: VISUALIZACION DE UN SERVICIO WMS CON CONTROLES BASICOS

LLAMADA A LA API DE OL Y A LOS CONSTRUCTORES DE MAPAS Y DE CAPAS

CARGA DE SERVICIOS WMS CUADRICULAS-HOJAS Y MAPA DE SUELOS Y CONTROLES BASICOS EN EL MAPA

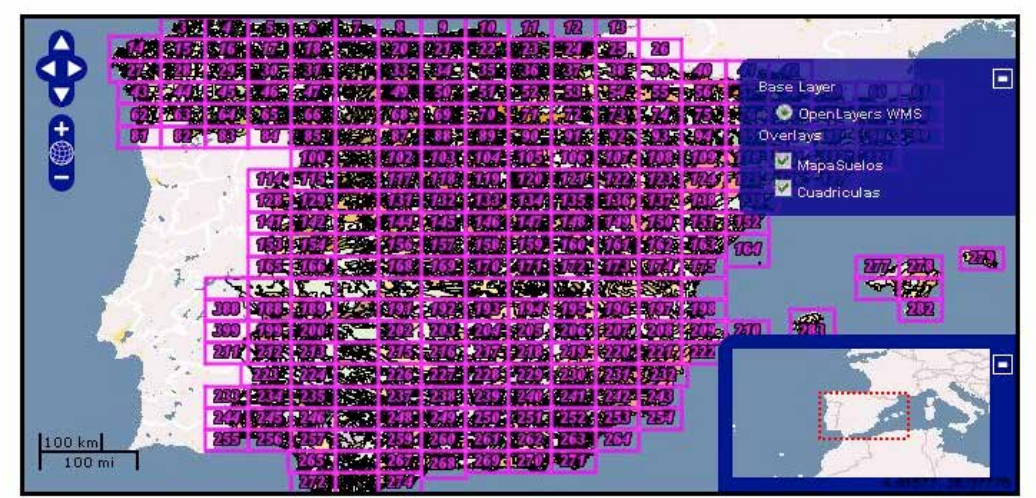

**Figura 14.9.- Salida de la ejecución del Código 14.8 con los controles de capas y de mapa de encuadre desplegados**

Finalmente, se van a incluir unos controles de navegación que permitan recuperar la visualización anterior, ya sea nivel de zoom o desplazamiento. En este caso, a modo de ejemplo, los controles se van a situar fuera del propio visualizador del mapa de OL. Todo el código anterior sigue siendo válido y sólo se necesitan añadir algunas nuevas sentencias en la definición de los estilos y en el *script*.

El estilo se define para una nueva división del documento HTML denominada *panel*. Las propiedades establecidas son las que se presentan en el Código 14.9.

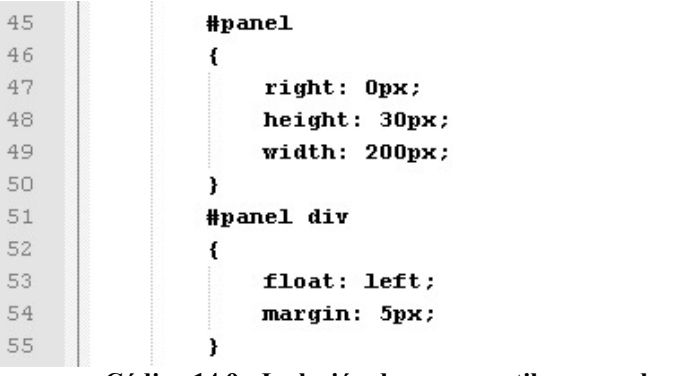

**Código 14.9.- Inclusión de nuevos estilos para el panel**

La modificación del cuerpo del documento HTML es mínima en cuanto a sus contenidos. Básicamente se ha retocado el texto que comenta el ejemplo y, lo más importante, se ha incluido una sección contenedora de los botones o iconos de historial de navegación. En Código 14.10 se puede apreciar la inclusión de este nuevo elemento.

| 59     | <h1> EJEMPLO DE USO DE LA API DE OPENLATERS </h1> |                                                                                       |
|--------|---------------------------------------------------|---------------------------------------------------------------------------------------|
| 0.60   | <hr/>                                             |                                                                                       |
| 61     | <br>                                              |                                                                                       |
| $62\,$ |                                                   | <h2> PRUEBA 4: VISUALIZACION DE UN SERVICIO WAS CON CONTROLES BASICOS </h2>           |
| $-63$  |                                                   | <p> LLAMADA A LA API DE OL Y A LOS CONSTRUCTORES DE MAPAS Y DE CAPAS </p>             |
| ○640   |                                                   | <p> CARGA DE SERVICIOS WHS CUADRICULAS-HOJAS T MAPA DE SUELOS T CONTROLES BASICOS</p> |
| 65     | <p> DENTRO Y FUERA DEL VISOR DEL MAPA</p>         |                                                                                       |
| 56     | <div id="man"></div>                              | Esta es seccion correspondiente al visor de mapas                                     |
| 57     | <div id="panel"></div>                            | Esta es seccion correspondiente a los controles exteriores al visor                   |

**Código 14.10.- Inclusión de una sección identificada como "panel"**

Finalmente, la parte sustancial de las modificaciones residen en el *script* (Código 14.11) en este caso, tras la última línea de código presentada en Código 8. En primer lugar se crea un control, denominado *NAV*, que dará acceso al historial, para ello tras su creación se añade como control al visualizador de OL. En segundo lugar se crea un control del tipo panel de OL que se asigna a la sección panel del documento HTML. En este contenedor añaden los controles de navegación siguiente (*NAV.NEXT*) y anterior (*NAV.PREVIOUS*). Finalmente, este control se añade al visualizador de OL.

```
OpenLayers.Control.NavigationHistory();
                                                                                                     os la variable que permita apos
                                                                                                                                         der al historial de navegacion
108<br>109
                      man.addControl(nav):
                                                                                        <!-- Incluve el control de navemeción anterior/nosterior -->
\frac{108}{110}war panel = new OpenLayers.Control.Panel
                          {div: document.getElementById("panel")}
112\mathbf{r}<!--- Vinculamos la variable panel con la div=panel -->
                                                                                        <!-- Anadimos los controles de nav<br><!-- Anadimos el panel al visor --
                      panel.addControls([nav.next, nav.previous]);
116<br>115map.addControl(panel);
                 \sqrt{\text{script}}
```
### **Código 14.11.- Añadiendo una variable que almacena el estado de navegación y los controles de navegación**

La Figura 14.10 presenta una vista de cómo queda la composición de estos controles de navegación. En un primer momento, cuando no hay historial, los botones se muestran en gris, tras realizar varios zooms (más y menos) y desplazamientos, los dos botones se muestran con color. Todo esto lo controla OL.

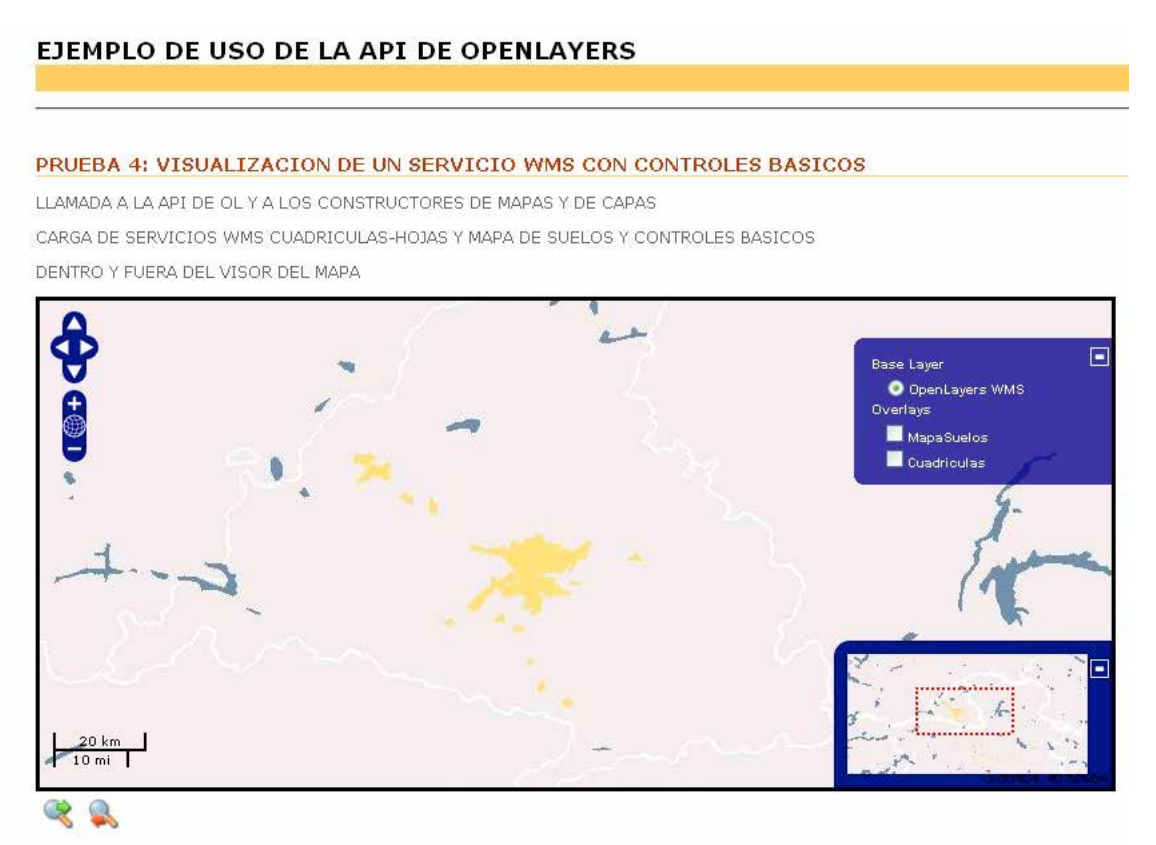

**Figura 14.10.- Salida de la ejecución del Código 11 con los controles de capas y de mapa de encuadre desplegados y los iconos de navegación abajo a la izquierda**

En esta dirección otros ejemplo con OpenLayers y servicios WMS del IGN: http://www.idee.es/web/guest/ejemplos-de-api

# **14.4. Clientes pesados**

El objetivo de este apartado es mostrar cómo cargar servicios estándar dentro de aplicaciones instaladas en el ordenador del usuario. Estamos pues en el caso de uso de clientes pesados. Como se ha indicado anteriormente esta distinción proviene del hecho de que la aplicación que se utiliza para la visualización no es una aplicación de propósito general, como era un navegador web, para el caso de los clientes ligeros, sino que se requiere una herramienta específica propia del ámbito de la información geográfica. En esta línea, y por mostrar dos casos bien distintos, se van a considerar:

• gvSIG: Como ejemplo de Sistema de Información Geográfica (SIG) de sobremesa.

• Google Earth: Como ejemplo de globo virtual.

Indudablemente, la mayoría de los programas SIG actuales, tanto propietarios como libres (p.e. ArcGIS, Geomedia, Kosmo, Quantum GIS, etc.) incluyen capacidades de añadir clientes WMS.

## **gvSIG**

GvSIG es un SIG abierto desarrollado en España con financiación de la Administración Pública (Generalitat Valenciana) y fondos europeos. La última versión recomendada es la 1.11 y está disponible en: http://www.gvsig.org/web/projects/gvsig-desktop/official/gvsig-1.11/descargas

Puesto que se trata de un cliente pesado interesa conocer el tamaño de las descargas (Tabla 14.3).

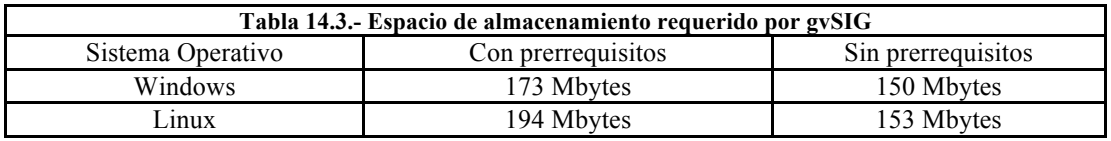

En relación a la visualización de servicios de mapas, este programa permite, entre otros, los servicios WMS, WFS. A continuación se mostrará cómo realizar la carga del servicio WMS por ser el más difundido a nivel mundial.

En este ejemplo de cliente pesado se va a suponer que el gvSIG está ya instalado. Se va a presentar el proceso de interactivo de creación de una vista y de la carga posterior de dos servicios WMS.

Al arrancar el programa gvSIG se nos mostrará en pantalla una imagen como la que se presenta en la Figura 14.11 donde, por defecto aparece abierta la ventana del gestor de proyectos. En esta ventana está por defecto seleccionada la opción de vista (figura superior izquierda destacada con brillo) y se verá como en el cuadro denominado VISTAS no aparece ningún nombre. Para crear una vista nueva pulsaremos el botón de NUEVO que es el único que esté disponible en este momento.

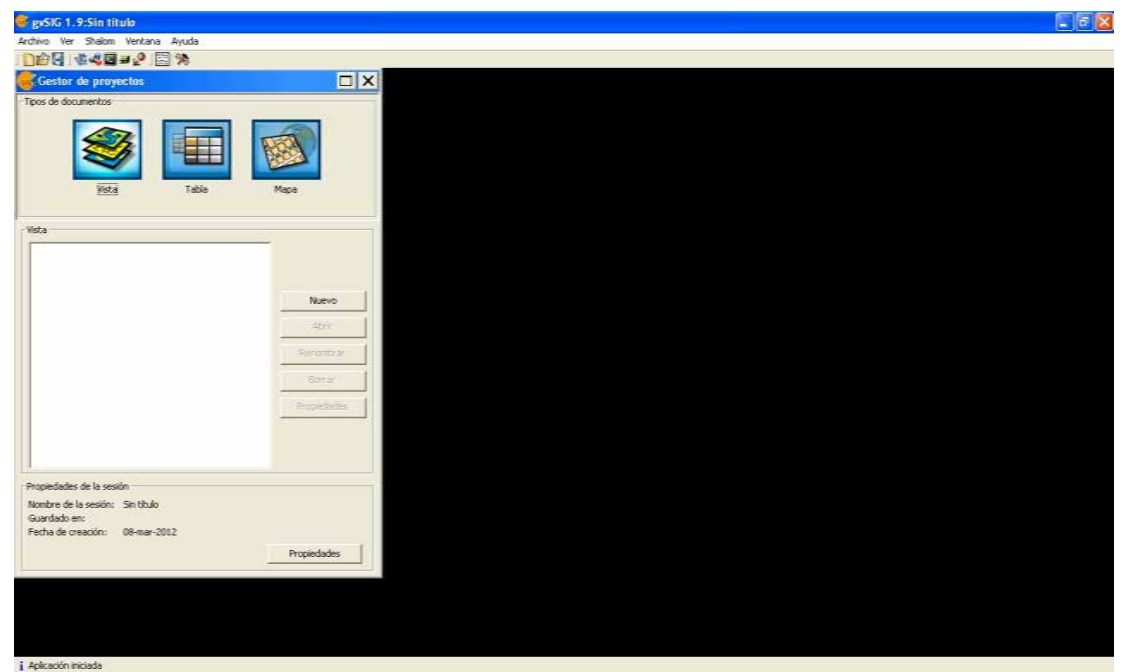

**Figura 14.11.- Situación inicial en gvSIG**

Tras ello, en la lista aparecerá "*Sin título – 0*" que es el nombre asignado por defecto a la primera vista que se crea en un proyecto. Eligiendo esta vista (haciendo clic sobre el nombre, que se destacará en azul) (Figura 14.12.a) se podrá ya elegir el botón cuyo título es PROPIEDADES (Figura 14.12.b) para cambiar aquellas que sea oportuno, según necesidad. El aspecto más crítico puede ser el sistema geodésico y la proyección. En este ejemplo (Figura 14.12.b) el que aparece es el EPSG23030 que se corresponde con la proyección UTM, huso 30N sobre el Elipsoide Internacional y datum ED50, que puede ser adecuada para nuestro ejemplo. En esta ventana también podemos aprovechar para cambiar el nombre de la vista (p.e. por "*Ejemplo de cliente pesado*").

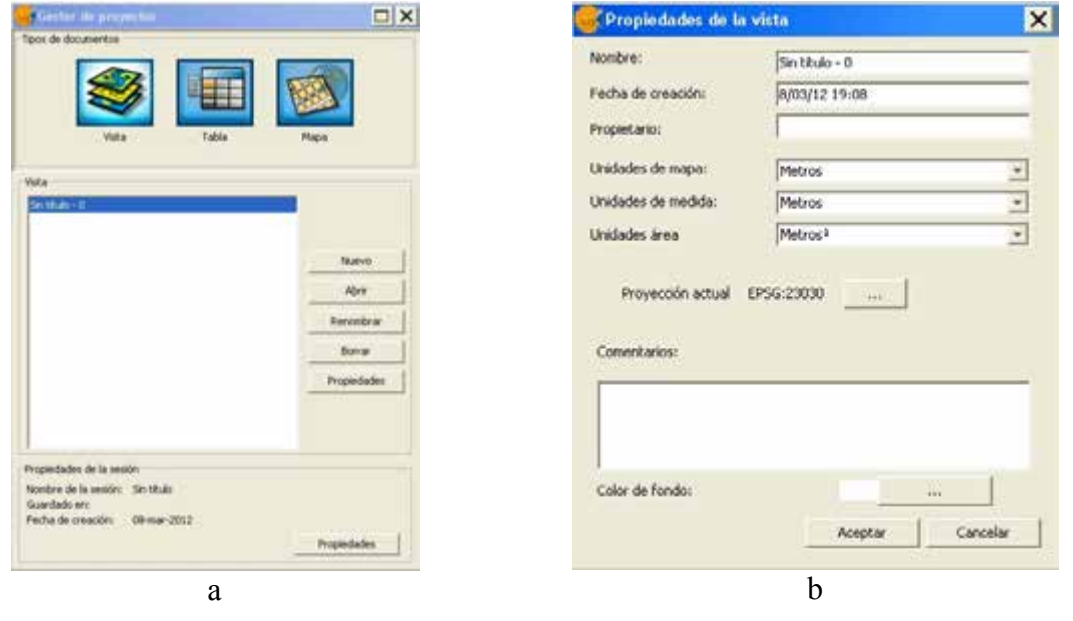

#### **Figura 14.12.- a) Un vista disponible y seleccionada con las posibles opciones de trabajo (Abrir, Renombrar,…), b) Venta de propiedades de la vista seleccionada**

Una vez realizados los cambios de las propiedades, y confirmados se podrá abrir la vista (botón ABRIR de la Figura 14.12.a anterior), con lo que, tras maximizarla, se obtiene una vista vacía como la presentada en la Figura 14.13.

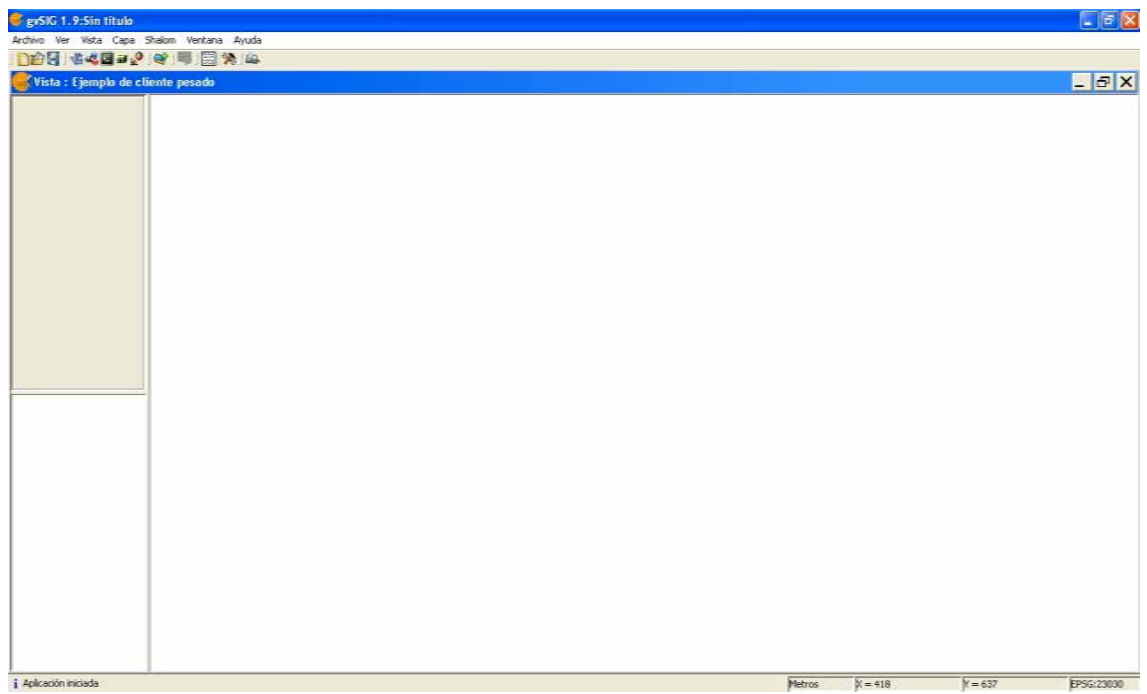

**Figura 14.13.- Ejemplo de vista vacía**

Estando activa la ventana de Vista (cabecera en azul) podremos acceder al menú desplegable principal de la según la siguiente secuencia: Vista\Añadir Capa. Con ello aparecerá la ventana de gestión de "Añadir Capa", donde se podrá seleccionar la pestaña correspondiente a WMS (Figura 14.14). Como se puede observar en la Figura 14.14 también hay pestañas para otros servicios OGC (WFS y WCS) y para servicios de carácter propietario (ArcIMS).

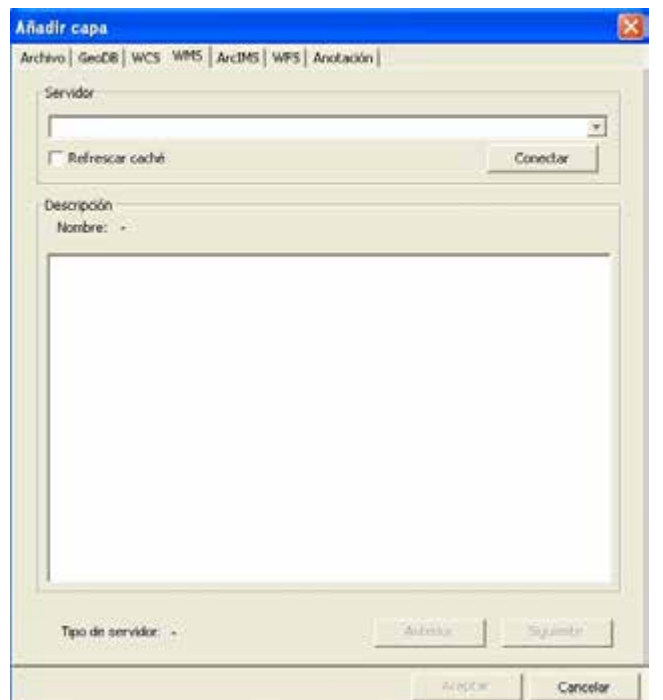

**Figura 14.14.- Ventana de añadir capa con la opción WMS seleccionada**

Para acceder a un servicio WMS primeramente debemos saber su URL. Para esto el directorio de servicios de la IDEE<sup>7</sup> es una referencia adecuada. En este ejemplo consideraremos de interés el Mapa Base de España, cuya dirección de servicio es: http://www.ign.es/wmsinspire/ign-base?

Los pasos para cargarlos en gvSIG son:

- Ingresar el nombre en la caja de textos que se titula SERVIDOR (Figura 14.15.a).
- Pulsar el botón CONECTAR.
- Si la conexión es exitosa aparecerá un comentario en la caja de textos de descripción (Figura 14.15.b) indicándose al pié la versión del servicio WMS que se ofrece. En nuestro caso WMS 1.3.0. A continuación pulsaremos el botón de siguiente y aparecerán un conjunto de pestañas por las que se podrá ir pasando e introduciendo los parámetros adecuados.
- La primera pestaña es de información (Figura 14.15.c), para avanzar pulsaremos SIGUIENTE.
- La pestaña CAPAS presenta la estructura de capas que componen el servicio. En este caso se observa que es una estructura bastante grande. Las capas aparecen agrupadas bajo el símbolo de carpetas de ficheros que, además, pueden tener varios subniveles. Las capas que realmente carga el sistema son las que aparecen en el nivel más bajo y con el icono " $\infty$ " a su izquierda. Las capas se pueden elegir individualmente o de manera agrupada. El gestor también permite mantener la estructura de las capas. Se puede elegir una o todas ellas, para ello basta con seleccionarla (se pondrá en azul) y dar al botón de AÑADIR. De

 7 http://www.idee.es/CatalogoServicios/CatServ/directorio\_servicios.html

esta forma la capa seleccionada para al cuadro de elementos seleccionados. Una vez las capas están en el cuadro de selección, se puede cambiar el orden de las mismas seleccionándolas y usando las flechas de la derecha para subirlas o bajarlas.

- La pestaña ESTILOS permite seleccionar una opción del conjunto de opciones de visualización que se han establecido para las capas. En nuestro caso se realiza la selección indicada en la Figura 14.15.f.
- La pestaña FORMATOS es la siguiente que se habilita para que seleccionemos nuestra preferencia. En ella se ha de elegir el formato de la imagen que se nos va a servir y el SRS. En nuestro caso se realiza la selección indicada en la Figura 14.15.g.

Tras ir navegando pestaña a pestaña y hacer establecer las opciones pulsaremos el botón ACEPTAR obteniendo el resultado que se muestra en la Figura 14.16.

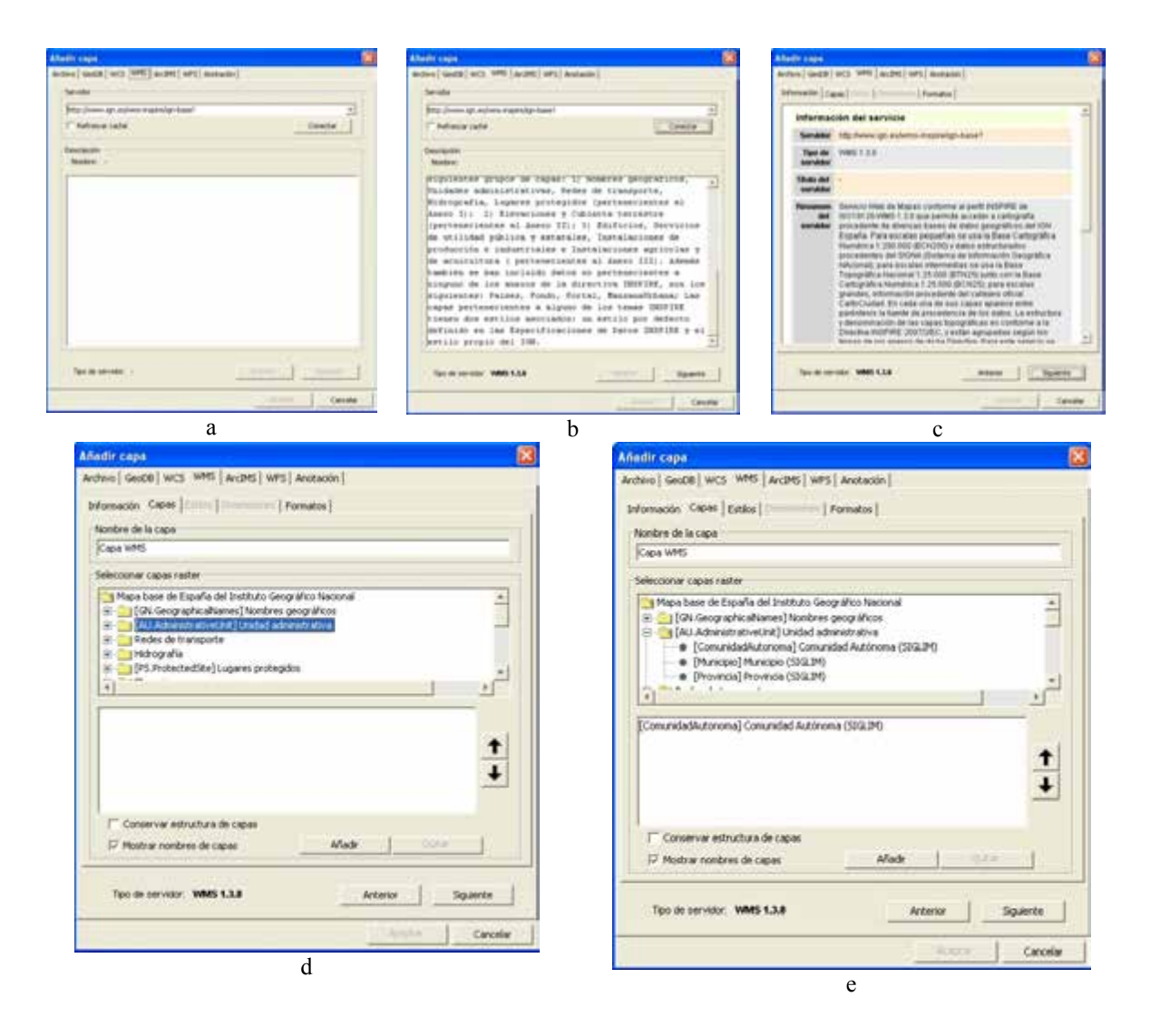

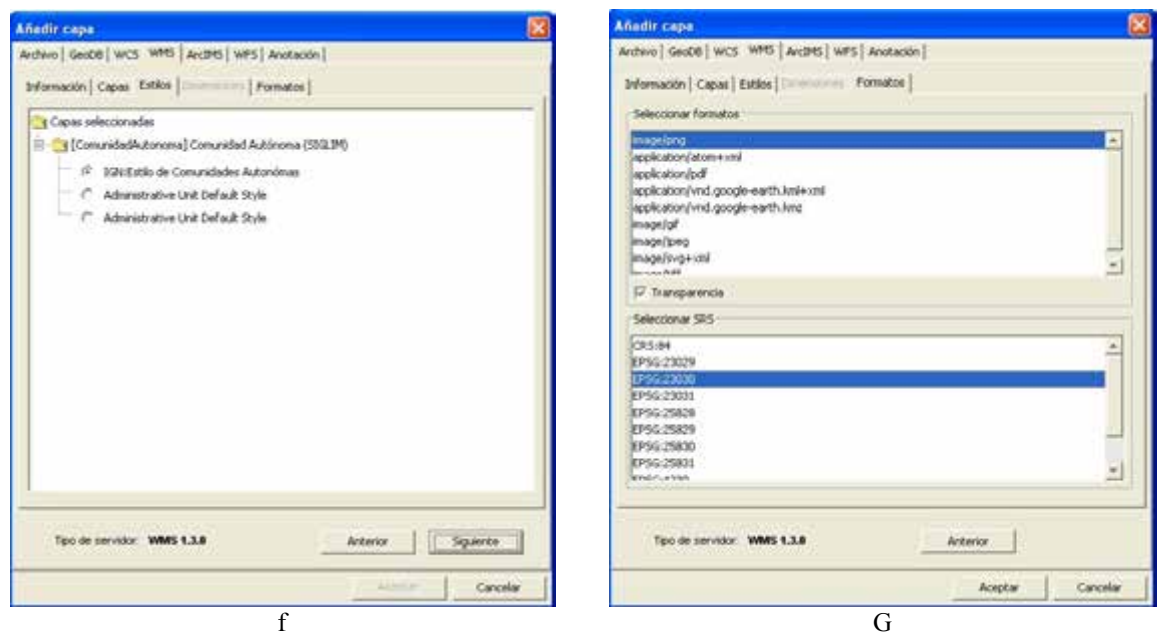

**Figura 14.15.- Secuencia para añadir un servicio WMS en gvSIG**

| <b>CanSIG 1.9:Sin titulo</b>                |                                                                                                    | 日回区    |
|---------------------------------------------|----------------------------------------------------------------------------------------------------|--------|
| Archivo Ver Vista Capa Shakon Ventana Ayuda |                                                                                                    |        |
|                                             | DAS 化人民日本 化反应分类 人民中心 化中国电子 医大脑心 医阿尔比尔氏 医心理学 化高度<br>크                                                                                                    |        |
| Vista : Ejemplo de cliente pesado           |                                                                                                    | $-15X$ |
| D Capa WMS<br>$\mathcal{F}$<br>$+1$         | Galici<br>ŀ.<br>Eataluna<br>Castilla y<br>Aragón S <sup>Catalun</sup><br>León<br>COIL<br>astilla<br>Comunitat<br>Valenciana<br>La Mancha<br>×.<br>Extremadura<br>Andaloria<br>Ceuta<br>Melilla<br>$\int_{0}^{\infty}$ or $\int_{0}^{\infty}$ |        |
| A W. M. MORALD M.                           | - paint                                                                                                    |        |

**Figura 14.16.- Resultado de cargar en gvSIG el servicio WMS del Mapa Base de España**

La carga de cualquier otro servicio WMS, como por ejemplo el Mapa de Suelos de España E1000k (URL de servicio: http://www.idee.es/wms/IDEE-Suelos/IDEE-Suelos?) resulta similar al proceso mostrado en la secuencia de Figuras 14.15 anteriores. Este caso es especialmente sencillo dado que este servicio sólo ofrece una capa. A modo de ejemplo, la Figura 14.17 presenta la superposición del Mapa Base con este Mapa de Suelos de España en las cercanías de Jaén.

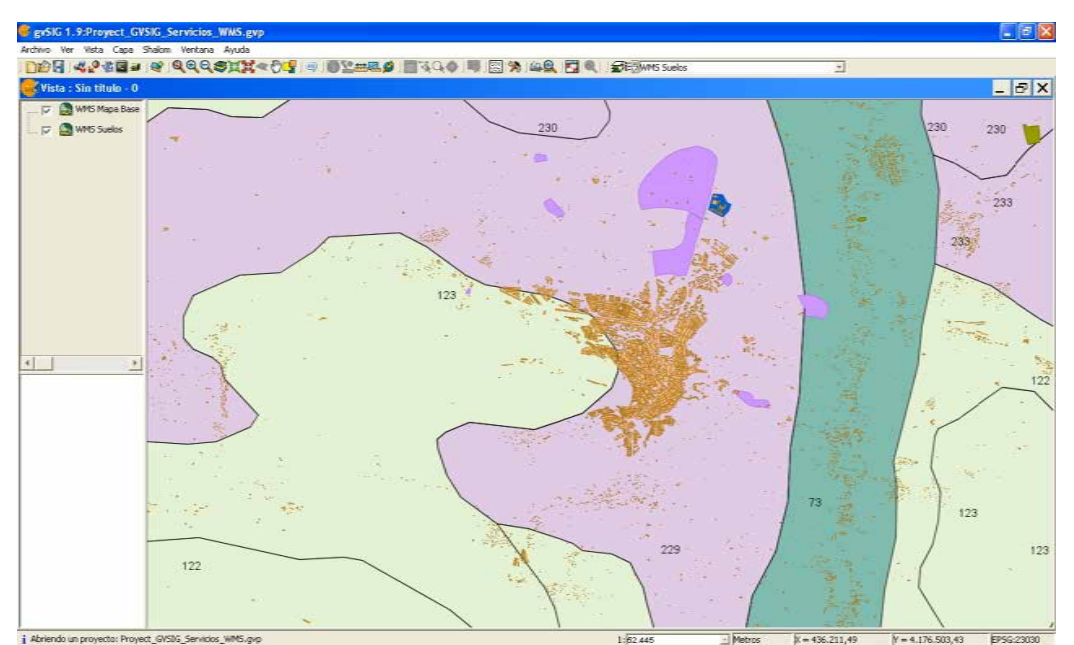

**Figura 14.17.- Superposición de los servicios WMS del Mapa Base de España y el Mapa de Suelos en gvSIG**

Una vez se cargan todos los servicios en la herramienta SIG éstos se pueden gestionar, en parte, como capas locales del SIG. Así, se puede cambiar el orden de representación en la vista por medio de su posición en la tabla de contenidos. Para el caso de gvSIG también se puede retocar el nivel de transparencia del ráster (bien de la capa o de valores concretos de píxeles), establecer rangos de escalas de visualización, etc., y si el servicio admite GETFEATUREINFO, incluso realizar consultas.

Finalmente, indicar que la visualización de estos servicios no siempre es inmediata. Para que se vea la información de un servicio debemos disponer una escala de representación en la vista de gvSIG dentro del rango de escalas de visualización establecidas en el servidor para esos datos.

## **Google Earth**

Google Earth es el globo virtual más difundido. Se trata de una aplicación muy intuitiva y gratuita que se puede descargar en http://www.google.es/intl/es/earth/index.html, y que está disponible para los sistemas operativos Windows, Mac y Linux.

La descarga se realiza en un proceso doble, primero se descarga un fichero de instalación de algo menos de 1 Mbyte que, en su posterior ejecución, gestionará la descarga e instalación de la aplicación. El tamaño final de la instalación está en el orden de los 100 Mbytes para el sistema Windows.

Google Earth permite la carga de servicios WMS sobre su fondo. En este ejemplo de cliente pesado se va a suponer que Google Earth está ya instalado por lo que en este apartado sólo se va a presentar el proceso de interactivo de carga de servicios WMS.

Al arrancar Google Earth por defecto se nos muestra la pantalla que se presenta en la Figura 14.18.

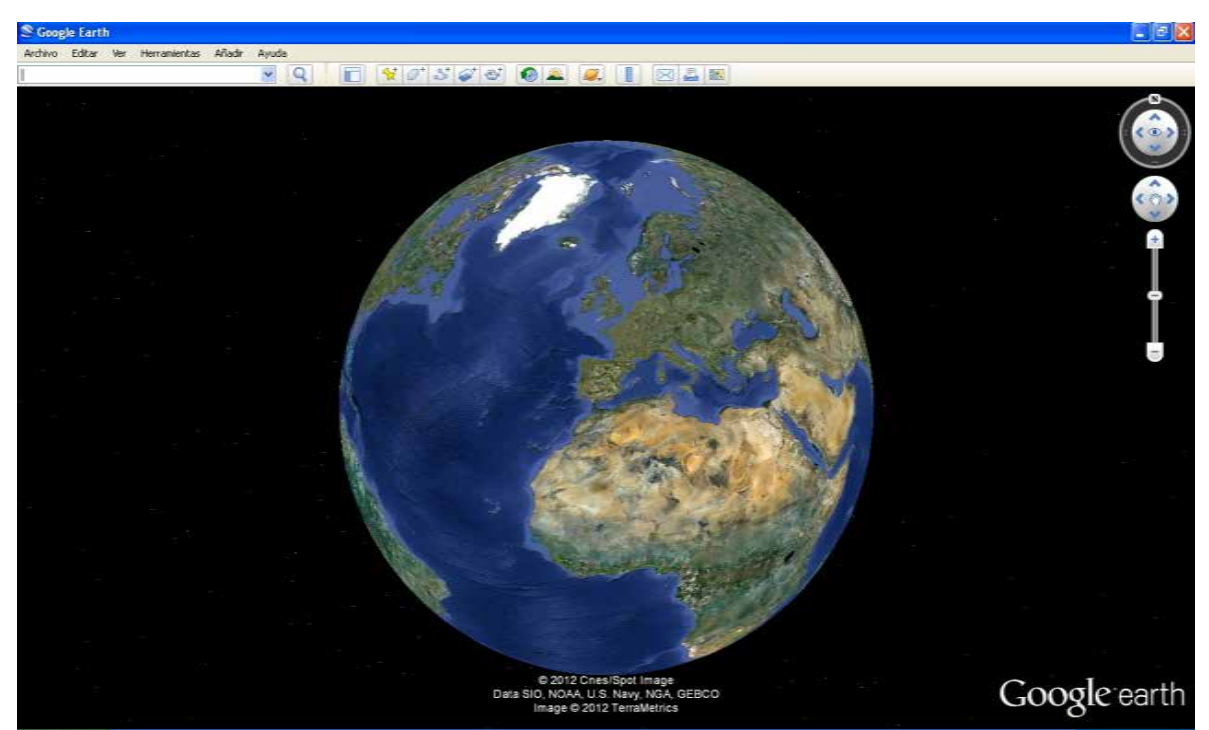

**Figura 14.18.- Situación de inicio al arrancar Google Earth**

Para añadir servicios WMS hemos de utilizar el menú desplegable principal buscando la opción AÑADIR\SUPERPOSICIÓN DE IMÁGENES. De esta forma se abrirá una ventana para la gestión de este proceso donde se seleccionará la pestaña Actualiza y dentro de ella se pulsará el botón Parámetros WMS. En nuestro caso se van cargar dos servicios, primeramente el correspondiente al Mapa Base de España y posteriormente al Catastro. Como siempre, las URL deben ser conocidas. Localizadas en el directorio de servicios WMS de la IDEE, las URL de estos dos servicios WMS son las siguientes:

- Para el Mapa Base: http://www.ign.es/wms-inspire/ign-base?
- Para catastro: http://www1.sedecatastro.gob.es/Cartografia/WMS/ServidorWMS.aspx

A continuación se presenta el primer caso siguiendo el proceso paso a paso. Entrando en AÑADIR\SUPERPOSICIÓN DE IMÁGENES aparecerá la ventana de gestión (Figura 14.19.a), primeramente podemos asignar un nombre en la primera caja de texto destinada a dar nombre (Figura 14.19.b). A continuación debemos elegir la pestaña Actualizar y una vez dentro de las opciones que nos muestra pulsar el botón WMS (Figura 14.19.c).

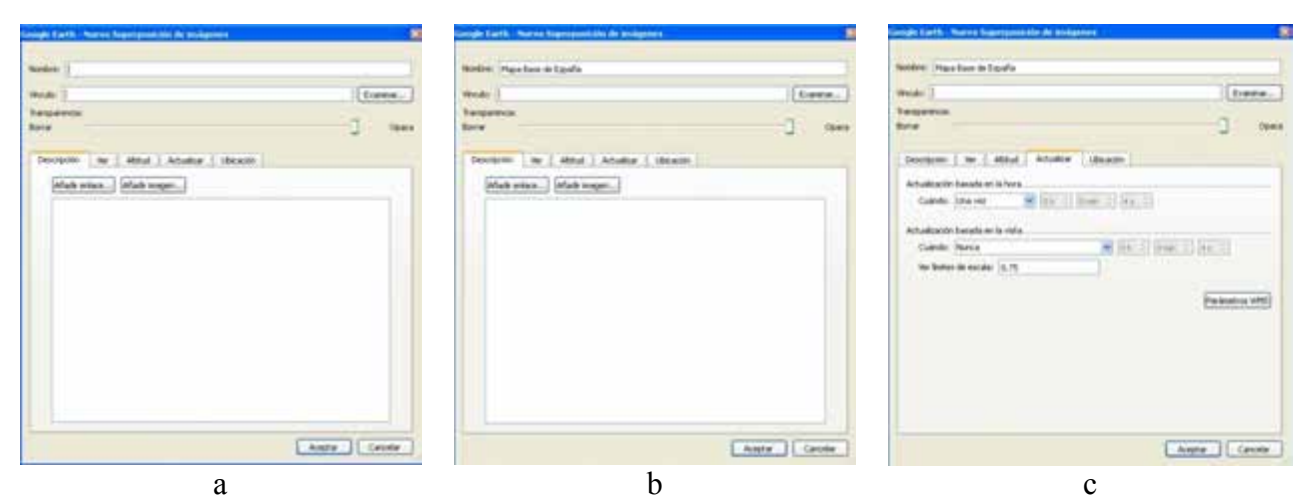

**Figura 14.19.- Gestor de superposición de imágenes: proceso de carga de un servicio WMS en Google Earth**

De esta forma se aparecerá una ventana como la que presenta la Figura 14.20. En ella junto a la etiqueta Servidor WMS existe la posibilidad de desplegar una lista de servicios WMS cuyas URL ya han sido incluidas en la instalación de Google Earth. También se puede observar que esta ventana está dividida en dos secciones: izquierda y derecha. En la primera se mostrarán las capas disponibles que ofrece el servicio, distinguiendo si son opacas o transparentes, y en la parte de la derecha se irán pasando las capas que nos interesen. En las capas seleccionadas es posible cambiar el orden de visualización.

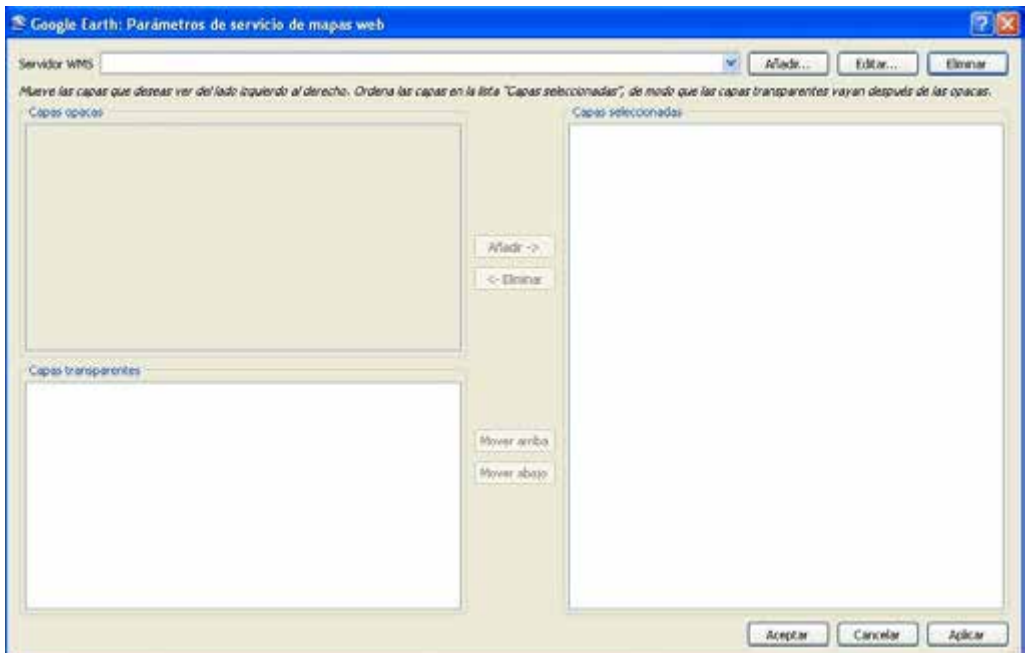

**Figura 14.20.- Ventana de gestión de parámetros de los servicios WMS en Google Earth**

Como los servicios que nos interesan no aparecen deberemos pulsar el botón Añadir, de esta forma se nos ofrece una ventana para introducir la URL del servidor (Figura 14.21).

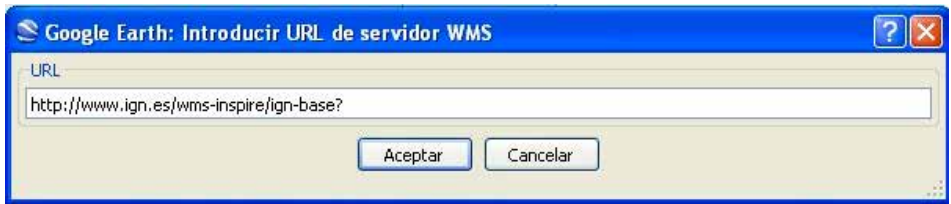

**Figura 14.21.- Ventana para añadir la URL de un servicio WMS en Google Earth**

Tras validar la URL el programa contactará con el servidor ofreciendo la disponibilidad de capas, según se muestra en la Figura 14.22. Obsérvese que en este caso todas aparecen como transparentes (caja de texto de capas transparentes y todas marcadas con un [T] como inicio). Se eligen las capas de interés pasándolas a la lista de capas seleccionadas utilizando para ello los botones Añadir  $\rightarrow y \leftarrow$  Eliminar. En nuestro caso se han elegido las cuatro capas que se presentan en la Figura 14.23. Estas capas se deberán ordenar adecuadamente usando para ello los botones Mover arriba y Mover abajo.

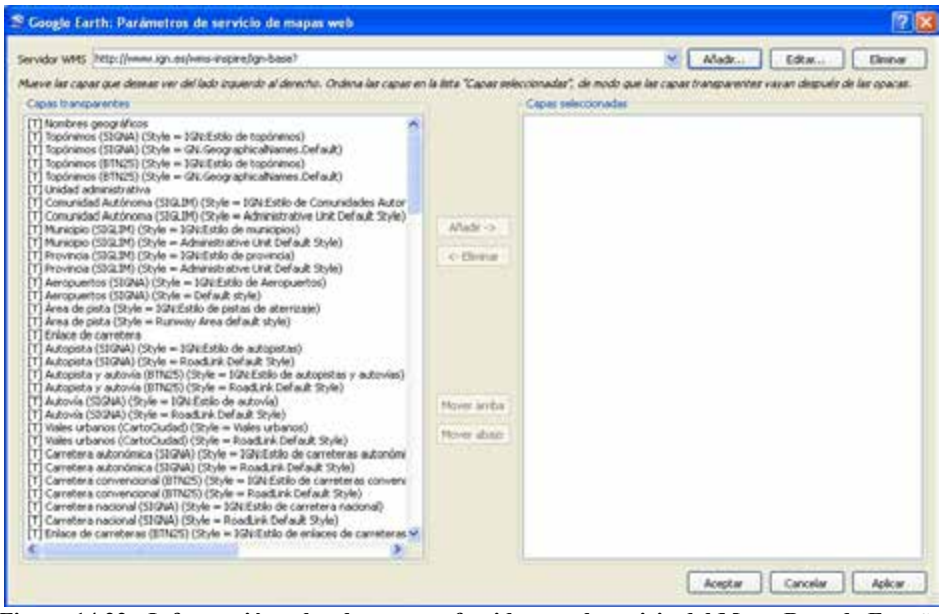

**Figura 14.22.- Información sobre las capas ofrecida por el servicio del Mapa Base de España**

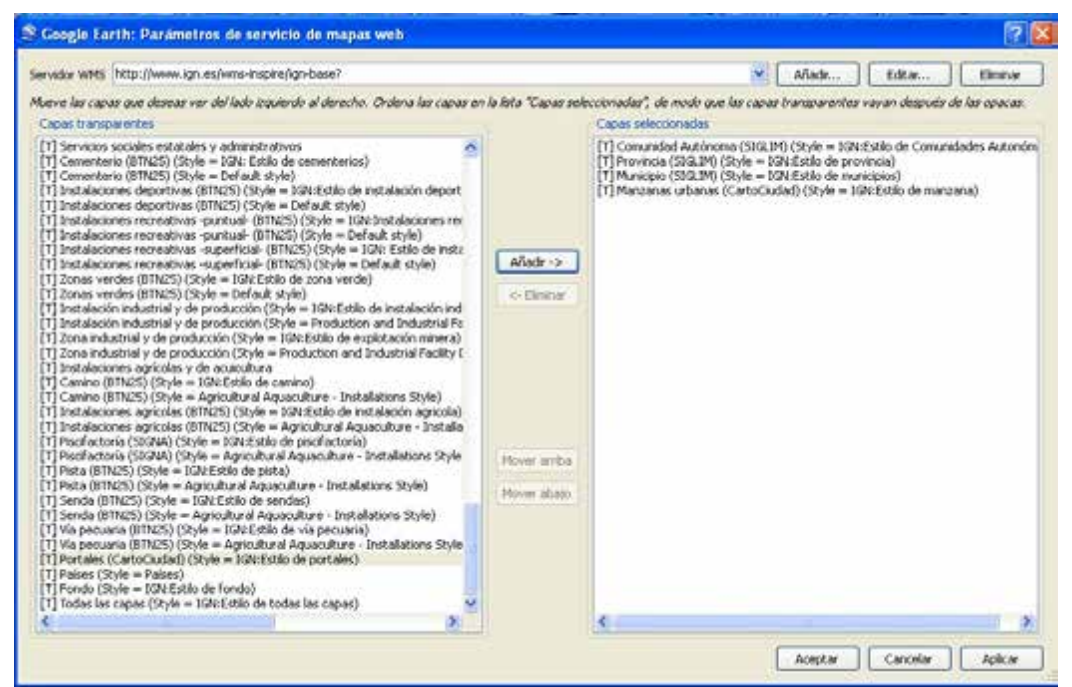

**Figura 14.23.- Selección de capas del servicio WMS del Mapa Base de España**

Para terminar con esta configuración del servicio WMS que se solicita acabaremos pulsando los botones de ACEPTAR y APLICAR. Lo que nos devuelve a la ventana de gestión (Figura 14.19). Éste ya puede ser el momento para establecer el grado de transparencia que se desee aplicar. Por ejemplo, en la Figura 14.24 se ha considerado un valor cercano al 40%. En esta ventana se puede observar además que la línea de texto junto a la etiqueta vínculo se ha rellenado automáticamente con los parámetros que se aplican para el servicio WMS que se acaba de configurar.

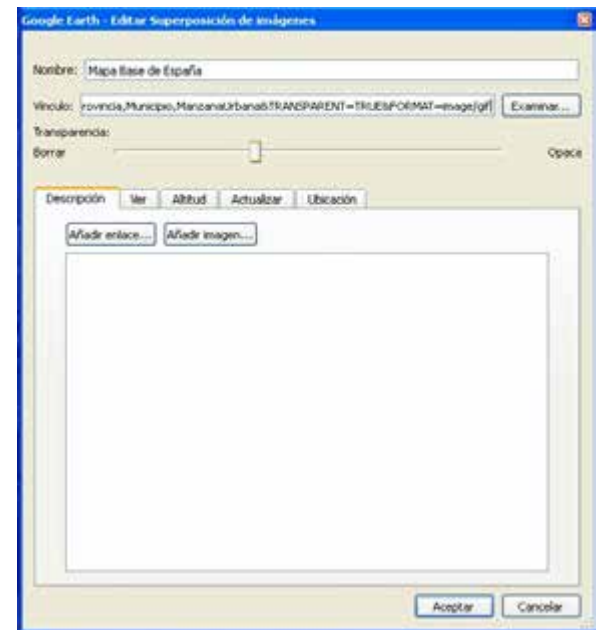

**Figura 14.24.- Gestor de superposición de imágenes: grado de transparencia**

De esta forma, tras Aceptar todo el proceso de carga del servicio WMS (superposición de imágenes) si se empieza a hacer zoom sobre el globo que nos presentaba Google Earth en su inicio (Figura 14.18) llegará el momento en que empiecen a aparecer las capas de los servicios configurados. Por ejemplo, la Figura 14.25 presenta los límites autonómicos de las regiones de España, y haciendo zoom en una zona conocida, como por ejemplo la ciudad de Jaén, podemos llegar a ver las manzanas (Figura 14.26).

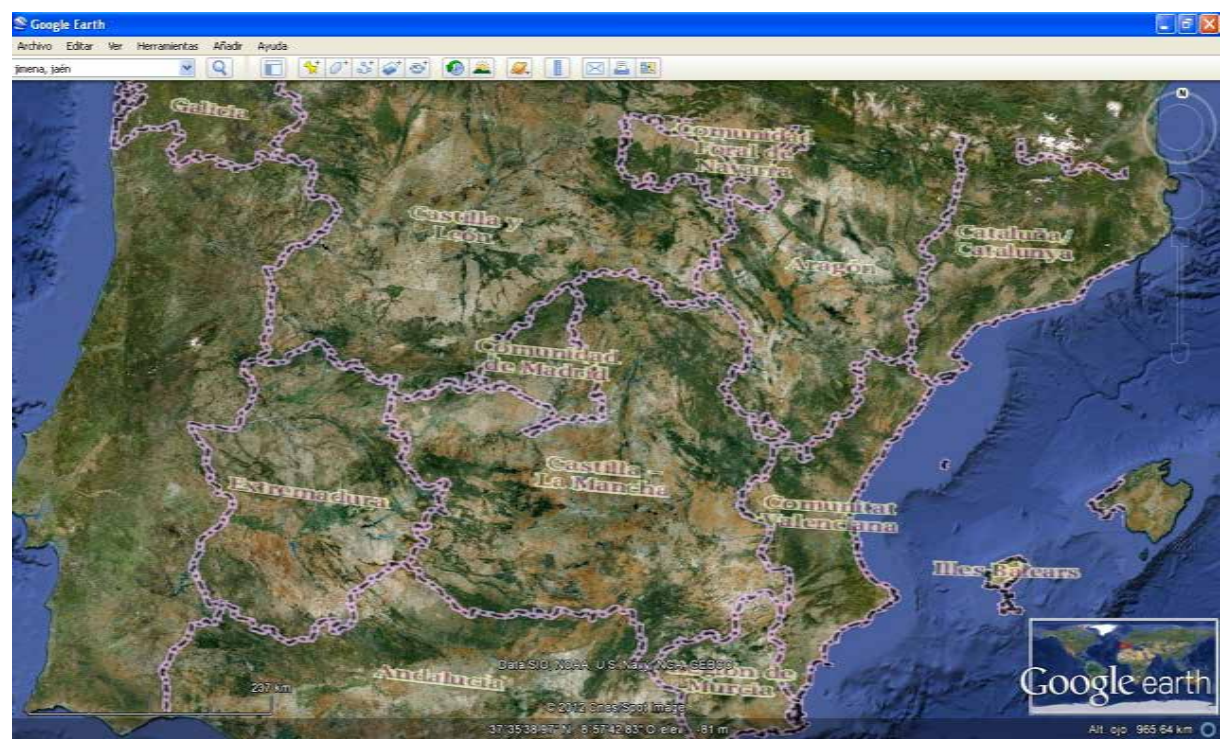

**Figura 14.25.- A partir de un nivel de zoom sobre Google Earth aparecen ciertos contenidos del Mapa Base de España**

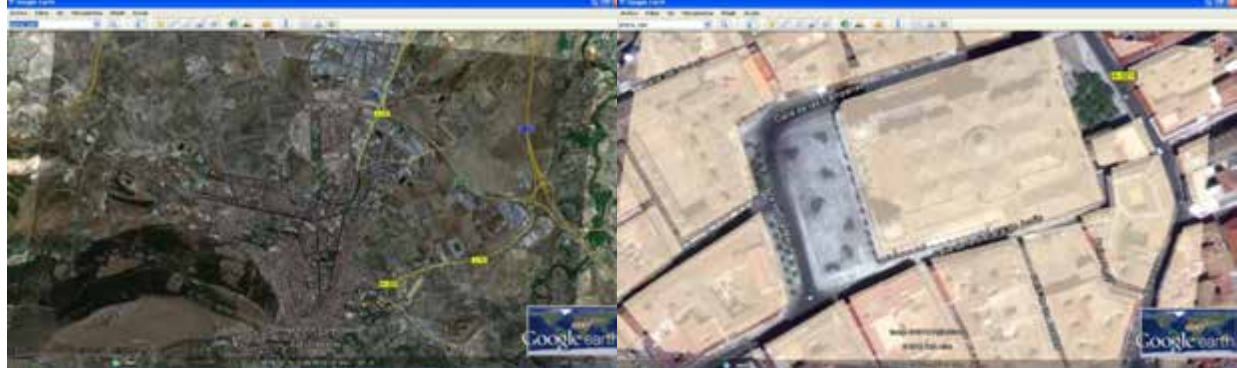

**Figura 14.26.- Mayores niveles de zoom en Google Earth permiten visualizar las manzanas de edificios contenidas en el Mapa Base de España**

A continuación, de modo similar a lo indicado para el caso anterior, se puede proceder a cargar el servicio WMS del Catastro (Figura 14.27). En este caso el objetivo es visualizar el parcelario catastral (parcelas, subparcelas y sus textos), por lo que se seleccionan estas capas (Figura 27). A modo de ejemplo, el resultado es el que se puede observar en la Figura 14.28 donde se pueden apreciar unas parcelas catastrales, una construcción, caminos, etc., y la superposición de las etiquetas numéricas correspondientes a las parcelas.

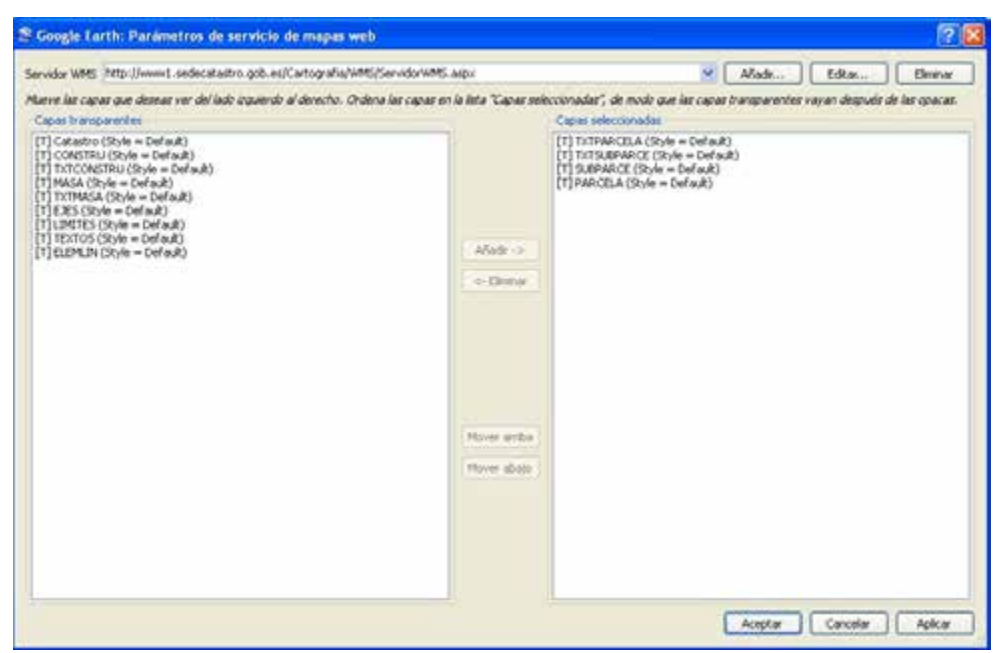

**Figura 14.27.- Seleccionando las capas de interés del WMS del Catastro de España**

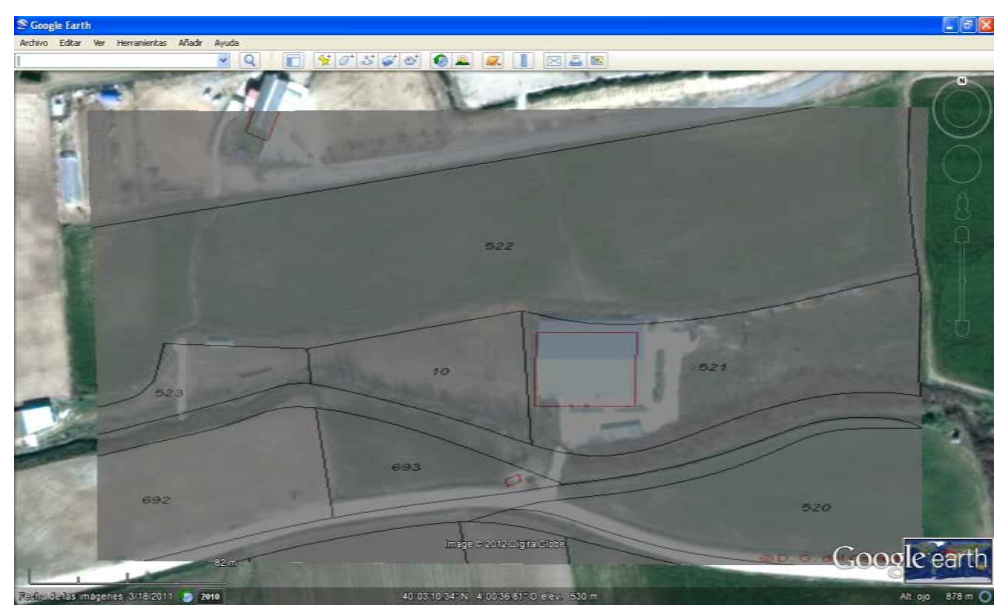

**Figura 14.28.- Ejemplo de resultado de carga del servicio WMS del Catastro de España en Google Earth**

Finalmente, insistir nuevamente que la visualización de estos servicios no siempre es inmediata, pues debemos disponer una visualización cuyo nivel de zoom sea adecuado, pues en otro caso no se apreciará salida alguna.

Para quitar las imágenes se va a la barra de menú principal a la opción EDITAR\ELIMINAR.

# **14.5. Bibliografía y recursos**

- Ariza, F.J. (2001). Sistemas de Información Geográfica e Internet. Apuntes de IGC, Escuela Politécnica Superior, Universidad de Jaén.
- CIT (2007). gvSIG 1.1: Manual de usuario versión 3. Conselleria de Infraestructuras y Transporte, Generalitat Valenciana.
- Foote, K.E.; Irvan, A.P. (1997). *WebGIS. NCGIA Core Curriculum in GIScience*. *University of California, Santa Barbara.*
- Fu, P., Sun, J. (2010). *Web GIS: Principles and Applications*. ESRI Press.
- González, A., Rubio, J.M, Velasco, A., González, J., Verdejo, P. (2011). Servicios web de Cartociudad v3.0. Centro Nacional de Información Geográfica. Madrid.
- Hazzard, E.(2011). *OpenLayers 2.10 Beginner's Guide. Packt Publishing*.
- Taylor, G.E.; Fairbairn, D.J.; Parsley, S. (1996). *Multimedia and Virtual Reality. NCGIA Core Curriculum in GISCience. University of California*, *Santa Barbara.*
- Yeung, A.K. (1999). *World Wide Web Basics. NCGIA Core Curriculum in GIScience. University of California,* Santa Barbara.

http://www.w3schools.com/default.asp http://es.html.net/tutorials/css/ http://workshops.opengeo.org/openlayers-intro/index.html http://www.gvsig.org/web/ http://www.google.com/intl/es/earth/learn/beginner.html
# **Capítulo 15. Aspectos legales**

Antonio F. Rodríguez Pascual (Centro Nacional de Información Geográfica, IGN)

*«La ley es tela de araña, en mi ignorancia lo explico: no la tema el hombre rico, nunca la tema el que mande, pues la rompe el bicho grande y solo enrieda a los chicos».* 

*José Hernández (Martín Fierro, 1872)* 

## **Contenido**

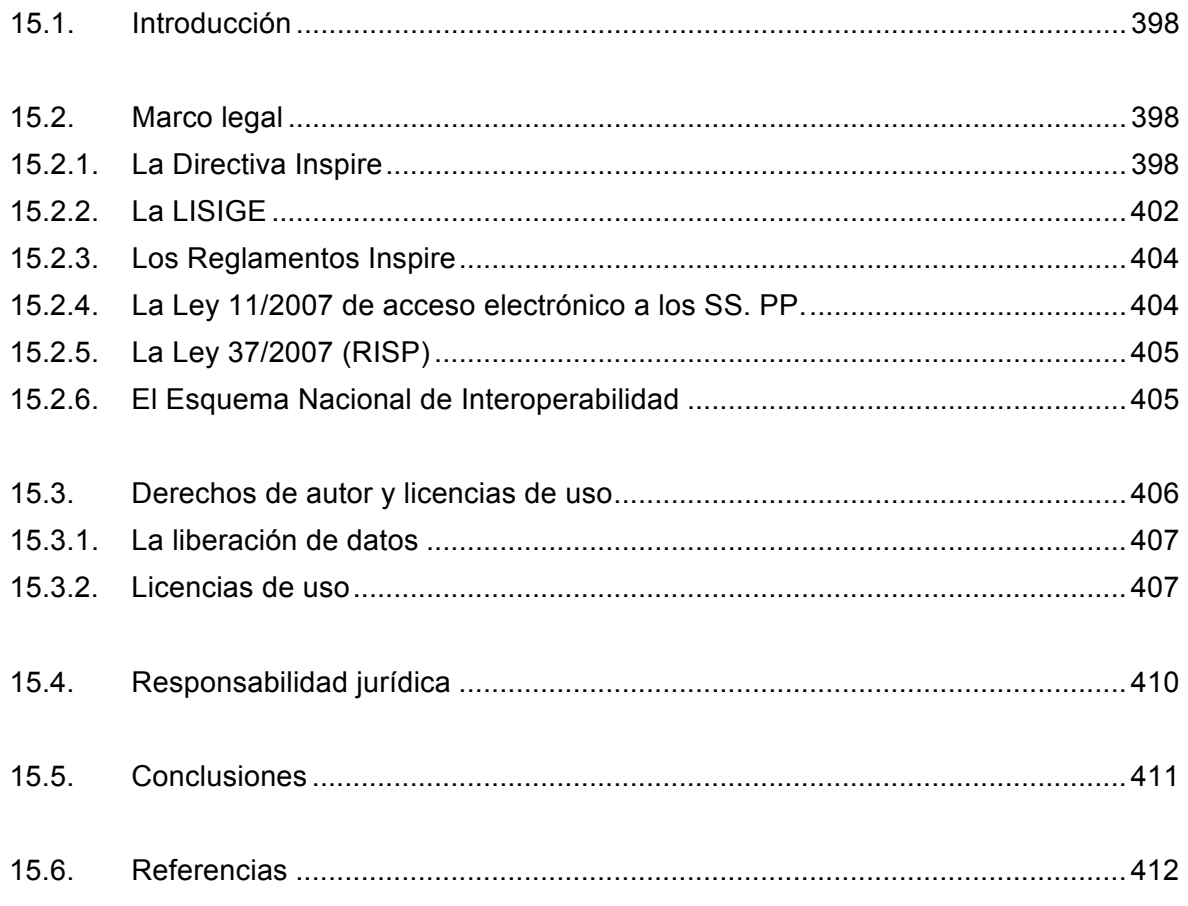

# **15.1.Introducción**

En este capítulo vamos a abordar varios aspectos legales relacionados con la IDE, es decir, relacionados con la publicación de datos geográficos en la web. Todos ellos tienen dos características comunes: ser de la máxima actualidad y no estar resueltos completamente. Hasta ahora no se le ha prestado la atención suficiente a los problemas legales y jurídicos planteados por las IDE y parece que su solución está todavía lejos. A decir verdad están relacionados con problemas generales propios de todas las áreas de la actividad humana que tienen lugar en la web.

Esa situación es debida, en nuestra opinión, a dos situaciones: en primer lugar, Internet es un entorno de actuación esencialmente internacional y no existe ni la experiencia ni las condiciones necesarias para poder definir un marco legal internacional sobre el tráfico de datos digitales, algo así como una Ley del Mar para la web; en segundo lugar, las nuevas posibilidades que ofrecen los sistemas en la web plantean problemas legales nuevos, a los que no es fácil dar una respuesta satisfactoria en poco tiempo.

A continuación vamos a resumir el marco legal existente en España en lo relativo a publicación de servicios web basados en datos geográficos, luego abordaremos los problemas relativos a derechos de autor y licencias de uso, y por último esbozaremos una introducción a la posible validez jurídica y probatoria que pueden tener los datos oficiales así publicados.

# **15.2.Marco legal**

Vamos a resumir el marco legal existente en España que es aplicable a la publicación y utilización en la web de servicios y conjuntos de datos geográficos, que viene definido fundamentalmente por la Directiva Inspire (2007/2/CE), por la Ley que la traspone, la LISIGE (Ley 14/2007), por los Reglamentos europeos Inspire, por la Ley de acceso electrónico de los ciudadanos a los Servicios Públicos (Ley 11/2007) y por la Ley de Reutilización de la Información del Sector Público, RISP (Ley 37/2007). Finalmente, se hace referencia a los marcos legales definidos en varias Comunidades Autónomas.

## **15.2.1. La Directiva Inspire**

La Directiva Europea 2007/2/CE, aprobada el 14 de marzo de 2007 por la que se establece una Infraestructura de Información Espacial en la Comunidad Europea (Inspire) define los principios, organización, estructura y funcionamiento de una IDE en la UE basada en la implementación obligatoria de IDE nacionales en cada uno de los países miembros y con un claro sesgo medioambiental.

En los años 90 existían en la Unión Europea un conjunto de Directivas y Reglamentos medioambientales (Directiva Marco del Agua, Reglamentos sobre transporte de mercancías peligrosas, normativa sobre polución, protección de bosques, etc.) cuyo cumplimiento resultaba muy difícil de seguir y verificar. Se trataba de fenómenos transfronterizos que requerían gestionar un SIG paneuropeo que manejase todos los datos relevantes.

Eso dio lugar al proyecto GISCO (*GIS of the COmmission*) impulsado por Eurostat, que trataba de cargar en un SIG centralizado los datos geográficos de todos los países miembros. GISCO fracasó estrepitosamente debido a las diferencias de modelos, escalas, formatos, semántica, calidad, sistemas de coordenadas, políticas de actualización…en resumen, especificaciones divergentes e incompatibles.

En consecuencia, se hizo evidente que la solución era establecer una IDE, un sistema virtual en el que cada país publicase sus datos mediante servicios web convenientemente estandarizados y armonizados.

En el año 2002 se crearon Grupos de Trabajo en los que estaban representados los organismos responsables de Medio Ambiente y de la Cartografía oficial, en España el Ministerio de Medio Ambiente y el Instituto Geográfico Nacional, para preparar las bases técnicas que luego darían lugar al texto de la Directiva, así nacieron los *Position Paper* (2004) sobre los principales aspectos implicados.

Después de un largo proceso de negociación entre la Comisión Europea, el Parlamento Europeo y el Consejo, la Directiva se aprobó en el año 2007.

Hay que resaltar que todo el proceso de elaboración de la Directiva, los Reglamentos europeos y todos los documentos relacionados, ha sido extraordinariamente abierto y participativo:

- ¬ Desde un primer momento, y todavía actualmente, se pueden inscribir en la web Inspire *Legally Mandated Organizations* (LMO), organizaciones con un mandato legal que les obliga a implementar una IDE, como el GT IDEE, la IDEC o la IDEA, a las que se les pide opinión, comentarios y sugerencias sobre los textos normativos antes de su aprobación. En estos momentos (febrero de 2013) hay 275 LMO identificadas.
- ¬ También se pueden inscribir *Spatial Data Interest Communities* (SDIC) comunidades de interés en un sector de aplicación determinado, como la Asociación Francesa para la Información Geográfica (AFIGéo) o la Asociación de Laboratorios Europeos dedicados a la Información Geográfica (AGILE). También se les consulta del mimo modo que a las LMO. Actualmente, en marzo de 2013, hay 490 SDIC registradas.
- ¬ Toda la normativa Inspire (Reglamentos, Guías Técnicas, Directrices y documentos generales) tiene que ser aprobada por el Comité Inspire, formado por representantes de los Puntos de Contacto Nacionales (el CNIG en el caso de España) de los países miembros, que son designados por el Ministerio de Asuntos Exteriores de cada país.

También se cuenta con la opinión y sugerencias de los Puntos de Contacto y se les consulta sobre la traducción de los reglamentos al idioma nacional.

- ¬ Se solicitan expertos a las LMO y SDIC para formar los Grupos de Trabajo que redactan los documentos técnicos de implementación de la Directiva.
- Incluso hay un Foro Inspire en el que se pueden intercambiar opiniones y posturas libremente y se hizo una consulta pública en la web para recabar sugerencias y opiniones sobre el texto de la Directiva.

El contenido de la Directiva se puede resumir en los siguientes puntos:

#### **Capítulo 1. Disposiciones generales**

- ¬ La Directiva Inspire obliga a los Países miembros a implementar una IDE nacional.
- ¬ Se aplica a datos digitales ya existentes (no obliga a generar datos nuevos), relativos al territorio bajo la jurisdicción de un país miembro, gestionados por un organismo público y pertenecientes a uno de los temas de los Anexos I, II y III de la Directiva (Tabla 15.1 y Tabla 15.2).

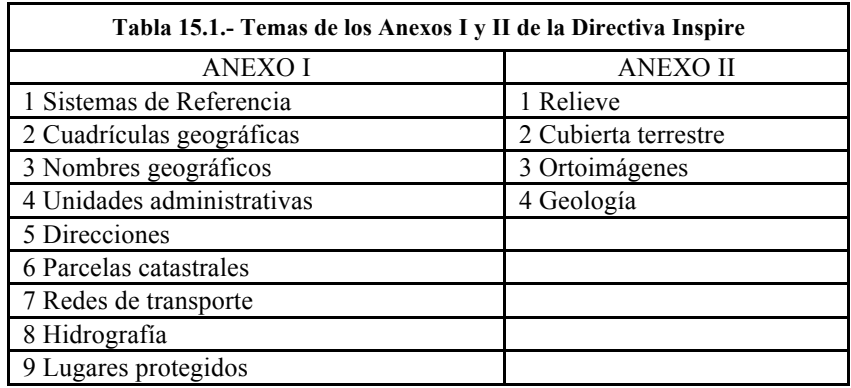

#### **Capítulo 2. Metadatos**

- ¬ Los Países miembros están obligados a generar y mantener metadatos tanto de los datos que cumplen las condiciones anteriores como de los servicios web que se basan en ellos.
- ¬ Los ítems de metadatos a incluir se definen en un Reglamento europeo, que habrá que cumplir en un plazo de dos años para datos y servicios de los Anexos I y II, y de cinco años para datos y servicios del Anexo III.

#### **Capítulo 3. Interoperabilidad de datos y servicios**

- ¬ La interoperabilidad de datos se asegura con Normas de Ejecución que establecerán las especificaciones que tienen obligatoriamente que cumplir los datos en un período de dos años desde su aprobación para datos nuevos y de siete años para datos ya existentes.
- ¬ Para los servicios hay también unas Normas de Ejecución a cumplir en los mismos plazos desde su aprobación.

#### **Capítulo 4. Servicios de red**

- ¬ Es obligatorio implementar servicios web:
	- 1) De localización, para encontrar que datos y servicios hay disponibles (servicios de catálogo).
	- 2) De visualización (Servicios Web de Mapas y sus versiones teseladas)
	- 3) De descarga (de ficheros predefinidos y de objetos geográficos individuales)
	- 4) De transformación (para que los datos cumplan las especificaciones Inspire)
	- 5) De acceso a servicios (que permitan acceder a servicios no estándar con una interfaz estándar, y organizar flujos de trabajo mediante encadenamiento de servicios)
- ¬ Los servicios de localización y de visualización serán gratuitos (excepto servicios que se actualizan muy frecuentemente como los de datos meteorológicos). En caso de que los servicios tengan un coste es obligatorio implementar utilidades de comercio electrónico.
- ¬ Habrá Normas de Ejecución que establecerán los parámetros mínimos de Calidad de Servicio a cumplir.
- ¬ La Comunidad Europea implementará un Geoportal Inspire (http://) a nivel europeo y cada país miembro implantará un geoportal nacional, pensado para permitir el acceso a todos los recursos (geoportales, datos, servicios, metadatos) existentes en su territorio.

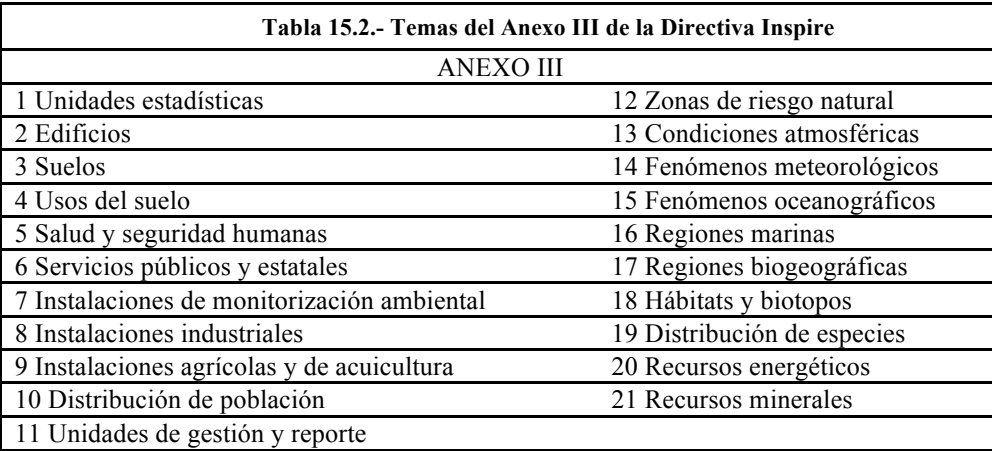

- ¬ Se establecen excepciones a la publicación de datos y servicios cuando estén en peligro:
	- $\infty$  Confidencialidad de procedimientos administrativos
	- $\infty$  Relaciones internacionales
	- $\infty$  Defensa nacional
	- $\infty$  Seguridad pública
	- $\infty$  Desarrollo de procesos judiciales
	- $\infty$  Confidencialidad de info. comercial o industrial
	- $\infty$  Derechos de propiedad intelectual
	- $\infty$  Derecho a la intimidad

#### **Capítulo 5. Puesta en común de los datos**

- ¬ Los Estados miembros están obligados a poner en práctica medidas que permitan que los organismos públicos compartan sin restricciones ni retrasos importantes datos y servicios. Si hay tasas que abonar y licencias de uso, deben ser razonables y no deben impedir ni retrasar el uso de datos y servicios.
- ¬ Los países miembros deben poner a disposición de los órganos europeos los datos y servicios que se les solicite.

#### **Capítulo 6. Coordinación y medidas complementarias**

Cada Estado miembro es responsable de establecer la estructura de organización que crea conveniente, de coordinarla y de garantizar el flujo de información hacia y desde la Comisión.

¬ Cada Estado miembro designará un Punto de Contacto nacional (el CNIG en el caso de España).

#### **Capítulo 7. Disposiciones finales**

- ¬ Los Estados miembros enviarán a la Comisión un informe cada tres años (el primero antes del 15 de mayo de 2010) sobre la coordinación de los actores de la IDE nacional, la contribución de las AA.PP., la utilización de la IDE, los acuerdos para compartir información y el balance costes/beneficios.
- ¬ Los Estados miembros harán un seguimiento continuo de cómo se está implementando la Directiva a través de unos indicadores que se enviarán a la Comisión y se harán públicos. Habrá Normas de Ejecución sobre cómo hacerlo (y se publican reportes de seguimiento cada año).
- ¬ La Comisión estará asistida por un Comité Inspire formado por un representante por cada Estado miembro.

## **15.2.2. LISIGE**

La Directiva Inspire está transpuesta al ordenamiento jurídico español mediante la Ley para las Infraestructuras y Servicios de Información Geográfica (Ley 14/2010), de 5 de julio de 2010, también llamada LISIGE.

La LISIGE viene a recoger todo el contenido de la Directiva Inspire, con dos pequeños matices que suponen sendos pequeños pasos que van un poco más allá de la Directiva, y añade el establecimiento de la estructura organizativa y de coordinación de la IDEE a través del Consejo Superior Geográfico. Esos dos matices añadidos a Inspire son:

1) Se introduce el concepto de Datos Geográficos de Referencia, existente en los primeros borradores de la Directiva y luego suprimido, que se define como sigue:

Son los datos geográficos necesarios para que cualquier usuario y aplicación pueda referenciar sus datos. Proporcionan una localización precisa para otros datos, permite cruzar datos de distintas fuentes y sirven para interpretar adecuadamente unos datos situándolos en un contexto geográfico.

Están compuestos por los datos de los temas de los Anexos I y II de la Directiva Inspire y por las Entidades de Población.

2) Se establece que para que un servicio de visualización (WMS o WMTS) pueda ser de pago, es necesario que lo apruebe el Consejo Superior Geográfico, lo que supone una garantía más, un requisito adicional que deben cumplir este tipo de servicios para que su uso pueda tener un coste.

En cuanto a los aspectos organizativos y de coordinación, se redefine el papel del Consejo Superior Geográfico, creado por la Ley de la Cartografía del año 1986 como un organismo colegiado cuya misión es coordinar la producción cartográfica en España. Se define el Consejo Superior Geográfico (CSG) como Punto de Contacto español de la IDEE ante la Comisión Europea y organismo responsable de su coordinación.

El Real Decreto 1545/2007 establece que el Consejo Superior Geográfico (CSG) tendrá los siguientes órganos: un Pleno, una Comisión Técnica Permanente, una Comisión Territorial, 6 Comisiones Especializadas (del Sistema Geodésico, del Plan Cartográfico nacional, de

Normas Geográficas, de Observación del Territorio, de IDE y de Nombres Geográficos) y una Secretaría Técnica (el CNIG). En los órganos del CSG están representados todos los actores relevantes del sector de la IG: productores oficiales de datos geográficos, los tres niveles de la Administración española, universidades, asociaciones profesionales…

Se establece que el CSG establecerá la composición del COnsejo Directivo de la Infraestructura de Información Geográfica de España (CODIIGE) en donde estarán representados los tres ámbitos de la administración: nacional, regional y local.

Encarga al CSG la elaboración de un Plan de Trabajo del proyecto IDEE y de un Plan de Medios acorde con él; la operación y mantenimiento del Geoportal de la IDEE a través del CNIG, y la aprobación de las Normas de Ejecución españolas que se consideren convenientes para complementar los Reglamentos Inspire que fijan las reglas para implementar las IDE nacionales.

El CODIIGE se constituyó en el año 2011 y está actualmente constituido por:

- a) El Presidente, que será el Presidente de la Comisión Especializada de la IDE.
- b) El Vicepresidente Primero, que será el Presidente de la Comisión Especializada de Normas Geográficas.
- c) El Vicepresidente Segundo, que será el Presidente de la Comisión Especializada de Nombres Geográficos.
- d) Dos vocales representantes de la Administración General del Estado.
- e) Cinco vocales representantes de las Comunidades Autónomas.
- f) Un vocal representante de las Administraciones Locales.
- g) Tres vocales elegidos entre los gestores de nodos relevantes de la IDEE.
- h) El Secretario que será un funcionario superior del IGN/CNIG.

Los vocales son elegidos por el CSG por un período de dos años.

Para consultar los miembros actuales: http://www.idee.es/resources/documentos/MiembrosCODIIGE.pdf

CODIIGE tiene capacidad y autoridad ejecutiva para tomar decisiones operativas y tiene ya unas Normas de Funcionamiento y un Plan de Trabajo, aprobados por el CSG.

CODIIGE ha formado Grupos Técnicos de Trabajo (GTT), formados por expertos de las AA.PP., uno por cada uno de los temas de los Anexos Inspire, y cuatro GTT adicionales sobre:

- ¬ Arquitectura, normas y estándares
- ¬ Catálogos y metadatos
- ¬ Políticas de datos y servicios
- ¬ Seguimiento y monitorización de la IDE.

Y mantiene el Grupo de Trabajo de la IDEE (GT IDEE) como foro de intercambio de experiencias y colaboración, abierto a todos los actores que están trabajando en el campo de las IDE del sector público, el sector privado y la universidad.

### **15.2.3. Los Reglamentos Inspire**

La implementación y puesta en práctica da la Directiva Inspire y, por lo tanto de las IDE de los Estados miembros integradas en la IDE europea está sujeta a los Reglamentos europeos, las Guías Técnicas y las Directrices, documentos todos ellos de obligado cumplimiento en toda la Unión Europea sin necesidad de trasponer ninguna disposición legal adicional.

Se alude a ellos con el nombre genérico de *Implementing Rules* (Normas de Ejecución). Están disponibles en la web Inspire<sup>1</sup> y las principales son:

- ¬ Reglamento de metadatos (*Inspire Metadata Regulation* 03.12.2008), que incluye metadatos para datos y servicios.
- ¬ Reglamento modificado (CE) Nº 976/2009 en lo que se refiere a los servicios de red: establece especificaciones técnicas y criterios mínimos de rendimiento para los servicios de red del tipo visualización, localización, descarga y transformación.
	- $\sim$  Guía Técnica para servicios de visualización, que establece un perfil de WMS-Inspire y otro para WMTS-Inspire.
	- $\infty$  Guía Técnica para servicios de localización, basada en CSW.
- $\neg$  Reglamento (UE) N° 1089/2010 en lo que se refiere a la interoperabilidad de los conjuntos y los servicios de datos espaciales: en este Reglamento se definen los requisitos para garantizar la interoperabilidad y la armonización de los conjuntos de datos y servicios espaciales de los temas de los anexos I, II y III de la Directiva
	- Especificaciones de datos Inspire (*Inspire Data Specifications*), unas especificaciones para cada uno de los temas Inspire.
- ¬ Reglamento sobre compartición de datos y servicios, que establece los procedimientos para facilitar los datos y servicios que requieran los organismos europeos en un plazo de 20 días.
- ¬ Indicadores Inspire de Seguimiento, que definen un conjunto de indicadores numéricos sobre los datos, metadatos y servicios existentes en el país miembro, junto con su conformidad con las Normas de Ejecución, para los reportes de seguimiento anuales.

### **15.2.4. La Ley 11/2007 de acceso electrónico a los SS. PP.**

Define algunos conceptos fundamentales de gran importancia, como son:

- ¬ El derecho de los ciudadanos a comunicarse con la Administación de manera electrónica.
- ¬ El derecho de los ciudadanos a tener una calidad de servicio mínima en la web.
- ¬ Se establece el concepto de sede electrónica,

 $\overline{a}$ 

<sup>1</sup> http://inspire.jrc.ec.euroa.eu/index.cfm/pageid/47

Una sede electrónica es aquella dirección electrónica disponible para los ciudadanos en la web cuya titularidad, gestión y administración corresponde a una Administración Pública, órgano o entidad administrativa en el ejercicio de sus competencias. Su establecimiento conlleva la responsabilidad de la organización titular respecto de la integridad, veracidad y actualización de la información. Las sedes electrónicas seguirán los principios de publicidad oficial, responsabilidad, calidad, seguridad, disponibilidad, accesibilidad, neutralidad e responsabilidad, calidad, seguridad, disponibilidad, accesibilidad, neutralidad e interoperabilidad. En todo caso deberá garantizarse la identificación del titular de la sede, así como los medios disponibles para la formulación de sugerencias y quejas.

## **15.2.5. La Ley 37/2007 (RISP)**

Ley de Reutilización de la Información del Sector Público (RISP) traspone la Directiva europea 2003/98/CE, afecta a todas las Administraciones Públicas españolas y organismos públicos y sus objetivos son explotar el potencial que para la sociedad representa la información que gestiona el sector publico (ISP) y superar las barreras que impiden que haya un mercado único europeo de la información, bajo condiciones homogéneas, no discriminatorias y que promuevan realmente la RISP.

La ley no se aplica a los documentos sometidos a derechos de propiedad intelectual o industrial, como las patentes, los diseños y marcas registradas, especialmente cuando su titularidad es de terceros. Contempla que las AA.PP. pueden establecer tasas, licencias y condiciones específicas para la reutilización de su información, pero deben mantener condiciones claras, justas, transparentes y no discriminatorias. Se recomienda el uso de licencias-tipo y la publicación de listados, relaciones y catálogos de los conjuntos de datos disponibles. Se establece como condición general que en caso de reutilización y publicación de los datos públicos se debe mencionar siempre la fuente original de los datos.

Como consecuencia de la Directiva europea y la Ley española sobre la RISP, han aparecido un buen número de portales que, bajo la denominación genérica de *Open Data*, publican listas de ficheros disponibles, como:

- $\neg$  Open Data Euskadi<sup>2</sup>
- $\neg$  Datos abiertos de la Generalitat de Cataluña<sup>3</sup>
- $\neg$  El portal Datos Abiertos de la Junta de Castilla y León<sup>4</sup>
- $\neg$  Datos abiertos de Zaragoza<sup>5</sup>,

entre otros. Aunque estas iniciativas están orientadas fundamentalmente a documentos alfanuméricos, cada vez más tienen en cuenta e incorporan datos geográficos.

### **15.2.6. El Esquema Nacional de Interoperabilidad**

La ley 11/2007 de acceso electrónico de los ciudadanos a los Servicios Públicos se desarrolla mediante varias disposiciones, entre las que se cuenta el Real Decreto 4/2010 que define el Esquema Nacional de Interoperabilidad, que consideramos especialmente relevante.

Entre otros aspectos, menciona los siguientes:

 $\overline{a}$ 

 $^2$  http://opendata.euskadi.net/w79-home/es/<br> $^3$  http://www20.gencat.cat/portal/site/dadesobertes?newLang=es\_ES

<sup>4</sup> http://www.datosabiertos.jcyl.es/

<sup>5</sup> http://www.zaragoza.es/ciudad/risp/

Define el Principio de Neutralidad Tecnológica que establece que un organismo público no debe discriminar a los usuarios en función de las soluciones tecnológicas que haya adoptado.

Esto implica que si una Administración publica en la web un recurso cualquiera (una página web, una aplicación, un programa, un documento, un vídeo…), debe ser accesible y explotable desde cualquier plataforma, con cualquier Sistema operativo y con cualquiera de los navegadores en uso (Internet Explorer, Mozilla Firefox, Google Chrome…).

Establece la obligación de las Administraciones Públicas de comunicarse con los usuarios utilizando estándares abiertos.

Un estándar es una solución tecnológica (un formato, un Sistema Operativo, una interfaz…) que disfruta de una posición dominante en el mercado o en una parte relevante de él. Es decir, algo comúnmente usado por un sector de los usuarios, es un estándar.

Y un estándar abierto es un estándar que cumple las siguientes condiciones: que su descripción sea libremente accesible, gratuitamente o a tan bajo precio que eso no suponga una barrera para su difusión; y que su utilización no implique el pago de *royalties* ni *copyright*.

¬ Apoya el Software Libre, que en el Real Decreto se denomina aplicaciones de Fuentes Abiertas, prescribiendo que las Administraciones basarán sus implementaciones en Fuentes Abiertas y sólo en el caso de que ese tipo de aplicaciones no proporcionen la funcionalidad y rendimientos requeridos, se podrá utilizar *software* propietario.

### **15.2.7 Marcos legales autonómicos**

Algunas Comunidades Autónomas, como Catalunya, Andalucía, Castilla y León y Canarias, tienen su propio marco legal autonómico que completa y especifica el marco legal existente a en el ámbito de toda España mediante disposiciones legales de ámbito regional.

Suelen establecer la obligación de implementar una IDE Autonómica, asignar la responsabilidad de coordinarla al organismo o departamento responsable de la cartografía regional, en algún caso definen un Consejo Cartográfico Regional para coordinarla contando con todos los actores implicados y también en algún caso se define un Registro Cartográfico Regional en el que todos los datos y servicios oficiales deben registrarse.

# **15.3.Derechos de autor y licencias de uso**

Los derechos de autor están regulados en España por la Ley de Propiedad Intelectual, cuyo texto refundido fue aprobado mediante el Real Decreto Legislativo 1/1996, que establece al igual que las leyes similares de la inmensa mayoría de países desarrollados:

- ¬ Que la propiedad intelectual de una obra literaria, artística o científica corresponde a su autor o autores, por el solo hecho de su creación.
- ¬ Que el autor puede libremente establecer y definir las condiciones de uso de la obra de su propiedad.

Cuando una organización genera un conjunto de datos geográficos y permite su descarga en la web o su explotación mediante servicios, debe ser consciente que ha de expresar claramente en qué condiciones hace esa difusión y qué usos permite y autoriza.

Por lo tanto quien difunde datos debe seguir dos pasos lógicos fundamentales:

- 1) Definir y mantener en el tiempo de manera razonable una política de datos y servicios que incluye dos grandes aspectos: el precio de esos datos y del uso de los servicios, si es que decide que no sean gratuitos; y las condiciones de uso, es decir las licencias de uso con las que define qué utilizaciones autoriza y cuáles no.
- 2) Dar la adecuada publicidad e información acerca de la política de datos adoptada y de las licencias de uso que se aplican a los datos y servicios que publica.

Actualmente, existen en España más de 100 Centros de Descarga<sup>6</sup> en los que pueden obtenerse datos geográficos oficiales, es decir datos generados por organismos públicos en el ejercicio de sus competencias y que están garantizados por una Administración Pública. Sin embargo, no siempre se encuentra en la página web correspondiente información clara sobre condiciones de uso y qué licencias son aplicables. En otros países la situación es similar.

### **15.3.1. La liberación de datos**

Hace tiempo que existe una demanda clara y continua de los usuarios que solicitan que se liberen los datos geográficos oficiales, utilizando el argumento de que parece no tener mucho sentido que una autoridad pública recoja unos datos en el ejercicio de sus funciones y con recursos públicos, para luego invocar los derechos de autor para limitar el acceso de los ciudadanos, contribuyentes al fin y al cabo, a esos datos.

Otro argumento poderoso es el que han puesto en evidencia varios estudios, como el informe  $PIRA<sup>7</sup>$  de la Comisión Europea (2000), que evalúan que en los países que han liberado los datos geográficos (como ocurre con los datos federales en EE.UU.), cada euro invertido en IG produce más de cinco veces el beneficio en la sociedad que cada euro invertido en IG en los países en los que no se han liberado esos datos geográficos (como ocurría en la Unión Europea en los años 2000).

Sin embargo hay que tener en cuenta que un buen número de Agencias Cartográficas y productores de datos se ven obligados a cobrar tasas por los datos que producen porque su modelo de financiación así se lo exige, al establecer que deben autofinanciarse en cierta medida.

En cualquier caso, la tendencia y evolución general en la mayoría de los países desarrollados desde los años 90 ha sido la de avanzar todo lo posible en la dirección de la liberación de datos geográficos. Algunos hitos relevantes en ese sentido han sido:

- La liberación de todos los datos geográficos digitales federales de EE.UU. en 1966 gracias a la *Freedom of Information Act* (FOIA), reforzada en 1976 por la *Sunshine Act*.
- $\neg$  La apertura de Geogratis<sup>8</sup>, el portal canadiense en donde se pueden conseguir datos geográficos de Canadá sin coste y sin restricciones de uso, en el año 2001.

 $\overline{a}$ 

<sup>6</sup> http://www.idee.es/web/guest/centros-de-descarga<br>7 http://ec.europa.eu/information\_society/policy/psi/docs/pdfs/pira\_study/commercial\_final\_report.pdf 8 http://geogratis.cgdi.gc.ca

- ¬ La liberación de los datos del Catastro francés (http://www.cadastre.gouv.fr) en enero del año 2009.
- ¬ La decisión del *Ordnance Survey* británico de liberar en el 2010 la mayoría de sus productos de datos geográficos digitales hasta (incluyendo) los de escala 1:10.000.
- $\neg$  La liberación<sup>9</sup> en marzo de 2013 del producto EuroGlobalMap a escala 1:1.000.000, que ofrece la cartografía oficial de 45 países a esa escala, producido por EuroGeographics, un consorcio que agrupa a los productores oficiales de cartografía y Catastro de toda Europa. El producto se facilita en los formatos *shapefile* y *Geodatabase*, es gratuito y se pude utilizar para todo tipo de usos, incluidos los comerciales, con la única condición de reconocer los derechos de autor de los miembros de EuroGeographics $^{10}$ .

El IGN definió una política de datos y servicios en la Orden Ministerial FOM/956/2008, convirtiéndose en la primera agencia cartográfica nacional en Europa que liberaba completamente parte de su producción, basada en los siguientes puntos:

- Se define el Equipamiento Geográfico de Referencia Nacional (EGRN) como los datos correspondientes a los Vértices Geodésicos, la División Administrativa, los Nombres geográficos y la BD de Referencias Municipales. Estos datos se liberan para todo tipo de usos y aplicaciones, incluidas las comerciales, con la única condición de mencionar su autoría como: «© Instituto Geográfico Nacional de España».
- ¬ Para el resto de datos geográficos digitales producidos por el IGN, se permite todo tipo de uso excepto los usos comerciales, es decir, los que reportan un beneficio económico directo, con la condición de mencionar su autoría como: «© Instituto Geográfico Nacional de España».
- ¬ Si se desea hacer un uso comercial basado en datos que no pertenecen al EGRN, es necesario firmar un acuerdo específico con el CNIG, en virtud del que se cobrará un pequeño tanto por ciento de los beneficios anuales esperados.
- ¬ En cualquier caso, la descarga de datos a través de Internet es gratuita y en caso de que se solicite una copia en soporte digital se facturan los gastos de reproducción y grabación.
- ¬ Los servicios web son gratuitos en todos los casos.

Por otro lado, un buen número de organismos públicos españoles, nacionales, regionales y locales han liberado parcial o totalmente su producción de geodatos.

Una cuestión no trivial es definir con precisión qué se entiende exactamente por «datos libres». Habitualmente los usuarios consideran que si todos los usos y aplicaciones de un conjunto de datos, incluidos los comerciales y la creación de productos modificados o derivados, están permitidos, con la única condición de mencionar la organización autora, entonces los datos son libres. Para más información, consultar la definición de datos abiertos de la *Open Knowledge Foundation*<sup>11</sup>.

 $\overline{a}$ 

 $9 \frac{\text{http://www.eurogeographies.org/news/pan-european-open-data-available-online-eurogeographies}}{10 \frac{\text{http://www.eurogeographies.org/form/topographic-data-eurogeographies}}{11 \frac{\text{http://www.eurogeographies.org/form/topographic-data-eurogeographies}}{11 \frac{\text{http://okfn.org/opendata/}}{11 \frac{\text{http://okfn.org/opendata/}}{11 \frac{\text{http://okfn.org/opendata/}}{11 \frac{\text{http://okfn.org/opendata/}}{11 \frac{\text{http://okfn.org/opendata/}}{11 \frac{\text{http://okfn.org/opendata/}}{11 \frac{\text{http://okfn.org/opendata/}}{11 \frac{\text$ 

### **15.3.2. Licencias de uso**

Un problema práctico que limita el uso y difusión de la información geográfica es el problema de la variedad de licencias de uso existentes. Es habitual que cada organización defina el texto y condiciones legales detalladas que describen los usos permitidos de los datos que publica de manera que si un usuario desea generar un producto de valor añadido en el que se mezclen los datos de dos o más proveedores de datos, resulta muy difícil determinar si las correspondientes licencias de uso son compatibles y el uso final pretendido es lícito o no lo es.

Efectivamente, basta analizar, por ejemplo, las licencias de uso de:

- ¬ DG del Catastro: http://www.catastro.meh.es/pdf/res\_230311.pdf
- ¬ Grafcan: http://grafcan.es/system/files/contents/documents/CONTRATO\_LICENCIA\_USO.pdf
- ¬ IGN: http://www.boe.es/buscar/doc.php?id=BOE-A-2008-6229

para calibrar la magnitud del problema. Lo cierto es que actualmente tenemos interoperabilidad de formatos de intercambio, de interfaces de servicio, de metadatos, de Sistemas de Referencia y de los principales aspectos de los datos geográficos, pero no tenemos interoperabilidad de licencias de uso.

El uso de licencias tipo resolvería el problema. Las licencias tipo son licencias definidas de manera pública y jurídicamente rigurosa en la red, con lo cual cualquier entidad puede acogerse a ellas mediante una simple referencia. Las más conocidas son las licencias *Creative Commons*, pero desgraciadamente parece que la jurisprudencia europea establece que no son aplicables a las Bases de Datos cartográficas. A pesar de ello, algunos productores de datos geográficos de nuestro país las están aplicando (como la Junta de Andalucía, la Diputación Provincial de A Coruña o la Diputación Foral de Guipúzcoa) por lo que ofrecemos una breve introducción en la sección siguiente.

## **15.3.3 Licencias** *Creative Commons*

Las licencias *Creative Commons* son una familia de licencias tipo definidas por Lawrence Lessig, abogado y profesor de Derecho en la Universidad de Stanford en el año 2002. Actualmente están mantenidas y gestionadas por *Creative Commons*, una corporación sin ánimo de lucro. El texto de las licencias está traducido y adaptado a la legislación de 43 países, que incluyen la mayoría de naciones desarrolladas.

Existen cuatro condiciones básicas de uso:

- ¬ Atribución (BY), que permite copiar, distribuir, exhibir o representar la obra original y sus derivados siempre y cuando reconozca y cite al autor.
- ¬ No comercial (NC), no se permiten usos comerciales.
- ¬ No derivadas (ND), no se permite la generación de obras derivadas.
- ¬ Compartir igual (SA), en caso de distribución de la obra original o sus derivados, ha de hacerse bajo una licencia idéntica a la original.

Combinando esas condiciones se generan las cinco licencias principales existentes:

- ¬ Atribución (CC BY)
- ¬ Atribución-Compartirigual (CC BY-SA)
- ¬ Atribución-Noderivadas (CC BY-ND)
- ¬ Atribución-Nocomercial-Compartirigual (CC BY-NC-SA)
- ¬ Atribución-Nocomercial-Noderivadas (CC BY-NC-ND).

Cada licencia tiene un símbolo, un código fuente a incluir en documentos digitales que enlaza a la definición de la licencia original, una definición textual divulgativa y un texto legal riguroso.

En España existen antecedentes de sentencias que se han basado en la existencia de licencias *Creative Commons*, por lo que ya los jueces han reconocido su plena validez jurídica.

Para más información véase http://es.creativecommons.org

# **15.4.Responsabilidad jurídica**

Una cuestión que ya se plantea en numerosas ocasiones es la validez probatoria y de certificación que tiene la información geográfica que publican los organismos oficiales en la web a través de los servicios de una IDE. O dicho de otra manera, si los usuarios pueden tomar los datos geográficos que ven y consultan en la web como datos ciertos y verdaderos, y obrar en consecuencia, así como la responsabilidad que tiene el proveedor de datos oficiales en caso de que se cause un perjuicio a causa de un error o deficiencia en la información publicada.

Algunos organismos públicos tienen la precaución de publicar una cláusula de exención de responsabilidades (*disclaimer*) en su geoportal, del tipo: «Estos datos tienen una finalidad puramente informativa y no deben tomarse en ningún caso como una certificación oficial».

Para garantizar la veracidad de unos datos está previsto el que el usuario solicite un certificado en el que se comprueba la fidelidad de la información que se solicita y se garantiza su fiabilidad. En un buen número de casos la solicitud y gestión del certificado se realiza de forma electrónica. Por ejemplo, la DG del Catastro emite así miles de certificaciones cada año.

El que un usuario tome como cierta, en un caso de cierta trascendencia de la información, lo que ve o consulta en un geoportal una IDE puede llevar a confusión o error por varios motivos:

¬ En primer lugar, es necesario tener ciertos conocimientos mínimos de cartografía para interpretar correctamente la información publicada para, por ejemplo, tener en cuenta en qué proyección se están visualizando los datos y cómo se deforman las distancias, ángulos y áreas de los objetos geográficos, o a qué escala se están visualizando los datos y si la escala de los datos permite ese nivel de ampliación. El problema se complica si se superponen dos conjuntos de datos, ya que hay que tener en cuenta la escala, Sistema de Referencia, fecha, calidad y otros parámetros para interpretar correctamente la superposición.

¬ En segundo lugar, ningún conjunto de datos geográficos es perfecto y debido a lo costoso de la producción de los datos geográficos y a su constante variabilidad, siempre aparece una tasa residual de errores que puede afectar a lo que le interesa al usuario. Los productores de datos sólo pueden garantizar que la calidad de sus datos se mantiene estadísticamente dentro de los umbrales que se describen en sus metadatos, pero no se puede asegurar nada de la exactitud de un parámetro o medida concreta. De ahí la importancia de documentar adecuadamente datos y servicios con metadatos.

En cambio, las cartas náuticas y aéreas, orientadas a la navegación, constituyen un caso completamente distinto al de la cartografía terrestre en cuanto a las garantías que ofrecen y la seguridad jurídica de su contenido. En esos dos casos, la cartografía sí se considera obligada a ser veraz, ya que de ello depende la seguridad de las aeronaves.

En ese sentido, el Instituto Hidrográfico de la Marina, se compromete a representar fielmente en sus cartas todos los rompientes, islas, escollos, bajos fondos y obstáculos a la navegación y, en caso de que haya alguna modificación en el mundo real, por ejemplo, por efecto de lluvias torrenciales o tifones que hayan desplazado los fondos de arena, tiene la obligación legal de actualizar su cartografía en un plazo temporal establecido.

# **15.5.Conclusiones**

En el campo de la Información Geográfica existe una variedad de problemas jurídicos y legales sin resolver, en parte como consecuencia de que el sector se mueve en un entorno globalizado y conectado en red, Internet, en el que todavía no existe un marco legal internacional bien establecido que defina unas reglas de juego claras y razonables, tal y como ocurre en otros entornos de actividad como el tráfico marítimo, el aéreo, los intercambios postales o la radiodifusión.

Una de las consecuencias de esta situación es que si bien tenemos interoperabilidad de datos, gracias a formatos de intercambio bastante extendidos (como XML, GML, CityGML, shapefile y otros), normas de metadatos eficaces (como la norma ISO 19115) y Lenguajes de Descripción de Datos (como UML), e interoperabilidad de servicios gracias a una amplia panoplia de estándares (especificaciones OGC, protocolos REST…), no existe interoperabilidad de licencias de uso y gestión de derechos de autor. Cada organización define sus propias licencias, que finalmente resultan incompatibles entre sí en el caso de que se combinen los datos de distintas fuentes.

Existen iniciativas que intentan abordar este problema, como los documentos de trabajo de GeoDRM (*Geo Digital Right Management*) iniciados en OGC e ISO/TC 211, pero se ha avanzado poco hasta ahora y parece que queda mucho camino por recorrer hasta alcanzar una solución operativa y eficaz.

En cualquier caso, existe una tendencia general en todos los ámbitos que avanza en la liberación progresiva de los datos geográficos digitales oficiales, que en EE.UU. a nivel federal, en Canadá y en un buen número de países europeos está ya liberada con licencias que imponen pocas restricciones. En algunos casos permiten todo tipo de usos con la única condición de mencionar la fuente original y en otros no permiten usos comerciales. Varios estudios han demostrado que el libre acceso y uso de la cartografía supone un motor de progreso para la sociedad.

Creemos que esta situación debe clarificarse en los próximos años mediante la liberación generalizada de los datos geográficos digitales, al menos para escalas grandes y medianas, y

el establecimiento de un juego de licencias tipo, como las *Creative Commons*, que faciliten la interoperabilidad de licencias en el campo de la Información Geográfica.

# **15.6.Referencias**

Directiva Inspire (2007/2/CE), de 14 de marzo de 2007, que establece una Infraestrructura de Información Espacial en la Comunidad Europea http://eurlex.europa.eu/LexUriServ/LexUriServ.do?uri=OJ:L:2007:108:0001:0014:ES:PDF (Consultada el 21 de enero de 2014).

Reglamentos Inspire http://inspire.ec.europa.eu/index.cfm/pageid/47 (Consltada el 21 de enero de 2014).

Ley 14/2010 de las Infraestructuras y Servicios de Información Geográfica en España (LISIGE) de 5 de julio de 2010 http://www.boe.es/boe/dias/2010/07/06/pdfs/BOE-A-2010- 10707.pdf (Consultada el 21 de enero de 2014).

Ley 11/2007 de acceso electrónico de los ciudadanos a los servicios públicos, de 22 de junio de 2007 https://www.boe.es/diario\_boe/txt.php?id=BOE-A-2007-12352 (Consultada el 21 de enero de 2014).

Ley 37/2010 de reutilización de la información del sector público, de 17 de noviembre de 2007 https://www.boe.es/buscar/doc.php?id=BOE-A-2007-19814 (Consultada el 21 de enero de 2014).

Real Decreto 4/2010 por el que se define el Esquema Nacional de Interoperabilidad (ENI) http://www.boe.es/boe/dias/2010/01/29/pdfs/BOE-A-2010-1331.pdf (consultada el 21 de enero de 2014).

Página web de *Creative Commons* en España http://es.creativecommons.org (Consultada el 21 de enero de 2014).

# **Glosario**

Aplicación: manipulación y proceso de datos para satisfacer los requerimientos de usuario. [Glosario ISO/TC211]

Atlas: producto formado por conjuntos de datos temáticos que comparten unos datos de referencia comunes.

Cadena de servicios: secuencia de servicios donde, para cada par adyacente de servicios, la ocurrencia de la primera acción es necesaria para la ocurrencia de la segunda. [Glosario ISO/TC211]

Catálogo: aplicación web que permite publicar y acceder a los registros de metadatos de recursos (datos, servicios…) que ofrece una organización o un proyecto.

Clase: descripción de un conjunto de objetos que comparten los mismos atributos, operaciones, métodos, relaciones y semánticas. [Glosario ISO/TC211]

Cliente: componente *software* que puede solicitar una operación de un servidor. [Glosario ISO/TC211]

Cobertura: objeto geográfico que actúa como una función que devuelve valores de su rango para cualquier posición directa dentro de su dominio espacial. [Glosario ISO/TC211]

Conjunto de datos (*dataset*): colección identificable de datos. [Glosario ISO/TC211]

Datos: representación reinterpretable de la información de una manera formalizada adaptada para su comunicación, interpretación o procesado. [Glosario ISO/TC211]

Datos abiertos: datos que se pueden usar, reutilizar y redistribuir a condición de, como mucho, atribución y compartir igual.

Datos de referencia: datos necesarios para que cualquier usuario y aplicación pueda referenciar sus datos. Proporcionan una localización precisa para la información, permiten cruzar datos de distintas fuentes y sirven para interpretar datos situándolos en un ámbito geográfico. [Ley14/2010]

Especificaciones de producto de datos: descripción detallada de un conjunto de datos o una serie de conjuntos de datos junto con toda la información adicional que permite su generación. [Glosario ISO/TC211]

Esquema conceptual: descripción formal de un modelo conceptual. [Glosario ISO/TC211]

Esquema de aplicación: esquema conceptual de datos requeridos por una o más aplicaciones. [Glosario ISO/TC211]

Estándar: solución tecnológica (formato, interfaz, modelo…) que ocupa una posición dominante en un sector determinado. Puede estar definido por una organización de estandarización (OGC, W3C…), por una empresa privada (formato *shape*) o por el simple uso.

Estándar abierto: estándar, establecido y mantenido por una organización abierta y sin ánimo de lucro, de descripción pública, cuyo uso no implica el pago de ninguna regalía ni cuota alguna. [*European Interoperability Framework*]

Geoportal: página web que incluye al menos un cliente de servicios de información geográfica.

Globo virtual: cliente pesado de servicios web no estándar de información geográfica que permite la visualización en tres dimensiones de un objeto celeste eligiendo el punto de vista a voluntad.

Imagen: cobertura en malla cuyos valores de atributos son representaciones numéricas de un parámetro físico. [Glosario ISO/TC211]

Imágenes (I*magery*): representación de un fenómeno como imágenes producidas por técnicas electrónicas u ópticas. [Glosario ISO/TC211]

Información: conocimiento sobre objetos, tales como hechos, eventos, cosas, procesos, ideas o conceptos que dentro de un contexto dado tienen un significado determinado. [Glosario ISO/TC211]

Información geográfica: información acerca de fenómenos asociados implícita o explícitamente con una localización relativa a la Tierra. [Glosario ISO/TC211]

Infraestructura de Datos Espaciales: sistema de sistemas integrado por un conjunto de recursos heterogéneos (datos, hardware, software, metadatos, servicios, estándares, personal, organización, marco legal, políticas, acuerdos, usuarios…), gestionado por una comunidad para compartir información geográfica en la web. [Fundamentos de las IDE]

Interfaz: conjunto de operaciones que caracteriza el comportamiento de una entidad. [Glosario ISO/TC211]

Interoperabilidad: posibilidad que ofrecen algunos sistemas y servicios de ser utilizados en remoto conociendo sólo información genérica (las normas y estándares que cumplen) y no información específica sobre cada uno de ellos. [Glosario ISO/TC211]

Malla (*Grid*): red compuesta por dos o más conjuntos de curvas en la que los miembros de cada conjunto cortan a los miembros del otro de manera algorítmica. [Glosario ISO/TC211]

Mapa: representación gráfica y métrica de una porción de territorio sobre una superficie bidimensional.

Metadatos: datos acerca de un recurso (datos, servicio…). [Glosario ISO/TC211]

Modelo conceptual: modelo que define los conceptos de un universo de discurso.

Navegación: combinación de ruta, determinación de rutas y seguimiento. [Glosario ISO/TC211]

Neocartografía: método de producción de datos geográficos basado en las aportaciones desinteresada de voluntarios. (También se le llama Neogeografía e Información Geográfica Voluntaria).

Nomenclátor geográfico (*Gazetteer*): directorio de instancias de clase o clases de entidades que contiene alguna información relativa a su posición. [Glosario ISO/TC211]

Norma: solución tecnológica establecida por un organismo oficial de normalización, como ISO, CEN o AENOR.

Nodo de una IDE: dominio web que publica un conjunto de recursos que forman parte de una Infraestructura de Datos Espaciales.

Objeto geográfico (*Feature*): abstracción de un fenómeno del mundo real. [Glosario ISO/TC211]

Operación: especificación de una transformación o consulta que un sistema puede recibir para que la ejecute. [Glosario ISO/TC211]

Producto de datos: abstracción genérica de todos los conjuntos de datos producidos de acuerdo a unas especificaciones.

Serie: producto formado por conjuntos de datos producidos de acuerdo a unas especificaciones comunes que sólo se diferencian entre sí en la extensión espacial que cubren.

Servicio: parte distinguible de funcionalidad que se obtiene a través de interfaces. [Glosario ISO/TC211]

Servidor: instancia particular de un servicio. [Glosario ISO/TC211]

Servicio Basado en la Localización (LBS): servicio cuyo retorno u otra propiedad es dependiente de la localización del cliente que requiere el servicio o cualquier otra cosa, objeto o persona. [Glosario ISO/TC211]

Sistema de Información Geográfica: modelo de una parte del mundo real en un sistema de referencia ligado al terreno y gestionado digitalmente.

Universo del discurso: vista de un mundo real o hipotético que contiene todo aquello que es de interés. [Glosario ISO/TC211]

Validación: proceso de determinar la conformidad, mediante medios independientes, de la calidad de los productos de datos derivados de salidas del sistema. [ISO 19105]

Visualizador: cliente que permite invocar servicios web que muestran mapas.

#### Fuentes

- Glosario multilingüe ISO/TC211, disponible en http://www.isotc211.org (Consultado el 1 de abril de 2014).
- Ley 14/2010 sobre las Infraestructuras y Servicios de Información Geográfica en España, disponible en http://www.boe.es/diario\_boe/txt.php?id=BOE-A-2010- 10707 (Consultado el 1 de abril de 2014).
- *European Interoperability Framework*, disponible en inglés en http://ec.europa.eu/idabc/servlets/Docd552.pdf?id=19529 (Consultado el 1 de abril de 2014).
- Bernabé, M. A. y López, C. (eds.) (2012). Fundamentos de las Infraestructuras de Datos Espaciales (IDE). UPM Press, Madrid.
- UNE EN-ISO 19105: 2005 Información geográfica. Conformidad y pruebas.

El texto de las definiciones en las que no se cita ninguna fuente es de elaboración propia.

# **Bibliografía general**

Bernabé , M. A. y López, C. (eds.) (2012). Fundamentos de las Infraestructuras de Datos Espaciales (IDE). UPM Press, Madrid.

Blog de la IDEE. http://blog-IDEE.blogspot.com.es (Consultado el 31 de enero de 2014)

Geoportal de la Infraestructura de datos espaciales de España (IDEE). http://www.idee.es (Consultado el 31 de enero de 2014)

GINIE – Geographic Information Network in Europe. http://www.ec-gis.org/ginie (Consultado el 31 de enero de 2014).

GSDI. Recetario IDE v1.1 (mayo de 2011). Traducción del *GSDI SDI Cookbook.* http://www.gsdi.org/pubs/cookbook/recetario\_es0515.pdf (Consultado el 31 de enero de 2014)

*International Journal of Spatial Data Infrastructures Research* (IJSDIR). http://ijsdir.jrc.ec.europa.eu (Consultado el 31 de enero de 2014)

LISIGE - *Ley 14/2010, sobre las infraestructuras y los servicios de información geográfica en España)*. BOE nº 163, martes 6 de julio de 2010.

*Open Geospatial Consortium* (OGC). http://www.opengeospatial.org (Consultado el 31 de enero de 2014)

Portal Inspire. http://inspire.ec.europa.eu (Consultado el 31 de enero de 2014)

UE, 2007. DIRECTIVA 2007/2/CE DEL PARLAMENTO EUROPEO Y DEL CONSEJO de 14 de marzo de 2007 por la que se establece una infraestructura de información espacial en la Comunidad Europea (Inspire). Diario Oficial de la Unión Europea, 25.4.2007.

### **Centro Nacional de Información Geográfica Dirección General del Instituto Geográfico Nacional**

General Ibáñez de Ibero, 3 - 28003 Madrid Teléfono: +34 915979453 / +34 915979514 Fax: +34 915532913

**www.ign.es**

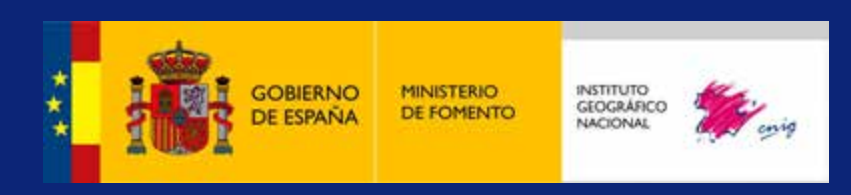